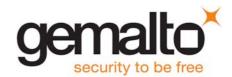

# Cinterion® PLS62-W

# **AT Command Set**

Version: 02.000

Docld: PLS62-W\_ATC\_V02.000

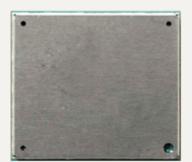

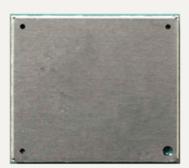

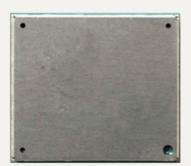

Document Name: Cinterion® PLS62-W AT Command Set

Version: **02.000** 

Date: July 13, 2018

Docld: **PLS62-W\_ATC\_V02.000** 

Status Confidential / Released

#### **GENERAL NOTE**

THE USE OF THE PRODUCT INCLUDING THE SOFTWARE AND DOCUMENTATION (THE "PRODUCT") IS SUBJECT TO THE RELEASE NOTE PROVIDED TOGETHER WITH PRODUCT. IN ANY EVENT THE PROVISIONS OF THE RELEASE NOTE SHALL PREVAIL. THIS DOCUMENT CONTAINS INFORMATION ON GEMALTO M2M PRODUCTS. THE SPECIFICATIONS IN THIS DOCUMENT ARE SUBJECT TO CHANGE AT DISCRETION OF GEMALTO M2M. GEMALTO M2M GMBH GRANTS A NON-EXCLUSIVE RIGHT TO USE THE PRODUCT. THE RECIPIENT SHALL NOT TRANSFER, COPY, MODIFY, TRANSLATE, REVERSE ENGINEER, CREATE DERIVATIVE WORKS; DISASSEMBLE OR DECOMPILE THE PRODUCT OR OTHERWISE USE THE PRODUCT EXCEPT AS SPECIFICALLY AUTHORIZED. THE PRODUCT AND THIS DOCUMENT ARE PROVIDED ON AN "AS IS" BASIS ONLY AND MAY CONTAIN DEFICIENCIES OR INADEQUACIES. TO THE MAXIMUM EXTENT PERMITTED BY APPLICABLE LAW, GEMALTO M2M GMBH DISCLAIMS ALL WARRANTIES AND LIABILITIES. THE RECIPIENT UNDERTAKES FOR AN UNLIMITED PERIOD OF TIME TO OBSERVE SECRECY REGARDING ANY INFORMATION AND DATA PROVIDED TO HIM IN THE CONTEXT OF THE DELIVERY OF THE PRODUCT. THIS GENERAL NOTE SHALL BE GOVERNED AND CONSTRUED ACCORDING TO GERMAN LAW.

#### Copyright

Transmittal, reproduction, dissemination and/or editing of this document as well as utilization of its contents and communication thereof to others without express authorization are prohibited. Offenders will be held liable for payment of damages. All rights created by patent grant or registration of a utility model or design patent are reserved.

Copyright © 2018, Gemalto M2M GmbH, Gemalto Company

#### **Trademark Notice**

Gemalto, the Gemalto logo, are trademarks and service marks of Gemalto and are registered in certain countries.

Microsoft and Windows are either registered trademarks or trademarks of Microsoft Corporation in the United States and/or other countries. All other registered trademarks or trademarks mentioned in this document are property of their respective owners.

# **Contents**

| 1. | Intro | ductionduction                                            | 11 |
|----|-------|-----------------------------------------------------------|----|
|    | 1.1   | Scope of the document                                     | 11 |
|    | 1.2   | Open Source Software                                      | 12 |
|    | 1.3   | Related documents                                         | 14 |
|    | 1.4   | Document Conventions                                      | 16 |
|    |       | 1.4.1 Quick Reference Table                               | 16 |
|    |       | 1.4.2 Superscript notation for parameters and values      | 17 |
|    | 1.5   | AT Command Syntax                                         | 18 |
|    |       | 1.5.1 Using Parameters                                    | 18 |
|    |       | 1.5.2 Concatenating AT Commands                           | 18 |
|    |       | 1.5.3 Application Design Considerations                   | 19 |
|    | 1.6   | Communication between Customer Application and PLS62-W    | 20 |
|    | 1.7   | Supported character sets                                  | 21 |
|    |       | 1.7.1 GSM alphabet tables and UCS2 character values       | 23 |
|    |       | 1.7.2 UCS2 and GSM character coding and conversion        | 25 |
|    |       | 1.7.2.1 Output of SIM data (ME to TE)                     | 25 |
|    |       | 1.7.2.2 Input of SIM data (TE to ME)                      | 26 |
|    | 1.8   | Unsolicited Result Code Presentation                      | 27 |
|    |       | 1.8.1 Common URCs                                         | 27 |
|    | 1.9   | Errors and Messages                                       | 29 |
| 2. | Conf  | iguration Commands                                        | 30 |
|    | 2.1   | AT&F Reset AT Command Settings to Factory Default Values  | 30 |
|    | 2.2   | AT&V Display current configuration                        | 31 |
|    |       | 2.2.1 AT&V responses                                      |    |
|    | 2.3   | AT&W Store AT Command Settings to User Defined Profile    |    |
|    | 2.4   | ATQ Result Code Presentation Mode                         | 34 |
|    | 2.5   | ATV Result code format mode                               | 35 |
|    |       | 2.5.1 Verbose and numeric result codes                    | 35 |
|    | 2.6   | ATZ Restore AT Command Settings from User Defined Profile | 36 |
|    | 2.7   | AT+CFUN Functionality Level                               | 37 |
|    | 2.8   | AT^SMSO Switch Off PLS62-W                                | 39 |
|    | 2.9   | AT+CMEE Error Message Format                              | 40 |
|    |       | 2.9.1 CME/CMS Error Code Overview                         | 41 |
|    | 2.10  |                                                           |    |
|    |       | AT^SCFG Extended Configuration Settings                   |    |
|    |       | AT^SSRVSET Service Set for USB                            |    |
|    | 2.13  | AT^SPOW Set UART Mode and SLEEP Mode on UART              | 84 |
| 3. |       | us Control Commands                                       |    |
|    | 3.1   | AT+CEER Extended Error Report                             |    |
|    |       | 3.1.1 Release causes for L3 Call Control (CC)             |    |
|    |       | 3.1.2 Internal failure causes                             |    |
|    |       | 3.1.3 Release causes for packet switched features         |    |
|    |       | 3.1.4 SS network reject causes                            |    |
|    |       | 3.1.5 SS network error causes                             | 92 |
|    |       |                                                           |    |

|    | 3.2   | AT^SIND Extended Indicator Control                              | 94  |  |  |
|----|-------|-----------------------------------------------------------------|-----|--|--|
|    | 3.3   | AT+CPAS Activity Status                                         | 107 |  |  |
| 4. | Seria | al Interface Control Commands                                   | 108 |  |  |
|    | 4.1   | AT\Q Flow Control                                               | 108 |  |  |
|    | 4.2   | AT&C Set Data Carrier Detect (DCD) Line Mode                    | 109 |  |  |
|    | 4.3   | AT&D Set Data Terminal Ready (DTR) Line Mode                    | 110 |  |  |
|    | 4.4   | AT&S Set Data Set Ready (DSR) Line Mode                         | 111 |  |  |
|    | 4.5   | ATE AT Command Echo                                             | 112 |  |  |
|    | 4.6   | AT+ICF Character Framing                                        | 113 |  |  |
|    | 4.7   | AT+IPR Bit Rate                                                 | 115 |  |  |
|    |       | 4.7.1 Autobauding                                               | 116 |  |  |
|    | 4.8   | AT+CMUX Multiplex mode                                          | 117 |  |  |
| 5. | Ident | tification Commands                                             | 119 |  |  |
|    | 5.1   | ATI Display product identification information                  | 119 |  |  |
|    | 5.2   | AT+CGMI Request manufacturer identification                     | 120 |  |  |
|    | 5.3   | AT+CGMM Request model identification                            | 121 |  |  |
|    | 5.4   | AT+CGMR Request revision identification of software status      | 122 |  |  |
|    | 5.5   | AT+CGSN Request International Mobile Equipment Identity (IMEI)  | 123 |  |  |
|    | 5.6   | AT+GSN Request International Mobile Equipment Identity (IMEI)   | 124 |  |  |
|    | 5.7   | AT+CIMI Request International Mobile Subscriber Identity (IMSI) | 125 |  |  |
|    | 5.8   | AT^SINFO Information Output                                     | 126 |  |  |
| 6. | Secu  | Security Commands12                                             |     |  |  |
|    | 6.1   | AT+CPIN PIN Authentication                                      | 129 |  |  |
|    | 6.2   | AT+CPIN2 PIN2 Authentication                                    | 131 |  |  |
|    | 6.3   | AT+CLCK Facility lock                                           | 133 |  |  |
|    | 6.4   | AT+CPWD Change Password                                         | 136 |  |  |
|    | 6.5   | AT^SPIC Display PIN counter                                     | 138 |  |  |
| 7. | Call  | related Commands                                                |     |  |  |
|    | 7.1   | ATO Switch from command mode to data mode / PPP online mode     |     |  |  |
|    | 7.2   | +++ Switch from data mode or PPP online mode to command mode    | 143 |  |  |
| 8. |       | ork Service Commands                                            |     |  |  |
|    | 8.1   | AT+COPN Read operator names                                     |     |  |  |
|    | 8.2   | AT+COPS Operator Selection                                      |     |  |  |
|    | 8.3   | AT^SXRAT Selection of Radio Access Technology                   |     |  |  |
|    | 8.4   | AT^SXEONS Display EONS Names                                    |     |  |  |
|    | 8.5   | AT+CREG Network Registration Status                             |     |  |  |
|    | 8.6   | AT+CSQ Signal quality                                           |     |  |  |
|    | 8.7   | AT+CPOL Preferred Operator List                                 |     |  |  |
|    | 8.8   | AT+CPLS Select Preferred Operator List                          | 156 |  |  |
|    | 8.9   | AT+CTZR Time Zone Reporting                                     |     |  |  |
|    | 8.10  | AT+CTZU Automatic Time Zone Update                              | 159 |  |  |
|    | 8.11  | AT^SMONI Monitoring Serving Cell                                | 160 |  |  |
|    |       | 8.11.1 AT^SMONI Responses                                       |     |  |  |
|    |       | 8.11.2 AT^SMONI Enhanced Responses                              | 164 |  |  |
|    |       | 8.11.3 Service states                                           | 168 |  |  |
|    | 8.12  | AT^SMONP Monitoring Neighbour Cells                             | 169 |  |  |

|     |       | 8.12.1     | AT^SMONP Responses                                                                      | 169  |
|-----|-------|------------|-----------------------------------------------------------------------------------------|------|
|     |       | 8.12.2     | AT^SMONP Enhanced Responses                                                             | 171  |
|     | 8.13  | AT^SNM     | MON Network Monitoring                                                                  | 174  |
|     | 8.14  | AT^SNO     | DMADM Configure OMA DM                                                                  | 180  |
| 9.  | Supp  | lementary  | ry Service Commands                                                                     | 181  |
|     | 9.1   | AT+CUS     | SD Unstructured Supplementary Service Data                                              | 181  |
| 10. |       |            | ce Commands                                                                             |      |
|     | 10.1  | AT^SICA    | A Internet Connection Activate or Deactivate                                            |      |
|     | -     | AT^SICS    |                                                                                         |      |
|     | 10.3  | AT^SIPS    | S Internet Profile Storage                                                              | 190  |
|     | 10.4  | AT^SISS    | S Internet Service Setup Profile                                                        | 191  |
|     | 10.5  | AT^SISI    | Internet Service Information                                                            | 200  |
|     | 10.6  | AT^SISC    | O Internet Service Open                                                                 | 202  |
|     | 10.7  | AT^SISC    | C Internet Service Close                                                                | 206  |
|     | 10.8  | AT^SISR    | R Internet Service Read Data                                                            | 207  |
|     |       | 10.8.1     | Example: Socket Host Reads Small Amounts of UDP Data Packets (URC Mode)                 | 209  |
|     | 10.9  | AT^SISW    | W Internet Service Write Data                                                           | 210  |
|     |       | 10.9.1     | Usage of parameter <eodflag></eodflag>                                                  | 212  |
|     | 10.10 | AT^SIST    | T Enter Transparent Mode                                                                | 213  |
|     | 10.11 | AT^SISH    | H Disconnect Remote Client                                                              | 215  |
|     | 10.12 | AT^SISX    | X Internet Service Execution                                                            | 216  |
|     | 10.13 | AT^SISE    | E Internet Service Error Report                                                         | 219  |
|     | 10.14 | Internet S | Service URC "^SIS"                                                                      | 220  |
|     |       | 10.14.1    | Information Elements Related to the Service Application                                 | 221  |
|     |       | 10.14.2    |                                                                                         |      |
|     |       | 10.14.3    | Information Elements Related to HTTP Service                                            | 224  |
|     |       | 10.14.4    |                                                                                         |      |
|     | 10.15 | Example    | es of how to Configure and Use Internet Service Profiles                                | 225  |
|     |       | 10.15.1    | Selecting URC Mode or Polling Mode                                                      |      |
|     |       | 10.15.2    | -                                                                                       |      |
|     |       | 10.15.3    | Configuring Non-Transparent Listener                                                    |      |
|     |       | 10.15.4    | Configuring Socket Client for Calling a Socket Listener on Another Host                 |      |
|     |       | 10.15.5    | Transparent TCP Listener: Accepting / Rejecting Incoming Remote Client                  |      |
|     |       | 10.15.6    |                                                                                         |      |
|     |       | 10.15.7    | ·                                                                                       |      |
|     |       | 10.15.8    | ·                                                                                       |      |
|     |       |            | UDP Scenario                                                                            |      |
|     |       |            | Creating Transparent TCP Socket Client                                                  |      |
|     |       |            | 1 Opening and Closing Transparent TCP Service                                           |      |
|     |       |            | 2 Transparent TCP Client Receives Data While in AT Command Mode                         |      |
|     |       |            | 3 Server Disconnects While Transparent TCP Service is in Transparent Access Mod         |      |
|     |       |            | 4 Server Disconnects While Transparent TCP Service is in AT Command Mode and is Pending | Data |
|     |       | 10 15 15   | 5 FTP Download to FFS (URC Mode)                                                        |      |
|     |       |            | FTP Upload Single File (URC Mode)                                                       |      |
|     |       |            | 7 HTTP Download Using TLS                                                               |      |
|     |       |            | B HTTP Post                                                                             |      |
|     |       |            | 9 SMTP Sending Mail with Attachment from FFS                                            |      |
|     |       | 10.10.10   | , om i oonang wan wan / warintan nom i o                                                |      |

|    |       | 10.15.20 Ping                                                                            | . 240 |
|----|-------|------------------------------------------------------------------------------------------|-------|
|    |       | 10.15.21 Resolving DNS Host Name to IP Address                                           | . 240 |
| 1. | Pack  | et Domain Related Commands                                                               | . 241 |
|    | 11.1  | AT+CGACT PDP context activate or deactivate                                              | . 241 |
|    | 11.2  | AT+CGANS Manual Response to Network Request for PDP Context Activation or EPS Beare      | r Ac- |
|    |       | tivation/Modification                                                                    |       |
|    | 11.3  | AT+CGATT PS attach or detach                                                             | . 245 |
|    | 11.4  | AT+CGAUTO Automatic Response to Network Request for PDP Context Activation or EPS B      |       |
|    |       | er Activation/Modification                                                               |       |
|    |       | AT+CGEQOS Define EPS Quality of Service                                                  |       |
|    | 11.6  | AT+CGDATA Enter data state                                                               |       |
|    |       | 11.6.1 Automatic deactivation of PDP context during dial-up PPP                          |       |
|    | 11.7  | AT+CGDCONT Define PDP Context                                                            |       |
|    | 44.0  | 11.7.1 Attaching to LTE Networks                                                         |       |
|    | 11.8  | AT+CGCMOD PDP Context Modify                                                             |       |
|    |       | AT+CEREG EPS Network Registration Status                                                 |       |
|    |       | AT+CGEQOSRDP EPS Quality of Service Read Dynamic Parameters                              |       |
|    |       | AT+CGEQMIN 3G Quality of Service Profile (Minimum acceptable)                            |       |
|    |       | 2 AT+CGEQREQ 3G Quality of Service Profile (Requested)                                   |       |
|    |       | AT+CGEREP Packet Domain Event Reporting                                                  |       |
|    |       | AT+CGPADDR Show PDP address                                                              |       |
|    |       | 5 AT+CGSCONTRDP Secondary PDP Context Read Dynamic Parameters                            |       |
|    |       | S AT+CGCONTRDP PDP context read dynamic parameters                                       |       |
|    |       | AT+CGQMIN Quality of Service Profile (Minimum acceptable)                                |       |
|    |       | AT+CGQREQ Quality of Service Profile (Requested)                                         |       |
|    |       | ATTEGRES Facket Domain Network Registration Status                                       |       |
|    |       | AT+CGDSCONT Define Secondary PDP Context                                                 |       |
|    |       | 2 AT+CGTFT Traffic Flow Template                                                         |       |
|    |       | 3 AT+CGTFTRDP Traffic Flow Template Read Dynamic Parameters                              |       |
|    |       | FATA Manual acceptance of Network Request for PDP Context Activation or EPS Bearer Acti  |       |
|    | 11.4  | tion/Modification                                                                        |       |
|    | 11.25 | 5 ATD*99# Request Packet Domain Service                                                  |       |
|    |       | ATH Manual rejection of Network Request for PDP Context Activation or EPS Bearer Activat |       |
|    |       | Modification                                                                             |       |
|    | 11.27 | ATS0 Automatic Response to Network Request for PDP Context Activation or EPS Bearer A    |       |
|    |       | vation/Modification                                                                      |       |
|    |       | AT^SGAUTH Set Type of Authentication for PDP-IP Connections                              |       |
|    |       | AT^SGCONF Configuration of GPRS related Parameters                                       |       |
|    | 11.30 | AT^SWWAN PDP Context (WWAN Connection)Activate or Deactivate                             | . 305 |
| 2. | Shor  | t Message Service (SMS) Commands                                                         | . 307 |
|    | 12.1  | SMS Parameters                                                                           |       |
|    | 12.2  | AT+CMGC Send SMS Command                                                                 | . 311 |
|    | 12.3  | AT+CMGD Delete short message                                                             | . 312 |
|    | 12.4  | AT+CMGF Select SMS message format                                                        | . 313 |
|    | 12.5  | AT+CMGL List SMS messages from preferred store                                           | . 314 |
|    | 12.6  | AT+CMGR Read SMS messages                                                                | . 316 |
|    | 12.7  | AT+CMGS Send SMS                                                                         | . 318 |
|    | 12.8  | AT+CMGW Write Short Messages to Memory                                                   | . 319 |

|     | 12.9 AT+CMMS More Messages to Send                                                        | 321             |
|-----|-------------------------------------------------------------------------------------------|-----------------|
|     | 12.10 AT+CMSS Send short messages from storage                                            | 322             |
|     | 12.11 AT+CNMA New Message Acknowledgement to ME/TE                                        | 323             |
|     | 12.12 AT+CNMI SMS Event Reporting Configuration                                           | 325             |
|     | 12.13 AT+CPMS Preferred SMS message storage                                               | 328             |
|     | 12.14 AT+CSCA SMS Service Center Address                                                  | 330             |
|     | 12.15 AT+CSCB Select Cell Broadcast Message Indication                                    | 331             |
|     | 12.16 AT+CSDH Show SMS text mode parameters                                               | 333             |
|     | 12.17 AT+CSMP Set SMS Text Mode Parameters                                                | 334             |
|     | 12.18 AT+CSMS Select Message Service                                                      | 336             |
|     | 12.19 AT^SMGL List Short Messages from preferred store without setting status to REC READ | 338             |
|     | 12.20 AT^SMGR Read short message without setting status to REC READ                       | 339             |
| 13. | USIM related Commands                                                                     | 340             |
|     | 13.1 AT+CCID USIM Card Identification Number                                              |                 |
|     | 13.2 AT+CRSM Restricted SIM Access                                                        |                 |
|     | 13.3 AT+CSIM Generic USIM Access                                                          |                 |
|     | 13.4 AT+CCHO Open logical channel                                                         |                 |
|     | 13.5 AT+CCHC Close logical channel                                                        |                 |
|     | 13.6 AT+CGLA Generic logical channel access                                               | 347             |
| 14. | USIM Application Toolkit (USAT) Commands                                                  |                 |
|     | 14.1 AT^SSTA Remote-SAT Interface Activation                                              |                 |
|     | 14.2 AT+STKPRO USAT Proactive Command URCs                                                |                 |
|     | 14.3 AT+STKTR USAT Terminal Response Commands                                             |                 |
|     | 14.4 AT+STKENV USAT Envelope Command                                                      |                 |
|     | 14.5 AT+STKCC USAT Call Control Notification                                              |                 |
|     | 14.6 AT+STKCNF USAT Proactive Session Status                                              |                 |
|     | 14.7 Examples of how to Configure and Use the USAT                                        | 369             |
| 15. | Java related Commands                                                                     |                 |
|     | 15.1 AT^SJAM Manage Java Application                                                      |                 |
|     | 15.2 AT^SJDL Java Download                                                                |                 |
|     | 15.3 AT^SJMSEC Java Midlet Security                                                       |                 |
|     | 15.4 AT^SJNET Set Dialup Network Access Parameters                                        |                 |
|     | 15.5 AT^SJOTAP Over The Air Application Provisioning                                      |                 |
|     | 15.6 AT^SJRA Run Java Application                                                         | 384             |
| 16. | Miscellaneous Commands                                                                    |                 |
|     | 16.1 A/ Repeat Previous Command Line                                                      |                 |
|     | 16.2 ATS3 Command Line Termination                                                        |                 |
|     | 16.3 ATS4 Response Formatting                                                             |                 |
|     | 16.4 ATS5 Command Line Editing                                                            |                 |
|     | 16.5 ATASESA Floor File System Access                                                     |                 |
|     | 16.6 AT^SFSA Flash File System Access                                                     |                 |
|     | 16.7 AT^SRVCFG Service Configuration Settings                                             |                 |
| 17. | Hardware related Commands                                                                 |                 |
| 17. | 17.1 AT+CCLK Real Time Clock                                                              |                 |
|     |                                                                                           |                 |
|     | 17.2 AT+CALA Alarm Configuration                                                          | <del>4</del> 10 |

|     | 17.3 | AT^SBV Battery/Supply Voltage                                 | 418 |
|-----|------|---------------------------------------------------------------|-----|
|     | 17.4 | AT^SCTM Critical Operating Temperature Monitoring             | 419 |
|     | 17.5 | AT^SLED LED Feature                                           | 421 |
|     | 17.6 | AT^SRADC Configure and Read ADC Measurement                   | 423 |
|     | 17.7 | AT^SSPI Serial Protocol Interface                             | 426 |
|     |      | 17.7.1 Selecting SPI Mode                                     | 428 |
|     |      | 17.7.2 Transmitting Data over AT Interface                    | 429 |
|     |      | 17.7.2.1 Structure of Messages on the I <sup>2</sup> C Bus    | 430 |
|     |      | 17.7.2.2 Structure of Messages on the SPI                     | 431 |
|     |      | 17.7.3 Error Handling on the I <sup>2</sup> C Bus             | 431 |
|     |      | 17.7.4 Example: Using I <sup>2</sup> C Bus                    | 433 |
|     |      | 17.7.5 Example: Transfer and Response Messages on SPI         | 434 |
|     | 17.8 | AT^SWDAC PWM Signal Configuration for DAC                     | 435 |
|     | 17.9 | AT^SAD Antenna Configuration                                  | 437 |
| 18. | Gene | eral Purpose I/O (GPIO) Pin related Commands                  | 439 |
|     | 18.1 | AT^SCPIN Pin Configuration                                    |     |
|     |      | 18.1.1 GPIO Configuration Table                               |     |
|     | 18.2 | AT^SGPINCA Pin Configuration                                  |     |
|     |      | AT^SGIO Get IO State of a Specified Pin                       |     |
|     |      | AT^SSIO Set IO State of a Specified Pin                       |     |
|     |      | AT^SCPOL Polling Configuration                                |     |
|     |      | AT^SSCNT Start and Stop Pulse Counter                         |     |
|     |      | 18.6.1 Using the Pulse Counter in Start-Stop Counter Mode     |     |
|     | 18.7 | AT^SCCNT Configure Pulse Counter                              |     |
|     |      | 18.7.1 Using the Pulse Counter in Limit Counter Mode          |     |
|     | 18.8 | AT^SPIO GPIO Driver Open/Close                                |     |
| 19. | Anne | endix                                                         | 451 |
|     | 19.1 | Restricted access to SIM data after SIM PIN authentication    |     |
|     | 19.2 | Star-Hash (*#) Network Commands                               |     |
|     | 19.3 | Available AT Commands and Dependency on SIM PIN               |     |
|     | 19.4 | Availability of AT Commands Depending on Operating Mode of ME |     |
|     | _    | AT Command Settings storable with AT&W                        |     |
|     | 19.6 | Factory Default Settings Restorable with AT&F                 |     |
|     | 19.7 | Summary of Unsolicited Result Codes (URC)                     |     |
|     | 19.8 | Alphabetical List of AT Commands                              |     |
|     |      |                                                               |     |

# **List of Tables**

| Table 1.1:  | Symbols used to mark the type of parameters                                  | 17  |
|-------------|------------------------------------------------------------------------------|-----|
| Table 1.2:  | Symbols used to indicate storage options or correlations with other commands | 17  |
| Table 1.3:  | Symbols used to mark different types of default values of parameters         |     |
| Table 1.4:  | Types of AT commands and responses                                           | 18  |
| Table 1.5:  | Exemplary escape sequences generated by PLS62-W                              | 22  |
| Table 2.1:  | General "CME ERROR" Codes (3GPP TS 27.007                                    | 41  |
| Table 2.2:  | General "CME ERROR" Codes (proprietary)                                      | 42  |
| Table 2.3:  | GPRS related "CME ERROR" Codes (3GPP TS 27.007                               | 42  |
| Table 2.4:  | SMS related "CMS ERROR" Codes (3GPP TS 27.005                                | 44  |
| Table 10.1: | Applicability of AT^SICS <conparmtag> values</conparmtag>                    | 188 |
| Table 10.2: | Applicability of AT^SISS <srvparmtag> values</srvparmtag>                    | 191 |
| Table 17.1: | PLS62-W                                                                      | 421 |
| Table 17.2: | Special characters for ASCII coding                                          | 429 |
| Table 17.3: | Structure of Transfer and Response Messages on the I <sup>2</sup> C bus      | 430 |
| Table 17.4: | Structure of Transfer and Response Messages for SPI                          | 431 |
| Table 19.1: | Star-Hash (*#) Command Overview                                              | 452 |
| Table 19.2: | Abbreviations of Codes and Parameters used in Table 19.1                     | 452 |
| Table 19.3: | Star-Hash Commands for Supplementary Services                                | 452 |
| Table 19.4: | Available AT Commands and Dependency on SIM PIN                              | 453 |
| Table 19.5: | Availability of AT Commands Depending on Operating Mode of ME                | 458 |
| Table 19.6: | Settings Stored to User Profile                                              | 463 |
| Table 19.7: | Factory Default Settings Restorable with AT&F                                | 464 |
| Table 19.8: | Summary of Unsolicited Result Codes (URC)                                    | 465 |
| Table 19.9: | Alphabetical List of AT Commands                                             | 469 |

# List of Figures

| Figure 1.1:  | Main character table of GSM 7 bit default alphabet      | . 23 |
|--------------|---------------------------------------------------------|------|
| Figure 1.2:  | Extension character table of GSM 7 bit default alphabet | . 24 |
| Figure 17.1: | SPI modes selectable on SPI                             | 428  |

# 1. Introduction

# 1.1 Scope of the document

This document presents the AT Command Set for PLS62-W GSM/UMTS/LTE Engine, Release 02.000.

Before using the PLS62-W or upgrading to a new firmware version please read the latest product information provided in "PLS62-W Release Notes, Version 02.000".

More information is available at <a href="http://m2m.gemalto.com/">http://m2m.gemalto.com/</a>.

#### **DISCLAIMER:**

AT commands or parameters not documented in this document are subject to change and reserved for future use. Gemalto M2M GmbH reserves the right to modify or even eliminate these options in later releases.

PLS62-W features packet switched (PS) data capability, but does not support circuit switched (CS) data transmission. Hoewever, for reasons of compatibility with other products, and for compliance with 3GPP TS specifications, some AT commands imply parameters or values related to CS data capability.

# 1.2 Open Source Software

The following Open Source Software shall be provided by or on behalf of Licensor and subject to the license conditions specified below.

| SW Package / Function    | Name / Description                                                                                                    | Code<br>Format | Com-<br>ment |
|--------------------------|----------------------------------------------------------------------------------------------------|----------------|--------------|
| Lightweight TCP/IP stack | Lightweight open source IP (unmodified open source), BSD licensing                                                                                      | Source         | Note 1       |
| PPP                      | Point-to-Point-Protocol software integrated in the protocol stack based on the Lightweight open source IP stack                                         | Source         | Note 1       |
| TCP/IP/UDP               | TCP/IP/UDP by IFX modified software, compatible with the protocol stack based on the Lightweight open source IP stack                                   | Source         | Note 1       |
| TLS/IP/UDP               | Transport Security Layer                                                                                                    | Source         | Note 2       |
| RFC1144                  | Compressor for TCP/IP Headers for Low-Speed Serial Links integrated in the GAS of the protocol stack (modified but based on open source, used in SNDCP) | Object<br>Code | Note 3       |

#### NOTE 1:

The License of the above mentioned Lightweight IP is free of charge.

Licensee is responsible for adhering to the license conditions of the above mentioned third party software:

Copyright (C) 2001, Swedish Institute of Computer Science. All rights reserved

Redistribution and use in source and binary forms, with or without modification, are permitted provided that the following conditions are met:

- Redistribution of source code must retain the above copyright notice, this list of conditions and the following disclaimer.
- 2. Redistribution in binary form must reproduce the above copyright notice, this list of conditions and the following disclaimer in the documentation and/or other materials provided with the distribution
- 3. Neither the name of the Institute nor names of its contributors may be used to endorse or promote products derived from this software without specific prior written permission.

THIS SOFTWARE IS PROVIDED BY THE INSTITUTE AND CONTRIBUTORS "AS IS" AND ANY EXPRESS OR IMPLIED WARRANTIES, INCLUDING, BUT NOT LIMITED TO, THE IMPLIED WARRENTIES OF MERCHANTABILITY AND FITNESS FOR A PARTICULAR PURPOSE ARE DISCLAIMED. IN NO EVENT SHALL THE INSTITUTE OR CONTRIBUTORS BE LIABLE FOR ANY DIRECT, INDIRECT, INCIDENTAL, SPECIAL, EXEMPLARY, OR CONSEQUENTIAL DAMAGES (INCLUDING, BUT NOT LIMITED TO, PROCUREMENT OF SUBSTITUTE GOODS OR SERVICES; LOSS OF USE, DATA, OR PROFITS; OR BUSINESS INTERRUPTION) HOWEVER CAUSED AND ANY THEORY OF LIABILITY, WETHER IN CONTRACT, STRICT LIABILITY, OR TORT (INCLUDING NEGLIGENCE OR OTHERWISE) ARISING IN ANY WAY OUT OF THE USE OF THIS SOFTWARE, EVEN IF ADVISED OF THE POSSIBILITY OF SUCH DAMAGE.

#### NOTE 2:

Copyright © 1995-1998 Eric Young (eay@cryptsoft.com). All rights reserved.

This package is an SSL implementation written by Eric Young (eay@cryptsoft.com).

The implementation was written so as to conform to Netscape SSL.

This library is free for commercial and non-commercial use as long as the following conditions are adhered to. The following conditions apply to all code found in this distribution, be it the RC4, RSA, lhash, DES, etc., code; not just the SSL code. The SSL documentation included with this distribution is covered by the same copyright terms except that the holder is TIM Hudson (tjh@cryptsoft.com)

Copyright remains Eric Young's, and as such any Copyright notices in the code are not to be removed. If this package is used in a product, Eric Young should be given attribution as the author of the parts of the library used. This can be in the form of a textual message at program startup or in documentation (online or textual) provided

with the package. Redistribution and use in source and binary forms, with or without modification, are permitted provided that the following conditions are met:

- Redistribution of source code must retain the copyright notice, this list of conditions and the following disclaimer.
- 2. Redistribution in binary form must reproduce the copyright notice, this list of conditions and the following disclaimer in the documentation and or other materials provided with the distribution.
- All advertising materials mentioning features or use of this software must display the following acknowledgement:
  - "This product includes cryptographic software written by Eric Young (eay@cryptsoft.com)".
  - The word 'cryptographic' can be left out if the routines from the library being used are not cryptographic related.
- **4.** If you include Windows specific code (or a derivative thereof) from the apps directory (application code) you must include an acknowledgement:
  - "This product includes software written by Tim Hudson (tjh@cryptsoft.com)."

THIS SOFTWARE IS PROVIDED BY ERIC YOUND "AS IS" AND ANY EXPRESS OR IMPLIED WARRANTIES, INCLUDING, BUT NOT LIMITED TO; THE IMPLIED WARRANTIES OF MERCHANTABILITY AND FITNES FOR PARTICULAR PURPOSE ARE DISCLAIMED. ON NO EVENT SHALL THE AUTHOR OR CONTRIBUTORS BE LIABLE FOR ANY DIRECT, INDIRECT, INCIDENTAL, SPECIAL, EXEMPLARY, OR CONSEQUENTIAL DAMAGES (INCLUDING, BUT NOT LIMITED TO, PROCUREMENT OF SUBSTITUTE GOODS OR SERVICES; LOSS OF USE, DATA, OR PROFITS; OR BUSINESSINTERRUPTION) HOWEVER CAUSED AND ON ANY THEORY OF LIABILITY, WETHER IN CONTRACT, STRICT LIABILITY, OR TORT (INCLUDING NEGKIGENCE OR OTHERWISE) ARISING IN ANY WAY OUT OF THE USE OF THIS SOFTWARE, EVEN IF ADVISED OF THE POSSIBILITY OF SUCH DAMAGE. The License and distribution terms for any publically available version or derivative of this code cannot be changed, i.e., this code cannot simply be copied and put under another distribution licence [including the GNU Public Licence.]

#### NOTE 3:

Copyright © 1989 Regents of the University of California.

Redistribution and use in source and binary forms are permitted provided that the above copyright and this paragraph are duplicated in all such forms and that any documentation, advertising materials, and other materials related to such distribution and use acknowledge that the software was developed by the University of California, Berkeley. The name of the University may not be used to endorse or promote products derived from this software without specific prior written permission.

THIS SOWFTWARE IS PROVIDED "AS IS" AND WITHOUT ANY EXPRESS OR IMPLIED WARRANTIES, INCLUDING, WITHOUT LIMITATION, THE IMPLIED WARRANTIES OF MERCHANTIBILITY AND FITNESS FOR A PARTICULAR PRUPOSE.

### 1.3 Related documents

- [1] PLS62-W Release Notes, Version 02.000
- [2] PLS62-W Hardware Interface Description, Version 02.000
- [3] Java User's Guide
- [4] Multiplexer User's Guide
- [5] 3GPP TS 27.010 (descendant of 3GPP TS 07.10): Terminal Equipment to User Equipment (TE-UE) multiplexer protocol
- [6] Multiplex Driver Developer's Guide
- [7] Multiplex Driver Installation Guide
- [8] Application Note 16: Updating PLS62-W Firmware
- [9] Application Note 39: USB Interface Description
- [10] Application Note 81: Cinterion® Module Services
- [11] 3GPP TR 21.905 (descendant of 3GPP TR 01.04): Vocabulary for 3GPP Specifications
- [12] International Organization for Standardization (ISO): <a href="ISO/IEC10646">ISO/IEC10646</a>: Universal Multiple-Octet Coded Character Set (UCS) Part 1: Architecture and Basic Multilingual Plane.

  This international standard is <a href="Closely related">closely related</a> to the <a href="Unicode Standard">Unicode Standard</a> published by the <a href="Unicode Consortium">Unicode Consortium</a>
- [13] The <u>Unicode Consortium</u>: <u>Mapping of ETSI GSM 03.38 7-bit default alphabet characters into Unicode [.TXT!]</u>
- [14] ITU-T V.24 List of definitions for interchange circuits between data terminal equipment (DTE) and data circuit-terminating equipment (DCE)
- [15] ITU-T V.250 Serial asynchronous automatic dialling and control
- [16] <u>3GPP TS 11.11</u>: Specification of the Subscriber Identity Module Mobile Equipment (SIM ME) interface
- [17] 3GPP TS 31.101: UICC-terminal interface; Physical and logical characteristics
- [18] <u>3GPP TS 31.102</u>: Characteristics of the Universal Subscriber Identity Module (USIM) application
- [19] ETSI TS 102 221: Smart Cards; UICC-Terminal interface; Physical and logical characteristics
- [20] <u>3GPP TS 11.14</u>: Specification of the SIM Application Toolkit for the Subscriber Identity Module Mobile Equipment (SIM ME) interface
- [21] 3GPP TS 31.111: Universal Subscriber Identity Module (USIM) Application Toolkit (USAT)
- [22] ETSI TS 102 223: Smart Cards; Card Application Toolkit (CAT)
- [23] <u>3GPP TS 22.002</u> (descendant of 3GPP TS 22.02): Circuit Bearer Services (BS) supported by a Public Land Mobile Network (PLMN)
- [24] 3GPP TS 22.004 (descendant of 3GPP TS 02.04): General on supplementary services
- [25] 3GPP TS 22.030 (descendant of 3GPP TS 02.30): Man-Machine Interface (MMI) of the Mobile Station (MS)
- [26] 3GPP TS 22.060 (descendant of 3GPP TS 02.60): General Packet Radio Service (GPRS); Service description; Stage 1
- [27] 3GPP TS 23.060 (descendant of 3GPP TS 03.60): General Packet Radio Service (GPRS); Service description; Stage 2
- [28] 3GPP TS 22.081 (descendant of 3GPP TS 02.81): Line Identification Supplementary Services; Stage 1
- [29] <u>3GPP TS 22.082</u> (descendant of 3GPP TS 02.82): Call Forwarding (CF) Supplementary Services; Stage 1
- [30] <u>3GPP TS 22.083</u> (descendant of 3GPP TS 02.83): Call Waiting (CW) and Call Holding (HOLD); Supplementary Services; Stage 1
- [31] <u>3GPP TS 22.085</u> (descendant of 3GPP TS 02.85): Closed User Group (CUG) supplementary services; Stage 1
- [32] 3GPP TS 22.088 (descendant of 3GPP TS 02.88): Call Barring (CB) supplementary services; Stage 1
- [33] <u>3GPP TS 22.090</u> (descendant of 3GPP TS 02.90): Unstructured Supplementary Service Data (USSD); Stage 1
- [34] 3GPP TS 23.038 (descendant of 3GPP TS 03.38): Alphabets and language specific information
- [35] 3GPP TS 23.040 (descendant of 3GPP TS 03.40): Technical realization of the Short Message Service

(SMS)

- [36] <u>3GPP TS 23.041</u> (descendant of 3GPP TS 03.41): Technical realization of Cell Broadcast Service (CBS)
- [37] 3GPP TS 23.107: Quality of Service (QoS) concept and architecture
- [38] <u>3GPP TS 24.011</u> (descendant of 3GPP TS 04.11): Point-to-Point (PP) Short Message Service (SMS) support on mobile radio interface
- [39] <u>3GPP TS 24.008</u> (descendant of 3GPP TS 04.08): Mobile radio interface Layer 3 specification; Core network protocols; Stage 3
- [40] <u>3GPP TS 24.080</u> (descendant of 3GPP TS 04.80): Mobile radio interface layer 3 supplementary services specification; Formats and coding
- [41] 3GPP TS 24.301 Non-Access-Stratum (NAS) protocol for Evolved Packet System (EPS)
- [42] 3GPP TS 25.331 Radio Resource Control (RRC)
- [43] <u>3GPP TS 25.133</u> Requirements for support of radio resource management
- [44] <u>3GPP TS 27.005</u> (descendant of 3GPP TS 07.05): Use of Data Terminal Equipment Data Circuit terminating Equipment (DTE DCE) interface for Short Message Service (SMS) and Cell Broadcast Service (CBS)
- [45] 3GPP TS 27.007 (descendant of 3GPP TS 07.07): AT command set for User Equipment (UE)
- [46] <u>3GPP TS 27.060</u> (descendant of 3GPP TS 07.60): Mobile Station (MS) supporting Packet Switched Services
- [47] 3GPP TS 22.101 (descendant of 3GPP TS 02.07 and 3GPP TS 02.40): Service principles
- [48] Common PCN Handset Specification (CPHS) v4.2 [.ZIP!]
- [49] 3GPP TS 45.008 (descendant of GSM 05.08): Radio subsystem link control
- [50] Documents posted on website of USB Implementers Forum
- [51] USB Language Identifiers (LANGIDs) [.PDF!].

### 1.4 Document Conventions

Throughout this document PLS62-W is also referred to as GSM/UMTS/LTE Engine or short ME, MS (Mobile Station) or Mobile Terminal (MT). In related documents the equivalent term DCE (Data Communication Equipment) may be found.

AT commands are used to control the PLS62-W. The controlling device is referred to as Customer Application or short TE. Related documents may use the equivalent term DTE (Data Terminal Equipment).

All abbreviations and acronyms used throughout this document are based on 3GPP specifications. For definitions please refer to 3GPP TR 21.905 [11].

### 1.4.1 Quick Reference Table

Each AT command description includes a table similar to the example shown below. The table is intended as a quick reference to indicate the following functions:

PIN: Is the AT command PIN protected?

- Yes
- No
- **±** Usage is dependent on conditions specified for the command, or not all command types are PIN protected (for example write command PIN protected, read command not).

Note: The table provided in Section 19.3, Available AT Commands and Dependency on SIM PIN uses the same symbols.

- Is the AT command supported in AIRPLANE mode?
  - + Yes
  - No
  - In AIRPLANE mode, not all described functions are available. For example, the test or read command is usable, the write or execute command is not. Furthermore, only some of the listed parameters can be changed in AIRPLANE mode. A typical example is AT^SCFG that controls different features.

Last: If commands are concatenated, this AT command must be the last one.

- + Yes
- No

Note: See also Section 1.5, AT Command Syntax for details on concatenated AT commands.

### Example:

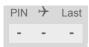

# 1.4.2 Superscript notation for parameters and values

Table 1.1: Symbols used to mark the type of parameters

| Parameter type             | Meaning                                                                                        |
|----------------------------|------------------------------------------------------------------------------------------------|
| <param/> (num)             | Parameter value must be numeric type.                                                          |
| <param/> (str)             | Parameter value must be string type.                                                           |
| <param/> <sup>(text)</sup> | Parameter value is a string according to selected character set. Not enclosed in double quotes |
| <param/> <sup>(u)</sup>    | Unspecified, i.e. parameter value may be numeric or string type.                               |

 Table 1.2:
 Symbols used to indicate storage options or correlations with other commands

| Parameter option             | Meaning                                                                                                    |
|------------------------------|----------------------------------------------------------------------------------------------------|
| <pre><param/>(+CSCS)</pre>   | Parameter value has to be (is) coded according to current setting of <chset> (see AT+CSCS for details)</chset> |
| <pre><param/>(&amp;W)</pre>  | Parameter value is stored to user profile in non-volatile memory after executing AT&W                          |
| <param/> <sup>(&amp;V)</sup> | Parameter value is displayed by AT&V                                                                           |
| <param/> (NV)                | Parameter is stored in non-volatile memory.                                                                    |

 Table 1.3:
 Symbols used to mark different types of default values of parameters

| Value option          | Meaning                                                                                                    |
|-----------------------|----------------------------------------------------------------------------------------------------|
| [x]                   | Default value set if parameter is omitted.                                                                                              |
| x <sup>(&amp;F)</sup> | Factory value restored by AT&F                                                                                                    |
| $\mathbf{x}^{(P)}$    | Powerup value of a parameter not stored in non-volatile memory.                                                                         |
| x <sup>(D)</sup>      | Delivery value of a parameter which may be overridden from non-volatile setting (refer to symbol $^{(NV)}$ and symbol $^{(8W)}$ above). |

# 1.5 AT Command Syntax

The "AT" or "at" prefix must be set at the beginning of each command line. To terminate a command line enter <CR>. Commands are usually followed by a response that includes "<CR><LF><response><CR><LF>". Throughout this document, only the responses are presented, <CR><LF> are omitted intentionally.

Table 1.4: Types of AT commands and responses

| AT command type     | Syntax     | Function                                                                                                    |
|---------------------|------------|----------------------------------------------------------------------------------------------------|
| Test command        | AT+CXXX=?  | The mobile equipment returns the list of parameters and value ranges set with the corresponding Write command or by internal processes. |
| Read command        | AT+CXXX?   | This command returns the currently set value of the parameter or parameters.                                                            |
| Write command       | AT+CXXX=<> | This command sets user-definable parameter values.                                                                                      |
| Exec(ution) command | AT+CXXX    | The execution command reads non-variable parameters determined by internal processes in the ME.                                         |

# 1.5.1 Using Parameters

- Multiple parameters are separated by commas. This applies to write commands, command responses, URCs and result codes. Please note that throughout this document spaces behind commas may be added for better readability.
- Optional parameters are enclosed in square brackets. If optional parameters are omitted, the current settings
  are used until you change them.
- Optional parameters or subparameters can be omitted unless they are followed by other parameters. If you want to omit a parameter in the middle of a string it must be replaced by a comma.
- A parameter value enclosed in square brackets represents the value that will be used if an optional parameter is omitted.
- When the parameter is a character string the string must be enclosed in quotation marks. Symbols in quotation marks will be recognized as strings.
- · All spaces will be ignored when using strings without quotation marks.
- It is possible to omit the leading zeros of strings which represent numbers.
- If an optional parameter of a ITU-T V.250 command is omitted, its value is assumed to be 0.

Example 2: Using default parameter values for optional parameters

| AT+CREG=   | Setting default values for AT+CREG. |
|------------|-------------------------------------|
| OK         |                                     |
| AT+CREG?   | Query settings.                     |
| +CREG: 0,0 | AT+CREG default values are set.     |
| OK         |                                     |

# 1.5.2 Concatenating AT Commands

Concatenating AT commands on the same line is possible, though not recommended because of restrictions listed below (for more details see ITU-T V.250 [15]).

When concatenating AT commands you need to enter the "AT" or "at" prefix only once at the beginning of a command line. Basic commands (i.e., ITU-T V.250 commands) are concatenated without delimiter. Extended commands (i.e., commands starting with AT+ or AT^) use a semicolon as delimiter.

Disadvantages and restrictions:

There is no way to control the minimum time to wait between finishing an AT command and sending the next

1.5 AT Command Syntax

one. Please refer to Section 1.6, Communication between Customer Application and PLS62-W for details about timing.

- The sequence of processing the AT commands may be different from the sequential order of command input.
- Many AT commands cannot be concatenated (see list below). Concatenating these commands might end up with an error result code, or leads to an unexpected order of responses.

| AT command type               | Comment                                                     |
|-------------------------------|-------------------------------------------------------------|
| 3GPP TS 27.007 commands       | Cannot be concatenated with extended commands (prefix AT^S) |
| 3GPP TS 27.005 commands (SMS) | To be used standalone                                       |
| Commands starting with AT&    | To be used standalone                                       |
| AT+IPR                        | To be used standalone                                       |

# 1.5.3 Application Design Considerations

When designing your application keep in mind that parameters given in AT command responses, result codes and unsolicited result codes are only separated by commas with no spaces in between. Please take care that your application ignores any additional spaces that may, nevertheless, be inserted in some AT command responses, result codes and unsolicited result codes provided by PLS62-W.

# 1.6 Communication between Customer Application and PLS62-W

After power-up or restart ensure that the ME is in ready state before trying to send any AT command or data. For detailed information on timing conditions, signal states and particularly the startup behavior of the PLS62-W's signal lines refer to the Hardware Interface Description [2].

Leaving hardware flow control unconsidered the Customer Application (TE) is coupled with the PLS62-W (ME) via a receive and a transmit line.

Since both lines are driven by independent devices collisions may (and will) happen. For example, if the TE issues an AT command and the PLS62-W starts sending a URC. This will probably cause the TE to misinterpret the URC being part of the AT command's response. To avoid this conflict the following measures must be taken:

- If an AT command is finished (with "OK" or "ERROR") the TE shall always wait at least 100 ms before sending the next one. This applies to bit rates of 9600 bps or higher (see AT+IPR). At bit rates below 9600 bps the delay must be longer: 300 ms at 1200 bps, and 500 ms at 300 bps.

  The pause between two AT commands gives the PL S62-W the opportunity to the transmission of pending
  - The pause between two AT commands gives the PLS62-W the opportunity to the transmission of pending URCs and get necessary service.
- The TE shall communicate with the PLS62-W using activated echo (ATE1), i.e. the PLS62-W echoes characters received from the TE.
   Hence, when the TE receives the echo of the first character "A" of the AT command just sent by itself it has control both over the receive and the transmit paths.

#### Using Backspace at command line:

- As the standard GSM alphabet does not provide a backspace functionality the PLS62-W is designed to use the character "08" (hex 0x08) as backspace for command line input. This allows the user to easily erase the last character when writing an AT command. On the other hand, this solution requires entering the escape sequence \08 for writing the "o" character in GSM character string parameters.
- If command echo is enabled (ATE1) Backspace may cause 08 32 08 (decimal) character sequence or no echo, depending on serial interface and speed of character input.

# 1.7 Supported character sets

PLS62-W supports two character sets: *GSM 7 bit*, also referred to as GSM alphabet or SMS alphabet (3GPP TS 23.038 [34]) and *UCS216 bit* (ISO-10646 [12]). See AT+CSCS for information about selecting the character set. Character tables can be found below.

#### Explanation of terms

Escape Character

There are two types of escape sequences which lead to an alternative interpretation on subsequent characters by the ME:

- AT command interface
  - Escape sequences starting with character value 0x5C are used for the ME's non-UCS2 input and output.
- GSM 7 bit default alphabet
  The escape sequence used within a text or

The escape sequence used within a text coded in the GSM 7 bit default alphabet is starting with character value 0x1B and needs to be correctly interpreted by the TE, both for character input and output. To the PLS62-W, an escape sequence appears like any other byte received or sent.

For SMS user data input after the prompt '>' in text mode (AT+CMGF)=1 and AT+CSCS="GSM" the character 0x1A is interpreted as 'CTRL-Z'. The character 0x1B (interpreted as 'ESC') as well as the escape character 0x5C (is interpreted as 'Ö'), therefore both escape mechanisms are not supported in this case.

- · TE Character Set
  - The character set currently used by the Customer Application is selected with AT+CSCS. It is recommended to select UCS2 setting.
- · Data Coding Scheme (DCS)
  - DCS is part of a short message and is saved on the SIM. When writing a short message to the SIM in text mode, the DCS stored with AT+CSMP is used and determines the coded character set.
- International Reference Alphabet (IRA)
  - The International Reference Alphabet is equivalent to ASCII (American Standard Code for Information Interchange) and ISO 646, i.e. it defines a 7-bit coded character set. The mapping can be obtained from the character set tables below (UCS2 values 0x0000 to 0x007F).

When you enter characters that are not valid characters of the supported alphabets the behavior is undefined. If GSM alphabet is selected, all characters sent over the serial line (between TE and ME) must be in the range from 0 to 127 (7 bit range).

Note: If the ME is configured for GSM alphabet, but the Customer Application (TE) uses ASCII, bear in mind that some characters have different code values, such as the following:

- "@" character with GSM alphabet value 0 is not displayable by an ASCII terminal program, e.g. Microsoft© Hyperterminal®.
- "@" character with GSM alphabet value 0 will terminate any C string! This is because value 0 is defined as C string end tag. Therefore, the GSM Null character will cause problems on application level when using 'C'-functions, e.g. "strlen()". Using an escape sequence as shown in the table below solves the problem. By the way, this may be the reason why even network providers sometimes replace '@' with "@=\*" in their SIM application.
- Some other characters of the GSM alphabet may be misinterpreted by an ASCII terminal program. For example, GSM "ö" (as in "Börse") is assumed to be "|" in ASCII, thus resulting in "B|rse". This is because in both alphabets there are different characters assigned to value 7C (hexadecimal).

If the TE sends characters differently coded or undefined in ASCII or GSM (e.g.  $\ddot{A}$ ,  $\ddot{O}$ ,  $\ddot{U}$ ) it is possible to use escape sequences. The ME's input parser translates the escape sequence to the corresponding GSM character value.

#### Note:

The ME also uses escape sequences for its non-UCS2 output: Quotation mark (") and the escape character itself (\, respectively Ö in GSM alphabet) are converted, as well as all characters with a value below 32 (hexadecimal 0x20).

Hence, the input parser of the Customer Application needs to be able to translate escape sequences back to the corresponding character of the currently used alphabet.

Unsupported characters are shown as a space (hexadecimal 0x20).

### 1.7 Supported character sets

Table 1.5: Exemplary escape sequences generated by PLS62-W

| Character<br>Value | ASCII<br>Character | GSM<br>Character | UCS2<br>Character | Escape<br>Sequence | Numeric Escape<br>Sequence |
|--------------------|--------------------|------------------|-------------------|--------------------|----------------------------|
| 0x5C               | ١                  | Ö                | 00D6              | \5C                | 0x5C 0x35 0x43             |
| 0x22               | "                  | II               | 0022              | \22                | 0x5C 0x32 0x32             |
| 0x00               | NULL               | @                | n/a               | \00                | 0x5C 0x30 0x30             |

Usually terminal programs are not able to recognize escape sequences, and thus, handle them as normal characters.

To prevent misinterpretation of control characters or special characters it is recommended to always use UCS2 alphabet and PDU mode.

# 1.7.1 GSM alphabet tables and UCS2 character values

This section provides tables for the GSM default alphabet (3GPP TS 23.038 [34]) supported by the PLS62-W. Below any GSM character find the corresponding two byte character value of the UCS2 alphabet. For details refer to "ETSI GSM 03.38 mapping into Unicode" [13].

|    |    |                       | _  | b7    | 0                        | 0         | 0          | 0         | 1         | 1         | 1         | 1         |
|----|----|-----------------------|----|-------|--------------------------|-----------|------------|-----------|-----------|-----------|-----------|-----------|
|    |    | rtable o<br>ault alph |    | b6    | 0                        | 0         | 1          | 1         | 0         | 0         | 1         | 1         |
|    |    |                       |    | b5    | 0                        | 1         | 0          | 1         | 0         | 1         | 0         | 1         |
| b4 | b3 | b2                    | b1 |       | 0                        | 1         | 2          | 3         | 4         | 5         | 6         | 7         |
| 0  | 0  | 0                     | 0  | 0     | @<br>0040                | Δ<br>0394 | SP<br>0020 | 0<br>0030 | i<br>00A1 | P<br>0050 | ن<br>OOBF | p<br>0070 |
| 0  | 0  | 0                     | 1  | 1     | £<br>00A3                | 005F      | !<br>0021  | 1<br>0031 | A<br>0041 | Q<br>0051 | a<br>0061 | q<br>0071 |
| 0  | 0  | 1                     | 0  | 2     | \$<br>0024               | Ф<br>03A6 | "<br>0022  | 2<br>0032 | B<br>0042 | R<br>0052 | b<br>0062 | r<br>0072 |
| 0  | 0  | 1                     | 1  | 3     | ¥<br>00A5                | Г<br>0393 | #<br>0023  | 3<br>0033 | C<br>0043 | S<br>0053 | c<br>0063 | s<br>0073 |
| 0  | 1  | 0                     | 0  | 4     | è<br>00E8                | Λ<br>039B | **<br>00A4 | 4<br>0034 | D<br>0044 | T<br>0054 | d<br>0064 | t<br>0074 |
| 0  | 1  | 0                     | 1  | 5     | é<br>00E9                | Ω<br>03A9 | %<br>0025  | 5<br>0035 | E<br>0045 | U<br>0055 | e<br>0065 | u<br>0075 |
| 0  | 1  | 1                     | 0  | 6     | ù<br>00F9                | П<br>03A0 | &<br>0026  | 6<br>0036 | F<br>0046 | V<br>0056 | f<br>0066 | v<br>0076 |
| 0  | 1  | 1                     | 1  | 7     | ì<br>00EC                | Ψ<br>03A8 | 0027       | 7<br>0037 | G<br>0047 | W<br>0057 | g<br>0067 | w<br>0077 |
| 1  | 0  | 0                     | 0  | 8     | ò<br>00F2 <sup>3)</sup>  | Σ<br>03A3 | (<br>0028  | 8<br>0038 | H<br>0048 | X<br>0058 | h<br>0068 | x<br>0078 |
| 1  | 0  | 0                     | 1  | 9     | ç<br>00E7                | ⊛<br>0398 | )<br>0029  | 9<br>0039 | l<br>0049 | Y<br>0059 | i<br>0069 | y<br>0079 |
| 1  | 0  | 1                     | 0  | 10/A  | LF<br>[LF] <sup>2)</sup> | 표<br>039E | *<br>002A  | :<br>003A | J<br>004A | Z<br>005A | j<br>006A | z<br>007A |
| 1  | 0  | 1                     | 1  | 11/B  | Ø<br>00D8                | 1)        | +<br>002B  | ;<br>003B | K<br>004B | Ä<br>00C4 | k<br>006B | ä<br>00E4 |
| 1  | 1  | 0                     | 0  | 12 /C | ø<br>00F8                | Æ<br>00C6 | 002C       | 003C      | L<br>004C | Ö<br>00D6 | I<br>006C | ö<br>00F6 |
| 1  | 1  | 0                     | 1  | 13 /D | CR<br>[CR] <sup>2)</sup> | æ<br>00E6 | -<br>002D  | =<br>003D | M<br>004D | Ñ<br>00D1 | m<br>006D | ñ<br>00F1 |
| 1  | 1  | 1                     | 0  | 14/E  | A<br>00C5                | ß<br>00DF | 002E       | ><br>003E | N<br>004E | Ü<br>00DC | n<br>006E | ü<br>OOFC |
| 1  | 1  | 1                     | 1  | 15 /F | å<br>00E5                | É<br>00C9 | /<br>002F  | ?<br>003F | O<br>004F | §<br>00A7 | o<br>006F | à<br>00E0 |

Figure 1.1: Main character table of GSM 7 bit default alphabet

- 1) This code is an escape to the following extension of the 7 bit default alphabet table.
- 2) This code is not a printable character and therefore not defined for the UCS2 alphabet. It shall be treated as the accompanying control character.
- 3) See Section 1.6 for further details on using backspace and "ò" character.

|                                                            |    |    |    | b7            | 0          | 0         | 0         | 0         | 1                   | 1 | 1                       | 1 |
|------------------------------------------------------------|----|----|----|---------------|------------|-----------|-----------|-----------|---------------------|---|-------------------------|---|
| Extension character table of<br>GSM 7 bit default alphabet |    | b6 | 0  | 0             | 1          | 1         | 0         | 0         | 1                   | 1 |                         |   |
|                                                            |    |    |    | b5            | 0          | 1         | 0         | 1         | 0                   | 1 | 0                       | 1 |
| b4                                                         | b3 | b2 | b1 |               | 0          | 1         | 2         | 3         | 4                   | 5 | 6                       | 7 |
| 0                                                          | 0  | 0  | 0  | 0             |            |           |           |           | <br> <br> <br> <br> |   |                         |   |
| 0                                                          | 0  | 0  | 1  | 1             |            |           |           |           |                     |   |                         |   |
| 0                                                          | 0  | 1  | 0  | 2             |            |           |           |           |                     |   |                         |   |
| 0                                                          | 0  | 1  | 1  | 3             |            |           |           |           |                     |   |                         |   |
| 0                                                          | 1  | 0  | 0  | 4             |            | ^<br>005E |           |           |                     |   |                         |   |
| 0                                                          | 1  | 0  | 1  | 5             |            |           |           |           |                     |   | € <sup>2)</sup><br>20AC |   |
| 0                                                          | 1  | 1  | 0  | 6             |            |           |           |           |                     |   |                         |   |
| 0                                                          | 1  | 1  | 1  | 7             |            |           |           |           |                     |   |                         |   |
| 1                                                          | 0  | 0  | 0  | 8             |            |           | {<br>007B |           |                     |   |                         |   |
| 1                                                          | 0  | 0  | 1  | 9             |            |           | }<br>007D |           |                     |   |                         |   |
| 1                                                          | 0  | 1  | 0  | 10 /A         | 3)<br>[LF] |           |           |           |                     |   |                         |   |
| 1                                                          | 0  | 1  | 1  | 11 /8         |            | 1)        |           |           |                     |   |                         |   |
| 1                                                          | 1  | 0  | 0  | 12 <i>I</i> C |            |           |           | [<br>005B |                     |   |                         |   |
| 1                                                          | 1  | 0  | 1  | 13 /D         |            |           |           | ~<br>007E |                     |   |                         |   |
| 1                                                          | 1  | 1  | 0  | 14 Æ          |            |           |           | ]<br>005D |                     |   |                         |   |
| 1                                                          | 1  | 1  | 1  | 15 /F         |            |           | \<br>005C |           |                     |   |                         |   |

Figure 1.2: Extension character table of GSM 7 bit default alphabet

- 1) This code value is reserved for the extension to another extension table. On receipt of this code, a receiving entity shall display a space until another extension table is defined.
- 2) This code represents the EURO currency symbol. The code value is the one used for the character 'e'. Therefore a receiving entity which is incapable of displaying the EURO currency symbol will display the character 'e' instead.
- 3) This code is defined as a Page Break character and may be used for example in compressed CBS messages. Any mobile which does not understand the 7 bit default alphabet table extension mechanism will treat this character as Line Feed.

If the Customer Application receives a code where a symbol is not represented in Figure 1.2, Extension character table of GSM 7 bit default alphabet it shall display the character shown in the main GSM 7 bit default alphabet table (see Figure 1.1, Main character table of GSM 7 bit default alphabet).

# 1.7.2 UCS2 and GSM character coding and conversion

This section provides basic information on how to handle input and output character conversion, e.g. for SMS text mode, if the character representation of ME and Customer Application differ, i.e. if the Data Coding Scheme and the TE character set use different mappings.

# 1.7.2.1 Output of SIM data (ME to TE)

| Used character set | DCS = 7 bit      | DCS = 8 bit        | DCS = 16 bit      |
|--------------------|------------------|--------------------|-------------------|
|                    | GSM              | Data               | UCS2              |
| GSM                | Case 1           | Case 2             | Case 3            |
|                    | GSM (1:1)        | 8 bit to IRA (1:2) | UCS2 to IRA (2:4) |
| UCS2               | Case 4           | Case 5             | Case 6            |
|                    | GSM to IRA (1:4) | 8 bit to IRA (1:4) | UCS2 to IRA (2:4) |

Note: The ratio of SIM bytes to output bytes is given in parentheses.

#### Case 1

Every GSM character is sent to the TE as it is (8-bit value with highest bit set to zero).

Example: 47'H, 53'H, 4D'H  $\rightarrow$  47'H, 53'H, 4D'H, displayed as "GSM"

#### Case 2

Every data byte is sent to the TE as 2 IRA characters each representing a halfbyte.

Example: B8'H (184 decimal) → 42'H, 38'H, displayed as "B8"

#### Case 3

Every 16-bit UCS2 value is sent to the TE as 4 IRA characters.

Example: C4xA7'H (50343 decimal)  $\rightarrow$  43'H, 34'H, 41'H, 37'H, displayed as "C4A7"

Problem: An odd number of bytes leads to an error because there are always two bytes needed for each UCS2

character

## Case 4

Every GSM character is sent to the TE as 4 IRA characters to show UCS2 in text mode.

Example: 41'H ("A")  $\rightarrow$  30'H, 30'H, 34'H, 31'H, displayed as "0041"

#### Case 5

Every data byte is sent to the TE as IRA representation of UCS2 (similar to case 4).

Example: B2'H  $\rightarrow$  30'H, 30'H, 42'H, 32'H, displayed as "00B2"

#### Case 6

Every 16-bit value is sent to the TE as IRA representation of it. It is assumed that number of bytes is even.

Example: C3x46'H  $\rightarrow$  43'H, 33'H, 34'H, 36'H, displayed as "C346"

# 1.7.2.2 Input of SIM data (TE to ME)

| Used character set | DCS = 7 bit       | DCS = 8 bit         | DCS = 16 bit         |
|--------------------|-------------------|---------------------|----------------------|
|                    | GSM               | Data                | UCS2                 |
| GSM                | Case 1            | Case 2              | Case 3               |
|                    | GSM (1:1)         | IRA to 8 bit (2:1)  | IRA to 16 bit (4:2)  |
| UCS2               | Case 4            | Case 5              | Case 6               |
|                    | UCS2 to GSM (4:1) | UCS2 to 8 bit (4:1) | UCS2 to 16 bit (4:2) |

Note: The ratio between the number of input characters and bytes stored on the SIM is given in parentheses.

#### Case 1

Every character is sent from TE to ME as GSM character (or ASCII with standard terminal emulation, e.g. Hyperterminal®).

Character value must be in range from 0 to 127 because of 7-bit GSM alphabet.

To reach maximum SMS text length of 160 characters in 140 bytes space characters will be compressed on SIM. This must be set using the parameter <dcs> of AT+CSMP (add 64).

Example: "ABCDEFGH" typed is sent and stored uncompressed as  $\rightarrow$  4142434445464748'H (stored compressed as 41E19058341E91'H)

#### Case 2

Every data byte is sent as 2 IRA characters.

Maximum text length is 280 IRA characters which will be converted into 140 bytes SMS binary user data Example: "C8" typed is sent as 43'H, 38'H  $\rightarrow$  stored as C8'H

#### Case 3

Every 16-bit value is sent as 4 IRA characters.

Maximum text length is 280 IRA characters which will be converted into 70 UCS2 characters (16-bit each) Number of IRA characters must be a multiple of four because always 4 half bytes are needed for a 16-bit value Example: "D2C8" typed is sent as 44'H, 32'H, 43'H, 38'H → stored as D2C8'H

#### Case 4

Every GSM character is sent as 4 IRA characters representing one UCS2 character.

Example: To store text "ABC" using UCS2 character set you have to type "004100420043".

This is sent as 30'H,30'H,34'H,31'H, 30'H,30'H,34'H,32'H, 30'H,30'H,34'H,33'H  $\rightarrow$  detected as IRA representation of 3 UCS2 characters, converted to GSM character set and stored as 41'H, 42'H, 43'H.

Maximum input is 640 IRA characters representing 160 UCS2 characters when compression is active. These are converted to 160 GSM 7-bit characters.

Without compression only 140 GSM characters can be stored which are put in as 560 IRA characters.

Values of UCS2 characters must be smaller than 80'H (128 decimal) to be valid GSM characters.

Number of IRA characters must be a multiple of four. Problems:

- "41" → Error, there are four IRA characters (two bytes) needed
- "0000" → Error, not an UCS2 character
- "4142" → Error, value of UCS2 character > 7F'H
- "008B"  $\rightarrow$  Error, value of UCS2 character > 7F'H

This affects the maximum input length of a string)

#### Case 5

Every UCS2 character is sent as 4 IRA characters and is converted into two 8-bit values. This means that the first two characters have to be '00'.

Example: UCS2 character 009F'H typed as "009F" is sent as 30'H,30'H,39'H,46'H  $\rightarrow$  converted into 8-bit value 9F'H.

Maximum number of UCS2 characters is 140 which are represented by 560 IRA characters. Number of IRA characters must be a multiple of four.

#### Case 6

Every UCS2 character is sent as 4 IRA characters each and is converted into a 16-bit value again.

Example: UCS2 character 9F3A'H typed as "9F3A" is sent as 39'H,46'H,33'H,41'H → converted into 9F3A'H. Maximum number of UCS2 characters is 70 which are represented by 280 IRA characters. Number of IRA characters must be a multiple of four.

Invalid UCS2 values must be prevented.

### 1.8 Unsolicited Result Code Presentation

URC stands for Unsolicited Result Code and is a report message issued by the ME without being requested by the TE, i.e. a URC is issued automatically when a certain event occurs. Hence, a URC is not issued as part of the response related to an executed AT command.

Typical events leading to URCs are incoming calls ("RING"), waiting calls, received short messages, changes in temperature, network registration etc.

For most of these messages, the ME needs to be configured whether or not to send a URC. Descriptions of these URCs are provided with the associated AT command. URCs which are not user definable are described in Section 1.8.1, Common URCs. A summary of all URCs can be found in Section 19.7, Summary of Unsolicited Result Codes (URC).

Important: If the interface used for URC output is reserved by an active data connection or a long running AT command, URCs are buffered internally and will be issued after the interface becomes idle again. A pending URC will be signaled on the URC output interface via RING line. This allows to systematically suspend any longer data connection (refer +++ and ATO) to check for pending URCs after being signaled!

For detailed information regarding configuration of URC signaling refer to AT^SCFG: "MEopMode/RingOnData", and AT^SCFG, "URC/Ringline", <urc all configuration of URC signaling refer to AT^SCFG: "MEopMode/RingOnData", and AT^SCFG, "URC/Ringline", <urc all configuration of URC signaling refer to AT^SCFG: "MEopMode/RingOnData", and AT^SCFG: "MEopMode/RingOnData", and ATSCFG: "MEOPMode/RingOnData", and ATSCFG: "MEOPMODE RINGONDATA, and ATSCFG: "MEOPMODE RINGONDATA, and ATSCFG: "MEOPMOD

### Parameter Description

| <info>(num)</info> |                                                                                                    |
|--------------------|----------------------------------------------------------------------------------------------------|
| 200                | URC will be send 40 seconds after powerup when the JRC midlet was not tried to start (no autostart, no midlet at all, whatever). Used to see in logs, that midlet is not running, as example.                                          |
| 201                | The JRC midlet was started, but did not succeed to full init itself within a (JRC midlet defined) timeout. 5 seconds after this URC, the ME will restart.                                                                              |
| 202                | The midlet was tried to start 5x, but was restarted (with ^SYSINFO: 201). Now, the JRC midlet start was cancelled. No JRC midlet is running. A shutdown timer of 10 minutes is started. After this timer, the ME will be switched off. |

#### 1.8.1 Common URCs

This section describes all URCs not associated to a certain AT command. They cannot be defined by the user and appear automatically when the conditions described below occur.

Notes for "ASBC" URCs reporting undervoltage/overvoltage conditions:

Please refer to [2] for specifications regarding the minimum and maximum operating voltage limits. If the supply voltage exceeds the defined thresholds the ME switches off automatically. The automatic shutdown procedure is equivalent to the power-down initiated with the AT^SMSO command.

URC 1

^SYSLOADING

Indicates that the ME is in the process of starting up. Do not enter AT commands until the "^SYSSTART" URC has shown up.

URC 2

^SYSSTART

Indicates that the ME has been restarted to Normal mode or Airplane mode and is ready to operate. For Normal and Airplane mode see AT+CFUN.

Note: Autobaud mode (see AT+IPR) requires an "AT" or "at" string be given after restarting the ME. This enables the ME to detect the bit rate set in the TE. After detecting the bit rate the ME will send the "^SYS-START" URC.

```
URC 3
```

#### +PBREADY

After SIM PIN authentication has completed this URC indicates that the ME has completed reading data from the SIM and that phonebook and SMS functions are ready for read and write operation. +PBREADY will only pop up after ^SYSSTART if JRC is running.

Any attempt to use phonebook or SIM PIN dependent SMS AT commands before the ME has finished reading SIM data will be denied with error codes, such as "+CME ERROR: SIM busy" or "+CMS ERROR: SIM busy".

URC 4

^SYSINFO: <info>
System information URC.

URC 5

^SBC: Undervoltage Warning

Supply voltage is close to the defined undervoltage threshold.

URC 6

^SBC: Undervoltage Shutdown

Undervoltage threshold exceeded. ME automatically switches off.

URC 7

^SBC: Overvoltage Warning

Supply voltage is close to defined overvoltage threshold.

URC 8

^SBC: Overvoltage Shutdown

Overvoltage threshold exceeded. ME automatically switches off.

# 1.9 Errors and Messages

The command result codes "+CME ERROR: <err>" and "+CMS ERROR: <err>" indicate errors related to mobile equipment or network functionality.

The format of <err> can be either numeric or verbose and is selectable via AT+CMEE.

A result error code terminates the execution of the command and prevents the execution of all remaining commands that may follow on the same command line. If so, neither "ERROR" nor "OK" result codes are returned for these commands. A 30 seconds timeout will deliver "ERROR" when the input of a command is not complete.

Using the wrong command syntax may result in errors: For example, using the execute command syntax although the command has no execute format, causes "ERROR" to be returned. Likewise, using the write command syntax although the command has no write format causes "+CME ERROR: <err> "to be returned."

#### See also:

- Section 2.9.1, CME/CMS Error Code Overview
- Section 2.5.1, Verbose and numeric result codes
- Section 3.1, AT+CEER

# 2. Configuration Commands

The AT Commands described in this chapter allow the external application to determine the PLS62-W's behaviour under various conditions.

# 2.1 AT&F Reset AT Command Settings to Factory Default Values

AT&F resets AT command settings to their factory default values. AT&W shall be used to retain the values effective for next boot-up.

For a list of affected parameters refer to Section 19.6, Factory Default Settings Restorable with AT&F.

### **Syntax**

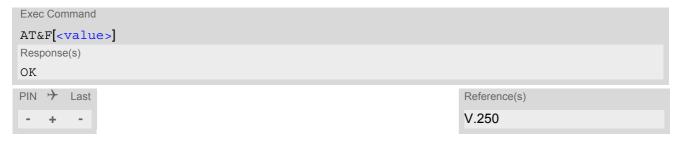

## Parameter Description

(value>(num)

[0] Reset parameters in Section 19.6, Factory Default Settings Restorable with AT&F to their factory default values.

# 2.2 AT&V Display current configuration

AT&V returns the current parameter setting. The configuration varies depending on whether or not PIN authentication has been done.

## **Syntax**

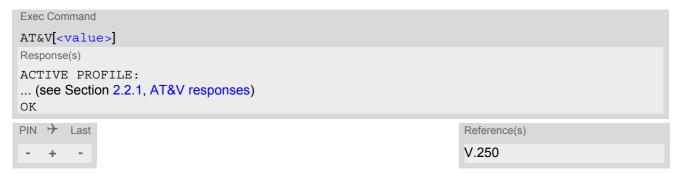

# Parameter Description

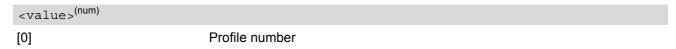

### Note

• The parameter of AT+CSDH will only be displayed in SMS Text mode, see AT+CMGF.

# 2.2.1 AT&V responses

The following table shows different kinds of responses depending on whether or not the PIN is entered.

| PIN authentication done                                                                                                    | No PIN authentication                                                                                                    |
|----------------------------------------------------------------------------------------------------|----------------------------------------------------------------------------------------------------|
| ACTIVE PROFILE: E1 Q0 V1 &C1 &D2 &S0 \Q3 S0:000 S3:013 S4:010 S5:008 S6:000 S7:060 S8:000 S10:002 +CMGF: 1 +CSDH: 0 +CNMI: 0,0,0,0,1 +ICF: 3 +IPR: 115200 +CMEE: 2 +CSMS: 0,1,1,1 +CREG: 0,1 +CREG: 0,1 +COPS: 0,0,"operator",0 +CGSMS: 1 OK | ACTIVE PROFILE:<br>E1 Q0 V1 &C1 &D2 &S0 \Q3<br>S0:000 S3:013 S4:010 S5:008 S6:000 S7:060 S8:000<br>S10:002<br>+ICF: 3<br>+IPR: 115200<br>OK |

# 2.3 AT&W Store AT Command Settings to User Defined Profile

AT&W stores the current AT command settings to a user defined profile in non-volatile memory of PLS62-W. The AT command settings will automatically be restored from the user defined profile during power-up or if ATZ is used. AT&F restores AT command factory default settings. Hence, until first use of AT&W, ATZ works as AT&F. A list of parameters stored to the user profile can be found at Section 19.5, AT Command Settings storable with AT&W.

### **Syntax**

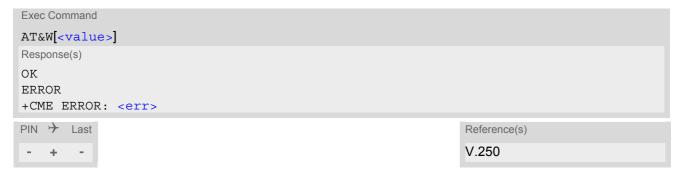

# Parameter Description

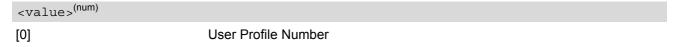

# 2.4 ATQ Result Code Presentation Mode

ATQ controls if the PLS62-W transmits any result code to the TE. Other information text transmitted as response is not affected.

## **Syntax**

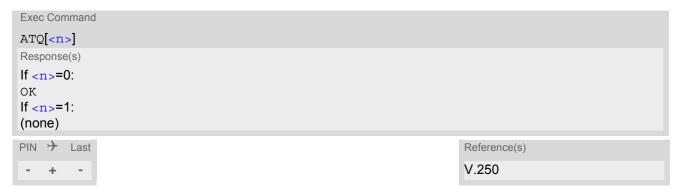

## Parameter Description

```
<n>(num)(&V)(&W)
```

Result Code Presentation Mode.

It is not recommended to change this value.

[0]<sup>(&F)(D)</sup> ME transmits result code.

1 Result codes are suppressed and not transmitted.

# 2.5 ATV Result code format mode

This command determines the contents of header and trailer transmitted with AT command result codes and information responses. Possible responses are described in Section 2.5.1, Verbose and numeric result codes.

## **Syntax**

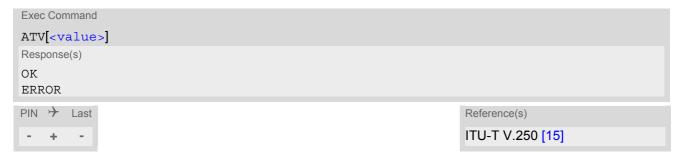

# Parameter Description

| <value>(num)(&amp;V)(&amp;W)</value> |                                                                                                    |
|--------------------------------------|----------------------------------------------------------------------------------------------------|
| [0]                                  | Information response: <text><cr><lf> Short result code format: <numeric code=""><cr></cr></numeric></lf></cr></text>                                             |
| 1 <sup>(&amp;F)(D)</sup>             | Information response: <cr><lf><text><cr><lf> Long result code format: <cr><lf><verbose code=""><cr><lf></lf></cr></verbose></lf></cr></lf></cr></text></lf></cr> |

# 2.5.1 Verbose and numeric result codes

| Verbose format | Numeric format | Meaning                                  |
|----------------|----------------|------------------------------------------|
| OK             | 0              | command executed, no errors              |
| CONNECT        | 1              | link established                         |
| RING           | 2              | ring detected                            |
| NO CARRIER     | 3              | link not established or disconnected     |
| ERROR          | 4              | invalid command or command line too long |

# 2.6 ATZ Restore AT Command Settings from User Defined Profile

First ATZ resets the AT command settings to their factory default values, similar to AT&F. Afterwards the AT command settings are restored from a user defined profile in non-volatile memory of PLS62-W, if one was stored with AT&W before. Any additional AT command on the same command line may be ignored. A delay of 300 ms is required before next AT command can be sent.

### **Syntax**

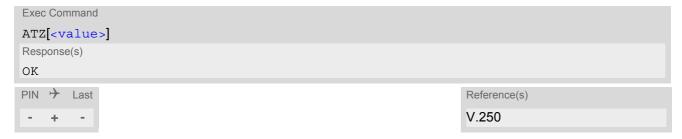

## Parameter Description

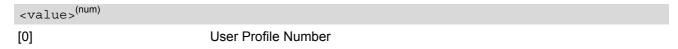

# 2.7 AT+CFUN Functionality Level

AT+CFUN controls PLS62-W's functionality level. It can also be used to reset the ME.

## **Syntax**

```
Test Command
AT+CFUN=?
Response(s)
+CFUN: (list of supported <fun>s), (list of supported <rst>s)
OK
ERROR
+CME ERROR: <err>
Read Command
AT+CFUN?
Response(s)
+CFUN: <power mode>, <STK mode>
ERROR
+CME ERROR: <err>
Write Command
AT+CFUN=<fun>[, <rst>]
Response(s)
OK
ERROR
+CME ERROR: <err>
If < fun > = 0:
OK
^SHUTDOWN
If <rst>= 1:
^SYSSTART
PIN > Last
                                                                   Reference(s)
                                                                   3GPP TS 27.007 [45]
```

## Parameter Description

| <fun>(num)</fun> |                                                                                                    |
|------------------|----------------------------------------------------------------------------------------------------|
| 0                | Switch off ME. ME returns OK followed by "^SHUTDOWN" URC. See also AT^SMSO command.                                                                                                    |
| 1 <sup>(D)</sup> | Full functionality level.                                                                                                    |
| 4                | Airplane mode. Shut down TX and RX RF-circuits whereby PLS62-W logs off from the network and switches to AT+COPS=2. All AT commands whose execution requires a radio connection will return an error response (such as "NO CARRIER" or "+CME ERROR: NO NETWORK SERVICE". A list of AT commands supported during Airplane mode can be found in Section 19.4, Availability of AT Commands Depending on Operating Mode of ME. After leaving Airplane mode by setting AT+CFUN=1 the AT+COPS write command shall be used to register to a network once again. |
| 6                | Reserved for future use.                                                                                                    |

Reserved for future use.Reserved for future use.

## <rst>(num)

Parameter <rst> applies only to <fun> 1 and 4.

[0] ME switches to <fun> level without reset.

1 ME resets and restarts to full functionality level or Airplane mode, depending on given <fun> value. "^SYSSTART" URC indicates that the ME is ready to

operate.

Note: Autobaud mode (see AT+IPR) requires an "AT" or "at" string be given after restart. This enables the ME to detect the bit rate set in the TE. After

detecting the bit rate the ME will send the "^SYSSTART" URC.

## <power\_mode>(num)

ME is switched on Airplane mode

## <STK\_mode>(num)

0 Deprecated. See above <fun> value 6.

6 Deprecated. See above <fun> value 6.

7 Reserved for future use.

8 Reserved for future use.

## 2.8 AT^SMSO Switch Off PLS62-W

AT^SMSO initiates PLS62-W's power-off procedure. Do not send any other AT command after this.

Low level of the ME's V180 signal and the URC "^SHUTDOWN" notify that the procedure has completed and the ME has entered the Power Down mode. Therefore, be sure not to disconnect the operating voltage until the V180 signal has gone low and until the URC "^SHUTDOWN" is displayed. Otherwise, you run the risk of losing data. For further details on how to turn off the ME refer to [2].

An alternative to the "normal" Power Down procedure is Fast Shutdown:

- Fast Shutdown can be triggered by using the write command AT^SMSO parameter <fso>. Apart from that, Fast Shutdown can also be triggered by GPIO4 if AT^SCFG "Gpio/mode/FSR"="std" and AT^SCFG "MEShutdown/Fso" parameter <fso>="1". Both Fast Shutdown functions can be employed independently. The execute command AT^SMSO always causes an orderly Power Down indicated by ^SMSO: OFF, OK and "^SHUTDOWN" URC.
- In all cases, when Fast Shutdown is performed, there are no responses such as ^SMSO: OFF, OK, ERROR or "^SHUTDOWN" URC. Flash access cycles (writing/deleting) will be finalized, but there will no network deregistration, current settings will not be saved and there will be no further output on the interfaces. All other jobs will be deleted and logical data consistence cannot be guaranteed.

## **Syntax**

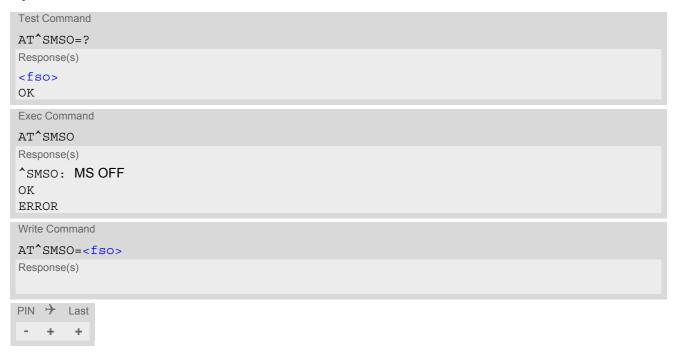

### **Unsolicited Result Code**

^SHUTDOWN

Indicates that the power-off procedure is finished and the module will be switched off in less than 1 second. In case of Fast Shutdown the "^SHUTDOWN" URC will not be issued.

### Parameter Description

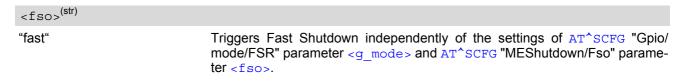

## 2.9 AT+CMEE Error Message Format

AT+CMEE controls the format of error result codes that indicates errors related to PLS62-W functionality. Format can be selected between plain "ERROR" output, error numbers or verbose "+CME ERROR: <err>" and "+CMS ERROR: <err>" messages.

Possible error result codes are listed in Table 2.1, General "CME ERROR" Codes (3GPP TS 27.007, Table 2.2, General "CME ERROR" Codes (proprietary), Table 2.3, GPRS related "CME ERROR" Codes (3GPP TS 27.007 and Table 2.4, SMS related "CMS ERROR" Codes (3GPP TS 27.005.

## Syntax

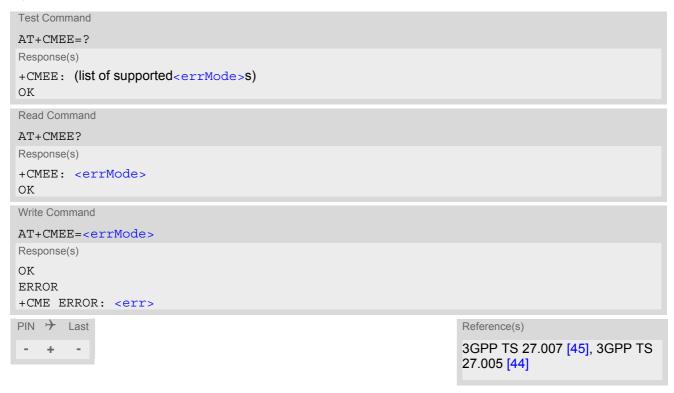

### Parameter Description

| <errmode>(num)(&amp;V)(&amp;W)</errmode> |                                                           |
|------------------------------------------|-----------------------------------------------------------|
| 0 <sup>(&amp;F)(D)</sup>                 | Disable result code, i.e. only "ERROR" will be displayed. |
| 1                                        | Enable error result code with numeric values.             |
| 2                                        | Enable error result code with verbose (string) values.    |

## Example

To obtain enhanced error messages it is recommended to choose <errMode>=2.

```
AT+CMEE=2
OK
```

## 2.9.1 CME/CMS Error Code Overview

Table 2.1:General "CME ERROR" Codes (3GPP TS 27.007

| +CME <err> Code</err> | Text (if AT+CMEE=2)                                                                       |
|-----------------------|-------------------------------------------------------------------------------------------|
| 0                     | phone failure                                                                             |
| 1                     | no connection to phone                                                                    |
| 2                     | phone adapter link reserved                                                               |
| 3                     | operation not allowed                                                                     |
| 4                     | operation not supported                                                                   |
| 5                     | PH-SIM PIN required                                                                       |
| 6                     | PH-FSIM PIN required                                                                      |
| 7                     | PH-FSIM PUK required                                                                      |
| 10                    | SIM not inserted                                                                          |
| 11                    | SIM PIN required                                                                          |
| 12                    | SIM PUK required                                                                          |
| 13                    | SIM failure                                                                               |
| 14                    | SIM busy                                                                                  |
| 15                    | SIM wrong                                                                                 |
| 16                    | incorrect password                                                                        |
| 17                    | SIM PIN2 required                                                                         |
| 18                    | SIM PUK2 required                                                                         |
| 20                    | memory full                                                                               |
| 21                    | invalid index                                                                             |
| 22                    | not found                                                                                 |
| 23                    | memory failure                                                                            |
| 24                    | text string too long                                                                      |
| 25                    | invalid characters in text string                                                         |
| 26                    | dial string too long                                                                      |
| 27                    | invalid characters in dial string                                                         |
| 30                    | no network service                                                                        |
| 31                    | network timeout                                                                           |
| 32                    | network not allowed - emergency calls only                                                |
| 40                    | network personalization PIN required                                                      |
| 41                    | network personalization PUK required                                                      |
| 42                    | network subset personalization PIN required                                               |
| 43                    | network subset personalization PUK required                                               |
| 44                    | service provider personalization PIN required                                             |
| 45                    | service provider personalization PUK required                                             |
| 46                    | corporate personalization PIN required                                                    |
| 47                    | corporate personalization PUK required                                                    |
| 48                    | hidden key required (NOTE: This key is required when accessing hidden phonebook entries.) |
| 49                    | EAP method not supported                                                                  |
|                       |                                                                                           |

| +CME <err> Code</err> | Text (if AT+CMEE=2)                          |
|-----------------------|----------------------------------------------|
| 50                    | Incorrect parameters                         |
| 100                   | Unknown                                      |
| 256                   | operation temporary not allowed              |
| 257                   | call barred                                  |
| 261                   | SS not executed                              |
| 500                   | CTS Handover on Progress                     |
| 501                   | Cellular Protocol Stack Out of service state |
| 502                   | CTS Unspecified Error                        |

 Table 2.2:
 General "CME ERROR" Codes (proprietary)

| +CME <err> Code</err> | Text (if AT+CMEE=2)                        |
|-----------------------|--------------------------------------------|
| 615                   | network failure                            |
| 616                   | network is down                            |
| 639                   | service type not yet available             |
| 640                   | operation of service temporary not allowed |
| 650                   | resolve host name failure                  |
| 764                   | missing input value                        |
| 765                   | invalid input value                        |
| 767                   | operation failed                           |

Table 2.3: GPRS related "CME ERROR" Codes (3GPP TS 27.007

| +CME <err> Code</err> | Text (if AT+CMEE=2)                       |
|-----------------------|-------------------------------------------|
| 103                   | illegal MS                                |
| 106                   | illegal ME                                |
| 107                   | GPRS services not allowed                 |
| 111                   | PLMN not allowed                          |
| 112                   | location area not allowed                 |
| 113                   | roaming not allowed in this location area |
| 132                   | service option not supported              |
| 133                   | requested service option not subscribed   |
| 134                   | service option temporary out of order     |
| 148                   | unspecified GPRS error                    |
| 149                   | PDP authentication failure                |
| 150                   | invalid mobile class                      |
| 151                   | Unassigned (unallocated) number           |
| 152                   | No route to destination                   |
| 153                   | Channel unacceptable                      |
| 154                   | Operator determined barring               |
| 155                   | Normal call clearing                      |
| 156                   | User busy                                 |
| 157                   | No user responding                        |
| 158                   | User alerting, no answer                  |

| +CME <err> Code</err> | Text (if AT+CMEE=2)                                 |
|-----------------------|-----------------------------------------------------|
| 159                   | Call rejected                                       |
| 160                   | Number changed                                      |
| 161                   | Non selected user clearing                          |
| 162                   | Destination out of order                            |
| 163                   | Invalid number format (incomplete number)           |
| 164                   | Facility rejected                                   |
| 165                   | Response to STATUS ENQUIRY                          |
| 166                   | Normal, unspecified                                 |
| 167                   | No circuit/channel available                        |
| 168                   | Network out of order                                |
| 169                   | Temporary failure                                   |
| 170                   | Switching equipment congestion                      |
| 171                   | Access information discarded                        |
| 172                   | requested circuit/channel not available             |
| 173                   | Resources unavailable, unspecified                  |
| 174                   | Quality of service unavailable                      |
| 175                   | Requested facility not subscribed                   |
| 176                   | Incoming calls barred within the CUG                |
| 177                   | Bearer capability not authorized                    |
| 178                   | Bearer capability not presently available           |
| 179                   | Service or option not available, unspecified        |
| 180                   | Bearer service not implemented                      |
| 181                   | ACM equal to or greater than ACMmax                 |
| 182                   | Requested facility not implemented                  |
| 183                   | Only restr. digital information bearer capability   |
| 184                   | Service or option not implemented, unspecified      |
| 185                   | Invalid transaction identifier value                |
| 186                   | User not member of CUG                              |
| 187                   | Incompatible destination                            |
| 188                   | Invalid transit network selection                   |
| 189                   | Semantically incorrect message                      |
| 190                   | Invalid mandatory information                       |
| 191                   | Message type non-existent or not implemented        |
| 192                   | Message type not compatible with protocol state     |
| 193                   | Information element non-existent or not implemented |
| 194                   | Conditional IE error                                |
| 195                   | Message not compatible with protocol state          |
| 196                   | Recovery on timer expiry                            |
| 197                   | Protocol error, unspecified                         |
| 198                   | Interworking, unspecified                           |
| 199                   | Number not allowed                                  |

| +CME <err> Code</err> | Text (if AT+CMEE=2)      |
|-----------------------|--------------------------|
| 200                   | CCBS possible            |
| 596                   | GPRS - invalid CID value |

Table 2.4: SMS related "CMS ERROR" Codes (3GPP TS 27.005

| +CMS <err> Code</err> | Text (if AT+CMEE=2)                                      |
|-----------------------|----------------------------------------------------------|
| 1                     | unassigned (unallocated) number                          |
| 8                     | operator determined barring                              |
| 10                    | call barred                                              |
| 13                    | SMS timer expired                                        |
| 14                    | SMS forwarding availability failed                       |
| 17                    | Network failure                                          |
| 21                    | Short message transfer rejected                          |
| 22                    | Memory capacity exceeded                                 |
| 27                    | Destination out of order (service)                       |
| 28                    | unidentified subscriber                                  |
| 29                    | facility rejected                                        |
| 30                    | unknown subscriber                                       |
| 38                    | Network out of order (service)                           |
| 41                    | temporary failure                                        |
| 42                    | congestion                                               |
| 47                    | Resource unavailable, unspecified                        |
| 50                    | requested facility not subscribed                        |
| 69                    | requested facility not implemented                       |
| 81                    | invalid short message transfer reference value           |
| 95                    | Semantically invalid message, unspecified                |
| 96                    | invalid mandatory information                            |
| 97                    | message type non-existent or not implemented             |
| 98                    | message not compatible with short message protocol state |
| 99                    | information element non-existent or not implemented      |
| 111                   | protocol error, unspecified                              |
| 127                   | interworking, unspecified                                |
| 128                   | telematic interworking not supported                     |
| 129                   | short message type 0 not supported                       |
| 130                   | cannot replace short message                             |
| 143                   | unspecified TP-PID error                                 |
| 144                   | data coding scheme (alphabet) not supported              |
| 145                   | message class not supported                              |
| 159                   | unspecified TP-DCS error                                 |
| 160                   | command cannot be actioned                               |
| 161                   | command unsupported                                      |
| 175                   | unspecified TP-command error                             |
| 176                   | TPDU not supported                                       |
|                       |                                                          |

| +CMS <err> Code</err> | Text (if AT+CMEE=2)                                |
|-----------------------|----------------------------------------------------|
| 192                   | SC busy                                            |
| 193                   | no SC subscription                                 |
| 194                   | SC system failure                                  |
| 195                   | Invalid Short Message Entity(SME) address (MO)     |
| 196                   | Destination SME barred (MO)                        |
| 197                   | SM rejected duplicated SM (MO)                     |
| 198                   | TP-VPF (validity period format) not supported (MO) |
| 199                   | TP-VP (validity period) not supported (MO)         |
| 208                   | (U)SIM SMS storage full (MT)                       |
| 209                   | no SMS storage capability in (U)SIM (MT)           |
| 210                   | Error in MS (MT)                                   |
| 211                   | Memory capacity exceeded (MT)                      |
| 212                   | (U)SIM Application Toolkit busy                    |
| 213                   | (U)SIM data download error                         |
| 255                   | unspecified error cause                            |
| 287                   | Network failure unspecified                        |
| 290                   | Network no resource                                |
| 300                   | ME failure                                         |
| 301                   | SMS service of ME reserved                         |
| 302                   | operation not allowed                              |
| 303                   | operation not supported                            |
| 304                   | invalid PDU mode parameter                         |
| 305                   | invalid text mode parameter                        |
| 310                   | SIM not inserted                                   |
| 311                   | SIM PIN necessary                                  |
| 312                   | PH-SIM PIN necessary                               |
| 313                   | SIM failure                                        |
| 314                   | SIM busy                                           |
| 315                   | SIM wrong                                          |
| 320                   | Memory failure                                     |
| 321                   | Invalid memory index                               |
| 322                   | Memory full                                        |
| 330                   | SMSC address unknown                               |
| 331                   | No network service                                 |
| 332                   | Network timeout                                    |
| 340                   | No CNMA acknowledgement expected                   |
| 500                   | Unknown error                                      |
| 512                   | Relay path Acknowledgement                         |
| 513                   | SMS timer expired                                  |
| 514                   | SMS forwarding availability failed                 |
| 515                   | SMS forwarding availability aborted                |
| 516                   | Invalid TP-MESSAGE-Type Indicator                  |

| +CMS <err> Code</err> | Text (if AT+CMEE=2)                                                     |
|-----------------------|-------------------------------------------------------------------------|
| 517                   | No TP-Status Report in Phase 1                                          |
| 518                   | No TP-Reject-Duplicate in Phase 1                                       |
| 519                   | No TP-Reply-Path in Phase 1                                             |
| 520                   | No TP-User-Data-Header in Phase 1                                       |
| 521                   | Missing TP-Validity-Period                                              |
| 522                   | Invalid TP-Service-Centre-Time-Stamp                                    |
| 523                   | Missing TP-Destination-Address                                          |
| 524                   | Invalid TP-Destination-Address                                          |
| 525                   | Missing Service-Centre-Address                                          |
| 526                   | Invalid Service-Centre-Address                                          |
| 527                   | Invalid alphabet                                                        |
| 528                   | Invalid TP-User-Data-Length                                             |
| 529                   | Missing TP-User-Data                                                    |
| 530                   | TP-User-Data too long(large)                                            |
| 531                   | No command request in Phase 1                                           |
| 532                   | Command Request Invalid TP-Destination Address                          |
| 533                   | Command Request Invalid TP-User-Data Length                             |
| 534                   | Command Request Invalid TP-User-Data                                    |
| 535                   | Command Request Invalid TP-Command-Type                                 |
| 536                   | MN MNR creation failed                                                  |
| 538                   | MS Network connection lost                                              |
| 539                   | Pending MO SM transfer                                                  |
| 540                   | MO SMS rejected by SIM MO SMS control                                   |
| 541                   | RP ERROR OK                                                             |
| 542                   | RP ERROR OK no icon display                                             |
| 543                   | FDN check failed                                                        |
| 544                   | Sending of SMS failed. Cause is Service Centre Address (SCA) FDN failed |
| 545                   | Sending of SMS failed. Cause is Destination Address (DA) FDN failed.    |
| 546                   | BDN check failed                                                        |
| 547                   | Unspecified SMS PP error                                                |
| 548                   | No Route To Destination                                                 |
| 549                   | Channel Unacceptable                                                    |
| 555                   | No Circuit/Channel Available                                            |
| 556                   | Access Information Discarded                                            |
| 557                   | Requested Circuit/Channel Not Available By Other Side                   |
| 558                   | Quality Of Service Unavailable                                          |
| 560                   | Bearer Capability Not Authorized                                        |
| 561                   | Bearer Capability Not Presently Available                               |
| 562                   | Service or Option Not Available, Unspecified                            |
| 563                   | Bearer Service Not Implemented                                          |
| 564                   | ACM Equal to or Greater Than ACMmax                                     |
| 565                   | Only Restricted Digital Information Bearer Capability Is Available      |

| +CMS <err> Code</err> | Text (if AT+CMEE=2)                                                             |
|-----------------------|---------------------------------------------------------------------------------|
| 566                   | Service or Option Not Implemented, Unspecified                                  |
| 567                   | User Not Member of CUG                                                          |
| 568                   | Incompatible By Destination                                                     |
| 569                   | Invalid Transit Network Selection                                               |
| 571                   | Message Not Compatible With Protocol State                                      |
| 572                   | Recovery On Timer Expiry                                                        |
| 576                   | Data Call Active                                                                |
| 577                   | Speech Call Active                                                              |
| 579                   | MOC Setup Rejected Due to Missing ACM Info                                      |
| 580                   | Temporary Forbidden Call Attempt                                                |
| 581                   | Called Party is Blacklisted                                                     |
| 583                   | Temporary Forbidden Call Attempt No Service                                     |
| 584                   | Temporary Forbidden Call Attempt Limited Service                                |
| 585                   | Client Temporary Barred                                                         |
| 587                   | Atc Fclass Not Speech                                                           |
| 590                   | Client Not Registrated                                                          |
| 591                   | Active Client Gone                                                              |
| 595                   | Rejected By Call Control                                                        |
| 604                   | MM No Service (out of coverage)                                                 |
| 605                   | MM Access Class Barred (RR_REL_IND During RR Conn. Establishment                |
| 606                   | ME Busy -CM Service Request Already Pending                                     |
| 608                   | Rejected Due To SUP Timer Expiry                                                |
| 609                   | Rejected Due To USSD Busy                                                       |
| 610                   | Rejected Due To SS Busy                                                         |
| 610                   | Rejected Due To SS Busy                                                         |
| 612                   | SIM Toolkit Request Is Rejected, Because Another SIM Toolkit Request Is Pending |
| 614                   | Rejected Because SIM Toolkit Request Is Not Yet Answered By The User            |
| 615                   | MN Setup SS Error                                                               |
| 615                   | MN Setup SS Error                                                               |
| 616                   | Call Controller Blocked (Other Call Command Pending)                            |
| 618                   | Environment Parameter Not Set Correctly (Fclass/Cmod)                           |
| 619                   | Other Blocking Call Present                                                     |
| 620                   | Lower Layer Failure                                                             |
| 621                   | The Authentication Proedure Failed                                              |
| 622                   | The Packet-Switched Registration Procedure Failed                               |
| 623                   | CM Service Reject From The Network                                              |
| 624                   | The ABORT Message Was Received From The Network                                 |
| 625                   | Timer Expiry                                                                    |
| 626                   | IMSI Deatch Was Initiated                                                       |
| 627                   | Normal RR Connection Release (2G)                                               |
| 628                   | Registration Failed                                                             |

| +CMS <err> Code</err> | Text (if AT+CMEE=2)                                                                |  |
|-----------------------|------------------------------------------------------------------------------------|--|
| 630                   | Failure Due To Handover                                                            |  |
| 631                   | Link Establishment Failure                                                         |  |
| 632                   | Random Access Failure                                                              |  |
| 633                   | Radio Link Aborted                                                                 |  |
| 634                   | Lower Layer Failure in Layer 1                                                     |  |
| 635                   | Immediate Assignment Reject                                                        |  |
| 636                   | Failure Due To Paging                                                              |  |
| 637                   | Abnormal Release Unspecified                                                       |  |
| 638                   | Abnormal Release Channel Unacceptable                                              |  |
| 639                   | Abnormal Release Timer Expired                                                     |  |
| 640                   | Abnormal Release No Act On Radio Path                                              |  |
| 641                   | Preemptive Release                                                                 |  |
| 642                   | UTRAN Configuration Unknown                                                        |  |
| 643                   | Handover Impossible                                                                |  |
| 644                   | Channel Mode Unacceptable                                                          |  |
| 647                   | Lower Layer Failure From NW                                                        |  |
| 649                   | Conditional IE Error                                                               |  |
| 650                   | No Cell Allocation Available                                                       |  |
| 653                   | Re Establishment Reject                                                            |  |
| 654                   | Directed Sigconn Re Establishment                                                  |  |
| 656                   | Release of RRC connection Witout Network Activity(3G) Lower Layer Failure Downlink |  |
| 657                   | Lower Layer Failure Uplink                                                         |  |
| 658                   | Cell Barred Due To Authentication Failure                                          |  |
| 659                   | Signalling Connection Release                                                      |  |
| 660                   | CS Connection Release Triggered By MM                                              |  |
| 661                   | RRC Connection Establishment Failure                                               |  |
| 662                   | RRC Connection Establishment Reject With Redirection                               |  |
| 663                   | Resource Conflict                                                                  |  |
| 664                   | Layer Layer Failure in Layer 2                                                     |  |
| 665                   | L2 Cause T200 Expiry N200 Plus 1 Times                                             |  |
| 669                   | RR Connection Release Due to BAND Change (2G)                                      |  |
| 670                   | Release of the RRC Connection Due to Out of Service in Cell_Fach (3G)"             |  |
| 671                   | Release of the RRC Connection Due to Not Matching PLMN in Shared Networks(3G)      |  |
| 672                   | Error Happens While Call Is Already Disconnected / Late Error                      |  |
| 674                   | SIM Toolkit Cannot Initiate A Call, Because MMI Is Not Registered                  |  |
| 675                   | SIM Toolkit Call Setup Request Is Rejected Due User Did Not Accept                 |  |
| 676                   | Proactive SIM Appl Terminated By User                                              |  |
|                       |                                                                                    |  |
| 677                   | SIM Toolkit Originated SIM Reset (Refresh Request)                                 |  |

## 2.10 AT+CSCS Character Set

AT+CSCS write command informs the PLS62-W which character set is used by the TE. This enables the ME to convert character strings correctly between TE and ME character sets. Please also refer to Section 1.7, Supported character sets.

Note: If ME-TE interface is set to 8-bit operation (AT+ICF) and selected character set is <chset>="GSM" (7-bit), the highest bit will be set to zero.

## **Syntax**

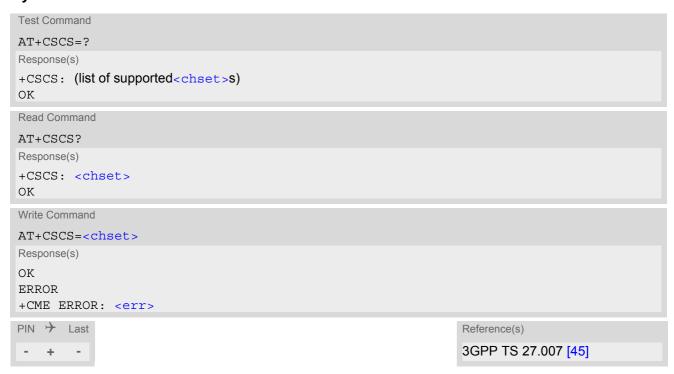

## Parameter Description

chset>(str)(&W)

"GSM"(&F)(D)

GSM 7 bit default alphabet (3GPP TS 23.038 [34], Subclause 6.2.1).

"UCS2"

16-bit universal multiple-octet coded character set (ISO-10646 [12]). UCS2 character strings are converted to hexadecimal numbers in the range 0000 to

FFFF; e.g. "004100620063" equates to three 16-bit characters with decimal values 65, 98 and 99.

## 2.11 AT^SCFG Extended Configuration Settings

AT^SCFG can be used to query and configure various settings of the PLS62-W.

AT^SCFG read command returns a list of all supported parameters and their current values.

AT^SCFG write command queries a configuration parameter (if no value is entered) or sets its value(s).

Input of parameter names is always coded in GSM character set, parameter values are expected to be given as specified via AT+CSCS.

## Syntax 1 4 1

```
Test Command
AT^SCFG=?
Response(s)
^SCFG: "GPRS/AutoAttach", (list of supported <gaa>s)
^SCFG: "GPIO/mode/ASC1", (list of supported <q mode>s)
^SCFG: "GPIO/mode/DCD0", (list of supported <g mode>s)
^SCFG: "GPIO/mode/DSR0", (list of supported <g mode>s)
^SCFG: "GPIO/mode/DTR0", (list of supported <q mode>s)
^SCFG: "GPIO/mode/FNS", (list of supported <g mode>s)
^SCFG: "GPIO/mode/FSR", (list of supported <g mode>s)
^SCFG: "GPIO/mode/PULSE", (list of supported <g mode>s)
^SCFG: "GPIO/mode/PWM", (list of supported <q mode>s)
^SCFG: "GPIO/mode/RING0", (list of supported <q mode>s)
^SCFG: "GPIO/mode/SPI", (list of supported <g mode>s)
^SCFG: "GPIO/mode/SYNC", (list of supported <q mode>s)
^SCFG: "MEopMode/CFUN", (list of supported <cfun >s), (list of supported <cfun save >s)
^SCFG: "MEopMode/CregRoam", (list of supported <mrs>s)
^SCFG: "MEopMode/ExpectDTR", (list of supported <expdtr-set>s), (list of supported <expdtr-
port>s)
^SCFG: "MEopMode/SRPOM", (list of supported <SrpomMode>s)
^SCFG: "MEopMode/SoR", (list of supported <SoR mode>s)
^SCFG: "MEopMode/Prov/AutoSelect", (list of supported <autoSelect>)
^SCFG: "MEopMode/Prov/Cfg", (list of supported cprovCfg>)
^SCFG: "MEopMode/RingOnData", (list of supported < ringlineSig > )
^SCFG: "Ident/Manufacturer", (max. string length of <manufacturer>)
^SCFG: "Ident/Product", (max. string length of cproduct>)
^SCFG: "MEShutdown/Fso", (list of supported <fso>s)
^SCFG: "MEShutdown/sVsup/threshold", (list of supported <vthresh>s), (list of supported
<PowerSupplyDomain>s)
^SCFG: "Radio/Band/2G", (list of supported <qsm mask>s)
^SCFG: "Radio/Band/3G", (list of supported <umts mask>s)
^SCFG: "Radio/Band/4G", (list of supported <lte_mask>s)
^SCFG: "Radio/Mtpl/2G", (list of supported <PL_mode>s), (list of supported <PL_profile>s), (list of
supported <gsm mask>s), (list of supported <PL limit>s), (list of supported <PL limit8psk>s)
^SCFG: "Radio/Mtpl/3G", (list of supported <PL mode>s), (list of supported <PL profile>s), (list of
supported <umts mask>s), (list of supported <PL limit>s)
^SCFG: "Radio/Mtpl/4G", (list of supported <PL mode>s), (list of supported <PL profile>s), (list of
supported <1te mask>s), (list of supported <PL limit>s)
^SCFG: "Radio/OutputPowerReduction", (list of supported <ropr>s)
^SCFG: "RemoteWakeUp/Ports", (list of supported <RemWakePortSet>s), (list of supported
<RemWakePort>S)
SCFG: "Serial/Ifc", (list of supported <ifcMode>s), (list of supported <Subscriber1 FlowCtrl>s), (list
of supported <Subscriber1 BitRate>s), (list of supported <Subscriber2 FlowCtrl>s), (list of
supported <Subscriber2 BitRate>s)
SCFG: "Serial/Interface/Allocation", (list of supported <curSerialIfcAlloc>s), (list of supported
<reqSerialIfcAlloc>S)
```

```
Test Command
                                                                                      (Continued)
AT^SCFG=?
Response(s)
^SCFG: "Serial/USB/DDD", (list of supported <deviceDescr>s), (list of supported <descrIndex>s),
(max. string length of <langId>), (max. string length of <vendorId>), (max. string length of
length of <serialNo>)
^SCFG: "SIM/DualMode", (list of supported <sdm>s)
^SCFG: "SIM/CS", (list of supported <sslot>s)
^SCFG: "Tcp/IRT", (list of supported <tcpIrt>)
^SCFG: "Tcp/MR", (list of supported <tcpMr>)
^SCFG: "Tcp/OT", (list of supported <tcpOt>)
^SCFG: "Tcp/WithURCs", (list of supported <tcpWithUrc>)
^SCFG: "Trace/Syslog/OTAP", (list of supported <otapTracer>), (list of supported <uwDevice>), (list of
supported <intvalue>), (max. string length of <filename>), (list of supported <logmode>), (list of
supported <blockmode>)
^SCFG: "URC/Ringline", (list of supported <urc RinglineCfg>s)
^SCFG: "URC/Ringline/ActiveTime", (list of supported <urcRinglineDuration>s)
^SCFG: "Userware/Autostart", (list of supported <ua>s)
^SCFG: "Userware/Autostart/Delay", (list of supported <uad>s)
^SCFG: "Userware/DebugInterface", (max. string lengths of <udbgif1>), (max. string lengths of
<udbgif2>), (max. string lengths of <udbgif3>)
^SCFG: "Userware/DebugMode", (list of supported <userwaremode>)
^SCFG: "Userware/Passwd", (max. string length of <upwd>)
^SCFG: "Userware/Stdout", (list of supported <uwDevice>), (list of supported <intvalue>), (max. string
lengths of <filename>), (list of supported <logmode>), (list of supported <blockmode>)
^SCFG: "Userware/Watchdog", (list of supported <wd>)
Read Command
```

```
AT'SCFG?
Response(s)
^SCFG: "GPRS/AutoAttach", <qaa>
^SCFG: "GPIO/mode/ASC1", <g_mode>
^SCFG: "GPIO/mode/DCD0", <g mode>
^SCFG: "GPIO/mode/DSR0", <g_mode>
^SCFG: "GPIO/mode/DTR0", <g_mode>
^SCFG: "GPIO/mode/FNS", <g mode>
^SCFG: "GPIO/mode/FSR", <g mode>
^SCFG: "GPIO/mode/PULSE", <g mode>
^SCFG: "GPIO/mode/PWM", <q mode>
^SCFG: "GPIO/mode/RING0", <q mode>
^SCFG: "GPIO/mode/SPI", <g_mode>
^SCFG: "GPIO/mode/SYNC", <g mode>
^SCFG: "MEopMode/CFUN", <cfun>, <cfun save>
^SCFG: "MEopMode/CregRoam", <mrs>
^SCFG: "MEopMode/ExpectDTR", "current"[, <expdtr-set>1[, <expdtr-port>2[, ...]]]
^SCFG: "MEopMode/ExpectDTR", "powerup"[, <expdtr-set>1[, <expdtr-port>2[, ...]]]
^SCFG: "MEopMode/SoR", <SoR mode>
^SCFG: "MEopMode/SRPOM", <SrpomMode>
^SCFG: "MEopMode/Prov/AutoSelect", <autoSelect>
^SCFG: "MEopMode/RingOnData", <ringlineSig>
^SCFG: "Ident/Manufacturer", <manufacturer>
^SCFG: "Ident/Product", 
^SCFG: "MEShutdown/Fso", <fso>
SCFG: "MEShutdown/sVsup/threshold", <vthresh BB curr>, <vthresh BB request>
```

```
Read Command
                                                                                     (Continued)
AT'SCFG?
Response(s)
^SCFG: "Radio/Band/2G", <gsm mask>
^SCFG: "Radio/Band/3G", <umts mask>
^SCFG: "Radio/Band/4G", < lte mask>
^SCFG: "Radio/Mtpl/2G", <PL_mode>[, <PL_profile>]
^SCFG: "Radio/Mtpl/3G", <umts mask>[, <PL profile>]
^SCFG: "Radio/Mtpl/4G", <PL mode>[, <PL profile>]
^SCFG: "Radio/OutputPowerReduction", <ropr>
^SCFG: "RemoteWakeUp/Ports", "current"[, <RemWakePort>1[, <RemWakePort>2[, ...]]]
^SCFG: "RemoteWakeUp/Ports", "powerup"[, <RemWakePort>1[, <RemWakePort>2[, ...]]]
^SCFG: "Serial/Ifc", <ifcMode>[, <Subscriber1 FlowCtrl>[, <Subscriber1 BitRate>]][[,
<Subscriber2 FlowCtrl>||, <Subscriber2 BitRate>||
^SCFG: "Serial/Interface/Allocation", <curSerialIfcAlloc>, <reqSerialIfcAlloc>
SCFG: "Serial/USB/DDD", <deviceDescr>, <descrIndex>, <langId>, <vendorId>, <productId>,
<manufacturer>, , coduct>, <serialNo>
^SCFG: "SIM/DualMode", <sdm>
^SCFG: "SIM/CS", <sslot>
^SCFG: "Tcp/IRT", <tcpIrt>
^SCFG: "Tcp/MR", <tcpMr>
^SCFG: "Tcp/OT", <tcpOt>
^SCFG: "Tcp/WithURCs", <tcpWithUrc>
^SCFG: "Trace/Syslog/OTAP", <otapTracer>[, <uwDevice>, <intvalue>, <filename>), <logmode>,
<blook<br/>mode>
^SCFG: "URC/Ringline", <urcRinglineCfg>
^SCFG: "URC/Ringline/ActiveTime", <urcRinglineDuration>
^SCFG: "Userware/Autostart", <ua>
^SCFG: "Userware/Autostart/Delay", <uad>
^SCFG: "Userware/DebugInterface", <udbgif1>, <udbgif2>, <udbgif3>
^SCFG: "Userware/DebugMode", <userwaremode>
^SCFG: "Userware/Passwd"
^SCFG: "Userware/Stdout", <uwDevice>[, <intvalue>[, <filename>[, <logmode>]]], <blockmode>
^SCFG: "Userware/Watchdog", <wd>
Write Command
PS Domain auto attach
AT^SCFG="GPRS/AutoAttach"[, <gaa>]
Response(s)
^SCFG: "GPRS/AutoAttach", <qaa>
OK
ERROR
+CME ERROR: <err>
Write Command
Configure ASC1 interface lines RXD1, TXD1, RTS1, CTS1 shared with GPIO16 - GPIO19 lines and SPI lines
MOSI, MISO, SPI CS
AT^SCFG="GPIO/mode/ASC1"[, <g_mode>]
Response(s)
^SCFG: "GPIO/mode/ASC1", <g_mode>
ERROR
+CME ERROR: <err>
```

```
Write Command
Configure DCD0 line of ASC0 interface shared with GPIO2
AT^SCFG="GPIO/mode/DCD0"[, <g mode>]
Response(s)
^SCFG: "GPIO/mode/DCD0", <g_mode>
OK
ERROR
+CME ERROR: <err>
Write Command
Configure DSR0 line of ASC0 interface shared with GPIO3 line and SPI_CLK line of SPI
AT^SCFG="GPIO/mode/DSR0"[, <g mode>]
Response(s)
^SCFG: "GPIO/mode/DSR0", <g mode>
ERROR
+CME ERROR: <err>
Write Command
Configure DTR0 line of ASC0 interface shared with GPIO1 line
AT^SCFG="GPIO/mode/DTR0"[, <g mode>]
Response(s)
^SCFG: "GPIO/mode/DTR0", <g mode>
ERROR
+CME ERROR: <err>
Write Command
Configure "SIM/DualMode" (<sdm>) shared with GPIO26.
AT^SCFG="GPIO/mode/FNS"[, <g mode>]
Response(s)
^SCFG: "GPIO/mode/FNS", <g_mode>
ERROR
+CME ERROR: <err>
Write Command
Configure Fast Shutdown line FST_SHDN shared with GPIO4 line. New setting takes effect immediately and
changes the mode of AT^SCFG "MEShutdown/Fso".
AT^SCFG="GPIO/mode/FSR"[, <q mode>]
Response(s)
^SCFG: "GPIO/mode/FSR", <g_mode>
OK
ERROR
+CME ERROR: <err>
Write Command
Configure Impulse Counter line (COUNTER) shared with GPIO8 line
AT^SCFG="GPIO/mode/PULSE"[, <g mode>]
Response(s)
^SCFG: "GPIO/mode/PULSE", <g_mode>
ΟK
ERROR
+CME ERROR: <err>
```

```
Write Command
Configure DAC Pulse-Width Modulation lines PWM2 and PWM1 shared with GPIO6 and GPIO7 lines
AT^SCFG="GPIO/mode/PWM"[, <g mode>]
Response(s)
^SCFG: "GPIO/mode/PWM", <g mode>
ERROR
+CME ERROR: <err>
Write Command
Configure RING0 line of ASC0 interface shared with GPIO24 line
AT^SCFG="GPIO/mode/RING0"[, <g mode>]
Response(s)
^SCFG: "GPIO/mode/RING0", <g mode>
ERROR
+CME ERROR: <err>
Write Command
Configure SPI lines MOSI, MISO, SPI CS shared with ASC1 lines and GPIO16, GPIO17, GPIO19 lines
as well as SPI line SPI CLK shared with GPIO3 and DSR0 of ASC0
AT^SCFG="GPIO/mode/SPI"[, <g mode>]
Response(s)
^SCFG: "GPIO/mode/SPI", <g mode>
OK
ERROR
+CME ERROR: <err>
Write Command
Configure Status LED line shared with GPIO5 line
AT^SCFG="GPIO/mode/SYNC"[, <g mode>]
Response(s)
^SCFG: "GPIO/mode/SYNC", <g_mode>
ERROR
+CME ERROR: <err>
Write Command
Enable/disable non volatile storage of AT+CFUN.
AT^SCFG="MEopMode/CFUN"[, <cfun>]
Response(s)
^SCFG: "MEopMode/CFUN", <cfun>, <cfun_save>
OK
ERROR
+CME ERROR: <err>
Write Command
AT^SCFG="MEopMode/CregRoam"[, <mrs>]
Response(s)
^SCFG: "MEopMode/CregRoam", <mrs>
OK
ERROR
+CME ERROR: <err>
```

```
Write Command
Settings for power saving if Customer Application does not use all ports
AT^SCFG="MEopMode/ExpectDTR"[, <expdtr-set>[, <expdtr-port>1[, <expdtr-port>2[, ...]]]]
Response(s)
^SCFG: "MEopMode/ExpectDTR", "current"[, <expdtr-port>1[, <expdtr-port>2[, ...]]]
\verb|^SCFG: "MEopMode/ExpectDTR", "powerup"[, <expdtr-port>_1[, <expdtr-port>_2[, \dots]]]| \\
OK
ERROR
+CME ERROR: <err>
Write Command
Determines whether or not RING line shall signalize incoming data while TE is not able to receive.
AT^SCFG="MEopMode/RingOnData"[, <ringlineSig>]
Response(s)
^SCFG: "MEopMode/RingOnData", <ringlineSig>
OK
ERROR
+CME ERROR: <err>
Write Command
Enable or disable RPM if inserted USIM contains no RPM files.
AT^SCFG="MEopMode/SRPOM"[, <SrpomMode>]
Response(s)
^SCFG: "MEopMode/SRPOM", <SrpomMode>
OK
ERROR
+CME ERROR: <err>
Write Command
Query/Configure steering of roaming
AT^SCFG="MEopMode/SoR"[, <SoR mode>]
Response(s)
^SCFG: "MEopMode/SoR", <SoR mode>
OK
ERROR
+CME ERROR: <err>
Write Command
Auto select provider modem software configuration.
AT^SCFG="MEopMode/Prov/AutoSelect"[, <autoSelect>]
Response(s)
^SCFG: "MEopMode/Prov/AutoSelect", <autoSelect>
OK
ERROR
+CME ERROR: <err>
Write Command
Provider modem software configuration.
AT^SCFG="MEopMode/Prov/Cfg"[, cprovCfq>]
Response(s)
OK
ERROR
+CME ERROR: <err>
```

```
Write Command
Configure manufacturer name.
AT^SCFG="Ident/Manufacturer"[, <manufacturer>]
Response(s)
^SCFG: "Ident/Manufacturer", <manufacturer>
ERROR
+CME ERROR: <err>
Write Command
Configure product name.
AT^SCFG="Ident/Product"[, cproduct>]
Response(s)
^SCFG: "Ident/Product", 
ERROR
+CME ERROR: <err>
Write Command
Indicate Fast Shutdown mode. Mode is changed by AT^SCFG "Gpio/mode/FSR".
AT^SCFG="MEShutdown/Fso"[, <fso>]
Response(s)
^SCFG: "MEShutdown/Fso", <fso>
ERROR
+CME ERROR: <err>
Write Command
Query / configure undervoltage threshold
AT^SCFG="MEShutdown/sVsup/threshold"[, <vthresh>][, <PowerSupplyDomain>]
Response(s)
^SCFG: "MEShutdown/sVsup/threshold", <vthresh_BB_curr>, <vthresh_BB_request>
ERROR
+CME ERROR: <err>
Write Command
Radio band selection
AT^SCFG="Radio/Band/2G"[, <gsm mask>]
Response(s)
^SCFG: "Radio/Band/2G", <gsm_mask>
ERROR
+CME ERROR: <err>
Write Command
Radio band selection
AT^SCFG="Radio/Band/3G"[, <umts mask>]
^SCFG: "Radio/Band/3G", <umts_mask>
ERROR
+CME ERROR: <err>
```

```
Write Command
Radio band selection
AT^SCFG="Radio/Band/4G"[, < lte mask > ]
Response(s)
^SCFG: "Radio/Band/4G", < lte mask>
ERROR
+CME ERROR: <err>
Write Command
Instant Power Limitation for SAR Reduction and Thermal Mitigation
AT^SCFG="Radio/Mtpl/2G"[, <PL mode>[, <PL profile>, <gsm mask>, , <PL limit>,
<PL limit8psk>]]
^SCFG: "Radio/Mtpl/2G", <PL_mode>[, <PL_profile>, <gsm_mask>, , <PL_limit>, <PL_limit8psk>]
In case of: <PL mode>=0
^SCFG: "Radio/Mtpl/2G", <PL mode>
In case of: <PL mode>=1 and <PL profile>
^SCFG: "Radio/Mtpl/2G", <PL mode>, <PL profile>
In case of: <PL mode>=2 and <PL profile> one profile configuration is printed out
^SCFG: "Radio/Mtpl/2G", <PL mode>, <PL_profile>, <gsm_mask>, , <PL_limit>, <PL_limit8psk>
^SCFG: ["Radio/Mtpl/2G", <PL_mode>, <PL_profile>, <gsm_mask>, , <PL_limit>, <PL_limit8psk>]
^SCFG: ["Radio/Mtpl/2G"]
In case of: <PL mode>=2 full profile configuration (1-8) is printed out
^SCFG: "Radio/Mtpl/2G", <PL mode>, <PL profile>, <qsm mask>, , <PL limit>, <PL limit8psk>
^SCFG: ["Radio/Mtpl/2G">, <PL_mode>, <PL_profile>, <gsm_mask>, , <PL_limit>,
<PL limit8psk>]
^SCFG: ["Radio/Mtpl/2G", <PL mode>, <PL profile>, <gsm mask>, , <PL limit>, <PL limit8psk>]
^SCFG: ["Radio/Mtpl/2G"]
In case of: <PL mode>=3 and <PL profile>, <gsm mask>,,<PL limit>,<PL limit8psk> only the
enabled profile is printed out
^SCFG: "Radio/Mtpl/2G", <PL mode>
ERROR
+CME ERROR: <err>
Write Command
Instant Power Limitation for SAR Reduction and Thermal Mitigation
AT^SCFG="Radio/Mtpl/3G"[, <PL mode>[, <PL profile>, <umts mask>, , <PL limit>]]
Response(s)
^SCFG: "Radio/Mtpl/3G", <PL_mode>[, <PL_profile>, <umts_mask>, , <PL_limit>]
In case of: <PL mode>=0
^SCFG: "Radio/Mtpl/3G", <PL mode>
In case of: <PL mode>=1 and <PL profile>
^SCFG: "Radio/Mtpl/3G", <PL mode>, <PL profile>
In case of: <PL mode>=2 and <PL profile> one profile configuration is printed out
^SCFG: "Radio/Mtpl/3G", <PL mode>, <PL profile>, <umts mask>, , <PL limit>
```

```
Write Command
                                                                                       (Continued)
Instant Power Limitation for SAR Reduction and Thermal Mitigation
AT^SCFG="Radio/Mtpl/3G"[, <PL mode>[, <PL profile>, <umts mask>, , <PL limit>]]
Response(s)
^SCFG: ["Radio/Mtpl/3G", <PL mode>, <PL profile>, <umts mask>, , <PL limit>]
^SCFG: ["Radio/Mtpl/3G"]
In case of: <PL mode>=2 full profile configuration (1-8) is printed out
^SCFG: "Radio/Mtpl/3G", <PL_mode>, <PL_profile>, <umts_mask>, , <PL_limit>
^SCFG: ["Radio/Mtpl/3G">, <PL_mode>, <PL_profile>, <umts_mask>, <PL_limit>]
SCFG: ["Radio/Mtpl/3G", <PL mode>, <PL profile>, <umts mask>, , <PL limit>]
^SCFG: ["Radio/Mtpl/3G"]
In case of: <PL mode>=3 and <PL profile>, <umts mask>,,<PL limit> only the enabled profile is
printed out
^SCFG: "Radio/Mtpl/3G", <PL_mode>
OK
ERROR
+CME ERROR: <err>
Write Command
Instant Power Limitation for SAR Reduction and Thermal Mitigation
AT^SCFG="Radio/Mtpl/4G"[, <PL mode>[, <PL profile>, <lte mask>, , <PL limit>]]
Response(s)
^SCFG: "Radio/Mtpl/4G", <PL mode>[, <PL profile>, <lte_mask>, , <PL_limit>]
In case of: <PL mode>=0
^SCFG: "Radio/Mtpl/4G", <PL mode>
In case of: <PL mode>=1 and <PL profile>
^SCFG: "Radio/Mtpl/4G", <PL mode>, <PL profile>
In case of: <PL mode>=2 and <PL profile> one profile configuration is printed out
^SCFG: "Radio/Mtpl/4G", <PL mode>, <PL profile>, <lte mask>, , <PL limit>
^SCFG: ["Radio/Mtpl/4G", <PL mode>, <PL profile>, <lte mask>, , <PL limit>]
^SCFG: ["Radio/Mtpl/4G"]
In case of: <PL mode>=2 full profile configuration (1-8) is printed out
^SCFG: "Radio/Mtpl/4G", <PL mode>, <PL profile>, <lte mask>, , <PL limit>
^SCFG: ["Radio/Mtpl/4G">, <PL mode>, <PL_profile>, <lte_mask>, , <PL_limit>]
SCFG: ["Radio/Mtpl/4G", <PL mode>, <PL profile>, <lte mask>, , <PL limit>]
^SCFG: ["Radio/Mtpl/4G"]
In case of: <PL mode>=3 and <PL profile>, <1te mask>,,<PL limit> only the enabled profile is
printed out
^SCFG: "Radio/Mtpl/4G", <PL mode>
ERROR
+CME ERROR: <err>
```

```
Write Command
Radio output power reduction
AT^SCFG="Radio/OutputPowerReduction"[, <ropr>]
Response(s)
^SCFG: "Radio/OutputPowerReduction", <ropr>
ERROR
+CME ERROR: <err>
Write Command
Select ports for waking up the TE
AT^SCFG="RemoteWakeUp/Ports"[, <RemWakePortSet>[, <RemWakePort><sub>1</sub>[, <RemWakePort><sub>2</sub>[, ...]]]]
Response(s)
^SCFG: "RemoteWakeUp/Ports", "current"[, <RemWakePort>1[, <RemWakePort>2[, ...]]]
^SCFG: "RemoteWakeUp/Ports", "powerup"[, <RemWakePort>1[, <RemWakePort>2[, ...]]]
OK
ERROR
+CME ERROR: <err>
Write Command
Configure transparent communication link (tunnel) between different ASC1 and other interfaces of the ME
AT^SCFG="Serial/Ifc", <ifcMode>[, <Subscriber1_FlowCtrl>[, <Subscriber1_BitRate>]][[,
<Subscriber2 FlowCtrl>][, <Subscriber2 BitRate>]]
Response(s)
If <ifcMode>="ASC0" or "Current" (Current port is ASC0)
^SCFG: "Serial/Ifc", <ifcMode>[, <Subscriber1 FlowCtrl>[, <Subscriber1 BitRate>]][[,
<Subscriber2 FlowCtrl>][, <Subscriber2 BitRate>]]
If <ifcMode>="USB0"/"USB1"/"USB2"/"MUX1"/"MUX2"/"MUX3" or "Current" is "USB0"/"USB1"/"USB2"/
"MUX1"/"MUX2"/"MUX3"
^SCFG: "Serial/Ifc", <ifcMode>[, <Subscriber1_FlowCtrl>[, <Subscriber1_BitRate>]]
If <ifcMode>="0"
^SCFG: "Serial/Ifc", <ifcMode>
OK
ERROR
+CME ERROR: <err>
Write Command
Configure allocation of serial interfaces:
AT^SCFG="Serial/Interface/Allocation"[, <regSerialIfcAlloc>]
Response(s)
^SCFG: "Serial/Interface/Allocation", <curSerialIfcAlloc>, <reqSerialIfcAlloc>
ΟK
ERROR
+CME ERROR: <err>
```

```
Write Command
USB Device Descriptor:
AT^SCFG="Serial/USB/DDD" [, <deviceDescr>, [<descrIndex>], [<langId>], <vendorId>,
cproductId>, <manufacturer>, cproduct>
^SCFG: "Serial/USB/DDD", <deviceDescr>, <descrIndex>, <langId>, <vendorId>, <productId>,
ERROR
+CME ERROR: <err>
Write Command
Configure USIM Dual Mode.
AT^SCFG="SIM/DualMode"[, <sdm>]
Response(s)
^SCFG: "SIM/DualMode", <sdm>
ERROR
+CME ERROR: <err>
Write Command
Select USIM card.
AT^SCFG="SIM/CS"[, <sslot>]
Response(s)
^SCFG: "SIM/CS", <sslot>
ERROR
+CME ERROR: <err>
Write Command
Configuration of TCP parameter 'InitialRetransmissionTimeout':
AT^SCFG="Tcp/IRT"[, <tcpIrt>]
Response(s)
^SCFG: "Tcp/IRT", <tcpIrt>
ERROR
+CME ERROR: <err>
Write Command
Configuration of TCP parameter 'MaxRetransmissions':
AT^SCFG="Tcp/MR"[, <tcpMr>]
Response(s)
^SCFG: "Tcp/MR", <tcpMr>
ERROR
+CME ERROR: <err>
Write Command
Configuration of TCP parameter 'OverallTimeout':
AT^SCFG="Tcp/OT"[, <tcpOt>]
Response(s)
^SCFG: "Tcp/OT", <tcpOt>
OK
```

```
Write Command
                                                                                        (Continued)
Configuration of TCP parameter 'OverallTimeout':
AT^SCFG="Tcp/OT"[, <tcpOt>]
Response(s)
ERROR
+CME ERROR: <err>
Write Command
Configuration of Internet Service URCs:
AT^SCFG="Tcp/WithURCs"[, <tcpWithUrc>]
Response(s)
^SCFG: "Tcp/WithURCs", <tcpWithUrc>
ERROR
+CME ERROR: <err>
Write Command
Tracing:
AT^SCFG="Trace/Syslog/OTAP"[, <otapTracer>][, <uwDevice>[, <intvalue>][, <filename>][,
<logmode>][, <blockmode>]
Response(s)
^SCFG: "Trace/Syslog/OTAP", ctapTracer>[, <uwDevice>[, <intvalue>][, <filename>][,
<loqmode>||, <blockmode>||
SYSLOG ENABLED
OK
ERROR
+CME ERROR: <err>
Write Command
Configure the behaviour of the RING line if it is selected for URC signalization.
AT^SCFG="URC/Ringline"[, <urcRinglineCfg>]
Response(s)
^SCFG: "URC/Ringline", <urcRinglineCfg>
OK
ERROR
+CME ERROR: <err>
Configure duration of active RING line if it is selected for URC signalization.
AT^SCFG="URC/Ringline/ActiveTime"[, <urcRinglineDuration>]
Response(s)
^SCFG: "URC/Ringline/ActiveTime", <urcRinglineDuration>
OK
ERROR
+CME ERROR: <err>
Write Command
Userware autostart status:
AT^SCFG="Userware/Autostart"[, <upwd>, <ua>]
Response(s)
^SCFG: "Userware/Autostart"[, <ua>]
OK
ERROR
+CME ERROR: <err>
```

```
Write Command
Userware autostart delay:
AT^SCFG="Userware/Autostart/Delay"[, <upwd>, <uad>]
Response(s)
^SCFG: "Userware/Autostart/Delay"[, <uad>]
ERROR
+CME ERROR: <err>
Write Command
Userware debug interface:
AT^SCFG="Userware/DebugInterface"[, <udbgif1>, <udbgif2>[, <udbgif3>]]
Response(s)
^SCFG: "Userware/DebugInterface", <udbgif1>, <udbgif2>, <udbgif3>
ERROR
+CME ERROR: <err>
Write Command
AT^SCFG="Userware/DebugMode"[, <userwaremode>]
Response(s)
^SCFG: "Userware/DebugMode"[, <userwaremode>]
Write Command
Userware configuration password:
\verb|AT^SCFG="Userware/Passwd"| [, < &upwd >_{old}, < &upwd >_{new}, < &upwd >_{new}]| |
Response(s)
^SCFG: "Userware/Passwd"
OK
ERROR
+CME ERROR: <err>
Write Command
Standard output of userware:
AT^SCFG="Userware/Stdout"[, <uwDevice>[, <intvalue>][, <filename>][, <logmode>]][,
<blook<br/>mode>
Response(s)
^SCFG: "Userware/Stdout", <uwDevice>[, <intvalue>[, <filename>[, <logmode>]]], <blockmode>
OK
ERROR
+CME ERROR: <err>
Write Command
Watchdog configuration and control:
AT^SCFG="Userware/Watchdog"[, <wd>]
Response(s)
^SCFG: "Watchdog", <wd>
OK
ERROR
+CME ERROR: <err>
PIN > Last
- ± -
```

## Parameter Description

<gaa>(str)(+CSCS)(NV)

#### GPRS with AutoAttach

This parameter can be used to control whether the ME will perform a GPRS attach immediately after power-up and registering to the network or not. If the setting is changed to "enabled" and the ME is not attached yet, it will not initiate an attach immediately but after the next power-up and registration to the network. For LTE please see more information in Section 11.7.1, Attaching to LTE Networks.

The "disable" status of "GPRS/AutoAttach" will work after the next power-up, and the ME will not attach automatically. If the "GPRS/AutoAttach" is currently disabled, and try to de-active all the PDP context, the ME will detach automatically.

Parameter is global for all interfaces, non-volatile and will not be reset by AT&F.

"disabled" GPRS auto attach is disabled

"enabled" GPRS auto attach is enabled

<g\_mode>(str)(+CSCS)(NV)

#### Mode of operation for signal lines

Parameter of several AT^SCFG "GPIO/mode/xxx" subcommands. Can be used to configure shared signal lines of the PLS62-W module. Depending on the connected devices the setting determines the specific function assigned to the related signal line(s). Keep in mind that the functions assigned to shared lines are mutually exclusive. When a line is reserved for one interface, then the <g\_mode> parameter is automatically set to 'rsv' for all other interfaces that use this line. Please refer also to Section 18.1, Pin Configuration which provides an overview on shared lines.

For example, to enable the SPI interface select AT^SCFG="GPIO/mode/SPI", "std". This will automatically set AT^SCFG="GPIO/mode/DSR0", "rsv" for DSR0 used as SPI\_CLK line for SPI and AT^SCFG="GPIO/mode/ASC1", "rsv" for ASC1 (ASC1 lines used as SPI lines). At the same time this will lock the GPIO functionality of GPIO3, GPIO16, GPIO17, GPIO19.

Likewise, to enable the second serial interface ASC1 select AT^SCFG="GPIO/mode/ASC1","std".

Changes take effect after restart of the ME. An exception is AT^SCFG "Gpio/mode/FSR" which takes effect immediately after change and also changes the mode of AT^SCFG "MEShutdown/Fso". See parameter <fso> for detail.

"std" Signal lines are assigned to this interface.

"gpio" Signal lines are used as GPIO.

"rsv" Signal lines are reserved by other interface. This value cannot be set by the

AT^SCFG write command.

<cfun>(str)(NV)

#### **CFUN Mode**

Parameter determines whether the AT+CFUN parameter <fun> values for Normal mode and Airplane mode are stored persistently.

"0"(D) Setting of AT+CFUN parameter < fun> is stored persistently.

"1" Setting of AT+CFUN parameter < fun> is volatile, i.e. changes are not reestab-

lished after restart.

 $<cfun_save>^{(str)(NV)}$ 

## Saved CFUN Mode

Indicates AT+CFUN parameter <fun> which will be used for next ME restart.

<mrs>(str)(NV)

#### Modified Roaming Status

This parameter enables or disables the modified roaming status displayed by AT+CREG,AT+CGREG,AT+CEREG and AT^SIND indicator "roam". If parameter <mrs> is enabled, the registration status will show "registered to home network" instead of "registered, roaming", when the registered PLMN and the Home PLMN from USIM Elementary File EF<sub>IMSI</sub> are mapped to the same network name in the operator list stored inside the PLS62-W. Parameter is global for all interfaces, non-volatile and will not be reset by AT&F.

Disable the Modified Roaming Status Display. "1" Enable the Modified Roaming Status Display.

<expdtr-set>(str)

The <expdtr-set> parameter specifies whether the "MEopMode/ExpectDTR" configuration set with <expdtr-port > is volatile or non-volatile.

"current" The currently used configuration (volatile).

"powerup" The configuration used after powerup or restart (non-volatile).

<expdtr-port>(str)

The purpose of AT^SCFG "MEopMode/ExpectDTR" subcommand is to ensure power saving even though a Customer Application is designed to use only some but not all of the ME's ports. Keep in mind that the ME enters Sleep mode only if there is no data pending on any interface including all USB IN endpoints of the USB CDC ACM Composite Device. This might be a problem if ports are not connected or not opened. For example, pending data on an unattended USB port (incl. USB\_IN endpoints) would trigger Remote Wakeup events, thus preventing power saving. To ensure power saving in such case, the AT^SCFG "MEopMode/ExpectDTR" subcommand can be activated simply by listing all those ports for which the Customer Application has no driver implemented. Vice versa, if a Customer Application implements a driver for a given port, and thus ensures to open this port and read all data, this port can be removed from the <expdtr-port> list.

On each port listed via <expdtr-port>, the ME transmits data and notifications only after the connected host has activated DTR, or has sent a "SetControlLineState(DTE present)" request to a USB CDC ACM port. Any data pending on such a port BEFORE the host has notified its readiness will be discarded because the ME assumes that there is no host connected reading the data. This is to avoid that data left unsent in the output queues (e.g. a ^SYSSTART URC) prevent the ME from sleeping, or even gradually block the output queue.

The supported ports are reported by the AT^SCFG test command in the line for "MEopMode/ExpectDTR". By delivery default, no ports are listed in the AT^SCFG "MEopMode/ExpectDTR" read command responses, meaning that the "MEopMode/ExpectDTR" feature is deactivated at all, and all ports have to be read.

#### Preconditions:

- AT^SCFG "GPIO/mode/DTR0" parameter <q mode> shall be set to "std".

- AT&D shall be set to 0. AT&D modes 1 or 2 cannot be set on a port enabled with AT^SCFG "MEopMode/Expect-DTR".

"asc0" Refers to UART0 "acm1" Refers to USB0 "acm2" Refers to USB1 "acm3" Refers to USB2

Examples:

Default: No ports listed. AT^SCFG "MEopMode/ExpectDTR" is deactivated.

AT^SCFG?

^SCFG: "MEopMode/ExpectDTR", "current" ^SCFG: "MEopMode/ExpectDTR", "powerup"

OK

Suppose the Customer Application implements a driver for ASC0 and for the USB modem, but not for USB1 and USB2. The "MEopMode/ExpectDTR", "powerup" list should include only the unused ports:

AT^SCFG="MEopMode/ExpectDTR","powerup","acm2","acm3"

^SCFG: "MEopMode/ExpectDTR", "current", >

^SCFG: "MEopMode/ExpectDTR", "powerup", "acm2", "acm3"

OK

AT+CFUN=1,1

ΟK

^SYSLOADING

**^SYSSTART** 

AT^SCFG="MEopMode/ExpectDTR"

^SCFG: "MEopMode/ExpectDTR", "current", "acm2", "acm3" ^SCFG: "MEopMode/ExpectDTR", "powerup", "acm2", "acm3"

OK

# <autoSelect>(str)(+CSCS)(NV)

#### Auto select

Auto select provider selection. This parameter controls the auto select provider modem software configuration. When setting is changed, modem restarts automatically to enable the new setting.

"off" (D) UE auto select modem software configuration passive (manual selection).

"on" UE auto select modem software configuration active.

# cprovCfg>(str)(+CSCS)(NV)

### Provider configuration

This parameter controls the provider modem software configuration. It is not allowed to change manually the provider configuration when <autoSelect> value is "on". It will be denied with result code "+CME ERROR: operation tempoary not allowed".

Check the possible provider by using AT^SCFG=? test command. When setting is changed, modem restarts automatically to enable the new setting.

"fallback" Use default modem software configuration. Alternatively any other provider is

possible for the fallback configuration.

"attus" EXAMPLE ! Provider AT&T.

# <ringlineSig>(str)(+CSCS)

### Configure Host Wakeup by RING on incoming data

When the ME is in a PPP connection, this parameter determines whether the RING0 line signalizes incoming packet switched (PS) data to the TE when the TE is in power save mode (RTS line inactive) or (USB suspend state). Setting is volatile and global for all interfaces.

"on" During a PPP connection, the RING0 line shall signalize incoming data packets

when the TE is in power save mode. In this case, the RING0 line will toggle on

incoming data packets.

"off" No RING0 line signalization on incoming data packets during PPP connection.

# <SrpomMode>(str)(+CSCS)(NV)

#### RPM Mode

This parameter enables / disables the usage of the RPM (Radio Policy Manager) according to "GSMA's IoT Device Connection Efficiency Guidelines", Version 1.x, chapter 8.

If RPM files are found on the inserted USIM the configuration given in the RPM files applies. In this case the <<u>SrpomMode</u>> setting is ignored.

If the USIM does not contain RPM files it is possible to enable or disable RPM by using the the <SrpomMode>
parameter.

"0"(D) RPM disabled
"1" RPM enabled

## <manufacturer>(str)(NV)

#### Manufacturer name

Setting can be used to configure the name of the manufacturer which is displayed with the commands ATI and AT+CGMI. Maximal length of the Manufacturer name is 25 characters (or less if you use multibyte characters).

"Cinterion"(D)

## cproduct>(str)(NV)

#### Product name

Setting can be used to configure the name of the product which is displayed with the commands ATI and AT+CGMM. Maximal length of the product name is 25 characters (or less if you use multibyte characters).

"PLS62-W"(D)

## <fso>(str)(+CSCS)(NV)

#### Indicate Fast Shutdown mode

This parameter indicates the Fast Shutdown mode set by AT^SCFG "Gpio/mode/FSR":

Setting AT^SCFG="Gpio/mode/FSR", "std" immediately switches AT^SCFG="MEShutdown/Fso", "1".

Setting AT^SCFG="Gpio/mode/FSR","gpio" immediately switches AT^SCFG="MEShutdown/Fso","0".

If enabled, the ME can be shut down without network deregistration by using the hardware line FAST\_SHTDWN. The FAST\_SHTDWN line is shared with GPIO4, i.e. the two functions FAST\_SHTDWN and GPIO are mutually exclusive, see also AT^SPIO and AT^SCPIN.

For further details on the Fast Shutdown procedure please refer to AT^SMSO and to [2]. Please take great care before enabling Fast Shutdown.

"0"(D)

Fast Shutdown is disabled. Triggering the FAST\_SHTDWN line has no effect.

"1"

Fast Shutdown is enabled. Triggering the FAST\_SHTDWN line will start the Fast Shutdown procedure.

# <vthresh>(str)(NV)

#### Undervoltage threshold value

The undervoltage thresholds defined for BB domain are calculated for max. 400 mV voltage drops during transmit burst. Power supply sources for PLS62-W applications shall be designed to tolerate 400 mV voltage drops without crossing the lower limits of 3.0 V (BB). For PLS62-W applications operating at the limit of the allowed tolerance the default undervoltage threshold may be adapted by selecting a <a href="https://www.vthresh">vthresh</a> value. New settings take effect after restart.

| "- <b>4</b> "      | 2.80 V |
|--------------------|--------|
| <b>"-3"</b>        | 2.85 V |
| "-2 <b>"</b>       | 2.90 V |
| "- <b>1</b> "      | 2.95 V |
| "0" <sup>(D)</sup> | 3.00 V |
| "1"                | 3.05 V |
| "2"                | 3.10 V |
| "3"                | 3.15 V |
| "4"                | 3.20 V |

## <PowerSupplyDomain>(str)

## Power Supply Domain

"0" <vthresh> value applies to BB domain (BATT+BB line).

| <pre><vthresh_bb_curr>(</vthresh_bb_curr></pre> | (str)       |  |  |
|-------------------------------------------------|-------------|--|--|
| Current BB undervoltage                         | e threshold |  |  |
| " <b>-4</b> "                                   | 2.80 V      |  |  |
| "- <b>3</b> "                                   | 2.85 V      |  |  |
| "- <b>2</b> "                                   | 2.90 V      |  |  |
| "- <b>1</b> "                                   | 2.95 V      |  |  |
| "0" <sup>(D)</sup>                              | 3.00 V      |  |  |
| "1"                                             | 3.05 V      |  |  |
| "2"                                             | 3.10 V      |  |  |

## <vthresh BB request>(str)

BB undervoltage threshold after next restart

For values see <vthresh BB curr>.

# <SoR mode>(str)(+CSCS)(NV)

Steering of roaming:

"3"

"4"

The parameter enables or disables the steering of roaming behaviour.

3.15 V

3.20 V

Changes will be active with next start of the ME.

"off"(D) Steering of roaming is disabled

"on" Steering of roaming is enabled for PLS62-W.

# <gsm\_mask>(str)(+CSCS)(NV)

GSM radio band(s) mask

<gsm\_mask> specifies GSM frequency bands in hexadecimal 32-bit value order. Every bit corresponds to a
dedicated band number as defined in 3GPP standard TS 45.005 (2G).

When a bit (corresponding to a dedicated band) is set, the band is enabled, when the bit is cleared, the dedicated band is disabled respectively. The <gsm\_mask> value should be a string starting with '0x', to be transferred into binary follow below pattern.

 Mask in Hexadecimal:
 [Hex8]
 [Hex7]
 ......
 [Hex2]
 Hex1

 Mask in binary:
 b32b31b30b29
 b28b27b26b25
 ......
 b8b7b6b5
 b4b3b2b1

Hex8 to Hex2 can be omit if all zero, but <gsm\_mask> should contain no more than 8 hexadecimal digitals, and also contain at least one hexadecimal digital.

### PLS62-W supports the bands listed below:

 "0x00000004"
 GSM-900

 "0x00000010"
 GSM-1800

 "0x00000020"
 GSM-1900

 "0x00000040"
 GSM-850

Usage of <gsm mask> depends on the AT^SCFG subcommand:

Using <gsm mask> for AT^SCFG "Radio/Mtpl/2G":

Parameter is mandatory within the profile specifying the module's output power limit. It shall be given as a single GSM band within each profile (multiple band values as in the case of AT^SCFG "Radio/Band/2G" are not accepted). For details see <PL\_mode> and related parameters.

Using <gsm mask > for AT^SCFG "Radio/Band/2G":

Parameter sets the GSM frequency band(s) the ME is allowed to use. The setting can be either a single or a multiple band value. Delivery default is the combination of all bands supported by the PLS62-W.

A changed value takes effect immediately. The status of the USIM PIN authentication remains unchanged, eliminating the need to enter the USIM PIN again after the change.

An ERROR result code will be returned when the user tries

- to set a band not supported by the PLS62-W,
- to set < qsm mask > = "0x000000000"
- to change the band configuration during Airplane mode.

# $<\! \mathtt{umts\_mask} \! > \! (\mathsf{str})(\mathsf{+CSCS})(\mathsf{NV})$

### UMTS radio band(s) mask

<umts\_mask> specifies UMTS frequency bands in hexadecimal 32-bit value order. Every bit corresponds to a dedicated band number as defined in 3GPP standard TS 25.101, TS 25.102 (both 3G).

When a bit (corresponding to a dedicated band) is set, the band is enabled, when the bit is cleared, the dedicated band is disabled respectively. The <umts\_mask> value should be a string starting with '0x', to be transferred into binary follow below pattern.

 Mask in Hexadecimal:
 [Hex8]
 [Hex7]
 ......
 [Hex2]
 Hex1

 Mask in binary:
 b32b31b30b29
 b28b27b26b25
 ......
 b8b7b6b5
 b4b3b2b1

Hex8 to Hex2 can be omit if all zero, but <umts\_mask> should contain no more than 8 hexadecimal digitals, and also contain at least one hexadecimal digital.

PLS62-W supports the bands listed below:

 "0x00000001"
 WCDMA BAND I (BC1)

 "0x00000002"
 WCDMA BAND II (BC2)

 "0x00000008"
 WCDMA BAND IV (BC4)

 "0x00000010"
 WCDMA BAND V (BC5)

 "0x00000080"
 WCDMA BAND VIII (BC8)

 "0x00000100"
 WCDMA BAND IX (BC9)

 "0x000040000"
 WCDMA BAND XIX (BC19)

Usage of <umts mask> depends on the AT^SCFG subcommand:

Using <umts mask> for AT^SCFG "Radio/Mtpl/3G":

Parameter is mandatory within the profile specifying the module's output power limit. It shall be given as a single UMTS band within each profile (multiple band values as in the case of AT^SCFG "Radio/Band/3G" are not accepted). For details see <PL\_mode> and related parameters.

Using <umts mask > for AT^SCFG "Radio/Band/3G":

Parameter sets the UMTS frequency band(s) the ME is allowed to use. The setting can be either a single or a multiple band value. Delivery default is the combination of all bands supported by the PLS62-W.

A changed value takes effect immediately. The status of the USIM PIN authentication remains unchanged, eliminating the need to enter the USIM PIN again after the change.

An ERROR result code will be returned when the user tries

- to set a band not supported by the PLS62-W,
- to set <umts mask>= "0x00000000"
- to change the band configuration during Airplane mode.

## <lte mask>(str)(+CSCS)(NV)

### LTE radio band(s) mask

<lte\_mask> specifies LTE frequency bands in hexadecimal 32-bit value order. Every bit corresponds to a dedicated band number as defined in 3GPP standard TS 36.101 (4G).

When a bit (corresponding to a dedicated band) is set, the band is enabled, when the bit is cleared, the dedicated band is disabled respectively. The <lte\_mask> value should be a string starting with '0x', to be transferred into

binary follow below pattern.

 Mask in Hexadecimal:
 [Hex8]
 [Hex7]
 ......
 [Hex2]
 Hex1

 Mask in binary:
 b32b31b30b29
 b28b27b26b25
 ......
 b8b7b6b5
 b4b3b2b1

Hex8 to Hex2 can be omit if all zero, but <lte\_mask> should contain no more than 8 hexadecimal digitals, and also contain at least one hexadecimal digital.

### PLS62-W supports the bands listed below:

| "0x00000001" | LTE BAND I (BC1)       |
|--------------|------------------------|
| "0x00000002" | LTE BAND II (BC2)      |
| "0x00000004" | LTE BAND III (BC3)     |
| "0x00000008" | LTE BAND IV (BC4)      |
| "0x0000010"  | LTE BAND V (BC5)       |
| "0x00000040" | LTE BAND VII (BC7)     |
| "0x00000080" | LTE BAND VIII (BC8)    |
| "0x00000800" | LTE BAND XII (BC12)    |
| "0x00020000" | LTE BAND XVIII (BC18)  |
| "0x00040000" | LTE BAND XIX (BC19)    |
| "0x00080000" | LTE BAND XX (BC20)     |
| "0x08000000" | LTE BAND XXVIII (BC28) |
|              |                        |

Usage of <1te mask> depends on the AT^SCFG subcommand:

## Using <1te mask> for AT^SCFG "Radio/Mtpl/4G":

Parameter is mandatory within the profile specifying the module's output power limit. It shall be given as a single LTE band within each profile (multiple band values as in the case of AT^SCFG "Radio/Band/4G" are not accepted). For details see <PL mode> and related parameters.

## Using < 1te mask > for AT^SCFG "Radio/Band/4G":

Parameter sets the LTE frequency band(s) the ME is allowed to use. The setting can be either a single or a multiple band value. Delivery default is the combination of all bands supported by the PLS62-W.

A changed value takes effect immediately. The status of the USIM PIN authentication remains unchanged, eliminating the need to enter the USIM PIN again after the change.

An ERROR result code will be returned when the user tries

- to set a band not supported by the PLS62-W,
- to set <1te mask>= "0x00000000"
- to change the band configuration during Airplane mode.

## <PL mode>(str)

#### **Power Limitation Mode**

The AT^SCFG subcommand "Radio/Mtpl/2G" "Radio/Mtpl/3G" "Radio/Mtpl/4G" can be used to instantly adapt the module's Specific Absorption Rate (SAR) by reducing its output power for specific or all bands in any operating mode.

8 profiles for instant RF output power limitation can be defined and stored to the NV memory. A profile contains all supported bands ( <gsm\_mask> <umts\_mask> <lte\_mask>) and, for each single band, a parameter limiting the maximum RF output power (<PL\_limit>). For GSM, a second parameter, <PL\_limit8psk>, is required to set the RF output power limit for GSM 8 PSK. The RF output power limit for a GSM band is related to one transmit timeslot. If two/three/four timeslots are used for transmission the specified power limit is reduced by another 3 / 4.8 / 6 dB.

Changing limit values of a profile with <PL\_mode> 3 takes effect immediately. Activating and deactivating power limitation with <PL mode> 1 or 0, takes effect immediately. Powerup default of <PL mode> is 0 (disabled).

"0"(P) Power limitation deactivated (no further parameters are possible).

"1" Power limitation activated.

<PL profile> parameter is mandatory for activation.

"2" Query profile settings.

The response shows the currently used limit values if instant power limitation is active, i.e. if <PL\_mode>= 1. You can read either all profiles, or a specific

profile by adding a <PL profile > number.

"3" Change profile. All parameters are mandatory.

## <PL profile>(str)

#### **Power Limitation Profile**

This parameter is used to set the profile.

"1"..."8" Number of profile.

## <PL\_limit>(str)(NV)

#### **Power Limitation**

This parameter is used to set the power limit.

Parameter is global for the ME, non-volatile and will not be reset by AT&F.

Setting takes effect immediately.

"18"..."33" Power limit value in dBm for GSM low bands.

"18"..."30" Power limit value in dBm for GSM high bands.

"18"..."24" Power limit value in dBm for WCDMA bands.

"18"..."23" Power limit value in dBm for LTE bands.

## <PL limit8psk>(str)

### Power Limitation 8 PSK

This parameter is used to set the power limit 8 PSK.

Parameter is global for the ME, non-volatile and will not be reset by AT&F.

Setting takes effect immediately.

"18"..."27" Power limit value in dBm only for GSM 8 PSK low bands.

"18"..."26" Power limit value in dBm only for GSM 8 PSK high bands.

# <ropr>(str)(+CSCS)(NV)

#### Radio Output Power Reduction

For GPRS and EGPRS multislot scenarios, the module reduces its output power according to 3GPP 45.005 section 4.1.1.

The amount of output power reduction (i.e. the used power profile) is controllable via AT command using "AT^SCFG=Radio/OutputPowerReduction".

The configuration is stored non-volatile.

The new power setting will be read after next power up.

| "0" No | power reduction with GMSK and 8PSK | - i.e. power profile 3 for GMSK and |
|--------|------------------------------------|-------------------------------------|
|--------|------------------------------------|-------------------------------------|

8PSK

"1" 2 dB power reduction with GMSK (with 4 Tx), no power reduction for 8PSK -

i.e. power profile 2 for GMSK and power profile 3 for 8PSK

"2" 4 dB power reduction with GMSK (with 4 Tx), no power reduction for 8PSK -

i.e. power profile 1 for GMSK and power profile 3 for 8PSK

"3" 6 dB power reduction with GMSK (with 4 Tx), no power reduction for 8PSK -

i.e. power profile 0 for GMSK and power profile 3 for 8PSK

"4"(D) Max. power reduction for GSMK and 8PSK (6dB for 4 Tx) - i.e. power profile 0

for GMSK and 8PSK

## <RemWakePortSet>(str)(NV)

#### Set of ports signaling Remote Wakeup

This parameter is part of the AT^SCFG subcommand "RemoteWakeUp/Ports". The <RemWakePortSet> parameter specifies whether the "RemoteWakeUp/Ports" configuration set with <RemWakePort> is volatile or non-volatile.

"current" The currently used configuration (volatile).

"powerup" The configuration used after powerup or restart (non-volatile).

## <RemWakePort>(str)

#### Port signaling Remote Wakeup

This parameter is part of the AT^SCFG subcommand "RemoteWakeUp/Ports".

Note about Remote Wakeup (also referred to as host wakeup): The external host application (the TE) may shut down its own module interfaces or other components in order to save power. If data arrives, the TE can be notified of this event and be woken up by a state transition of the RING0 line.

The <RemWakePort> parameter determines which ports shall try to wake up the TE when packet switched data is pending on this port.

Only ports added to the <RemWakePort> will trigger a wakeup. The supported ports are indicated in the AT^SCFG test command in the line for "RemoteWakeUp/Ports". This means adding at least one port configures the RINGO line to be used for Remote Wakeup.

"asc0" Refers to ASC0 (UART0). The option ASC0 is implemented for compatibility

with other GEMALTO M2M products but not effective for PLS62-W.

"acm1"Refers to USB0"acm2"Refers to USB1"acm3"Refers to USB2"rmnet0"WWAN adapter"rmnet1"WWAN adapter

# <tcpIrt>(str)(+CSCS)(NV)

## Initial Retransmission Timeout (IRT)

"1"..."3"<sup>(D)</sup>..."60"

This parameter determines the time (in seconds) the TCP/IP stack will wait before starting the first retransmission of packets during the initial connection establishment phase.

The TCP protocol ensures the retransmission of packets several times at increasing intervals until some upper limit is reached.

This mechanism prevents packet loss and serious congestion problems. In addition, the parameters <tcpMr> and <tcpOt> can be set to further optimize this mechanism for special conditions depending on the mobile network.

Parameter is global for the ME and non-volatile. Use of default value is recom-

Parameter is global for the ME and non-volatile. Use of default value is recommended.

# <tcpMr>(str)(+CSCS)(NV)

### Maximum Number of Retransmissions (MR)

This parameter determines the maximum number of times to retransmit TCP packets.

The value set with <tcpMr> will be assumed as default for the <srvParm-Tag> "tcpMR" when a new service profile is created with AT^SISS. In each service profile, you can set another "tcpMR" value which has precedence over the global value set with AT^SCFG. Existing service profiles are not affected when you change the global value via AT^SCFG.

Parameter is global for the ME and volatile. Use of default value is recommended.

# <tcpOt>(str)(+CSCS)

Overall TCP Timer for outstanding connections (tcpOT)

"1"..."6000"<sup>(D)</sup>

This parameter specifies the number of seconds to wait before closing a connection if TCP/IP packets are not acknowledged.

Setting the maximum value is practically equivalent to deactivating the tcpOT mechanism because the maximum time would never be reached by the TCP/ IP stack.

The value set with <tcpOt> will be assumed as default for the <srvParm-Tag> "tcpOT" when a new service profile is created with AT^SISS. However, in each service profile, you can set another "tcpOT" value which has precedence over the global value set with AT^SCFG. Existing service profiles are not affected when you change the global value via AT^SCFG.

Parameter is non-volatile. Use of default value is recommended.

# <tcpWithUrc>(str)(+CSCS)(NV)

URC mode or polling mode for Internet service commands

This parameter enables or disables the presentation of the following URCs related to Internet service commands: "^SISR" URC, "^SISW" URC and "^SIS" URC for parameter <urcCause>=0 (Internet service events). "^SIS" URCs with <urcCause>=1 or 2 used to indicate incoming Socket connections are always enabled. Parameter is global for the ME and non-volatile.

"on"(D) Enable URCs related to Internet service commands.

Throughout the Chapter "Internet Service AT Commands" the mode is also

referred to as URC mode.

Disable URCs related to Internet service commands. "off"

> This requires the TE to employ polling techniques when using the Internet service AT commands: The TE is responsible to retrieve all status information needed to control an Internet session. The method is referred to as polling mode.

# <otapTracer>(str)(+CSCS)

## OTAP tracer

This parameter enables a trace output of the Over The Air procedure. The tracer is useful for obtaining additional information when setting up an OTAP scenario. The output is provided on the interface configured with <uwDevice> (given <uwDevice> has to differ from currently used one) or if omitted (for compatibility reason only) on the interface on which the command was entered. While the tracer is enabled the interface is used for trace output only, meaning that no AT commands can be entered. The tracer will be switched off only by a reset of the ME, e.g. after a completed OTAP procedure or if disabled by setting parameter to "0".

"O" Disable OTAP tracer. "1" Enable OTAP tracer.

# <ifcMode>(str)(+CSCS)

Set up transparent communication link (tunnel)

The AT^SCFG "Serial/Ifc" subcommand allows to set up a transparent communication link between the ASC1 interface and other interfaces of the ME. This transparent communication link provides a direct tunnel between the TE and a device connected to the ASC1 UART interface. Input data will be transparently transmitted between the TE and this device without being interpreted by the ME.

The transparent communication link can be opened between the ASC1 interface and one the interfaces specified with <ifcMode>. The setting takes effect immediately and is volatile.

"0" Reset connections to normal operation mode without tunneling. "Current" Connect ASC1 to current interface used to send this AT command.

"ASC0" Connect ASC1 (subscriber 1) to ASC0 (subscriber 2) "USB0" Connect ASC1 (subscriber 1) to USB0 (subscriber 2)

| "USB1" | Connect ASC1 (subscriber 1) to USB1 (subscriber 2) |
|--------|----------------------------------------------------|
| "USB2" | Connect ASC1 (subscriber 1) to USB2 (subscriber 2) |
| "MUX1" | Connect ASC1 (subscriber 1) to MUX1 (subscriber 2) |
| "MUX2" | Connect ASC1 (subscriber 1) to MUX2 (subscriber 2) |
| "MUX3" | Connect ASC1 (subscriber 1) to MUX3 (subscriber 2) |

# <Subscriber1\_FlowCtrl>(str)(+CSCS)

### Flow control mode for subscriber 1

Parameter allows to set the flow control mode required for the device connected as tunneling subscriber 1. Note that subscriber 1 refers to the ASC1 interface in this case. The setting takes effect immediately and is volatile. The values refer to AT\Q. If <Subscriber1\_FlowCtrl> is not specified, the current serial interface setting is used.

"0" Disable flow control.

"3" RTS/CTS hardware flow control (recommended).

## <Subscriber1 BitRate>(str)(+CSCS)

#### Bit Rate for subscriber 1

Parameter allows to set the bit rate required for the device connected as tunneling subscriber 1. Note that subscriber 1 refers to the ASC1 interface in this case. The setting takes effect immediately and is volatile. The usable values can be obtained via AT+IPR test command, if run on the related interface. If <Subscriber1 BitRate> is not specified the current serial interface setting applies.

Bit rate per second (bps)

"1200"

"2400"

"4800"

"9600"

"19200"

"38400"

"57600"

"115200"

"230400"

"460800"

"500000"

"750000"

"921600"

# $< {\tt Subscriber2\_FlowCtrl>}^{(\sf str)(+CSCS)}$

### Flow control mode for subscriber 2

Parameter allows to set flow control mode for tunneling subscriber 2. Note that subscriber 2 refers to the other side of the tunneling interface, as indicated by <ifcMode>. The values refer to AT\Q. The setting is volatile. If <Subscriber2 FlowCtrl> is not specified the current serial interface setting applies.

Note: If tunneling subscriber 2 is a Mux channel, and Mux is on ASCO Subscriber2\_FlowCtrl> and <Subscriber1 FlowCtrl> should set "3".

Note: If tunneling subscriber 2 is a Mux channel, and Mux is on USB, changing the flow control mode is possible for compatibility reasons, has no effect.

Note: If tunneling subscriber 2 is a USB channel, changing the flow control mode is possible for compatibility reasons, has no effect.

Note: If tunneling subscriber 2 is ASCO, <Subscriber2\_FlowCtrl> should equal to <Subscriber1 FlowCtrl>.

"0" Disable flow control.

"3" RTS/CTS hardware flow control (recommended).

## <Subscriber2 BitRate>(str)(+CSCS)

### Bit rate for subscriber 2

Parameter allows to set the bit rate for tunneling subscriber 2. Note that subscriber 2 refers to the other side of the tunneling interface, as indicated by <ifcMode>. The setting takes effect immediately and is volatile. The usable values can be obtained via AT+IPR test command, if run on the related interface. If <Subscriber2 BitRate> is not specified the current serial interface setting applies.

Note: If tunneling subscriber 2 is a Mux channel, and Mux is on USB, changing the baud rate is possible for compatibility reasons, has no effect.

Note: If tunneling subscriber 2 is a Mux channel, and Mux is on ASCO, <Subscriber2\_BitRate> should equal to <Subscriber1 BitRate>.

Note: If tunneling subscriber 2 is a USB channel, changing the baud rate is possible for compatibility reasons, has no effect.

Note: If tunneling subscriber 2 is ASCO,<Subscriber2\_BitRate> should equal to <Subscriber1 BitRate>.

Bit rate per second (bps)

"1200"

"2400"

"4800"

"9600"

"19200"

"38400"

"57600"

"115200"

"230400"

"460800" "500000"

"750000"

"921600"

# <curSerialIfcAlloc>(str)(+CSCS)(NV)

#### **Current Serial Interface Allocation**

Parameter shows the current allocation of the serial interfaces. Configuration may be overwritten by the GPIO configuration done by the AT^SCFG parameters "GPIO/mode/...".

"0"(D)

AT commands are usable on ASC0 and USB[012]. USB3 is reserved for tracing by Gemalto M2M GmbH. USB4 is reserved for further use. Network control interfaces are available on USB5 and USB6, see AT^SSRVSET for details.

"1"

AT commands are usable on ASC0, ASC1 and USB[012]. USB1 and USB2 are reserved for tracing by Gemalto M2M GmbH. USB4 is reserved for further use. Network control interfaces are available on USB5 and USB6, see AT^SSRV-SET for details.

# <reqSerialIfcAlloc>(str)(+CSCS)

#### Requested Serial Interface Allocation

Parameter allows to configure the allocation of the serial interfaces. On powerup the requested configuration is the same as the current configuration. If the requested configuration becomes different to the current configuration, then it becomes active after restart.

"0"<sup>(D)</sup> AT commands are usable on ASC0 and USB[012]. USB3 is reserved for trac-

ing by Gemalto M2M GmbH. USB4 is reserved for further use. Network control

interfaces are available on USB5 and USB6.

"1" AT commands are usable on ASC0, ASC1 and USB[012]. USB1 and USB2 are

reserved for tracing by Gemalto M2M GmbH. USB4 is reserved for further use.

Network control interfaces are available on USB5 and USB6.

# <deviceDescr>(str)(+CSCS)(NV)

#### **Device Descriptor**

This parameter determines whether to use the ME's standard USB Device Descriptor configuration (default) or a Device Descriptor configuration customized by the Customer Application manufacturer.

Parameter is global, stored non-volatile in ME and not reset by AT&F. Setting takes effect after next USB interface enumeration.

"O"(D)

Standard USB Device Descriptor of the ME.

If <deviceDescr>=0 is set all other parameters related to "Serial/USB/DDD" cannot be changed. For use in a Windows environment, the "usbmodem.inf"

file delivered with PLS62-W shall be present.

Note that whenever the PLS62-W firmware is updated over the USB interface the ME's standard configuration must be present. Therefore, before starting a PLS62-W firmware download be sure that <deviceDescr>=0 is activated and, under Windows, the ME's "usbmodem.inf" file can be found. Remember to restart the ME after reverting to <deviceDescr>=0 and before starting the

firmware download.

"1" Customer specific USB Device Descriptor.

If <deviceDescr>=1 is set all other parameters related to "Serial/USB/DDD"

can be changed.

Customizing the USB Device Descriptor configuration requires a unique Vendor ID obtained from the USB Implementers Forum. For information please refer to http://www.usb.org.

For use under Windows a customized INF file for the USB modem must be present. An easy way to create this file is copying the ME's "usbmodem.inf" file and overwriting the equivalent values changed with AT^SCFG, usually at least the Vendor ID, Product ID and, optionally, the manufacturer string. This is because the strings given for the customized "Serial/USB/DDD" parameters

must be identical with those contained in the INF file.

# <descrIndex>(str)(+CSCS)(NV)

### **Descriptor Index**

"0"(D) Not to be changed. Use always 0.

# <langId>(str)(+CSCS)(NV)

#### Language ID

Language ID as defined by USB.ORG [51]. Parameter shall be given in HEX format, maximum 4 characters, and cannot be set to 0. PLS62-W supports only language ID "0409" (English) which cannot be changed.

> PLS62-W ATC V02.000 Confidential / Released

# <vendorId>(str)(+CSCS)(NV)

#### Vendor ID

This parameter represents the Vendor ID obtained from the USB Implementers Forum. The Vendor ID will, together with the Product ID, be transmitted to the host during USB enumeration. The given Vendor ID must be included in the INF file needed for Windows.

Parameter is global, stored non-volatile in ME and not reset by AT&F. Setting will be active after PLS62-W restart

Parameter shall be given in HEX format, maximum 4 characters, and cannot be set to 0.

Please note that this parameter is effective only if the customized Device Descriptor <deviceDescr>=1 is enabled.

# cproductId>(str)(+CSCS)(NV)

#### Product ID

Product ID (PID) defined by the Customer Application manufacturer to identify the USB device.

The Product ID will, together with the Vendor ID, be transmitted to the host during USB enumeration. The given Product ID must be included in the INF file needed for Windows.

Parameter is global, stored non-volatile in ME and not reset by AT&F. Setting will be active after PLS62-W restart.

Parameter shall be given in HEX format, maximum 4 characters, and cannot be set to 0.

Please note that this parameter is effective only if the customized Device Descriptor <deviceDescr>=1 is enabled.

# <manufacturer>(str)(+CSCS)(NV)

#### Manufacturer name

Optional manufacturer string defined by the Customer Application manufacturer. If specified with <manufacturer> the same string shall be included in the INF file needed for Windows.

Parameter is global, stored non-volatile in ME and not reset by AT&F. Setting takes effect after next USB interface enumeration.

Parameter length: maximum 63 characters, and cannot be empty.

Please note that this parameter is effective only if the customized Device Descriptor <deviceDescr>=1 is enabled.

# (str)(+CSCS)(NV)

#### Product string

Optional product name defined by the Customer Application manufacturer. If specified with cproduct it is recommended to include the same string into the INF file.

Parameter is global, stored non-volatile in ME and not reset by AT&F. Setting takes effect after next USB interface enumeration.

Parameter length: maximum 63 characters, and cannot be empty.

Please note that this parameter is effective only if the customized Device Descriptor <deviceDescr>=1 is enabled.

# <serialNo>(str)(+CSCS)(NV)

#### Device's serial number

Optional serial number. Empty string if not used, like in the case of the ME's standard USB Device Descriptor configuration.

A serial number has several advantages. For example, it enables the host to assign the same virtual COM port to same USB device even though the device is connected to another USB port. This eliminates the need for the host to load the driver again.

Parameter is global, stored non-volatile in ME and not reset by AT&F. Setting takes effect after next USB interface enumeration. If parameter <serialNo> is not specified, the default value of ME's standard USB Device

Descriptor applies.

Parameter length: maximum 4 characters.

Please note that this parameter is effective only if the customized Device Descriptor <deviceDescr>=1 is enabled.

# <sdm>(str)(+CSCS)(NV)

#### **USIM Dual Mode**

This parameter enables / disables USIM Dual Mode.

If USIM Dual Mode is enabled the ME is capable of quickly switching between two networks/subscriptions using the subcommand AT^SCFG "SIM/CS" <sslot>.

Two USIMs can be connected to the ME either via module's two internal SIM interfaces or via multiplexer connected to module's first SIM interface and driven by GPIO26. GPIO26 has to be reconfigured via AT^SCFG="GPIO/mode/FNS","std" before USIM Dual Mode with multiplexer can be enabled, see parameter <q mode>.

Each subscription has its own USIM card. It is possible to connect USIM cards with different voltage classes and different connection speeds.

At any given moment only one of the subscriptions is active, i.e. any MO request to the network is done in the account assigned to the currently active USIM card.

For detailed information please refer to AN87 "Smart Network Switching".

"0"(D) USIM Dual Mode disabled.

"1" USIM Dual Mode enabled, using the external SIM multiplexer which is con-

trolled by GPIO26.

"2" USIM Dual Mode enabled, using the module's first and second physical SIM

interface.

# <sslot>(str)(+CSCS)(NV)

### **USIM** switch

This parameter determines which network/subscription to use.

In case a user decides to switch the active subscription the currently active card is logically removed, and powered down. After that the second USIM is connected physically and logically and powered up. Changing the active USIM causes the ME to register to a network with prior derigistration.

For detailed information please refer to AN87 "Smart Network Switching".

"0"(D) First USIM slot enabled. Always active when USIM Dual Mode is disabled

(<sdm>=0)

"3" Second USIM slot enabled.

## <urcRinglineCfg>(str)(+CSCS)(NV)

Parameter specifies the ring line to be used for signaling URCs both for idle interface and while interface is reserved, i.e. while busy on AT command execution or data transmission.

This functionality serves to fine-tune the conditions under which the ME signals service request to the TE.

For details about URC presentation refer to Section 1.8, Unsolicited Result Code Presentation.

For details on using the RING0 line to wake up the TE refer to "PLS62-W Hardware Interface Description, Version 02.000".

Setting is local for every interface.

"off" URCs are not indicated by a ring line.

This applies also when "off" is set on the ASC0 interface, and at the same time

other USB ports may be set to "off" or "local" (but not "asc0").

"local" URCs are indicated by an activated ring line on the same interface where the

URC appears.

"asc0" URCs are indicated by activated RING0 line of the ASC0 interface (low active).

# <urcRinglineDuration>(str)(+CSCS)(NV)

This parameter determines how long the ring line is activated in order to indicate a URC. For details about URC presentation refer to Section 1.8, Unsolicited Result Code Presentation. For more information on the RING0 line please refer to "PLS62-W Hardware Interface Description, Version 02.000".

The type of ring line used for URC indication depends on parameter <urcRinglineCfg>.

This functionality serves to fine-tune the conditions under which the ME signals service request to the TE. Setting is global for all interfaces.

"0" RING line will be activated for a time about 10ms.

"1" RING line will be activated for about 100ms.

"2"(D) RING line will be activated for about 1s.

## <ua>(str)(+CSCS)(NV)

#### **Userware Autostart**

Specifies if the userware is started automatically on power-up.

Parameter is global, stored non-volatile in ME and not reset by AT&F.

"0" Userware autostart disabled "1"(D) Userware autostart enabled

# <uad>(str)(+CSCS)(NV)

### **Userware Autostart Delay**

"0"<sup>(D)</sup>..."10000"

Specifies the delay time (in 100ms) when the userware is started automatically after power-up. Keep in mind that, after restart, AT commands can be entered only after the "^SYSSTART" URC has shown up. This applies also when userware autostart delay is set.

Parameter is global, stored non-volatile in ME and not reset by AT&F.

# <userwaremode>(str)(+CSCS)(NV)

### Userware DebugMode

Enable or disable the Userware Debug.

Parameter is global, stored non-volatile in ME and not reset by AT&F.

Switching to new debug mode will cause the module automatically restart, so that the new setting will take effect.

"off"<sup>(D)</sup> disable Debugging
"on" enable debugging

# <upwd>(str)(+CSCS)(NV)

#### Userware Password

Password used to change values of userware parameters.

Parameter is global, stored non-volatile in ME and not reset by AT&F.

The maximum length of a given password is 8 characters. It is allowed to have an empty password (this is the value on delivery of the ME).

Parameter must be enclosed in quotation marks, regardless whether the password is given or empty. See example below.

CAUTION: Be careful not to lose the password. There is no way to reset or recover a forgotten password or to obtain a new password from the manufacturer.

# <udbgif1>(str)(+CSCS)

### Userware Debug Interface Local IP address

Local IP address of the ME used by the userware debugger.

Parameter is global, volatile and not reset by AT&F.

## <udbgif2>(str)(+CSCS)

Userware Debug Interface Remote IP address

IP address of the host running the userware debugger.

Parameter is global, volatile and not reset by AT&F.

# <udbgif3>(str)(+CSCS)

Default interface flag for IP connections

Flag to select if the userware debug interface is the default interface for IP connections. Parameter is global, volatile and not reset by AT&F.

["0"] Debug interface is not the default.

"1" Debug interface is default for IP connections.

# <uwDevice>(str)(+CSCS)(NV)

### Userware output device

Parameter specifies the device to be used by the userware's standard output "System.out". The selected device must be supported by the hardware.

If plug out then plug in the physical Universal Serial Bus interface, will lead the <uwDevice> which "System.out" output routed to previously can input AT again. Only toggle <uwDevice> off with "NULL" and then toggle <uwDevice> on previous specified Universal Serial Bus interface after it plug in can recover back.

"NULL"(D) Discard output data.

"ASC0" Output of "System.out" is routed to the first serial interface.

The interface is shared between internal "CommConnection" and "System.out". The baud rate set for "CommConnection" applies also to "System.out".

tem.out".

"ASC1" Output of "System.out" is routed to the second serial interface.

The interface is shared between internal "CommConnection" and "System.out". The baud rate set for "CommConnection" applies also to "System.out".

tem.out".

"USB" Output of "System.out" is routed to the Universal Serial Bus interface.

"USB1" Output of "System.out" is routed to the Universal Serial Bus interface 1.

"USB2" Output of "System.out" is routed to the Universal Serial Bus interface 2.

"FILE" Output of "System.out" is written into a file. Requires additional parameters

<intvalue>, <filename> and <logmode>. Because excessive writing to
the ME's flash file system decreases the life time of the flash memory, it is rec-

ommended to use the "FILE" device only during development phases.

"SYSTEM" For internal use only.

# <intvalue>(str)(+CSCS)(NV)

This parameter is required only if parameter <uwDevice> for the Userware "System.out" is set to "FILE". Parameter is global, stored non-volatile in ME and not reset by AT&F.

"1"..."65535" If <uwDevice>= "FILE": Size of the log file in bytes, values less than 1024 are

not supported, the file system will not reserve space according to <intvalue> specified value, application should avoid to consume file system out of space.

# <filename>(str)(+CSCS)(NV)

This parameter is required only if parameter <uwDevice> for the Userware "System.out" is set to "FILE". It specifies the absolute path and the file name of the log. The local Flash File system is identified by: "A:", directory separator is "/" (002Fh).

The underline character "\_" (005Fh) is not supported.

The log is split into two concatenated files, each using half of the entire log size set with parameter

<intvalue>. Each file name consists of the name specified with parameter <filename> and the numeric extension "0" or "1" automatically appended, for example "a:/java/log.txt.0" for the first part of the log and "a:/java/log.txt.1" for the second part. When the first log file reaches half of the log size, the "System.out" is written to the second file. When the second file is used up, the ME starts to overwrite the first one.

Parameter is global, stored non-volatile in ME and not reset by AT&F.

Parameter length: maximum 49 characters.

# 

This parameter is required only if parameter <uwDevice> for the Userware "System.out" is set to "FILE". The parameter selects the mode of writing "System.out" data to file.

Parameter is global, stored non-volatile in ME and not reset by AT&F.

"buffered"(D) Uses a buffer and a timer and acts like a write cache.

"secure" Writes all output data byte by byte to the file.

<blockmode>(str)(+CSCS)(NV)

The parameter defines, how the Stdout strings are truncated.

Parameter is global, stored non-volatile in ME and not reset by AT&F.

["off"]<sup>(D)</sup> Stdout strings are truncated if output device handling reaches its transmission

capability.

"on" Stdout strings are never truncated. If output device buffer is full, the Java VM

is waiting until memory becomes free again. This handling may slow down the VM when a lot of outputs are created, even a full stop of the VM is possible, if the used device is in flow control. Please use this option very carefully, and

never in a production environment.

< wd> (str)(+CSCS)(NV)

Watchdog configuration and control

This parameter is used to configure the watchdog behavior.

The action triggered by the watchdog takes place without regard of network registration, file system operation and other ongoing actions (hard reset).

Parameter is global for all interfaces, non-volatile and will not be reset by AT&F.

"0"(D) Watchdog "do nothing". The watchdog has no effect.

"1" Watchdog "re-start". The watchdog will reboot the system.

"2" Watchdog "shutdown". The watchdog will switch off the system.

### Examples

EXAMPLE 1

Usage of "URC/Ringline":

AT+CSCS="GSM" Switch to GSM character set.

OK

AT^SCFG? Query all parameters.

. . .

^SCFG: "URC/Ringline", "local"

URCs on this interface will be indicated by Ring line

associated to the interface (e.g. RING0 for ASC0).

OK

AT^SCFG="URC/Ringline", "asc0"

^SCFG: "URC/Ringline", "asc0"

URCs on this interface will be indicated by an acti-

vated RING0 no matter whether or not the ME-TE

link is reserved.

OK

| AT^SCFG="URC/Ringline","off" | Disable any Ring line indication for URCs on this interface. |
|------------------------------|--------------------------------------------------------------|
| ^SCFG:"URC/Ringline","off"   |                                                              |
| OK                           |                                                              |

### EXAMPLE 2

Usage of parameter <upwd> if no password was configured so far (password is empty):

```
AT^SCFG="Userware/Autostart","","1"

OK

AT^SCFG="Userware/Autostart","1"

OK

AT^SCFG="Userware/Autostart","1"

Correct password specification

Correct password specification

Correct password specification
```

## 2.12 AT^SSRVSET Service Set for USB

The ME comes with numerous interfaces, such as USB, ASC0, ASC1. The USB interface enumerates as multichannel device comprising CDC ACM devices and CDC ECM/MBIM devices.

By default the devices CDC5 (USB5) and CDC6 (USB6) enumerate as ECM. As an alternative you can configure CDC5 (USB5) to enumerate as MBIM device (Mobile Broadband Interface Model).

Each model employs a specific USB configuration with own Product IDs (PIDs). Therefore, changing the <Set-Num> value of AT^SSRVSET takes effect after ME restart, and causes the USB controller to reassign all USB ports.

When you enable either model the very first time with AT^SSRVSET you are required to install the USB drivers separately for each USB composition.

### **Syntax**

## Parameter Description

| <setnum>(num)(NV)</setnum> |                                                                                                    |
|----------------------------|----------------------------------------------------------------------------------------------------|
| USB Service Set Number     |                                                                                                    |
| 1 <sup>(D)</sup>           | CDC5 (USB5) and CDC6 (USB6) enumerate as ECM devices. All USB devices of the ME enumerate with PID 0x005B. |
| 4                          | CDC5 (USB5) enumerate as MBIM device. All USB devices of the ME enumerate with PID 0x005D.                 |

### Example

| AT^SSRVSET="actSrvSet" ^SSRVSET: 1 | Query current configuration. ECM is set by default.                                          |
|------------------------------------|----------------------------------------------------------------------------------------------|
| OK                                 |                                                                                              |
| AT^SSRVSET="actSrvSet",4           | Select MBIM.                                                                                 |
| ^SSRVSET: 4                        |                                                                                              |
| OK                                 | D ( ( ) ME A( ) ( )                                                                          |
| AT+CFUN=1,1                        | Restart the ME. After restart, all USB ports will reenumerate with newly assigned USB ports. |
| OK                                 |                                                                                              |
| ^SYSLOADING<br>^SYSSTART           | To access the ME via USB the TE has to proceed on a newly assigned USB port.                 |
| AT^SSRVSET="actSrvSet"             | Query current configuration.                                                                 |

^SSRVSET: 4 The changed configuration is now active: All USB ports have reenumerated with newly assigned ports. USB5 is now enabled as MBIM.

OK

AT^SCFG="Serial/USB/DDD" Query USB descriptors.

^SCFG: "Serial/USB/DDD","0","0","0409","1E2D","005D","Cinterion Wireless Modules","

PLSx ",""

OK

PID has changed.

## 2.13 AT^SPOW Set UART Mode and SLEEP Mode on UART

AT^SPOW enables or disables the ME's UART interfaces ASC0 and ASC1 and controls SLEEP mode on both interfaces. Parameter settings are non-volatile and common for all interfaces, but are not effective for USB.

If SLEEP mode is enabled (<mode>=2), CTS0 and CTS1 are periodically activated for the time set with <awake> enabling the ME to listen to paging messages from the base station. The AT interface is enabled during the active periods of CTS0/CTS1.

The inactive periods of CTS0/CTS1 (when power saving is effective) depend on the paging cycle of the base station and may vary between 0.47 - 2.12 seconds in GSM networks and 0.64 - 5.12 seconds in UMTS networks. This means that the TE should provide an equivalent timeout for trying to access the AT command interface. SLEEP mode requires that CTS/RTS flow control be configured both on ME side (see AT\0) and TE side.

If SLEEP mode is enabled on ASC0 and ASC1, keep in mind that the module's current consumption decreases only if USB is either disconnected at all, or in Suspend state with VUSB\_IN line enabled. Please refer to "PLS62-W Hardware Interface Description, Version 02.000" for more information on power saving.

### **Syntax**

```
Test Command
AT^SPOW=?
Response(s)
^SPOW: (list of supported <mode>s), (time range of <timeout>), (time range of <awake>)
\cap K
ERROR
+CME ERROR: <err>
Read Command
AT'SPOW?
Response(s)
^SPOW: <mode>, <timeout>, (time range of <awake>)
ERROR
+CME ERROR: <err>
Write Command
AT^SPOW=<mode>, <timeout>, (time range of <awake>)
Response(s)
OK
ERROR
+CME ERROR: <err>
PIN >
```

### Parameter Description

| <mode>(num)(NV)</mode> |                                                                                                    |
|------------------------|----------------------------------------------------------------------------------------------------|
| 0                      | UART interfaces ASC0 and ASC1 are deactivated to reduce power consumption. They can be activated again by changing <mode> from one of the USB AT command instances.</mode> |
| 1                      | UART interfaces ASC0 and ASC1 are activated.                                                                                                    |
| 2 <sup>(D)</sup>       | UART interfaces ASC0 and ASC1 are in a power saving mode, i.e., in SLEEP mode.                                                                                             |

| (num\/N\/)                   |                                                                                                    |
|------------------------------|----------------------------------------------------------------------------------------------------|
| <timeout>(num)(NV)</timeout> |                                                                                                    |
| 0                            | Value 0 applies only to $=0$ or 1. Note that the AT^SPOW? read command response value of $$ is always equal 0 when power saving is off.                                                                                                    |
| 31000 <sup>(D)</sup> 65535   | In SLEEP mode ( <mode>=2), time in milliseconds the ME remains awake after the last sent character.  Minimum value: 3 ms, recommended 1000 ms. <timeout> values below 3 are denied with ERROR.  <timeout> value cannot be lower than <awake> value. If <timeout> is set to lower value than <awake> it will be automatically set to be equal <awake>.</awake></awake></timeout></awake></timeout></timeout></mode> |
| <awake>(num)(NV)</awake>     |                                                                                                    |
| 0                            | Value 0 applies only to <mode>=0 or 1. Note that the AT^SPOW? read command response value of <awake> is always equal 0 when power saving is off.</awake></mode>                                                                                                    |
| 3 <sup>(D)</sup> 255         | In SLEEP mode ( <mode>=2), active period of CTS0/CTS1 in milliseconds when ME is listening to paging messages from the base station and the AT command interface is enabled.  Minimum and recommended value: 3 ms. Lower <awake> values are denied with ERROR. Setting a higher value is recommended only when the TE flow control is too slow.</awake></mode>                                                     |

#### 3. **Status Control Commands**

The AT Commands described in this chapter allow the external application to obtain various status information from the PLS62-W.

#### 3.1 AT+CEER Extended Error Report

AT+CEER returns an extended error report regarding the reason of the last

- unsuccessful Packet Domain attach or unsuccessful PDP context activation
- Packet Domain detach or PDP context deactivation

The extended error report consists of 1 line showing categorized error causes. Abbreviations used for these categories: CC = Call Control, SM = Session Management, SS = Supplementary Services.

#### Examples:

- +CEER: "No report available"
- +CEER: "CC setup error", 16, "Normal call clearing" +CEER: "CC setup error",1,"Unassigned (unallocated) number"
- +CEER: "SM detach",0,"No cause information available"

### **Syntax**

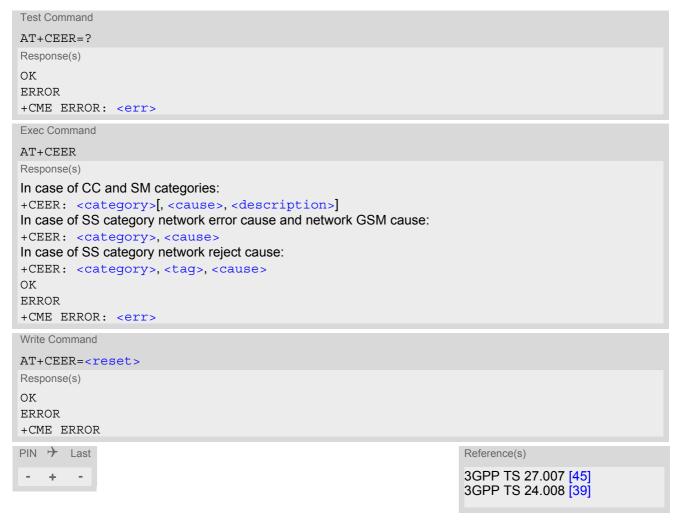

### Parameter Description

<category>(str)

Category given as one of the following strings:

"No report available"

"CC setup error"

"CC modification error"

"CC release"

"SM attach error"

"SM detach"

"SM activation error"

"SM deactivation"

"SS network error cause"

"SS network reject cause"

"SS network GSM cause"

<cause>(num)

Cause for last call release or error as number code. Sent by network or internally.

<description>(str)

Verbose string containing the textual representation of the cause.

<tag>(num)

Numeric value indicating an SS Reject code.

<reset>(num)

0 Reset the extended error report to initial value.

# 3.1.1 Release causes for L3 Call Control (CC)

See also 3GPP TS 24.008 [39], section 10.5.4.11 "Cause". All values greater than 255 are internal values.

| <cause></cause> | <description></description>               |  |
|-----------------|-------------------------------------------|--|
| Normal class    | Normal class                              |  |
| 1               | Unassigned (unallocated) number           |  |
| 3               | No route to destination                   |  |
| 6               | Channel unacceptable                      |  |
| 8               | Operator determined barring               |  |
| 16              | Normal call clearing                      |  |
| 17              | User busy                                 |  |
| 18              | No user responding                        |  |
| 19              | User alerting, no answer                  |  |
| 21              | Call rejected                             |  |
| 22              | Number changed                            |  |
| 26              | Non-selected user clearing                |  |
| 27              | Destination out of order                  |  |
| 28              | Invalid number format (incomplete number) |  |

| <cause></cause> | <description></description>                                        |
|-----------------|--------------------------------------------------------------------|
| 29              | Facility rejected                                                  |
| 30              | Response to STATUS ENQUIRY                                         |
| 31              | Normal, unspecified                                                |
| Resource un     | available class                                                    |
| 34              | No circuit/channel available                                       |
| 38              | Network out of order                                               |
| 41              | Temporary failure                                                  |
| 42              | Switching equipment congestion                                     |
| 43              | Access information discarded                                       |
| 44              | Requested circuit/channel not available                            |
| 47              | Resource unavailable, unspecified                                  |
| Service or op   | otion not available class                                          |
| 49              | Quality of service unavailable                                     |
| 50              | Requested facility not subscribed                                  |
| 55              | Incoming calls barred within the CUG                               |
| 57              | Bearer capability not authorized                                   |
| 58              | Bearer capability not presently available                          |
| 63              | Service or option not available, unspecified                       |
| Service or op   | otion not implemented                                              |
| 65              | Bearer service not implemented                                     |
| 68              | ACM equal or greater than ACM max                                  |
| 69              | Requested facility not implemented                                 |
| 70              | Only restricted digital information bearer capability is available |
| 79              | Service or option not implemented, unspecified                     |
| Invalid messa   | age (e.g. parameter out of range) class                            |
| 81              | Invalid transaction identifier value                               |
| 87              | User not member of CUG                                             |
| 88              | Incompatible destination                                           |
| 91              | Invalid transit network selection                                  |
| 95              | Semantically incorrect message                                     |
| Protocol erro   | r (e.g. unknown message) class                                     |
| 96              | Invalid mandatory information                                      |
| 97              | Message type non-existant or not implemented                       |
| 98              | Message type not comaptible with protocol state                    |
| 99              | Information element non-existent or not implemented                |
| 100             | Conditional information element error                              |
| 101             | Message not compatible with protocol                               |
| 102             | Recovery on timer expiry                                           |
| 111             | Protocol error, unspecified                                        |
| Interworking    | class                                                              |
| 127             | Interworking, unspecified                                          |
| 212             | APN restriction                                                    |

# 3.1.2 Internal failure causes

| <cause></cause> | <description></description>                |
|-----------------|--------------------------------------------|
| 0               | No cause information available             |
| 256             | Internal, unspecified                      |
| 257             | Out of memory                              |
| 258             | Invalid parameters                         |
| 259             | Data call active                           |
| 260             | Speech call active                         |
| 262             | Missing ACM information                    |
| 263             | Temporary forbidden                        |
| 264             | Called party is blacklisted                |
| 265             | Blacklist is full                          |
| 266             | No service                                 |
| 267             | Limited service                            |
| 268             | Client conflict                            |
| 269             | Dual service call active                   |
| 271             | Unknown SIM error                          |
| 274             | Active Client is Gone                      |
| 277             | SIM status failure                         |
| 278             | Rejected by call control                   |
| 279             | FDN failed control                         |
| 280             | BDN failed control                         |
| 283             | CCBS possible                              |
| 284             | Invalid alternate service line             |
| 285             | LND overflow                               |
| 287             | MM network failure unspecified             |
| 288             | MM no service                              |
| 289             | MM access class barred                     |
| 290             | MM RR no resource                          |
| 291             | MM ME busy                                 |
| 292             | MM unspecified                             |
| 301             | MMI not registered                         |
| 303             | Rejected by user                           |
| 304             | Rejected due to time out                   |
| 306             | Disconnected due to SIM-Toolkit call setup |
| 307             | Pending SIM-Toolkit call setup             |
| 310             | PSIM reset                                 |
| 340             | MM sapi3 release                           |
| 341             | MM lower layer failure                     |
| 342             | MM authentification failure                |
| 343             | MM PS reject                               |
| 344             | MM service rejected                        |

| ceases       clescription>         345       MM abort by network         346       MM timeout         347       MM detach         348       MM RR connection release         349       MM not registered         350       MM reestablishment failure         351       Failure due to handover         352       Link establishment failure         353       Random access failure         354       Radio link aborted         355       Lower layer failure in Layer 1         356       Immediate Assignment Reject         357       Failure due to paging         358       Abnormal release, unspecified         359       Abnormal release, channel unacceptable         360       Abnormal release, timer expired         361       Abnormal release, no act on radio path         362       Pre-emptive release         363       UTRAN configuration unknown         364       Handover impossible, timing advance out of range         365       Channel mode unacceptable         366       Frequency not implemented         367       Originator leaving call group area         368       Lower layer failure from network         369       Call already                                                                                                    |
|----------------------------------------------------------------------------------------------------|
| MM timeout MM detach MM RR connection release MM RR connection release MM not registered MM reestablishment failure Still Failure due to handover Link establishment failure Radio link aborted Lower layer failure in Layer 1 Lower layer failure in Layer 1 Lower layer failure in Layer 1 Lower layer failure in Layer 1 Lower layer failure in Layer 1 Lower layer failure in Layer 1 Lower layer failure in Layer 1 Lower layer failure in Layer 1 Lower layer failure in Layer 1 Lower layer failure in Layer 1 Lower layer failure in Layer 1 Lower layer failure in Layer 1 Lower layer failure in Layer 1 Lower layer failure in Layer 1 Lower layer failure from network Lower layer failure from network                                                                                                    |
| MM detach MM RR connection release MM not registered MM reestablishment failure MM reestablishment failure MM reestablishment MM reestablishment MM reestablishment MM reestablishment MM reestablishment MM reestablishment MM reestablishment MM reestablishment MM re |
| MM RR connection release  MM not registered  MM reestablishment failure  State                                                                                                    |
| MM not registered  MM reestablishment failure  Link establishment failure  Random access failure  Radio link aborted  Lower layer failure in Layer 1  Immediate Assignment Reject  Abnormal release, unspecified  Abnormal release, timer expired  Abnormal release, timer expired  Abnormal release, no act on radio path  Pre-emptive release  UTRAN configuration unknown  Handover impossible, timing advance out of range  Channel mode unacceptable  Channel mode unacceptable  Channel mo |
| MM reestablishment failure  351 Failure due to handover  352 Link establishment failure  353 Random access failure  354 Radio link aborted  355 Lower layer failure in Layer 1  356 Immediate Assignment Reject  357 Failure due to paging  358 Abnormal release, unspecified  359 Abnormal release, channel unacceptable  360 Abnormal release, timer expired  361 Abnormal release, no act on radio path  362 Pre-emptive release  363 UTRAN configuration unknown  364 Handover impossible, timing advance out of range  365 Channel mode unacceptable  366 Frequency not implemented  367 Originator leaving call group area  368 Lower layer failure from network  369 Call already cleared  370 Semantically incorrect message  371 Invalid mandatory info                                                                                                    |
| Failure due to handover  Link establishment failure  Random access failure  Lower layer failure in Layer 1  Immediate Assignment Reject  Failure due to paging  Abnormal release, unspecified  Abnormal release, channel unacceptable  Abnormal release, no act on radio path  Pre-emptive release  UTRAN configuration unknown  Handover impossible, timing advance out of range  Channel mode unacceptable  Frequency not implemented  Originator leaving call group area  Lower layer failure from network  Semantically incorrect message  Invalid mandatory info                                                                                                    |
| Sister State State |
| Random access failure  354 Radio link aborted  355 Lower layer failure in Layer 1  356 Immediate Assignment Reject  357 Failure due to paging  358 Abnormal release, unspecified  359 Abnormal release, channel unacceptable  360 Abnormal release, timer expired  361 Abnormal release, no act on radio path  362 Pre-emptive release  363 UTRAN configuration unknown  364 Handover impossible, timing advance out of range  365 Channel mode unacceptable  366 Frequency not implemented  367 Originator leaving call group area  368 Lower layer failure from network  369 Call already cleared  370 Semantically incorrect message  371 Invalid mandatory info                                                                                                    |
| Radio link aborted Lower layer failure in Layer 1 Immediate Assignment Reject Failure due to paging Abnormal release, unspecified Abnormal release, channel unacceptable Abnormal release, timer expired Abnormal release, no act on radio path Pre-emptive release UTRAN configuration unknown Handover impossible, timing advance out of range Channel mode unacceptable Frequency not implemented Criginator leaving call group area Lower layer failure from network Semantically incorrect message The layer failure from telessage Invalid mandatory info                                                                                                    |
| Lower layer failure in Layer 1  Immediate Assignment Reject  Failure due to paging  Abnormal release, unspecified  Abnormal release, channel unacceptable  Abnormal release, timer expired  Abnormal release, no act on radio path  Pre-emptive release  UTRAN configuration unknown  Handover impossible, timing advance out of range  Channel mode unacceptable  Frequency not implemented  Originator leaving call group area  Lower layer failure from network  Call already cleared  Number 1  Semantically incorrect message  Invalid mandatory info                                                                                                    |
| Immediate Assignment Reject  357 Failure due to paging  358 Abnormal release, unspecified  359 Abnormal release, channel unacceptable  360 Abnormal release, timer expired  361 Abnormal release, no act on radio path  362 Pre-emptive release  363 UTRAN configuration unknown  364 Handover impossible, timing advance out of range  365 Channel mode unacceptable  366 Frequency not implemented  367 Originator leaving call group area  368 Lower layer failure from network  369 Call already cleared  370 Semantically incorrect message  371 Invalid mandatory info                                                                                                    |
| Failure due to paging Abnormal release, unspecified Abnormal release, channel unacceptable Abnormal release, timer expired Abnormal release, no act on radio path Pre-emptive release UTRAN configuration unknown Handover impossible, timing advance out of range Channel mode unacceptable Frequency not implemented Originator leaving call group area Lower layer failure from network  Call already cleared Final Mandatory info                                                                                                    |
| Abnormal release, unspecified Abnormal release, channel unacceptable Abnormal release, timer expired Abnormal release, no act on radio path Abnormal release, no act on radio path  Pre-emptive release UTRAN configuration unknown  Handover impossible, timing advance out of range  Channel mode unacceptable  Frequency not implemented  Originator leaving call group area  Lower layer failure from network  Call already cleared  Semantically incorrect message  Invalid mandatory info                                                                                                    |
| Abnormal release, channel unacceptable Abnormal release, timer expired Abnormal release, no act on radio path Pre-emptive release UTRAN configuration unknown Handover impossible, timing advance out of range Channel mode unacceptable Frequency not implemented Originator leaving call group area Lower layer failure from network Call already cleared Semantically incorrect message Invalid mandatory info                                                                                                    |
| Abnormal release, timer expired Abnormal release, no act on radio path Pre-emptive release UTRAN configuration unknown Handover impossible, timing advance out of range Channel mode unacceptable Frequency not implemented Originator leaving call group area Lower layer failure from network Call already cleared Semantically incorrect message Invalid mandatory info                                                                                                    |
| Abnormal release, no act on radio path  Pre-emptive release  UTRAN configuration unknown  Handover impossible, timing advance out of range  Channel mode unacceptable  Frequency not implemented  Originator leaving call group area  Lower layer failure from network  Call already cleared  Semantically incorrect message  Invalid mandatory info                                                                                                    |
| 962 Pre-emptive release 963 UTRAN configuration unknown 964 Handover impossible, timing advance out of range 965 Channel mode unacceptable 966 Frequency not implemented 967 Originator leaving call group area 968 Lower layer failure from network 969 Call already cleared 970 Semantically incorrect message 971 Invalid mandatory info                                                                                                    |
| UTRAN configuration unknown  Handover impossible, timing advance out of range  Channel mode unacceptable  Frequency not implemented  Originator leaving call group area  Lower layer failure from network  Call already cleared  Semantically incorrect message  Invalid mandatory info                                                                                                    |
| Handover impossible, timing advance out of range  Channel mode unacceptable  Frequency not implemented  Originator leaving call group area  Lower layer failure from network  Call already cleared  Semantically incorrect message  Invalid mandatory info                                                                                                    |
| 365 Channel mode unacceptable 366 Frequency not implemented 367 Originator leaving call group area 368 Lower layer failure from network 369 Call already cleared 370 Semantically incorrect message 371 Invalid mandatory info                                                                                                    |
| 366 Frequency not implemented 367 Originator leaving call group area 368 Lower layer failure from network 369 Call already cleared 370 Semantically incorrect message 371 Invalid mandatory info                                                                                                    |
| 367 Originator leaving call group area 368 Lower layer failure from network 369 Call already cleared 370 Semantically incorrect message 371 Invalid mandatory info                                                                                                    |
| Lower layer failure from network  Call already cleared  Semantically incorrect message  Invalid mandatory info                                                                                                    |
| 369 Call already cleared 370 Semantically incorrect message 371 Invalid mandatory info                                                                                                    |
| 370 Semantically incorrect message 371 Invalid mandatory info                                                                                                    |
| 371 Invalid mandatory info                                                                                                    |
|                                                                                                    |
| 372 Message type existing                                                                                                    |
| 373 Message type incompatible in state                                                                                                    |
| 374 Conditional information element error                                                                                                    |
| No cell allocation available                                                                                                    |
| 376 Protocol error unspecified                                                                                                    |
| Normal event                                                                                                    |
| 378 Unspecified                                                                                                    |
| 379 Preemptive release                                                                                                    |
| 380 Congestion                                                                                                    |
| 381 RE establishment reject                                                                                                    |
| Directed sig conn establishment                                                                                                    |
| 383 User inactivity                                                                                                    |
| Lower layer failure downlink                                                                                                    |
|                                                                                                    |
| 385 Lower layer failure uplink                                                                                                    |

| <cause></cause> | <description></description>                                                  |
|-----------------|------------------------------------------------------------------------------|
| 387             | signalling connection release                                                |
| 388             | CS connection release triggered by MM                                        |
| 389             | RRC connection establishment failure                                         |
| 390             | RRC connection establishment reject with redirection                         |
| 391             | resource conflict                                                            |
| 392             | Layer 2 sequence error                                                       |
| 393             | Layer 2 T200 exp N200 plus 1 times                                           |
| 394             | Layer 2 unsolicited DM resp MFES                                             |
| 395             | Layer 2 contention resolution                                                |
| 396             | Layer 2 normal cause                                                         |
| 397             | RR connection release due to BAND change (2G)                                |
| 400             | MM RR connection error while release                                         |
| 500             | local user disconnect/normal call clearing                                   |
| 510             | user or NW disconnect/normal call clearing, during any other call state than |
| 511             | Remote user/NW disconnected for call status is CALLPROCEEDING                |
| 512             | Request rejected, BCM violation                                              |

# 3.1.3 Release causes for packet switched features

| <cause></cause> | <description></description>                           |
|-----------------|-------------------------------------------------------|
| 103             | Illegal MS                                            |
| 106             | Illegal ME                                            |
| 107             | GPRS service not allowed                              |
| 112             | Location area not allowed                             |
| 113             | Roaming not allowed in this location area             |
| 124             | MBMS bearer capabilities insufficient for the service |
| 125             | LLC or SNDCP failure                                  |
| 126             | Insufficient resources                                |
| 128             | Unknown PDP address or PDP type                       |
| 129             | User authentication failed                            |
| 130             | Activation rejected by GGSN                           |
| 131             | Activation reject,unspecified                         |
| 132             | Service not supported                                 |
| 133             | Service not subscribed                                |
| 134             | Service temporarily out of order                      |
| 135             | NSAPI already used                                    |
| 136             | Regular PDP context deactivation                      |
| 137             | QoS not accepted                                      |
| 138             | Network failure                                       |
| 139             | Reactivation requested                                |
| 140             | Feature not supported                                 |

| <cause></cause> | <description></description>               |
|-----------------|-------------------------------------------|
| 141             | Semantic error in the TFT operation       |
| 142             | Syntactical error in the TFT operation    |
| 143             | Unknown PDP context                       |
| 144             | Semantic errors in packet filter(s)       |
| 145             | Syntactical errors in packet filter(s)    |
| 146             | PDP context without TFT already activated |
| 148             | Unspecified GPRS error                    |
| 149             | PDP authentication error                  |

# 3.1.4 SS network reject causes

See also 3GPP TS 24.008 [39], section 3.6.7, tables 3.13, 3.14, 3.15, 3.16.

| <tag></tag>                 | <cause></cause> | Meaning                     |  |  |
|-----------------------------|-----------------|-----------------------------|--|--|
| General problem codes       |                 |                             |  |  |
| 128                         | 0               | Unrecognized component      |  |  |
| 128                         | 1               | Mistyped component          |  |  |
| 128                         | 2               | Badly structured component  |  |  |
| Invoke problem codes        |                 |                             |  |  |
| 129                         | 0               | Duplicate invoke ID         |  |  |
| 129                         | 1               | Unrecognized operation      |  |  |
| 129                         | 2               | Mistyped parameter          |  |  |
| 129                         | 3               | Resource limitation         |  |  |
| 129                         | 4               | Initiating release          |  |  |
| 129                         | 5               | Unrecognized linked ID      |  |  |
| 129                         | 6               | Linked response unexpected  |  |  |
| 129                         | 7               | Unexpected linked operation |  |  |
| Return result problem codes |                 |                             |  |  |
| 130                         | 0               | Unrecognize invoke ID       |  |  |
| 130                         | 1               | Return result unexpected    |  |  |
| 130                         | 2               | Mistyped parameter          |  |  |
| Return error problem codes  |                 |                             |  |  |
| 131                         | 0               | Unrecognized invoke ID      |  |  |
| 131                         | 1               | Return error unexpected     |  |  |
| 131                         | 2               | Unrecognized error          |  |  |
| 131                         | 3               | Unexpected error            |  |  |
| 131                         | 4               | Mistyped parameter          |  |  |
| 131                         | 5               | Unknown                     |  |  |

# 3.1.5 SS network error causes

See also 3GPP TS 24.008 [39], section 4.5 except internal error 0 and 255.

| <cause></cause> | Meaning                                  |
|-----------------|------------------------------------------|
| 0               | MS_INT_SS_ERROR                          |
| 1               | Unknown subscriber                       |
| 9               | Illegal subscriber                       |
| 10              | Bearer service not provisioned           |
| 11              | Teleservice not provisioned              |
| 12              | Illegal equipment                        |
| 13              | Call barred                              |
| 16              | Illegal SS operation                     |
| 17              | SS error status                          |
| 18              | SS not available                         |
| 19              | SS subscription violation                |
| 20              | SS incompatibility                       |
| 21              | Facility not supported                   |
| 27              | Absent subscriber                        |
| 29              | Short term denial                        |
| 30              | Long term denial                         |
| 34              | System failure                           |
| 35              | Data missing                             |
| 36              | Unexpected data value                    |
| 37              | PW registration failure                  |
| 38              | Negative PW check                        |
| 43              | Number of PW attempts violation          |
| 54              | POS method failure                       |
| 71              | Unknown alphabet                         |
| 72              | USSD busy                                |
| 121             | Rejected by user                         |
| 122             | Rejected by network                      |
| 123             | Deflection to server subscribed          |
| 124             | Special service code                     |
| 125             | Invalid deflected number                 |
| 126             | Max number of MPTY participants exceeded |
| 127             | Resources not available                  |
| 255             | MS_INT_SS_TIME_OUT                       |
|                 |                                          |

## 3.2 AT^SIND Extended Indicator Control

AT^SIND controls the presentation of indicator event URCs. You can enable or disable URCs to be issued by the PLS62-W each time the value of the related indicator changes, you can request the current status of all indicators, and you can also query the status of a single indicator.

### **Syntax**

```
Test Command
AT^SIND=?
Response(s)
^SIND: (<indDescr>, list of supported <indValue>s)[, (<indDescr>, list of supported <indValue>s)[,
...]], (list of supported <mode>s)
Read Command
AT'SIND?
Response(s)
^SIND: <indDescr>, <mode>[, <indValue>]
[^SIND: <indDescr>, <mode>[, <indValue>]]
In case of <indDescr>="eons"
^SIND: eons, <mode>, <indValue>, <eonsOperator>, <servProvider>
In case of <indDescr>="nitz"
^SIND: nitz, <mode>, <nitzUT>, <nitzTZ>, <nitzDST>
In case of <indDescr>="Ista"
^SIND: "Ista", <mode>, <lstaLevel>
In case of <indDescr>="omadm"
^SIND: omadm, <mode>, <OmaDmAction>[, <OmaDmStatus>]
In case of <indDescr>="prov"
^SIND: prov, <mode>, 
OK
ERROR
+CME ERROR: <err>
Write Command
AT^SIND=<indDescr>, <mode>
Response(s)
^SIND: <indDescr>, <mode>[, <indValue>]
In case of: <indDescr>="eons" and <mode>=2
^SIND: <indDescr>, <mode>, <indValue>, <eonsOperator>, <servProvider>
In case of: <indDescr>="nitz" and <mode>=2
^SIND: <indDescr>, <mode>, <nitzUT>, <nitzTZ>, <nitzDST>
OK
ERROR
+CME ERROR: <err>
```

```
Write Command
AT^SIND="Ista", <mode>[, <lstaLevel>]
Response(s)
^SIND: "Ista", <mode>[, <lstaLevel>]
ERROR
+CME ERROR: <err>
Write Command
AT^SIND="omadm", <mode>
Response(s)
^SIND: omadm, <mode>, <OmaDmAction>[, <OmaDmStatus>]
ERROR
+CME ERROR: <err>
Write Command
AT^SIND="prov", <mode>
Response(s)
OK
ERROR
+CME ERROR: <err>
PIN > Last
```

### **Unsolicited Result Codes**

URC 1

Format of the standard indicator:

```
+CIEV: <indDescr>, <indValue>
```

Value of an indicator has changed.

URC 2

Format of the "simdata" indicator:

```
+CIEV: <indDescr>[, <cmdType>, <cmdResponse>]
```

When CmdType is absent, this URC is issued indicating that the content of one or more USIM Elementary Files has been changed.

This URC may also be issued in case USIM sent a USAT OPEN CHANNEL and CLOSE CHANNEL command, during AR mode.

URC 3

Format of the "vmwait" indicator:

```
+CIEV: <indDescr>, <indValue>, <mwiVoice>, <mwiFax>, <mwiEmail>, <mwiOther>
```

The URC is issued after receiving an SMS with message waiting indicator included in User Data Header (UDH).

URC 4

Format of the "eons" indicator:

```
+CIEV: <indDescr>, <indValue>, <eonsOperator>, <servProvider>
```

One URC is issued for each new LAI (Location Area Information) broadcast by the network.

```
URC 5
   Format of the "nitz" indicator:
    +CIEV: <indDescr>, <nitzUT>, <nitzTZ>, <nitzDST>

URC 6
   Format of the "Ista" indicator:
   In case <indValue> equals "0" or <indValue> equals "2".
   +CIEV: <indDescr>, <indValue>, <lstaEdvs>, <lstaRssi>
```

The URC is issued for every radio link error. It provides the error downcounter value corresponding to number of consecutive errors on downlink and the RSSI of the serving cell.

Error downcounter value of 11 corresponds to first error occurred on downlink, 0 corresponds to last before cell loss. If module retrieves registration after jamming disappears, this URC will also be issued once to indicate the recovery, with <lstaEdvs> set to 1.

URC 7

```
In case <indValue> equals "1".
+CIEV: <indDescr>, <indValue>, <lstaNo>, <lstaMin>, <lstaMax>, <lstaMean>,
<lstaVar>
```

After the error downcounter reaches the value 0 the URC provides some statistic parameters of signal strength distribution across the band.

URC 8

```
Format of the "Ista" indicator:
In case <indValue> equals "10".
+CIEV: <indDescr>, <indValue>, <lstaDrxCount>, <lstaRscp>, <lstaNoise>,
<lstaEcIo>
```

The URC is issued for every radio link failure. The radio link failure criterion is based on the radio link counter S. If module retrieves registration after jamming disappears, this URC will also be issued once to indicate the recovery, with clstaDrxCount set to 0.

URC 9

```
In case <indValue> equals "11".
+CIEV: <indDescr>, <indValue>, <lstaFrRep>, <lstaFrScnd>, <lstaFrStart>,
<lstaFrEnd>, <lstaMin>, <lstaMax>, <lstaMean>, <lstaGrade>
```

After radio link loss the URC provides some statistic parameters of signal strength distribution across the band.

URC 10

```
Format of the "Ista" indicator:
In case <indValue> equals "20".
+CIEV: <indDescr>, <indValue>, <lstaDrxCount>, <lstaRsrp>, <lstaRsrq>, <lstaRssi>
```

The URC is issued for every radio link failure. The radio link failure criterion is based on the radio link counter S. If module retrieves registration after jamming disappears, this URC will also be issued once to indicate the recovery, with set to 0.

URC 11

```
In case <indValue> equals "21".
+CIEV: <indDescr>, <indValue>, <lstaFrRep>, <lstaFrScnd>, <lstaFrStart>,
<lstaFrEnd>, <lstaMin>, <lstaMax>, <lstaMean>, <lstaGrade>
```

After radio link loss the URC provides some statistic parameters of signal strength distribution across the band.

URC 12

Format of the "omadm" indicator:

+CIEV: <indDescr>, <OmaDmAction>[, <OmaDmStatus>]

**URC 13** 

Format of the "prov" indicator:

+CIEV: <indDescr>, ovMm>, ovCur>

Provider configuration mismatch.

The "prov" indicator delivers the provider configuration mismatch status via URC.

Please note, that URC presentation for this indicator is always enabled (default).

### Parameter Description

<indDescr>(str)

This section describes <indDescr> values and their associated <indValue> ranges.

For command input on the AT^SIND write command line <indDescr> values are handled as string type. In responses and URCs <indDescr> values are output without quotation marks.

"service" Service availability:

0 Not registered to any network.

1 Registered to home network or, if "roam"=1 then registered to another

network.

"message" Unread short message at memory location <mem1>. Refer to AT+CPMS.

No unread message(s) available.Unread message(s) available.

"roam" Roaming indicator:

0 Registered to home network or not registered.

1 Registered to other network.

"smsfull" Capacity of storage for received short messages:

The short message memory location <mem3> is still free or has just

become free again. Refer to AT+CPMS.

1 All memory locations of <mem3 > are used up.

"rssi" Received signal (field) strength:

Signal strength ≤ -112 dBm
 - 4 Signal strength in 15 dB steps
 Signal strength ≥ -51 dBm

99 Signal strength not known or not detectable

Received signal (field) strength can also be obtained with AT+CSQ. However,

the signal strength is scaled to value range 0..31 by this command.

"simdata" USIM notifies of changed Elementary File data:

All data provided by the USIM is stored in one of many of its so-called Elemen-

tary Files

Be aware that this Elementary File data can be changed at any time by the net-

work provider or an application running on the USIM.

Therefore, a "+CIEV: "simdata"" URC is issued if USIM sent a SAT REFRESH command indicating that the content of one or more Elementary Files has been

changed.

"vmwait" Message Waiting Indication. Indicates new message(s) waiting included in

User Data Header (UDH).

Value 0 notifies that no new voice, fax, mail, or other message is available, and is provided by the service center to clear the message indication after the subscriber has retrieved all messages.

gemalto\*

1 Value 1 notifies the subscriber that the mailbox contains one or several messages.

"vmwait" indicates the receipt of a special short message with a Message Waiting Indicator. The service must be provisioned by the operator.

The presentation mode of the indicator varies with the operator: If more than one message are waiting, some operators only indicate the first one, others deliver the indicator each time a new message is put into the mailbox. After the subscriber has retrieved all messages the service center automatically sends another message indication which provides the value 0.

Some operators may also send the number of waiting voice messages along with the indication. In this case, the number will be displayed by the PLS62-W as part of the URC. For example:

"+CIEV: vmwait,1,3,0,0,0" notifies that three new voice messages are waiting. "+CIEV: vmwait,1,5,2,3,1" notifies that five new voice messages, two fax messages, three email messages and 1 other message are waiting.

However, it should be noted that neither the read command AT^SIND? nor the write command AT^SIND=<mode>,2 display the number of waiting messages. The "vmwait" indicators do not apply if a network provider signals new voice mail(s), mail(s), fax or others via standard SMS. In this case the indicator "message" will be displayed.

Note: Due to data only product, the voice mails(messages) could not be applicable in actual use case.

"ciphcall"

Ciphering Status Change Indication:

- 0 Current call or SMS is not ciphered.
- Current call or SMS is ciphered.

As stated in GSM specifications 02.07 and 02.09 the ciphering indicator feature allows the PLS62-W to detect that ciphering is not switched on and to indicate this to the user.

The URCs +CIEV: ciphcall,0 or +CIEV: ciphcall,1 will show up when:

- a call is etablished,
- ciphering status changes during a call,
- an SMS is sent or received.

The URC will not be printed when the connection is released.

Read command AT^SIND? returns valid ciphering status only if a call is in progress or active.

URC with ciphering status change indication appears only the interface on which URC indication was enabled using AT^SIND.

"eons"

### Enhanced Operator Name String (EONS) Indication:

The Enhanced Operator Name String indicator feature allows the PLS62-W to output various operator names for different PLMN identities via URC. It also allows the output of a different operator name based on a subset of the registered network by using a range of Location Area Codes (LACs) or a single LAC. The presentation of the "eons" indicator is determined by network activity. For example, the indicator appears every time a location update occurs or a NITZ information is sent, no matter whether or not the status of the EONS information has changed. This means that the same EONS information may be reported several times.

The EONS tables are stored in the USIM and will be read at power-up.

Following are the USIM Elementary Files that are affected by the introduction of EONS feature in the USIM:

EF<sub>SST</sub> (USIM Service Table) - describes which features are active.

EF<sub>OPL</sub> (Operator PLMN List) - contains the PLMN identification and location ID together with the index of the corresponding PNN record

 $\mathsf{EF}_\mathsf{PNN}$  (PLMN Network Name) - contains the full and short form version of the network name for the registered PLMN

If the Operator Name Source is CPHS Operator Name String long and short form, refer to <indValue>, the following two USIM Elementary Files will be used:

 $\mathsf{EF}_\mathsf{ONString}$  (Operator Name String) - contains the name of the PLMN operator who issued the USIM.

 $\mathsf{EF}_\mathsf{OPShort}$  (Operator Name Short form) - contains a short form of the name of the PLMN operator who issued the USIM.

"nitz"

### Network Identity and Time Zone indication:

This indicator shows the time relevant information elements of an MM Information (MMI) or GMM Information (GMMI) message received from the network (see 3GPP TS 24.008 [39], ch. 9.2.15a and 9.4.19). The network usually sends a NITZ indicator when the mobile attaches to the network, when it enters a location area with different time zone or when a daylight change occurs.

A NITZ indicator may consist of the following parameters: Universal Time (UT), local Time Zone (TZ), Daylight Saving Time (DST). All information elements of MMI/GMMI are optional and therefore, the presentation of the parameters <nitzUT>, <nitzTZ>, <nitzDST> varies with the network. For example, the network may send all three parameters UT, TZ, DST, or only UT and TZ or only TZ.

UT is indicated in usual date/time format and represents the current world time (GMT) at the moment when sent.

TZ is given as a positive (east) or negative (west) offset from UT in units of 15 minutes.

DST shows the number of hours added to the local TZ because of daylight saving time (summertime) adjustment. Usually DST is 1 hour but it can be also 2 hours in certain locations.

Example for time and time zone with DST:

+CIEV: nitz,"04/07/23,13:39:20",-28,1

In this example TZ is -28, showing a time offset of -7 hours (west) to Universal Time/GMT (which never changes for DST). DST is 1 which indicates that one hour was added to TZ because of Daylight Saving Time. If a network does not send the DST parameter the TZ value would be -32 (8 hours west) as would be done in winter:

+CIEV: nitz,"04/11/23,13:39:20",-32

Please be aware that although the last NITZ value can be looked up again via "AT^SIND=nitz,2" the returned values may be out of date. Especially the UT value is obsolete because there is no internal NITZ clock and therefore no continuation of UT.

NITZ values are lost when the ME detaches from network. Also when a manual network selection fails and the ME automatically falls back to the previous network the NITZ values cannot be recalled. Nevertheless an indicated time zone is valid until a new MMI/GMMI will trigger another NITZ indication.

"psinfo"

#### Packet Switched Status Indication

"psinfo" indicates the status of the ME related to packet switched data calls. Please consider that some providers don't support the indication of HSDPA/HSUPA.

- 0 GPRS/EGPRS not available in currently used cell
- 1 GPRS available in currently used cell
- 2 GPRS attached
- 3 EGPRS available in currently used cell
- 4 EGPRS attached
- 5 camped on WCDMA cell
- 6 WCDMA PS attached
- 7 camped on HSDPA capable cell
- 8 PS attached in HSDPA capable cell
- 9 camped on HSDPA/HSUPA capable cell
- 10 PS attached in HSDPA/HSUPA capable cell
- 16 camped on EUTRAN capable cell
- 17 attached in EUTRAN capable cell

"Ista"

Link Stability Indication (for 2G)

The Link Stability indicator feature allows the PLS62-W to output radio link errors and statistic parameters of signal strength distribution across the band via URC.

- 0 Radio link error.
- 1 Radio link signal strength distribution.
- 2 Radio link error during voice call.

The presentation of the "Ista" indicator is determined by the radio link spectrum shape. For example, each time a radio link error appears the URC indicates an Error Downcounter value and the RSSI of the serving cell to provide some kind of warning. Every consecutive error decrements the Error Downcounter value and successful downlink signal reception resets it to start value of 11. The factor on which Error Downcounter is decremented depends on network settings. Error Downcounter value 0 means that the ME has lost the cell and will start the cell reselection process. In this case the URC is enhanced and includes the following statistic parameters of signal strength distribution across the band. These are:

- Number of reported channels (max. value is 50),
- Maximal signal strength value (depending on network),
- Minimal signal strength value (depending on network),
- Mean value of signal strength across frequency band (depending on network).
- Variance of signal strength across frequency band (depending on network). To avoid that radio link error URCs are output too often, when radio conditions are bad, you can select a lower warning level with <lstaLevel</pre>>.

#### Link Stability Indication (for 3G)

URC's are issued for radio link quality and statistic parameters of signal strength distribution across the band.

- 10 Radio link quality.
- 11 Radio link signal strength distribution.

In idle mode S-Criteria of serving cell is evaluated each DRX (Discontinuous Reception) Cycle (64, 128, 256 or 512 frames).

If S-criteria is not met, Cell Reselection Evaluation Process is executed.

If the PLS62-W has not found any new suitable cell based on searches and measurements of the neighbor cells indicated in the measurement control system information for 12 seconds, the PLS62-W initiates cell selection procedures for the selected PLMN.

A DRX counter counts the consecutive DRX cycles that serving cell does not meet S-criteria during that 12 seconds. This is used for the URCs with <ind-Value> equals "10".

If ME has lost the cell and starts the cell reselection process an enhanced URC with <indValue> equals "11" will be output. It includes statistic parameters of signal strength distribution across the band similar to the URC with <ind-Value> equals "1" (for 2G).

Link Stability Indication (for 4G)

URC's are issued for radio link quality and statistic parameters of signal strength distribution across the band.

- 20 Radio link quality.
- 21 Radio link signal strength distribution.

In idle mode S-Criteria of serving cell is evaluated each DRX (Discontinuous Reception) Cycle (32, 64, 128, 256 frames).

If S-criteria is not met, Cell Reselection Evaluation Process is executed.

If the PLS62-W has not found any new suitable cell based on searches and measurements of the neighbor cells indicated in the measurement control system information for 10 seconds, the PLS62-W initiates cell selection procedures for the selected PLMN.

A DRX counter counts the consecutive DRX cycles that serving cell does not

meet S-criteria during that 10 seconds. This is used for the URCs with <ind-Value> equals "20".

If ME has lost the cell and starts the cell reselection process an enhanced URC with <indValue> equals "21" will be output.

"ratmode"

Radio Access Technology mode Indication:

"ratmode" indicates the value of the AT&T specific USIM Elementary File EF<sub>RATmode</sub>·
0 RAT mode dual (GSM/WCDMA)

- 1 RAT mode GSM only
- 2 RAT mode WCDMA only
- 5 RAT mode LTE only
- 6 RAT mode Tri mode (GSM/WCDMA/LTE)
- 2 RAT mode WCDMA only
- 3 RAT mode dual (WCDMA/LTE)
- 5 RAT mode LTE only
- 98 RAT mode No Service
- 0 RAT mode dual (GSM/WCDMA)
- RAT mode GSM only 1
- 2 RAT mode WCDMA only
- 99 RAT mode not known or USIM Elementary File EF<sub>RATmode</sub> not accessi-

The contents of the USIM Elementary File  ${\sf EF}_{\sf RATmode}$  may be changed by the network in the background at any time via  ${\sf USIM}$  Application Toolkit (USAT) procedure "Data download to USIM". For a detailed description please refer to 3GPP TS 11.14 [20], 3GPP TS 31.111 [21], ETSI TS 102 223 [22].

"pacsp"

#### PLMN Mode Bit status Indication:

"pacsp" indicates the parsed PLMN Mode Bit value of the USIM Elementary File EF<sub>CSP</sub> (Customer Service Profile) according to Common PCN Handset Specification (CPHS) [48].

- 0 CSP PLMN mode bit off
- CSP PLMN mode bit on 1
- 99 CSP PLMN mode bit not defined or USIM Elementary File EF<sub>CSP</sub> not

The contents of the USIM Elementary File  $\mathrm{EF}_{\mathrm{CSP}}$  may be changed by the network in the background at any time via USIM Application Toolkit (USAT) procedure "Data download to USIM". For a detailed description please refer to 3GPP TS 11.14 [20], 3GPP TS 31.111 [21], ETSI TS 102 223 [22].

Please note, that URC presentation < mode > for this indicator is stored non-vol-

"simtray"

Indication of USIM tray status as indicated by CCIN line. Result does not depend on whether the tray holds a USIM or not. Generating a URC on status change is not supported.

0 USIM tray empty.

USIM tray plugged in.

"iccid"

**USIM** identification number:

"iccid" delivers the USIM identification number retrieved from the USIM Elementary File EF<sub>ICCID</sub>.

"euiccid"

USIM embedded identification number:

"euiccid" delivers the USIM embedded identification number retrieved from the USIM Elementary File EF<sub>FUICCID</sub>.

"prov"

Provider configuration mismatch:

The "prov" indicator delivers the provider configuration mismatch status via **URC** 

+CIEV: prov,<provMm>,<provCur>

PLS62-W ATC V02.000

Confidential / Released

The change of provider configuration is done by AT^SCFG parameter "MEop-Mode/Prov/Cfg" (see cprovCfg>).

Please note, that URC presentation <mode>=1 for this indicator is always

enabled (default).

"omadm" Indication of OMA-DM session progress or errors:

+CIEV: omadm, "START" - indicates start of the execution of the OMA-DM process

+CIEV: omadm,"PROGRESS", <OmaDmStatus> - describes a progress and current a state of the process.

+CIEV: omadm, "FINISHED", <OmaDmStatus> - describes a final result after an execution of the process.

+CIEV: omadm, "ERROR", <OmaDmStatus> - in case of an error indicates the result with extended error code.

## <indValue>(num)

Integer type value in the range stated above for the corresponding <indDescr>.

### Notes specific to the EONS feature:

If the indicator is "eons", the <indValue> is a type associated to the operator name according to 3GPP TS 22.101 [47]. This type depends on the source of the operator name.

Priority of types associated to the operator names is defined as follows (the type listed first has the highest priority). If a type cannot be indicated the next one will be used.

Not registered.

1  $EF_{OPL}$  and  $EF_{PNN}$  in alphanumeric format.

2 Operator Name String in long and short format according to Common PCN

Handset Specification (CPHS) [48].

3 Name information received by the NITZ service in long and short alphanumeric

format. The short form will be displayed only if EF<sub>OPShort</sub> from CPHS is avail-

able.

4 Any operator name stored in ME's internal memory in alphanumeric format.

Broadcast MCC-MNC in numeric format consisting of a 3-digit country code

plus a 2- or 3-digit network code.

## <mode>(num)

5

Set or query URC presentation mode of a specific indicator <indDescr>.

0<sup>(P)</sup> Disables the presentation of a specific URC.

1 Enables the presentation of a specific URC. An error will be returned when

<indDescr> is set to "simtray".

2 Requests the presentation mode of the URC status and the current value of a

single indicator type.

### <cmdType>(num)

## SAT Command Type.

Open ChannelClose Channel

Refer to <indDescr>.

# <cmdResponse>(num)

### Response for SAT Command.

0 Success

7 Success but with some changes 48 Beyond module's capability

8448 Module currently cannot perform the command

8194 Busy on call 14851 Invalid channel ID

Refer to <indDescr>.

<mwiVoice>(num)

Indicates number of new voice messages. Refer to <indDescr>.

<mwiFax>(num)

Indicates number of new fax messages. Refer to <indDescr>.

<mwiEmail>(num)

Indicates number of new email messages. Refer to <indDescr>.

<mwiOther>(num)

Indicates number of new other messages. Refer to <indDescr>.

<eonsOperator>(str)(+CSCS)

Operator in format which depends on the type associated to the operator name. Refer to <indValue>.

<servProvider>(str)(+CSCS)

Service Provider Name according to the status settings (USIM Service No. 17) in the USIM Service Table (SST) of the USIM.

Service Provider Name (SPN) will be read from EF<sub>SPN</sub>.

<nitzUT>(str)(+CSCS)

Universal Time delivered as part of the "nitz" Indicator. Refer to <indDescr>.

<nitzTZ>(num)

Time Zone delivered as part of the "nitz" Indicator. Refer to <indDescr>.

<nitzDST>(num)

Adjustment for Daylight Saving Time as part of the "nitz" Indicator. Refer to <indDescr>.

<lstaLevel>(num)

Warning Level

0-11 User value to limit the indication of radio link errors.

Refer to <indDescr>.

<lstaEdvs>(num)

EDVS (0-11)

Error Downcounter value scaled. Refer to <indDescr>.

<lstaRssi>(num)

value in dBm

Received signal strength indication value. Refer to <indDescr>.

<lstaNo>(num)

Number of reported channels. Refer to <indDescr>.

<lstaMin>(num)

value in dBm

Minimal received signal strength value. Refer to <indDescr>.

<lstaMax>(num)

value in dBm

Maximal received signal strength value. Refer to <indDescr>.

<lstaMean>(num)

value in dBm

Mean value of received signal strength across frequency. Refer to <indDescr>.

<lstaVar>(num)

Variance of signal strength across frequency. Refer to <indDescr>.

<lstaDrxCount> $^{(num)}$ 

Number of consecutive DRX cycles that serving cell does not meet S-criteria. Refer to <indDescr>.

<lstaRscp>(num)

value in dBm

Received Signal Code Power. Refer to <indDescr>.

<lstaNoise>(num)

value in dBm

The noise indicator derived from <lstaRscp> and the Io from <lstaEcIo>. Refer to <indDescr>.

<lstaEcIo><sup>(num)</sup>

Received energy per chip divided by the power density in the band. Refer to <indDescr>.

<lstaRsrp>(num)

value in dBm

Reference Signal Received Power. Refer to <indDescr>.

<lstaRsrq><sup>(num)</sup>

value in dBm

Reference Signal Received Quality. Refer to <indDescr>.

<lstaRssi>(num)

value in dBm

E-UTRA Carrier Received Signal Strength Indicator.

<lstaFrRep>(num)

Number of reported frequencies. Refer to <indDescr>.

## <lstaFrScnd>(num)

Number of scanned frequencies. Refer to <indDescr>.

## <lstaFrStart>(num)

Start frequency of the scan. Refer to <indDescr>.

## <lstaFrEnd>(num)

End frequency of the scan. Refer to <indDescr>.

## <lstaGrade>(num)

Grade derived from the <lstaMean> value of the power scan results. Refer to <indDescr>.

# ovMm>(num)

Provider configuration mismatch.

No provider mismatch.Provider mismatch.

## cprovCur>(str)

Current provider.

"fallback" Use default modem software configuration.

"attus" EXAMPLE ! Provider AT&T.

## <OmaDmAction>(str)

OMA-DM action current state delivered as part of "omadm" indicator. Refer to <indDescr>.

"IDLE"

"START"

"PROGRESS"

"FINISHED"

"ERROR"

## <OmaDmStatus>(num)

OMA-DM action status delivered as part of "omadm" indicator. Refer to <indDescr>.

No errorBearer error

Error in WAP Push message
 Error in OMA-DM session
 WAP Push message received

103 Bearer connected
104 Bearer disconnected
105 Session established
106 Session closed

107 IPV6 failed, fallback to IPV4

| 108 | OTA bootstrap   |
|-----|-----------------|
| 109 | Retry requested |

# 3.3 AT+CPAS Activity Status

AT+CPAS execute command queries PLS62-W's activity status.

## **Syntax**

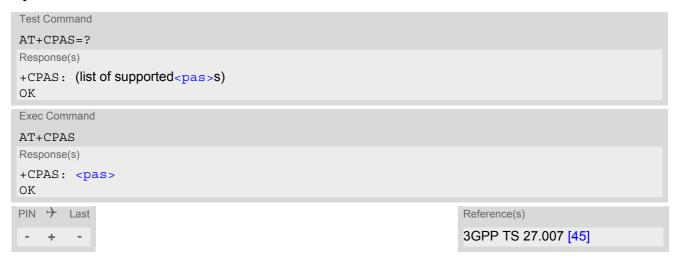

## Parameter Description

| <pas>(num)</pas> |                                                                                              |
|------------------|----------------------------------------------------------------------------------------------|
| 0                | Ready (ME allows commands from TE)                                                           |
| 1                | Unavailable (ME does not allow commands from TE)                                             |
| 2                | Unknown(ME is not guaranteed to respond to instructions)                                     |
| 3                | Ringing (ME is ready for commands from TE, but the ringer is active)                         |
| 5                | Asleep (ME is unable to process commands from TE because it is in a low functionality state) |

### Note

• AT+CPAS can only query relevant call status for Circuit Switched call activity.

4. Serial Interface Control Commands

# 4. Serial Interface Control Commands

The AT Commands described in this chapter allow the external application to determine various settings related to the PLS62-W's serial interface.

## 4.1 AT\Q Flow Control

AT\Q allows to configure flow control on the asynchronous serial interface ASC0 (UART). It is strongly recommended to always use RTS/CTS hardware flow control. In particular, when using SLEEP mode (see AT^SPOW) or Multiplex mode (see AT+CMUX), ensure that both ME and TE have RTS/CTS hardware flow control enabled.

The AT\Q setting is always common for all interfaces and can be changed, for compatibility reasons, on each interface, but is only applicable to the ASC0 and ASC1 interface. AT\Q settings have no effect on the USB ports because the USB protocol integrates a flow control mechanism of its own.

### Syntax

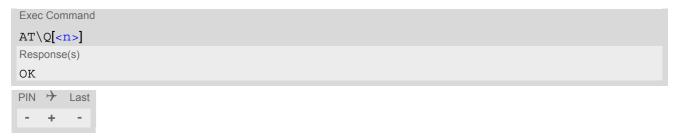

### Parameter Description

| <n $>$ (num)(&V)(&W)     |                                                                                                    |
|--------------------------|----------------------------------------------------------------------------------------------------|
| [0]                      | Disable flow control                                                                                                    |
| 1                        | XON/XOFF software flow control Value 1 can be set on ASC0 and ASC1, but XON/XOFF software flow control takes effect only on ASC0. On ASC1, RTS/CTS hardware flow control remains effective even though value 1 has been selected. |
| 2                        | This value is not supported and will be mapped to RTS/CTS hardware flow control                                                                                                    |
| 3 <sup>(&amp;F)(D)</sup> | RTS/CTS hardware flow control                                                                                                    |

### Note

When using XON/XOFF flow control (AT\Q1) in online mode, +++ should not be used while the data transmission is paused with XOFF. Before entering the command mode with +++ the paused transmission should be resumed using the XON character.

# 4.2 AT&C Set Data Carrier Detect (DCD) Line Mode

The AT&C command controls the behavior of the ME's DCD line.

AT&C offers full functionality only if the DCD0 line is enabled with AT^SCFG="GPIO/mode/DCD0", "std". Otherwise AT&C will respond "+CME ERROR: operation not allowed".

### **Syntax**

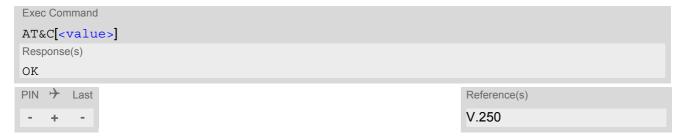

#### Parameter Description

<value>(num)(&V)(&W)
[0]

. (8.5)

1<sup>(&F)</sup>

2

DCD line shall always be on.

DCD line shall be on only when data carrier signal is present.

DCD line shall be on when one or more Internet services defined on the related serial channel are in an active state as described below. For details on the various service states refer to AT^SISI, parameter <srvState> or AT^SISO, parameter <srvState>. The DCD line status for an Internet service is signaled at the interface where the service had been opened with the AT command AT^SISO.

- Transparent TCP or Transparent UDP client, SOCKET, HTTP, SMTP: DCD shall be on when <srvState>="Connnecting" or "Up"
- Transparent TCP Listener: DCD shall be on when <srvState>="Up", "Alerting", "Connected" and "Released"
- FTP: DCD shall be on when data channel is connected, i.e. <srvState>="Up"

# 4.3 AT&D Set Data Terminal Ready (DTR) Line Mode

AT&D determines how the ME responds if the DTR line is changed from ON to OFF state during data connection ( PPP or active Internet Services transparent access mode; refer to AT^SIST).

AT&D offers full functionality only if the DTR0 line is enabled with AT^SCFG="GPIO/mode/DTR0", "std". Otherwise AT&D will respond "+CME ERROR: operation not allowed".

### **Syntax**

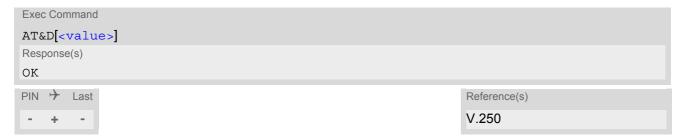

| <value>(num)(&amp;V)(&amp;W)</value> |                                                                                                    |
|--------------------------------------|----------------------------------------------------------------------------------------------------|
| [0]                                  | ME ignores status of the DTR line.                                                                                                    |
| 1                                    | ON->OFF on DTR: Change to command mode while retaining the data connection.                                                                 |
| 2 <sup>(&amp;F)</sup>                | ON->OFF on DTR: Disconnect the data connection (only for PPP) and change to command mode. For Internet service the behaviour is like AT&D1. |

# 4.4 AT&S Set Data Set Ready (DSR) Line Mode

AT&S determines how the ME sets the DSR line depending on its communication state.

AT&S offers full functionality only if the DSR0 line is enabled with AT^SCFG="GPIO/mode/DSR0", "std". Otherwise AT&S will respond "+CME ERROR: operation not allowed".

### **Syntax**

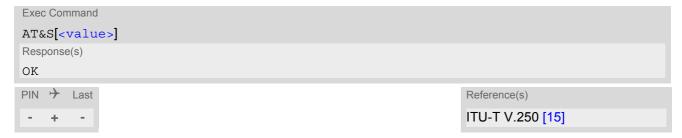

| <value>(num)(&amp;V)(&amp;W)</value> |                                                             |
|--------------------------------------|-------------------------------------------------------------|
| [0] <sup>(&amp;F)</sup>              | DSR line is always ON                                       |
| 1                                    | ME in command mode: DSR is OFF. ME in data mode: DSR is ON. |

# 4.5 ATE AT Command Echo

ATE controls if the PLS62-W echoes characters received from TE during AT command state.

### **Syntax**

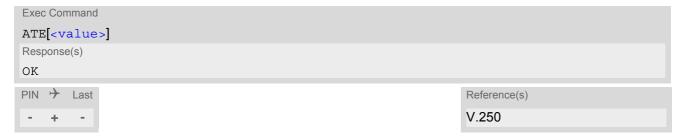

| <value>(num)(&amp;V)(&amp;W)</value> |               |
|--------------------------------------|---------------|
| [0]                                  | Echo mode off |
| 1 <sup>(&amp;F)</sup>                | Echo mode on  |

## 4.6 AT+ICF Character Framing

AT+ICF controls character framing and parity format used for receiving and transmitting data via PLS62-W's asynchronous serial interfaces (UART).

Following settings are supported:

- 7 bits, even parity, 1 stop bit (AT+ICF=5,1)
- 7 bits, odd parity, 1 stop bit (AT+ICF=5,0)
- 8 bits, even parity, 1 stop bit (AT+ICF=2,1)
- 8 bits, no parity, 1 stop bit (AT+ICF=3)
- 8 bits, odd parity, 1 stop bit (AT+ICF=2,0)
- 8 bits, no parity, 2 stop bits (AT+ICF=1)

The selected setting is stored in the user defined profile with next AT&W. It will only be used on next start of the PLS62-W if configured to use a fixed bit rate, i.e. without autobaud usage. The autobaud feature (refer AT+IPR) detects bit rate and character framing currently used by a connected TE. However, this detection suffers some limitations described at Section 4.7.1, Autobauding.

AT+ICF read command will always show the setting stored in the user defined profile, not a currently detected character framing.

If Autobauding is enabled (AT+IPR=0), changing AT+ICF settings is not allowed.

If the current <format> setting uses no parity (e.g. <format>=3) and AT+ICF is used to switch to a format with parity (e.g. <format>=2), it is necessary to explicitly set parameter <parity>, e.g. AT+ICF=2,1. If not done correctly PLS62-W will respond with "+CME ERROR: invalid index". This is because for <format>=3, the parameter <parity> is set to the internal value 'no parity' which is not supported by <format>=2. Please remember that if an optional parameter is omitted for which no default is stated in this document, the value of the parameter remains unchanged.

#### **Syntax**

```
Test Command
AT+ICF=?
Response(s)
+ICF: (list of supported <format>s), (list of supported <parity>s)
Read Command
AT+TCF?
Response(s)
+ICF: <format>[, <parity>]
OK
Write Command
AT+ICF=[<format>[, <parity>]]
Response(s)
\cap K
ERROR
+CME ERROR: <err>
PIN >
                                                                      Reference(s)
       Last
                                                                       V.250
   +
         +
```

## Parameter Description

# <format>(num)(&V)(&W)

Specifies the character format used for receiving and transmitting.

1 8 data 0 parity 2 stop 2 8 data 1 parity 1 stop 3<sup>(&F)(D)</sup> 8 data 0 parity 1 stop 5 7 data 1 parity 1 stop

# <parity>(num)(&V)(&W)

Specifies the method of calculating the parity bit, if a parity bit is supported by <format>. If <format> does not support parity, this parameter has to be omitted.

0 odd 1 even

## 4.7 AT+IPR Bit Rate

AT+IPR allows to query and set the bit rate of the PLS62-W's asynchronous serial interface (UART).

The test command returns the values of supported automatically detectable bit rates and the values of the supported fixed bit rates.

The read command returns the bit rate currently used on the interface.

The write command specifies the bit rate to be used for the interface. If using a fixed bit rate, make sure that both PLS62-W and TE are configured to the same rate.

In case of Autobaud mode (AT+IPR=0) the detected TE bit rate will not be saved and, therefore, needs to be resynchronized after any restart of the ME (for details refer to Section 4.7.1, Autobauding).

It is not recommended to set bit rates lower than 9600 bps in order to avoid timing problems (see Section 1.6, Communication between Customer Application and PLS62-W for details about timing).

#### Syntax

```
Test Command
AT+IPR=?
Response(s)
+IPR: (list of supported auto-detectable <rate>s), (list of supported fixed-only <rate>s)
Read Command
AT+IPR?
Response(s)
+IPR: <rate>
OK
Write Command
AT+IPR=<rate>
Response(s)
ERROR
+CME ERROR: <err>
PIN >
       Last
         +
```

| <rate>(num)(&amp;V)(NV)</rate> |                                                                 |
|--------------------------------|-----------------------------------------------------------------|
| Bit rate per second (bps)      |                                                                 |
| 0                              | Autobauding See Section 4.7.1, Autobauding for further details. |
| 1200                           |                                                                 |
| 2400                           |                                                                 |
| 4800                           |                                                                 |
| 9600                           |                                                                 |
| 19200                          |                                                                 |
| 38400                          |                                                                 |
| 57600                          |                                                                 |
| 115200 <sup>(D)</sup>          |                                                                 |
|                                |                                                                 |

230400 460800

500000

750000

921600

3000000

#### Note

• Generally, AT+IPR should be used as a standalone command as specified in Section 1.5.2, Concatenating AT Commands.

If nevertheless combinations with other commands on the same command line cannot be avoided, there are several constraints to be considered:

- Avoid combinations with the AT commands listed in Section 1.5.2, Concatenating AT Commands.
- Keep in mind that there shall be a minimum pause between two AT commands as specified in Section 1.6, Communication between Customer Application and PLS62-W.
- If switching to the new bit rate takes effect while a response is being transmitted, the last bytes may be sent with the new bit rate and thus, not properly transmitted. The following commands will be correctly sent at the new bit rate.

Please consider this effect especially when local echo is active (ATE1).

# 4.7.1 Autobauding

To take advantage of Autobaud mode specific attention must be paid to the following requirements:

- Autobaud mode does not take effect immediately after executing the write command AT+IPR=0. Instead the
  old bit rate remains active. Autobaud mode will be activated with every restart of the ME.
- If Autobaud mode is set, ensure that the ME detects the bit rate set in the TE. To do so, enter an "AT" or "at" string each time after restarting the ME. (Note that other strings, such as "a", "At" or "aT" will not be detected.) After detecting the bit rate the ME will send the "^SYSSTART" URC.

  Other URCs that may have been buffered before the bit rate was detected will be printed after the "^SYSSTART" URC. For example, if SIM PIN1 password request is disabled (AT+CLCK="SC",0,"xxxxx") the "+PBREADY" URC may follow after the "^SYSSTART" URC.
- After the successful synchronization between TE and ME the Autobaud mode mechanism of the ME is deactivated until next restart. So, while Autobaud mode is set you will need to restart the ME each time after changing the bit rate of the TE.

## 4.8 AT+CMUX Multiplex mode

Multiplex mode according to 3GPP TS 27.010 [5] enables the use of virtual channels set up over one single serial interface. Every channel is used as an independent serial link. This way, up to three simultaneous AT command sessions can be handled at a time. For example, the first Mux channel can be used to send or receive data, while two Mux channels are available to control the module with AT commands or to establish a dedicated channel to receive Unsolicited Result Codes (URC), e.g. "+CIEV:" or "RING".

The multiplex driver can be installed on the first serial interface ASC0 and all USB AT command instances. At a time Multiplex mode it can be started only on one of these interfaces. All remaining AT instances can be used in parallel. The second serial interface ASC1 is not recommended to be used for Multiplex mode.

PLS62-W incorporates an internal multiplexer and thus integrates all the functions needed to implement full-featured multiplex solutions. For the application on top, customers have the flexibility to create their own multiplex programs conforming to the multiplexer protocol. To help system integrators save the time and expense of designing multiplexer applications, Gemalto M2M GmbH offers WinMUX, a ready-to-use multiplex driver for Windows XP, Windows Vista and Windows 7. Another approach is to develop customized solutions based on the sources of the WinMUX driver.

Refer to "Multiplexer User's Guide" [4] which provides a detailed description of the multiplex architecture and step-by-step instructions of how to install and configure the Multiplex mode. The WinMUX driver and its source files can be supplied on request. Please contact your local distributor to obtain the latest installation software and user's guide.

AT+CMUX write command is used to enter Multiplex mode. Setup of the logical channels is initiated by the TE, i.e. the TE acts as initiator. This means that the TE shall ensure that logical channels are established before any further actions on the channels can be started. There is a timeout of five seconds, if the multiplexer protocol is enabled but no multiplexer control channel is established. Afterwards PLS62-W returns to AT command mode. The parameter maximum frame size (N1) according to 3GPP TS 27.010 [5] is implemented as 98 bytes by default. All other parameters are not available. Refer to "Multiplexer User's Guide" [4] for further details regarding frame size.

#### Syntax

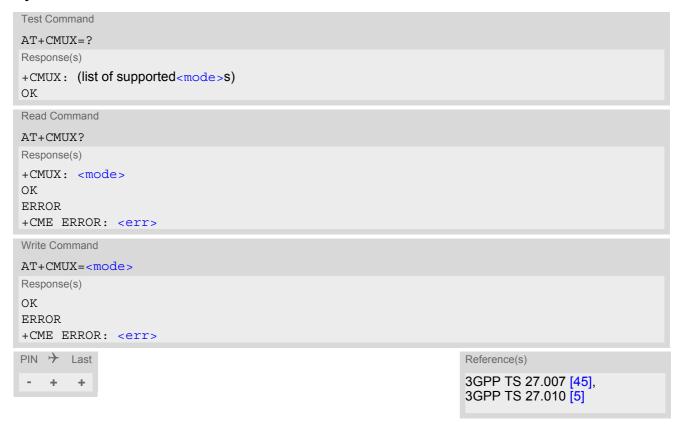

# Parameter Description

<mode>(num)

Enable Multiplex mode.

0 Basic option

### Note

• In Multiplex mode, the write command AT+IPR=<rate> is accepted and always returns "OK" but has no effect.

## 5. Identification Commands

The AT Commands described in this chapter allow the external application to obtain various identification information related to the PLS62-W and linked entities.

# 5.1 ATI Display product identification information

The ATI execute command delivers a product information text.

#### Syntax

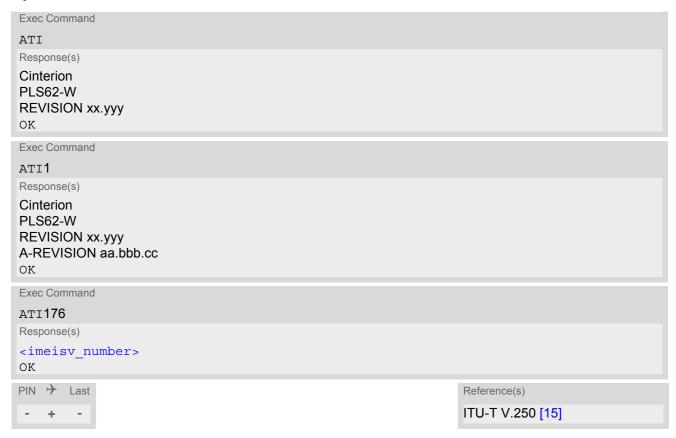

## Parameter Description

```
<imeisv_number>(num)
```

IMEISV (International Mobile station Equipment Identity and Software Version number) conforming to the format: <IMEI>.<SVN>. For information on IMEISV refer to 3GPP TS 23.003 and 3GPP TS 27.007 [45].

#### Notes

- The "Revision" information consists of the following parts: Version xx and variant yyy of software release.
- "A-REVISION aa.bbb.cc" information consists of the following parts:
   Application Revision Number 'aa' as an indication of the supported application ('01' ... no dedicated application is present, ATC is the default application).

Application Revision Version 'bbb' as an assignment to changes in customer application. 'cc' as an additional number, e.g. defined by customer.

# 5.2 AT+CGMI Request manufacturer identification

AT+CGMI returns a manufacturer identification text.

### **Syntax**

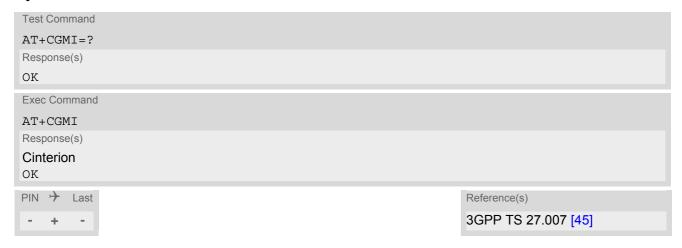

# 5.3 AT+CGMM Request model identification

AT+CGMM returns a product model identification text.

## **Syntax**

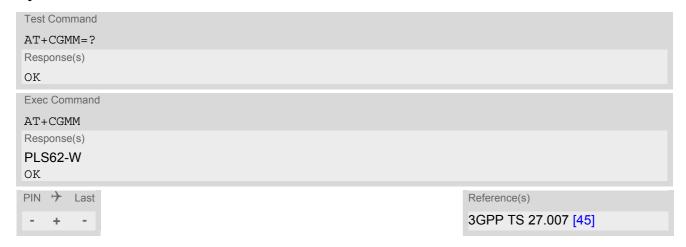

# 5.4 AT+CGMR Request revision identification of software status

AT+CGMR delivers a product firmware version identification.

## **Syntax**

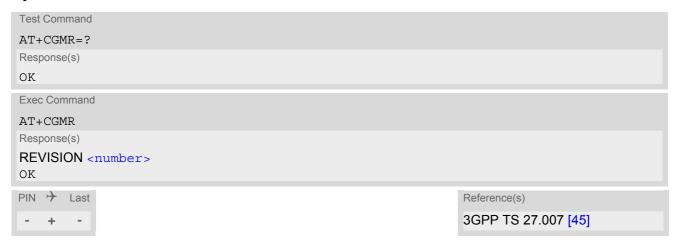

## **Parameter Description**

<number>(str)

Version xx and variant yyy of software release.

# 5.5 AT+CGSN Request International Mobile Equipment Identity (IMEI)

AT+CGSN delivers the International Mobile Equipment Identity (IMEI). Command is identical with: AT+GSN.

## **Syntax**

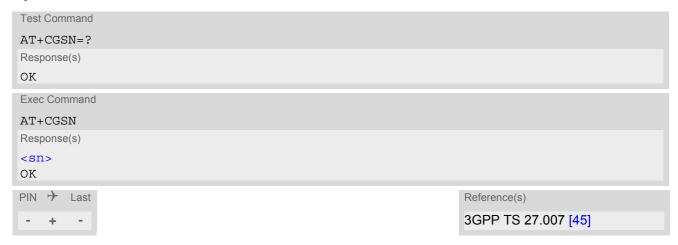

## Parameter Description

<sn>(str)

International Mobile Equipment Identity (IMEI) identifying a mobile equipment used in the mobile network. IMEI is composed of Type Allocation Code (TAC) (8 digits), Serial Number (SNR) (6 digits) and the Check Digit (CD) (1 digit). For information on IMEI refer to 3GPP TS 23.003, subclause 6.2.1 and 3GPP TS 27.007 [45].

# 5.6 AT+GSN Request International Mobile Equipment Identity (IMEI)

AT+GSN delivers the International Mobile Equipment Identity (IMEI). Command is identical with AT+CGSN

#### **Syntax**

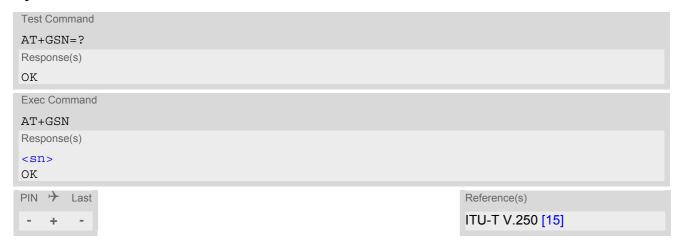

## Parameter Description

<sn>(str)

International Mobile Equipment Identity (IMEI) identifying a mobile equipment used in the mobile network. IMEI is composed of Type Allocation Code (TAC) (8 digits), Serial Number (SNR) (6 digits) and the Check Digit (CD) (1 digit). For information on IMEI refer to 3GPP TS 23.003, subclause 6.2.1 and 3GPP TS 27.007 [45].

# 5.7 AT+CIMI Request International Mobile Subscriber Identity (IMSI)

AT+CIMI delivers the International Mobile Subscriber Identity (IMSI). The IMSI permits the TE to identify the individual SIM attached to the ME.

## **Syntax**

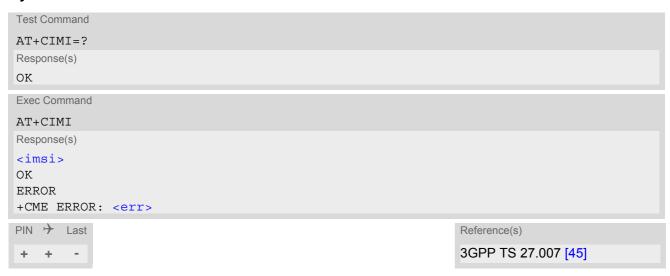

### Parameter Description

```
<imsi>(str)
```

International Mobile Subscriber Identity (string without quotes).

#### 5.8 **AT^SINFO** Information Output

The AT^SINFO command delivers general product information text.

#### Syntax 5 4 1

```
Test Command
AT^SINFO=?
Response(s)
OK
Read Command
AT'SINFO?
Response(s)
 ^SINFO: "RPM", <RpmFlag>, <RpmN1>, <RpmT1>, <RpmF1>, <RpmF2>, <RpmF3>, <RpmF4>, <RpmLR-
 1>, <RpmLR-2>, <RpmLR-3>, <RpmC-BR-1>, <RpmC-R-1>, <RpmC-PDP-1>, <RpmC-PDP-2>, <RpmC-PDP-2>, <RpmC-PDP-2>, <RpmC-PDP-1>, <RpmC-PDP-1>, <RpmC-P
PDP-3>, <RpmC-PDP-4>, <RpmVer>, <RpmOrigin>
OK
ERROR
 +CME ERROR: <err>
Write Command
```

## Display loaded RPM (Radio Policy Manager) parameters

```
AT^SINFO="RPM"
Response(s)
 ^SINFO: "RPM", <RpmFlag>, <RpmN1>, <RpmT1>, <RpmF1>, <RpmF2>, <RpmF3>, <RpmF4>, <RpmLR-
 1>, < RpmLR-2>, < RpmLR-3>, < RpmC-BR-1>, < RpmC-R-1>, < RpmC-PDP-1>, < RpmC-PDP-2>, < RpmC-PDP-2>, < RpmC-PDP-
PDP-3>, <RpmC-PDP-4>, <RpmVer>, <RpmOrigin>
ERROR
 +CME ERROR: <err>
```

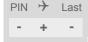

#### Parameter Description

```
<RpmFlag>(str)
```

The AT^SINFO "PRM" command returns the loaded RPM (Radio Policy Manager) parameters specified in the GSMA "TSG.34/TS.34 - IoT Device Connection Efficiency Guidelines", as of Version 1.x, chapter 8. For further information see also the GSMA "TSG.35/TS.35 - IoT Device Connection Efficiency Test Book". See also AT^SCFG "MEopMode/SRPOM" parameter <SrpomMode>.

"Enabled" RPM enabled "Disabled" RPM disabled

```
<RpmN1>(str)
```

Max number of SW resets per hour allowed by RPM following "permanent" MM/GMM/EMM reject.

"0" Requirement disabled. "1"..."255" Number of resets per hour. <RpmT1>(str)

T1. Average time before RPM resets modem following permanent MM/GMM/EMM reject.

"0" Requirement disabled.

"1"..."255" Defines in 6 min increments the time to reset after receiving a permanent MM/

GMM/EMM reject, i.e. MM#2.

<RpmF1>(str)

F1. Max. number of PDP Activation Requests per Hour allowed by RPM following a PDP Activation Ignore Sce-

nario.

"0" Requirement disabled.

"1"..."255" Defines in 6 min increments the time to reset after receiving a permanent MM/

GMM/EMM reject, i.e. MM#2.

<RpmF2>(str)

F2. Max number of PDP Activation Requests per Hour allowed by RPM following a "Permanent" PDP Activation

Reject.

"0" Requirement disabled.

"1"..."255" Max. attempts allowed.

<RpmF3>(str)

F3. Max number of PDP Activation Requests per Hour allowed by RPM following a "Temporary" PDP Activation

Reject.

"0" Requirement disabled.

"1"..."255" Max. attempts allowed.

<RpmF4>(str)

F4. Max number of PDP Activation/Deactivation Requests per Hour allowed by RPM.

"0" Requirement disabled.

"1"..."255" Max. attempts allowed.

< RpmLR - 1 > (str)

LR-1. Leak rate for C-BR-1.

"0" C-BR-1 shall not be decremented.

"1"..."255" Defines number of hours before C-BR-1 is decremented by 1.

< RpmLR - 2 > (str)

LR-2. Leak rate for C-R-1.

"0" C-R-1 shall not be decremented.

"1"..."255" Defines number of hours before C-R-1 is decremented by 1.

< RpmLR - 3 > (str)

LR-3. Leak rate for C-R-3.

"0" C-PDP-1 TO C-PDP-4 shall not be decremented.

"1"..."255" Defines number of hours before C-PDP-1 TO C-PDP-4 is decremented by 1.

 $< RpmC-BR-1>^{(str)}$ 

C-BR-1. Counter related to N1.

"1"..."255"

Indicate number of control actions triggered by N1.

< RpmC-R-1> (str)

C-R-1. Counter related to T1.

"1"..."255"

Indicate number of control actions triggered by T1.

<RpmC-PDP-1>(str)

C-PDP-1. Counter related to F1.

"1"..."255"

Indicate number of control actions triggered by F1.

<RpmC-PDP-2>(str)

C-PDP-2. Counter related to F2.

"1"..."255"

Indicate number of control actions triggered by F2.

< RpmC - PDP - 3 > (str)

C-PDP-3. Counter related to F3.

"1"..."255"

Indicate number of control actions triggered by F3.

< RpmC - PDP - 4 > (str)

C-PDP-4. Counter related to F4.

"1"..."255"

Indicate number of control actions triggered by F4.

<RpmVer>(str)

RPM version implemented on the device

<RpmOrigin>(str)

Origination of RPM parameters

"0" ME's memory

"1" USIM

# 6. Security Commands

The AT Commands described in this chapter allow the external application to determine various security related settings.

### 6.1 AT+CPIN PIN Authentication

The AT+CPIN write command can be used to enter one of the passwords listed below. The read command can be used to check whether or not the ME is waiting for a password, or which type of password is required.

This may be for example the SIM PIN1 to register to the GSM/UMTS/LTE network, or the SIM PUK1 to replace a disabled SIM PIN1 with a new one, or the PH-SIM PIN if the client has taken precautions for preventing damage in the event of loss or theft etc. If requested by the ME AT+CPIN may also be used for the SIM PIN2 or SIM PUK2.

If no PIN1 request is pending (for example if PIN1 authentication has been done and the same PIN1 is entered again) PLS62-W responds "+CME ERROR: Incorrect parameters"; no further action is required.

## **Syntax**

```
Test Command
AT+CPIN=?
Response(s)
OK
Read Command
AT+CPIN?
Response(s)
+CPIN: <code>
OK
ERROR
+CME ERROR: <err>
Write Command
AT+CPIN=<pin>[, <new pin>]
Response(s)
OK
ERROR
+CME ERROR: <err>
PIN >
       Last
                                                                    Reference(s)
                                                                    3GPP TS 27.007 [45]
```

#### **Parameter Description**

```
<pin>(str)
```

Password (string type), usually SIM PIN1.

If the requested password was a PUK, such as SIM PUK1 or PH-FSIM PUK or another password, then <pin>must be followed by <new pin>.

```
<new pin><sup>(str)</sup>
```

If the requested code was a PUK: specify a new password or restore the former disabled password.

<code>(text)

SIM PIN authentication

READY PIN has already been entered. No further entry needed.

SIM PIN ME is waiting for SIM PIN1.

SIM PUK ME is waiting for SIM PUK1 if PIN1 was disabled after three failed attempts to

enter PIN1.

SIM PIN2 ME is waiting for PIN2. This is only applicable when an attempt to access a

PIN2 related feature was acknowledged with +CME ERROR: 17 ("SIM PIN2 required"), for example when the client attempts to edit the FD phonebook). In this case the read command AT+CPIN? also prompts for SIM PIN2. See also

AT+CPIN2.

SIM PUK2 ME is waiting for PUK2 to unblock a disabled PIN2. As above, this is only nec-

essary when the preceding command was acknowledged with +CME ERROR: 18 ("SIM PUK2 required") and only if the read command AT+CPIN? also

prompts for SIM PUK2. See also AT+CPIN2.

Phone security locks set by client or factory

PH-SIM PIN ME is waiting for phone-to-SIM card password if "PS" lock is active and the cli-

ent inserts other SIM card than the one used for the lock. ("PS" lock is also

referred to as phone or antitheft lock).

PH-NET PUK

ME is waiting for network personalisation unblocking password

PH-NETSUB PIN

ME is waiting for network subset personalisation password

PH-NETSUB PUK

ME is waiting for network subset unblocking password

PH-SP PIN ME is waiting for service provider personalisation password

PH-SP PUK ME is waiting for service provider personalisation unblocking password

PH-CORP PIN ME is waiting for corporate personalisation password

PH-CORP PUK ME is waiting for corprorate personalisation un-blocking password

### **Notes**

- Successful PIN authentication only confirms that the entered PIN was recognized and correct. The output of the result code OK does not necessarily imply that the mobile is registered to the desired network. Typical example: PIN was entered and accepted with OK, but the ME fails to register to the network. This may be due to missing network coverage, denied network access with currently used SIM card, no valid roaming agreement between home network and currently available operators etc. PLS62-W offers various options to verify the present status of network registration: For example, the AT+COPS command indicates the currently used network. With AT+CREG you can also check the current status and activate an unsolicited result code which appears whenever the status of the network registration changes (e.g. when the ME is powered up, or when the network cell changes).
- To check the number of remaining attempts to enter the passwords use the AT^SPIC command.
- See AT+CPWD for information on passwords.
- See AT+CLCK for information on lock types.

## 6.2 AT+CPIN2 PIN2 Authentication

AT+CPIN2 controls the authentication of SIM PIN2.

The read command returns an alphanumeric string indicating whether or not SIM PIN2 authentication is required. The write command allows the PLS62-W to verify the SIM PIN2 password. This may be for example the SIM PIN2 to benefit from the features listed below, or the SIM PUK2 to replace a PIN2 with a new one. Note that PIN2 can only be entered if PIN1 authentication was done.

If the PLS62-W is requesting SIM PUK2, use <pin> to enter the PUK2, followed by <new pin> to specify the new PIN2.

#### **Syntax**

```
Test Command
AT+CPIN2=?
Response(s)
OK
Read Command
AT+CPIN2?
Response(s)
+CPIN2: <code>
OK
ERROR
+CME ERROR: <err>
Write Command
AT+CPIN2=<pin>[, <new pin>]
Response(s)
OK
ERROR
+CME ERROR: <err>
PIN >
       Last
```

#### Parameter Description

```
<pin>(str)
```

Password (string type), usually SIM PIN2 or, if requested, SIM PUK2.

```
<new pin>(str)
```

If the requested code was SIM PUK2: new password (PIN2).

```
READY

ME is not pending for any password.

SIM PIN2

ME is waiting for SIM PIN2.

This <code> is returned only when PIN2 authentication has not yet been done or has failed ("+CME ERROR: 17").

SIM PUK2

ME is waiting for SIM PUK2.

This <code> is returned only when PIN2 authentication has failed and ME is pending for SIM PUK2 (i.e. "+CME ERROR: 18").
```

#### Note

Functions accessible only after PIN2 authentication:

AT+CLCK: Facility lock to "FD" (Fixed dialing phonebook)

AT+CPWD: Change "P2"password
AT+CPIN2: Enter SIM PIN2 or SIM PUK2 if requested.

For example, SIM PIN2 will be needed when you attempt to choose the "FD" phonebook and ME returns "+CME ERROR: 17".

Once the required <pin> has been entered correctly, PIN2 authentication code changes to READY.

## **Examples**

EXAMPLE 1

#### Change PIN2

| AT+CPWD="P2","0000","8888" | (where "0000" = old PIN2 and "8888" = new PIN2) |
|----------------------------|-------------------------------------------------|
| OK                         |                                                 |

#### EXAMPLE 2

#### Unblock a disabled PIN2

| AT+CPIN2?                  |                                                  |
|----------------------------|--------------------------------------------------|
| +CPIN2: SIM PUK2           | PIN2 has been disabled, PUK2 must be entered     |
| OK                         | to define a new PIN2                             |
| AT+CPIN2="12345678","8888" | where "12345678" is the PUK2, and "8888" the new |
| ,                          | PIN2.                                            |

# 6.3 AT+CLCK Facility lock

AT+CLCK can be used to lock, unlock or interrogate a network or ME <facility>. The command can be aborted when network facilities are being set or interrogated.

#### **Syntax**

```
Test Command
AT+CLCK=?
Response(s)
+CLCK: list of supported <facility>s
Write Command
AT+CLCK=<facility>, <mode>[, <password>]
Response(s)
if <mode> is not equal 2 and command successful:
if <mode>= 2 and command successful:
+CLCK: <status>
ERROR
+CME ERROR: <err>
PIN > Last
                                                                    Reference(s)
                                                                    3GPP TS 27.007 [45],
    ±
                                                                    3GPP TS 22.004 [24],
                                                                    3GPP TS 22.088 [32],
                                                                    3GPP TS 23.088,
                                                                    3GPP TS 24.088
```

## Parameter Description

<facility>(str)

Phone security locks set by client or factory

Primarily intended for the client to take safety precautions, "SC", "PS" and "FD" can be configured individually. "PS" may also be factory set.

"SC" SIM (lock USIM cards)

USIM requests password upon ME power-up and when this lock command is

issued.

<password>: SIM PIN1.

"PS" PH SIM (lock PHone to USIM card).

ME requests password when other than current USIM card is inserted. <pass-

word>: PH-SIM PIN.

"FD" SIM Fixed Dialing lock

<password>: SIM PIN2.

If "FD" lock is enabled numbers or public MMI \*# codes can be used only if they start with matching numbers or characters stored in the "FD" phonebook. The

capacity of the "FD" phonebook is depending on the SIM card.

#### Factory defined USIM locks:

Typical examples of factory set USIM locks are prepaid phones or network locks, used to restrict the operation of a mobile to a specific provider or operator. The client should be aware that each of these lock types can only be unlocked if the associated password is available. The locks can only be set by the manufacturer and need to be agreed upon between the parties concerned, e.g. provider, operator, distributor etc. on the one side and the manufacturer on the other side. For details contact your local dealer or Gemalto M2M GmbH.

<password> and instructions for unlocking must be obtained from the network provider.

"PN" Network Personalisation"PU" Network subset Personalisation"PP" Service Provider Personalisation

"PC" Corporate Personalisation

<mode>(num)

0 Unlock 1 Lock

2 Query status

<status>(num)

Lock is inactiveLock is active

<password>(str)

Password string used to lock and to unlock a <facility>. Length and authority for passwords depend on the <facility> in question and are therefore listed in the section on parameter <facility>. Passwords can be modified with AT+CPWD.

#### **Examples**

EXAMPLE 1

Lock USIM card (<facility>= "SC")

| AT+CLCK="SC",1,"9999"<br>OK | The "SC" parameter enables or disables the SIM PIN authentication (PIN 1) when you power up the ME. USIM card locked. As a result, SIM PIN 1 must be entered to enable ME to register to the network.                                                                           |
|-----------------------------|----------------------------------------------------------------------------------------------------|
| AT+CLCK="SC",0,"9999"<br>OK | Unlocks SIM card. When powered up, ME registers to the network without requesting SIM PIN1. Note: Depending on the services offered by the provider, this feature is not supported by all SIM card types. If so, the command returns ERROR when you attempt to unlock the card. |

To guery the status of the SIM card lock:

| AT+CLCK="SC",2<br>+CLCK: 1 | Query the status of SIM card lock. USIM card is locked. SIM PIN1 must be entered to enable ME to register to the network. |
|----------------------------|----------------------------------------------------------------------------------------------------|
| ОК                         |                                                                                                    |

**EXAMPLE 2** 

Phone lock (<facility>="PS")

| AT+CPIN? | Make sure that PIN1 authentication is valid. |
|----------|----------------------------------------------|
| OK       |                                              |

To lock the ME to the currently inserted USIM card, first specify a password for <facility> "PS":

AT+CPWD="PS", , "1234" If "PS" lock has not been set before: enter new password.

Optionally, if "PS" password was defined before, change existing password:

AT+CPWD="PS", "1234", "3333" To replace existing "PS" password: Enter old and new password.

OK

Then, activate the Phone Lock:

AT+CLCK="PS", 1, "3333" Locks the mobile to the current SIM card.

OK

To operate the mobile with the USIM card for which "PS" lock was activated:

AT+CPIN? +CPIN: SIM PIN OK AT+CPIN="9999"

No additional password is required for operation (USIM recognized by

mobile).

To operate the mobile with other USIM card than the one used for the "PS" lock: Enter SIM PIN of present card, followed by "PS" lock password.

AT+CPIN? +CPIN: SIM PIN OK AT+CPIN="1111"

OK PIN authentication accepted.

AT+CPIN?

+CPIN: PH-SIM PIN "PS" lock password is required.

OK

AT+CPIN="3333"

OK "PS" Lock password has been accepted. ME is fully operational now.

To deactivate the Phone Lock:

AT+CLCK="PS", 0, "3333" Phone Lock password has to be provided again.

Now the mobile can be used with any USIM card, without the need of the phone lock password.

## 6.4 AT+CPWD Change Password

AT+CPWD allows to define a new password for a password protected <facility> lock function. Each password is a string of digits, the length of which varies with the associated <facility>. The test command returns a list of pairs which represent the available facilities and the maximum length of the associated password. See AT+CLCK for more information on the various lock features.

To delete a password use the following syntax: AT+CPWD=<facility>,<old password>.

### **Syntax**

```
Test Command
AT+CPWD=?
Response(s)
+CPWD: list of supported (<facility>, <password length>)
OK
Write Command
AT+CPWD=<facility>, <old password>[, <new password>]
Response(s)
New password has been registered for the facility lock function.
If parameter <old password> was not correct:
+CME ERROR: 16 (+CME ERROR: incorrect password)
If the password for the selected <facility> has been invalidated due to too many failed attempts:
+CME ERROR: ...
If error is related to ME functionality:
+CME ERROR: <err>
PIN →
                                                                     Reference(s)
       Last
                                                                     3GPP TS 27.007 [45]
```

#### Parameter Description

```
<facility><sup>(str)</sup>
```

Phone security locks set by client or factory:

Primarily intended for the client to take safety precautions, passwords "SC" (SIM PIN) and "P2" (SIM PIN2) are usually predefined, but can be configured individually. The password for lock facility "PS" may also be factory set.

| "SC" | SIM PIN. USIM reques | its password upon ME | power-up and when this lock |
|------|----------------------|----------------------|-----------------------------|
|------|----------------------|----------------------|-----------------------------|

command is issued.

If incorrectly entered three times, the SIM PUK is required to perform authentication. Input of the SIM PUK password is possible only with AT command

AT+CPIN. <password length>: 4 to 8 digits.

"PS" Phone locked to USIM card. ME requests password when other than current

USIM card is inserted.

"PS" lock is frequently referred to as "phone lock", or "device lock".

"P2" SIM PIN 2, e.g. required for authentication with facility lock "FD" (cf. AT+CLCK).

If incorrectly entered three times, the SIM PUK 2 is required to perform authentication. Input of the SIM PUK 2 password is possible only with AT command

AT+CPIN2. <password length>: 4 to 8 digits.

### Factory defined USIM locks:

Typical examples of factory set USIM locks are prepaid phones or network locks, used to restrict the operation of a mobile to a specific provider or operator. The client should be aware that each of these lock types can only be unlocked if the associated password is available. The locks can only be set by the manufacturer and need to be agreed upon between the parties concerned, e.g. provider, operator, distributor etc. on the one side and the manufacturer on the other side. For details contact your local dealer or Gemalto M2M GmbH.

"PN" Network Personalisation

"PU" Network subset Personalisation
"PP" Service Provider Personalisation
"PC" Corporate Personalisation

# <password length>(num)

4...16 Length of password. The range of permitted length for a password depends on

the associated <facility>. It is available from the test command response,

or in the description of parameter <facility>.

# <old password>(str)

Password specified for the facility.

Parameter <old password> can be ignored if no old password was allocated to the facility.

```
<new password>(str)
```

New password. Mandatory, if <old password> was an unblocking key.

#### Note

• When changing PIN2 (<facility>="P2") it is recommended to check the new state of PIN2 by using the AT+CPIN2 command.

#### Example

To change PIN2

| AT+CPWD="P2","0000","8888" | (where "0000" = old PIN2 and "8888" = new PIN2) |
|----------------------------|-------------------------------------------------|
| OK                         | PIN2 Password has been changed to "8888"        |

# 6.5 AT^SPIC Display PIN counter

The AT^SPIC command can be used to find out whether the ME is waiting for a password and, if so, how many attempts are left to enter the password.

The execute command returns the number of attempts still available for entering the currently required password, for example the SIM PIN, SIM PUK, PH-SIM PIN etc.

The read command AT^SPIC? indicates which password the number of attempts stated by the execute command refers to. The write command may be used to query the counter for a specific password. It indicates the number of attempts still available for entering the password identified by <facility>, for example the SIM PIN, SIM PIN2, PH-SIM PIN etc. .

To check whether or not you need to enter a password use the read commands AT+CPIN?, AT+CPIN2? or AT^SPIC? . If the response to AT+CPIN? is "READY" the counter of the execute command AT^SPIC relates to PIN2. If the responses to AT+CPIN? and AT+CPIN2? both read "READY", the AT^SPIC execute and read commands return only OK. The AT^SPIC write command returns the counter of the given <code>.

If no USIM card is inserted the AT^SPIC execute, read and write commands return only OK.

## **Syntax**

```
Test Command
AT^SPIC=?
Response(s)
OK
Read Command
AT'SPIC?
Response(s)
^SPIC: <code>
Exec Command
AT<sup>^</sup>SPIC
Response(s)
[^SPIC: <counter>]
Write Command
AT^SPIC=<facility>[, <pin puk>]
Response(s)
*SPIC: <counter>
\cap K
ERROR
+CME ERROR: <err>
PIN > Last
- +
```

#### Parameter Description

```
<counter>(num)
```

Number of attempts left to enter the currently required password. This number will be counted down after each failure.

## <facility>(str)

Password for which the corresponding PIN counter is to be displayed.

"SC" SIM PIN if parameter <pin puk> is omitted or set to 0.

SIM PUK if parameter <pin puk> is set to 1.

"PS" PH-SIM PIN if parameter <pin puk> is omitted or set to 0.

PH-SIM PUK if parameter <pin puk > is set to 1.

For details see AT command AT+CLCK.

"P2" SIM PIN2 if parameter <pin puk> is omitted or set to 0.

SIM PUK2 if parameter <pin puk > is set to 1.

"PN" Network Personalisation. PH-NET PIN if parameter <pin puk> is omitted or

set to 0.

PH-NET PUK if parameter <pin\_puk> is set to 1.

# <pin\_puk>(num)

Show PIN counter for given <facility>. [0] Show PUK counter for given <facility>.

Value 1 is for "SC" and "P2" only. ME does not support <counter> for PHNET PUK and PH-SIM PUK.

# <code>(text)

Identification of the currently required password.

SIM PIN ME is waiting for SIM PIN1.

SIM PUK ME is waiting for SIM PUK1 if PIN1 was disabled after three failed attempts to

enter PIN1.

SIM PIN2 ME is waiting for PIN2, when the attempt to access PIN2 requiring features was

acknowledged with "+CME ERROR: SIM PIN2 required".

SIM PUK2 ME is waiting for PUK2 to unblock a disabled PIN2. Necessary if preceding

command was acknowledged with "+CME ERROR: SIM PUK2 required".

PH-SIM PIN ME is waiting for 8-digit code to unlock the ME to a SIM/UICC if "PS" lock is

active and user inserts other SIM card than the one used for the lock. For

details see AT+CLCK="PS".

PH-SIM PUK ME is waiting for 8-digit code to unblock the ME.

PH-NET PIN ME is waiting for Network Personalisation.

PH-NET PUK ME is waiting for Network Personalisation unblocking password.

#### Notes

- Whenever the required password changes, <counter> changes to reflect that change. Please refer to the examples below.
- See also chapters AT+CLCK, AT+CPIN and AT+CPWD for further information on locks and passwords.

## **Examples**

**EXAMPLE 1** 

The user fails to provide a correct SIM PIN three times. The counter decreases each time. After the counter reaches zero, the SIM PUK is required. After each failure to enter a correct SIM PUK, the counter decreases.

at+cpin?

+CPIN: SIM PIN

Currently required password is PIN1.

at spic?

```
^SPIC: SIM PIN
                                               Currently required password is PIN1.
OK
at spic
^SPIC: 3
                                               3 attempts left.
at+cpin="9999"
+CME ERROR: incorrect password
at spic
^SPIC: 2
                                               2 attempts left.
OK
at+cpin="9999"
+CME ERROR: incorrect password
at spic
^SPIC: 1
                                               1 attempt left.
at+cpin="9999"
+CME ERROR: incorrect password
at+cpin?
+CPIN: SIM PUK
                                               Now required password is PUK1.
OK
at^spic
^SPIC: 10
                                               10 attempts left for PUK1.
at+cpin="01234567","1234"
+CME ERROR: incorrect password
at spic
^SPIC: 9
                                               9 attempts left for PUK1.
OK
```

#### **EXAMPLE 2**

If the ME is not waiting for any password, such as PIN, PIN2, PH-NET, PH-SIM, the execute command will only return OK. But you can specify the <facility> to get the PIN counter.

```
AT+CPIN?
+CPIN: READY
ΟK
AT+CPIN2?
+CPIN2: READY
OK
at spic?
                                                No password required.
OK
at spic
                                                Execute command returns only OK.
at^spic="SC"
^SPIC: 3
                                                Get the PIN counter by specifying the <facility>
                                                type.
OK
```

### EXAMPLE 3

This example shows that after successful SIM PIN1 authentication the counter of the AT^SPIC execute and read command refers to SIM PIN2, i.e. it does not reflect the status of SIM PIN1. This may be a problem if the user enters a wrong PIN1 and is not aware that the number of attempts left to enter SIM PIN1 is counted down.

```
+CREG: 0
at+cpin="1234"
OK
+CREG: 2
```

| +CREG: 1                       | The mobile ist properly registered to the network.                                                                                                    |
|--------------------------------|----------------------------------------------------------------------------------------------------|
| at+cpin?                       |                                                                                                    |
| +CPIN: READY                   | The AT+CPIN? read command confirms that SIM PIN1 authentication was successful.                                                                                 |
| at^spic                        |                                                                                                    |
| ^SPIC: 3                       | As SIM PIN1 authentication was successful, the counter relates to SIM PIN2 and correctly indicates that the user has 3 attempts to enter SIM PIN2.              |
| OK                             |                                                                                                    |
| AT^SPIC?                       | Likewise, the read command notifies that the ME is waiting for SIM PIN2.                                                                                        |
| ^SPIC: SIM PIN2                | -                                                                                                    |
| OK                             |                                                                                                    |
| at+clck="SC",0,"456789"        | First attempt to enter a wrong SIM PIN1.                                                                                                    |
| +CME ERROR: incorrect password |                                                                                                    |
| at^spic                        |                                                                                                    |
| ^SPIC: 3                       | SIM PIN1 authentication is still valid, and the counter relates to SIM PIN2.                                                                                    |
| at+clck="SC",0,"456789"        | Second attempt to enter a wrong SIM PIN1.                                                                                                    |
| +CME ERROR: incorrect password | •                                                                                                    |
| at^spic                        |                                                                                                    |
| ^SPIC: 3                       | SIM PIN1 authentication is still valid, and the counter relates to SIM PIN2.                                                                                    |
| at+clck="SC",0,"456789"        | Third attempt to enter a wrong SIM PIN1.                                                                                                    |
| +CME ERROR: incorrect password | ·                                                                                                    |
| _                              |                                                                                                    |
| +CREG: 0                       | SIM PIN1 authentication is no longer valid.                                                                                                    |
| at^spic                        |                                                                                                    |
| ^SPIC: 10                      | This time, after the SIM PIN1 code has been disabled, the counter indicates the status of SIM PIN1 and notifies that 10 attempts are left to enter the SIM PUK. |
|                                |                                                                                                    |

To avoid conflicts we recommend to use the AT^SPIC read and write commands rather than the execute command only. The read command clearly states the currently required password, and the write command may be used to get the counter for a specific <facility>, in this case for example "P2".

# 7. Call related Commands

The AT Commands described in this chapter are related to data connections.

# 7.1 ATO Switch from command mode to data mode / PPP online mode

ATO is the corresponding command to the +++ escape sequence: If the ME is in command mode during a data connection ATO causes the ME to return to data mode.

### **Syntax**

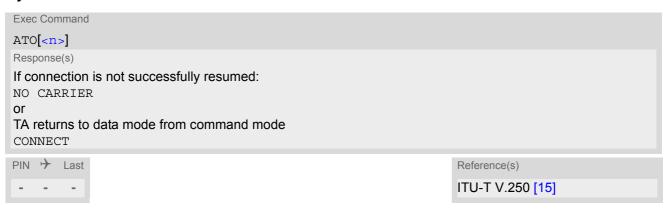

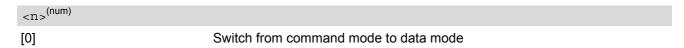

# 7.2 +++ Switch from data mode or PPP online mode to command mode

The +++ escape sequence is only available during a packet switched connection. The +++ character sequence causes the PLS62-W to pause data mode and return to AT command mode. This allows to enter AT commands while maintaining the data connection to the remote device. The same task can be performed by toggling the DTR line if AT&D is set to 1. ATO is used to resume data or PPP online mode.

To prevent the +++ character sequence from being misinterpreted as data, it must be preceded and followed by a pause of 1000 ms. The +++ characters must be entered in quick succession, all within 1000 ms.

### **Syntax**

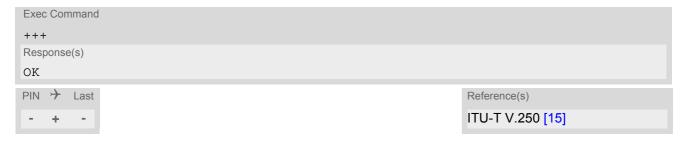

# 8. Network Service Commands

The AT Commands described in this chapter are related to various network services.

# 8.1 AT+COPN Read operator names

The AT+COPN command returns the list of operator names from the ME. Each operator code <numericn> that has an alphanumeric equivalent <alphan> in the ME memory is returned.

#### Syntax

```
Test Command
AT+COPN=?
Response(s)
OK
ERROR
+CME ERROR: <err>
Exec Command
AT+COPN
Response(s)
+COPN: <numericn>, <alphan>
[+COPN: ...]
ERROR
+CME ERROR: <err>
PIN → Last
                                                                  Reference(s)
                                                                  3GPP TS 27.007 [45]
```

### Parameter Description

```
<numericn>(str)

Operator in numeric format

<alphan>(str)
```

Operator in long alphanumeric format

# 8.2 AT+COPS Operator Selection

AT+COPS queries the present status of the PLS62-W's network registration and allows to determine whether automatic or manual network selection shall be used.

Three operator selection modes are available:

Automatic

PLS62-W searches for the home operator automatically. If successful the PLS62-W registers to the home network. If the home network is not found, PLS62-W goes on searching. If a permitted operator is found, PLS62-W registers to this operator.

If no operator is found the PLS62-W remains unregistered.

Manual

Desired operator can be determined using the AT+COPS write command. If the operator is found, PLS62-W registers to it immediately. If the selected operator is forbidden, the PLS62-W remains unregistered.

Manual/automatic

The ME first tries to find the operator determined via AT+COPS write command. If the ME fails to register to this operator, then it starts to select another (permitted) operator automatically.

The AT+COPS test command consists of several parameter sets, each representing an operator present in the network.

Each set contains the following information:

- an integer indicating the availability of the operator,
- long alphanumeric format of the operator's name,
- short alphanumeric format of the operator's name.
- · numeric format representation of the operator.
- · an integer indicating the access technology of the operator.

The list of operators comes in the following order: Home network, networks referenced in SIM and other networks.

The AT+COPS read command returns the current <mode> and the currently selected operator. If no operator is selected, <format> and <opName> are omitted.

The AT+COPS write command forces an attempt to select and register to the network operator. If the selected operator is not available, no other operator will be selected (except <mode>=4). The selected operator name <format> will apply to further read commands, too.

Command settings are effective over all serial interfaces of the PLS62-W.

#### **Syntax**

```
Test Command

AT+COPS=?

Response(s)

+COPS: [list of supported (<opStatus>, long alphanumeric <opName>, short alphanumeric <opName>, numeric <opName>, <AcT>)s ]

OK

ERROR

+CME ERROR:<err>

Read Command

AT+COPS?

Response(s)

+COPS:<mode>[, <format>[, <opName>][, <AcT>]]

OK

ERROR

+CME ERROR:<err>
```

```
Write Command
AT+COPS=[<mode>[, <format>[, <opName>][, <AcT>]]]
Response(s)
OK
ERROR
+CME ERROR:<err>
PIN > Last
                                                                    Reference(s)
                                                                    3GPP TS 27.007 [45]
```

### Parameter Description

| <pre><opstatus>(num)</opstatus></pre> |                               |
|---------------------------------------|-------------------------------|
| Operator Status                       |                               |
| 0                                     | Unknown operator              |
| 1                                     | Operator available            |
| 2                                     | Current operator (registered) |
| 3                                     | Operator forbidden            |
| ( ( ) ( ) ( )                         |                               |
| <opname>(str)(&amp;V)</opname>        |                               |

**Operator Name** 

If test command: Operator name in long and short alphanumeric format and numeric format.

If read command: Operator name as per <format>. If write command: Operator name as per <format>.

| <mode>(num)(&amp;V)</mode> |                                                                                                    |
|----------------------------|----------------------------------------------------------------------------------------------------|
| 0                          | Automatic mode; <opname> field is ignored. Default after SIM PIN authentication has completed and "+PBREADY" URC has shown up. See also <mode>=2.</mode></opname>                                                                                                    |
| 1                          | Manual operator selection Read command returns the current $<$ mode> and the currently selected $<$ opName>. If no operator is selected, $<$ format> and $<$ opName> are omitted.                                                                                                    |
| 2 <sup>(P)</sup>           | Manually deregister from network and remain unregistered until <mode>=0 or 1 or 4 is selected. Please keep in mind that the AT+COPS write command is SIM PIN protected.  When SIM PIN is disabled or after SIM PIN authentication has completed and "+PBREADY" URC has shown up the powerup default <mode>=2 automatically changes to <mode>=0, causing the ME to select a network.</mode></mode></mode> |
| 3                          | Set only <format> (for AT+COPS read command).</format>                                                                                                    |
| 4                          | Automatic / manual selection; if manual selection fails, automatic mode ( <mode>=0) is entered (<opname> field will be present).</opname></mode>                                                                                                    |

```
<format>(num)(&V)(&W)
```

Parameter is global for all instances.

0<sup>(&F)(D)</sup> Long alphanumeric format of <opName>. Short alphanumeric format of <opName>. 2 Numeric format of <opName>. This is the Location Area Identification (LAI) number, which consists of the 3-digit Mobile Country Code (MCC) plus the 2or 3-digit Mobile Network Code (MNC).

# <AcT>(num)(&V)(NV)

Radio Access Technology (RAT)

0 GSM 2 UTRAN 7 E-UTRAN

The <Act> parameter indicates the radio access technology (RAT) in the AT+COPS test and read command responses, and may also be used to specify the RAT employed for the next registration attempt. Changing the RAT is also possible with AT^SXRAT. Both commands AT+COPS and AT^SXRAT influence each other.

By delivery default, both commands AT+COPS and AT^SXRAT allow for an automatic selection of the RAT, enabling the ME to select any of the supported RATs, depending on the network coverage. This automatic mode for selecting the RAT remains enabled until you explicitly set a specific RAT, either with <a href="Act">Act</a> of AT+COPS or with AT^SXRAT. Setting a single RAT is a restriction, i.e. it forces the ME to select the RAT explicitly specified. If the restricted <a href="Act">Act</a> is not available, the ME cannot register to a network.

When setting a restriction keep in mind that AT+COPS is SIM PIN protected, but AT^SXRAT can be executed before or after SIM PIN authentication. If the ME is registered the most recently used command overrules the previous configuration, i.e. if AT^SXRAT was the last operation to specify a single RAT, the <AcT> value of AT+COPS also changes accordingly. Vice versa if AT+COPS was the last operation to specify a single RAT, the selected <AcT> value of AT+COPS is stored in the non-volatile memory and the AT^SXRAT settings also change accordingly. This means the restriction takes effect immediately and may also be used for the next registration attempt.

The automatic RAT selection mode can be restored, either with AT+COPS or with AT^SXRAT:

- If SIM PIN authentication was done AT+COPS can be used any time:

  Execute the AT+COPS write command without choosing a specific <AcT>, i.e. simply by omitting the <AcT> value. For example, an easy way is setting AT+COPS=0, which means both PLMN and RAT are automatically selected. Another way is giving the AT+COPS write command with any <mode>=0, 1, 4 or omitted, <format>, or <opName>, but <AcT> omitted.
- For use after next SIM PIN authentication or ME restart AT^SXRAT can be used: Change the preferred RAT settings to GSM / UMTS / LTE triple mode.

# 8.3 AT^SXRAT Selection of Radio Access Technology

The AT^SXRAT command specifies the Radio Access Technologies (RAT) to be used for network selection and regisgtration. See also AT+COPS.

The AT^SXRAT write command allows to set the RAT and preferred RAT s:

- When the ME is registered, setting only <AcT>=0, 2 or 3 can be used to change the RAT instantly.
- When the ME is not registered and the SIM card is locked, <AcT>=0, 2 or 3 can be set prior to entering SIM PIN1 in order to determine the RAT before registering.
- When <AcT>=1, <AcT>=4, <AcT>=5 is set and the <AcT\_pref1> setting is changed then the newly selected preferred RAT will be used first for the next registration attempt.
   However, depending on network capability, it is possible that the ME changes to the non-preferred RAT if this more suitable.
- When <AcT>=6 is set, both <AcT\_pref1> and <AcT\_pref2> can be set. <AcT\_pref2> can only be set when <AcT>=6 and <AcT\_pref1> is explicitly set. But <AcT\_pref2> cannot be set same as <AcT\_pref1>.
- When <AcT> is changed by AT+COPS in latter step, the value of <AcT> will be set accordingly. For example, if <AcT> is set by AT^SXRAT=3, the radio access technology will change to LTE, then if AT+COPS=0 is set in following step, the automatic <AcT> selection mode will be restored.
- If <AcT\_pref1> or <AcT\_pref2> is vacant, <AcT\_pref1> or <AcT\_pref2> will be auto selected by ME, the rule is as below: LTE > UMTS > GSM.

In Airplane mode (AT+CFUN=4) the AT^SXRAT read and test command can be used, but not the write command.

#### **Syntax**

```
Test Command
AT^SXRAT=?
Response(s)
^SXRAT: [list of present operator(<AcT>, list of present operator(<AcT pref1>, list of present
operator(<AcT pref2>]
OK
ERROR
+CME ERROR: <err>
Read Command
AT'SXRAT?
Response(s)
^SXRAT:<AcT>, <AcT pref1>[, <AcT pref2>]
ERROR
+CME ERROR:<err>
Write Command
AT^SXRAT=<AcT>[, <AcT pref1>[, <AcT pref2>]]
Response(s)
OK
ERROR
+CME ERROR:<err>
PIN > Last
   +
```

#### Parameter Description

| <act></act> | (num) |  |
|-------------|-------|--|
|             |       |  |

Radio access technology (RAT)

0 GSM

1 GSM / UMTS dual mode

If this mode is selected additionally a preferred RAT can be configured, which

is stored in NVRAM.

In dual mode, GSM and UMTS Access Technology will be active and full Inter-

RAT measurements and handovers are provided.

2 UMTS

3 LTE

4 UMTS / LTE dual mode

If this mode is selected additionally a preferred RAT can be configured, which

is stored in NVRAM.

In dual mode, UMTS and LTE Access Technology will be active and full Inter-

RAT measurements and handovers are provided.

5 GSM / LTE dual mode

If this mode is selected additionally a preferred RAT can be configured, which

is stored in NVRAM.

In dual mode, GSM and LTE Access Technology will be active and full Inter-

RAT measurements and handovers are provided.

6<sup>(D)</sup> GSM / UMTS / LTE triple mode

If this mode is selected additionally two preferred RATs can be configured,

which is stored in NVRAM.

In triple mode, GSM, UMTS and LTE Access Technology will be active and full

InterRAT measurements and handovers are provided.

# <AcT\_pref1>(num)

#### Access technology 1st preferred

0 RAT GSM 2 RAT UMTS 3 RAT LTE

### <AcT pref2>(num)

#### Access technology 2nd preferred

0 RAT GSM 2 RAT UMTS 3 RAT LTE

# 8.4 AT^SXEONS Display EONS Names

AT^SXEONS queries the present status of the PLS62-W's network registration and uses the methods of the Enhanced Operator Name String (EONS) specification for handling operator name strings. The AT^SXEONS command delivers further information in respect to AT+COPS associated to the EONS operator names, such as EONS short <opName> and EONS long <opName>.

#### **Syntax**

```
Test Command
AT^SXEONS=?
Response(s)
OK
ERROR
+CME ERROR: <err>
Exec Command
AT'SXEONS
Response(s)
^SXEONS: list of present operator ( <opStatus>, long alphanumeric <opName>, short alphanumeric
<opName>, numeric <opName>[, <AcT>][, EONS long alphanumeric <opName>][, EONS short alphanumeric
<opName>])
OK
ERROR
+CME ERROR: <err>
PIN > Last
```

# 8.5 AT+CREG Network Registration Status

AT+CREG serves to monitor the PLS62-W's network registration status. Information can be reported by the AT+CREG? read command and by +CREG: URCs.

#### **Syntax**

```
Test Command
AT+CREG=?
Response(s)
+CREG: (list of supported<Mode>s)
Read Command
AT+CREG?
Response(s)
+CREG: <Mode>, <regStatus>[, <netLac>, <netCellId>[, <AcT>]]
OK
ERROR
+CME ERROR: <err>
Write Command
AT+CREG=[<Mode>]
Response(s)
OK
ERROR
+CME ERROR: <err>
PIN > Last
                                                                  Reference(s)
                                                                  3GPP TS 27.007 [45]
 - + -
```

#### **Unsolicited Result Codes**

URC 1

If <Mode>=1 and there is a change in the ME's network registration status:

```
+CREG: <regStatus>
```

URC 2

If <Mode>=2 and there is a change of the ME's network registration status or at least one of the additional network information elements:

```
+CREG: <regStatus>[, <netLac>, <netCellId>[, <AcT>]]
```

#### Parameter Description

| <mode>(num)(&amp;V)(&amp;W)</mode> |                                                                                                    |
|------------------------------------|----------------------------------------------------------------------------------------------------|
| [0] <sup>(&amp;F)(D)</sup>         | Disables +CREG URC. Indication of network registration status +CREG: <regstatus> is possible by AT+CREG? read command.</regstatus>                                                                                                    |
| 1                                  | Enables indication of network registration status +CREG: <regstatus> both by AT+CREG? read command and by +CREG URC.</regstatus>                                                                                                    |
| 2                                  | Enables extended status information +CREG: <regstatus>[,<net-lac>,<netcellid> [, <act>]], both by read command AT+CREG? and by +CREG URC. Parameters <regstatus>, <netlac>, <netcellid>, <act> are only returned when ME is registered to network.</act></netcellid></netlac></regstatus></act></netcellid></net-lac></regstatus> |

| <regstatus>(num)(&amp;V)</regstatus> |                                                                                                  |
|--------------------------------------|--------------------------------------------------------------------------------------------------|
| 0                                    | Not registered, ME is currently not searching for new operator                                   |
| 1                                    | Registered to home network                                                                       |
| 2                                    | Not registered, but ME is currently searching for a new operator.                                |
| 3                                    | Registration denied                                                                              |
| 4                                    | Unknown, e.g. out of GSM/UMTS/LTE coverage.                                                      |
| 5                                    | Registered, roaming<br>ME is registered at a foreign network (national or international network) |

# <netLac>(str)

Two byte location area code in hexadecimal format (e.g. "00C3" equals 195 in decimal).

# <netCellId>(str)

Cell ID in hexadecimal format:

- 16 bit for 2G
- 28 bit for 3G or 4G

# <AcT>(str)

### Radio access technology

| "0" | GSM   |
|-----|-------|
| "2" | UTRAN |

"3" GSM w/EGPRS
"4" UTRAN w/HSDPA
"5" UTRAN w/HSUPA

"6" UTRAN w/HSDPA and w/HSUPA

"7" E-UTRAN

# 8.6 AT+CSQ Signal quality

The AT+CSQ execute command indicates the received signal strength <rssi> and the channel bit error rate <ber>.

#### **Syntax**

```
Test Command

AT+CSQ=?

Response(s)
+CSQ: (list of supported<resi>s), (list of supported<ber>s)
OK

Exec Command

AT+CSQ

Response(s)
+CSQ: <rssi>,<ber>OK

PIN  Last

Reference(s)
3GPP TS 27.007 [45]
```

#### Parameter Description

| <rssi><sup>(num)</sup></rssi> |                             |
|-------------------------------|-----------------------------|
| 0                             | -113 dBm or less            |
| 1                             | -111 dBm                    |
| 230                           | -10953 dBm                  |
| 31                            | -51 dBm or greater          |
| 99                            | not known or not detectable |

According to 3GPP TS 27.007 [45], the rssi> value is not applicable to 3G networks. It is therefore recommended to use also AT^SMONI which delivers additional information, in particular the values RSCP, EC/n0, SQual and SRxLev RX level. Nevertheless, please consider that connection quality in 3G networks is depending on further factors. For example, despite good RSCP values for signal quality, data throughput may vary depending on the number of subscribers sharing the same cell.

```
<ber><^(num)</pre>
```

To check the bit error rate there must be a dedicated channel opened to obtain realistic values. If no dedicated channel is opened, there is no BER to be determined. In this case the indicated value may be 0 or 99, depending on the SIM card.

0..7 as RXQUAL values in the table in 3GPP TS 45.008 [49] section 8.2.4.

99 not known or not detectable

#### Note

 The results of AT+CSQ are valid only after the ME has successfully finished network registration. Otherwise, the commands returns only +CSQ: 99,99.

# 8.7 AT+CPOL Preferred Operator List

AT+CPOL read command queries the list of the preferred operators.

AT+CPOL write command allows to edit the list of the preferred operators.

The response of AT+CPOL read command also depends on the setting of AT+CPLS. If <index> is given but <operator> is left out, the entry is deleted.

#### **Syntax**

```
Test Command
AT+CPOL=?
Response(s)
+CPOL: (list of supported <index>s), (list of supported <format>s)
ERROR
+CME ERROR: <err>
Read Command
AT+CPOL?
Response(s)
+CPOL: <index>, <format>, <operator>[, <gsm>, <gsm compact>, <utran>, <e-utran>]
+CPOL: ...
OK
ERROR
+CME ERROR: <err>
Write Command
AT+CPOL=[<index>][, <format>[[, <operator>][, <gsm>, <gsm compact>, <utran>, <e-utran>]]]
Response(s)
OK
ERROR
+CME ERROR: <err>
PIN >
       Last
                                                                  Reference(s)
                                                                  3GPP TS 27.007 [45]
  +
```

### Parameter Description

```
<index>(num)
```

The order number of the operator in the SIM preferred operator list.

The operator in the format specified in <format>.

| <gsm>(num)</gsm>                            |                          |
|---------------------------------------------|--------------------------|
| 0                                           | AcT GSM disabled         |
| 1                                           | AcT GSM enabled          |
| <pre><gsm_compact>(num)</gsm_compact></pre> |                          |
| 0                                           | AcT GSM Compact disabled |
| <utran>(num)</utran>                        |                          |
| 0                                           | AcT UTRAN disabled       |
| 1                                           | AcT UTRAN enabled        |
| <e-utran><sup>(num)</sup></e-utran>         |                          |
| 0                                           | AcT E-UTRAN disabled     |
| 1                                           | AcT E-UTRAN enabled      |

#### **Notes**

- The Access Technology selection parameters <gsm>, <gsm\_compact>, <utran>, and <e-utran> are required for SIM cards or UICCs containing PLMN selector with Access Technology.
- Once parameter <format> has been set successfully for one index (except delete operation), it will take effect for all indexes afterwards.

# 8.8 AT+CPLS Select Preferred Operator List

AT+CPLS is used to select a preferred PLMN list defined in Elementary Files of the SIM card or active application of the USIM. The setting takes effect for the AT+CPOL command.

#### **Syntax**

```
Test Command
AT+CPLS=?
Response(s)
+CPLS:(list of USIM supported <plmn-selector>s)
Read Command
AT+CPLS?
Response(s)
+CPLS: <plmn-selector>
OK
ERROR
+CME ERROR: <err>
Write Command
AT+CPLS=[<plmn-selector>]
Response(s)
OK
ERROR
+CME ERROR: <err>
PIN > Last
                                                                  Reference(s)
                                                                  3GPP TS 27.007 [45]
```

#### Parameter Description

| <pre><plmn-selector>(num)</plmn-selector></pre> |                                                                                                    |
|-------------------------------------------------|----------------------------------------------------------------------------------------------------|
| 0 <sup>(P)</sup>                                | User controlled PLMN with $EF_{PLMNwAcT}/EF_{PLMNsel}$ If $plmn-selector>$ is omitted from the write command, the default value 0 is used instead. |
| 1                                               | Operator controlled PLMN selector with EF <sub>OPLMNwAcT</sub>                                                                                     |
| 2                                               | HPLMN selector with EF <sub>HPLMNwAcT</sub>                                                                                                    |

# 8.9 AT+CTZR Time Zone Reporting

The AT+CTZR command enables and disables event reporting for changes of time zone and daylight saving time. If reporting is enabled the PLS62-W returns unsolicited result codes whenever the time zone changes.

#### **Syntax**

```
Test Command
AT+CTZR=?
Response(s)
+CTZR: (list of supported <mode>s)
Read Command
AT+CTZR?
Response(s)
+CTZR: <mode>
OK
ERROR
+CME ERROR: <err>
Write Command
AT+CTZR=<mode>
Response(s)
OK
ERROR
+CME ERROR: <err>
PIN > Last
                                                                   Reference(s)
                                                                   3GPP TS 27.007 [45]
- +
```

#### **Unsolicited Result Codes**

```
URC 1
    +CTZV: <timezone>, <time>
    The URC indicates that the time zone has changed.

URC 2
    +CTZV: <dst>
    The URC provides information on daylight saving time.

URC 3
    +NITZINFO: <timezone_variance>, <time>
    The URC provides information on daylight saving time.
```

#### Parameter Description

gemalto\*

<time>(str)

Time in format "yy/MM/dd,hh:mms", wherein characters indicates year, month, day, hour, minutes, seconds.

<dst>(num)

Parameter indicates daylight saving time as follows:

No adjustment for daylight daving time
+1 hour adjustment for daylight saving time
+2 hour adjustment for daylight saving time

<timezone\_variance>(str)

Timezone variance

Time in format "GMT+HH:MM" or "GMT-HH:MM", e.g. "GMT+5:30".

# 8.10 AT+CTZU Automatic Time Zone Update

The AT+CTZU command enables and disables automatic time zone update via NITZ.

When AT+CTZU is set to 1, the Real Time Clock (RTC) on the ME is updated with the network time every time when the ME receives a NITZ message. Any changes to the RTC using the command AT+CCLK will be wiped out by the network time when a new NITZ message is received.

In addition, AT+CTZR can be used to activate indicators reporting time zone information change.

When AT+CTZU is set to 0, AT+CCLK can be used to set the RTC. The newly set time will not be overwritten by the network time.

The AT^SIND command can also be used to get NITZ information, for details see "nitz" indicator. Unlike AT+CTZU, AT^SIND settings have no effect for the RTC.

#### **Syntax**

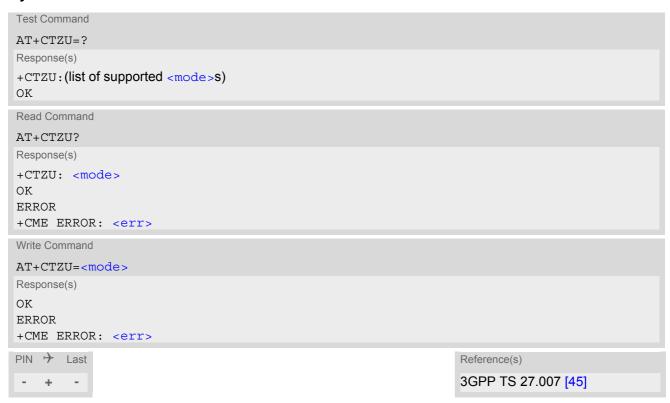

#### Parameter Description

| <mode>(num)</mode> |                                             |
|--------------------|---------------------------------------------|
| 0 <sup>(P)</sup>   | Disable automatic time zone update via NITZ |
| 1                  | Enable automatic time zone update via NITZ. |

# 8.11 AT^SMONI Monitoring Serving Cell

The AT^SMONI command supplies information of the serving cell.

#### **Syntax**

```
Test Command
AT^SMONI=?
Response(s)
OK
Exec Command
AT<sup>^</sup>SMONI
Response(s)
See: Section 8.11.1, AT^SMONI Responses
ERROR
+CME ERROR: <err>
Write Command
AT^SMONI=255
Response(s)
See: Section 8.11.2, AT^SMONI Enhanced Responses
OK
ERROR
+CME ERROR: <err>
PIN > Last
```

#### **Notes**

- The parameters LAC and cell are presented as hexadecimal digits, the remaining parameters are composed
  of decimal digits.
- If the BS supports frequency hopping during a connection, the dedicated channel (ARFCN) is not stable. This mode is indicated by chann = 'h'.
- It may happen for a short time that following parameters have no values after an inter-system change from GSM to UMTS: EC/n0, RSCP, SQual and SRxLev. In this case these parameter values are displayed with the "-" character.
- The service state 'SEARCH' (Searching) could mean a PLMN search or a cell search. This can also happen for a short time when ME is leaving connected mode.

# 8.11.1 AT^SMONI Responses

ME is not connected:

ME is camping on a GSM (2G) cell:

```
Syntax:

^SMONI: ACT, ARFCN, BCCH, MCC, MNC, LAC, cell, C1, C2, NCC, BCC, GPRS, Conn_state

Example:

^SMONI: 2G,71,-61,262,02,0143,83BA,33,33,6,G,NOCONN
```

ME is camping on a UMTS (3G) cell:

ME is camping on a LTE (4G) cell:

```
Syntax:

^SMONI: ACT, EARFCN, Band, DL bandwidth, UL bandwidth, Mode, MCC, MNC, TAC, Global Cell ID, Physical Cell ID, Srxlev, RSRP, RSRQ, Conn_state

Example:

^SMONI: 4G, 6300, 20, 10, 10, FDD, 262, 02, BF75, 0345103, 350, 33, -94, -7, NOCONN
```

• ME is searching and could not (yet) find a suitable GSM (2G) cell:

```
Syntax:

^SMONI: ACT, ARFCN, BCCH, MCC, MNC, LAC, cell, C1, C2, NCC, BCC, GPRS, ARFCN, TS, timAdv, dBm, Q, ChMod Example:

^SMONI: 2G, SEARCH, SEARCH
```

ME is searching and could not (yet) find a suitable UMTS (3G) cell:

• ME is searching and could not (yet) find a suitable LTE (4G) cell:

```
Syntax:
^SMONI: ACT, EARFCN, Band, DL bandwidth, UL bandwidth, Mode, MCC, MNC, TAC, Global Cell ID, Physical Cell ID, Srxlev, RSRP, RSRQ, Conn_state
Example:
^SMONI: 4G, SEARCH
```

ME is camping on a GSM cell but not registered to the network (only emergency call allowed):

```
Syntax:

^SMONI:

ACT, ARFCN, BCCH, MCC, MNC, LAC, cell, C1, C2, NCC, BCC, GPRS, PWR, RXLev, ARFCN, TS, timAdv, dBm, Q, ChM od

Example:

^SMONI: 2G,673,-89,262,07,4EED,A500,16,16,7,4,G,5,-107,LIMSRV
```

ME is camping on a UMTS cell but not registered to the network (only emergency call allowed):

```
Syntax:

^SMONI: ACT, UARFCN, PSC, EC/n0, RSCP, MCC, MNC, LAC, cell, SQual, SRxLev, PhysCh, SF, Slot, EC/n0, RSCP, ComMod, HSUPA, HSDPA

Example:

^SMONI: 3G, 10564, 96, -7.5, -79, 262, 02, 0143, 00228FF, -92, -78, LIMSRV
```

ME is camping on a LTE (4G) cell but not registered to the network (only emergency call allowed):

```
Syntax:

^SMONI: ACT, EARFCN, Band, DL bandwidth, UL bandwidth, Mode, MCC, MNC, TAC, Global Cell ID, Physical Cell ID, Srxlev, RSRP, RSRQ, Conn_state

Example:

^SMONI: 4G,6300,20,10,10,FDD,262,02,BF75,0345103,350,33,-94,-7,LIMSRV
```

ME has a dedicated channel (for example call in progress):

· GSM (2G) cell:

Syntax:

^SMONI: ACT,ARFCN,BCCH,MCC,MNC,LAC,cell,C1,C2,NCC,BCC,GPRS,ARFCN,TS,timAdv,dBm,Q,ChMod

Example:

^SMONI: 2G,673,-80,262,07,4EED,A500,35,35,7,4,G,643,4,0,-80,0,S FR

UMTS (3G) cell:

Syntax:

^SMONI: ACT, UARFCN, PSC, EC/n0, RSCP, MCC, MNC, LAC, cell, SQual, SRxLev, PhysCh, SF, Slot, EC/

n0, RSCP, ComMod, HSUPA, HSDPA

Example:

^SMONI: 3G,10737,131,-5,-93,260,01,7D3D,C80BC9A,--,--,--,-5,-93,0,01,06

LTE (4G) cell:

Syntax:

^SMONI: ACT, EARFCN, Band, DL bandwidth, UL bandwidth, Mode, MCC, MNC, TAC, Global Cell ID, Phys-

ical Cell ID, TX power, RSRP, RSRQ, Conn state

Example:

^SMONI: 4G,6300,20,10,10,FDD,262,02,BF75,0345103,350,90,-94,-7,CONN

#### Columns for GSM (2) Serving Cell parameters:

| Column     | Description                                                                          |
|------------|--------------------------------------------------------------------------------------|
| ACT        | Access Technology                                                                    |
| ARFCN      | ARFCN (Absolute Radio Frequency Channel Number) of the BCCH carrier                  |
| ВССН       | Receiving level of the BCCH carrier in dBm (level is limited from -110dBm to -47dBm) |
| MCC        | Mobile Country Code (first part of the PLMN code)                                    |
| MNC        | Mobile Network Code (second part of the PLMN code)                                   |
| LAC        | Location Area Code                                                                   |
| cell       | Cell ID                                                                              |
| C1         | Coefficient for base station selection                                               |
| C2         | Coefficient for base station selection                                               |
| NCC        | PLMN colour code                                                                     |
| BCC        | Base station colour code                                                             |
| GPRS       | GPRS state                                                                           |
| Conn_state | Connection state. Can be one of following: CONN, LIMSRV, NOCONN or SEARCH            |

#### Columns for UMTS (3G) Serving Cell parameters:

When the module is working in dedicated status under 3G mode, the parameter values of SQual and SRxlev are not supported and displayed as "-" character.

| Column | Description                                                                                                    |
|--------|----------------------------------------------------------------------------------------------------|
| ACT    | Access Technology                                                                                                    |
| UARFCN | UARFCN (UTRAN Absolute Radio Frequency Channel Number) of the BCCH carrier                                                                                         |
| PSC    | Primary Scrambling Code                                                                                                    |
| EC/n0  | Carrier to noise ratio in dB = measured Ec/lo value in dB. Please refer to 3GPP 25.133, section 9.1.2.3, Table 9.9 for details on the mapping from EC/n0 to EC/lo. |

| Column     | Description                                                               |
|------------|---------------------------------------------------------------------------|
| RSCP       | Received Signal Code Power in dBm                                         |
| MCC        | Mobile Country Code (first part of the PLMN code)                         |
| MNC        | Mobile Network Code (second part of the PLMN code)                        |
| LAC        | Location Area Code                                                        |
| cell       | Cell ID                                                                   |
| SQual      | Quality value for base station selection in dB (see 3GPP 25.304)          |
| SRxLev     | RX level value for base station selection in dB (see 3GPP 25.304)         |
| Conn_state | Connection state. Can be one of following: CONN, LIMSRV, NOCONN or SEARCH |

### Columns for GSM (2G) Dedicated Channel parameters:

| Column | Description                                                                                                    |
|--------|----------------------------------------------------------------------------------------------------|
| ARFCN  | ARFCN (Absolute Radio Frequency Channel Number) of the BCCH carrier                                                                 |
| TS     | Timeslot number                                                                                                    |
| timAdv | Timing advance in bits                                                                                                    |
| dBm    | Receiving level of the traffic channel carrier in dBm                                                                               |
| Q      | Receiving quality (0-7)                                                                                                    |
| ChMod  | Channel mode (: Signalling, S_HR: Half rate, S_FR: Full rate, S_EFR: Enhanced Full Rate, A_HR: AMR Half rate, A_FR: AMR Full rate ) |

### Columns for UMTS (3G) Dedicated Channel parameters:

Note: Physical channels in downlink are considered.

When the module is working in dedicated status under 3G mode, the parameter values of PhysCh, SF and Slot are not supported and displayed as "-" character.

| Column | Description                                                                                                    |
|--------|----------------------------------------------------------------------------------------------------|
| PhysCh | Physical Channel Type (DPCH, FDPCH)                                                                                                    |
| SF     | Spreading Factor (4,8,16,32,64,128,256,512)                                                                                                    |
| Slot   | Slot Format for DPCH (0-16) (see 3GPP TS 25.211 V7.10.0 Table 11) Slot Format for FDPCH (0-9) (see 3GPP TS 25.211 V7.10.0 Table 16C)                                                                                                    |
| EC/n0  | Carrier to noise ratio in dB                                                                                                    |
| RSCP   | Received Signal Code Power in dBm                                                                                                    |
| ComMod | Compressed Mode (0-1) (indicates valid transmission gap pattern)                                                                                                    |
| HSUPA  | HSUPA Status (a.k.a. E-DCH Status) indicated by xy: $x = Cell$ Capability Indicator: 0 - HSUPA capability not indicated, 1 - HSUPA Capable Cell. Please consider that some providers/MNOs don't support this flag and that it is provided "for display indication only", see 3GPP TS 25.331 [42] (later than version 6.9.0) section 10.2.48.8.8. $y = ME$ Call Status: 0 - HSUPA inactive, 1 - HSUPA active |
| HSDPA  | HSDPA Status indicated by xy: $x = Cell Capability Indicator: 0 - HSDPA capability not indicated, 1 - HSDPA Capable Cell. Please consider that some providers/MNOs don't support this flag and that it is provided "for display indication only", see 3GPP TS 25.331 [42] (later than version 6.8.0), section 10.2.48.8.8. y = ME Call Status: 0 - HSDPA inactive, 1 - HSDPA suspended, 2 - HSDPA active$   |

Columns for LTE (4G) Serving Channel parameters:

| Column           | Description                                                               |
|------------------|---------------------------------------------------------------------------|
| EARFCN           | E-UTRA Absolute Radio Frequency Channel Number                            |
| Band             | E-UTRA frequency band (see 3GPP 36.101)                                   |
| DL bandwith      | DL bandwith                                                               |
| UL bandwith      | UL bandwith                                                               |
| Mode             | FDD or TDD                                                                |
| MCC              | Mobile Country Code (first part of the PLMN code)                         |
| MNC              | Mobile Network Code (second part of the PLMN code)                        |
| TAC              | Tracking Area Code (see 3GPP 23.003 Section 19.4.2.3)                     |
| Global Cell ID   | Global Cell ID                                                            |
| Physical Cell ID | Physical Cell ID                                                          |
| Srxlev           | RX level value for base station selection in dB (see 3GPP 25.304)         |
| RSRP             | Reference Signal Received Power (see 3GPP 36.214 Section 5.1.1.)          |
| RSRQ             | Reference Signal Received Quality (see 3GPP 36.214 Section 5.1.2.)        |
| TX power         | Used Uplink Power                                                         |
| Conn_state       | Connection state. Can be one of following: CONN, LIMSRV, NOCONN or SEARCH |

# 8.11.2 AT^SMONI Enhanced Responses

The AT^SMONI=255 write command supplies information of the serving and dedicated cell.

ME is not connected:

ME is camping on a GSM (2G) cell and registered to the network:

```
Syntax:
^SMONI: ACT,ARFCN,BCCH,MCC,MNC,LAC,cell,C1,C2,NCC,BCC,GPRS,PWR,RXLev,Conn_state
Example:
^SMONI: 2G,990,-75,262,03,0139,02C9,28,28,3,0,G,0,-104,NOCONN
```

· ME is camping on a UMTS (3G) cell and registered to the network:

```
Syntax:

^SMONI: ACT, UARFCN, PSC, EC/n0, RSCP, MCC, MNC, LAC, cell, SQual, SRxLev, , Conn_state
Example:

^SMONI: 3G, 10737, 131, -7.5, -103, 260, 01, 7D3D, C80BC9A, 21, 11, NOCONN
```

ME is camping on a LTE (4G) cell and registered to the network:

- ME is searching and could not (yet) find a suitable cell: See Section 8.11.1, AT^SMONI Responses.
- ME is camping on a GSM cell but not registered to the network (only emergency call allowed):

```
Syntax:

^SMONI:
ACT, ARFCN, BCCH, MCC, MNC, LAC, cell, C1, C2, NCC, BCC, GPRS, PWR, RXLev, ARFCN, TS, timAdv, dBm, Q, ChM od

Example:

^SMONI: 2G,673,-89,262,07,4EED,A500,16,16,7,4,G,5,-107,LIMSRV
```

ME is camping on a UMTS cell but not registered to the network (only emergency call allowed):

```
Syntax:

^SMONI: ACT, UARFCN, PSC, EC/n0, RSCP, MCC, MNC, LAC, cell, SQual, SRxLev, PhysCh, SF, Slot, EC/n0, RSCP, ComMod, HSUPA, HSDPA

Example:

^SMONI: 3G, 10564, 96, -7.5, -79, 262, 02, 0143, 00228FF, -92, -78, LIMSRV
```

ME is camping on a LTE (4G) cell but not registered to the network (only emergency call allowed):

```
Syntax:

^SMONI: ACT, EARFCN, Band, DL bandwidth, UL bandwidth, Mode, MCC, MNC, TAC, Global Cell ID, Physical Cell ID, Srxlev, RSRP, RSRQ, Conn_state

Example:

^SMONI: 4G,6300,20,10,10,FDD,262,02,BF75,0345103,350,33,-94,-7,LIMSRV
```

#### ME has a dedicated channel (for example call in progress):

· GSM (2G) cell:

```
Syntax:
^SMONI:
ACT,ARFCN,BCCH,MCC,MNC,LAC,cell,C1,C2,NCC,BCC,GPRS,PWR,RXLev,ARFCN,TS,timAdv,dBm,Q,ChM
od
Example:
^SMONI: 2G,852,-80,262,03,4E2D,6C2D,28,32,3,5,E,0,-104,816,1,3,-71,0,A_FR
```

· UMTS (3G) cell:

LTE (4G) cell:

### Columns for GSM (2G) Serving Cell parameters:

| Column | Description                                                                          |
|--------|--------------------------------------------------------------------------------------|
| ACT    | Access Technology                                                                    |
| ARFCN  | ARFCN (Absolute Radio Frequency Channel Number) of the BCCH carrier                  |
| BCCH   | Receiving level of the BCCH carrier in dBm (level is limited from -110dBm to -47dBm) |
| MCC    | Mobile Country Code (first part of the PLMN code)                                    |
| MNC    | Mobile Network Code (second part of the PLMN code)                                   |

| Column     | Description                                                               |
|------------|---------------------------------------------------------------------------|
| LAC        | Location Area Code                                                        |
| cell       | Cell ID                                                                   |
| C1         | Coefficient for base station selection                                    |
| C2         | Coefficient for base station selection                                    |
| NCC        | PLMN colour code                                                          |
| BCC        | Base station colour code                                                  |
| GPRS       | GPRS state                                                                |
| PWR        | Maximal power level used on RACH channel in dBm                           |
| RxLev      | Minimal receiving level (in dBm) to allow registration                    |
| Conn_state | Connection state. Can be one of following: CONN, LIMSRV, NOCONN or SEARCH |

Columns for UMTS (3G) Serving Cell parameters: When the module is working in dedicated status under 3G mode, the parameter values of SQual and SRxlev are not supported and displayed as "-" character.

| Column     | Description                                                                                                    |
|------------|----------------------------------------------------------------------------------------------------|
| ACT        | Access Technology                                                                                                    |
| UARFCN     | UARFCN (UTRAN Absolute Radio Frequency Channel Number) of the BCCH carrier                                                                                         |
| PSC        | Primary Scrambling Code                                                                                                    |
| EC/n0      | Carrier to noise ratio in dB = measured Ec/lo value in dB. Please refer to 3GPP 25.133, section 9.1.2.3, Table 9.9 for details on the mapping from EC/n0 to EC/lo. |
| RSCP       | Received Signal Code Power in dBm                                                                                                    |
| MCC        | Mobile Country Code (first part of the PLMN code)                                                                                                    |
| MNC        | Mobile Network Code (second part of the PLMN code)                                                                                                    |
| LAC        | Location Area Code, see note                                                                                                    |
| cell       | Cell ID                                                                                                    |
| SQual      | Quality value for base station selection in dB (see 3GPP 25.304)                                                                                                   |
| SRxLev     | RX level value for base station selection in dB (see 3GPP 25.304)                                                                                                  |
| Conn_state | Connection state. Can be one of following: CONN, LIMSRV, NOCONN or SEARCH                                                                                          |

# Columns for GSM (2G) Dedicated Channel parameters:

| Column | Description                                                                                                    |
|--------|----------------------------------------------------------------------------------------------------|
| ARFCN  | ARFCN (Absolute Radio Frequency Channel Number) of the BCCH carrier                                                                 |
| TS     | Timeslot number                                                                                                    |
| timAdv | Timing advance in bits                                                                                                    |
| dBm    | Receiving level of the traffic channel carrier in dBm                                                                               |
| Q      | Receiving quality (0-7)                                                                                                    |
| ChMod  | Channel mode (: Signalling, S_HR: Half rate, S_FR: Full rate, S_EFR: Enhanced Full Rate, A_HR: AMR Half rate, A_FR: AMR Full rate ) |

Columns for UMTS (3G) Dedicated Channel parameters: Note: Physical channels in downlink are considered.

When the module is working in dedicated status under 3G mode, the parameter values of PhysCh, SF and Slot are not supported and displayed as "-" character.

| Column | Description                                                                                                    |
|--------|----------------------------------------------------------------------------------------------------|
| PhysCh | Physical Channel Type (DPCH, FDPCH)                                                                                                    |
| SF     | Spreading Factor (4,8,16,32,64,128,256,512)                                                                                                    |
| Slot   | Slot Format for DPCH (0-16) (see 3GPP TS 25.211 V7.10.0 Table 11) Slot Format for FDPCH (0-9) (see 3GPP TS 25.211 V7.10.0 Table 16C)                                                                                                    |
| EC/n0  | Carrier to noise ratio in dB                                                                                                    |
| RSCP   | Received Signal Code Power in dBm                                                                                                    |
| ComMod | Compressed Mode (0-1) (indicates valid transmission gap pattern)                                                                                                    |
| HSUPA  | HSUPA Status (a.k.a. E-DCH Status) indicated by xy: $x = Cell$ Capability Indicator: 0 - HSUPA capability not indicated, 1 - HSUPA Capable Cell. Please consider that some providers/MNOs don't support this flag and that it is provided "for display indication only", see 3GPP TS 25.331 [42] (later than version 6.9.0) section 10.2.48.8.8. $y = ME$ Call Status: 0 - HSUPA inactive, 1 - HSUPA active |
| HSDPA  | HSDPA Status indicated by xy: $x = Cell Capability Indicator: 0 - HSDPA capability not indicated, 1 - HSDPA Capable Cell. Please consider that some providers/MNOs don't support this flag and that it is provided "for display indication only", see 3GPP TS 25.331 [42] (later than version 6.8.0), section 10.2.48.8.8. y = ME Call Status: 0 - HSDPA inactive, 1 - HSDPA suspended, 2 - HSDPA active$   |

### Columns for LTE (4G) Serving Channel parameters:

| Column           | Description                                                               |
|------------------|---------------------------------------------------------------------------|
| EARFCN           | E-UTRA Absolute Radio Frequency Channel Number                            |
| Band             | E-UTRA frequency band (see 3GPP 36.101)                                   |
| DL bandwith      | DL bandwith                                                               |
| UL bandwith      | UL bandwith                                                               |
| Mode             | FDD or TDD                                                                |
| MCC              | Mobile Country Code (first part of the PLMN code)                         |
| MNC              | Mobile Network Code (second part of the PLMN code)                        |
| TAC              | Tracking Area Code (see 3GPP 23.003 Section 19.4.2.3)                     |
| Global Cell ID   | Global Cell ID                                                            |
| Physical Cell ID | Physical Cell ID                                                          |
| Srxlev           | RX level value for base station selection in dB (see 3GPP 25.304)         |
| RSRP             | Reference Signal Received Power (see 3GPP 36.214 Section 5.1.1.)          |
| RSRQ             | Reference Signal Received Quality (see 3GPP 36.214 Section 5.1.2.)        |
| TX power         | Used Uplink Power                                                         |
| Conn_state       | Connection state. Can be one of following: CONN, LIMSRV, NOCONN or SEARCH |

### 8.11.3 Service states

Depending on the service state, an additional textual output is generated (refer also to the response examples):

- "SEARCH" (Searching) The MS is searching, but could not (yet) find a suitable cell. This output appears
  after restart of the MS or after loss of coverage.
- "NOCONN" (No connection) The MS is camping on a cell and registered to the network. The service state is 'idle', i.e. there is no connection established or a dedicated channel in use.
- "LIMSRV" (Limited Service) The MS is camping on a cell but not registered to the network. Only emergency calls are allowed. The MS enters this state, for example, when
  - no SIM card is inserted, or PIN has not been given. In this case, AT+CREG can be used to activate cell searching.
  - neither Home PLMN nor any other allowed PLMN are found,
  - registration request was not answered or denied by the network (use command AT+CREG to query the registration status),
  - authentication failed.

# 8.12 AT^SMONP Monitoring Neighbour Cells

The AT^SMONP supplies information of active cells and all neighbour cells. The active cell information will be delivered additively because an ME can be situated in Soft Handover or Softer Handover.

#### **Syntax**

```
Test Command
AT^SMONP=?
Response(s)
OK
Exec Command
AT'SMONP
Response(s)
See: Section 8.12.1, AT^SMONP Responses
Write Command
AT^SMONP=255
Response(s)
See: Section 8.12.2, AT^SMONP Enhanced Responses
ERROR
+CME ERROR: <err>
PIN >
       Last
```

#### **Notes**

- Due to the fact that not all necessary information of the neighbour cells can be decoded during a connection, there are several constraints to be considered:
  - Only neighbour cells that have already been visible in IDLE mode will be further updated, as long as they are still included in the list.
  - Though new neighbour cells can be added to the list (e.g. due to handover), their C1 and C2 parameters cannot be displayed until the connection is released. In this case "-" is presented for C1 and C2.
- · The neighbour cells have the same PLMN and RAT as the serving cell.
- · Parameters for which no values are available are shown as "-".
- Once the ME is deregistered please do not use this command. If requiring server cell information, please refer
  to the value returned from AT^SMONI command.

# 8.12.1 AT^SMONP Responses

Responses of AT^SMONP execute command:

In case of a GSM (2G) serving cell:

```
Syntax: \\ 2G: \\ ARFCN_1, rs_1, dBm_1, MCC_1, MNC_1, NCC_1, BCC_1, Cl_1, C2_1, LAC_1, cell_1 \\ ARFCN_2, rs_2, dBm_2, MCC_2, MNC_2, NCC_2, BCC_2, Cl_2, C2_2, LAC_2, cell_2 \\ \dots \\ ARFCN_n, rs_n, dBm_n, MCC_n, MNC_n, NCC_n, BCC_n, Cl_n, C2_n, LAC_n, cell_n \\ \\
```

```
Example:
2G:
658,50,-61,262,07,7,4,45,45,4EED,08B8
666,48,-63,262,07,7,1,43,43,4EED,A500
1006,39,-72,262,07,7,4,34,34,4EED,----
1021,36,-75,262,07,7,1,31,21,4EED,08B2
702,32,-79,262,07,7,3,27,27,4EED,A4F0
654,30,-81,262,07,7,5,25,25,4EED,1C3A
OK
```

In case of a UMTS (3G) serving cell:

```
Syntax:
3G:
UARFCN<sub>1</sub>, PSC<sub>1</sub>, EC/n0<sub>1</sub>, RSCP<sub>1</sub>, SQual<sub>1</sub>, SRxLev<sub>1</sub>
UARFCN<sub>2</sub>, PSC<sub>2</sub>, EC/n0<sub>2</sub>, RSCP<sub>2</sub>, SQual<sub>2</sub>, SRxLev<sub>2</sub>
...
UARFCN<sub>n</sub>, PSC<sub>n</sub>, EC/n0<sub>n</sub>, RSCP<sub>n</sub>, SQual<sub>n</sub>, SRxLev<sub>n</sub>

Example:
3G:
10786, 49, -5.5, -78, 25, 34
10786, 161, -24.0, -121, 0, 0
10786, 54, -24.0, -121, 0, 0
10786, 51, -24.0, -121, 0, 0
10786, 62, -24.0, -121, 0, 0
10786, 159, -24.0, -121, 0, 0
0K
```

In case of a LTE (4G) serving cell:

```
Syntax:
4G:
EARFCN<sub>1</sub>,RSRQ<sub>1</sub>,RSRP<sub>1</sub>,Srxlev<sub>1</sub>,PCI<sub>1</sub>,RSSI<sub>1</sub>
EARFCN<sub>2</sub>,RSRQ<sub>2</sub>,RSRP<sub>2</sub>,Srxlev<sub>2</sub>,PCI<sub>2</sub>,RSSI<sub>2</sub>
...
EARFCN<sub>n</sub>,RSRQ<sub>n</sub>,RSRP<sub>n</sub>,Srxlev<sub>n</sub>,PCI<sub>n</sub>,RSSI<sub>n</sub>

Example:
4G:
1830,-11.7,-91,38,368,-61
1830,-11.6,-93,36,262,-72
1830,-11.7,-95,35,329,-74
1830,-14.3,-95,34,261,-72
1830,-18.4,-105,24,248,-74
OK
```

#### Columns for GSM (2G) parameters:

| Column | Description                                                    |
|--------|----------------------------------------------------------------|
| ARFCN  | Absolute Radio Frequency Channel Number of the BCCH carrier    |
| rs     | RSSI value 0 - 63 (RSSI = Received signal strength indication) |

| Column | Description                                        |
|--------|----------------------------------------------------|
| dBm    | Receiving level in dBm                             |
| MCC    | Mobile Country Code (first part of the PLMN code)  |
| MNC    | Mobile Network Code (second part of the PLMN code) |
| NCC    | Network colour Code                                |
| BCC    | Base Station colour code                           |
| C1     | cell selection criterion                           |
| C2     | cell reselection criterion                         |
| LAC    | Location area code                                 |
| cell   | Cell identifier                                    |

#### Columns for UMTS (3G) parameters:

| Column | Description                                                                                                    |
|--------|----------------------------------------------------------------------------------------------------|
| UARFCN | UTRAN Absolute Radio Frequency Channel Number of the BCCH carrier                                                                                                  |
| PSC    | Primary Scrambling Code                                                                                                    |
| EC/n0  | Carrier to noise ratio in dB = measured Ec/lo value in dB. Please refer to 3GPP 25.133, section 9.1.2.3, Table 9.9 for details on the mapping from EC/n0 to EC/lo. |
| RSCP   | Received Signal Code Power in dBm                                                                                                    |
| SQual  | Quality value for base station selection in dB (see 3GPP 25.304)                                                                                                   |
| SRxLev | RX level value for base station selection in dB (see 3GPP 25.304)                                                                                                  |

### Columns for LTE (4G) parameters:

| Column | Description                                                                                                   |
|--------|----------------------------------------------------------------------------------------------------|
| EARFCN | E-UTRA Absolute Radio Frequency Channel Number                                                                |
| RSRQ   | Reference Signal Received Quality as measured by L1 in dB (see ETSI TS 136 214 version 10.1.0 Section 5.1.3.) |
| RSRP   | Reference Signal Received Power as measured by L1 in dBm (see ETSI TS 136 214 version 10.1.0 Section 5.1.1.)  |
| Srxlev | RX level value for base station selection in dB (see 3GPP 25.304)                                             |
| PCI    | Physical Cell ID                                                                                              |
| RSSI   | Received Signal Strength Indication as measured by L1 in dBm                                                  |

# 8.12.2 AT^SMONP Enhanced Responses

Responses of write command AT^SMONP=255:

• In case of a GSM (2G) serving cell:

```
Syntax:
2G:

ARFCN<sub>1</sub>, rs<sub>1</sub>, dBm<sub>1</sub>, MCC<sub>1</sub>, MNC<sub>1</sub>, NCC<sub>1</sub>, BCC<sub>1</sub>, Cl<sub>1</sub>, C2<sub>1</sub>, LAC<sub>1</sub>, cell<sub>1</sub>, C3l<sub>1</sub>, C32<sub>1</sub>

ARFCN<sub>2</sub>, rs<sub>2</sub>, dBm<sub>2</sub>, MCC<sub>2</sub>, MNC<sub>2</sub>, NCC<sub>2</sub>, BCC<sub>2</sub>, Cl<sub>2</sub>, C2<sub>2</sub>, LAC<sub>2</sub>, cell<sub>2</sub>, C3l<sub>2</sub>, C32<sub>2</sub>

...

ARFCN<sub>n</sub>, rs<sub>n</sub>, dBm<sub>n</sub>, MCC<sub>n</sub>, MNC<sub>n</sub>, NCC<sub>n</sub>, BCC<sub>n</sub>, Cl<sub>n</sub>, C2<sub>n</sub>, LAC<sub>n</sub>, cell<sub>n</sub>, C31<sub>n</sub>, C32<sub>n</sub>
```

```
Example:
2G:
658,51,-60,262,07,7,4,46,46,4EED,08B8,0,0
666,47,-64,262,07,7,1,42,42,4EED,A500,0,0
1006,37,-74,262,07,7,4,32,32,4EED,----,0,0
1021,36,-75,262,07,7,1,31,21,4EED,08B2,0,0
702,33,-78,262,07,7,3,28,28,4EED,A4F0,0,0
654,32,-79,262,07,7,5,27,27,4EED,1C3A,0,0
OK
```

In case of a 3G serving cell:

```
Syntax:
3G:
UARFCN<sub>1</sub>, PSC<sub>1</sub>, EC/n0<sub>1</sub>, RSCP<sub>1</sub>, SQual<sub>1</sub>, SRxLev<sub>1</sub>, set<sub>1</sub>, rank<sub>1</sub>
UARFCN<sub>2</sub>, PSC<sub>2</sub>, EC/n0<sub>2</sub>, RSCP<sub>2</sub>, SQual<sub>2</sub>, SRxLev<sub>2</sub>, set<sub>2</sub>, rank<sub>2</sub>
...
UARFCN<sub>n</sub>, PSC<sub>n</sub>, EC/n0<sub>n</sub>, RSCP<sub>n</sub>, , SQual<sub>n</sub>, SRxLev<sub>n</sub>, set<sub>n</sub>, rank<sub>n</sub>

Example:
3G:
10786,49,-7.0,-75,22,37,AS,-9
10786,161,-24.0,-121,0,0,--,0
10786,54,-24.0,-121,0,0,--,0
10786,51,-24.0,-121,0,0,--,0
10786,62,-24.0,-121,0,0,--,0
10786,159,-24.0,-121,0,0,--,0
0K
```

In case of a 4G serving cell:

```
Syntax:
4G:
EARFCN<sub>1</sub>, RSRQ<sub>1</sub>, RSRP<sub>1</sub>, Srxlev<sub>1</sub>, PCI<sub>1</sub>, RSSI<sub>1</sub>, Cell ID<sub>1</sub>, MCC<sub>1</sub>, MNC<sub>1</sub>, TAC<sub>1</sub>
EARFCN<sub>2</sub>, RSRQ<sub>2</sub>, RSRP<sub>2</sub>, Srxlev<sub>2</sub>, PCI<sub>2</sub>, RSSI<sub>2</sub>, Cell ID<sub>2</sub>, MCC<sub>2</sub>, MNC<sub>2</sub>, TAC<sub>2</sub>
...
EARFCN<sub>n</sub>, RSRQ<sub>n</sub>, RSRP<sub>n</sub>, Srxlev<sub>n</sub>, PCI<sub>n</sub>, RSSI<sub>n</sub>, Cell ID<sub>n</sub>, MCC<sub>n</sub>, MNC<sub>n</sub>, TAC<sub>n</sub>

Example:
4G:
1830, -12.6, -91, 38, 368, -60, 368, 262, 03, C463
1830, -11.7, -93, 36, 262, -72, 368, 262, 03, C463
1830, -10.9, -93, 36, 329, -73, 368, 262, 03, C463
1830, -15.1, -96, 33, 261, -72, 368, 262, 03, C463
OK
```

#### Columns for GSM (2G) parameters:

| Column | Description                                                    |
|--------|----------------------------------------------------------------|
| ARFCN  | Absolute Radio Frequency Channel Number of the BCCH carrier    |
| rs     | RSSI value 0 - 63 (RSSI = Received signal strength indication) |
| dBm    | Receiving level in dBm                                         |

| Column | Description                                        |
|--------|----------------------------------------------------|
| MCC    | Mobile Country Code (first part of the PLMN code)  |
| MNC    | Mobile Network Code (second part of the PLMN code) |
| NCC    | Network colour Code                                |
| BCC    | Base Station colour code                           |
| C1     | cell selection criterion                           |
| C2     | cell reselection criterion                         |
| LAC    | Location area code                                 |
| cell   | Cell identifier                                    |
| C31    | cell reselection criterion                         |
| C32    | cell reselection criterion                         |

### Columns for UMTS (3G) parameters:

| Column | Description                                                                                                    |
|--------|----------------------------------------------------------------------------------------------------|
| UARFCN | UTRAN Absolute Radio Frequency Channel Number of the BCCH carrier                                                                                                  |
| PSC    | Primary Scrambling Code                                                                                                    |
| EC/n0  | Carrier to noise ratio in dB = measured Ec/lo value in dB. Please refer to 3GPP 25.133, section 9.1.2.3, Table 9.9 for details on the mapping from EC/n0 to EC/lo. |
| RSCP   | Received Signal Code Power in dBm                                                                                                    |
| SQual  | Quality value for base station selection indB (see 3GPP 25.304)                                                                                                    |
| SRxLev | RX level value for base station selection in dB (see 3GPP 25.304)                                                                                                  |
| set    | 3G neighbour cell set (AS: ASET, SN: Sync Nset, AN: Async Nset)                                                                                                    |
| rank   | Rank of this cell as neighbor for inter-RAT cell reselection                                                                                                    |

### Columns for LTE (4G) parameters:

| Column  | Description                                                                                                   |
|---------|----------------------------------------------------------------------------------------------------|
| EARFCN  | E-UTRA Absolute Radio Frequency Channel Number                                                                |
| RSRQ    | Reference Signal Received Quality as measured by L1 in dB (see ETSI TS 136 214 version 10.1.0 Section 5.1.3.) |
| RSRP    | Reference Signal Received Power as measured by L1 in dBm (see ETSI TS 136 214 version 10.1.0 Section 5.1.1.)  |
| Srxlev  | RX level value for base station selection in dB (see 3GPP 25.304)                                             |
| PCI     | Physical Cell ID                                                                                              |
| RSSI    | Received Signal Strength Indication as measured by L1 in dBm                                                  |
| Cell ID | LTE Serving cell ID                                                                                           |
| MCC     | Mobile Country Code                                                                                           |
| MNC     | Mobile Network Code                                                                                           |
| TAC     | Tracking Area Code (see 3GPP 23.003 Section 19.4.2.3)                                                         |

# 8.13 AT^SNMON Network Monitoring

The AT^SNMON command can be used to monitor various network information.

#### **Syntax**

```
Test Command
AT^SNMON=?
Response(s)
^SNMON: "INS", (list of supported <action>s)
^SNMON: "NBC", (list of supported <action>s)
^SNMON: "NBC/CFG/3GPP", (list of supported <action>s), (list of supported <ratNBC>s), (list of
supported <cellNo>s)
ERROR
+CME ERROR: <err>
Write Command
Start network scan. <action> shall be 2.
AT^SNMON="INS", <action>
Response(s)
If <ratINS>= 0:
^SNMON: "INS", <reserved>, <gsm mask>, <ratINS>, <cell Id>, <lac>, <plmn>, <arfcn>,
<rssi>, <dbm>, <gprs avail>
[^SNMON: ...]
If <ratINS>= 2:
^SNMON: "INS", <reserved>, <umts mask>, <ratINS>, <cell Id>, <lac>, <plmn>, <uarfcn>,
<rscp>, <dbm>, <psc>
[^SNMON: ...]
If <ratINS>= 7:
^SNMON: "INS", <reserved>, <lte mask>, <ratINS>, <cell Id>, <tac>, <plmn>, <earfcn>,
<pci>, <bandwidthDownload>, <bandwidthUpload>, <rsrp>, <rsrq>
[^SNMON: ...]
If no cell can be found for a specific band all values behind <gsm mask>, <umts mask>, <lte mask> and
<ratINS> are omitted:
^SNMON: "INS", <reserved>, <gsm_mask>, <ratINS>
^SNMON: "INS", <reserved>, <umts_mask>, <ratINS>
^SNMON: "INS", <reserved>, <lte_mask>, <ratINS>
ERROR
+CME ERROR: <err>
Write Command
Start neighbor cell scan. <action> shall be 2.
AT^SNMON="NBC", <action>
Response(s)
[^SNMON: "NBC", <reserved>, 2G, <arfcn>, <rssi>, <ncc>, <bcc>, <mcc>, <mcc>, <lac>,
<cell Id>]
[^SNMON: "NBC", <reserved>, 3G, <uarfcn>, <psc>, <ec/n0>, <rscp>, <mcc>, <mnc>, <lac>,
<cell Id>
[^SNMON: "NBC", <reserved>, 4G, <earfcn>, <pci>, <rsrq>, <rsrp>, <mcc>, <mnc>, <tac>,
<cell Id>]
```

```
Write Command
                                                                                       (Continued)
Start neighbor cell scan. <action> shall be 2.
AT^SNMON="NBC", <action>
Response(s)
If neighbor cell ID is not available:
[^SNMON: "NBC", <reserved>, 2G, <arfcn>, <rssi>, <ncc>, <bcc>, , , , ]
[^SNMON: "NBC", <reserved>, 3G, <uarfcn>, <psc>, <ec/n0>, <rscp>, , , ]
[^SNMON: "NBC", <reserved>, 4G, <earfcn>, <pci>, <rsrq>, <rsrp>, , , ]
If neighbor cell scan output is disabled (<cellNo>=0):
ERROR
+CME ERROR: <err>
Write Command
Configure neighbor cell scan output (<action>=1).
AT^SNMON="NBC/CFG/3GPP", <action>, <ratNBC>, <cellNo>
Response(s)
^SNMON: "NBC/CFG/3GPP", 2G, <cellNo>
^SNMON: "NBC/CFG/3GPP", 3G, <cellNo>
^SNMON: "NBC/CFG/3GPP", 4G, <cellNo>
ERROR
+CME ERROR: <err>
Write Command
Query configuration of neighbor cell scan output (<action>=2), or reset default configuration (<action>=0).
AT^SNMON="NBC/CFG/3GPP", <action>
Response(s)
If <action>= 2 to guery configuration:
^SNMON: "NBC/CFG/3GPP", 2G, <cellNo>
^SNMON: "NBC/CFG/3GPP", 3G, <cellNo>
^SNMON: "NBC/CFG/3GPP", 4G, <cellNo>
If <action>= 0 <cellNo> will be reset to 0:
^SNMON: "NBC/CFG/3GPP", 2G, 0
^SNMON: "NBC/CFG/3GPP", 3G, 0
^SNMON: "NBC/CFG/3GPP", 4G, 0
ERROR
+CME ERROR: <err>
PIN > Last
                                                                   Reference(s)
                                                                   3GPP TS 45.008 [49]
```

#### Parameter Description

```
<action>(num)
```

This parameter determines the action to be taken for the monitoring command. In case of "INS" function, only 2 is supported.

0 Reset values

Set valuesQuery values

<reserved>(num)

Value returned in scan output responses. Value has no meaning and can be

ignored.

<cellNo>(num)(NV)

0<sup>(D)</sup>...6 Define number of neighbor cells to be scanned with "NBC" feature.

<ncc>(num)

**Network Color Code** 

<pcc>(num)

Base Station Color Code

<mcc>(num)

Mobile Country Code (first part of the PLMN code).

<mnc>(num)

Mobile Network Code (second part of the PLMN code)

 $<ec/n0>^{(num)}$ 

Carrier to noise ratio in dB = measured Ec/lo value in dB. Please refer to 3GPP 25.133, section 9.1.2.3, Table 9.9 for details on the mapping from EC/n0 to EC/lo.

<gsm mask>(num)

**GSM Radio Band Mask** 

In the response of the read command this parameter determines the radio band mask of the cell that was scanned.

 0x00000004
 E-GSM-900

 0x00000010
 DCS-1800

 0x00000020
 PCS-1900

 0x00000040
 GSM-850

<umts mask>(num)

**UMTS Radio Band Mask** 

In the response of the read command this parameter determines the radio band mask of the cell that was scanned.

 0x00000001
 WCDMA BAND I (BC1)

 0x00000002
 WCDMA BAND II (BC2)

 0x00000008
 WCDMA BAND IV (BC4)

 0x00000010
 WCDMA BAND V (BC5)

 0x00000080
 WCDMA BAND VIII (BC8)

 0x00000100
 WCDMA BAND IX (BC9)

 0x00040000
 WCDMA BAND XIX (BC19)

# <lte\_mask>(num)

#### LTE Radio Band Mask

In the response of the read command this parameter determines the radio band mask of the cell that was scanned.

0x0000001 LTE BAND I (BC1) 0x00000002 LTE BAND II (BC2) 0x00000004 LTE BAND III (BC3) 0x00000008 LTE BAND IV (BC4) 0x0000010 LTE BAND V (BC5) 0x00000040 LTE BAND VII (BC7) 0x00000080 LTE BAND VIII (BC8) 0x00000800 LTE BAND XII (BC12) 0x00020000 LTE BAND XVIII (BC18) 0x00040000 LTE BAND XIX (BC19) 0x00080000 LTE BAND XX (BC20) 0x0800000 LTE BAND XXVIII (BC28)

# <ratins>(num)

Radio Access Technology for subcommand INS

0 GSM 2 UTRAN 7 EUTRAN

# <ratNBC>(str)(NV)

Radio Access Technology for NBC subcommands

"ALL" All radio access technologies supported by ME

"3G" UTRAN
"2G" GSM
"4G" EUTRAN

<pl>plmn>(str)

PLMN code

<dbm>(str)

Signal Strength in dBm

<gprs\_avail>(num)

**GPRS** availibility

0 GPRS not available1 GPRS available

<arfcn>(num)

Absolute Radio Frequency Channel Number of the BCCH carrier.

<rssi>(num)

Received signal level of the BCCH carrier. The indicated value is composed of the measured value in dBm plus an offset. This is in accordance with a formula specified in 3GPP TS 45.008 [49]

<uarfcn>(num)

UTRAN Absolute Radio Frequency Channel Number of the BCCH carrier

<psc>(num)

PSC (Primary Scrambling Code)

<rscp>(num)

RSCP (Received Signal Code Power in dBm)

<lac>(str)

**Location Area Code** 

Two byte location area code in hexadecimal format (e.g. "00C1" equals 193 in decimal) of the cell that was scanned.

<cell Id>(str)

Cell ID (16 bit for GSM), (28 bit for UMTS or LTE)

<earfcn>(num)

E-UTRA Absolute Radio Frequency Channel Number

<pci>(num)

Physical Cell ID

<rsrp>(num)

Reference Signal Received Power as measured by L1 in dBm (see ETSI TS 136 214 version 10.1.0 Section 5.1.1.)

<rsrq>(num)

Reference Signal Received Quality as measured by L1 in dB (see ETSI TS 136 214 version 10.1.0 Section 5.1.3.)

<tac>(num)

Tracking Area Code (see 3GPP 23.003 Section 19.4.2.3)

<bandwidthDownload>(num)

Download bandwidth

<bandwidthUpload>(num)

Upload bandwidth

#### **Notes**

- The AT^SNMON="INS" command can be used even if no SIM is present or no SIM-PIN was entered. To perform a complete scan it is necessary to execute AT+COPS=2 before unplugging sim card.
- The AT^SNMON="INS" command depends on the registration state. A complete network scan is only possible if the module is not registered. To perform a complete scan it is recommended to deregister manually from the network.
- The AT^SNMON="INS" command may be aborted internally by any other network related activity that interferes with the network scan.
- The time required for a network scan depends not only on the number of radio bands to be scanned, but also on ripple and existing ghost peaks on the scanned radio bands.

# 8.14 AT^SNOMADM Configure OMA DM

AT^SNOMADM is used to manage the configuration and Open Mobile Alliance Device Management. To notify the user of OMA DM activities it is possible to enable the "+CIEV: omadm" indicator. For details see AT^SIND.

#### **Syntax**

#### Parameter Description

```
<node>(str)
```

A Node is a single element in a Management Tree. Only Leaf Nodes are supported. Each node MUST be addressed by a unique full device URI. URIs MUST follow requirements specified in Uniform Resource Identifiers (URI) [RFC2396] with the restrictions as specified in OMA Device Management Tree and Descriptions [DMTND]. Node addressing is defined in [DMTND]. URI used in OMA DM MUST use the UTF-8 character set. Only nodes of simple text type (text/plain) are supported.

URIs of ODIS nodes for AT&T:

"DevDetail/Ext/HostMan" Host Device Manufacturer

"DevDetail/Ext/HostMod" Host Device Model

"DevDetail/Ext/HostSwV" Host Device Software Version

"DevDetail/Ext/HostID" Host ID

```
<value>(str)
```

The value of the given <node>. The parameter is coded as UTF-8 character set. If <value> is omitted the current value is returned.

```
<hash>(str)
```

Hash value crucial to validate the command in cases of obtaining or writing the specific value.

# 9. Supplementary Service Commands

The AT commands described in this chapter are related to Supplementary Services.

# 9.1 AT+CUSD Unstructured Supplementary Service Data

AT+CUSD allows to control the handling of Unstructured Supplementary Service Data (USSD) according to 3GPP TS 22.090 [33]. Both network and mobile initiated operations are supported. The interaction of this command with other AT commands based on other supplementary services is described in the related technical specifications.

Parameter <ussdMode> is used to control the presentation of "+CUSD" URCs to the TE, which will be caused by a USSD response from the network or by different network or USAT initiated operations. Therefore, it is recommended to always have "+CUSD" URCs enabled.

If parameter <ussdReq> is given, a mobile initiated USSD send request or a USSD response to a network or USAT initiated operation is sent to the network. A possible response USSD of the network is again presented by a subsequent "+CUSD" URC.

## Syntax

```
Test Command
AT+CUSD=?
Response(s)
+CUSD: (list of supported < ussdMode > s)
Read Command
AT+CUSD?
Response(s)
+CUSD: <ussdMode>
Write Command
AT+CUSD=<ussdMode>[, <ussdReq>[, <ussdDCS>]]
Response(s)
OK
ERROR
+CME ERROR: <err>
PIN >
                                                                    Reference(s)
       Last
                                                                    3GPP TS 27.007 [45],
                                                                    3GPP TS 22.090 [33],
                                                                    3GPP TS 24.090
```

#### **Unsolicited Result Code**

```
+CUSD: <ussdStatus>[, <ussdRsp>[, <ussdDCS>]]
```

<sup>&</sup>quot;+CUSD" URC indicates a USSD response from the network, respectively caused by a network or USAT initiated operation.

## Parameter Description

| <ussdmode>(num)</ussdmode> |                                                           |
|----------------------------|-----------------------------------------------------------|
| 0 <sup>(P)</sup>           | Disable "+CUSD" URC presentation.                         |
| 1                          | Enable "+CUSD" URC presentation.                          |
| 2                          | Cancel session (not applicable to read command response). |
|                            |                                                           |

<ussdReq>(str)(+CSCS)

Unstructured Supplementary Service Data (USSD) to be sent to the network.

If <ussdReq> parameter is not given, network is not interrogated. AT+CUSD write command only supports setting <ussdDCS>=15.

```
<ussdRsp>(str)(+CSCS)
```

Unstructured Supplementary Service Data (USSD) received from the network.

If <ussdDCS> indicates that 3GPP TS 23.038 [34] GSM 7 bit default alphabet is used, the ME converts GSM alphabet into current TE character set according to rules of 3GPP TS 27.005 [44], Annex A. See also Section 1.7, Supported character sets. However, in case of invalid or omitted <ussdDCS>, conversion of <ussdRsp> is not possible.

# <ussdDCS>(num)

3GPP TS 23.038 [34] Cell Broadcast Data Coding Scheme (default 0).

In case of an incoming USSD with invalid or omitted data coding scheme information <ussdDCS> will not be presented.

| <ussdstatus>(num)</ussdstatus> |                                                                                                    |
|--------------------------------|----------------------------------------------------------------------------------------------------|
| 0                              | No further user action required (network initiated USSD notification, or no further information needed after mobile initiated operation).                                                                                                    |
| 1                              | Further user action is required (network initiated USSD request, or further information is needed after mobile initiated operation).  If <ussdstatus>=1 the URC ends with "&gt;" to prompt the TE for the response data. The input action is terminated with <ctrl-z> or aborted with <esc>.</esc></ctrl-z></ussdstatus> |
| 2                              | USSD exchange is terminated by network.                                                                                                    |
| 3                              | A (ME local) client has responded, i.e. the interface was not idle and a busy indication was sent to the network.                                                                                                    |
| 4                              | Operation not supported (e.g. wrong input value given).                                                                                                    |
| 5                              | Network timeout.                                                                                                    |

#### Note

• It is recommended to finalize or escape a pending USSD user interaction before further actions are done to prevent blocking situations.

# 10. Internet Service Commands

PLS62-W has an embedded TCP/IP stack that is driven by AT commands and enables the host application to easily access the Internet. The advantage of this solution is that it eliminates the need for the application manufacturer to implement own TCP/IP and PPP stacks, thus minimizing cost and time to integrate Internet connectivity into a new or existing host application. This chapter is a reference guide to all the AT commands and responses defined for use with the TCP/IP stack.

The embedded TCP/IP stack provides the following services:

- 1. Socket services with client and server functionalities:
  - TCP Client in Non-Transparent or Transparent Mode
  - UDP Client in Non-Transparent or Transparent Mode
  - Transparent TCP Listener
  - Standard TCP Listener in Non-Transparent or Transparent Mode
  - Non-Transparent UDP Endpoint
- 2. FTP Client
- 3. HTTP Client
- 4. SMTP Client

Step-by-step overview of how to configure and use TCP/IP communications with PLS62-W:

- Select URC mode or polling mode as described below.
- First of all, use AT+CGDCONT to create an Internet connection profile (= bearer). The PDP context IDs set with <cid> will later be used as "conld" parameter when creating a service profile with AT^SISS. Optionally, you can specify DNS preferences using AT^SICS. To activate or deactivate the bearer use the AT^SICA command.
- Secondly, use AT^SISS to create service profile(s), each identified by the <srvProfileId>. The service profile specifies the type of Internet service to use, e.g., Socket, FTP, HTTP, SMTP.
- Once the bearer has been established with AT^SICA, and the service profile is created with AT^SISS, an Internet session can be opened by entering the AT^SISO write command and the desired <srvProfileId>.
   A URC indicates how to proceed. The "^SIS" URC with <urcCause> "5" shows that an opened listener or endpoint is ready. The "^SISW" URC means that data can be sent. The "^SISR" URC means that received data are available for reading. Error or event information is reported by the "^SIS" URC with <urcCause> "0".
- The next steps differ depending on the service type and the transfer mode (Non-Transparent or Transparent).
- Once a service is opened, the AT^SISI command shall be used to monitor the progress of the session. The
  command reports the service state of the used service profile and indicates the number of bytes sent and
  received, and, in the case of sending, the number of bytes acknowledged or unacknowledged at TCP layer.
- If an error occurs during a session you can enter the AT^SISE command and the <srvProfileId> to identify the reason. This is especially important in polling mode.
- Finally, to close an opened service, enter the AT^SISC write command and the <srvProfileId>. Then you can deactivate the bearer using AT^SICA.
   AT^SISH disconnects a remote client from a Transparent TCP Listener without closing the listener (see also below).
- All profile settings of AT^SISS and AT^SISC are volatile. To store the settings to non-volatile memory and load the stored profiles AT^SIPS can be used.

#### Transparent Mode or Non-Transparent Mode:

- Transparent Mode is stream-oriented, i.e. a single data stream can be sent, and another single data stream
  can be received. Packetizing of data is done automatically by the embedded TCP/IP stack.
  Transparent Mode is activated with AT^SIST and then indicated by the "CONNECT" result code. The mode
  eliminates the need for AT^SISW and AT^SISR read and write sequences.
- Non-Transparent Mode is packet oriented, i.e. data is transferred in separate packets. Maximum packet size

is 1500 bytes for TCP, 1460 bytes for UDP. To read and write data AT^SISW and AT^SISR sequences shall be used. FTP, HTTP, SMTP employ Non-Transparent Mode, for Socket services it is optional.

To send or receive more than 1500 bytes, the read or write action shall be repeated until the data transfer has completed. Each read or write action requires that the command response (of AT^SISR or AT^SISW) confirms that the service is ready to send or receive data. The read/write cycles can be controlled by URCs or polling. For details see below, section "URC mode and polling mode".

To end an upload data stream set the <eodFlag> in the last AT^SISW command.

#### Listener services:

A listener is waiting for incoming remote client requests. PLS62-W supports two listener types: Transparent TCP Listener and Standard TCP Listener.

After opening a listener with AT^SISO no "^SISW" URC appears. Instead, the "^SIS" URC with <urcCause> "5" shows that the opened listener is ready and starts listening. Additionally, the service state can be verified with AT^SISI which shows state "4" (Up - listening).

An incoming remote client request is indicated by the "^SIS" URC. For details please refer to Section 10.14, Internet Service URC "^SIS", escpecially parameters <urcCause> and <urcInfoId>.

- Transparent TCP Listener:
  - When "autoconnect" is enabled, the Transparent TCP Listener can only accept 1 remote client. Otherwise, it can accept several remote clients.
  - To define a listener service profile as Transparent TCP Listener the "etx" parameter is mandatory in the address. See AT^SISS.
  - AT^SISS allows some specific options for the Transparent TCP Listener service, such as "autoconnect", "connecttimeout", "addrfilter";
  - If autoconnect is enabled an incoming remote client is indicated by the "^SIS" URC with <urcCause> "3" (Transparent) and <urcInfoId> "1" (= autoconnect enabled). The request is automatically accepted. The Listener profile instantly changes to Server mode (AT^SISO <socketState> to 4 = SERVER) and opens Transparent Mode (indicated by "CONNECT" result code).
  - If autoconnect is disabled, an incoming remote client connection request is dynamically assigned to the next free service profile indicated as symprofileId within the "^SIS" URC. The dynamically assigned symprofileId shall be used to accept the remote client with AT^SISO, or to reject it with AT^SISC. Accepting with AT^SISO changes the dynamically assigned profile to Server mode (AT^SISO socketState to 4 = SERVER). For details see sections Section 10.14, Internet Service URC "^SIS" and Section 10.15.5, Transparent TCP Listener: Accepting / Rejecting Incoming Remote Client. If a remote client connection request is not accepted within the configured 'connecttimeout', it will be rejected automatically, and the URC "^SIS" is sent with <ure clause</pre> set to '4'.
  - When "autoconnect" is enabled, as long as one remote client is connected, all other remote client requests are rejected automatically without displaying the "^SIS" URC. The <rejCounter> in the response of the AT^SISO read command indicates such hidden rejects.
  - AT^SISH disconnects a remote client, without closing the service, allowing the Transparent TCP Listener to wait for the next remote client.
     AT^SISC both disconnects the remote client and shuts down the Transparent TCP Listener.
  - An example can be found in Section 10.14, Internet Service URC "^SIS" and Section 10.15.5, Transparent TCP Listener: Accepting / Rejecting Incoming Remote Client
- Standard TCP Listener:
  - The Standard Listener can accept several remote clients. Each incoming remote client connection request is dynamically assigned to the next free service profile indicated as srvProfileId within the "^SIS"
    URC. <urcCause</pre> in the "^SIS" URC equals "1" (Non-Transparent). The dynamically assigned srvProfileId shall be used to accept the remote client with AT^SISO, or to reject it with AT^SISC.
    The number of acceptable remote clients depends on the number of free service profiles.
  - To transfer data it is possible to proceed with Transparent Mode using AT^SIST, or Non-Transparent Mode using AT^SISR and AT^SISW read / write sequences.
  - An example can be found in Section 10.15.3, Configuring Non-Transparent Listener.

## Socket service used with UDP protocol

The significant differences between the TCP and UDP protocols imply that UDP sometimes requires particular procedures or even specific parameters. Details on how to handle UDP services can be found in extra notes or are included in the general parameter descriptions.

The PLS62-W offers two kinds of Socket service with UDP protocol.

- UDP Client: Intended for connections to a given remote host. In this case the IP address and the UDP port of the remote host are set as a fixed parameter in the service profile. The UDP Client can use Transparent Mode and Non-Transparent Mode.
- Non-Transparent UDP Endpoint: IP address and UDP port of the remote hosts are handled in each read (AT^SISR) and write (AT^SISW) request. This enables the host application to communicate with different remote hosts.

See example in Section 10.15.9, UDP Scenario.

#### Secure connection (TLS)

All services support Transport Layer Security (TLS), except UDP client and Socket Listener.

- To set TLS simply add "s" to the address type, such as socktops, ftps, https, smtps, For details see AT^SISS <srvParmTag> parameter "address".
- To create customized TLS certificates please refer to AT^SJMSEC and [3].
- The processes of switching on/off certificate verification and adding/removing certificates for socktcps, ftps and smtps are same as those of https. Please refer to the description for https in AT^SJMSEC and [3].
- The certificates should be installed on the FFS, and the boundary is determined by the size of FFS.

Two design strategies for using Internet Service AT commands - URC mode or polling mode:

The PLS62-W offers two modes of controlling an Internet session opened with AT^SISO. To select the mode that best suits the preferences of your application design use the AT^SCFG command, parameter "Tcp/With-URCs" (refer to <tcpWithUrc>).

URC mode (delivery default):

The progress of an Internet session is URC driven. The URCs notify the host whether data can be sent or received, whether data transfer has completed, whether the service can be closed or whether an error has occurred. This mechanism eliminates the need to poll the service until the necessary progress information is

To enable the URC mode select: AT^SCFG="Tcp/WithURCs",on.

Polling mode:

In polling mode, the presentation of URCs related to the Internet Services is disabled. The host is responsible to retrieve all the status information needed for controlling the Internet session. This is done by polling, where the host application keeps sending the commands AT^SISR, AT^SISW, AT^SISI.

To enable the polling mode select: AT^SCFG="Tcp/WithURCs",off.

The disabled URCs are the following: "^SISR" URC, "^SISW" URC and "^SIS" URC for parameter <urcCause>=0 (Internet service events), but not for <urcCause>=1 or 2 (needed for Socket listener and always) enabled).

## Maximum number of profiles defined / used:

- Up to 10 service profiles can be created (with AT^SISS).
- A connection profile can be created on one interface and then viewed or changed on all other interfaces.
- A service profile can be used only on one interface at a time:
  - Service profiles can only be opened on the interface where they have been defined with AT^SISS.
  - Accordingly, on each interface the read commands AT^SISO? and AT^SISI? deliver full status information for the service profiles configured / opened on this interface, while service profiles related to other interfaces are only listed by srvProfileId> and service type name (= srvParmTag> value "srv-Type") without any status parameters.
  - Changes to a service profile are allowed only on the same interface where it was created, trying to change it on another interface is denied with "+CME ERROR: operation not allowed".

- To free a service profile for use on another interface, use the AT^SISS command and select service type = "none". This action deletes the entire profile and restores all parameters of the profile to their initial power-up state (all values are empty). For example, to remove the service profile 3, set AT^SISS=3,srv-Type,none. After this, a new profile 3 can be created on any other interface.

#### Address notation

Server addresses must be provided as IPv4 addresses in standard dot format, e.g. "192.168.1.2", or as IPv6 addresses in standard colon format enclosed in square brackets, e.g. "[FE80::2]", or as server address names resolvable by a DNS server.

#### **Timeouts**

Timeouts are not part of the Internet AT command functionality implemented in PLS62-W and, if desired, are the responsibility of the host application. It is recommended that the host application validates URCs and AT command responses and reacts adequately, for example by sending a close message or starting a timer.

## Using the DCD line to detect the connection status of Internet services

With AT&C you can configure the DCD line of the used serial interface to indicate whether an Internet service is active. For Socket, HTTP the states "Up" or "Connecting" are indicated, for FTP and transparent TCP only the state "Up", for the Transparent TCP Listener service the states "Up", "Alerting", "Connected" and "Released".

# 10.1 AT^SICA Internet Connection Activate or Deactivate

The AT^SICA write command can be used to activate or deactivate an Internet service connection using a PDP context defined with AT+CGDCONT. To track activation errors the command AT+CEER should be used.

The AT^SICA read command shows whether a connection for Internet services is active and which PDP context is used for it. If no connection is active, then the read command just returns OK.

## **Syntax**

```
Test Command
AT^SICA=?
Response(s)
^SICA: (list of supported <state>s), (list of supported <cid>s)
OK
ERROR
+CME ERROR: <err>
Read Command
AT'SICA?
Response(s)
[^SICA: <cid>, <state>]
[^SICA: ...]
ERROR
+CME ERROR: <err>
Write Command
AT^SICA=<state>, <cid>
Response(s)
OK
ERROR
+CME ERROR: <err>
PIN → Last
```

# Parameter Description

Parameter specifies a particular PDP context definition (see AT+CGDCONT parameter <cid>).

# 10.2 AT^SICS Internet Connection Setup Profile

AT^SICS serves to specify additional settings for Internet connection specified with the AT+CGDCONT command. Currently only setup and query of DNS server addresses is supported.

Table 10.1: Applicability of AT^SICS < conParmTag > values

| <pre><conparmtag></conparmtag></pre> | Mandatory or optional |
|--------------------------------------|-----------------------|
| "dns1"                               | 0                     |
| "dns2"                               | 0                     |
| "ipv6dns1"                           | 0                     |
| "ipv6dns2"                           | 0                     |

## **Syntax**

```
Test Command
AT^SICS=?
Response(s)
OK
Read Command
AT'SICS?
Response(s)
^SICS: <conProfileId>, <conParmTag>, <conParmValue>
[^SICS: ...]
OK
Write Command
AT^SICS=<conProfileId>[, <conParmTag>, <conParmValue>]
Response(s)
OK
ERROR
+CME ERROR: <err>
PIN >
       Last
```

#### Parameter Description

<conProfileId>(num)

Internet connection profile as specified with AT+CGDCONT parameter <cid>.

```
<conParmTag>(str)
```

Internet connection parameter.

"dns1"

Primary DNS server address (IP address in dotted-four-byte format).

This value determines whether to use the DNS server addresses dynamically assigned by the network or a specificd DNS server address given by the user. "dns1" = "0.0.0.0" (default) means that the connection profile uses dynamic DNS assignment. Any other address means that the Primary DNS is manually set

The default value applies automatically if no other address is set.

The AT^SICS read command only returns a manually configured IP address.

"dns2" Secondary DNS server address (IP address in dotted-four-byte format).

If "dns1" = "0.0.0.0" this setting will be ignored. Otherwise this value can be

used to manually configure an alternate server for the DNS1.

If "dns1" is not equal "0.0.0.0" and no "dns2" address is given, then

"dns2"="0.0.0.0" will be assumed automatically.

The AT^SICS read command only returns a manually configured IP address.

"ipv6dns1" Primary IPV6 DNS server address (IP address Each group is written as 4 hexa-

decimal digits and the groups are separated by colons (:).

This value determines whether to use the DNS server addresses dynamically assigned by the network or a specific DNS server address given by the user. "ipv6dns1" = "::" (default) means that the connection profile uses dynamic DNS assignment. Any other address means that the Primary DNS is manually set. The default value applies automatically if no other address is set. Note that the AT^SICS read command only returns a manually configured IPv6 address.

"ipv6dns2" Secondary IPV6 DNS server address (IP address Each group is written as 4

hexadecimal digits and the groups are separated by colons (:).

"ipv6dns2" = "::" (default) means that the connection profile uses dynamic DNS assignment. Any other address means that the secondary DNS is manually set.

i. o dofault value applica a

The default value applies automatically if no other address is set. Note that the AT^SICS read command only returns a manually configured IPv6 address.

<conParmValue>(str)

Parameter value; type and supported content depend on related <conParmTag>.

# 10.3 AT^SIPS Internet Profile Storage

AT^SIPS saves and loads the settings of the Internet connection and service profiles in the non-volatile memory. AT^SIPS can also be used to reset the settings to their default values without saving.

## Syntax

## Parameter Description

<type>(str)

Internet profile storage type parameter.

"connection" Handle AT^SICS parameter set.
"service" Handle AT^SISS parameter set.

"all" Handle AT^SICS parameters and AT^SISS parameters.

<action>(str)

Internet profile storage action parameter

"reset" Reset current profile(s) for given <type> to default settings without saving

except profile(s) which have been opened by AT^SISO.

If <ProfileId> is given only specific profile will be reset.

Only the connections which are in "Down" status and the services which are in

"Allocated" status could be affected.

"save" Stores current profile(s) for given <type>.

If <ProfileId> is given only specific profile will be stored.

"load" Loads current profile(s) for given <type> except profile(s) which have been

opened by AT^SISO.

If <ProfileId> is given only specific profile will be loaded.

<ProfileId>(num)

Internet connection or service profile storage identifier

1...11 In case of connection profile, max = 11, please see <conProfileId>.

0...9 In case of a service profile, max = 9, please see servProfileId>.

If parameter is omitted, AT^SIPS applies to all possible profile identifiers of

used <type>.

If <type> is "all", this parameter must be omitted.

# 10.4 AT^SISS Internet Service Setup Profile

AT^SISS serves to set up the necessary parameters in the Internet service profiles. Any service profile can then be used to control a data link in conjunction with AT^SISI, AT^SISO, AT^SISC, AT^SISR, AT^SISW, AT^SIST, AT^SISH and AT^SISE.

The AT^SISS read command requests the current settings of all Internet service profiles. One line is issued for every possible parameter of a given <srvParmTag> "srvType" value.

The AT^SISS write command specifies the parameters for a service profile identified by <srvProfileId>. At first the type of Internet service needs to be selected via <srvParmTag> value "srvType". This determines the applicability of all other <srvParmTag> values related to this "srvType" and sets their defaults. Changing the <srvParmTag> "srvType" of an existing service profile will reset all <srvParmTag> default values to suit the new "srvType".

To change the settings the write command needs to be executed for each single <srvParmTag>. All profile parameters set with AT^SISS are volatile. To save profile settings in non-volatile memory please refer to AT^SIPS.

The list below shows which <srvParmTag> parameters apply to each Internet service and which of them are mandatory (= m) or optional (= o).

Table 10.2: Applicability of AT^SISS <srvParmTag> values

| <pre><srvparmtag></srvparmtag></pre> | Socket | FTP | HTTP | SMTP |
|--------------------------------------|--------|-----|------|------|
| SrvType                              | m      | m   | m    | m    |
| conld                                | m      | m   | m    | m    |
| address                              | m      | m   | m    | m    |
| tcpMR                                | 0      | 0   | 0    | 0    |
| tcpOT                                | 0      | 0   | 0    | 0    |
| cmd                                  |        | m   | m    | 0    |
| path                                 |        | 0   |      | 0    |
| files                                |        | m   | 0    | 0    |
| ftpath                               |        | 0   |      |      |
| ftMode                               |        | 0   |      |      |
| smFrom                               |        |     |      | m    |
| smRcpt                               |        |     |      | m    |
| smCC                                 |        |     |      | 0    |
| smSubj                               |        |     |      | 0    |
| smHdr                                |        |     |      | 0    |
| smMsg                                |        |     |      | 0    |
| smAuth                               |        |     |      | m    |
| hcContent                            |        |     | 0    |      |
| hcContLen                            |        |     | m    |      |
| hcUserAgent                          |        |     | 0    |      |
| hcProp                               |        |     | 0    |      |
| user                                 |        | 0   | 0    | 0    |
| passwd                               |        | 0   | 0    | 0    |
| ipVer                                | 0      | 0   | 0    | 0    |

## **Syntax**

```
Test Command
AT^SISS=?
Response(s)
OK
Read Command
AT'STSS?
Response(s)
^SISS: <srvProfileId>, <srvParmTag>, <srvParmValue>
[^SISS: ...]
ERROR
+CME ERROR: <err>
Write Command
AT^SISS=<srvProfileId>, <srvParmTag>, <srvParmValue>
Response(s)
OK
ERROR
+CME ERROR: <err>
PIN > Last
```

#### Parameter Description

<srvProfileId>(num)

Internet service profile identifier.

The <srvProfileId> is used to reference all parameters related to the same service profile. Furthermore, when using the AT commands AT^SISO, AT^SISR, AT^SISW, AT^SIST, AT^SISH and AT^SISC the <srvProfileId> is needed to select a specific service profile.

0...9

<srvParmTag>(u)

Internet service profile parameter.

srvType Type of Internet service to be configured with consecutive usage of AT^SISS.

For supported values of <srvParmValue> refer to <srvParmValue-srv-</pre>

Type>.

user User name string for FTP, HTTP, SMTP authentication.

Parameter is optional: The user name can be set by <srvParmTag> parameter "user" and/or as part of "address" parameter. If set in both parameters at the same time, only the one given in the "address" parameter will be used,

ignoring the one given in srvParmTag> parameter "user".

For HTTP only simple authentication is supported. Length: 32 octets

passwd Password string for FTP, HTTP, SMTP authentication.

Parameter is optional: The password can be set by srvParmTag> parameter "passwd" and/or as part of the "address" parameter. If set in both parameters at the same time, only the one given in the "address" parameter will be used,

ignoring the one given in srvParmTag> parameter "passwd".

Length: 32 octets

conld Internet connection profile as defined with AT+CGDCONT. The value is one of

the PDP context IDs set with parameter <cid>.

address

String value containing the URL for the specific service:

If address contains a semicolon, quotes are mandatory.

When GSM alphabet is enabled (see AT+CSCS) keep in mind that escape sequences are required for some special characters: For example, underscore "\_" shall be escaped with \11. See also Section 1.7, Supported character sets for more information on character set and escape sequences.

- 1. Non-transparent Socket
  - TCP client URL
    - "socktcp[s]://<host>:<remotePort>[;keepi-dle=<value>][;keepcnt=<value>]"
  - TCP server URL
     "socktcp://listener:<localPort>[;keepi dle=<value>][;keepcnt=<value>][;keepintvl=<value>]"
  - UDP endpoint URL "sockudp://:<localPort>"
  - UDP client URL "sockudp://<host>:<remotePort>[;port=<localPort>]"

## 2. Transparent Socket

- Transparent TCP client
  "socktcp[s]://<host>:<remotePort>;etx[=<etxChar>][;timer=<value>][;keepidle=<value>][;keepcnt=<value>][;keepintvl=<value>]"
- Transparent UDP client"sockudp://<host>:<remotePort>;etx[=<etxChar>][;timer=<value>]"
- Transparent TCP Listener
  "socktcp://
  listener:<localPort>;etx[=<etxChar>][;timer=<value>][;autoconnect='0|1
  '][;connecttimeout=<value>][;keepidle=<value>][;keepcnt=<value>][;keepintvl=<value>][;addrfilter=<filter>]"

Supported parameters for Socket services:

- <host>: IPv4 address in standard dot format, e.g. "192.168.1.2", or IPv6 address in standard colon format enclosed in square brackets, e.g. "[FE80::2]".
- <remotePort>: 1 ... 2<sup>16</sup>-1 for the remote port number.
- <localPort>: 1 ... 2<sup>16</sup>-1 for the local port number.
- "port": Local port of UDP client:
   0: Port number will be assigned from service (default).
   1...2<sup>16</sup>-1: defines the local port number for the UDP client.
- "etx": Parameter is mandatory for Transparent Socket. Otherwise Socket service is non-transparent.
- "<etxChar>": Specifies the character used to change from transparent access mode to AT command mode.
  - range: 1...15,17...255 (16 is not allowed because it is used as DLE (0x10)).
  - If parameter is not set no escaping is configured, thus requiring either +++ or DTR ON-OFF transition for changing to AT command mode. If value is set, the transmitted bytes are parsed for the DLE (0x10) character followed by the specified <etxChar> value. If both characters are found the service returns to AT command mode without transmitting these two bytes (same as +++).

If you wish to send DLE characters as normal text string within your payload data the characters shall be doubled (DLE DLE).

The value of <etxChar> is corresponding to ASCII code. For example, if value of <etxChar> is 97, CTRL+P followed by character 'a' on keyboard can be used to change from transparent mode to AT command mode.

- "timer": The parameter configures the Nagle algorithm, which is used in transparent access mode.
  - range: 20...[100]...500 milliseconds in steps of 20
- "keepidle": specifies the TCP parameter TCP\_KEEPIDLE (see RFC1122; not for Transparent UDP client) range: 1...65535 seconds, 0 disabled (default)
- "keepcnt": specifies the TCP parameter TCP\_KEEPCNT (see RFC1122; not for Transparent UDP client); ignored if option "keepidle" is not set range: 1...[9]...127
- "keepintvl": specifies the TCP parameter TCP\_KEEPINTVL (see RFC1122; not for Transparent UDP client); ignored if option "keepidle" is not set

range: 1...[75]...255 seconds

- "autoconnect" (for Transparent TCP Listener service only):
   0 ... disabled (default) 1 ... automatically accept incoming client connects
- "connecttimeout": specifies the time after which incoming client connects are rejected automatically (for Transparent TCP Listener service only)

range: 1...[30]...180 seconds

"addrfilter": This option allows to filter incoming client connects based on the IP address of the client (for Transparent TCP Listener service only). It is possible to specify a maximum of 3 filters separated by commas. Each filter is specified as 4 numbers separated by dots ("<n>.<n>.<n>.<n>"). Each number n can be in the range between 0 and 254. It is allowed to use the wildcard "\*" instead of n which matches all. The IP address of any incoming client connect does not match any of the specified filters, then the connect is rejected automatically. If the option is not specified, then all client connects are allowed.

Example: "addrfilter=10.10.0.\*,80.190.158.9" - allows connection requests from 10.10.0.81 and 80.190.158.9 but not from 10.10.17.81 and 80.190.158.10.

In IPv6: Each filter is specified by up to 8 bytes separated by colons ("<x7>:<x6>:...:<x0>"). Each byte can be in the range between 0 and [f,F]. It is allowed to use the wildcard "\*" which matches all.

Examples for IPV6:

\*:5678:9abc:def0:1234:5678:9ABC:D\*F0

1234:: ::1\*\*4

1\*34:\*::3456

#### FTF

"ftp[s]://[<user>:<passwd>@]<host>[:<port>/<path>]"

"ftp://": The default TCP port 21 for ftp server is used.

"ftps://": The default SSL port 990 for secure ftp server is used.

<host>: element can be an IPv4 address, or an IPv6 address enclosed in square brackets, or a DNS FQDN string.

<port>: element can be set optional and replace the default port.

<user>: username for authentication, 32 octets. Can be set as part of "address" and/or separately by <srvParmTag> parameter "user". If set in both parameters at the same time, only the one given in the "address" parameter will be used, ignoring the one given in <srvParmTag> parameter "user".

<passwd>: password for authentication, 32 octets. Can be set as part of
"address" and/or separately by <srvParmTag> parameter "passwd". If set
in both parameters at the same time, only the one given in the "address"
parameter will be used, ignoring the one given in <srvParmTag> parameter "passwd".

<path>: path of file or directory.

#### 4. HTTP

HTTP client URL

"http[s]://[<user>:<passwd>@]<server>[:<port>/<path>]"

<server>: element can be an FQDN, or an IPv4 address, or an IPv6 address enclosed in square brackets.

<path>: path of file or directory.

<port>: If parameter is omitted the service connects to HTTP default port 80.

<user>: username for authentication, 32 octets.

<passwd>: password for authentication, 32 octets.

"https://": Used for SSL connection.

Refer to "IETF-RFC 2616".

#### 5. SMTP

"smtp[s]://[<user>:<passwd>@]<host>[:<Port>]"

"smtp://": The default TCP port 25 for smtp server is used.

"smtps://": The default SSL port 465 for secure smtp server is used.

<host>: element can be an IPv4 address, or an IPv6 address enclosed in square brackets, or a DNS FQDN string.

<port>: element can be set optional and replace the default port.

<user>: username for authentication, 32 octets. Can be set as part of "address" and/or separately by <srvParmTag> parameter "user". If set in both parameters at the same time, only the one given in the "address" parameter will be used, ignoring the one given in <srvParmTag> parameter "user".

<passwd> is for authentication, 32 octets. Can be set as part of "address"
and/or separately by <srvParmTag> parameter "passwd". If set in both
parameters at the same time, only the one given in the "address" parameter
will be used, ignoring the one given in <srvParmTag> parameter
"address".

#### 1. HTTP service

- "0" or "get": Send HTTP GET request to server
- "1" or "post": Send HTTP POST request to server
- "2" or "head": Send HTTP HEAD request to server

#### 2. FTP service

- get [<OffsetString>]: Get a single file from FTP server using AT^SISR.
- put [<OffsetString>]: Create and write a single file to FTP server using AT^SISW.
- dir: List the directory on the FTP server and show file size.
- list: List the directory on the FTP server without showing file size.
- fget: Get file(s) specified with <srvParmTag> parameter "files" from the FTP server and store the file(s) to the local FFS.
- fput: Send file(s) specified with <srvParmTag> parameter "files" from local FFS to FTP server.
- size: Request the size of the file element on the FTP server. The size result is output as "^SIS" URC.
- del: Delete a file specified with <srvParmTag> parameter "files" on FTP server
- append: Append data to existing file on FTP server
- unique: Selects the FTP Store Unique command to create a file name unique to the current directory. If the file name is assigned by the server then the "^SIS" URC will appear, indicating <urcInfoId> 2100 and the file name.

<OffsetString> is an optional parameter for "get" and "put". It allows resuming a broken uplink or downlink transfer to resend data. The <OffsetString> value specifies the offset in number of octets to start the transfer from. Maximum length is 16 digits. For "get" the <OffsetString> value must be calculated from the <urclinfold> 2100 of the "^sis" URC requested before by

cmd

using "size".

#### 3. SMTP service

- files: Send file(s) specified with <srvParmTag> parameter "files" from the local FFS. Max. 5 files allowed.
- at: Send a single attachment to the server. The content of the attachment should be provided using AT^SISW after the service was opened with AT^SISO.
- msg: Send email without attachment. The email body content should be provided using AT^SISW after service opened with AT^SISO. Content of <srvParmTag> parameter "smMsg" would be omitted. This mode will be used as default setting if not set.

Path on the local FFS. Specifies drive prefix and pathname.

Optional for FTP and SMTP.

Default: AT^SISS=<srvProfileId>,"path","file:///a:/".

Specifies a path on the remote FTP server after login. If no path is set the default path will be used.

Specifies the data transfer mode for FTP PUT,GET and SIZE command. If not set, the default value will be used.

- "bin" or "BIN": binary mode.
- "asci" or "ASCI": ASCII mode.

Specifies single or multiple files:

- Name of a single file for upload from the AT command interface to a server, or download from a server to the AT command interface if the "cmd" parameter is given with "get" or "post" in case of HTTP, with "get", "put" or "del" in the case of FTP, or with "at" in the case of SMTP.
- Name(s) of file(s) located on the FFS when "cmd" parameter is given with parameters "fput" or "fget" in the case of FTP, or "files" in the case of SMTP. Maximum 5 files can be handled, separated by comma.

Optional parameter which defines the HTTP string if HTTP "post" is set with <srvParmTag> parameter "cmd".

Length: 0...254

Can be used to transfer a small amount of data without the need for AT^SISW. The content of the "hcContent" string will only be sent if "hcContLen" = 0. To transmit a larger amount of data the "hcContLen" string shall set to a non-zero value. In this case the "hcContent" string will be ignored, and data transmission from the client to the server is done with AT^SISW.

Usage example:

AT^SISS=x,cmd,"POST"

AT^SISS=x,hcContent,"This text will be sent to the server now ....... response OK"

AT^SISS=x,hcContLen,0

AT^SISO=x

OK

OK

^SIS: x,0,2200,"Http connect 10.42.228.61:80"

^SISW: x,2

Mandatory parameter if HTTP "post" is set with srvParmTag> parameter "cmd".

Length: 0...2<sup>31</sup>-1

If "hcContLen" = 0 then the data given in the "hcContent" string will be posted without AT^SISW required.

If "hcContLen" > 0 then AT^SISW command and "^SISW: x, 1" sequences will

path

ftpath

ftMode

files

hcContent

hcContLen

be used to send data from the client to the server. "hcContLen" may just be 1, or any other value > 0. There is no need to set the total amount of data with "hcContLen" (the given value would be ignored). The amount of data is determined only the by single AT^SISW commands. Data trasmission must be terminated with end-of-data flag: AT^SISW=x,0,1>. See <eodFlag> for more information. See example in Section 10.15.18, HTTP Post.

hcUserAgent

The user agent string must be set by the application to identify the mobile. Usually operation system and software version info is set with this browser identifier.

Length: 0...254

hcProp Parameter for several HTTP settings.

Length: 0...254

The general format is 'key': <space> 'value'

Multiple settings can be given separated by "\0d\0a" sequences within the

string, do not put them at the end.

Possible 'key' values are defined at HTTP/1.1 Standard RFC 2616.

smFrom Email sender address, i.e. "MAIL FROM" address (string).

Length: 6...254

A valid address parameter consists of local part and domain name delimited by

a '@' character, e.g. "john.smith@somedomain.de".

smRcpt Recipient address of the email, i.e. "RCPT TO" address (string).

Length: 6...254

If multiple recipient addresses are to be supplied the comma character is used as delimiter to separate individual address values, e.g. "john.smith@somedomain.de,tom.meier@somedomain.de". Some mail servers do not accept recipient addresses without brackets <>>. It is recommended to use the "RCPT TO"

variable with brackets.

smCC CC recipient address of the email (string).

Length: 6...254

If multiple CC recipient addresses are to be supplied the comma character is used as delimiter to separate individual address values, e.g.

"john.smith@somedomain.de,tom.meier@somedomain.de".

smSubj Subject content of the email (string).

Length: 0...254

If no subject is supplied the email will be sent with an empty subject.

smHdr This parameter, if set, will be appended at the end of the email header section

(string).

Length: 0...254

Hence, it serves as a generic header field parameter which allows the user to provide any email header field. It is the user's responsibility to provide correct

header fields!

String of max. 254 characters.

Example for multipart MIME messages: "Content-Type: multipart/mixed".

smAuth SMTP authentication control flag (string).

If "smAuth" = "0" or "none": No authentication (for test environment only, not

applicable to real network)

If "smAuth" = "1" or "plain" (default): Authentication with PLAIN authentification

If "smAuth" = "2" or "login": Authentication with LOGIN authentification If "smAuth" = "3" or "cram": Authentication with CRAM authentification

smMsg SMTP message body. If no attachment is defined this is only the content of the

email.

When <srvParmTag> "cmd" parameter in AT^SISS is "msg" mode, content

of "smMsg" would be omitted.

Length: 0...254

tcpMR Parameter can be used to overwrite the global AT^SCFG parameter "Tcp/

MaxRetransmissions" <tcpMr> for a specific Internet Service connection profile. If the parameter is not specified the value specified with AT^SCFG will be

used.

Supported values srvParmValue> for this parameter are the same as

described for <tcpMr>.

Setting is not relevant for Internet Service "Socket" with type "UDP".

tcpOT Parameter can be used to overwrite the global AT^SCFG parameter "Tcp/Over-

allTimeout" <tcpOt> for a specific Internet Service connection profile. If the parameter is not specified the value specified with AT^SCFG will be used. Supported values <srvParmValue> for this parameter are the same as

described for <tcpOt>.

Setting is not relevant for Internet Service "Socket" with type "UDP".

ipVer Used IP Protocol version:

This parameter limits the IP Protocol version for the Internet service when the PDP context defined with AT+CGDCONT supports IPv4 and IPv6.

4: The IP Protocol version is IPv4

6: The IP Protocol version is IPv6

Default value is 4.

For IPv6 service, this parameter is mandatory, and the value should be set to 6. If Internet service intend to use a PDP context(specified by "conId") and the <PDP\_type> of this PDP context defined by AT+CGDCONT is not "IPV4V6", the value of this parameter must be consistent with the <PDP\_type>, otherwise,"+CME ERROR: operation not allowed" will be returned when opening a service profile.

# <srvParmValue>(str)(+CSCS)

Parameter value; type and supported content depend on related <srvParmTag>.

# <srvParmValue-srvType>(str)

Supported Internet service type values in srvParmValue> for srvParmTag> value "srvType".

Before changing the "srvType" of an existing service profile be sure that the profile is closed. To verify the connection state of the service profile enter the read command AT^SISI. Only when <srvState>=2 is returned for this specific service profile you can change its service type.

"Socket" PLS62-W acting as client or server (listener) for TCP or UDP. "etx" subparam-

eter in URL configures Transparent mode for Socket service.

If PLS62-W is TCP listener at least two service profiles are required. The first socket profile must be configured as listener. The second service profile will be dynamically assigned when a socket connection request from a remote client is incoming. For this purpose, one service profile must be left free (= not configured with AT^SISS). An incoming socket connection request will be indicated by the "^SIS" URC, with the next free <srvProfileId> shown inside the URC as parameter <urcInfoId>. The connection request can be accepted or rejected by using the commands AT^SISO or AT^SISC and the ID

retrieved from the "^SIS".

"Ftp" PLS62-W acting as FTP client.

"Http" PLS62-W acting as HTTP client.

"Smtp" PLS62-W acting as SMTP client.

"none" Reset Internet service profile settings. Operation is not allowed if profile is in

use, i.e. it was activated via AT^SISO.

# <srvParmValue-alphabet>(str)

Parameter not supported

#### Notes

- String parameters are truncated if greater than the maximum length specified above.
- If AT^SISS is used simultaneously on different instances only one request can be handled at a time. On the
  other instance(s) "+CME ERROR: operation temporary not allowed" will be displayed. If so, repeat the command on this instance.

# 10.5 AT^SISI Internet Service Information

AT^SISI serves to monitor the status of Internet service profiles defined with AT^SISS.

The AT^SISI read command requests the current status of all defined Internet service profiles.

The AT^SISI write command requests the status of the specified Internet service profile. If the specified service profile is not defined yet, "+CME ERROR" is returned.

## Syntax

```
Test Command
AT^SISI=?
Response(s)
[^SISI:(list of defined <srvProfileId>s)]
Read Command
AT<sup>^</sup>SISI?
Response(s)
If response is related to service profile(s) created / opened on this interface:
[^SISI: <srvProfileId>, <srvState>, <rxCount>, <txCount>, <ackData>, <unackData>]
[^SISI: ...]
If response is related to service profile(s) created / opened on other interface(s):
[^SISI: <srvProfileId>, <srvParmTag>value "srvType"]
[^SISI: ...]
OK
ERROR
Write Command
AT^SISI=<srvProfileId>
Response(s)
OK
ERROR
+CME ERROR: <err>
PIN > Last
- + -
```

## Parameter Description

# <srvProfileId>(num)

Internet service profile identifier as defined by AT^SISS (<srvProfileId>).

0...9

# <srvState>(num)

Internet service state (for details see AT^SISO parameter <srvState>).

| 2 | Allocated  |
|---|------------|
| 3 | Connecting |
| 4 | Up         |
| 5 | Closing    |
| 6 | Down       |
| 7 | Alerting   |
| 8 | Connected  |
| 9 | Released   |

# <rxCount>(num)

Number of bytes received via AT^SISR or AT^SIST since last successful AT^SISO write command. This is the same value as displayed by the AT^SISO read command with the parameter <rxCount>.

```
<txCount>(num)
```

Number of bytes sent via AT^SISW or AT^SIST since last successful AT^SISO write command. This is the same value as displayed by the AT^SISO read command with the parameter <txCount>.

```
<ackData>(num)
```

Number of data bytes already sent and acknowledged at TCP layer. Value 0 indicates that no sent data is acknowledged yet.

Parameter is not applicable to HTTP, FTP, SMTP, Socket with UDP. For these services the counter is always set to 0.

```
<unackData>(num)
```

Number of data bytes already sent but not yet acknowledged at TCP layer. A value 0 indicates that all sent data is already acknowledged.

This is the same value as displayed in the response of the AT^SISW write command with the parameter <unackData>.

Parameter is not applicable to HTTP, FTP, SMTP, Socket with UDP. For these services the counter is always set to 0.

#### Note

If a service is in state "Down" or "Released" the responses for <rxCount>, <txCount>, <ackData> and <unackData> are the last known values for the service in the states "Connecting", "Up/Listening", "Connected" and "Closing".

# 10.6 AT^SISO Internet Service Open

The AT^SISO write command starts the Internet session configured by the service profile. All further steps needed to control the session depend on whether you are using URC mode or polling mode. The AT^SISO read command returns the current status of all Internet services.

URC mode (not for the Transparent TCP Listener service):

If the service opens successfully, the URCs "^SISW" and "^SISR" will trigger the action to follow, either writing data with AT^SISW or reading data with AT^SISR. To terminate an upload data stream set the <eodFlag> within the last AT^SISW command. If the URCs notify that a data transfer has been successful ("^SISR: x, 2" or "^SISW: x, 2"), the service can be closed with AT^SISC. If a special event occurs, e.g. an error or a warning, after opening or while using a service then the URC type "^SIS" will be delivered.

#### Polling mode:

After opening the service, all progress information needed to control the session shall be explicitly requested by the host application. The particular sequence of AT commands varies depending on the service used. The following list summarizes, by way of an example, the steps normally involved in managing an upload or download job.

- Upload (Socket, FTP, HTTP,SMTP):
  - Enter the AT^SISO command, e.g. AT^SISO=9.
  - Enter AT^SISW, specify <reqWriteLength>, e.g. AT^SISW=9,20. Check resulting response for <cnfWriteLength>. Optionally, check error with AT^SISE, e.g. AT^SISE=9. If necessary, repeat the sequence several times.
  - Enter last AT^SISW command and enable <eodFlag>, e.g. AT^SISW=9,0,1.
     If Socket service: Query available data with AT^SISR, e.g. AT^SISR=9,1430.
  - Check service state with AT^SISI, e.g. AT^SISI=9, if necessary several times until <srvState>=6 ("Down").
  - Check error with AT^SISE, e.g. AT^SISE=9.
  - Close service with AT^SISC, e.g. AT^SISC=9.
- Download (Socket, FTP, HTTP):
  - Enter the AT^SISO command, e.g. AT^SISO=9.
  - Enter AT^SISR, specify <reqReadLength>, e.g. AT^SISR=9,1000. Check resulting response for <cnfReadLength>. If necessary, repeat the sequence several times until <cnfReadLength>= -2 (end of data) or ERROR.
  - Check error with AT^SISE, e.g. AT^SISE=9.
  - Close service with AT^SISC, e.g. AT^SISC=9.
- Socket service (upload and download possible in one session):
  - Recommended: Set AT+CMEE=2 to enable extended error text.
  - Enter the AT^SISO command, e.g. AT^SISO=9.
  - Enter AT^SISR or AT^SISW, specifying <reqReadLength> or <reqWriteLength>, e.g. AT^SISR=9,20 or AT^SISW=9,20. Check resulting response for <cnfReadLength> or <cnfWriteLength>. If necessary, repeat the sequence several times.
  - Check error with AT^SISE, e.g. AT^SISE=9.
  - If write action: Enter last AT^SISW command and enable <eodFlag>, e.g. AT^SISW=9,0,1. 1) If Socket service: Query available data with AT^SISR, e.g. AT^SISR=9,1430.
  - Close service with AT^SISC, e.g. AT^SISC=9.
- Transparent TCP client or Transparent UDP client:
  - Enter the AT^SISO command, e.g. AT^SISO=9.
  - Enter AT^SIST to enter transparent data mode. After communication has finished return to AT command mode via +++ escape sequence.
  - Check error with AT^SISE, e.g. AT^SISE=9.
  - Close service with AT^SISC, e.g. AT^SISC=9.

- · Transparent TCP Listener:
  - Enter the AT^SISO command, e.g. AT^SISO=9.
  - Wait for URC "^SIS" which indicates a client connect.
  - If auto answering is not enabled enter AT^SIST to enter transparent access mode.
  - Wait for "CONNECT" which indicates that transparent access mode is active.
  - After communication has finished terminate the client connection using DTR toggle or AT^SISH after leaving the transparent access mode.
  - Close service with AT^SISC, e.g. AT^SISC=9.

## **Syntax**

```
Test Command
AT^SISO=?
Response(s)
Read Command
AT'SISO?
Response(s)
<locAddr>, <remAddr>, <rejCounter>]
[^SISO: ...]
OK
Write Command
AT^SISO=<srvProfileId>[, <optParam>]
Response(s)
OK
ERROR
+CME ERROR: <err>
PIN > Last
```

## Parameter Description

```
<srvProfileId>(num)
<srvProfileId> 0 ... 9 specified with AT^SISS.
<srvType>(str)
```

The type of the internet service as specified by the AT^SISS parameter srvParmValue-srvType>.

```
<srvState>(num)
```

Internet service state.

Please note, that the state of an Internet service may influence the state of the serial DCD line. For details see description of value 2 for parameter <value> of command AT&C.

Allocated

Service profile resources are allocated, i.e. at least the service type has been set (parameter set (parameter set (parameter set (parameter set (parameter set (parameter set (parameter set (parameter set (parameter set (parameter set (parameter set (parameter set (parameter set (parameter set (parameter set (parameter set (parameter set (parameter parameter parameter

2

| 3 | Connecting                                                                       |
|---|----------------------------------------------------------------------------------|
|   | State after opening a service with AT^SISO where the connection is being         |
|   | established.                                                                     |
|   | If connection setup is successful the service proceeds to the state "4" (Up) and |

state "4" (Up) and one of the URCs "^SISW" and "^SISR" may follow. If connection setup is not successful, the "^SIS" URC may appear and the service enters <srvState> 6 (Down).

In the case of FTP, rvState>=3 means that the command channel is being established.

If the service profile is configured as Socket listener, then the listener always stays at <srvState>=3 and <socketState>=3 (LISTENER), while the <srvState> and <socketState> of the dynamically assigned service profile may change. See examples in Section 10.15.5 and Section 10.15.6.

4

The service performs its purpose. The data transfer process is the major function at this state.

UDP Endpoint: Ready to receive data from UDP client.

FTP: Data channel is up.

SMTP: The SMTP service will not enter <srvState>=4 until the host has written the first data packet with AT^SISW.

5 Closing

Internet Service is closing the network connection.

FTP: Command channel is released.

6 Down

This state is entered if

- the service has successfully finished its session (see note on Socket),

- the remote peer has reset the connection or

- the IP connection has been closed because of an error (see note below on service or network errors).

If a service in this state be sure to close it with AT^SISC before reopening it.

7

A client tries to connect to the Transparent TCP Listener service.

R Connected

A client is connected with the Transparent TCP Listener service.

9

The client has disconnected from the Transparent TCP Listener service but there are unread data. To go back into Up/Listening state read the pending data using AT^SIST or discard them by using AT^SISH.

# <socketState>(num)

#### Socket state identifier.

1 Socket not assigned, i.e. no TCP/UDP connection active.

2 Socket assigned as CLIENT.

3 Socket assigned as LISTENER or UDP Endpoint.

4 Socket assigned as SERVER.

# <rxCount>(num)

Number of bytes received via AT^SISR or AT^SIST since last successful AT^SISO write command.

# <txCount>(num)

Number of bytes sent via AT^SISW or AT^SIST since last successful AT^SISO write command.

## <locAddr>(str)

Recently used local IPv4 address in dotted-four-byte format and TCP port separated by colon, e.g. "192.60.10.10:80", or recently used local IPv6 address in colon format enclosed in square brackets, e.g. "[FE80::2]" and TCP port separated by colon, e.g. "[FE80::2]:80".

## <remAddr>(str)

Remote IPv4 address in dotted-four-byte format and TCP port, separated by colon, e.g. "192.60.10.10:80", or remote IPv6 address in colon format enclosed in square brackets, e.g. "[FE80::2]") and TCP port separated by colon, e.g. "[FE80::2]:80".

# <rejCounter>(num)

Number of automatically rejected client connect attempts to a Transparent TCP Listener service because the service is already connected with a client (only relevant for Transparent TCP Listener services with Autoconnect enabled).

| <pre><optparam>(num)</optparam></pre> |
|---------------------------------------|
|---------------------------------------|

[0]

Normal Operation like AT^SISO= <srvProfileId>

1

Show only service parameter of csrvProfileId>

#### **Notes**

- If the bearer cannot be established and AT^SISO returns an error there might be a general network problem. To identify the reason you can take advantage of the AT+CEER command. Using AT+CEER is especially recommended when the <infoID> parameter of the AT^SISE command equals 0.
- If a service or network error occurs during an IP session and the "^SIS" URC or the AT^SISE command display an error message, the service enters <srvState>=5 and then 6, i.e. the IP connection is closed. In this case, the service still allows reading the data stored in the buffer, but writing data is denied. After reading, close the service and open it again.
- If an FTP connection is no longer available after network loss or server shutdown a 3-minute closing timeout for each of the two used sockets takes effect, adding up to 6 minutes. The timeout is effective if the AT^SISC is not sent. Please keep in mind that this time may vary depending on the settings of <tcpMr> and <tcpOt>.
- As in polling mode no error URCs are available you are advised to integrate the commands AT^SISI and AT^SISE into the command sequences for upload and download jobs. So, the AT^SISO command may be followed by AT^SISI to check that the service has entered the <srvState>=4 before sending AT^SISR, AT^SISW or AT^SIST. This helps you to detect errors even though the "^SIS" URCs are disabled. A typical example is that the service fails to be opened because the service profile contains a wrong destination address. In such a case, after opening with AT^SISO and OK response, the service quickly enters the states <srvState>=2, 4 and 6, with an error being returned no earlier than after sending the first AT^SISR or AT^SISW command. In URC mode, an error URC, such as "Host not found" would be received in this situation, but in polling mode the only way to detect the state is using AT^SISI or, alternatively, AT^SISO.

# 10.7 AT^SISC Internet Service Close

The AT^SISC write command closes the TCP/IP connection to the remote peer which was opened with AT^SISO. All resources are released, all status information parameters, e.g. <srvState>, <unackData>, <ackData>, <rxCount> and <txCount> counters, are reset. Only the initial configuration settings are preserved. The service can be restarted any time, using the same configuration or a new one.

## **Syntax**

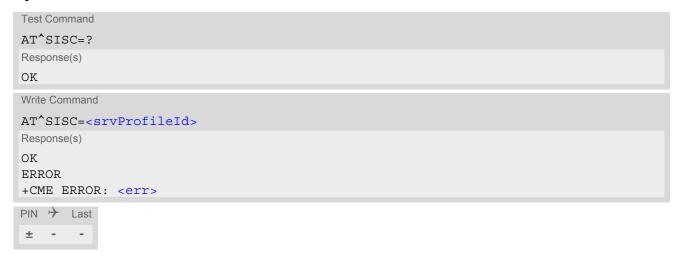

## Parameter Description

# 10.8 AT^SISR Internet Service Read Data

The AT^SISR command either triggers a read operation (download) or queries the number of bytes in the internal buffer.

The "^SISR: x, 1" URC is also used to report status changes of the transparent TCP service while the client is in AT command mode.

The AT^SISR write command may return the following errors:

- "+CME ERROR: operation temporary not allowed" e.g. if the service has not network resources allocated.
- "+CME ERROR: operation not allowed" e.g. if the service is not configured.

## **Syntax**

#### Unsolicited Result Code

^SISR: <srvProfileId>, <urcCauseId>

Data availability status of the Internet service configured with AT^SISS has changed. The URC is issued when:

- data is available after opening an Internet service or
- less data was confirmed (in <cnfReadLength>) than requested (with <reqReadLength>) during the last "Read Data" operation and new data is available.

The URC is disabled in polling mode. See AT^SCFG, parameter "Tcp/WithURCs", <tcpWithUrc>.

### Parameter Description

```
<srvProfileId>(num)
<srvProfileId> 0 ... 9 specified with AT^SISS. Transparent TCP Listener services are not supported.
```

| <reqreadlength>(num)</reqreadlength> |                                                                                                    |
|--------------------------------------|----------------------------------------------------------------------------------------------------|
| 0                                    | Peek Operator: Query number of received bytes within internal buffers. The behaviour of the peek operator depends on the selected Internet service, i.e. it may not be supported by all IP Services. For "Socket" service configured for UDP the size of the next available UDP packet is returned. |
| 11500                                | Requested number of data bytes to be read via the Internet service specified in <pre>in <pre>csrvProfileId&gt;</pre>.</pre>                                                                                                    |

| <pre><cnfreadlength>(num)</cnfreadlength></pre> |                                                                                                    |
|-------------------------------------------------|----------------------------------------------------------------------------------------------------|
| -2                                              | Indicates end of data. Data transfer has been finished (all data have been read) and the service can be closed with AT^SISC.                                                                                                    |
| -1                                              | Applies only to HTTP: Querying number of available bytes is not supported by the HTTP service.                                                                                                    |
| 0                                               | Indicates that no further data is available at the moment.                                                                                                    |
| >0                                              | Number of available data bytes. The range is determined by <pre>reqRead- Length&gt;: If <pre>reqReadLength&gt;</pre> was greater than 0, then <pre>confReadLength&gt;</pre> may be less or equal to the value requested with <pre>reqReadLength&gt;</pre>. If <pre>reqReadLength&gt;</pre> equals 0 (peek operator) the value indicated by <pre>confReadLength&gt;</pre> may be greater than 1500.</pre> |

# <urcCauseId>(num)

2

Indicates whether or not data is available for reading with AT^SISR and AT^SIST.

Meaning of value "1" for all services except Transparent TCP service:

Data is available and can be read by sending the AT^SISR command. The URC appears when less data was confirmed (in <cnfReadLength>) than requested (with <reqReadLength>) during the last "Read Data" operation and new data is available.

Meaning of value "1" for Transparent TCP service:

If the Transparent TCP service is in AT command mode the "^SISR: x, 1" URC notifies the client that the server has sent new data. In this case the client shall enter the AT^SIST command to go to transparent access mode and read the data.

End of data. Data transfer has completed (all data read). The service can be closed with AT^SISC.

# <remainUdpPacketLength>(num)

Optional third parameter of the AT^SISR write command response displayed only if the Socket service uses the UDP protocol.

The reception of each datagram must be completed before the next datagram can be received. This may be a problem if the buffer of the host application is limited and not designed to handle the maximum packet size of 1500 bytes. To compensate this, the host is advised to request, via reqReadLength, an amount less or equal its maxmimum buffer capacity and wait for the resulting AT^SISR write command response with parameter remainUdpPacketLength. The benefit of this approach is that the host may properly receive all parts of a UDP datagram, as after each received data part the number of remaining bytes is synchronized, until reading the datagram is finished.

If the currently read datagram is smaller than the number of bytes requested by the host the remainUdpPack-etLength> parameter is omitted.

Further write attempts with AT^SISR are denied as long as the <remainUdpPacketLength> is unequal 0 or is not omitted. In this case the service returns "+CME ERROR: operation of service temporary not allowed".

0 Indicates that all bytes of the current UDP datagram are read.

Indicates that the currently read UDP datagram is not yet complete. The displayed value is the remaining number of bytes.

 $\label{lem:condition} $$ \sim \mathbb{P}_{\mathbb{Q}}^{\mathbb{Q}} = \mathbb{Q}_{\mathbb{Q}} . $$ is unequal 0 until reading all parts of the current datagram is finished.$ 

# <Udp RemClient>(str)

(max. data size)-1...1

Service specific parameter of the AT^SISR write command response. If the Socket service is configured as UDP endpoint this parameter shows the IP address and the UDP port of the remote host that has sent the current UDP data. See example in Section 10.15.9, UDP Scenario.

# 10.8.1 Example: Socket Host Reads Small Amounts of UDP Data Packets (URC Mode)

This section applies only to the Socket service using the UDP protocol. The example shows how to read UDP packets if the buffer of the host application can handle only a few bytes. There are two datagrams available for reading.

Buffer size: 6 bytes

Datagram A = 18 bytes (content "THIS\_IS\_DATAGRAM\_A")

Datagram B = 3 bytes (content "NEW")

| ^SISR: 0,1<br>at^sisr=0,6<br>^SISR: 0,6,12<br>THIS_I | Service profile 0 is configured for Socket service and UDP. The URC notifies host that data is available for reading.  The host requests to read 6 bytes.  The first 6 bytes of datagram A are confirmed and transmitted. Another 12 bytes are still available.                   |
|------------------------------------------------------|----------------------------------------------------------------------------------------------------|
| OK                                                   |                                                                                                    |
| at^sisr=0,6                                          | The host requests to read the next part of 6 bytes.                                                                                                    |
| ^SISR: 0,6,6                                         | The next 6 bytes of datagram A are confirmed and transmitted. Another                                                                                                    |
| S DATA                                               | 6 bytes are still available.                                                                                                    |
| OK                                                   | o by too are our available.                                                                                                    |
| · · · ·                                              | <del></del>                                                                                                    |
| at^sisr=0,6                                          | The host requests to read the next part of 6 bytes.                                                                                                    |
| ^SISR: 0,6,0                                         | Last part of datagram A was received, no remainder is left.                                                                                                    |
| GRAM A                                               |                                                                                                    |
| OK                                                   |                                                                                                    |
| at^sisr=0,6                                          | Again, the host requests to read 6 bytes. This time, the request refers to datagram B which has only 3 bytes. As the read datagram is smaller than the size requested by the host, the response does not include the <pre><remainudppacketlength></remainudppacketlength></pre> . |
| ^SISR: 0,3                                           | 3 bytes are confirmed and transmitted. Datagram B was properly                                                                                                    |
| NEW                                                  | received.                                                                                                    |
| OK                                                   |                                                                                                    |
| 010                                                  |                                                                                                    |

## 10.9 AT^SISW Internet Service Write Data

AT^SISW triggers a write operation (upload) and queries the amount of data already sent, but not acknowledged at the TCP layer.

AT^SISW write command may return the following errors:

- "+CME ERROR: operation temporary not allowed" e.g. if the service has not network resources allocated.
- "+CME ERROR: operation not allowed" e.g. if the service is not configured.

## **Syntax**

#### Unsolicited Result Code

^SISW: SrvProfileId>, <urcCauseId>

Data availability status of the Internet service configured with AT^SISS has changed. The URC is issued when the service is ready to accept new user data. In this context the URC is also issued for the Transparent TCP or Transparent UDP client that supports data transfer via AT^SIST only.

The URC is not supported for TCP Listeners.

The URC is not supported for Non-Transparent UDP Endpoint.

The URC is disabled in polling mode. See AT^SCFG, parameter "Tcp/WithURCs", <tcpWithUrc>.

#### Parameter Description

```
<srvProfileId>(num)
```

<srvProfileId> 0 ... 9 specified with AT^SISS. Transparent TCP Listener services are not supported.

```
<reqWriteLength><sup>(num)</sup>
```

0...1500

Specifies the number of bytes to be sent with AT^SISW or, if set to 0, requests the amount of data already sent with AT^SISW but not yet acknowledged:

- Parameter <reqWriteLength> may be 1...1500 bytes to specify the amount of data to be sent with AT^SISW.
- If parameter reqWriteLength> equals 0, AT^SISW does not expect any data, but a normal query is performed. This allows the application to explictly request, in particular at the end of an upload job, the amount of unacknowledged data at the TCP layer indicated by <unackData>.
- If Socket service is selected with UDP protocol
  - <regWriteLength>=0 can be used to send an empty UDP packet;

it is recommended that the size of each data packet be limited to 1460 bytes. Otherwise, it is possible that the following URC occurs: "^SIS: <id>>, 0, 9, The supplied buffer was too small / large".

<eodFlag>(num)

End of data indication flag. See also Section 10.9.1.

[0]

No end of data. Other data may follow to be transmitted via the Internet service. Note for UDP Endpoint service: Value 0 must be set before <Udp RemClient> parameter although <eodFlag> is not effective for UDP Endpoint.

1

End of data is signalled to the Internet Service. Further AT^SISW write commands return an error response. However, reading data may be possible. The <eodFlag> is effective only if the <regWriteLength> equals <cnfWrite-</pre> Length>, in particular if the <regWriteLength> equals 0.

End-of-data flag must be enabled for following actions:

- FTP "cmd", "put" (sending single file to FTP server)
- SMTP "cmd", "at" (sending attachment from AT command interface)
   SMTP "cmd", "msg" (sending email body content from AT command interface)
   HTTP "cmd", "post" if "hcContLen" is not equal zero (sending large amount of
- data)

<Udp RemClient>(str)

Service specific parameter of the AT^SISW write command. If the Socket service is configured as UDP endpoint this parameter is mandatory and specifies the IP address (in dotted format) and the UDP port of the remote host. For each write request another IP address and UDP port may be given. See example in Section 10.15.9, UDP Scenario.

# <cnfWriteLength>(num)

0...1500

Confirmed number of data bytes which can be transmitted via the Internet service configured in srvProfileId>. This number may be less or equal to the value requested with <reqWriteLength>. The application has to deliver exactly the number of bytes indicated by <cnfWriteLength>. A 0 value means that no data can be written at this time, i.e. it serves as a flow control mechanism.

<unackData>(num)

Number of data bytes already sent but not yet acknowledged at the TCP layer.

The value is constantly changing until the entire upload job has completed. If the value equals 0 all data sent so far is acknowledged.

<unackData> includes the <cnfWriteLength> value of the pending write operation. Therefore, the very first write operation of an upload job returns identical values for <cnfWriteLength> and <unackData>.

This mechanism allows the host application to easily verify whether or not the remote host has successfully

Parameter is not applicable to HTTP, FTP, SMTP, Socket with UDP protocol. For these services the counter is always set to 0.

| <urccauseid></urccauseid>                    | (num) | ) |
|----------------------------------------------|-------|---|
| \ullettubertubertubertubertubertubertubertub |       |   |

1 The service is ready to accept new user data.

2 Data transfer has been finished successfully and Internet service may be closed without loss of data.

Note

Do not send any characters after AT^SISW command line termination (ATS3) until "^SISW" URC is received. This is necessary to avoid that any characters related to the AT command can be interpreted as being part of the data stream to be transferred. Also refer to Section 1.5, AT Command Syntax.

# 10.9.1 Usage of parameter <eodFlag>

| Service type |                                                                                                    |
|--------------|----------------------------------------------------------------------------------------------------|
| Socket       | Parameter is optional for Socket services.  Not applicable to Socket with UDP protocol, i.e. value is ignored.  After the service accepts the end-of-data flag the service state changes to "Closing". No further user data is accepted.  After releasing the TCP link the service remains in state "Down".                                                                                                    |
| FTP          | Parameter is mandatory for FTP "put" (sending single file to FTP server).  After accepting the end-of-data flag the service state changes to "Closing" and starts to end the running FTP session.  No further user data is accepted.  After the FTP session is completed on FTP protocol level the service state switches to "Down". In case of successful completion the URC "^SISW: x,2" is generated.                                                                                                    |
| SMTP         | Parameter is mandatory for SMTP "cmd", "at" (sending attachment from AT command interface.  SMTP service sends some "closing" commands to the SMTP server which are necessary to mark the email as successfully sent on the server. The service enters "Closing" state and remains in it until the final protocol exchange with the SMTP server has been completed. The "OK" response following AT^SISW indicates that the SMTP service has accepted the last data - IT DOES NOT indicate the successful completion of the SMTP service. Successful completion will be indicated either by the appropriate URC "^SISW:x,2" or due to the fact that the SMTP service state changes to "Down" state without any error. |
| HTTP         | Parameter is mandatory for HTTP "cmd", "post" if "hcContLen" is not equal zero (sending large amount of data).                                                                                                    |

# 10.10 AT^SIST Enter Transparent Mode

AT^SIST activates / deactivates Transparent Mode.

After entering the AT^SIST command, the CONNECT response notifies that the service has entered Transparent Mode and is ready to transparently send and receive payload data over the AT command interface.

There are several ways to guit the Transparent Mode and revert to AT Command Mode:

- +++ escape sequence
- DTR ON-OFF transitions (see AT&D for configuring DTR line)
- "etxChar" parameter set within the server address (see AT^SISS, <srvParmTag> "address" for Socket service URLs.

Switching back and forth between both modes does not affect the underlying socket and has no influence on the service servState>.

If the service is in AT Command Mode the "^SISR: x, 1" URC appears once to indicate that the remote side has sent new data. In this case, the client or listener shall enter AT^SIST to go to Transparent Mode and read out the new data.

If the connection is released by the remote side the following applies:

- If the service is in Transparent Mode (CONNECT mode): ME returns to AT Command Mode, issues the 2 bytes 0x10 (DLE) and 0x04 (EOT) before the final result code "NO CARRIER" and goes to <srvState> 6 ("Down") in case of client service and to 4 ("Up/Listening") in case of listener service. The presentation of the "NO CARRIER" result code depends on the ATV and ATQ settings.
- If the service is in AT Command Mode the "^SISR: x, 1" URC appears to indicate that the state of the service has changed. In this case, the client or listener shall go to Transparent Mode with AT^SIST in order to read remaining data (if any) and get the "NO CARRIER" result code. After this, the service changes to <srvState> 6 ("Down"). Otherwise, if the client or listener does not go to Transparent Mode after receiving "^SISR: x, 1" URC the service remains in <srvState> 4 ("Up") even though the remote side has shut down. In some cases, depending on the remote side and the network, it is possible that "^SIS" URCs may be reported, for example "^SIS" URCs with <urcinfold> 15 ("Remote host has reset the connection") and 19 ("Socket has been shut down). See Section 10.14, Internet Service URC "^SIS" for a list of possible URCs.
- In all above scenarios, the Transparent service shall be closed with AT^SISC. Trying to return to Transparent Mode with AT^SIST would only end up with "NO CARRIER" once again and is not recommended.
- Use AT^SISO and AT^SISI to check the <srvState>.

## Syntax

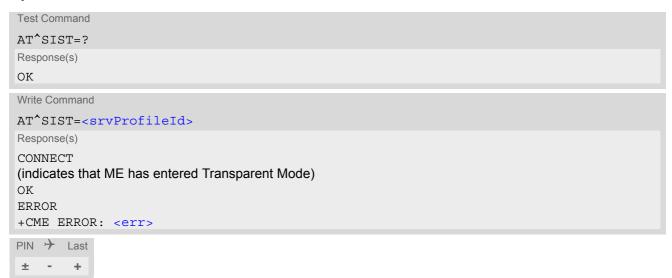

# Parameter Description

<srvProfileId>(num)

<srvProfileId> 0 ... 9 specified with AT^SISS.

# 10.11 AT^SISH Disconnect Remote Client

AT^SISH is intendend only for a Transparent TCP Listener service. It allows to disconnect an established client connection from server side.

# **Syntax**

```
Test Command

AT^SISH=?

Response(s)

OK

Write Command

AT^SISH=<srvProfileId>[, <mode>]

Response(s)

OK

ERROR
+CME ERROR: <err>
PIN   Last
- - -
```

# Parameter Description

| <pre><srvprofileid>(num)</srvprofileid></pre> |                                                                                               |      |
|-----------------------------------------------|-----------------------------------------------------------------------------------------------|------|
| 09                                            | A Transparent TCP Listener service <pre><srvprofileid></srvprofileid></pre> defined wat^SISS. | with |
| <mode>(num)</mode>                            |                                                                                               |      |
| Specifies disconnect mode.                    |                                                                                               |      |
| [0]                                           | Socket is closed with graceful option                                                         |      |
| 1                                             | Socket is closed without graceful option                                                      |      |

# 10.12 AT^SISX Internet Service Execution

The AT^SISX command can be used to send ICMP (Internet Control Message Protocol) Echo Requests to a target IP address or DNS host name (also referred to as Ping command). This command can also be used to resolve DNS host names to IP addresses (HostByName).

The AT^SISX command can be used any time while a connection profile (bearer) is active. If issued although no connection is active, then AT^SISX returns ERROR.

If the AT^SISX write command is executed for Ping, then the command returns one row for every ICMP Echo Request. The last Ping response line is followed by two lines to report a statistic calculated from the Echo Request responses. After starting the ping command the AT channel is blocked until all ICMP requests are executed. To stop the periodic ping early, send any character (user break).

It is also possible to cancel the HostByName service by user break. But this may temporarily block further AT^SISX write commands which is indicated by the error response "+CME ERROR: operation temporary not allowed". As soon as the background activity for the last started HostByName service is finished the AT^SISX write command can be used again.

## **Syntax**

```
Test Command
AT^SISX=?
Response(s)
^SISX: "Ping", (list of supported <conProfileId>s), (range of supported <request>s), (range of
supported <timelimit>s)
^SISX: "HostByName", (list of supported <conProfileId>s)
OK
Write Command
AT^SISX=<service>, <conProfileId>, <address>[, <request>[, <timelimit>]]
Response(s)
In case of <pingInfoType>= 1: ICMP Echo Requests (1 - 30 rows)
^SISX: "Ping", <pingInfoType>, <conProfileId>, <ip-address>, <roundTripTime>
[...]
In case of <pingInfoType>= 2: Packet statistic (1 row)
^SISX: "Ping", <pingInfoType>, <conProfileId>, <sent>, <received>, <lost>, <lostPercent>
In case of <pingInfoType>= 3: Time statistic (1 row)
^SISX: "Ping", <pingInfoType>, <conProfileId>, <minRTT>, <maxRTT>, <meanRTT>
In case of <service>= "HostByName"
^SISX:"HostByName", <ip-address>
[...]
\cap K
ERROR
+CME ERROR: <err>
PIN > Last
```

## Parameter Description

| <service>(str)</service> |                                |
|--------------------------|--------------------------------|
| "Ping"                   | Ping host.                     |
| "HostByName"             | Get first address from a host. |

### <conProfileId>(num)

Internet connection profile as specified with AT+CGDCONT parameter <cid>.

## <address>(str)

In case of "Ping" this is the target host as FQDN or IP address (i.e. "192.168.1.3"), in case of "HostByName" this is the FQDN to be resolved into the IP address.

# <ip-address>(str)

The IP address of the host (i.e. "192.168.1.3").

| <request>(num)</request>     |                                                                                                    |
|------------------------------|----------------------------------------------------------------------------------------------------|
| [1]30                        | Number of "Ping" ICMP Echo Requests to be sent.  Not supported for "HostByName".                                                                                           |
| <timelimit>(num)</timelimit> |                                                                                                    |
| 200[5000]10000               | Amount of time, in milliseconds, to wait for an ICMP Echo Response message related to a previously sent Echo Request message. Parameter is not supported for "HostByName". |

# <pingInfoType>(num)

Indicate the type and format of the information given in the command responses (see syntax of the AT^SISX write command above).

| 1 | Ping status received for the ICMP Echo Request(s). Depending on parameter <request> 1 - 30 rows. Address and Round Trip Time are returned for each request.</request>          |
|---|----------------------------------------------------------------------------------------------------|
| 2 | one row packet statistic calculated from the ping response(s) received for $=1$ .                                                                                              |
| 3 | one row time statistics calculated from the ping response(s) received for <pinginfotype>=1 (displayed only if at least one Echo response message was received).</pinginfotype> |

# <roundTripTime>(num)

Round Trip Time in milliseconds. If the Echo Response message is not received within the time specified by <timelimit> the value -1 is returned (e.g. when the bearer shuts down during command execution).

# <sent>(num)

Number of sent packets.

## <received>(num)

Number of received packets.

### <lost>(num)

Number of lost packets.

### <lostPercent>(num)

Lost packets in percent.

< minRTT > (num)

Minimum Round Trip Time in milliseconds.

<maxRTT>(num)

Maximum Round Trip Time in milliseconds.

< meanRTT > (num)

Average Round Trip Time in milliseconds.

# 10.13 AT^SISE Internet Service Error Report

The AT^SISE write command returns the current error status of the specified Internet service profile. If the service profile is not defined or the value is invalid "+CME ERROR" response is returned.

The error status is identical to the content of the "^SIS" URC last issued.

If a service fails the commands AT^SISR, AT^SISW or AT^SIST will return an error response. However, if the AT^SISE command returns <infoID>=0 it is recommended to use the AT+CEER command because a general network problem might be the reason.

### Syntax

### Parameter Description

```
<srvProfileId>(num)
```

Internet service profile identifier as defined by AT^SISS <srvProfileId>.

0...9

```
<infoID><sup>(num)</sup>
```

Reason for Internet service error. This is a subset of the <urcInfoId>s which can be found in Section 10.14, Internet Service URC "^SIS".

The value 0 indicates there is no special Internet service error. In this case the application may use AT+CEER to check for general network problems.

```
<info><sup>(str)</sup>
```

Information text related to <infoID>. This is a subset of the <urcInfoText>s which can be found in Section 10.14, Internet Service URC "^SIS".

### Note

• In particular cases, the AT^SISE command may deliver information and warnings. This applies the following services:

FTP: Information 2100 SMTP: Warnings

If an error occurs the information and warning messages are overwritten by error messages.

# 10.14 Internet Service URC "^SIS"

This section first describes the syntax and the parameters of the "^SIS" URC. The second part consists of tables listing the information elements delivered within the "^SIS" URC and the command response of AT^SISE.

The presentation of the "^sis" URC containing the parameter <urcCause>=0 can be disabled or enabled depending on whether polling mode or URC mode is preferred. To do so, use the AT^SCFG command, parameter "Tcp/WithURCs" (refer to <tcpWithUrc>). However, if related to <urcCause>=1, 2, 3 or 4, the "^sis" URC will always be delivered regardless of the setting made with AT^SCFG.

### **Unsolicited Result Code**

Indicates an event, an error or an information element. The same information can be obtained via AT^SISE.

The URC may appear if an event or an error occurs, for example after opening an Internet service with AT^SISO or any time during operation. The URC also indicates a request for a mobile terminated Internet service client connection, or a failure if a mobile terminated request is rejected. Furthermore, the URC may deliver an information element resulting from a specific command given in the service profile.

A list of possible causes can be found in the tables below. The tables contain the <urcInfoId> and, if applicable, a specific <urcInfoId> varies greatly depending on the scenario and the implementation of the remote server. In these cases, only a brief explanation of the scenario can be found in the table column "Description".

### Parameter Description

| Parameter Description      |                                                                                                    |  |
|----------------------------|----------------------------------------------------------------------------------------------------|--|
| <urccause>(num)</urccause> |                                                                                                    |  |
| URC cause identifier.      |                                                                                                    |  |
| 0                          | An event has occurred after opening or while using an Internet service. The event number is presented via <urclinfold> and may be an error, a warning, an information element or a note. Optionally additional information may be supplied via <urclinfold> curclinfold via <urclinfold <u<="" <urclinfold="" td="" via=""></urclinfold></urclinfold></urclinfold>                                                                                                    |  |
| 1                          | Indicates that an opened Non-Transparent Listener service is receiving a connection request from a remote client.  The incoming socket connection is dynamically assigned to the next free Internet service profile. In this case, the parameter <urclnfold> inside the "^SIS" URC equals the <srvprofileid> of the dynamically assigned service profile. This ID shall be used to accept the connection request with AT^SISO or to reject it with AT^SISC.  The connection status may be requested by using the AT^SISI read or write command or the AT^SISO read command. Among other details, the response indicates the IP address of the remote client (parameter <remaddr>). This may be helpful to decide whether to accept or reject the request.</remaddr></srvprofileid></urclnfold> |  |
| 2                          | Incoming Socket service client connection has failed. The client request was rejected automatically because no free Internet service profile was available.                                                                                                    |  |
| 3                          | Indicates that an opened Transparent TCP Listener service is receiving a connection request from a remote client. The parameter <urcinfoid> then indicates whether auto answering is active for the service (<urcinfoid>=1) or not. Parameter <urcinfotext> contains the remote IP address and the port of the connecting client.  Example: "^SIS: 5,3,0,"192.168.105.17:1712" means that a client from host 192.168.105.17 tries to connect from port 1712, service profile 5 is allocated to connect with remote client.</urcinfotext></urcinfoid></urcinfoid>                                                                                                    |  |
| 4                          | Indicates for a Transparent TCP Listener service, that a remote client which is allowed due to the used address filter (see option "addrfilter" for AT^SISS), was internally rejected, e.g. because the connect timeout has expired (see option "connecttimeout" for AT^SISS). The URC is not generated if the remote                                                                                                    |  |

client is rejected because its IP address is not matching the address filters. If <urcCause> equals "4", then <urcInfoId> always equals "0".

This cause is also used if ME is not in Transparent Mode and a connected client has closed the connection remotely.

Only for TCP Listeners, Non-Transparent UDP endpoint.

The service is ready to use.

# <urcInfoId>(num)

5

Information identifier related to <urcCause>. See tables below for further detail. The <urcInfoId> number ranges indicate the type of information element:

- 0: Service is working properly.
- 1 2000: Error, service is aborted and enters srvState = 6 (Down). Value 1000 notifies that service profile contains invalid parameter(s).
- 2001 4000: Information related to progress of service.
- 4001 6000: Warning, but no service abort.
- 6001 8000: Notes
- 8001 8100: Specific information on protocol progress.

Additional information for Socket service: As stated above, if a Socket connection request from a remote client is received (see <urcCause>=1) the <urcInfoId> shows the <srvProfileId> of the dynamically assigned free service profile.

If <urcCause> is 3, the <urcInfoId> is used as auto answer indicator. If autoconnect is enabled the value is 1

If autoconnect is disabled the value shows the srvProfileId> of the dynamically assigned profile for the incoming remote client connection request.

## <urcInfoText>(str)

Information text related to <urccause>. See tables below for further detail. The maximum length of an information text is 255 bytes. Any longer messages will be truncated.

If <urcCause> is 3, <urcInfoText> is used to indicate the IP address and port of the connecting client, e.g. "192.168.105.17:1712".

#### 10.14.1 Information Elements Related to the Service Application

The following table lists the information elements which may be returned by all supported services within the "^SIS" URC and the command response of AT^SISE. It should be noted that TCP/IP socket problems may occur in all Internet service connections (Socket, Transparent TCP or Transparent UDP, FTP, HTTP or SMTP).

| <urcinfoid></urcinfoid> | <pre><urcinfotext></urcinfotext></pre>                | Description  |  |
|-------------------------|-------------------------------------------------------|--------------|--|
| Information Element     | Information Elements Returned by the TCP/IP socket    |              |  |
| 2                       | Invalid socket descriptor                             | Socket error |  |
| 3                       | Bad address specified                                 | Socket error |  |
| 4                       | Invalid operation                                     | Socket error |  |
| 5                       | No free socket descriptors                            | Socket error |  |
| 6                       | The operation would block                             | Socket error |  |
| 7                       | A previous attempt at this operation is still ongoing | Socket error |  |
| 8                       | Socket is not bound                                   | Socket error |  |
| 9                       | The supplied buffer is too small / large              | Socket error |  |
| 10                      | Flags not supported                                   | Socket error |  |
| 11                      | Operation not supported                               | Socket error |  |
| 12                      | The address is already in use                         | Socket error |  |

| <urcinfoid></urcinfoid> | <urcinfotext></urcinfotext>                                             | Description                                                                                                    |
|-------------------------|-------------------------------------------------------------------------|----------------------------------------------------------------------------------------------------|
| 13                      | The network is unavailable                                              | Socket error                                                                                                    |
| 14                      | An established connection was aborted (transmission Socket error        |                                                                                                    |
|                         | time-out or protocol error)                                             |                                                                                                    |
| 15                      | Remote host has reset the connection                                    | Socket error                                                                                                    |
| 16                      | No buffer space available                                               | Socket error                                                                                                    |
| 17                      | The socket is already connected                                         | Socket error                                                                                                    |
| 18                      | For TCP/IP sockets, the socket is not connected                         | Socket error                                                                                                    |
| 19                      | Socket has been shut down                                               | Socket error                                                                                                    |
| 20                      | Connection timed out                                                    | Socket error                                                                                                    |
| 21                      | Remote host has rejected the connection                                 | Socket error                                                                                                    |
| 22                      | Remote host is unreachable                                              | Socket error                                                                                                    |
| 23                      | An unexpected error occurred                                            | Socket error                                                                                                    |
| 24                      | Host not found                                                          | DNS error                                                                                                    |
| 25                      | An error occurred that may be transient; a further attempt may succeed. | DNS error                                                                                                    |
| 26                      | An unrecoverable error occurred                                         | DNS error                                                                                                    |
| General Informati       | on Elements                                                             |                                                                                                    |
| 46                      | Fatal: The service has detected an unknown error                        |                                                                                                    |
| 47                      | *)                                                                      | Indicates that the remote service has closed the connection. The host shall close the service.                                                                                                    |
| 48                      | Remote peer has closed the connection                                   | Remote peer has closed the connection unexpectedly, and no data are available. The host shall close the service.  Note that the "^SIS" URC only indicates the <urcinfoid>, but the AT^SISE command indicates both the <urcinfoid> and the <urcinfoid> Text&gt;.</urcinfoid></urcinfoid></urcinfoid> |
| 49                      | Fatal: No memory is available for service action                        |                                                                                                    |
| 50                      | Fatal: Service has detected an internal error                           |                                                                                                    |
| 51                      | Application Task ID is not registered                                   |                                                                                                    |
| 52                      | Fatal: Entity not supported                                             |                                                                                                    |
| 53                      | No free Entity available                                                |                                                                                                    |
| 54                      | Index not supported                                                     |                                                                                                    |
| 55                      | Service is not writeable                                                |                                                                                                    |
| 56                      | Syntax error in URL                                                     |                                                                                                    |
| 57                      | Configuration Error                                                     |                                                                                                    |
| 58                      | No more data available                                                  |                                                                                                    |
| 59                      | Peek operation rejected                                                 |                                                                                                    |
| 60                      | Service don't accept further data                                       |                                                                                                    |
| 61                      | Fatal: Service has no socket connection                                 |                                                                                                    |
| 80                      |                                                                         | Connection profile not defined.                                                                                                    |
| 84                      | PPP LCP FAILED                                                          | PPP error                                                                                                    |
|                         |                                                                         |                                                                                                    |

| <urcinfoid></urcinfoid> | <urcinfotext></urcinfotext>            | Description                                                                                                    |
|-------------------------|----------------------------------------|----------------------------------------------------------------------------------------------------|
| 85                      | PAP Authentication failed              | PPP error                                                                                                    |
| 86                      | CHAP Authentication failed             | PPP error                                                                                                    |
| 87                      | IPCP failed                            | PPP error                                                                                                    |
| 89                      | PDP: can not obtain context ID         |                                                                                                    |
| 90                      | PDP: incorrect IP type                 |                                                                                                    |
| 91                      | PDP: incorrect state                   |                                                                                                    |
| 92                      | PDP: authentication req failed         |                                                                                                    |
| 93                      | PDP: no IP request possible            |                                                                                                    |
| 94                      | PDP: connection failed                 |                                                                                                    |
| 95                      | PDP: internal error 4                  |                                                                                                    |
| 96                      | PDP: no IP assigned                    |                                                                                                    |
| 97                      | PDP: no network                        |                                                                                                    |
| 98                      | PDP: network interface could not start |                                                                                                    |
| 99                      | PDP: internal error 5                  |                                                                                                    |
| 100                     | PDP: context not activated             |                                                                                                    |
| 119                     | PDP: no DNS received                   |                                                                                                    |
| 120                     | DNS: no data                           |                                                                                                    |
| 121                     | DNS: timeout                           |                                                                                                    |
| 122                     | DNS: connection refused                |                                                                                                    |
| 123                     | DNS: terminated lookup                 |                                                                                                    |
| 124                     | DNS: domain name is too long           |                                                                                                    |
| 125                     | DNS: invalid server                    |                                                                                                    |
| 126                     | DNS: undefined error                   |                                                                                                    |
| General Informat        | ion Elements                           |                                                                                                    |
| 1000                    | PARA-ERR: <info></info>                | Notifies that service profile contains a wrong parameter. <info> text indicates the service profile parameter that contains an error.</info> |
| 6001                    |                                        | General progress information for connection setup.                                                                                           |
|                         |                                        |                                                                                                    |

<sup>\*)</sup> Text varies depending on scenario.

# 10.14.2 Information Elements Related to FTP Service

| <urcinfoid></urcinfoid> | <urcinfotext></urcinfotext>             | Description                                                              |
|-------------------------|-----------------------------------------|--------------------------------------------------------------------------|
| Error URCs              |                                         |                                                                          |
| 100                     | FTP-ERR: <ftp response="" str=""></ftp> | <ftp response="" str=""> text depends on FTP server implementation</ftp> |

| <urcinfoid></urcinfoid> | <urcinfotext></urcinfotext> | Description                                             |
|-------------------------|-----------------------------|---------------------------------------------------------|
| Info URCs               |                             |                                                         |
| 2100                    | <info></info>               | <info> text depends on FTP server implementation</info> |

# 10.14.3 Information Elements Related to HTTP Service

| <urcinfoid></urcinfoid> | <urcinfotext></urcinfotext>                                                                                                    | Description                         |
|-------------------------|----------------------------------------------------------------------------------------------------|-------------------------------------|
| Error URCs              |                                                                                                    |                                     |
| 200                     | HTTP-ERR: Not connected - cannot send request HTTP-ERR: failed on sending request                                                                                                    |                                     |
| 201                     | <http response="" str=""></http>                                                                                                    | Client error                        |
| 202                     | <pre><http response="" str=""> HTTP-ERR: Service unavailable</http></pre>                                                                                                    | Server error                        |
| 203                     | HTTP-ERR: Redirect failed - too many redirects HTTP-ERR: Redirect failed - not allowed HTTP-ERR: Redirect failed - location missing                                                         | Max. number of allowed redirects: 6 |
| 204                     | HTTP-ERR: auth failed - user name or password missing HTTP-ERR: auth failed - user name or password wrong HTTP-ERR: Authority required for this URL HTTP-ERR: No access to this URL allowed |                                     |
| Info URCs               |                                                                                                    |                                     |
| 2200                    | HTTP Redirect to: <host>:<port> <path></path></port></host>                                                                                                    |                                     |
| 2201                    | HTTP Response <response code=""> Example: ^SIS: 2,3,2201, "HTTP Response: HTTP/1.1 200 OK"</response>                                                                                       |                                     |

# 10.14.4 Information Elements Related to SMTP Service

| <urcinfoid></urcinfoid> | <pre><urcinfotext></urcinfotext></pre> | Description                                                         |
|-------------------------|----------------------------------------|---------------------------------------------------------------------|
| Errors                  |                                        |                                                                     |
| 400                     | ***)                                   | Indicates that the SMTP service could not be executed successfully. |
| Warnings                |                                        |                                                                     |
| 4400                    | ***)                                   | SMTP specific warning                                               |

<sup>\*\*\*)</sup> Text varies depending on scenario.

# 10.15 Examples of how to Configure and Use Internet Service Profiles

Below you can find selective examples of how to configure and use Internet service profiles. To visualize the difference between URC mode and polling mode the operation of services (after opening with AT^SISO) is explained in separate examples for either mode.

For all examples it is assumed that a connection profile has been created as explained in Section .

When GSM alphabet is enabled (see AT+CSCS) keep in mind that escape sequences are required for some special characters: For example, underscore "\_" shall be escaped with \11. See also Section 1.7, Supported character sets for more information on character set and escape sequences.

# 10.15.1 Selecting URC Mode or Polling Mode

To enable or disable the presentation of URCs for the Internet services use the AT^SCFG command, type "TcpIp/WithURCs" and select "on" or "off" for parameter <tcpWithUrc>.

```
at^scfg=tcp/withurcs

^SCFG: "Tcp/WithURCs", "on"

OK

at^scfg=tcp/withurcs, off

^SCFG: "Tcp/WithURCs", "off"

OK

OK

OK

Description:

Select polling mode (by switching off URC mode).

Polling mode is accepted.
```

# 10.15.2 Configuring an Internet Connection Profile

```
AT+COPS?
                                                      Checking network registration.
                                                      ME is registered to German provider E-Plus.
+COPS: 0,0,"E-Plus",0
                                                     Attaching to GPRS network (optional).
AT+CGATT=1
                                                     Specifying PDP context 1 with APN for E-Plus.
AT+CGDCONT=1, "IP", "internet.eplus.de"
AT^SICS=1, "dns1", "198.023.097.002"
                                                      Specifying primary DNS address (optional).
                                                      Specifying secondary DNS address (optional).
AT^SICS=1, "dns2", "212.023.097.003"
                                                     Activating PDP context 1.
AT^SICA=1,1
\cap K
AT+CGPADDR=1
                                                     Requesting dynamic IP address assigned to local cli-
                                                     ent for context 1.
+CGPADDR: 1, "10.129.137.217"
                                                     Response returns currently assigned IP address.
```

# 10.15.3 Configuring Non-Transparent Listener

Keep in mind that if the host is configured as Non-transparent Listener another service profile must be left free to be dynamically assigned as Server when the Non-Transparent Listener receives a connection request from a remote client.

Configure the service profile 4 for use as Non-Transparent Listener:

```
AT^SISS=4, srvType, "Socket"

OK

AT^SISS=4, conId, 0

OK

AT^SISS=4, address, "socktcp://lis-
tener:65534"

OK

OK

OK

OK

The host specifies its local port 65534 to be used for the Socket listener service. The local IP address will be dynamically assigned when the service is opened with AT^SISO.
```

Open the Socket service and query the IP address dynamically assigned to the Socket listener:

```
AT^SISO=4
                                                       Open the Socket service.
OK
AT<sup>^</sup>SISO?
                                                      Query the current status of services. All service pro-
                                                      files are unused, except for service profile 4 which is
^SISO: 0,""
                                                      running in listener mode, where srvState>=3 (lis-
^SISO: 1,""
                                                      tening) and <socketState>=3 (LISTENER). The
                                                      response also indicates the IP address dynamically
                                                      assigned to the listener.
^SISO: 2,""
^SISO: 3,""
^SISO: 4, "Socket", 3, 3, 0, 0, "10.10.0.187:65534", "0.0.0.0:0"
^SISO: 6,""
^SISO: 7,""
^SISO: 8,""
^SISO: 9,""
```

# 10.15.4 Configuring Socket Client for Calling a Socket Listener on Another Host

Configure the client's service profile 1 for calling a Socket listener on another host:

```
AT^SISS=1, srvType, "Socket"

OK

AT^SISS=1, conId, 0

OK

AT^SISS=1, address, "socktcp://

10.10.0.187:65534"

OK

Select service type Socket.

Select connection profile 0.

The service profile of the client contains the IP address and the TCP port of the remote host.
```

# 10.15.5 Transparent TCP Listener: Accepting / Rejecting Incoming Remote Client

Configuring Transparent TCP Listener with Autoconnect disabled:

```
AT^SISS=0, srvType, "Socket"

OK

AT^SISS=0, conId, 0

OK

AT^SISS=0, "address", "socktcp://

10.10.0.187:2000"

OK

AT^SISS=0, "tcpMR", "3"

OK
```

```
AT^SISS=0,"tcpOT","5555"

OK

AT^SISS=1,"srvType","Socket"

OK

AT^SISS=1,conId,0

OK

AT^SISS=1,"address","socktcp://lis-
tener:2000;etx=26;autoconnect=0"

OK

AT^SISS=1,"tcpMR","3"

OK

AT^SISS=1,"tcpOT","5555"

OK
```

### Starting Transparent TCP Listener:

| AT^SISO=1 |                 |
|-----------|-----------------|
| OK        |                 |
| ^SIS: 1,5 | Listener ready. |

#### Reject incoming connect request:

| ^SIS: 2,3,0,"10.10.0.187:4099" | URC indicates incoming connection request.       |
|--------------------------------|--------------------------------------------------|
| AT^SISC=2                      | Listener rejects connect request, where 2 is the |
|                                | dynamically assigned service profile.            |
| OK                             |                                                  |

### Accept incoming connect request:

| ^SIS: 2,3,0,"10.10.0.187:4098"<br>AT^SISO=2 | URC indicates incoming connect request.  Listener accepts connect request, where 2 is the dynamically assigned service profile.                                                              |
|---------------------------------------------|----------------------------------------------------------------------------------------------------|
| OK                                          |                                                                                                    |
| ^SISW: 2,1                                  | URC indicates that data transmission is possible.                                                                                                    |
| AT^SIST: 2                                  | Open transparent access mode.                                                                                                    |
| CONNECT                                     | Service enters transparent access mode.                                                                                                    |
| Hello                                       | For further handling see examples below, e.g. Section 10.15.11, Opening and Closing Transparent TCP Service, Section 10.15.12, Transparent TCP Client Receives Data While in AT Command Mode |

# 10.15.6 Transparent TCP Listener: Autoanswering Incoming Remote Client

Configuring Transparent Socket Listener with Autoconnect enabled.

```
AT^SISS=0, srvType, "Socket"

OK

AT^SISS=0, conId, 0

OK

AT^SISS=0, "address", "socktcp://
10.10.0.187:2000"

OK

AT^SISS=0, "tcpMR", "3"

OK

AT^SISS=0, "tcpOT", "5555"

OK

AT^SISS=1, "srvType", "Socket"

OK

Select Socket for service profile 0.

Select connection profile 0.

Select connection profile 1.
```

```
AT^SISS=1, conId, 0
OK
AT^SISS=1, "address", "socktcp://lis-
tener:2000;etx=26;autoconnect=1"
OK
AT^SISS=1, "tcpMR", "3"
OK
AT^SISS=1, "tcpOT", "5555"
OK
```

### Starting Transparent TCP Listener

```
AT^SISO=1
OK
^SIS: 1,5
                                                             Listener ready.
AT^SISO=1,1
^SISO:
1, "Socket", 3, 3, 0, 0, "10.10.0.187:2000", "0.0.
0.0:0"
OK
^SISW: 0,1
^SISW: 1,1
                                                             URC indicates incoming connect request.
^SIS: 1,3,1,"10.10.0.187:4100"
                                                             Service enters transparent access mode.
CONNECT
Hello ....
                                                             For further handling see examples below, e.g. Sec-
                                                            tion 10.15.11, Opening and Closing Transparent TCP Service, Section 10.15.12, Transparent TCP Client Receives Data While in AT Command Mode
                                                             Type +++ to return to AT command mode (+++ not
                                                             visible in example).
OK
AT^SISO=1,1
^SISO:
1, "Socket", 8, 4, 0, 0, "10.10.0.187:2000", "10.1
0.0.187:4100",0
OK
```

# 10.15.7 Non-Transparent Client Sends Data in Polling Mode

The example uses service profile 0 configured for Socket service and TCP.

| AT^SISO=0          | The host opens service profile 0.                           |
|--------------------|-------------------------------------------------------------|
| OK                 | Note: URC ^SISW:0,1 does not appear! The host               |
|                    | must poll the service state by means of AT^SISI until       |
|                    | the service is in <srvstate> "Up".</srvstate>               |
| AT^SISI=0          |                                                             |
| ^SISI: 0,3,0,0,0,0 | The service is still in <srvstate> "Connecting".</srvstate> |
| OK                 |                                                             |
| AT^SISI=0          |                                                             |
| ^SISI: 0,4,0,0,0,0 | The service is now in <srvstate> "Up" and is</srvstate>     |
|                    | ready to accept data.                                       |
| OK                 |                                                             |
| AT^SISW=0,10       | The host requests to write 10 bytes.                        |
| ^SISW: 0,10,10     | Response that 10 bytes can be sent and are unac-            |
|                    | knowledged.                                                 |
| 0123456789         | -                                                           |
| OK                 |                                                             |
|                    |                                                             |

| AT^SISW=0,10,1         | The host requests to write next 10 bytes and enables the <eodflag>.</eodflag>                             |
|------------------------|----------------------------------------------------------------------------------------------------|
| ^SISW: 0,0,10          | But the service refuses the request, even the end-of-<br>data flag remains without effect.                |
| OK                     |                                                                                                    |
| AT^SISW=0,10,1         | Next try (polling).                                                                                       |
|                        | • " • ,                                                                                                   |
| ^SISW: 0,10,20         | Response that the service accepts 10 bytes and this data and the previously sent data are unacknowledged. |
| 0123456789             |                                                                                                    |
| OK                     |                                                                                                    |
| AT^SISW=0,0,0          | Polling to request unacknowledged data.                                                                   |
|                        |                                                                                                    |
| ^SISW: 0,0,10          | There are 10 bytes still unacknowledged.                                                                  |
| OK                     |                                                                                                    |
| AT <sup>*</sup> SISI=0 | Polling for <srvstate> change ("Closing" -&gt; "Down").</srvstate>                                        |
| ^SISI: 0,5,0,20,10,10  | 20 bytes are transfered via serial interface, 10 bytes                                                    |
| , , , ,                | are acknowledged by remote peer, 10 bytes are on                                                          |
|                        | the way.                                                                                                  |
| OK                     |                                                                                                    |
| AT^SISI=0              | Dolling for                                                                                               |
| AT SISI=0              | Polling for <srvstate> change ("Closing" -&gt; "Down").</srvstate>                                        |
| ^SISI: 0,6,0,20,20,0   | The Service is in state "Down" and all data is confirmed by the remote peer.                              |
| OK                     | ·                                                                                                    |
| AT^SISC=0              | Closing the Socket service.                                                                               |
| OK                     | Cidding the Council out floor                                                                             |
| OK                     |                                                                                                    |

# 10.15.8 Socket Client Sends Data via TCP Connection with URCs

The example uses service profile 0 configured for Socket service and TCP.

| AT^SISO=0<br>OK | The host opens service profile 0.                                                                                                    |
|-----------------|----------------------------------------------------------------------------------------------------|
| ^SISW: 0,1      | Socket service is ready for upload.                                                                                                    |
| AT^SISW=0,10    | The host requests to write 10 bytes.                                                                                                    |
| ^SISW: 0,10,10  | Response that 10 bytes can be sent and are unac-                                                                                                   |
| S15W: 0,10,10   | knowledged.                                                                                                    |
| 0123456789      |                                                                                                    |
| ОК              |                                                                                                    |
| ^SISW: 0,1      | The URC indicates that the Socket service is ready to transfer more data. Data of the last AT^SISW command are transferred to the remote host.     |
| AT^SISW=0,10,1  | The host requests to write next 10 bytes and enables the <pre><eodflag></eodflag></pre> to notify that these are the last 10 bytes of the session. |
| ^SISW: 0,10,20  | Response that the service accepts 10 bytes and this data and the previously sent data are unacknowledged.                                          |
| 0123456789      |                                                                                                    |
| OK              |                                                                                                    |
|                 | Waiting for URC.                                                                                                    |
| ^SISW: 0,2      | Data transfer has been finished.                                                                                                    |
| AT^SISC=0       | Closing the Socket service.                                                                                                    |
|                 | Closing the Cooker service.                                                                                                    |
| OK              |                                                                                                    |

### 10.15.9 UDP Scenario

The following example shows a communication between a UDP endpoint (host 1) and a UDP client (host 2). Part 1 of the example refers to the UDP endpoint and shows the configuration which allows the UDP endpoint to communicate with any UDP client.

Part 2 shows the settings of a UDP client.

Part 3 and 4 are running in parallel: Part 3 shows the procedures on the UDP endpoint side done when communicating with a UDP client. Part 4 shows the equivalent steps done by the UDP client when communicating with the UDP endpoint.

### Part 1 - host 1 is configured for use as UDP endpoint:

| AT^SISS=0, srvtype, socket          | Select service type Socket.  |
|-------------------------------------|------------------------------|
| OK                                  |                              |
| AT^SISS=0, conid, 1                 | Select connection profile 1. |
| OK                                  |                              |
| AT^SISS=0,address,"sockudp://:6666" | Specify the local UDP port.  |
| OK                                  |                              |

### Part 2 - host 2 is configured for use as UDP client:

```
AT^SISS=1, srvtype, socket

OK

AT^SISS=1, conid, 1

OK

AT^SISS=1, address, "sockudp://

10.10.0.219:6666"

OK

Select service type Socket.

Select connection profile 1.

Specify the address of host 1.
```

#### Part 3 - host 1 opens the service and communicates with host 2:

```
AT^SISO=0
                                                      Open the service.
OK
                                                      URC indicates that host 1 is waiting (on UDP port
^SIS: 0,5
                                                      6666).
AT^SISO=0,1
^SISO:
                                                      Request connection status.
0, "Socket", 4, 3, 0, 0, "10.10.0.219:6666", "0.0.
0.0:0"
^SISR: 0,1
                                                      URC indicates that host 2 has opened the connec-
                                                      tion to host 1 and has sent some data.
                                                      Host 1 requests to read 100 bytes.
AT^SISR=0,100
^SISR: 0,22,"10.10.0.222:6561"
                                                      Host 1 is reading the text string received from host 2
                                                      (see part 4 of the example) and gets information
Hello, I'm the client!
                                                      about the remote client, i.e. the address of host 2.
AT^SISW=0,25,0,"10.10.0.222:6561"
                                                      Host 1 starts sending 25 bytes to host 2.
^SISW: 0,25,0
                                                      Host 1 is sending the message "Hi, I'm the UDP end-
                                                      point!" (25 bytes) to host 2. As a result, host 2 is
                                                      receiving the URC "^SISR: 1,1" shown below in part
                                                      4 of the example.
OK
                                                      URC confirms that host 1 can send data again.
^SISW: 0,1
AT^SISC=0
                                                      Close the service.
OK
```

### Part 4 - host 2 opens the service and communicates with host 1:

| AT^SISO=1                                          | Open the service.                                      |
|----------------------------------------------------|--------------------------------------------------------|
| OK                                                 |                                                        |
| ^SIS: 0,5                                          | URC indicates that host 2 can send data.               |
| AT^SISO=1,1<br>^SISO:                              | Degreet connection status                              |
| 1, "Socket", 4, 2, 0, 0, "10.10.0.222:6561", "10.1 | Request connection status.                             |
| 0.0.219:6666"                                      |                                                        |
| OK                                                 |                                                        |
| AT^SISW=1,22                                       | Host 2 starts to write 22 bytes.                       |
| ^SISW: 1,22,0                                      | Host 2 is writing the message "Hello, I'm the client!" |
|                                                    | (22 bytes). As a result, host 1 is receiving the URC   |
| OV.                                                | "^SISR: 0,1" shown above in part 3 of this example.    |
| OK<br>^SISW: 1,1                                   | URC confirms that host 2 could send data.              |
| ^SISR: 1,1                                         | URC indicates that host 2 has received data from       |
| 516K. 1,1                                          | host 1.                                                |
| AT^SISR=1,100                                      | Host 2 requests to read 100 bytes.                     |
| ^SISR: 1,25                                        | Response indicates that host 2 has received 25         |
| Hi, I'm the UDP endpoint!                          | characters from host 1.                                |
| OK                                                 |                                                        |
| AT^SISC=1                                          | Close the service.                                     |
| OK                                                 |                                                        |

# 10.15.10 Creating Transparent TCP Socket Client

| AT^SISS=1, srvType, "Socket"    | Select service type "Socket".                      |
|---------------------------------|----------------------------------------------------|
| OK                              |                                                    |
| AT^SISS=1, conId, 1             | Select connection profile 1.                       |
| OK                              |                                                    |
| AT^SISS=1,address,"socktcp://   | Specify server address. Add "etx" parameter to set |
| 10.10.0.110:9996;etx;timer=200" | Transparent mode.                                  |
| OK                              |                                                    |

# 10.15.11 Opening and Closing Transparent TCP Service

| AT^SISO=1            | Open Transparent TCP service.                                                   |
|----------------------|---------------------------------------------------------------------------------|
| OK                   |                                                                                 |
| ^SISW: 1,1           | URC indicates that Transparent TCP service is ready.                            |
| at^sist=1            | Open transparent access mode.                                                   |
| CONNECT              | Service is ready to send or receive data.                                       |
|                      | Client is sending data, e.g Good Morning (not visible in example).              |
|                      | Client types +++ to return to AT command mode (+++ not visible in example).     |
| OK                   |                                                                                 |
| at^sisi=1            | Check the service state of service profile 1.                                   |
| ^SISI: 1,4,0,16,16,0 | Service is in state "Up" (4). 0 bytes received, 16 bytes sent and acknowledged. |
| OK                   |                                                                                 |
| AT^SISO?             | Check the service state of service profile 1.                                   |
| ^SISO: 0,""          | '                                                                               |

```
Service is in state "Up" (4). Socket is assigned. 0
^SISO:
1, "Socket", 4, 2, 0, 16, "10.10.0.200:1024", "10.
                                                     bytes received, 16 bytes sent. Local and remote IP
10.0.108:65532"
                                                     address are assigned.
^SISO: 2,""
^SISO: 3,""
^SISO: 4,""
^SISO: 5,""
^SISO: 6,""
^SISO: 7,""
^SISO: 8,""
^SISO: 9,""
AT^SISC=1
                                                     Close the service.
at^sisi=1
                                                     Check the service state of service profile 1.
^SISI: 1,2,0,0,0,0
                                                     Service profile 1 is in state "Allocated" (2).
AT<sup>^</sup>SISO?
                                                     Check the service state of service profile 1.
^SISO: 0,""
^SISO:
                                                     Service is in state "Allocated" (2). Socket not
1, "Socket", 2, 1, 0, 0, "0.0.0.0:0", "0.0.0.0:0"
                                                     assigned.
^SISO: 2,""
^SISO: 3,""
^SISO: 4,""
^SISO: 5,""
^SISO: 6,""
^SISO: 7,""
^SISO: 8,""
^SISO: 9,""
```

# 10.15.12 Transparent TCP Client Receives Data While in AT Command Mode

| AT^SISO=1<br>OK     | Open Transparent TCP service.                                                   |
|---------------------|---------------------------------------------------------------------------------|
| ^SISW: 1,1          | URC indicates that Transparent TCP service is ready.                            |
| at^sist=1           | Open transparent access mode.                                                   |
| CONNECT             | Service is ready to send or receive data.                                       |
| Hello               | Client is reading received data.                                                |
|                     | Client types +++ to return to AT command mode (+++ not visible in example).     |
| OK                  |                                                                                 |
| ^SISR: 1,1          | URC indicates that new data is available for the client.                        |
| at^sist=1           | Return to transparent access mode.                                              |
| CONNECT             | Service is ready to send or receive data.                                       |
| Goodbye             | Client is reading received data.                                                |
|                     | Client types +++ to return to AT command mode (not visible in example).         |
| OK                  |                                                                                 |
| at^sisi=1           | Check the service state of service profile 1.                                   |
| ^SISI: 1,4,12,6,6,0 | Service is in state "Up" (4). 12 bytes received, 6 bytes sent and acknowledged. |

```
OK
AT<sup>^</sup>SISO?
                                                      Check the service state of service profile 1.
^SISO: 0,""
                                                      Service is in state "Up" (4). Socket is assigned. 12
1, "Socket", 4, 2, 12, 6, "10.10.0.200:1025", "10.
                                                      bytes received, 6 bytes sent. Local and remote IP
                                                      address are assigned.
10.0.108:65532"
^SISO: 2,""
^SISO: 3,""
^SISO: 4,""
^SISO: 5,""
^SISO: 6,""
^SISO: 7,""
^SISO: 8,""
^SISO: 9,""
AT^SISC=1
                                                      Close the service.
OK
at^sisi=1
                                                      Check the service state of service profile 1.
                                                      Service profile 1 is in state "Allocated" (2).
^SISI: 1,2,0,0,0,0
AT<sup>*</sup>SISO?
                                                      Check the service state of service profile 1.
^SISO: 0,""
                                                      Service is in state "Allocated" (2). Socket not
^SISO:
1, "Socket", 2, 1, 0, 0, "0.0.0.0:0", "0.0.0.0:0"
                                                      assigned.
^SISO: 2,""
^SISO: 3,""
^SISO: 4,""
^SISO: 5,""
^SISO: 6,""
^SISO: 7,""
^SISO: 8,""
^SISO: 9,""
OK
```

# 10.15.13 Server Disconnects While Transparent TCP Service is in Transparent Access Mode

| AT^SISO=1                                          | Open Transparent TCP service.                         |
|----------------------------------------------------|-------------------------------------------------------|
| OK                                                 |                                                       |
| ^SISW: 1,1                                         | URC indicates that Transparent TCP service is ready.  |
| at^sist=1                                          | Open transparent access mode.                         |
| CONNECT                                            | Service is ready to send or receive data.             |
| Good Morning                                       | Server has sent data and disconnected. Client reads   |
| NO CARRIER                                         | data. Then client gets NO CARRIER in AT command mode. |
| at^sisi=1                                          | Check the service state of service profile 1.         |
| ^SISI: 1,6,12,0,0,0                                | Service is in state "Down" (6). 12 bytes received.    |
| OK                                                 |                                                       |
| AT^SISO?                                           | Check the service state of service profile 1.         |
| ^SISO: 0,""                                        |                                                       |
| ^SISO:                                             | Service is in state "Down" (6). Socket is assigned. 6 |
| 1, "Socket", 6, 2, 12, 0, "10.10.0.200:1026", "10. | bytes received. 12 bytes sent. Local and remote IP    |
| 10.0.108:65532"                                    | address are assigned.                                 |
| ^SISO: 2,""                                        |                                                       |

# 10.15.14 Server Disconnects While Transparent TCP Service is in AT Command Mode and Data is Pending

```
AT^SISO=1
                                                       Open Transparent TCP service.
OK
^SISW: 1,1
                                                      URC indicates that Transparent TCP service is
                                                      ready.
at^sist=1
                                                       Open transparent access mode.
CONNECT
                                                      Service is ready to send or receive data.
Good Morning
                                                       Client is reading data.
                                                       Client types +++ to return to AT command mode (not
                                                      visible in example).
OK
                                                      Remote server has sent data and closed the connec-
^SISR: 1,1
                                                      tion (not visualized in this example). URC indicates
                                                      that remaining data is available for reading.
at^sisi=1
                                                       Check service state of service profile 1.
                                                      Service profile 1 is in state "Up" (4). 12 bytes
^SISI: 1,4,12,3,3,0
                                                      received. 3 bytes sent and acknowledged.
AT<sup>^</sup>SISO?
                                                      Check the service state of service profile 1.
^SISO: 0,""
                                                      Service is in state "Up" (4). Socket is assigned. 12
1, "Socket", 4, 2, 12, 3, "10.10.0.200:1027", "10.
                                                      bytes received. 3 bytes sent. Local and remote IP
                                                      address are assigned.
10.0.108:65532"
^SISO: 2,""
^SISO: 3,""
^SISO: 4,""
^SISO: 5,""
^SISO: 6,""
^SISO: 7,""
^SISO: 8,""
^SISO: 9,""
at^sist=1
                                                      Return to transparent access mode.
CONNECT
                                                      Service is ready to send or receive data.
                                                       Client reads remaining data. Then client gets NO
Good bye
                                                       CARRIER in AT command mode.
NO CARRIER
at<sup>^</sup>sisi?
                                                       Check service state of service profile 1.
```

```
^SISI: 1,6,20,3,3,0
                                                       Service is in service "Down" state (6). 20 bytes
                                                       received. 3 bytes sent and acknowledged.
\bigcirc K
AT<sup>^</sup>SISO?
                                                       Check the service state of service profile 1.
^SISO: 0,""
                                                       Service is in state "Down" (6). Socket is assigned. 20
^SISO:
1, "Socket, 20, 3, "10.10.0.200:1027", "10.10.0.
                                                       bytes received. 3 bytes sent. Local and remote IP
                                                       address are assigned.
108:65532"
^SISO: 2,""
^SISO: 3,""
^SISO: 4,""
^SISO: 5,""
^SISO: 6,""
^SISO: 7,""
^SISO: 8,""
^SISO: 9,""
OK
AT<sup>^</sup>SISC=1
                                                       Close the service.
at^sisi=1
                                                       Check service state of service profile 1.
^SISI: 1,2,0,0,0,0
                                                       Service profile 1 is in state "Allocated" (2).
AT<sup>^</sup>SISO?
                                                       Check the service state of service profile 1.
^SISO: 0,""
^SISO:
                                                       Service is in state "Allocated" (2). Socket is not
                                                       assigned. Local and remote IP address not
1, "Socket", 2, 1, 0, 0, "0.0.0.0:0", "0.0.0.0:0"
                                                       assigned.
^SISO: 2,""
^SISO: 3,""
^SISO: 4,""
^SISO: 5,""
^SISO: 6,""
^SISO: 7,""
^SISO: 8,""
^SISO: 9,""
```

# 10.15.15 FTP Download to FFS (URC Mode)

Configure the service profile 1 for FTP:

```
AT^SISS=1, srvType, "Ftp"

OK

AT^SISS=1, conId, "0"

OK

AT^SISS=1, address, "ftp://ftp.heise.de/pub"

OK

AT^SISS=1, cmd, "fget"

OK

AT^SISS=1, user, "anonymous"

OK

AT^SISS=1, passwd, "tester@google.com"

OK

AT^SISS=1, path, "file:///a:/data/"

OK

Select connection profile 0.

Specify FTP address.

Select command type download.

Select command type download.

Select command type download.

Select command type download.

Select command type download.

Select command type download.

Select command type download.

Select command type download.

Select command type download.

Select command type download.

Select command type download.
```

| AT^SISS=1, files, "INDEX" | Specify file to be downloaded. |
|---------------------------|--------------------------------|
| OK                        |                                |

### Make an FTP connection:

| AT^SISO=1<br>OK<br>^SIS: 1,0,2100,"Ftp open(ftp.heise.de:21)" | Open the service.  Bearer is established, service is getting started.  "^SIS" URC with <urcinfoid> 2100 (FTP) indicates download status.</urcinfoid> |
|---------------------------------------------------------------|----------------------------------------------------------------------------------------------------|
| ^SIS: 1,0,2100,"220 Hallo auf ftp.heise.de."                  |                                                                                                    |
| ^SIS: 1,0,2100,"FTP Login OK" ^SIS: 1,0,2100,"fqet INDEX"     |                                                                                                    |
| ^SIS: 1,0,2100,"FGET : INDEX 225 bytes"                       |                                                                                                    |
| ^SISR: 1,2                                                    | Download complete.                                                                                                    |
| AT^SISO?                                                      | Request service state.                                                                                                    |
| ^SISO:                                                        |                                                                                                    |
| 1, "Ftp", 4, 2, 225, 0, "37.80.21.126:4113", "193.            |                                                                                                    |
| 99.144.79:21"                                                 |                                                                                                    |
| AT^SISC=1                                                     | Close the service.                                                                                                    |
| OK                                                            |                                                                                                    |
| AT <sup>*</sup> SISO?                                         | Request service state.                                                                                                    |
| ^SISO:                                                        | Service is closed and reset.                                                                                                    |
| 1,"Ftp",2,1,0,0,"0.0.0.0:0","0.0.0.0:0"                       |                                                                                                    |

# 10.15.16 FTP Upload Single File (URC Mode)

## Configure the service profile 2 for FTP:

| AT^SISS=2, "srvType", "Ftp" OK                                     | Select service type FTP.                                    |
|--------------------------------------------------------------------|-------------------------------------------------------------|
| AT^SISS=2,conId,"0"                                                | Select connection profile 0.                                |
| OK AT^SISS=2,"address","ftp:// myname:mypasswd@testnetwork/upload" | Specify FTP address with individual user name and password. |
| OK<br>AT^SISS=2,"cmd","put"                                        | Select command type upload for single file.                 |
| OK AT^SISS=2, "files", "newdata.txt" OK                            | File "newdata.txt" shall be put on FFTP server.             |

### Make an FTP connection:

| AT^SISO=2<br>OK<br>^SIS: 2,0,2100,"Ftp open(testnetwork:21)" | Open the service.  Bearer is established, service is getting started.  "^SIS" URC with <urcinfoid> 2100 (FTP) status information from FTP server.</urcinfoid> |
|--------------------------------------------------------------|----------------------------------------------------------------------------------------------------|
| ^SIS: 2,0,2100,"220 FTP server (Version 6.4/                 |                                                                                                    |
| ^SIS: 2,0,2100,"FTP Login OK"                                |                                                                                                    |
| ^SIS: 2,0,2100,"put newdata.txt"                             |                                                                                                    |
| ^SISW: 2,1                                                   | URC indicates that FTP service is ready for upload.                                                                                                    |
| AT^SISW=2,40                                                 | Client requests to send 40 bytes.                                                                                                    |
| ^SISW: 2,40,0                                                | The write command response confirms that 40 bytes must be transferred now.                                                                                    |
| 01234567890123456789012345678901234567890                    | User data is transferred.                                                                                                    |
| OK                                                           |                                                                                                    |
| ^SISW: 2,1                                                   | URC indicates that the FTP service is ready to transfer more data.                                                                                            |

| AT^SISW=2,40<br>^SISW: 2,40,0             | Client requests to send 40 bytes. The write command response confirms that 40 bytes must be transferred now. |
|-------------------------------------------|----------------------------------------------------------------------------------------------------|
| 01234567890123456789012345678901234567890 | User data is transferred.                                                                                    |
| OK                                        |                                                                                                    |
| ^SISW: 2,1                                | URC indicates that the FTP service is ready to transfer more data.                                           |
| AT^SISW=2,0,1                             | No more data available. <eodflag> set. File "new-</eodflag>                                                  |
| ^SISW: 2,0,0                              | data.txt" shall be closed on FTP server.                                                                     |
|                                           |                                                                                                    |
| OK                                        |                                                                                                    |
| ^SIS: 2,0,2100,"226 Transfer complete."   |                                                                                                    |
| ^SISW: 2,2                                | URC indicates that data transfer finished successfully. Connection to the FTP server closes.                 |
| AT^SISC=2                                 | Close the FTP service.                                                                                       |
| OK                                        |                                                                                                    |

# 10.15.17 HTTP Download Using TLS

## Configure the service profile 4 for HTTPS:

| AT^SISS=4, srvType, "Http"                | Select service type HTTP.                  |
|-------------------------------------------|--------------------------------------------|
| OK AT^SISS=4, conId, "0"                  | Select connection profile 0.               |
| OK AT^SISS=4, address, "https://www.face- | Specify access to Facebook website (always |
| book.com" OK                              | secured).                                  |
| AT^SISS=4,cmd,"get" OK                    | Select command type download.              |

# Opening connection:

| AT^SISO=4 OK ^SISS: 4,0,2200,"Http www.facebook.com:443"                                                                                                    | Open the service.                                                                                                    |
|----------------------------------------------------------------------------------------------------|----------------------------------------------------------------------------------------------------|
| ^SISR: 4,1  AT^SISR=4,1000  ^SISR: 4,1000 xml version="1.0" encoding="utf-8"? DOC Mobile 1.0//EN" "http://www.wapforum.org</td <td>URC indicates that the HTTP service is ready to read data.  Read 1000 bytes.  TYPE html PUBLIC "-//WAPFORUM//DTD XHTML</td> | URC indicates that the HTTP service is ready to read data.  Read 1000 bytes.  TYPE html PUBLIC "-//WAPFORUM//DTD XHTML |
| OK<br>AT^SISR=4,1000<br>^SISR: 4,1000                                                                                                    | Repeat reading data n times.                                                                                           |
| ^SISR: 4,2 AT^SISC=4 OK                                                                                                    | URC indicates that data transfer finished successfully. Connection to the HTTP server closes. Close the HTTP service.  |

# 10.15.18 HTTP Post

### Configure the service profile 6 for HTTP:

```
AT^SISS=6, srvType, "Http"
                                                    Select service type HTTP.
OK
AT^SISS=6, conId, "0"
                                                    Select connection profile 0.
                                                    Specify URL.
AT^SISS=6, "address", "http://testnetwork/
cgi/first.pl"
OK
AT^SISS=6, "user", "myuser"
                                                    Specify user name.
AT^SISS=6, "passwd", "mypasswd"
                                                    Specify password.
                                                    Select command type download.
AT^SISS=6, cmd, "post"
AT^SISS=6, "hcContent", " "
                                                    Parameter is ignored.
                                                    "hcContlen" greater than "0". Data wil be sent from
AT^SISS=6, "hcContLen", "2"
                                                    AT command interface.
OK
```

### Opening connection:

```
AT<sup>^</sup>SISO=6
                                                   Open the service.
ΟK
^SISS: 6,0,2200,"Http pegasus.testnetz.sw5:80"
^SISW: 6,1
                                                   URC indicates that the HTTP service is ready to
                                                   send data.
                                                   Send 30 bytes.
AT^SISW=6,30
^SISW: 6,30,0
                                                   URC indicates that the HTTP service is ready to
^SISW: 6,1
                                                   send data.
                                                   Send 30 bytes.
AT^SISW=6,30
^SISW: 6,30,0
OK
^SISW: 6,1
                                                   URC indicates that the HTTP service is ready to
                                                   send data.
                                                   Finish input by setting <eodFlag> and start HTTP
AT^SISW=6,0,1
                                                   POST request.
^SISW: 6,0,0
OK
                                                   URC confirms: all data sent to server.
^SISW: 6,2
^SIS: 6,0,2200,"HTTP POST: http://testnetwork/cqi/first.pl"
6,0,2200, "HTTP POST Response: 200"
^SISR: 6,1
                                                   Read response from server.
^SISR: 6,500
                                                   Read 500 bytes.
                                                   Reading 197 bytes.
^SISR: 6,197
Hello ..... Goodbye
                                                   All data read.
^SISR: 6,1
                                                   Close the HTTP service.
AT^SISC=6
OK
```

# 10.15.19 SMTP Sending Mail with Attachment from FFS

Configure the service profile 9 for SMTP:

```
Select service type SMTP.
AT^SISS=9, srvType, "Smtp"
AT^SISS=9, conId, "1"
                                                   Select connection profile 1.
                                                    Specify SMTP server address, enter user name and
AT^SISS=9, address, "smtps://User-
                                                   password for SMTP authentication.
name@gmail.com:******@smtp.gmail.com"
AT^SISS=9, smSubj, "My Test Mail"
                                                   Enter text for subject field.
AT^SISS=9, smFrom, "subscriber1@gemalto.com"
                                                   Sender's email address.
AT^SISS=9, smRcpt, "subscriber2@gmail.com, sub
                                                   Recipients' email addresses.
scriber3@gemalto.com"
AT^SISS=9, smAuth, "login"
                                                   Type of authentication: Sender name and password
                                                   are used for SMTP authentication.
AT^SISS=9, smMsg, "This is the message for mail
                                                   Write message text.
testing."
AT^SISS=9, path, "file:///a:/data/"
                                                   Specify path on local FFS.
AT^SISS=9, cmd, "files"
                                                   Send attachment located on FFS.
AT^SISS=9, files, "flower.jpg"
```

### Sending Mail:

```
AT^SISO=9
OR
OR
SISS: 9,0,4400,"Smtp open(smtp.gmail.com:465)"

^SISS: 9,4400,"SSL-Info: TLS, 3.3, TLS\11ECDHE\11RSA\11WITH\11RC4\11128\11SHA"

^SISS: 9,0,4400,"SSL-Cert: C=US;O=Google Inc;CN=Google Internet Authority"

^SISS: 9,0,4400,"220 mx.google.com ESMTP f49sm37686972eec.7 - gsmtp"

^SISS: 9,0,4400,"250-mx.google.com at your service, \1b<37.80.21.126\1b>"

^SISS: 9,0,4400,"Auth OK"

^SISS: 9,0,4400,"Mail send OK"

PSISW: 9,2

URC confirms that data transfer finished successfully.

Close SMTP service.
```

# 10.15.20 Ping

The following example shows a Ping output. The example uses the Internet connection profile shown in Section 10.15.2

```
AT^SISX=Ping,1,"74.125.39.99",5,5000

^SISX: "Ping",1,1,"74.125.39.99",1696

^SISX: "Ping",1,0,"192.168.1.2",531

^SISX: "Ping",1,1,"74.125.39.99",174

^SISX: "Ping",1,1,"74.125.39.99",174

^SISX: "Ping",1,1,"74.125.39.99",2111

^SISX: "Ping",2,1,5,5,0,0

^SISX: "Ping",3,1,174,2111,865

OK
```

# 10.15.21 Resolving DNS Host Name to IP Address

This example uses the Internet connection profile shown in Section 10.15.2.

```
AT^SISX=HostByName,1,"www.google.de"

^SISX: "HostByName","74.125.39.99"

OK
```

### 11. Packet Domain Related Commands

The AT commands described in this chapter allow the Customer Application to control packet switched services in networks.

### 11.1 AT+CGACT PDP context activate or deactivate

The AT+CGACT write command is used to activate or deactivate the specified PDP context(s). After the command has completed, the MT remains in V.250 command state. If any PDP context is already in the requested state, the state for that context remains unchanged. If the MT is not PS attached when the activation form of the command is executed, the MT first performs a PS attach and then attempts to activate the specified contexts.

The AT+CGACT read command returns the current activation states for all the defined PDP contexts.

The AT+CGACT test command is used for requesting information on the supported PDP context activation states.

### Syntax

```
Test Command
AT+CGACT=?
Response(s)
+CGACT: (list of supported <state>s)
OK
Read Command
AT+CGACT?
Response(s)
+CGACT: [<cid>, <state>]
[+CGACT: <cid>, <state>]
OK
Write Command
AT+CGACT=<state>[, <cid>[, <cid>]]
Response(s)
+CGACT: [<cid>, <state>]
[+CGACT: <cid>, <state>]
ERROR
+CME ERROR: <err>
PIN > Last
                                                                   Reference(s)
                                                                   3GPP TS 27.007 [45]
```

### Parameter Description

```
Indicates the state of PDP context activation.

Detached

Attached
```

### <cid>(num)

Parameter specifies a particular PDP context definition (see AT+CGDCONT parameter <cid>). The parameter is used in other PDP context-related commands.

#### **Notes**

- If activation or deactivation of a context fails, then AT+CEER may provide further informations about the reason
- For EPS, if an attempt is made to disconnect the last PDN connection, then the MT responds with ERROR or, if extended error responses are enabled, a +CME ERROR.

# 11.2 AT+CGANS Manual Response to Network Request for PDP Context Activation or EPS Bearer Activation/Modification

The AT+CGANS write command requests PLS62-W to respond to a network request receipt of a NW initiated Request PDP Context Activation message in UMTS/GSM or a NW-initiated Request EPS Bearer Activation/ Modification Request message in EPS (LTE) which has been signaled to the TE by the RING URC. The <response> parameter allows the TE to accept or reject the request.

This is not the same as if the MT issues a AT+CGDATA or AT+CGACT command after receiving a RING URC. A AT+CGDATA or AT+CGACT does not command the MT to acknowledge the network request but rather to make a new request for context activation. The network request would be ignored.

### **Syntax**

```
Test Command
AT+CGANS=?
Response(s)
+CGANS: (list of supported <response>s), (list of supported <L2P>s)
Write Command
AT+CGANS=[<response>[, <L2P>[, <cid>]]]
Response(s)
CONNECT
NO CARRIER
ERROR
+CME ERROR: <err>
PIN >
       Last
                                                                     Reference(s)
                                                                     3GPP TS 27.007 [45]
        +
```

#### Parameter Description

```
(response)

[0] The request is rejected and PLS62-W returns OK to the TE

1 Accept the request

<L2P>(str)

String parameter which indicates the layer 2 protocol to be used (see AT+CGDATA command)
```

<cid>(num)

Numeric parameter which specifies a particular PDP context definition (see AT+CGDCONT command).

### Note

• If <response> is 1, the following procedure is followed by PLS62-W:

If the <L2P> parameter value is unacceptable to PLS62-W, then it will return an "ERROR" or "+CME ERROR: <err>" response. Otherwise, PLS62-W issues the intermediate result code CONNECT and enters V.250 online data state.

An EPS Bearer Activation/Modification request will be performed without prior CONNECT result code. A <cid> may be specified for use in the context activation request.

During the PDP startup procedure PLS62-W has the PDP type and the PDP address provided by the network in the Request PDP context activation message. If this is in conflict with the information provided by a specified <cid>, the command will fail. There will be no conflict, if the PDP type matches exactly and the PDP address given by the context definition for <cid> is empty or matches exactly with the address specified with

the network PDP context activation message.

The context will be activated using the values for PDP type and address provided by the network, together with all other information found in the PDP context definition.

If no <cid> is given or if there is no matching context definition, PLS62-W will attempt to activate the context using the values for PDP type and address provided by the network. The other parameters will be set to their default values (see AT+CGDCONT).

If activation is successful, data transfer will proceed.

After data transfer is complete, and the layer 2 protocol termination procedure has completed successfully, the V.250 command state is reentered and PLS62-W returns the final result code OK.

In the event of an erroneous termination or a failure to start up, the V.250 command state is re-entered and PLS62-W returns the final result code NO CARRIER, or if enabled, "+CME ERROR: <err>". Attach, activate and other errors may be reported. It is also an error to issue the AT+CGANS command when there is no pending network request.

The command can be used in both normal and modem compatibility modes.

### 11.3 AT+CGATT PS attach or detach

The AT+CGATT write command is used to attach the MT to, or detach the MT from the Packet Domain service. After the command has completed, the MT remains in V.250 command state. If the MT is already in the requested state, the command is ignored and the OK response is returned. Any active PDP contexts will be automatically deactivated when the attachment state changes to detached.

The AT+CGATT read command returns the current Packet Domain service state.

The AT+CGATT test command is used for requesting information on the supported Packet Domain service states.

### **Syntax**

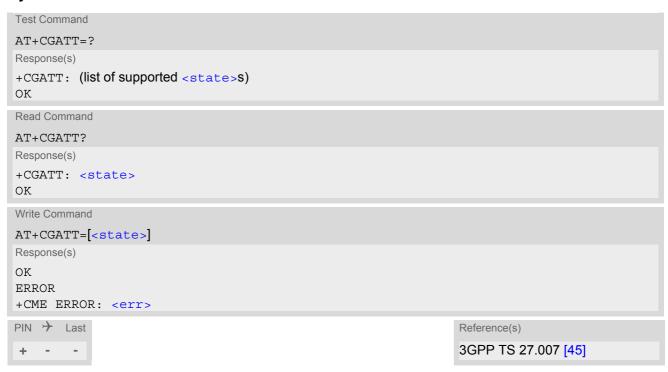

## Parameter Description

# 11.4 AT+CGAUTO Automatic Response to Network Request for PDP Context Activation or EPS Bearer Activation/Modification

The AT+CGAUTO write command enables or disables an automatic positive or negative response (auto-answer) to the receipt of a NW initiated Request PDP Context Activation message in UMTS/GSM or a NW-initiated Request EPS Bearer Activation/Modification Request message in EPS (LTE). It also provides control over the use of the V.250 basic commands ATS0, ATA and ATH for handling network initiated requests. For details refer to sections ATS0, ATA, ATH in Chapter 11., Packet Domain Related Commands.

### **Syntax**

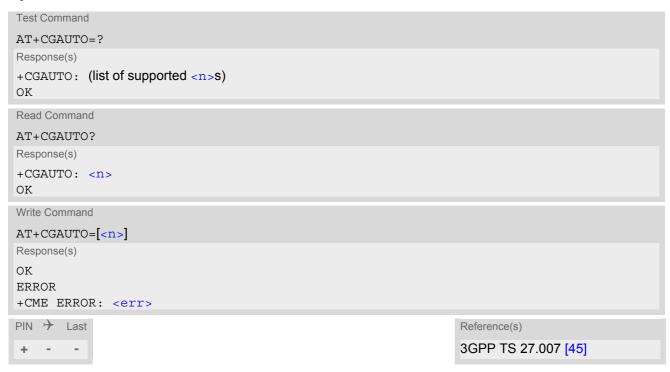

### Parameter Description

| <n>(num)</n>     |                                                                                                    |
|------------------|----------------------------------------------------------------------------------------------------|
| 0                | Disable automatic response for NW-initiated Requests for PDP Context Activation or EPS Bearer Activation/Modification. Packet Domain network requests are manually accepted or rejected by the AT+CGANS command.                                                                                                    |
| 1                | Enable automatic response for NW-initiated Requests for PDP Context Activation or EPS Bearer Activation/Modification. Packet Domain requests are automatically accepted according to the description below.                                                                                                    |
| 2                | Modem compatibility mode. Packet Domain only.                                                                                                    |
| 3 <sup>(P)</sup> | Modem compatibility mode. The automatic acceptance of network initiated Packet Domain connections and incoming circuit switched calls is controlled by the ATSO command. Manual control uses the commands ATA and ATH or AT+CGANS to accept or reject Packet Domain network requests or incoming circuit switched connections.  Note: Please note that PLS62-W supports only Packet Domain capability. |
| 4                | Turn on automatic negative response for Packet Domain only.                                                                                                    |

#### **Notes**

- When the AT+CGAUTO=0 command is received, the MT will not perform a PS detach if it is attached. Subsequently, when the MT announces a network request for PDP context activation by issuing the RING URC, the TE may manually accept or reject the request by issuing the AT+CGANS command or may simply ignore the network request.
- When the AT+CGAUTO=1 command is received, the MT will attempt to perform a PS attach if it is not yet attached. Failure will result in ERROR or, if enabled +CME ERROR being returned to the TE. Subsequently, the MT announces a network request for PDP context activation by issuing the RING URC to the TE, followed by the intermediate result code CONNECT. The MT then enters V.250 online data state and follows the same procedure as it would after having received a +CGANS=1 with no <L2P> or <cid> values specified. An EPS Bearer Activation/Modification request will be performed without prior CONNECT result code.
- If a network request for PDP context activation is answered automatically and if another AT command is issued at the same time on the same interface, then this AT command is not executed. Any response belongs to the automatic context activation procedure.

# 11.5 AT+CGEQOS Define EPS Quality of Service

The write command allows the ME to specify the EPS Quality of Service parameters for a PDP context or Traffic Flows. When in UMTS/GPRS the MT applies a mapping function to UTMS/GPRS Quality of Service. A special form of the write command, AT+CGEQOS=<cid>, causes the values for context number <cid> to become undefined.

### **Syntax**

```
Test Command
AT+CGEQOS=?
Response(s)
+CGEQOS: (range of supported <cid>s), (list of supported <QCI>s), (list of supported <DL GBR>s), (list of
supported <UL GBR>s), (list of supported <DL MBR>s), (list of supported <UL MBR>s)
Read Command
AT+CGEQOS?
Response(s)
[+CGEQOS: <cid>, <QCI>, [<DL GBR>, <UL GBR>], [<DL MBR>, <UL MBR>]]
[+CGEQOS: ...]
OK
Write Command
AT+CGEQOS=<cid>[, <QCI>[, <DL GBR>, <UL GBR>[, <DL MBR>, <UL MBR>]]]
Response(s)
ERROR
+CME ERROR: <err>
PIN >
       Last
                                                                     Reference(s)
                                                                     3GPP TS 27.007 [45]
+
```

### Parameter Description

```
<cid>(num)
```

Specifies a particular EPS Traffic Flows definition in EPS and a PDP Context definition in UMTS/GPRS (see AT+CGDCONT and AT+CGDSCONT).

```
<QCI>(num)
```

Specifies a class of EPS QoS.

0 QCI is selected by network

1...4 Value range for guaranteed bit rate Traffic Flows5...9 Value range for non-guaranteed bit rate Traffic Flows

```
<DL_GBR><sup>(num)</sup>
```

Indicates DL GBR in case of GBR QCI. The value is in kbit/s. This parameter is omitted for a non-GBR QCI (see 3GPP TS 24.301 [41]).

```
<UL_GBR><sup>(num)</sup>
```

Indicates UL GBR in case of GBR QCI. The value is in kbit/s. This parameter is omitted for a non-GBR QCI (see 3GPP TS 24.301 [41]).

<DL MBR>(num)

Indicates DL MBR in case of GBR QCI. The value is in kbit/s. This parameter is omitted for a non-GBR QCI (see 3GPP TS 24.301 [41]).

<UL MBR>(num)

Indicates UL MBR in case of GBR QCI. The value is in kbit/s. This parameter is omitted for a non-GBR QCI (see 3GPP TS 24.301 [41]).

### 11.6 AT+CGDATA Enter data state

The AT+CGDATA write command causes the MT to perform all actions which are necessary to establish communication between the TE and the network using one or more PDP types. This may include performing a PS attach and one or more PDP context activations. Commands following the AT+CGDATA command in the AT command line will not be processed by the MT.

If no <cid> is given or if there is no matching context definition, the MT will attempt to activate the context with PDP type IP and all other context parameters set to their default values (see AT+CGDCONT, AT+CGQREQ, AT+CGOMIN).

If the <L2P> parameter is omitted, the layer 2 protocol is unspecified and PPP will be used.

If the write command is successful, the MT issues the intermediate result code CONNECT and enters V.250 online data state.

After data transfer is complete, and the layer 2 protocol termination procedure has completed successfully, the command state is reentered and the MT returns the final result code OK.

If the <L2P> parameter value is unacceptable to the MT, the MT returns ERROR or +CME ERROR.

In the event of erroneous termination or a failure to start up, the command state is reentered and the MT returns NO CARRIER, or if enabled +CME ERROR.

The AT+CGDATA test command is used for requesting information on the supported layer 2 protocols to be used between the TE and MT.

### **Syntax**

```
Test Command

AT+CGDATA=?

Response(s)
+CGDATA: (list of supported <L2P>s)
OK

Write Command

AT+CGDATA=[<L2P>[, <cid>]]

Response(s)

CONNECT

NO CARRIER

ERROR
+CME ERROR: <err>
PIN   Last
+  -  +

Reference(s)

3GPP TS 27.007 [45]
```

### **Parameter Description**

Parameter specifies a particular PDP context definition (see AT+CGDCONT parameter <cid>). The parameter is used in other PDP context-related commands.

## 11.6.1 Automatic deactivation of PDP context during dial-up PPP

When using the AT+CGDATA write command or ATD\*99# the MT issues the intermediate result code CONNECT and enters V.250ter online data state. In V.250 online data state, first some LCP protocol exchange between MT and TE is performed to set up the PPP link. After successfully establishing the PPP link, the MT performs the PDP context activation procedure if the context is not already activated. As a result, the MT is in a "PDP context activated" state within the PLMN, the PPP link is established on the mobile side and the mobile is ready for IP data transfer.

If the TE wants to close the LCP link the MT may perform an LCP termination request procedure on PPP level. After this LCP termination procedure the MT deactivates the PDP context automatically and the MT returns to V.250 command mode and issues the final result code NO CARRIER.

During the implicit PDP context deactivation procedure after LCP termination the TE may change into V.250 command state (e.g. by using +++ or by toggling DTR if AT&D is set to 1) before the result NO CARRIER occurs. In this case the application should not try to deactivate the PDP context by using the commands AT+CGACT. If DTR is configured to disconnect data connections (AT&D2), then the application should not toggle DTR during the implicit PDP context deactivation and before "NO CARRIER" is received.

# 11.7 AT+CGDCONT Define PDP Context

The AT+CGDCONT write command specifies the parameters for a PDP context identified by the context identifier <cid>. The number of contexts that may be in a defined state at the same time is given by the range indicated in the test command response. A special form of the write command (AT+CGDCONT=<cid>) causes the values for context <cid> to become undefined. (If the context where <cid> equals 1 is undefined, "unspecified GPRS error" will occur.)

The AT+CGDCONT read command returns the current settings for each defined PDP context.

The AT+CGDCONT test command returns supported values as a compound value. If the MT supports several PDP types, <PDP type>, the parameter value ranges for each <PDP type> will be displayed.

### Check of ACL (APN Control List):

The ACL will be checked only if a USIM is inserted. Before performing of context definition it will be checked if the ACL-service is enabled and activated (3GPP TS 31.102 version 9.3.0, sections 4.2.8 and 4.2.47). If yes all APNs from ACL of EFACL of USIM will be read out and compared with the requested APN.

- If the requested APN is listed in the ACL the context definition will be performed.
- If the requested APN is empty ("") and ACL contains "network provided APN" the context definition will also be requested.
- If the APN is not listed in the ACL the command returns CME ERROR: 4 or CME ERROR: Operation not supported.
- If the ACL-service is not enabled or not activated in the USIM or a GSM-SIM is inserted the context definition will be performed without any checks.

PDP Contexts can be reused by JAVA midlets and AT^SJOTAP:

The PDP context defined by AT+CGDCONT command can be reused by JAVA Internet service midlets. If the Internet parameters configured by JAVA midlets are same with particular PDP context's parameters defined by AT+CGDCONT and AT^SGAUTH command, JAVA can reuse this PDP. If this context is deactivated before JAVA uses it, it will be activated after use. If the Internet parameters configured by JAVA midlets can't match with any PDP context defined by AT+CGDCONT and AT^SGAUTH command, a new PDP context will be defined with the JAVA parameters after running this JAVA midlet.

- The PDP context can be defined by JAVA midlets but will not be undefined after use.
- The parameters that have been defined in AT+CGDCONT and AT^SGAUTH will not be modified in any cases.
- The PDP context will be defined even JAVA midlets run failed.
- If there are more than one PDP context match the parameters configured by JAVA midlets, the activated one with the smallest <cid> will be reused, if no one is activated then the defined context with smallest <cid> will be reused.
- If the context's <PDP\_type> is defined as "IPV4V6" and is activated, it will be treated as match no matter JAVA midlet requires "IPV4" or "IPV6". If this "IPV4V6" context is deactivated, it will be treated as mismatch directly.
- Please note that the decision of matching decided by JAVA will take consider of the username and password defined by AT^SGAUTH also.
- AT^SJOTAP will connect the network with configured parameters and have same effect as Java midlets.

### Syntax

```
Test Command

AT+CGDCONT=?

Response(s)

+CGDCONT: (range of supported<cid>s), <PDP_type>, , , (list of supported <d_comp>s), (list of supported <h_comp>s)

[+CGDCONT: (range of supported<cid>s), <PDP_type>, , , (list of supported <d_comp>s), (list of supported <h_comp>s)]

[+CGDCONT: ...]

OK

ERROR

+CME ERROR: <err>
```

```
Read Command
AT+CGDCONT?
Response(s)
[+CGDCONT: <cid>, <PDP type>, <APN>, <PDP addr>, <d comp>, <h comp>]
[+CGDCONT: ...]
OK
ERROR
+CME ERROR: <err>
Write Command
AT+CGDCONT=<cid>[, <PDP type>[, <APN>[, <PDP addr>[, <d comp>[], <h comp>]]]]]
Response(s)
ERROR
+CME ERROR: <err>
                                                                  Reference(s)
       Last
                                                                  3GPP TS 27.007 [45]
```

#### Parameter Description

```
<cid>(num)(NV)
```

#### PDP Context Identifier

Parameter specifies a particular PDP context definition. The parameter is used in other PDP context-related commands. The range of the permitted values for <cid> is given by the AT+CGDCONT test command.

1...11

```
<PDP_type>(str)(NV)
```

### Packet Data Protocol type

Specifies the type of the packet data protocol.

"IP" Internet Protocol (IETF STD 5)

"IPV6" Internet Protocol, version 6 (see RFC 2460)

"IPV4V6" Virtual <PDP\_type> introduced to handle dual IP stack UE capability. (See

3GPP TS 24.301).

```
<APN>(str)(NV)
```

#### Access Point Name

The logical name that is used to select the GGSN or the external packet data network. If the value is null or omitted, then the subscription value will be requested.

```
<PDP_addr>(str)(NV)
```

#### Packet Data Protocol address

Identifies the MT in the address space applicable to PDP (e.g. IP V4 address for PDP type IP). If the value is null or omitted, then a value may be provided by the TE during the PDP startup procedure or, failing that, a dynamic address will be requested. The read command will continue to return the null string even if an address has been allocated during the PDP startup procedure. The allocated address may be read using AT+CGPADDR.

<d\_comp>(num)(NV)

**Data Compression** 

Controls the PDP data compression (applicable for Subnetwork Dependent Convergence Protocol (SNDCP) only) 3GPP TS 44.065

0] off

<h\_comp>(num)(NV)

**Header Compression** 

Controls the PDP header compression 3GPP TS 44.065, 3GPP TS 25.323

[0] off

### 11.7.1 Attaching to LTE Networks

To allow access to the PS domain, the ME has to perform the attach and context activation procedure. During the context activation procedure, the access point name (APN) specifies the selected packet data network to which the context will be established.

In contrast to 2G (GSM) and 3G (UMTS) where attach and context activation are performed separately, the LTE attach procedure always includes the automatic activation of one context (either using the default bearer or the APN specified for <cid> 1). This means, you have two methods to trigger an LTE attach:

- auto attach procedure if AT^SCFG subcommand "GPRS/AutoAttach" is set to "enabled"
- manual attach procedure by using AT+CGATT.

Please consider that one of the two methods shall be employed, otherwise the ME never attaches to LTE.

When PS Domain auto attach is enabled and the ME automatically tries to attach to LTE after the SIM PIN1 is unlocked, the application shall ensure that the correct APN is specified *before* the ME attaches to LTE.

#### LTE attach with no APN

If no APN is specified for <cid> 1 when the ME attaches to LTE, the network will automatically select the so called default APN, specified in the HSS, to establish the initial context (PDN connection/default bearer). Although the LTE attach procedure will be successful in that case, the context for the default APN might be configured with restrictions concerning the transmission of data, depending on the operator settings.

#### LTE attach with wrong APN

If a wrong APN is configured for <cid> 1 during the LTE attach procedure, e.g. if an application allows the user to change SIM cards and the APN was not set correctly after the SIM change, the LTE attach will be rejected by the network. As result, the RAT type LTE will be disabled by the ME for a limited amount of time and the ME will only use 2G and 3G RAT types for PS access. The duration while RAT type LTE is disabled depends on network configuration (timer T3402, default 12 minutes).

#### Recommendations for LTE attach

When using LTE auto attach, the application shall ensure that the correct APN is specified for <code><cid>1</code> before the ME attaches to LTE. To do so, use the command <code>AT+CGDCONT=1,<PDP\_type>,<APN></code>. If the application cannot ensure that the correct APN is configured for <code><cid>1</code> before the ME attempts to attach to LTE, the application shall set the correct APN with <code>AT+CGDCONT</code>, and then employ one of the following command sequences:

- AT+COPS=2 and AT+COPS=0 to deregister from the network and force a new network registration, thus enabling a new LTE auto attach attempt. If running, the T3402 timer will be stopped by AT+COPS=0.
- AT+CGATT=0 and AT+CGATT=1 to manually trigger a detach and re-attach attempt. If running, the T3402 timer will be stopped by AT+CGATT=0.
- AT+CFUN=1,1 to restart the ME (since the AT+CGDCONT setting is non-volatile).

### 11.8 AT+CGCMOD PDP Context Modify

The AT+CGCMOD write command can be used to modify the specified PDP context(s) with respect to QoS profiles and TFTs. If no <cid>s are specified then all active contexts will be modified, provided the used mobile network supports that form of context modification.

If modification of a context fails, then AT+CEER may provide further informations about the reason.

The AT+CGCMOD test command returns a list of <cid>s associated with active contexts which could be modified.

### **Syntax**

```
Test Command

AT+CGCMOD=?

Response(s)
+CGCMOD: (list of <cid>s associated with active contexts)

OK
ERROR
+CME ERROR: <err>
Write Command

AT+CGCMOD=[<cid>[, <cid>]]

Response(s)

OK
ERROR
+CME ERROR: <err>
PIN  Last
+ - -

Reference(s)
3GPP TS 27.007 [45]
```

### Parameter Description

```
<cid>(num)
```

Parameter specifies a particular PDP context definition (see AT+CGDCONT parameter <cid>).

### 11.9 AT+CEREG EPS Network Registration Status

AT+CEREG write command enables presentation of URC "+CEREG: <stat>" when <n>=1 and ME's EPS network registration status in LTE changes, or URC "+CEREG: <stat>[, <tac>][, <ci>][, <AcT>]" when <n>=2 and the current network cell in LTE changes.

AT+CEREG read command queries the current URC presentation status and <stat> which shows whether the network has currently indicated the registration of the ME. Location information elements <tac> and <ci> are returned only if <n>=2 and ME is registered to the network.

#### Syntax

```
Test Command
AT+CEREG=?
Response(s)
+CEREG: (list of supported <n>s)
Read Command
AT+CEREG?
Response(s)
+CEREG: <n>, <stat>[, <tac>][, <ci>][, <AcT>]
Write Command
AT+CEREG=[< n>]
Response(s)
OK
ERROR
+CME ERROR: <err>
PIN >
       Last
                                                                     Reference(s)
                                                                     3GPP TS 27.007 [45]
```

### **Unsolicited Result Codes**

```
URC 1
  +CEREG: <stat>
  Indicates a change in the ME's EPS network registration status.
```

```
+CEREG: <stat>[, <tac>][, <ci>][, <AcT>]
```

Indicates a change in the ME's EPS network registration status or a change of the network cell including location information.

#### Parameter Description

| <n>(num)</n>       |                                                                                                    |
|--------------------|----------------------------------------------------------------------------------------------------|
| [0] <sup>(P)</sup> | Disable network registration unsolicited result code                                                   |
| 1                  | Enable network registration URC "+CEREG: <stat>"</stat>                                                |
| 2                  | Enable network registration URC "+CEREG: $<$ stat $>$ [, $<$ tac $>$ ][, $<$ ci $>$ ][, $<$ AcT $>$ ]" |

URC 2

| <stat><sup>(num)</sup></stat> |                                                                                               |
|-------------------------------|-----------------------------------------------------------------------------------------------|
| 0                             | Not registered, ME is not currently searching an operator to register to.                     |
| 1                             | Registered, home network.                                                                     |
| 2                             | Not registered, but ME is currently trying to attach or searching an operator to register to. |
| 3                             | Registration denied.                                                                          |
| 4                             | Unknown, e.g. out of LTE coverage                                                             |
| 5                             | Registered, roaming.                                                                          |
| 8                             | Attached for emergency bearer services only.                                                  |
| (str)                         |                                                                                               |
| <tac>(str)</tac>              |                                                                                               |

Two byte tracking area code in hexadecimal format (e.g. "00C3" equals 195 in decimal)

<ci>(str)

Four byte LTE cell ID in hexadecimal format.

<AcT>(num)

Radio access technology

GSM(not applicable)UTRAN(not applicable)

7 E-UTRAN

# 11.10 AT+CGEQOSRDP EPS Quality of Service Read Dynamic Parameters

The write command returns Quality of Service parameters of the active PDP context associated to the provided context identifier <cid>.

If the parameter <cid> is omitted, the Quality of Service parameters for all secondary and non-secondary active PDP contexts are returned.

The test command returns a list of <cid>s associated with active PDP contexts.

Parameters of both network and MT/TA initiated PDP contexts will be returned.

#### **Syntax**

```
Test Command
AT+CGEOOSRDP=?
Response(s)
+CGEQOSRDP: (list of <cid>s associated with active contexts)
Write Command
AT+CGEQOSRDP=[<cid>]
Response(s)
[+CGEQOSRDP: <cid>, <QCI>, [<DL GBR>, <UL GBR>], [<DL MBR>, <UL MBR>][, <DL AMBR>,
<UL AMBR>
[+CGEQOSRDP: ...]
OK
ERROR
+CME ERROR: <err>
PIN > Last
                                                                   Reference(s)
                                                                   3GPP TS 27.007 [45]
+
```

### Parameter Description

```
<cid>(str)
```

Specifies a particular EPS Traffic Flows definition in EPS and a PDP Context definition in UMTS/GPRS (see AT+CGDCONT).

```
<QCI>(num)
```

Specifies a class of EPS QoS.

0 QCI is selected by network

1...4 Value range for guaranteed bit rate Traffic Flows5...9 Value range for non-guaranteed bit rate Traffic Flows

```
<DL_GBR><sup>(num)</sup>
```

Indicates DL GBR in case of GBR QCI. The value is in kbit/s. This parameter is omitted for a non-GBR QCI.

```
<UL_GBR><sup>(num)</sup>
```

Indicates UL GBR in case of GBR QCI. The value is in kbit/s. This parameter is omitted for a non-GBR QCI.

```
<DL_MBR><sup>(num)</sup>
```

Indicates DL MBR in case of GBR QCI. The value is in kbit/s. This parameter is omitted for a non-GBR QCI.

<UL MBR>(num)

Indicates UL MBR in case of GBR QCI. The value is in kbit/s. This parameter is omitted for a non-GBR QCI.

<DL AMBR>(num)

Indicates DL APN aggregate MBR. The value is in kbit/s.

<UL AMBR>(num)

Indicates UL APN aggregate MBR. The value is in kbit/s.

#### Note

• If multiple lines in a response belong to the same PDN connection they contain the same <DL\_AMBR> <UL AMBR> values.

# 11.11 AT+CGEQMIN 3G Quality of Service Profile (Minimum acceptable)

The AT+CGEQMIN write command allows the TE to specify a Quality of Service Profile for the context identified by the (local) context identification parameter <cid> which is checked by the MT against the negotiated profile returned in the Activate/Modify PDP Context Accept message.

A special form of the write command, AT+CGEQMIN=<cid> causes the requested profile for context number <cid> to become undefined.

The AT+CGEOMIN read command returns the current settings for each defined context.

The AT+CGEQMIN test command returns values supported as a compound value. Definitions of parameters can be found in 3GPP TS 24.008 [39], subclause 10.5.5.6 and 3GPP TS 23.107 [37].

#### **Syntax**

```
Test Command
AT+CGEOMIN=?
Response(s)
+CGEQMIN: <PDP type>, (list of supported <Traffic class>s), (list of supported <Maximum bitrate
UL>s), (list of supported <Maximum bitrate DL>s), (list of supported <Guaranteed bitrate UL>s),
(list of supported <Guaranteed bitrate DL>s), (list of supported <Delivery order>s), (list of
supported <Maximum SDU size>s), (list of supported <SDU error ratio>s), (list of supported
<Residual bit error ratio>s), (list of supported < Delivery of erroneous SDUs>s), (list of
supported <Transfer delay>S), (list of supported <Traffic handling priority>S), <Source</pre>
Statistics Descriptor>, <Signaling Indication>
[+CGEQMIN: <PDP type>, (list of supported <Traffic class>s), (list of supported <Maximum bitrate
UL>s), (list of supported <Maximum bitrate DL>s), (list of supported <Guaranteed bitrate UL>s),
(list of supported <Guaranteed bitrate DL>s), (list of supported <Delivery order>s), (list of
supported <Maximum SDU size>s), (list of supported <SDU error ratio>s), (list of supported
<Residual bit error ratio>s), (list of supported < Delivery of erroneous SDUs>s), (list of
supported <Transfer delay>s), (list of supported <Traffic handling priority>s), <Source</pre>
Statistics Descriptor>, <Signaling Indication>
[+CGEOMIN: ...]
OK
ERROR
+CME ERROR: <err>
```

```
Response(s)

[+CGEQMIN: <cid>, <Traffic class>, <Maximum bitrate UL>, <Maximum bitrate DL>, <Guaranteed bitrate UL>, <Guaranteed bitrate DL>, <Delivery order>, <Maximum SDU size>, <SDU error ratio>, <Residual bit error ratio>, <Delivery of erroneous SDUs>, <Transfer delay>, <Traffic handling priority>, <Source Statistics Descriptor>, <Signaling Indication>]
[+CGEQMIN: ...]

OK
ERROR
+CME ERROR: <err>
```

### Parameter Description

```
<cid>(num)(NV)
```

Parameter specifies a particular PDP context definition (see AT+CGDCONT parameter <cid>). The parameter is used in other PDP context-related commands.

| <traffic class="">(nu</traffic> | m)(NV)         |  |
|---------------------------------|----------------|--|
| [0]                             | conversational |  |
| 1                               | streaming      |  |
| 2                               | interactive    |  |
| 3                               | background     |  |
|                                 |                |  |

```
<Maximum bitrate UL><sup>(num)(NV)</sup>
This parameter indicates the maximum number of kbits/s delivered to UMTS (up-link traffic) at a SAP. As an
```

example a bitrate of 32kbit/s would be specified as 32 (e.g. AT+CGEQMIN=...,32,...).

```
[0] subscribed value
```

1...63

64...568 (value needs to be divisible by 8 without remainder)
576...8640 (value needs to be divisible by 64 without remainder)
8700...16000 (value needs to be divisible by 100 without remainder)

```
<Maximum bitrate DL>^{(num)(NV)}
```

This parameter indicates the maximum number of kbits/s delivered by UMTS (down-link traffic) at a SAP. As an example a bitrate of 32kbit/s would be specified as 32 (e.g. AT+CGEQMIN=...,32,...).

[0] subscribed value

1...63

64...568 (value needs to be divisible by 8 without remainder)
576...8640 (value needs to be divisible by 64 without remainder)
8700...16000 (value needs to be divisible by 100 without remainder)

### <Guaranteed bitrate UL> $^{(num)(NV)}$

This parameter indicates the guaranteed number of kbits/s delivered to UMTS (up-link traffic) at a SAP (provided that there is data to deliver). As an example a bitrate of 32kbit/s would be specified as 32 (e.g. AT+CGEQ-MIN=...,32,...).

[0] subscribed value

1...63

64...568 (value needs to be divisible by 8 without remainder)
576...8640 (value needs to be divisible by 64 without remainder)

### <Guaranteed bitrate DL>(num)(NV)

This parameter indicates the guaranteed number of kbits/s delivered by UMTS (down-link traffic) at a SAP (provided that there is data to deliver). As an example a bitrate of 32kbit/s would be specified as 32 (e.g. AT+CGEQ-MIN=...,32,...).

[0] subscribed value

1...63

64...568 (value needs to be divisible by 8 without remainder)
576...8640 (value needs to be divisible by 64 without remainder)

### <Delivery order>(num)(NV)

This parameter indicates whether the UMTS bearer shall provide in-sequence SDU delivery or not.

[0] no 1 yes

### <Maximum SDU size> (num)(NV)

This parameter indicates the maximum allowed SDU size in octets.

[0]

10...1500 (value needs to be divisible by 10 without remainder)

1502 1510 1520

### <SDU error ratio>(str)(NV)

This parameter indicates the target value for the fraction of SDUs lost or detected as erroneous. SDU error ratio is defined only for conforming traffic. The value is specified as "mEe". As an example a target SDU error ratio of 5\*10<sup>-3</sup> would be specified as "5E3" (e.g. AT+CGEQMIN=...,"5E3",...).

["0E0"] subscribed value

"1E2"

"7E3"

"1E3"

"1E4"

"1E5"

"1E6"

"1E1"

### <Residual bit error ratio>(str)(NV)

This parameter indicates the target value for the undetected bit error ratio in the delivered SDUs. If no error detection is requested, Residual bit error ratio indicates the bit error ratio in the delivered SDUs. The value is specified as "mEe". As an example a target residual bit error ratio of 5\*10<sup>-3</sup> would be specified as "5E3" (e.g. AT+CGEQMIN=...,"5E3",...).

["0E0"] subscribed value

"5E2"

"1E2"

"5E3"

"4E3"

720

"1E3"

"1E4"

"1E6"

"6E8"

### <Delivery of erroneous SDUs>(num)(NV)

This parameter indicates whether SDUs detected as erroneous shall be delivered or not.

[0] no

1 yes

2 no detect

# <Transfer delay> $^{(num)(NV)}$

This parameter indicates the targeted time between request to transfer an SDU at one SAP to its delivery at the other SAP, in milliseconds.

[0] subscribed value

10...150 (value needs to be divisible by 10 without remainder)
200...950 (value needs to be divisible by 50 without remainder)
1000...4000 (value needs to be divisible by 100 without remainder)

### <Traffic handling priority>(num)(NV)

This parameter specifies the relative importance for handling of all SDUs belonging to the UMTS bearer compared to the SDUs of the other bearers.

[0] subscribed

1

2

3

### <Source Statistics Descriptor> (num)(NV)

Numeric parameter that specifies characteristics of the source of the submitted SDUs for a PDP context. This parameter should be provided if the Traffic class is specified as conversational or streaming.

[0] Characteristics of SDUs is unknown

1 Characteristics of SDUs corresponds to a speech source

# <Signaling Indication> (num)(NV)

Numeric parameter that indicates signalling content of submitted SDUs for a PDP context. This parameter should be provided if the Traffic class is specified as interactive

[0] PDP context is not optimized for signalling
1 PDP context is optimized for signalling

<PDP\_type>(str)

Packet Data Protocol Type

"IP"

"IPV6"

"IPV4V6"

#### Note

• If QOS settings are configured with AT+CGQMIN and AT+CGEQMIN in parallel the MT will use only the AT+CGEQMIN settings for connection setup while the AT+CGQMIN settings are ignored.

### 11.12 AT+CGEQREQ 3G Quality of Service Profile (Requested)

The AT+CGEQREQ write command allows the TE to specify a Quality of Service Profile for the context identified by the (local) context identification parameter <cid> which is used when the MT sends an Activate PDP Context Request message to the network.

A special form of the write command, AT+CGEQREQ=<cid> causes the requested profile for context number <cid> to become undefined.

The AT+CGEOREO read command returns the current settings for each defined context.

The AT+CGEQREQ test command returns values supported as a compound value. Definitions of parameters can be found in 3GPP TS 24.008 [39], subclause 10.5.5.6 and 3GPP TS 23.107 [37].

### Syntax

```
Test Command
AT+CGEQREQ=?
Response(s)
+CGEQREQ: <PDP type>, (list of supported <Traffic class>s), (list of supported <Maximum bitrate
UL>s), (list of supported <Maximum bitrate DL>s), (list of supported <Guaranteed bitrate UL>s),
(list of supported <Guaranteed bitrate DL>s), (list of supported <Delivery order>s), (list of
supported <Maximum SDU size>s), (list of supported <SDU error ratio>s), (list of supported
<Residual bit error ratio>s), (list of supported <Delivery of erroneous SDUs>s), (list of
supported <Transfer delay>s), (list of supported <Traffic handling priority>s), <Source</pre>
Statistics Descriptor>, < Signaling Indication>
[+CGEQREQ: <PDP type>, (list of supported <Traffic class>s), (list of supported <Maximum bitrate
UL>s), (list of supported <Maximum bitrate DL>s), (list of supported <Guaranteed bitrate UL>s),
(list of supported <Guaranteed bitrate DL>s), (list of supported <Delivery order>s), (list of
supported <Maximum SDU size>s), (list of supported <SDU error ratio>s), (list of supported
<Residual bit error ratio>s), (list of supported <Delivery of erroneous SDUs>s), (list of
supported <Transfer delay>S), (list of supported <Traffic handling priority>S), <Source</pre>
Statistics Descriptor>, < Signaling Indication>]
[+CGEQREQ: ...]
OK
ERROR
+CME ERROR: <err>
Read Command
AT+CGEQREQ?
Response(s)
[+CGEQREQ: <cid>, <Traffic class>, <Maximum bitrate UL>, <Maximum bitrate DL>,
<Guaranteed bitrate UL>, <Guaranteed bitrate DL>, <Delivery order>, <Maximum SDU</pre>
size>, <SDU error ratio>, <Residual bit error ratio>, <Delivery of erroneous SDUs>,
<Transfer delay>, <Traffic handling priority>, <Source Statistics Descriptor>,
<Signaling Indication>]
[+CGEQREQ: ...]
OK
+CME ERROR: <err>
```

#### Parameter Description

```
<cid>(num)(NV)
```

Parameter specifies a particular PDP context definition (see AT+CGDCONT parameter <cid>). The parameter is used in other PDP context-related commands.

| <traffic class="">(num)(NV)</traffic> |                  |
|---------------------------------------|------------------|
| 0                                     | conversational   |
| 1                                     | streaming        |
| 2                                     | interactive      |
| 3                                     | background       |
| [4]                                   | subscribed value |

If the Traffic class is specified as conversational or streaming, then the Guaranteed and Maximum bitrate parameters should also be provided.

```
<Maximum bitrate UL>(num)(NV)
```

This parameter indicates the maximum number of kbits/s delivered to UMTS (up-link traffic) at a SAP. As an example a bitrate of 32kbit/s would be specified as 32 (e.g. AT+CGEQREQ=...,32,...). This parameter should be provided if the Traffic class is specified as conversational or streaming.

```
[0] subscribed value

1...63

64...568 (value needs to be divisible by 8 without remainder)

576...8640 (value needs to be divisible by 64 without remainder)

8700...16000 (value needs to be divisible by 100 without remainder)
```

```
<Maximum bitrate DL>^{(num)(NV)}
```

This parameter indicates the maximum number of kbits/s delivered by UMTS (down-link traffic) at a SAP. As an example a bitrate of 32kbit/s would be specified as 32 (e.g. AT+CGEQREQ=...,32,...). This parameter should be provided if the Traffic class is specified as conversational or streaming.

```
1...63
64...568 (value needs to be divisible by 8 without remainder)
576...8640 (value needs to be divisible by 64 without remainder)
8700...16000 (value needs to be divisible by 100 without remainder)
```

subscribed value

[0]

### <Guaranteed bitrate UL> (num)(NV)

This parameter indicates the guaranteed number of kbits/s delivered to UMTS (up-link traffic) at a SAP (provided that there is data to deliver). As an example a bitrate of 32kbit/s would be specified as 32 (e.g. AT+CGEQREQ=...,32,...). This parameter should be provided if the Traffic class is specified as conversational or streaming.

[0] subscribed value

1...63

64...568 (value needs to be divisible by 8 without remainder)
576...8640 (value needs to be divisible by 64 without remainder)

### <Guaranteed bitrate $DL>^{(num)(NV)}$

This parameter indicates the guaranteed number of kbits/s delivered by UMTS (down-link traffic) at a SAP (provided that there is data to deliver). As an example a bitrate of 32kbit/s would be specified as 32 (e.g. AT+CGEQREQ=...,32,...). This parameter should be provided if the Traffic class is specified as conversational or streaming.

[0] subscribed value

1...63

64...568 (value needs to be divisible by 8 without remainder)
576...8640 (value needs to be divisible by 64 without remainder)

### <Delivery order>(num)(NV)

This parameter indicates whether the UMTS bearer shall provide in-sequence SDU delivery or not.

[0] no 1 yes

2 subscribed value

### <Maximum SDU size> $^{(num)(NV)}$

This parameter indicates the maximum allowed SDU size in octets.

[0]

10...1500 (value needs to be divisible by 10 without remainder)

150215101520

### <SDU error ratio>(str)(NV)

This parameter indicates the target value for the fraction of SDUs lost or detected as erroneous. SDU error ratio is defined only for conforming traffic. The value is specified as "mEe". As an example a target SDU error ratio of 5\*10<sup>-3</sup> would be specified as "5E3" (e.g. AT+CGEQREQ=...,"5E3",...).

["0E0"] subscribed value

"1E2"

"7E3"

"1E3"

"1E4"

"1E5"

"1E6"

"1E1"

### <Residual bit error ratio>(str)(NV)

This parameter indicates the target value for the undetected bit error ratio in the delivered SDUs. If no error detection is requested, Residual bit error ratio indicates the bit error ratio in the delivered SDUs. The value is specified as "mEe". As an example a target residual bit error ratio of 5\*10<sup>-3</sup> would be specified as "5E3" (e.g. AT+CGEQREQ=...,"5E3",...).

["0E0"] subscribed value

"5E2"

"1E2"

"5E3"

"4E3"

"1E3"

"1E4"

"1E5"

"1E6"

"6E8"

### <Delivery of erroneous SDUs> (num)(NV)

This parameter indicates whether SDUs detected as erroneous shall be delivered or not.

0 no

1 yes

2 no detect

[3] subscribed value

### <Transfer delay>(num)(NV)

This parameter indicates the targeted time between request to transfer an SDU at one SAP to its delivery at the other SAP, in milliseconds.

[0] subscribed value

10...150 (value needs to be divisible by 10 without remainder)
200...950 (value needs to be divisible by 50 without remainder)
1000...4000 (value needs to be divisible by 100 without remainder)

### <Traffic handling priority> (num)(NV)

This parameter specifies the relative importance for handling of all SDUs belonging to the UMTS bearer compared to the SDUs of the other bearers.

[0] subscribed

1

2

3

### <Source Statistics Descriptor> (num)(NV)

Numeric parameter that specifies characteristics of the source of the submitted SDUs for a PDP context. This parameter should be provided if the Traffic class is specified as conversational or streaming.

[0] Characteristics of SDUs is unknown

1 Characteristics of SDUs corresponds to a speech source

### <Signaling Indication>(num)(NV)

Numeric parameter that indicates signalling content of submitted SDUs for a PDP context. This parameter should be provided if the Traffic class is specified as interactive

[0] PDP context is not optimized for signalling
1 PDP context is optimized for signalling

### <PDP type>(str)

Packet Data Protocol Type

"IP"

"IPV6"

"IPV4V6"

#### Note

• If QOS settings are configured with AT+CGQREQ and AT+CGEQREQ in parallel the MT will use only the AT+CGEQREQ settings for connection setup while the AT+CGQREQ settings are ignored.

### 11.13 AT+CGEREP Packet Domain Event Reporting

The AT+CGEREP write command enables or disables sending of unsolicited result codes, +CGEV URCs from MT to TE in the case of certain events occurring in the Packet Domain MT or the network.

Parameter <mode> controls the processing of unsolicited result codes specified within this command. <bfr> controls the effect on buffered codes when <mode> 1 or 2 is entered. If a setting is not supported by the MT, ERROR or +CME ERROR: is returned.

The AT+CGEREP read command returns the current <mode> and buffer settings.

The AT+CGEREP test command returns the modes and buffer settings supported by the MT as compound values.

#### **Syntax**

```
Test Command
AT+CGEREP=?
Response(s)
+CGEREP: (list of supported <mode>s), (list of supported <bfr>s)
Read Command
AT+CGEREP?
Response(s)
+CGEREP: <mode>, <bfr>
Write Command
AT+CGEREP=[<mode>[, <bfr>]]
Response(s)
OK
ERROR
+CME ERROR: <err>
PIN >
                                                                     Reference(s)
       Last
                                                                     3GPP TS 27.007 [45]
```

### **Unsolicited Result Codes**

```
URC 1
```

```
+CGEV: NW DEACT <pcid>, <cid>, <event-type>
```

The network has deactivated a context. The <cid> for this context is provided to the TE in addition to the associated primary <pcid>. The formats of the parameters <pcid> and <cid> are found in commands AT+CGDCONT and AT+CGDSCONT.

URC 2

```
+CGEV: ME DEACT <pcid>, <cid>, <event-type>
```

The network has responded to an ME initiated context deactivation request. The associated <cid> is provided to the TE in addition to the associated primary <pcid>. The format of the parameters <pcid> and <cid> are found in command AT+CGDSCONT.

URC 3

```
+CGEV: NW DETACH
```

The network has forced a PS detach. This implies that all active contexts have been deactivated. These are not reported separately.

URC 4

+CGEV: ME DETACH

The mobile equipment has forced a PS detach. This implies that all active contexts have been deactivated. These are not reported separately.

URC 5

+CGEV: NW CLASS <class>

The network has forced a change of MS class. The highest available class is reported.

URC 6

+CGEV: ME CLASS <class>

The ME has forced a change of MS class. The highest available class is reported.

URC 7

```
+CGEV: ME ACT <pcid>, <cid>, <event-type>
```

The network has responded to an ME initiated context activation. The <cid> for this context is provided to the TE in addition to the associated primary <cid>.

URC 8

```
+CGEV: NW MODIFY <cid>, <change-reason>, <event-type>
```

The network has modified a context. The associated <cid> is provided to the TE in addition to the <change-reason> and <event-type>. The format of the parameter <cid> is found in command AT+CGDCONTOR AT+CGDSCONT.

URC 9

```
+CGEV: NW PDN ACT <cid>
```

The network has activated a context. The context represents a Primary PDP context in GERAN / UTRAN. The <cid> for this context is provided to the TE. The format of the parameter <cid> is found in command AT+CGDCONT.

URC 10

```
+CGEV: NW PDN DEACT <cid>
```

The network has deactivated a context. The context represents a PDN connection in LTE or a Primary PDP context in GERAN / UTRAN. The associated <cid> for this context is provided to the TE. The format of the parameter <cid> is found in command AT+CGDCONT.

URC 11

```
+CGEV: ME PDN DEACT <cid>
```

The mobile termination has deactivated a context. The context represents a PDN connection in LTE or a Primary PDP context in GERAN / UTRAN. The <cid> for this context is provided to the TE. The format of the parameter <cid> is found in command AT+CGDCONT.

URC 12

```
+CGEV: NW ACT <pcid>, <cid>, <event-type>
```

The network has activated a context. The <cid> for this context is provided to the TE in addition to the associated primary <pcid>. The format of the parameters <pcid> and <cid> are found in command AT+CGDSCONT.

**URC 13** 

```
+CGEV: ME MODIFY <cid>, <change-reason>, <event-type>
```

The mobile termination has modified a context. The associated <cid> is provided to the TE in addition to the <change-reason> and <event-type>.

URC 14

```
+CGEV: ME PDN ACT <cid>[, <reason>]
```

The ME has activated a context. The context represents a Primary PDP context in GSM/UMTS/LTE. The <cid> for this context is provided to the TE. This event is sent either in result of explicit context activation request (AT+CGACT), or in result of implicit context activation request associated to attach request (AT+CGATT=1).

### Parameter Description

| <mode>(num)</mode> |                                                                                                    |
|--------------------|----------------------------------------------------------------------------------------------------|
| 0 <sup>(P)</sup>   | Buffer unsolicited result codes in the MT. If MT result code buffer is full, the oldest ones will be discarded. No codes are forwarded to the TE.                                                                                                    |
| 1                  | Discard unsolicited result codes when MT TE link is reserved (e.g. in on line data mode); otherwise forward them directly to the TE.                                                                                                    |
| 2                  | Buffer unsolicited result codes in the MT when MT TE link is reserved (e.g. in on line data mode) and flush them to the TE when MT TE link becomes available; otherwise forward them directly to the TE. If MT result code buffer is full, the oldest URCs will be discarded. |

| <bfr>(num)</bfr> |                                                                                                    |
|------------------|----------------------------------------------------------------------------------------------------|
| 0                | MT buffer of unsolicited result codes defined within this command is cleared when $$ 1 or 2 is entered                                                                                                    |
| 1                | MT buffer of unsolicited result codes defined within this command is flushed to the TE when <mode> 1 or 2 is entered (OK response will be given before flushing the codes). Buffer is empty afterwards.</mode> |

### <class>(str)

Parameter indicates the GPRS mobile class.

"A" Class A (highest)

"B" Class B

"CG" Class C in GPRS mode

"CC" Class C in circuit switched mode

### <reason>(num)

Indicates the reason why the context activation request for PDP type IPv4v6 was not granted. This parameter is only included if the requested PDP type associated with <cid> is IPv4v6, and the PDP type assigned by the network for <cid> is either IPv4 or IPv6.

| 0 | IPV4 only allowed |
|---|-------------------|
| 1 | IPV6 only allowed |

2 Single address bearers only allowed

3 Single address bearers only allowed and MT initiated context activation for a

second address type bearer was not successful.

### <change-reason>(num)

Integer type parameter indicates what kind of change occurred.

| 0 | Not available            |
|---|--------------------------|
| 1 | TFT only changed         |
| 2 | Qos only changed         |
| 3 | Both TFT and QoS changed |

### <event-type>(num)

Integer type parameter indicates whether this is an informational event or whether the TE has to acknowledge it.

0 Informational event

1 Information request: Acknowledgement required. The acknowledgement can

be accept or reject, see AT+CGANS.

### 11.14 AT+CGPADDR Show PDP address

The AT+CGPADDR exec command returns a list of PDP addresses for all defined contexts.

The AT+CGPADDR write command returns a list of PDP addresses for the specified context identifiers. If a context is not defined, then no output line is generated for it. If no <cid> is specified, the addresses for all defined contexts are returned.

The AT+CGPADDR test command returns a list of defined <cid>s.

#### Syntax

```
Test Command
AT+CGPADDR=?
Response(s)
[+CGPADDR: (list of defined <cid>s)]
Exec Command
AT+CGPADDR
Response(s)
[+CGPADDR: <cid>, <PDP address>]
[+CGPADDR: ...]
OK
ERROR
+CME ERROR: <err>
Write Command
AT+CGPADDR=[<cid>[,<cid>]]
Response(s)
[+CGPADDR: <cid>, <PDP address>]
[+CGPADDR: <cid>, <PDP address>]
OK
ERROR
+CME ERROR: <err>
PIN > Last
                                                                  Reference(s)
                                                                  3GPP TS 27.007 [45]
  +
```

#### Parameter Description

```
<cid>(num)
```

A numeric parameter which specifies a particular PDP context definition (see AT+CGDCONT command).

```
<PDP address>(str)
```

A string that identifies the MT in the address space applicable to the PDP. The address may be static or dynamic. For a static address, it will be the one set by AT+CGDCONT, AT+CGDSCONT when the context was defined. For a dynamic address it will be the one assigned during the last PDP context activation that used the context definition referred to by <cid>.

Note for LTE only: If the ME is attached to LTE the first part of an IPv6 address (the prefix) shows only zeros, while the second part (the interface identifier) is correctly represented. The missing prefix has no impact on any functionality depending on the IPv6 address. Example:

```
IPv6 format in LTE: +CGPADDR: 1,"0.0.0.0.0.0.0.0.0.0.59.246.39.249.1"
```

IPv6 format in GSM/UMTS: +CGPADDR: 1,"42.0.15.65.88.231.252.70.0.0.0.46.129.77.77.1"

# 11.15 AT+CGSCONTRDP Secondary PDP Context Read Dynamic Parameters

The write command returns  $< p\_cid>$  and  $< bearer\_ID>$  for an active secondary PDP context with the context identifier < cid>.

If the parameter <cid> is omitted, the <cid>, <p\_cid> and <bearer\_ID> are returned for all active secondary PDP contexts. In EPS, the Traffic Flow parameters are returned.

The test command returns a list of <cid>s associated with active secondary PDP contexts.

### **Syntax**

```
Test Command
AT+CGSCONTRDP=?
Response(s)
+CGSCONTRDP: (list of <cid>s associated with active contexts)
Write Command
AT+CGSCONTRDP=[<cid>]
Response(s)
[+CGSCONTRDP: <cid>, , <bearer ID>]
[+CGSCONTRDP: <cid>, , <bearer ID>]
[+CGSCONTRDP: ...]
OK
ERROR
+CME ERROR: <err>
PIN > Last
                                                               Reference(s)
                                                               3GPP TS 27.007 [45]
```

#### Parameter Description

```
<cid>(num)
```

Specifies a particular active secondary PDP context or Traffic Flows definition. The parameter is used in other PDP context-related commands (see the AT+CGDCONT and AT+CGDSCONT).

```
<p_cid><sup>(num)</sup>
```

Specifies a particular PDP context definition or default EPS context Identifier which has been specified by use of the AT+CGDSCONT command (see the AT+CGDSCONT command).

```
<bearer_ID>(num)
```

Identifies the bearer, EPS Bearer in EPS and NSAPI in UMTS/GPRS.

### 11.16 AT+CGCONTRDP PDP context read dynamic parameters

The AT+CGCONTRDP write command returns dynamic parameters for the active non-secondary PDP context specified with <cid>.

The AT+CGCONTRDP execute command returns dynamic parameters for all active non-secondary PDP contexts. For contexts of <PDP\_type> "IPV4V6" the response of exec and write command will have two lines per <cid>. First line describes the IPV4 dynamic parameters followed by another line with the IPV6 dynamic parameters.

#### **Syntax**

```
Test Command
AT+CGCONTRDP=?
Response(s)
+CGCONTRDP: (list of supported <cid>s) associated with active contexts
OK
Exec Command
AT+CGCONTRDP
Response(s)
+CGCONTRDP: <cid>>, <Bearer ID>, <APN>[, <LocalAddr and SubNetMask>[, <GwAddr>[,
<DNS prim addr>[, <DNS sec addr>]]]]
[+CGCONTRDP: ...]
OK
ERROR
+CME ERROR: <err>
Write Command
AT+CGCONTRDP=<cid>
Response(s)
+CGCONTRDP: <cid>, <Bearer ID>, <APN>[, <LocalAddr and SubNetMask>[, <GwAddr>[,
<DNS_prim_addr>[, <DNS_sec_addr>]]]]
OK
ERROR
+CME ERROR: <err>
PIN > Last
                                                                 Reference(s)
                                                                 3GPP TS 27.007 [45]
```

#### Parameter Description

```
<cid>(num)
```

Specifies a particular non-secondary PDP context definition. The parameter is local to the TE-MT interface and is used in other PDP context-related commands. See AT+CGDCONT.

```
<Bearer_ID><sup>(num)</sup>
```

Identifies the bearer, EPS Bearer in EPS and NSAPI in UMTS/GPRS.

```
<APN><sup>(str)</sup>
```

Access Point Name

Logical name used to select the GGSN or the external packet data network.

### <LocalAddr and SubNetMask> (str)

Shows the IP address and subnet mask of the ME. The string is given as dot-separated numeric (0-255) parameters on the form:

"a1.a2.a3.a4.m1.m2.m3.m4" for IPv4 or

"a1.a2.a3.a4.a5.a6.a7.a8.a9.a10.a11.a12.a13.a14.a15.a16.m1.m2.m3.m4.m5.m6.m7.m8.m9.m10.m11.m12.m13.m14.m15.m16" for IPv6.

<GwAddr>(str)

Shows the Gateway Address of the ME. The string is given as dot-separated numeric (0-255) parameters.

<DNS\_prim\_addr>(str)

Shows the IP address of the primary DNS server.

<DNS\_sec addr>(str)

Shows the IP address of the secondary DNS server.

### 11.17 AT+CGQMIN Quality of Service Profile (Minimum acceptable)

This AT+CGQMIN command allows the TE to specify a minimum acceptable profile which is checked by the MT against the negotiated profile returned in the Activate PDP Context Accept message.

The AT+CGQMIN write command specifies a profile for the context identified by the (local) context identification parameter, <cid>.

A special form of the write command, AT+CGQMIN= <cid> causes the minimum acceptable profile for context number <cid> to become undefined. In this case no check is made against the negotiated profile.

The AT+CGQMIN test command returns values supported as a compound value. If the MT supports several PDP types, the parameter value ranges for each PDP type are returned on a separate line.

The AT+CGQMIN read command returns the current settings for each defined context. If no minimum profile was explicitly specified for a context, simply OK will be returned, but default values will be used for that context.

#### Syntax

```
Test Command
AT+CGOMIN=?
Response(s)
+CGQMIN: <PDP type>, (list of supported cedence>s), (list of supported <delay>s), (list of
supported <reliability>s), (list of supported <peak>s), (list of supported <mean>s)
[+CGQMIN: <PDP type>, (list of supported cedence>s), (list of supported <delay>s), (list of
supported <reliability>s), (list of supported <peak>s), (list of supported <mean>s)]
[+CGQMIN: ...]
OK
ERROR
+CME ERROR: <err>
Read Command
AT+CGOMIN?
Response(s)
[+CGQMIN: ...]
ERROR
+CME ERROR: <err>
AT+CGQMIN=[<cid>[, <precedence>[, <delay>[, <reliability>[, <precedence]]]]]]]
Response(s)
ERROR
+CME ERROR: <err>
PIN >
      Last
                                                             Reference(s)
                                                             3GPP TS 27.007 [45]
```

### Parameter Description

```
<cid>(num)(NV)
```

Parameter specifies a particular PDP context definition (see AT+CGDCONT parameter <cid>). The parameter is used in other PDP context-related commands.

# cedence>(num)(NV)

#### Precedence class

[0] network subscribed value

1 High Priority

Service commitments shall be maintained ahead of precedence classes 2 and

3

2 Normal priority

Service commitments shall be maintained ahead of precedence class 3

3 Low priority

Service commitments shall be maintained

# <delay>(num)(NV)

#### Delay class

The delay parameter defines the end-to-end transfer delay incurred in the transmission of SDUs through the GPRS network(s).

[0] network subscribed value
1..4 SDU size: 128 octets:

| Delay Class     | Mean Transfer Delay | 95 percentile |
|-----------------|---------------------|---------------|
| 1 (Predictive)  | <0.5                | <1.5          |
| 2 (Predictive)  | <5                  | <25           |
| 3 (Predictive)  | <50                 | <250          |
| 4 (Best Effort) | Unspecified         |               |

SDU size: 1024 octets:

| Delay Class     | Mean Transfer Delay | 95 percentile |
|-----------------|---------------------|---------------|
| 1 (Predictive)  | <0.5                | <1.5          |
| 2 (Predictive)  | <5                  | <25           |
| 3 (Predictive)  | <50                 | <250          |
| 4 (Best Effort) | Unspecified         |               |

# <reliability> $^{(num)(NV)}$

### Reliability class

| [0] | network subscribed value                                                                                           |
|-----|----------------------------------------------------------------------------------------------------|
| 1   | Reliability class 1 was removed in 3GPP TS 23.107 [37] v6.1.0, and is automatically mapped to reliability class 2. |
| 2   | Non real-time traffic, error-sensitive application that can cope with infrequent data loss                         |
| 3   | Non real-time traffic, error-sensitive application that can cope with data loss, GMM/SM, and SMS                   |
| 4   | Real-time traffic, error-sensitive application that can cope with data loss                                        |
| 5   | Real-time traffic, error non-sensitive application that can cope with data loss                                    |

# <peak>(num)(NV)

Peak throughput class (in octets per second).

| [0] | network subscribed value     |
|-----|------------------------------|
| 1   | Up to 1 000 (8 kbit/s).      |
| 2   | Up to 2 000 (16 kbit/s).     |
| 3   | Up to 4 000 (32 kbit/s).     |
| 4   | Up to 8 000 (64 kbit/s).     |
| 5   | Up to 16 000 (128 kbit/s).   |
| 6   | Up to 32 000 (256 kbit/s).   |
| 7   | Up to 64 000 (512 kbit/s).   |
| 8   | Up to 128 000 (1024 kbit/s). |
| 9   | Up to 256 000 (2048 kbit/s). |

# <mean>(num)(NV)

Mean throughput class(in octets per hour).

| •   | •                        |
|-----|--------------------------|
| [0] | network subscribed value |
| 1   | 100 (~0.22 bit/s)        |
| 2   | 200 (~0.44 bit/s)        |
| 3   | 500 (~1.11 bit/s)        |
| 4   | 1 000 (~2.2 bit/s)       |
| 5   | 2 000 (~4.4 bit/s)       |
| 6   | 5 000 (~11.1 bit/s)      |
| 7   | 10 000 (~22 bit/s)       |
| 8   | 20 000 (~44 bit/s)       |
| 9   | 50 000 (~111 bit/s)      |
| 10  | 100 000 (~0.22 kbit/s)   |
| 11  | 200 000(~0.44 kbit/s)    |
| 12  | 500 000(~1.11 kbit/s)    |
| 13  | 1 000 000 (~2.2 kbit/s)  |
| 14  | 2 000 000 (~4.4 kbit/s)  |
| 15  | 5 000 000 (~11.1 kbit/s) |
| 16  | 10 000 000 (~22 kbit/s)  |
| 17  | 20 000 000 (~44 kbit/s)  |
| 18  | 50 000 000 (~111 kbit/s) |
| 31  | best effort              |

# <PDP\_type>(str)

Packet Data Protocol Type

"IP"

"IPV6"

"IPV4V6"

#### **Notes**

- If parameters are not defined, the parameter default values depend on the HLR-stored subscribed default values.
- Definitions of parameters can be found in 3GPP TS 22.060 [26] and 3GPP TS 23.060 [27] paragraph 15.2 "Quality of Service Profile".
- If some of the QoS parameters are omitted, they will keep their current value (or the default value if not specified so far).
- If QOS settings are configured with AT+CGQMIN and AT+CGEQMIN in parallel the MT will use only the AT+CGEQMIN settings for connection setup while the AT+CGQMIN settings are ignored.

### 11.18 AT+CGQREQ Quality of Service Profile (Requested)

The AT+CGQREQ command allows the TE to specify a Quality of Service Profile that is used when the MT sends an Activate PDP Context Request message to the network.

The AT+CGQREQ write command specifies a profile for the context identified by the (local) context identification parameter, <cid>.

A special form of the write command, +CGQREQ=<cid> causes the requested profile for context number <cid> to become undefined.

The AT+CGQREQ test command returns values supported as a compound value. If the MT supports several PDP types, the parameter value ranges for each PDP type are returned on a separate line.

The AT+CGQREQ read command returns the current settings for each defined context. If no requested profile was explicitly specified for a context, simply OK will be returned, but default values will be used for that context.

#### Syntax

```
Test Command
AT+CGOREO=?
Response(s)
+CGQREQ: <PDP type>, (list of supported cedence>s), (list of supported <delay>s), (list of
supported <reliability>s), (list of supported <peak>s), (list of supported <mean>s)
[+CGQREQ: <PDP type>, (list of supported cedence>s), (list of supported <delay>s), (list of
supported <reliability>s), (list of supported <peak>s), (list of supported <mean>s)]
[+CGQREQ: ...]
OK
ERROR
+CME ERROR: <err>
Read Command
AT+CGOREO?
Response(s)
[+CGQREQ: ...]
ERROR
+CME ERROR: <err>
AT+CGQREQ=<cid>[, cedence>[, <delay>[, <reliability>[, <peak>[, <mean>]]]]]
Response(s)
ERROR
+CME ERROR: <err>
PIN > Last
                                                            Reference(s)
                                                            3GPP TS 27.007 [45]
```

### Parameter Description

```
<cid>(num)(NV)
```

Parameter specifies a particular PDP context definition (see AT+CGDCONT parameter <cid>). The parameter is used in other PDP context-related commands.

# cedence>(num)(NV)

#### Precedence class

[0] network subscribed value

1 High Priority

Service commitments shall be maintained ahead of precedence classes 2 and

3

2 Normal priority

Service commitments shall be maintained ahead of precedence class 3

3 Low priority

Service commitments shall be maintained

# <delay>(num)(NV)

#### Delay class

This parameter defines the end-to-end transfer delay incurred in the transmission of SDUs through the GPRS network(s).

[0] network subscribed value
1..4 with SDU size = 128 octets:

| Delay Class     | Mean Transfer Delay | 95 percentile |
|-----------------|---------------------|---------------|
| 1 (Predictive)  | <0.5                | <1.5          |
| 2 (Predictive)  | <5                  | <25           |
| 3 (Predictive)  | <50                 | <250          |
| 4 (Best Effort) | Unspecified         | -             |

### with SDU size = 1024 octets:

| Delay Class     | Mean Transfer Delay | 95 percentile |
|-----------------|---------------------|---------------|
| 1 (Predictive)  | <0.5                | <1.5          |
| 2 (Predictive)  | <5                  | <25           |
| 3 (Predictive)  | <50                 | <250          |
| 4 (Best Effort) | Unspecified         | -             |

### <reliability>(num)(NV)

### Reliability class

| [0] | network subscribed value                                                                                           |
|-----|----------------------------------------------------------------------------------------------------|
| 1   | Reliability class 1 was removed in 3GPP TS 23.107 [37] v6.1.0, and is automatically mapped to reliability class 2. |
| 2   | Non real-time traffic, error-sensitive application that can cope with infrequent data loss                         |
| 3   | Non real-time traffic, error-sensitive application that can cope with data loss, GMM/SM, and SMS                   |
| 4   | Real-time traffic, error-sensitive application that can cope with data loss                                        |
| 5   | Real-time traffic, error non-sensitive application that can cope with data loss                                    |

#### <peak>(num)(NV) Peak throughput class in octets per second [0] network subscribed value 1 Up to 1 000 (8 kbit/s) 2 Up to 2 000 (16 kbit/s) Up to 4 000 (32 kbit/s) 3 4 Up to 8 000 (64 kbit/s) 5 Up to 16 000 (128 kbit/s) Up to 32 000 (256 kbit/s) 6 7 Up to 64 000 (512 kbit/s) 8 Up to 128 000 (1024 kbit/s) 9 Up to 256 000 (2048 kbit/s)

# <mean>(num)(NV)

### Mean throughput class

in octets per hour

| [0] | network subscribed value |
|-----|--------------------------|
| 1   | 100 (~0.22 bit/s)        |
| 2   | 200 (~0.44 bit/s)        |
| 3   | 500 (~1.11 bit/s)        |
| 4   | 1 000 (~2.2 bit/s)       |
| 5   | 2 000 (~4.4 bit/s)       |
| 6   | 5 000 (~11.1 bit/s)      |
| 7   | 10 000 (~22 bit/s)       |
| 8   | 20 000 (~44 bit/s)       |
| 9   | 50 000 (~111 bit/s)      |
| 10  | 100 000 (~0.22 kbit/s)   |
| 11  | 200 000(~0.44 kbit/s)    |
| 12  | 500 000(~1.11 kbit/s)    |
| 13  | 1 000 000 (~2.2 kbit/s)  |
| 14  | 2 000 000 (~4.4 kbit/s)  |
| 15  | 5 000 000 (~11.1 kbit/s) |
| 16  | 10 000 000 (~22 kbit/s)  |
| 17  | 20 000 000 (~44 kbit/s)  |
| 18  | 50 000 000 (~111 kbit/s) |
| 31  | best effort              |

# <PDP\_type>(str)

Packet Data Protocol type

"IP"

"IPV6"

"IPV4V6"

#### Notes

- If parameters are not defined, the parameter default values depend on the HLR-stored subscribed default values.
- Definitions of parameters can be found in 3GPP TS 22.060 [26] and 3GPP TS 23.060 [27] paragraph 15.2 "Quality of Service Profile".
- If some of the QoS parameters are omitted, they will keep their current value (or the default value if not specified so far).
- If QOS settings are configured with AT+CGQREQ and AT+CGEQREQ in parallel the MT will use only the AT+CGEQREQ settings for connection setup while the AT+CGQREQ settings are ignored.

### 11.19 AT+CGREG Packet Domain Network Registration Status

AT+CGREG write command enables presentation of URC "+CGREG: <stat>" when <n>=1 and ME's Packet Domain network registration status in GERAN / UTRAN changes, or URC "+CGREG: <stat>[, <lac>, <ci>][, <AcT>, <rac>]" when <n>=2 and the current network cell in GERAN / UTRAN changes.

AT+CGREG read command queries the current URC presentation status and <stat> which shows whether the network has currently indicated the registration of the ME. Location information elements <lac> and <ci> are returned only if <n>=2 and ME is registered to the network.

#### Syntax

```
Test Command
AT+CGREG=?
Response(s)
+CGREG: (list of supported <n>s)
Read Command
AT+CGREG?
Response(s)
+CGREG: <n>, <stat>[, <lac>, <ci>][, <AcT>, <rac>]
Write Command
AT+CGREG=[< n>]
Response(s)
OK
ERROR
+CME ERROR: <err>
PIN >
       Last
                                                                     Reference(s)
                                                                     3GPP TS 27.007 [45]
```

### **Unsolicited Result Codes**

```
URC 1
  +CGREG: <stat>
```

Indicates a change in the ME's Packet Domain network registration status.

```
URC 2
```

```
+CGREG: <stat>[, <lac>, <ci>][, <AcT>, <rac>]
```

Indicates a change in the ME's Packet Domain network registration status or a change of the network cell including location information.

#### Parameter Description

| <n>(num)</n>       |                                                                                                    |
|--------------------|----------------------------------------------------------------------------------------------------|
| [0] <sup>(P)</sup> | Disable network registration unsolicited result code                                                       |
| 1                  | Enable network registration URC "+CGREG: <stat>"</stat>                                                    |
| 2                  | <pre>Enable network registration URC "+CGREG: <stat>[, <lac>, <ci>][, <act>,</act></ci></lac></stat></pre> |

| <stat>(num)</stat> |                                                                                                    |
|--------------------|----------------------------------------------------------------------------------------------------|
| 0                  | Not registered, ME is not currently searching an operator to register to. The ME is in GMM state GMM-NULL or GMM-DEREGISTERED-INITIATED. Packet Domain service is disabled, the ME is allowed to attach to GPRS if requested by the user.                                                                                                    |
| 1                  | Registered, home network. The ME is in GMM state GMM-REGISTERED or GMM-ROUTING-AREA-UPDATING-INITIATED INITIATED on the home PLMN                                                                                                    |
| 2                  | Not registered, but ME is currently trying to attach or searching an operator to register to. The ME is in GMM state GMM-DEREGISTERED or GMM-REGISTERED-INITIATED. The Packet Domain service is enabled, but an allowable PLMN is currently not available. The ME will start a Packet Domain attach as soon as an allowable PLMN is available. |
| 3                  | Registration denied. The ME is in GMM state GMM-NULL. The Packet Domain service is disabled, the ME is not allowed to attach to Packet Domain if requested by the user.                                                                                                    |
| 4                  | Unknown, e.g. out of GERAN / UTRAN coverage                                                                                                    |
| 5                  | Registered, roaming. The ME is in GMM state GMM-REGISTERED or GMM-ROUTING-AREA-UPDATING-INITIATED on a visited PLMN.                                                                                                    |

<lac>(str)

Two byte location area code in hexadecimal format.

<ci>(str)

Four byte cell ID in hexadecimal format.

<AcT>(str)

### Radio access technology

| "0" | GSM   |
|-----|-------|
| "2" | UTRAN |

"3" GSM w/EGPRS
"4" UTRAN w/HSDPA
"5" UTRAN w/HSUPA

"6" UTRAN w/HSDPA and w/HSUPA

"7" E-UTRAN (not applicable)

<rac>(str)

One-byte routing area code in hexadecimal format

### 11.20 AT+CGSMS Select Service for MO Short messages

AT+CGSMS specifies the service or service preference that the MT will use to send MO (mobile originated) short messages.

#### **Syntax**

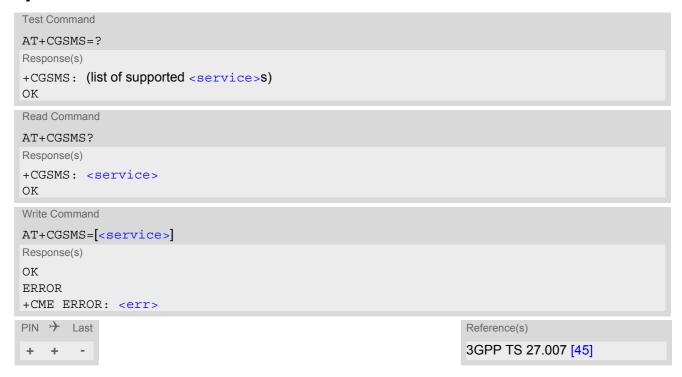

### Parameter Description

|   | (m. max) ( 0 \                    |
|---|-----------------------------------|
|   | service> <sup>(num)(&amp;v)</sup> |
| _ | CARVI CANTENIA                    |
| • |                                   |
|   |                                   |

A numeric parameter which indicates the service or service preference to be used. Parameter is global for all interfaces and volatile.

| 0                | Packet Domain                                                                            |
|------------------|------------------------------------------------------------------------------------------|
| 1 <sup>(P)</sup> | Circuit switched                                                                         |
| 2                | Packet Domain preferred (use circuit switched SMS transfer if mobile is not PS attached) |
| 3                | Circuit switched preferred (use Packet Domain if circuit switched is not available)      |

#### Note

• Sending SMS via Packet Domain is only possible when mobile is attached using AT+CGATT.

# 11.21 AT+CGDSCONT Define Secondary PDP Context

The AT+CGDSCONT write command specifies PDP context parameter values for a Secondary PDP context identified by the (local) context identification parameter <cid>. The number of PDP contexts that may be in a defined state at the same time is given by the range returned by the test command.

A special form of the write command, AT+CGDSCONT=<cid> causes the values for context number <cid> to become undefined. The AT+CGDSCONT read command returns the current settings for each defined secondary context.

The AT+CGDSCONT test command returns values supported as a compound value. If the MT supports several PDP types <PDP type>, the parameter value ranges for each <PDP type> are returned on a separate line.

## **Syntax**

```
Test Command
AT+CGDSCONT=?
Response(s)
+CGDSCONT: (range of supported <cid>s), (list of <pcid>s for defined primary contexts), <PDP type>, , ,
(list of supported <d comp>s), (list of supported <h comp>s)
OK
ERROR
+CME ERROR: <err>
Read Command
AT+CGDSCONT?
Response(s)
+CGDSCONT: [<cid>, <pcid>, <d comp>, <h comp>]
[+CGDSCONT: <cid>, <pcid>, <d comp>, <h comp>]
[+CGDSCONT: ...]
ERROR
+CME ERROR: <err>
Write Command
AT+CGDSCONT=<cid>[, <pcid>[, <d comp>[, <h comp>]]]
Response(s)
OK
ERROR
+CME ERROR: <err>
PIN > Last
                                                                   Reference(s)
                                                                   3GPP TS 27.007 [45]
  +
```

# Parameter Description

```
<cid>(num)(NV)
```

PDP Context Identifier

Parameter specifies a particular PDP context definition and is used in other PDP context-related commands.

1...11

<pcid>(num)(NV)

Primary PDP Context Identifier

Parameter specifies a particular PDP context definition which has been specified by use of the AT+CGDCONT command. The list of permitted values is returned by the test form of the command.

1...11

<PDP\_type>(str)(NV)

Packet Data Protocol type

Specifies the type of the packet data protocol.

"IP" Internet Protocol (IETF STD 5)

"IPV6" Internet Protocol, version 6 (see RFC 2460)

"IPV4V6" Virtual <PDP type> introduced to handle dual IP stack UE capability. (See

3GPP TS 24.301)

<d\_comp>(num)(NV)

**Data Compression** 

Controls the PDP data compression (applicable for Subnetwork Dependent Convergence Protocol (SNDCP)

only) 3GPP TS 44.065

[0] off

<h\_comp>(num)(NV)

**Header Compression** 

Controls the PDP header compression 3GPP TS 44.065, 3GPP TS 25.323

[0] off

# Note

All secondary context definitions will be stored non volatile.

# 11.22 AT+CGTFT Traffic Flow Template

The test command returns values supported as a compound value. If the MT supports several PDP types, the parameter value ranges for each PDP type are returned on a separate line. TFTs shall be used for PDP-type IP and PPP only. For PDP-type PPP a TFT is applicable only when IP traffic is carried over PPP. If PPP carries header-compressed IP packets, then a TFT cannot be used.

The write command allows the TE to specify a Packet Filter - PF for a Traffic Flow Template - TFT that is used in the GGSN for routing of down-link packets onto different QoS flows towards the TE. The concept is further described in the 3GPP TS 23.060. A TFT consists of from one and up to two Packet Filters, each identified by a unique <filterid>. A Packet Filter also has an precedence> that is unique within all TFTs associated with all PDP contexts that are associated with the same PDP address.

The write command specifies a Packet Filter that is to be added to the TFT stored in the MT and used for the context identified by the context identification parameter, <cid>. The specified TFT will be stored in the GGSN only at activation or MS-initiated modification of the related context. Since this is the same parameter that is used in the +CGDCONT and +CGDSCONT commands, the +CGTFT command is effectively an extension to these commands. The Packet Filters consist of a number of parameters, each of which may be set to a separate value. A special form of the write command, +CGTFT= <cid> causes all of the Packet Filters in the TFT for context number <cid> to become undefined. At any time there may exist only one PDP context with no associated TFT amongst all PDP contexts associated to one PDP address. At an attempt to delete a TFT, which would violate this rule, an ERROR or +CME ERROR response is returned. Extended error responses are enabled by the AT+CMEE command.

## **Syntax**

```
Test Command
AT+CGTFT=?
Response(s)
+CGTFT: <pdptype>, (list of supported <filterid>s), (list of supported precedence>s), (list of
supported colno>s), (list of supported <destportrange>s), (list of supported
<srcportrange>s), (list of supported <ipsecidx>s), (list of supported <tos>s), (list of supported
<flowlabel>s), (list of supported <direction>s)
OK
ERROR
+CME ERROR: <err>
Read Command
AT+CGTFT?
Response(s)
[+CGTFT: <cid>, <filterid>, <precedence>, <rem addr subnet mask>, <precolno>,
<destportrange>, <srcportrange>, <ipsecidx>, <tos>, <flowlabel>, <direction>]
[+CGTFT: ...]
ΟK
ERROR
+CME ERROR: <err>
Write Command
AT+CGTFT=[<cid>[, <filterid>[, <precedence>[, <rem addr subnet mask>[, <precedence>[, <
<destportrange>[, <srcportrange>[, <ipsecidx>[, <tos>[, <flowlabel>[, <direction>]]]]]]]]]]]]
Response(s)
ΟK
ERROR
+CME ERROR: <err>
PIN >
       Last
                                                                  Reference(s)
                                                                  3GPP TS 27.007 [45]
```

# **Command Description**

The read command returns the current settings for all Packet Filters for each defined context.

# **Parameter Description**

<cid>(num)

Parameter specifies a particular PDP context definition. The parameter is local to the TE-MT interface and is used in other PDP context-related commands.

1...11

<filterid>(num)

Packet filter identifier

Parameter specifies a packet filter identifier.

1...16

cedence>(num)

**Evaluation Precedence Index** 

Parameter specifies a evaluation precedence index.

0...255

<rem\_addr\_subnet\_mask>(str)

Remote address and subnet mask

The string is given as dot-separated numeric (0-255) parameters on the form:

"a1.a2.a3.a4.m1.m2.m3.m4" for

m13.m14.m15.m16" for IPv6.

cprotocolno>(num)

Protocol number

Parameter specifies the protocol number (ipv4) / next header (ipv6).

0...255

<destportrange>(str)

Destination port range

Parameter specifies the destination port range.

"0.0"..."65535.65535"

<srcportrange>(str)

Source port range

Parameter specifies the source port range.

"0.0"..."65535.65535"

<ipsecidx>(str)

IPsec security parameter index

Parameter specifies the IPsec security parameter index (spi).

"0000000...FFFFFFF"

# <tos>(str)

Type of service and mask/traffic class

Parameter specifies the type of service (tos)(ipv4) and mask/traffic class (ipv6).

"0.0"..."255.255"

## <flowlabel>(str)

Flow label

Parameter specifies the flow label (ipv6).

"00000...FFFFF"

# <direction>(str)

Parameter specifies the transmission direction in which the packet filter shall be applied.

"0" Pre-Release 7 TFT filter (see 3GPP TS 24.008 [8], table 10.5.162)

"1" Uplink
"2" Downlink

"3" Birectional (Up and Downlink) (default if omitted)

# <pdptype>(str)

PDP type

Parameter specifies the PDP type.

"IP" Internet Protocol (IETF STD 5)

"IPV6" Internet Protocol, version 6 (see RFC 2460)

"IPV4V6" Virtual <pdptype> introduced to handle dual IP stack UE capability. (See

3GPP TS 24.301)

# Note

• Some of the above listed attributes may coexist in a Packet Filter while others mutually exclude each other, the possible combinations are shown in 3GPP TS 23.060.

# 11.23 AT+CGTFTRDP Traffic Flow Template Read Dynamic Parameters

The write command returns the relevant information about Traffic Flow Template for an active secondary or non-secondary PDP context specified by <cid> together with the additional network assigned values when established by the network.

The exec command returns the relevant information about the Traffic Flow Templates for all active secondary and non-secondary PDP contexts.

Parameters of both network and MT/TA initiated PDP contexts will be returned.

The test command returns a list of <cid>s associated with active secondary and non-secondary contexts.

## **Syntax**

```
Test Command
AT+CGTFTRDP=?
Response(s)
+CGTFTRDP: (list of <cid>s associated with active contexts)
Exec Command
AT+CGTFTRDP
Response(s)
[+CGTFTRDP: <cid>, <filterid>, , <rem addr subnet mask>, , <pr
<local-portrange>, <remote-portrange>, <ipsecidx>, <tos>, <flowlabel>, <direction>,
<NW-filterID>]
[+CGTFTRDP: ...]
OK
ERROR
+CME ERROR: <err>
Write Command
AT+CGTFTRDP=[<cid>]
Response(s)
[+CGTFTRDP: <cid>, <filterid>, , <rem addr subnet mask>, , <pr
<local-portrange>, <remote-portrange>, <ipsecidx>, <tos>, <flowlabel>, <direction>,
<NW-filterID>
[+CGTFTRDP: ...]
OK
ERROR
+CME ERROR: <err>
PIN > Last
                                                                                                                                                                     Reference(s)
                                                                                                                                                                     3GPP TS 27.007 [45]
```

# Parameter Description

```
<cid>(num)
```

Specifies a particular secondary or non secondary PDP context definition or Traffic Flows definition (see AT+CGDCONT and AT+CGDSCONT commands).

1...11

<filterid>(num)

Packet filter identifier

Specifies a packet filter identifier.

1...16

cedence

**Evaluation Precedence Index** 

Specifies a evaluation precedence index.

0...255

<rem\_addr subnet mask>(str)

Remote address and subnet mask

The string is given as dot-separated numeric (0-255) parameters on the form:

"a1.a2.a3.a4.m1.m2.m3.m4" for IPv4 or

"a1.a2.a3.a4.a5.a6.a7.a8.a9.a10.a11.a12.a13.a14.a15.a16.m1.m2.m3.m4.m5.m6.m7.m8.m9.m10.m11.m12.m13.m14.m15.m16" for IPv6.

ocolno>(num)

Protocol number

Specifies the protocol number (ipv4) / next header (ipv6).

0...255

<local-portrange>(str)

Local port range

The string is given as dot-separated numeric (0-65535) parameters on the form "f.t".

<remote-portrange>(str)

Remote port range

The string is given as dot-separated numeric (0-65535) parameters on the form "f.t".

<ipsecidx>(str)

IPsec security parameter index

Specifies the IPsec security parameter index (spi) in hexadecimal format.

"0000000...FFFFFFF"

<tos>(str)

Type of service and mask/traffic class

Specifies the type of service (tos)(ipv4) and mask/traffic class (ipv6) and mask. The string is given as dot-separated numeric (0-255) parameters on the form "f.t".

<flowlabel>(str)

Flow label

Parameter specifies the flow label in hexadecimal format (valid for ipv6 only).

"00000...FFFFF"

# <direction>(num)

Specifies the transmission direction in which the Packet Filter will be applied.

0 Pre Release 7 TFT Filter

1 Uplink2 Downlink

3 Bidirectional (Used for Uplink and Downlink)

# <NW-filterID>(num)

NW Packet filter identifier

Parameter specifies a packet filter identifier. In EPS the value is assigned by the network when established.

1...16

#### Note

Some of the listed attributes can coexist in a Packet Filter while others mutually exclude each other. The possible combinations are shown in 3GPP TS 23.060 [27].

# 11.24 ATA Manual acceptance of Network Request for PDP Context Activation or EPS Bearer Activation/Modification

The V.250 ATA command may be used to accept a network request for PDP Context Activation in UMTS/GSM or for EPS Bearer Activation/Modification in LTE announced by the unsolicited result code RING. PLS62-W responds with CONNECT, enters V.250 online data state and follows the same procedure as it would

after having received a AT+CGANS=1 with no <L2P> or <cid> values specified.

If you try to answer a request which is no longer present or which is already answered by another instance, NO

If you try to answer a request which is no longer present or which is already answered by another instance, NO CARRIER is returned. Note: An EPS Bearer Activation/Modification request will be performed without prior CONNECT result code.

# **Syntax**

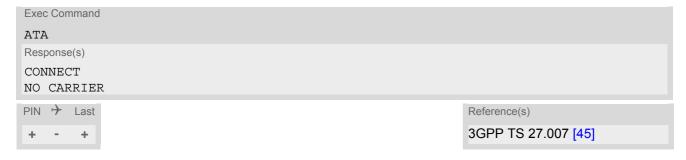

# 11.25 ATD\*99# Request Packet Domain Service

ATD\*99# causes the MT to perform whatever actions are necessary to establish a communication between the TE and the external PDN.

The V.250 'D' (Dial) command causes the MT to enter the V.250 online data state and, with the TE, to start the specified layer 2 protocol. No further commands may follow on the AT command line. Packet Domain attachment and PDP context activation procedures may take place prior to or during the PDP startup if they have not already been performed using the AT+CGATT and AT+CGACT commands.

If the context to be used is already activated, it will be deactivated first. This ensures that the right context parameters will be used (e.g. QoS changes since the last context activation or the called address specified by ATD\*99#).

To confirm acceptance of the command before entering the V.250 online data state command will return CONNECT.

When the layer 2 protocol has terminated, either as a result of an orderly shutdown of the PDP or an error, the MT enters V.250 command state and returns NO CARRIER (for details refer to Section 11.6.1, Automatic deactivation of PDP context during dial-up PPP).

ATD\*99# is blocked when the Fixed Dialing lock is enabled and the number "\*99#" is not present in the "FD" phonebook (see AT+CLCK SIM Fixed Dialing lock). In this case "+CME ERROR: call barred" is returned.

## Syntax

```
Exec Command

ATD*99[* [<called_address>][* [<L2P>][* [<cid>]]]]#

Response(s)

CONNECT

NO CARRIER

ERROR
+CME ERROR: <err>
PIN  Last

Reference(s)

3GPP TS 27.007 [45]
```

# Parameter Description

```
<called_address>(str)
```

IP V4 address in the form w.x.y.z, which identifies the called party; if it is provided, the MT will automatically set up a virtual call to the specified address after the context has been activated. This parameter is currently not used and needs not to be specified.

```
Layer 2 protocol to be used between the TE and MT.
["PPP"]
Layer 2 protocol PPP
```

"PPP R" Layer 2 protocol PPP Relayed

```
<cid>(num)
```

Parameter specifies a particular PDP context definition (see AT+CGDCONT command). If no context is specified, an internal context with default properties is used (see AT+CGDCONT, AT+CGQREQ and AT+CGQMIN).

- If PLS62-W is in dedicated mode, command returns "+CME ERROR: phone busy".
- Only one PPP based connection can be activated for the module at the same time, even over different devices. It is possible however, to activate a PPP connection in parallel with one or two WWAN connections.

# 11.26 ATH Manual rejection of Network Request for PDP Context Activation or EPS Bearer Activation/Modification

The V.250 ATH command may also be used to reject a network request for PDP Context Activation or for EPS Bearer Activation/Modification announced by the unsolicited result code RING.

# **Syntax**

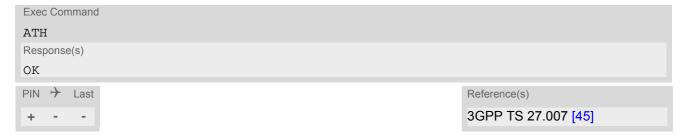

# 11.27 ATS0 Automatic Response to Network Request for PDP Context Activation or EPS Bearer Activation/Modification

The V.250 ATS0=n (Automatic answer) command may be used to turn off (n=0) and on (n>0) the automatic response to a NW-initiated Request for PDP Context Activation in UMTS/GSM or for EPS Bearer Activation/Modification in EPS (LTE). See also 3GPP TS 27.007 [45].

# **Syntax**

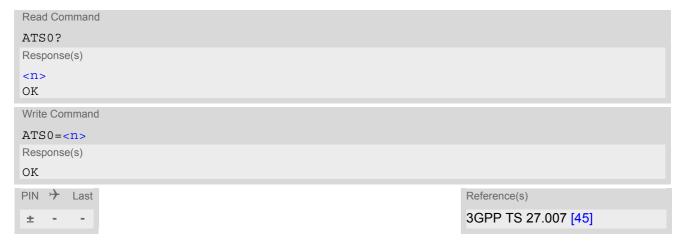

# Parameter Description

| <n>(num)(&amp;V)(&amp;W)</n> |                                                            |
|------------------------------|------------------------------------------------------------|
| 000 <sup>(&amp;F)</sup>      | Disable automatic response mode.                           |
| 001-255                      | Enable automatic response after specified number of rings. |

# 11.28 AT^SGAUTH Set Type of Authentication for PDP-IP Connections

The AT^SGAUTH write command allows to enter the type of authentication for the specified PDP context. The AT^SGAUTH read command returns the current settings for each defined PDP context. If no PDP context is defined the read command returns only OK result code.

## **Syntax**

```
Test Command
AT^SGAUTH=?
Response(s)
^SGAUTH: (range of supported < cid>s), (list of supported < auth type>s), (max. string length of <user>),
(max. string length of <passwd>)
Read Command
AT'SGAUTH?
Response(s)
^SGAUTH:<cid>, <auth type>[, <user>]
^SGAUTH:<cid>, <auth type>[, <user>]
OK
ERROR
+CME ERROR: <err>
Write Command
AT^SGAUTH=<cid>, <auth type>[, <user>, <passwd>]
Response(s)
+CME ERROR: <err>
PIN > Last
```

## Parameter Description

```
<cid>(num)(NV)
```

Parameter specifies a particular PDP context definition (see AT+CGDCONT parameter <cid>).

```
<auth_type>(num)(NV)
```

Types of authentication to be used for the specified context.

[0] none
1 PAP
2 CHAP

```
<passwd>(str)(NV)
```

Parameter specifies the password used for authentication.

Parameter is mandatory even if not needed by network. If no password is available the parameter shall be given in the format "". This applies also when <auth type> equals "0" (none).

<user>(str)(NV)

Parameter specifies the user name used for authentication.

Parameter is mandatory even if not needed by network. If no user name is available the parameter shall be given in the format "". This applies also when <auth type> equals "0" (none).

## Note

<user> and <passwd> are optional for PAP and CHAP only when using dial-up connection. For data connection via ECM will use <user> and <passwd> for the specified PDP context.

# 11.29 AT^SGCONF Configuration of GPRS related Parameters

AT^SGCONF configures the used E/GPRS Multislot Classes. Four Multislot Classes are supported for GPRS respectively EGPRS.

## **Syntax**

```
Test Command
AT^SGCONF=?
Response(s)
^SGCONF: (list of supported <11c pdu length U>s), (list of supported <11c pdu length I>s), (list of
supported <GPRS msclass>es), (list of supported <EGPRS msclass>es), (list of supported
<msClassChangeMode>S)
Read Command
AT'SGCONF?
Response(s)
^SGCONF: < llc pdu length U>, < llc pdu length I>, < GPRS msclass>, < EGPRS msclass>,
<msClassChangeMode>
Write Command
AT^SGCONF=[<11c pdu length U>][,[<11c pdu length I>][,[<GPRS msclass>][,[<EGPRS
msclass>||, <msClassChangeMode>||||
Response(s)
OK
ERROR
+CME ERROR: <err>
PIN >
       Last
```

# Parameter Description

```
<llc_pdu_length_U>(num)
```

The maximum number of octets in an information field of Unnumbered (U) frames.

0<sup>(P)</sup> No negotiation with network (A fixed number of octets will be used).

```
<llc_pdu_length_I>(num)
```

The maximum number of octets in an information field of Combined Information (I) frames.

0<sup>(P)</sup> No negotiation with network (A fixed number of octets will be used).

```
<GPRS msclass>(num)
```

GPRS Multislot Class. The value can be one of the classes indicated with the Test command.

```
8 GPRS Multislot Class 8
10 GPRS Multislot Class 10
11 GPRS Multislot Class 11
12<sup>(D)</sup> GPRS Multislot Class 12
```

# <EGPRS msclass>(num)

EGPRS Multislot Class. The value can be one of the classes indicated with the Test command.

8 EGPRS Multislot Class 8
10 EGPRS Multislot Class 10
11 EGPRS Multislot Class 11
12<sup>(D)</sup> EGPRS Multislot Class 12

# <msClassChangeMode>(num)

1 Changed Multislot Class settings will be applied immediately. This is supported

only, if ME is not in state PS registered (see AT+CGREG).

# 11.30 AT^SWWAN PDP Context (WWAN Connection)Activate or Deactivate

AT^SWWAN write command can be used to activate or deactivate a WWAN connection for a PDP context defined with AT+CGDCONT.

ME supports two WWAN adapters (also referred to as Wireless Adapters or RmNet interfaces). The benefit is that different APNs can be assigned to each WWAN adapter. Both WWAN adapters can be activated at the same time.

AT^SWWAN read command shows whether a WWAN connection is active and which PDP context is used for it. If no WWAN connection is active, then read command just returns OK.

To track activation errors AT+CEER can be used.

## **Syntax**

```
Test Command
AT^SWWAN=?
Response(s)
^SWWAN: (list of supported <state>s), (list of supported <cid>s), (list of supported <WWAN adapter>s)
ΟK
ERROR
+CME ERROR: <err>
Read Command
AT'SWWAN?
Response(s)
[^SWWAN: <cid>, <state>[, <WWAN adapter>]]
[^SWWAN: ...]
OK
ERROR
+CME ERROR: <err>
Write Command
Activate/Deactivate WWAN connection
AT^SWWAN=<action>, <cid>[, <WWAN adapter>]
Response(s)
OK
ERROR
+CME ERROR: <err>
PIN > Last
```

# Parameter Description

| <action>(num)</action> |            |
|------------------------|------------|
| 0                      | Deactivate |
| 1                      | Activate   |

| <state><sup>(num)</sup></state> |             |  |
|---------------------------------|-------------|--|
| 0 <sup>(P)</sup>                | Deactivated |  |
| 1                               | Activated   |  |
|                                 |             |  |
| <cid>(num)</cid>                |             |  |

Parameter specifies a particular PDP context definition (see AT+CGDCONT parameter <cid>).

| <wwan adapter="">(num)</wwan> |                                                                                                    |
|-------------------------------|----------------------------------------------------------------------------------------------------|
| 1                             | First WWAN adapter If parameter <wwan adapter=""> is omitted in the AT^SWWAN write command, the first WWAN adapter will be used.</wwan> |
| 2                             | Second WWAN adapter                                                                                                    |

- Contexts already activated by other commands as for example AT+CGACT, cannot be reused for WWAN.
- If activation or deactivation of a WWAN connection fails, then AT+CEER may provide further informations about the reason.

# 12. Short Message Service (SMS) Commands

The AT Commands described in this chapter allow an external application to use the Short Message Service with the PLS62-W.

## 12.1 SMS Parameters

# **Parameter Description**

```
<ackpdu>(num)
```

Format is same for <pdu> in case of SMS, but without 3GPP TS 24.011 [38] SC address field and parameter shall be bounded by double quote characters like a normal string type parameter

```
<alpha>^{(str)(+CSCS)}
```

String type alphanumeric representation of <da> or <oa> corresponding to the entry found in phonebook. This feature is not supported.

<cdata>(num)

#### Command Data

3GPP TS 23.040 [35] TP-Command-Data in text mode responses; ME converts each 8-bit octet into two IRA character long hexadecimal numbers, e.g. octet with integer value 42 is represented as two characters "2A", IRA 50 and 65 (decimal).

<ct>(num)

#### Command Type

3GPP TS 23.040 [35] TP-Command-Type in integer format

0...255

<da>(str)(+CSCS)

#### **Destination Address**

3GPP TS 23.040 [35] TP- Destination-Address Address-Value field in string format; BCD numbers (or GSM default alphabet characters) are converted into characters; type of address given by <toda>

<data>(num)(+CSCS)

#### User Data

In case of SMS: 3GPP TS 23.040 [35] TP-User-Data in text mode responses; format:

- If <dcs> indicates that 3GPP TS 23.038 [34] GSM 7 bit default alphabet is used and <fo> indicates that 3GPP TS 23.040 [35] TP-User-Data-Header-Indication is not set: ME converts GSM alphabet into current TE character set according to rules covered in Annex A.
- If <dcs> indicates that 8-bit or UCS2 data coding scheme is used, or <fo> indicates that 3GPP TS 23.040 [35] TP-User-Data-Header-Indication is set: ME converts each 8-bit octet into hexadecimal numbers con-taining two IRA characters, e.g. octet with integer value 42 is represented as two characters "2A", IRA 50 and 65 (decimal).

In case of CBS: 3GPP TS 23.041 [36] CBM Content of Message in text mode responses; format:

- If <dcs> indicates that 3GPP TS 23.038 [34] GSM 7 bit default alphabet is used: ME converts GSM alphabet into current TE character set according to rules covered in Annex A.
- If <dcs> indicates that 8-bit or UCS2 data coding scheme is used: ME converts each 8-bit octet into hexadecimal numbers containing two IRA characters.

#### 12.1 SMS Parameters

<dt>(num)

#### Discharge Time

3GPP TS 23.040 [35] TP-Discharge-Time in time-string format: "yy/MM/dd,hh:mm:ss+zz", where characters indicate year (two last digits), month, day, hour, minutes, seconds and time zone. For example, 6th of May 1994, 22:10:00 GMT+2 hours equals "94/05/06,22:10:00+08"

<index>(num)

Integer type; value in the range of location numbers supported by the associated memory

<length>(num)

#### Message Length

Integer type value indicating in the text mode (AT+CMGF=1) the length of the message body <data> (or <cdata>) in characters; or in PDU mode (AT+CMGF=0), the length of the actual TP data unit in octets (i.e. the RP layer SMSC address octets are not counted in the length) In text mode, the maximum length of an SMS depends on the used coding scheme: It is 160 characters if the 7 bit GSM coding scheme is used, and 140 characters according to the 8 bit GSM coding scheme.

If the SMS message format is "text mode" (AT+CMGF=1) and the character set is set to "UCS2" with AT+CSCS and the SMS is also coded as "UCS2" (see <dcs> of AT+CSMP), then the length is in octets instead of characters.

<mem1>(str)

Memory to be used when listing, reading and deleting messages:

"BM" Broadcast message storage

"SM"<sup>(P)</sup> SIM message storage

"ME" Mobile Equipment message storage
"SR" Status report message storage

< mem2 > (str)

Memory to be used when writing and sending messages:

"BM" Broadcast message storage

"SM"<sup>(P)</sup> SIM message storage

"ME" Mobile Equipment message storage

< mem3 > (str)

Received messages will be placed in this memory storage if routing to TE is not set. See command AT+CNMI with parameter <mt>=2.

Received CBMs are always stored in "BM" unless directly forwarded to TE.

Received status reports are always stored in "SR" unless directly forwarded to TE.

"BM" Broadcast message storage

"SM"<sup>(P)</sup> SIM message storage

"ME" Mobile Equipment message storage
"SR" Status report message storage

<mid>(num)

Message Identifier

3GPP TS 23.041 [36] CBM Message Identifier in integer format

12.1 SMS Parameters

<mn>(num)

#### Message Number

3GPP TS 23.040 [35] TP-Message-Number in integer format

<mr>>(num)

#### Message Reference

3GPP TS 23.040 [35] TP-Message-Reference in integer format

<oa>(str)(+CSCS)

## **Originating Address**

3GPP TS 23.040 [35] TP-Originating-Address Address-Value field in string format; BCD numbers (or GSM default alphabet characters) are converted into characters; type of address given by <tooa>

<page>(num)

#### Page Parameter

3GPP TS 23.041 [36] CBM Page Parameter bits 4-7 in integer format

<pages>(num)

#### Page Parameter

3GPP TS 23.041 [36] CBM Page Parameter bits 0-3 in integer format

<pdu>(num)

In the case of SMS: 3GPP TS 24.011 [38] SC address followed by 3GPP TS 23.040 [35] TPDU in hexadecimal format: ME converts each octet of TP data unit into hexadecimal numbers containing two IRA characters, e.g. octet with integer value 42 is represented as two characters "2A", IRA 50 and 65 (decimal). In the case of CBS: <ra> 3GPP TS 23.040 [35] TP-Recipient-Address Ad-dress-Value field in string format; BCD numbers (or GSM default alphabet characters) are converted into characters; type of address given by <tora>

<ra>(str)(+CSCS)

#### Recipient Address

3GPP TS 23.040 [35] TP-Recipient-Address Address-Value field in string format; BCD numbers (or GSM default alphabet characters) are converted to characters of the currently selected TE character set (refer to command AT+CSCS.); type of address given by <tora>

<sca>(str)(+CSCS)

#### Service Center Address

3GPP TS 24.011 [38] RP SC address Address-Value field in string format; BCD numbers (or GSM default alphabet characters) are converted to characters of the currently selected TE character set (AT+CSCS); type of address given by <tosca>

<scts>(num)

#### Service Centre Time Stamp

3GPP TS 23.040 [35] TP-Service-Centre-Time-Stamp in time-string format (refer <dt>)

<sn>(num)

#### Serial Number

3GPP TS 23.041 [36] CBM Serial Number in integer format

<st>(num)

Status

3GPP TS 23.040 [35] TP-Status in integer format

0...255

<stat>(str)

Message status

3GPP TS 27.005 [44] Interface of SMS and CB. Indicates the status of message in memory.

| Description              | text mode ( <mode>=1)</mode> | PDU mode ( <mode>=0)</mode> | Default                       |
|--------------------------|------------------------------|-----------------------------|-------------------------------|
| Received unread messages | "REC UNREAD"                 | 0                           | for SMS reading commands      |
| Received read messages   | "REC READ"                   | 1                           |                               |
| Stored unsent messages   | "STO UNSENT"                 | 2                           | for SMS writing com-<br>mands |
| Stored sent messages     | "STO SENT"                   | 3                           |                               |
| All messages             | "ALL"                        | 4                           |                               |

<toda>(num)

Type of Destination Address

3GPP TS 24.011 [38] TP-Destination-Address Type-of-Address octet in integer format (when first character of <da> is + (IRA 43) default is 145, otherwise default is 129)

0...255

<tooa>(num)

Type of Originating Address

3GPP TS 24.011 [38] TP-Originating-Address Type-of-Address octet in integer format (default refer <toda>)

<tora>(num)

Type of Recipient Address

3GPP TS 24.011 [38] TP-Recipient-Address Type-of-Address octet in integer format (default refer <toda>)

<tosca>(num)

Type of Service Center Address

3GPP TS 24.011 [38] RP SC address Type-of-Address octet in integer format (default refer <toda>)

# 12.2 AT+CMGC Send SMS Command

# **Syntax**

```
Test Command
AT+CMGC=?
Response(s)
OK
Write Command
If text mode (see AT+CMGF=1)
\label{eq:att-cmgc} $$AT+CMGC=<fo>, <ct>[, <pid>[, <mn>[, <da>[, <toda>]]]]<CR> Text can be entered <CTRL-Z>/<ESC> $$AT+CMGC=<fo>, <ct>[, <pid>[, <mn>[, <da>[, <toda>]]]]
Response(s)
+CMGC: <mr>[, <scts>]
If sending fails
ERROR
+CMS ERROR: <err>
Write Command
If PDU mode (see AT+CMGF=0)
AT+CMGC=<length><CR> PDU can be entered <CTRL-Z>/<ESC>
Response(s)
+CMGC: <mr>[, <ackpdu>]
If sending fails
ERROR
+CMS ERROR: <err>
PIN > Last
                                                                               Reference(s)
                                                                               3GPP TS 27.005 [44]
```

- After invoking the commands AT+CMGW, AT+CMGS or AT+CMGC it is necessary to wait for the prompt ">" before entering text or PDU.
- In general but especially at baudrates below 19200 it is recommended to only use the command line termination character (ATS3) before starting text or PDU input. Use of line termination character followed by an additional response formatting character (ATS4) may cause the problem that the latter will become part of the input data.

# 12.3 AT+CMGD Delete short message

The AT+CMGD write command deletes a short message from the preferred message storage <mem1> location <index>. If <delflag> is present and not set to 0 then the ME shall ignore <index> and follow the rules for <delflag> shown below. If deleting fails, final result code +CMS ERROR is returned.

The AT+CMGD test command returns the valid <index> locations of the preferred <mem1> and the supported <delflag> values.

## Syntax

```
Test Command

AT+CMGD=?

Response(s)
+CMGD: (list of supported <index>s), (list of supported <delflag>es)
OK

Write Command

AT+CMGD=<index>[, <delflag>]

Response(s)
OK

ERROR
+CMS ERROR: <err>
PIN   Last
+ + -

Reference(s)
3GPP TS 27.005 [44]
```

## Parameter Description

```
<index><sup>(num)</sup>
```

Integer type; value in the range of location numbers supported by the associated memory. See <index>.

| <delflag><sup>(num)</sup></delflag> |                                                                                                    |
|-------------------------------------|----------------------------------------------------------------------------------------------------|
| 0                                   | (Or omitted) delete the message specified in <index>.</index>                                                                                                    |
| 1                                   | Delete all read messages from preferred message storage, leaving unread messages and stored mobile originated messages (whether sent or not) untouched.               |
| 2                                   | Delete all read messages from preferred message storage and sent mobile originated messages, leaving unread messages and unsent mobile originated messages untouched. |
| 3                                   | Delete all read messages from preferred message storage, sent and unsent mobile originated messages leaving unread messages untouched.                                |
| 4                                   | Delete all messages from preferred message storage including unread messages.                                                                                         |

# Note

• If there is no short message stored at the selected index, the response is OK too.

# 12.4 AT+CMGF Select SMS message format

The AT+CMGF command specifies the input and output format of the short messages.

# **Syntax**

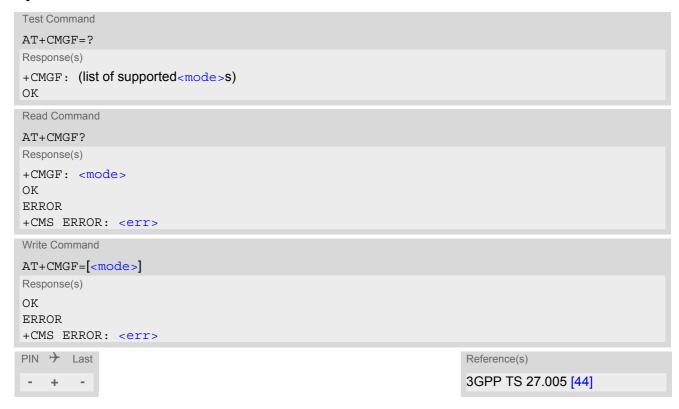

# **Parameter Description**

| <mode>(num)(&amp;V)(&amp;W)</mode> |                                     |
|------------------------------------|-------------------------------------|
| [0] <sup>(&amp;F)</sup>            | PDU mode (default when implemented) |
| 1                                  | Text mode                           |

# 12.5 AT+CMGL List SMS messages from preferred store

The write command returns messages with status value <stat> from message storage <mem1> to the TE. If the status of the message is 'received unread', the status in the storage changes to 'received read'. The execute command is the same as the write command with the given default for <stat>.

## **Syntax**

```
Test Command
AT+CMGL=?
Response(s)
+CMGL: (list of supported <stat>s)
OK
Exec Command
AT+CMGL
Response(s)
+CMGL: (see write command for default of <stat>)
Write Command
AT+CMGL=<stat>
Response(s)
Output if text mode (AT+CMGF=1) and command successful:
For SMS-SUBMITs and/or SMS-DELIVERs
+CMGL: <index>, <stat>, <oa>/<da>, [<alpha>], [<scts>][, <tooa>/<toda>,
<length>]<CR><LF><data><CR><LF>
[...]
ΟK
For SMS-STATUS-REPORTs
+CMGL: <index>, <stat>, <fo>, <mr>, [<ra>], [<tora>], <scts>, <dt>, <st><CR><LF>
[...]
OK
For SMS-Commands
+CMGL: <index>, <stat>, <fo>, <ct><CR><LF>
[...]
OK
Output if PDU mode AT+CMGF=0 and command successful:
For SMS-SUBMITs and/or SMS-DELIVERs
+CMGL: <index>, <stat>, [<alpha>], <length><CR><LF><pdu><CR><LF>
[...]
OK
If error is related to ME functionality
ERROR
+CMS ERROR: <err>
PIN >
       Last
                                                                  Reference(s)
                                                                  3GPP TS 27.005 [44]
```

- The selected <mem1 > can contain different types of SMs (e.g. SMS-DELIVERs, SMS-SUBMITs, SMS-STA-TUS-REPORTs and SMS-COMMANDs), the response may be a mix of the responses of different SM types. TE application can recognize the response format by examining the third response parameter.
- Users should be aware that when using this AT command quickly after SIM PIN authentication the SIM data may not yet be accessible, resulting in a short delay before the requested AT command response is returned. See Section 19.1, Restricted access to SIM data after SIM PIN authentication for further detail.

# 12.6 AT+CMGR Read SMS messages

The write command returns SMS message with location value <index> from message storage <mem1> to the TE. If status of the message is 'received unread', status in the storage changes to 'received read'.

When using Text mode it is recommended to set AT+CSDH=1. In this case the AT+CMGR write command responses will include detailed header information. See AT+CSDH for details.

## Syntax

```
Test Command
AT+CMGR=?
Response(s)
OK
Write Command
AT+CMGR=<index>
Response(s)
Output if text mode (AT+CMGF=1) and command successful:
For SMS-DELIVER
+CMGR: <stat>, <oa>, [<alpha>], <scts>[, <tooa>, <fo>, <pid>>, <dcs>, <sca>, <tosca>,
<length>|<CR><LF><data>
[...]
OK
For SMS-SUBMIT
+CMGR: <stat>, <da>, [<alpha>][, <toda>, <fo>, <pid>, <dcs>, [<vp>], <sca>, <tosca>,
<length>]<CR><LF><data>
[...]
OK
For SMS-STATUS-REPORT
+CMGR: <stat>, <fo>, <mr>, [<ra>], [<tora>], <scts>, <dt>, <st>
<data>
[...]
\cap K
For SMS-Commands
+CMGR: <stat>, <fo>, <ct>[, <pid>, [<da>], [<toda>], <length>]<CR><LF><data>
[...]
OK
Output if PDU mode (AT+CMGF=0) and command successful:
For SMS-SUBMITs and/or SMS-DELIVERs
+CMGR: <stat>, [<alpha>], <length><CR><LF><pdu>
[...]
OK
ERROR
+CMS ERROR: <err>
PIN > Last
                                                                 Reference(s)
                                                                 3GPP TS 27.005 [44]
+ +
```

- Response if AT+CMGR is used to read an empty record index: +CMGR: 0,,0
- Response if AT+CMGR is used to read a non-existent record index: +CMS ERROR: invalid memory index

# 12.7 AT+CMGS Send SMS

AT+CMGS write command transmits a short message to network (SMS-SUBMIT).

After invoking the write command wait for the prompt ">" and then start to write the message. To send the message simply enter <CTRL-Z>.

To abort sending use <ESC>. Abortion is acknowledged with "OK", though the message will not be sent. The message reference <mr> is returned by the ME on successful message delivery. The value can be used to identify the message in a delivery status report provided as an unsolicited result code.

## **Syntax**

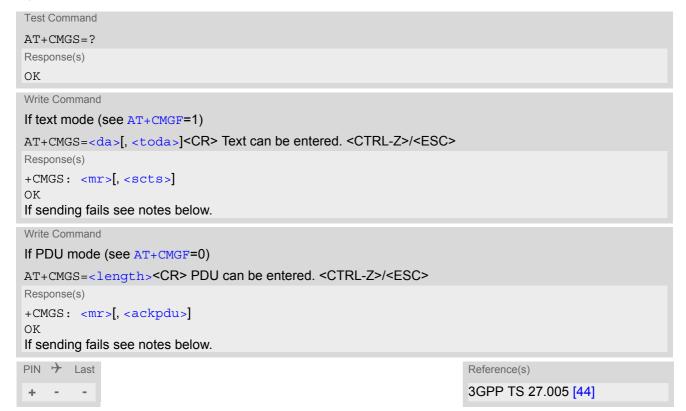

- Note that some providers do not recognize an @ symbol used in a short message. A widely used alternative is typing "\*" as defined in 3GPP TS 23.040 [35].
- All characters entered behind the prompt ">" will be recognized as GSM characters. For example, "Back-space" (ASCII character 8) does not delete a character, but will be inserted into the short message as an additional physical character. As a result, the character you wanted to delete still appears in the text, plus the GSM code equivalent of the Backspace key.
- Message Length in Text Mode
   The maximum length of a short message depends on the used coding scheme: It is 160 characters if the 7 bit GSM coding scheme is used, and 140 characters according to the 8 bit GSM coding scheme.
   In case UCS2 character set selected it is highly recommended to set Data Coding Scheme (<dcs> of AT+CSMP) to 16-bit data, otherwise the length of sms user data is restricted to 88 octets. Even better for messages with UCS2 character set is the PDU Mode.
- In general but especially at baudrates below 19200 it is recommended to only use the command line termination character (ATS3) before starting text or PDU input. Use of line termination character followed by an additional response formatting character (ATS4) may cause the problem that the latter will become part of the input data.

# 12.8 AT+CMGW Write Short Messages to Memory

AT+CMGW execute and write commands transmit a short message (either SMS-DELIVER or SMS-SUBMIT) from TE to memory storage <mem2>. Memory location <index> of the stored message is returned. Message status will be set to 'stored unsent' unless otherwise given in parameter <stat>.

After invoking the execute or write command wait for the prompt ">" and then start to write the message. To save the message simply enter <CTRL-Z>. To abort writing use <ESC>. Abortion is acknowledged with "OK", though the message will not be saved.

Message Length in Text Mode: The maximum length of a short message depends on the used coding scheme configured with <dcs> of AT+CSMP:

7 bit GSM coding scheme: 160 characters 8 bit GSM coding scheme: 140 characters 16 bit GSM coding scheme: 70 characters.

The length of 8-bit data coded short messages has to be greater than 0.

## **Syntax**

```
Test Command
AT+CMGW=?
Response(s)
OK
Exec Command
If text mode (see AT+CMGF=1):
AT+CMGW
Response(s)
<CR> Text can be entered. <CTRL-Z>/<ESC>
+CMGW: <index>
If writing fails
ERROR
+CMS ERROR: <err>
Write Command
If text mode (see AT+CMGF=1):
AT+CMGW=<oa>/<da>[, [<tooa>/<toda>][, <stat>]]<CR> Text can be entered. <CTRL-Z>/<ESC>
Response(s)
+CMGW: <index>
If writing fails see notes below.
Write Command
If PDU mode (see AT+CMGF=0):
AT+CMGW=<length>[, <stat>]<CR> PDU can be entered. <CTRL-Z>/<ESC>
Response(s)
+CMGW: <index>
If writing fails see notes below.
PIN >
       Last
                                                                     Reference(s)
                                                                     3GPP TS 27.005 [44], 3GPP TS
                                                                     23.038 [34]
```

- Note that some providers do not recognize an @ symbol used in a short message. A widely used alternative is typing "\*" as defined in 3GPP TS 23.040 [35].
- In general but especially at baudrates below 19200 it is recommended to only use the command line termination character (ATS3) before starting text or PDU input. Use of line termination character followed by an additional response formatting character (ATS4) may cause the problem that the latter will become part of the input data.
- SMS-COMMANDs and SMS-STATUS-REPORTs cannot be stored in text mode.
- All characters entered behind the ">" prompt will be recognized as GSM characters. For example, "Back-space" (ASCII character 8) does not delete a character, but will be inserted into the short message as an additional physical character. As a result, the character you wanted to delete still appears in the text, plus the GSM code equivalent of the Backspace key.

# 12.9 AT+CMMS More Messages to Send

AT+CMMS controls the continuity of the SMS relay protocol link. If the feature is enabled (and supported by the currently used network) multiple messages can be sent faster as the link is kept open.

# **Syntax**

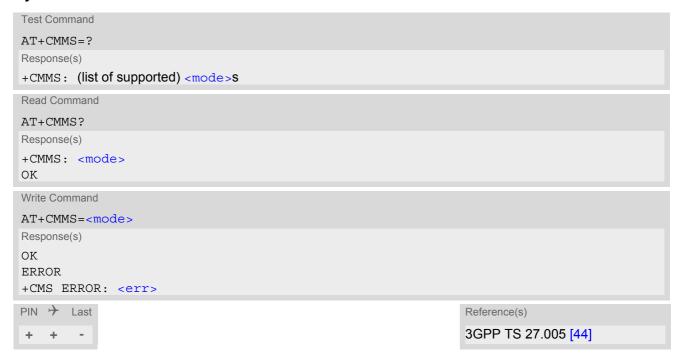

# Parameter Description

| <mode>(num)</mode> |                                                                                                    |
|--------------------|----------------------------------------------------------------------------------------------------|
| [0] <sup>(P)</sup> | Feature disabled.                                                                                                    |
| 1                  | Keep link open until the time between the response of the latest message send command (AT+CMGS, AT+CMSS, etc.) and the next send command exceeds 1-5 seconds. Afterwards ME will close the link and automatically switches <mode> back to 0.</mode> |
| 2                  | Keep link open until the time between the response of the latest messages send command (AT+CMGS, AT+CMSS, etc.) and the next send command exceeds 1-5 seconds. Afterwards ME will close the link, but will not reset <mode> to 0.</mode>            |

# 12.10 AT+CMSS Send short messages from storage

The write command sends message with location value <index> from message storage <mem2> to the network (SMS-SUBMIT or SMS-COMMAND). If new recipient address <da> is given for SMS-SUBMIT, it shall be used instead of the one stored with the message. Reference value <mr> is returned to the TE on successful message delivery. Value can be used to identify message upon unsolicited delivery status report result code. If the optional parameter <da> is given, the old status of the short message at <index> remains unchanged (see <stat>).

## Syntax

```
Test Command
AT+CMSS=?
Response(s)
OK
Write Command
If text mode (AT+CMGF=1):
AT+CMSS=<index>[, <da>[, <toda>]]
Response(s)
+CMSS: <mr>[, <scts>]
If sending fails
ERROR
+CMS ERROR: <err>
Write Command
If PDU mode (AT+CMGF=0):
AT+CMSS=<index>[, <da>[, <toda>]]
Response(s)
+CMSS: <mr>[, <ackpdu>]
If sending fails
ERROR
+CMS ERROR: <err>
PIN > Last
                                                                    Reference(s)
                                                                    3GPP TS 27.005 [44]
```

# 12.11 AT+CNMA New Message Acknowledgement to ME/TE

In SMS text mode (AT+CMGF=1) execute command confirms reception of a new message (SMS-DELIVER or SMS-STATUS-REPORT) which is routed directly to the TE. In PDU mode (AT+CMGF=0) write command is used to send either positive (RP-ACK) or negative (RP-ERROR) acknowledgement to the network. Parameter <n> defines which one will be sent.

PLS62-W will not send another "+CMT" or "+CDS" URC to the TE until previous one is acknowledged with this command. If the ME does not receive acknowledgement within required time (network timeout), it sends an "RP-ERROR" message to the network. The ME will automatically disable routing to the TE by setting both <mt> and <ds> values of AT+CNMI to zero.

## **Syntax**

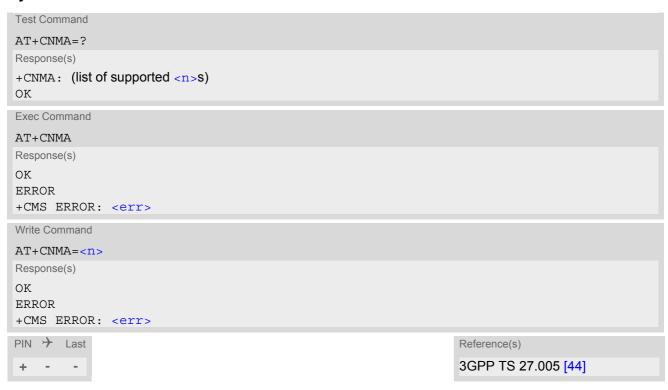

# Parameter Description

| <n>(num)</n>                          |                                                                                     |
|---------------------------------------|-------------------------------------------------------------------------------------|
| Parameter required only for PDU mode. |                                                                                     |
| 0                                     | Command operates similarly as in text mode.                                         |
| 1                                     | Send positive (RP-ACK) acknowledgement to the network. Accepted only in PDU mode.   |
| 2                                     | Send negative (RP-ERROR) acknowledgement to the network. Accepted only in PDU mode. |

- Execute and write command shall only be used when AT+CSMS parameter <service> equals 1 (= phase 2+) and an appropriate URC has been issued by the module, i.e.: <+CMT> for <mt>=2 incoming message classes 0,1,3 and none;

  - <+CMT> for <mt>=3 incoming message classes 0 and 3;
  - <+CDS> for <ds>=1.
- · Execute command can be used no matter whether text mode or PDU mode is activated. Write command is designed for the PDU mode only.

# 12.12 AT+CNMI SMS Event Reporting Configuration

AT+CNMI selects the procedure how the receipt of a new SMS from the network is indicated to the TE when TE is active. Please also consider general rules for URC signaling explained in Section 1.8, Unsolicited Result Code Presentation and in Section 2.11, Extended Configuration Settings.

Changing AT+CNMI parameters on one of the ME's interfaces will automatically restore AT+CNMI default settings on all other interfaces. This ensures that incoming short messages are always indicated on the interface from which the AT+CNMI command was most recently issued.

The rules <mt>=2 and <mt>=3 for storing received messages are possible only if phase 2+ compatibility is activated with AT+CSMS=1. The parameter <ds>=1 is only available in phase 2+.

#### **Syntax**

```
Test Command
AT+CNMI=?
Response(s)
+CNMI: (list of supported <mode>s), (list of supported <mt>s), (list of supported <bm>s), (list of supported
<ds>s), (list of supported <bfr>s)
Read Command
AT+CNMI?
Response(s)
+CNMI: <mode>, <mt>, <bm>, <ds>, <bfr>
Write Command
AT+CNMI=<mode>[, <mt>[, <bm>[, <ds>[, <bfr>]]]]
Response(s)
OK
ERROR
+CMS ERROR: <err>
PIN >
                                                                        Reference(s)
        Last
                                                                        3GPP TS 27.005 [44]
```

#### **Unsolicited Result Codes**

```
URC 4
  <bm>=2 (PDU mode enabled):
  +CBM: <length><CR><LF><pdu>
  Indicates that new cell broadcast message has been received
URC 5
  <bm>=2 (text mode enabled):
  +CBM: <sn>, <mid>, <dcs>, <page>, <pages><CR><LF><data>
  Indicates that new cell broadcast message has been received
URC 6
  <bm>=1 or 3:
  +CBMI: <mem3>, <index>
  Indicates memory location of newly received cell broadcast message
URC 7
  <ds>=1 (PDU mode enabled):
  +CDS: <length><CR><LF><pdu>
  Indicates that new SMS status report has been received
URC 8
  <ds>=1 (text mode enabled):
  +CDS: <fo>, <mr>[, <ra>][, <tora>], <scts>, <dt>, <st>
  Indicates that new SMS status report has been received
URC 9
  < ds>=2:
  +CDSI: <mem3>, <index>
  Indicates that new SMS status report has been received
```

#### Parameter Description

| <mode>(num)(&amp;V)(&amp;W)</mode> |                                                                                                    |
|------------------------------------|----------------------------------------------------------------------------------------------------|
| [0]                                | SMS related URCs are always buffered in the ME. If the buffer is full, the oldest indications are discarded and replaced with newly received indications.                    |
| 1 <sup>(&amp;F)</sup>              | SMS related URCs are forwarded directly to the TE. However, if this is not possible because ME-TE link is reserved, e.g. during a data call, these URCs are discarded.       |
| 2                                  | SMS related URCs are forwarded directly to the TE. However, if this is not possible because ME-TE link is reserved these URCs are buffered and flushed to the TE afterwards. |

```
<mt>(num)(&V)(&W)
```

Rules for storing received short messages depend on the relevant data coding method (refer to 3GPP TS 23.038 [34]), preferred memory storage (AT+CPMS) setting and this value.

[0]<sup>(&F)</sup>

No SMS-DELIVER indications are routed to the TE.

1

Class 0 SMS-DELIVERs are routed directly to the TE via URC. For all other messages the following applies: If SMS-DELIVER is stored in UE, indication of the memory location is routed to the TE via URC.

| 2 | SMS-DELIVERs, except class 2 messages and messages in the message waiting indication group (store message) are routed directly to the TE via URC.                     |
|---|----------------------------------------------------------------------------------------------------|
| 3 | Class 0 and 3 SMS-DELIVERs are routed directly to the TE via URCs defined for $=2$ . Messages of other data coding schemes result in indication as defined for $=1$ . |

# <br/>bm>(num)(&V)(&W)

Rules for storing received CBMs depend on the relevant data coding method (refer to 3GPP TS 23.038 [34]), the setting of Select CBM Types (AT+CSCB) and this value:

| [0] <sup>(&amp;F)(P)</sup> | No CBM indications are routed to the TE.                                         |
|----------------------------|----------------------------------------------------------------------------------|
| 1                          | If CBM is stored into ME, indication of the memory location is routed to the TE. |
| 2                          | New CBMs are routed directly to the TE via URC.                                  |
| 3                          | Class 3 CBMs are routed directly to TE using URC.                                |

| <ds $>$ $(num)(&V)(&W)$ |                                                                                                    |
|-------------------------|----------------------------------------------------------------------------------------------------|
| [0] <sup>(&amp;F)</sup> | No SMS-STATUS-REPORTs are routed to the TE.                                                            |
| 1                       | SMS-STATUS-REPORTs are routed to the TE via URC.                                                       |
| 2                       | If SMS-STATUS-REPORT is routed into ME, indication of the memory location is routed to the TE via URC. |

| <br><bfr>(num)(&amp;V)(&amp;W)</bfr> |                                                                                           |
|--------------------------------------|-------------------------------------------------------------------------------------------|
| [0] <sup>(&amp;F)</sup>              | ME's buffer of SMS related URCs is flushed to the TE when $$ changes from 0 to 1, 2 or 3. |
| 1                                    | ME's buffer of SMS related URCs is cleared when $< mode > changes$ from 0 to 1, 2 or 3.   |

| <index></index> | (num | ) |
|-----------------|------|---|
| / TIIGEY /      |      |   |

Integer type; value in the range of location numbers supported by the associated memory

#### **Notes**

- Parameters <mt>=2,3 and <ds>=1 are only available with GSM phase 2+ (see AT+CSMS=1). Incoming SMs or Status Reports have to be acknowledged with AT+CNMA=0 when using these phase 2+ parameters. If either a SM or a Status Report is not acknowledged, AT+CNMI parameters <mt>=2,3 and <ds>=1 will be set to zero as specified for AT+CNMA.
- Please note that parameters omitted in the write AT+CNMI command will be set to zero.

# 12.13 AT+CPMS Preferred SMS message storage

The AT+CPMS write command selects memory storages <mem1>,<mem2>, <mem3> to be used for reading, writing, etc.

The AT+CPMS test command lists the supported memory storages.

The AT+CPMS read command indicates the currently selected memory storages incl. the numbers of used and total entries.

#### **Syntax**

```
Test Command
AT+CPMS=?
Response(s)
+CPMS: (list of supported <mem1>s), (list of supported <mem2>s), (list of supported <mem3>s)
OK
Read Command
AT+CPMS?
Response(s)
+CPMS: <mem1>, <used1>, <total1>, <mem2>, <used2>, <total2>, <mem3>, <used3>, <total3>
ERROR
+CMS ERROR: <err>
Write Command
AT+CPMS=<mem1>[, <mem2>[, <mem3>]]
Response(s)
+CPMS: <used1>, <total1>, <used2>, <total2>, <used3>, <total3>
OK
ERROR
+CMS ERROR: <err>
PIN > Last
                                                                  Reference(s)
                                                                  3GPP TS 27.005 [44]
+ + -
```

#### Parameter Description

Number of messages storable in <mem2>

```
<used1>(num)
Number of messages currently in <mem1>

<used2>(num)
Number of messages currently in <mem2>

<used3>(num)
Number of messages currently in <mem3>

<total1>(num)
Number of messages storable in <mem1>

<total2>(num)
```

<total3>(num)

Number of messages storable in <mem3>

#### Note

• The Mobile Equipment storage "ME" offers space for 4 short messages, see <mem1>.

#### 12.14 AT+CSCA SMS Service Center Address

The AT+CSCA write command updates the SMSC address, through which mobile originated SMs are transmitted. In text mode, setting is used by send and write commands. In PDU mode, setting is used by the same commands, but only when the length of the SMSC address coded into the cpdu> parameter equals zero.

#### **Syntax**

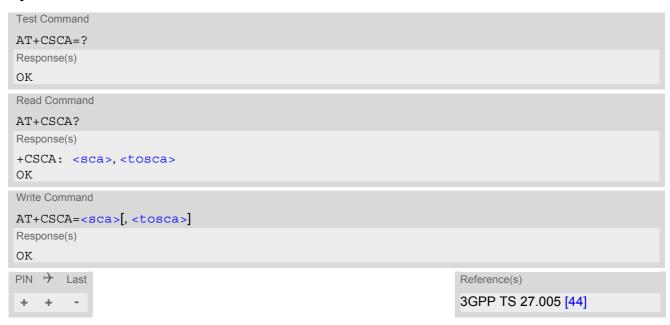

#### Notes

- This command writes the service center address to non-volatile memory.
- The SMS service center address should be entered as specified by the service provider.

# 12.15 AT+CSCB Select Cell Broadcast Message Indication

The test command returns the supported modes as a compound value.

The write command selects which types of CBMs are to be received by the ME.

#### **Syntax**

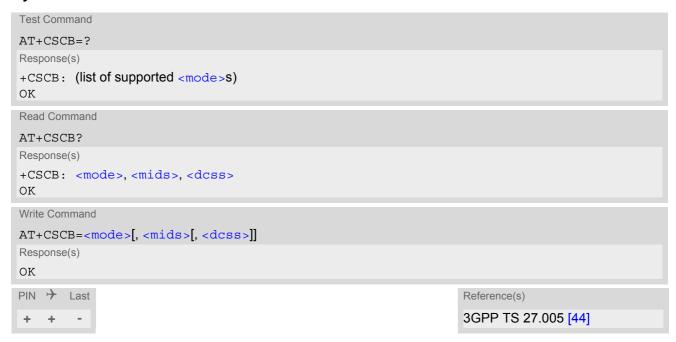

## Parameter Description

```
/mode > (num)

Message mode

0(P)

Accept messages that are defined in <mids> and <dcss>

Forbid messages that are defined in <mids> and <dcss>

<mids>(str)
```

Cell Broadcast Message ID specification

"0"..."65534" Range of CBM identifiers

[""]<sup>(P)</sup> Default value of this parameter is an empty string to indicate that no CBM iden-

tifiers are specified.

All different possible combinations of CBM IDs (e.g. "0,1,5,320-478,922,2000-3000", and the range can't exceed the limit value 2048, "2000-4049" is wrong).

In certain configurations, e.g. if using SIMs that contain data in Elementary File EF-CBMI (Cell Broadcast Message Identifier) less than six combinations may be available.

To access a SIM's Elementary File data refer to command AT+CRSM.

A given <mids> replaces any former value and is used for consecutive requests. Because MN/UBMC limits the length of MAX MSG Id to 2048, if the length of MAX MSG Id is more than 2048, use <mids> and <dcss> to define the range accordingly, here is an example: AT+CSCB=0,"4379-4379".

<dcss>(str)

CBM data coding scheme specification

[""]<sup>(P)</sup>

Default value of this parameter is empty string

All different possible combinations of CBM data coding schemes (e.g. "0-3,5"). Using default empty string leads to get all CBMs independent of their dcss.

A given <dcss> replaces any former value and is used for consecutive requests.

# 12.16 AT+CSDH Show SMS text mode parameters

The write command sets whether or not detailed header information is shown in text mode result codes.

#### **Syntax**

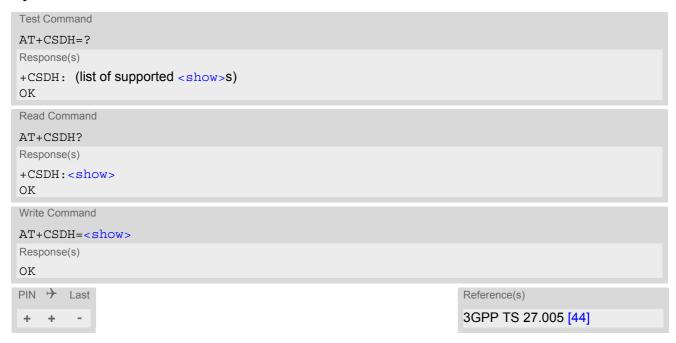

#### Parameter Description

| <show $>$ $(num)(&V)(&W)$  |                                                                                                    |
|----------------------------|----------------------------------------------------------------------------------------------------|
| [0] <sup>(&amp;F)(D)</sup> | Do not show header values defined in commands AT+CSCA and AT+CSMP ( $<$ sca>, $<$ tosca>, $<$ fo>, $<$ vp>, $<$ pid> and $<$ dcs>) nor $<$ length>, $<$ toda> or $<$ tooa> in "+CMT", AT+CMGL, AT+CMGR result codes for SMS-DELIVERs and SMS-SUBMITs in text mode; for SMS-COMMANDs in +CMGR result code, do not show $<$ pid>, $<$ mn>, $<$ da>, $<$ toda>, $<$ length> or $<$ cdata> |
| 1                          | Show the values in result codes                                                                                                    |

#### 12.17 AT+CSMP Set SMS Text Mode Parameters

AT+CSMP controls additional parameters needed when an SMS is sent to the network or placed in a storage if text format message mode is selected.

It is possible to set the validity period starting from the time when the short message is received by the SMSC ( $\langle vp \rangle$  is in the range 0... 255) or define an absolute time for validity period termination ( $\langle vp \rangle$  is a string). The format of  $\langle vp \rangle$  is given by  $\langle fo \rangle$ . The enhanced validity period format is given as hexadecimal coded string (e.g.  $\langle pdu \rangle$ ) with quotes.

#### Syntax

```
Test Command
AT+CSMP=?
Response(s)
OK
Read Command
AT+CSMP?
Response(s)
+CSMP:<fo>, <vp>/ <scts>, <pid>, <dcs>
Write Command
AT+CSMP=<fo>, <vp>/<scts>[, <pid>[, <dcs>]]
Response(s)
ΟK
ERROR
+CMS ERROR: <err>
PIN >
                                                                    Reference(s)
       Last
                                                                    3GPP TS 27.005 [44]
```

#### Parameter Description

```
<fo>(num)
```

First Octet

Depending on the command or result code: First octet of 3GPP TS 23.040 [35] SMS-DELIVER, SMS-SUBMIT, SMS-STATUS-REPORT, or SMS-COMMAND in integer format.

0...17<sup>(P)</sup>...255

```
<vp>(num)(NV)
```

Validity Period

Depending on SMS-SUBMIT <fo> setting: 3GPP TS 23.040 [35] TP-Validity-Period either in integer format or in time-string format (refer <dt>).

0...167<sup>(D)</sup>...255

```
<pid>(num)
```

Protocol Identifier

3GPP TS 23.040 [35] TP-Protocol-Identifier in integer format.

0<sup>(P)</sup>...255

<dcs>(num)

**Data Coding Scheme** 

3GPP TS 23.038 [34] SMS Data Coding Scheme, or Cell Broadcast Data Coding Scheme in integer format.  $0^{(P)}$ ...247

#### Note

• When storing a SMS DELIVER from the TE to the preferred memory storage in text mode (using the AT+CMGW write command), vp> field can be used for <scts>.

# 12.18 AT+CSMS Select Message Service

#### **Syntax**

```
Test Command
AT+CSMS=?
Response(s)
+CSMS: (list of supported<service>s)
Read Command
AT+CSMS?
Response(s)
+CSMS: <service>, <mt>, <mo>, <bm>
Write Command
AT+CSMS=<service>
Response(s)
+CSMS: <mt>, <mo>, <bm>
ERROR
+CMS ERROR: <err>
PIN > Last
                                                                   Reference(s)
                                                                   3GPP TS 27.005 [44]
```

# Parameter Description

| <service>(num)(&amp;V)(&amp;W)</service> |                                                                                                    |
|------------------------------------------|----------------------------------------------------------------------------------------------------|
| 0 <sup>(&amp;F)(D)</sup>                 | 3GPP TS 23.040 [35] and 3GPP TS 23.041 [36] (the syntax of SMS AT commands is compatible with 3GPP TS 27.005 [44] Phase 2 version 4.7.0; Phase 2+ features which do not require new command syntax may be supported, e.g. correct routing of messages with new Phase 2+ data coding schemes) |
| 1                                        | 3GPP TS 23.040 [35] and 3GPP TS 23.041 [36] (the syntax of SMS AT commands is compatible with 3GPP TS 27.005 [44] Phase 2+ version; the requirement of <service> setting 1 is mentioned under corresponding command descriptions).</service>                                                 |

<mt>(num)(&V)

Mobile Terminated Messages:

 $egin{array}{lll} \mbox{ Type not supported} \mbox{ } \mbox{ } \$ 

< mo> (num)(&V)

Mobile Originated Messages:

 $\begin{array}{cc} \textbf{0} & & \textbf{Type not supported} \\ \textbf{1}^{(P)} & & \textbf{Type supported} \end{array}$ 

<bm>(num)(&V)

#### **Broadcast Type Messages:**

#### **Notes**

- If CSMS mode is switched from Phase 2+ to Phase 2 and one or more AT+CNMI Parameter are Phase 2+ specific a "+CMS ERROR: unknown error" will appear. It is recommended to switch the AT+CNMI Parameters to Phase 2 specific values before entering Phase 2.
- Phase 2+ (<service>=1) must be set before the following features can be used:
  - Configuring procedures for indicating received short messages with the AT+CNMI parameters <mt>=2 or <mt>=3 and <ds>=1.
  - Acknowledging incoming short messages with AT+CNMA.
  - Receiving Status Reports and acknowledging them with AT+CNMA.

# 12.19 AT^SMGL List Short Messages from preferred store without setting status to REC READ

The write command allows to select a status type and lists, from the message storage < mem1>, all messages that currently have the specified < stat>. The major difference over the standard command AT+CMGL is that the status of the listed messages remains u n c h a n g e d (unread remains unread).

The execute command is the same as the write command, but uses the given default of <stat>.

#### **Syntax**

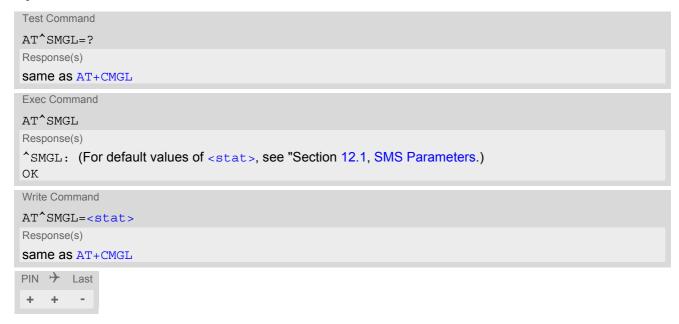

#### Notes

- The selected <mem1> can contain different types of SMs (e.g. SMS-DELIVERs, SMS-SUBMITs and SMS-COMMANDs), the response may be a mix of the responses of different SM types. TE application can recognize the response format by examining the third response parameter.
- Users should be aware that when using this AT command quickly after SIM PIN authentication the SIM data may not yet be accessible, resulting in an error or a short delay before the requested AT command response is returned. See Section 19.1, Restricted access to SIM data after SIM PIN authentication for further detail.

# 12.20 AT^SMGR Read short message without setting status to REC READ

The AT^SMGR command is a proprietary command which has the same syntax as AT+CMGR. The only functional difference is that the status "REC UNREAD" of a short message is not overwritten to "REC READ".

#### **Syntax**

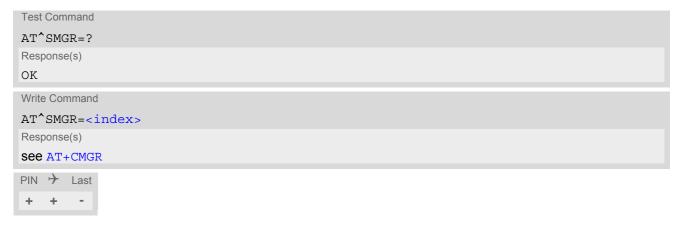

#### Note

 Users should be aware that when using this AT command quickly after SIM PIN authentication the SIM data may not yet be accessible, resulting in a short delay before the requested AT command response is returned. See Section 19.1, Restricted access to SIM data after SIM PIN authentication for further detail.

# 13. USIM related Commands

AT commands described in this chapter are related to the Subscriber Identity Module (USIM) connected to the PLS62-W.

#### 13.1 AT+CCID USIM Card Identification Number

AT+CCID serves to query the USIM card identification number. This information is retrieved from USIM elementary file EF<sub>ICCID</sub>; for details refer to 3GPP TS 11.11 [16], 3GPP TS 31.101 [17], 3GPP TS 31.102 [18].

#### **Syntax**

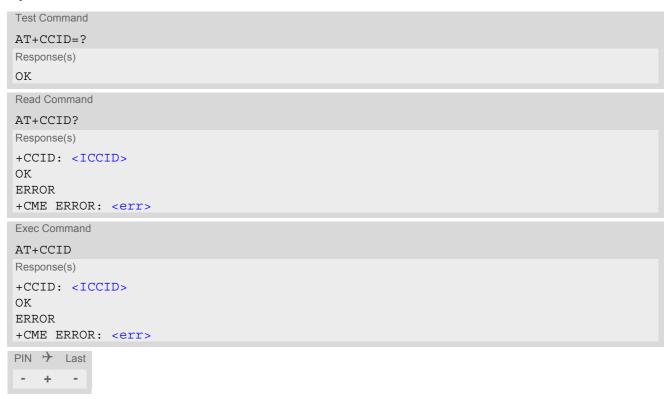

#### Parameter Description

<ICCID><sup>(str)</sup>

Integrated Circuit Card ID of the USIM

#### 13.2 AT+CRSM Restricted SIM Access

AT+CRSM offers easy access of the Elementary Files on the USIM. Access to the USIM database is restricted to the commands which are listed at <command>.

All parameters of AT+CRSM are used as specified by 3GPP TS 11.11 [16], 3GPP TS 31.101 [17], 3GPP TS 31.102 [18]. PLS62-W handles internally all required USIM interface locking and file selection routines.

As response to the command, the PLS62-W sends the actual USIM information parameters and response data. Error result code "+CME ERROR" may be returned if the command cannot be passed to the USIM, e.g. if the USIM is not inserted. However, failure in the execution of the command in the USIM is reported in  $\langle sw1 \rangle$  and  $\langle sw2 \rangle$  parameters.

#### **Syntax**

```
Test Command
AT+CRSM=?
Response(s)
OK
Write Command
AT+CRSM=<command>[, <fileID>[, <P1>, <P2>, <P3>[, <data>][, <pathId>]]]
Response(s)
+CRSM: <sw1>,<sw2>[,<response>]
OK
ERROR
+CME ERROR: <err>
PIN >
       Last
                                                                    Reference(s)
                                                                    3GPP TS 27.007 [45],
   +
                                                                    3GPP TS 11.11 [16], 3GPP TS
                                                                    31.101 [17], 3GPP TS 31.102 [18]
```

#### Parameter Description

```
USIM command number.

READ BINARY
READ RECORD
SET RESPONSE
UPDATE BINARY
UPDATE RECORD
STATUS
```

Identifier for an elementary data file on USIM, if used by <command>. Mandatory for every command except STATUS.

```
<P1>(num)
```

Parameter to be passed on by the PLS62-W to the USIM.

0...255

<P2>(num)

Parameter to be passed on by the PLS62-W to the USIM.

0...255

<P3>(num)

Parameter to be passed on by the PLS62-W to the USIM.

0...255

<data>(str)

Information which shall be written to the USIM (hexadecimal character format).

<pathId>(str)

Contains the directory path of an elementary file on the UICC in hexadecimal format (e.g. "7F105F50").

<sw1>(num)

Status information from the USIM about the execution of the actual command. It is returned in both cases, on successful or failed execution of the command.

0...255

 $<sw2>^{(num)}$ 

Status information from the USIM about the execution of the actual command. It is returned in both cases, on successful or failed execution of the command.

0...255

<response>(str)

Response data in case of a successful completion of the previously issued command.

"STATUS" and "GET RESPONSE" commands return data, which gives information about the currently selected elementary data field. This information includes the type of file and its size.

After "READ BINARY" or "READ RECORD" commands the requested data will be returned.

<response> is empty after "UPDATE BINARY" or "UPDATE RECORD" commands.

#### 13.3 AT+CSIM Generic USIM Access

AT+CSIM allows direct control of the USIM.

Compared to Restricted USIM Access command AT+CRSM, the definition of AT+CSIM allows the ME to take more control over the USIM interface.

For parameter and USIM result coding please refer to 3GPP TS 11.11 [16], 3GPP TS 31.101 [17], 3GPP TS 31.102 [18].

However, only the following USIM commands are fully supported by AT+CSIM: SELECT, STATUS, READ BINARY, UPDATE BINARY, READ RECORD, UPDATE RECORD, SEEK, INCREASE and GET RESPONSE. Other USIM commands will work in conjunction with the USIM but the correct interaction of the USIM with the PLS62-W is not guaranteed.

#### **Syntax**

```
Test Command
AT+CSIM=?
Response(s)
OK
Write Command
AT+CSIM=<length>, <command>
Response(s)
+CSIM: <length>,<response>
OK
ERROR
+CME ERROR: <err>
PIN >
       Last
                                                                   Reference(s)
                                                                   3GPP TS 27.007 [45],
  +
                                                                   3GPP TS 11.11 [16], 3GPP TS
                                                                   31.101 [17], 3GPP TS 31.102 [18]
```

#### Parameter Description

```
<length><sup>(num)</sup>
```

Number of characters of <command> or <response> string.

```
<command>(str)
```

Command passed on by the ME to the USIM.

```
<response>(str)
```

Response data of the command returned by the USIM.

#### **Examples**

EXAMPLE 1

The following examples show SELECT and GET RESPONSE commands.

```
AT+CSIM=14, "A0A40000027F10"

+CSIM: 4, "9F19"

Command successful. Indicates that x19 bytes response data are available and can be requested by using GET RESPONSE.

OK

AT+CSIM=14, "A0A40000026F3A"

SELECT DF-Telecom.

Command successful. Indicates that x19 bytes response data are available and can be requested by Using GET RESPONSE.
```

+CSIM: 4,"9F0F"

Command successful. Indicates that x0F bytes response data are available and can be requested by using GET RESPONSE.

OK

AT+CSIM=10,"A0C000000F"

GET RESPONSE command requests x0F bytes EF-ADN data.

+CSIM: 34,"000002306F3A040011F0220102011C9000"

## EXAMPLE 2

The following examples show SELECT and GET RESPONSE commands for a 3G USIM card.

| AT+CSIM=14,"00A40004023F00"<br>+CSIM: 4,"6138" | SELECT Master File (MF).  Command successful. Indicates that x38 bytes response data are available and can be requested by using GET RESPONSE. |
|------------------------------------------------|----------------------------------------------------------------------------------------------------|
| OK<br>AT+CSIM=10,"00C0000038"                  | GET RESPONSE command requests x38 bytes MF data.                                                                                               |
| +CSIM: 116,"6236A9000"<br>OK                   | (Response truncated here.)                                                                                                    |

# 13.4 AT+CCHO Open logical channel

AT+CCHO asks the ME to open a communication session with USIM. The UICC will open a new logical channel for the selected application identified by <dfname> and the ME shall return <sessionid> as response. The ME shall restrict the communication between the TE and the UICC to this logical channel.

The <sessionid> shall be used when sending commands with the Generic Logical Channel access AT+CGLA command. It will also be used with AT+CCHC to close the channel.

#### **Syntax**

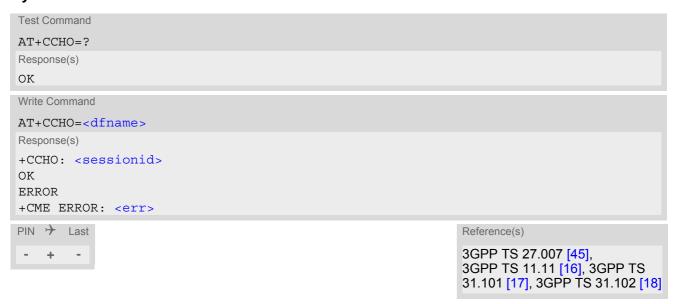

#### Parameter Description

```
<dfname><sup>(num)</sup>
```

All selectable applications in USIM are referenced by DF name coded on 1 to 16 bytes.

```
<sessionid>(num)
```

A session Id to be used in order to target a specific application on USIM using logical channels mechanism.

# 13.5 AT+CCHC Close logical channel

AT+CCHC asks the ME to close a communication session with the USIM. The ME shall close the previously opened logical channel, and no more commands can be sent on this logical channel. The UICC will close the logical channel when receiving this command.

#### **Syntax**

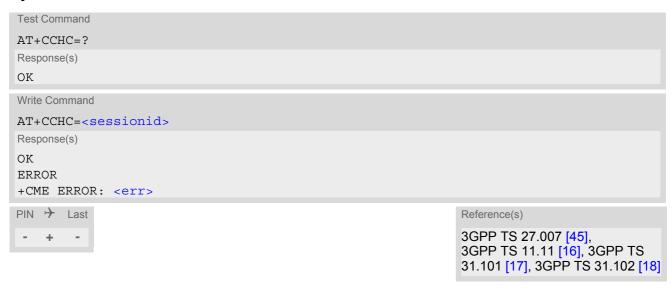

#### Parameter Description

```
<sessionid>(num)
```

A session Id to be used in order to target a specific application on USIM using logical channels mechanism.

## 13.6 AT+CGLA Generic logical channel access

AT+CGLA allows direct control of the USIM by a remote application on the TE. The ME sends the <command> as it is to the USIM. The ME takes care of processing USIM information within the frame specified by GSM/UMTS.

For parameter and USIM result coding please refer to 3GPP TS 11.11 [16], 3GPP TS 31.101 [17], 3GPP TS 31.102 [18].

#### **Syntax**

```
Test Command
AT+CGLA=?
Response(s)
Write Command
AT+CGLA=<sessionid>, <length>, <command>
Response(s)
+CGLA: <length>,<response>
OK
ERROR
+CME ERROR: <err>
PIN >
       Last
                                                                   Reference(s)
                                                                   3GPP TS 27.007 [45],
                                                                   3GPP TS 11.11 [16], 3GPP TS
                                                                   31.101 [17], 3GPP TS 31.102 [18]
```

#### Parameter Description

```
<sessionid>(num)
```

it is the identifier of the session to be used in order to send the APDU commands to USIM.

```
<length><sup>(num)</sup>
```

Number of characters of <command> or <response> string.

```
<command>(str)
```

Command passed on by the ME to the USIM.

```
<response>(str)
```

Response data of the command returned by the USIM.

# 14. USIM Application Toolkit (USAT) Commands

This chapter describes AT commands and responses related to the PLS62-W's USIM Application Toolkit (USAT) implementation.

USAT is a technology that allows an application running on the USIM to control the GSM/UMTS/LTE Engine (ME); it is specified in 3GPP TS 11.14 [20], 3GPP TS 31.111 [21], ETSI TS 102 223 [22]. USAT provides a link between an application running on the USIM and the Customer Application (TE). The purpose of USAT is to allow the TE to send AT commands to the USAT interface and to display dedicated USAT activity on the user interface of the TE.

Following types of data are exchanged between the PLS62-W and the application running on the USIM:

- Proactive commands (PACs) are sent from the USIM application to the ME. Some PAC types are executed by the ME itself, comparable with AT commands. Other PAC types are immediately forwarded to the TE, e.g. "DISPLAY TEXT".
- Terminal Response is the ME's answer to the last PAC, sometimes to be provided by the TE.
- Envelope commands are sent from the ME or TE to the USIM Application, such as "MENU SELECTION".

#### 14.1 AT^SSTA Remote-SAT Interface Activation

AT^SSTA write command can be used to determine the Remote-SAT activation mode <mode> and, if Explicit Response mode is enabled, to activate the Remote-SAT interface. Removing and inserting the SIM does not affect the activation status.

SAT commands which are not using the AT interface (non-MMI related SAT commands, e.g. PROVIDE LOCAL INFORMATION) are executed without activating Remote-SAT.

The read command can be used to request the current operating status and the used alphabet of the Remote-SAT interface.

#### **Syntax**

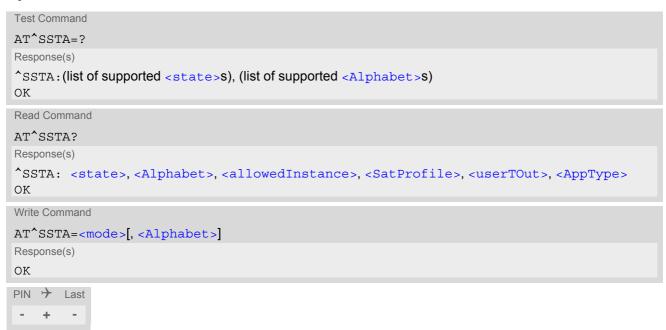

#### Parameter Description

<state>(num)

ME Remote-SAT interface states

1 OFF 2 IDLE

<Alphabet>(num)(NV)

Setting becomes effective after restarting the ME.

0<sup>(D)</sup> GSM character set

Input of a character requests one byte, e.g. "Y".

1 UCS2

To display the 16 bit value of characters represented in UCS2 alphabet a 4 byte string is required, e.g. "0059" is coding the character "Y". For details please

refer to ISO/IEC 10646.

<allowedInstance>(num)

Remote-SAT handling (i.e. AT+STKPRO URC and AT+STKTR sequence) is only usable via the channnel on which the Explicit Response (ER) mode was activated.

To change the serial channel execute AT^SSTA=1 on the desired channel and perform a restart.

O SAT is already used on another instance.

1 SAT may be started on this instance via the write version of this command.

<SatProfile>(str)

SAT Terminal Profile according to 3GPP TS 11.14 [20], 3GPP TS 31.111 [21], ETSI TS 102 223 [22]. The profile tells the SIM Application which features (e.g. Proactive Commands) are supported by the SIM Application Toolkit implementation of the ME.

<userTOut>(num)

PAC user timeout in seconds.

This parameter is not applicable.

<AppType>(num)

SIM Application type.

This parameter shows the type of SIM application currently running.

0 (U)SIM not inserted 1 2G Application (SAT) 2 3G Application (USAT)

<mode>(num)(NV)

Select Remote-SAT activation mode.

Setting becomes effective after restarting the ME. Removing and inserting the SIM does not affect the activation status.

0<sup>(D)</sup> Automatic Response (AR) mode.

All commands and responses are exchanged automatically between the ME and the SIM application. This eliminates the need to enter any Remote-SAT commands including the AT^SSTA command.

If AR mode is enabled the ME enters the OFF state (<state>=1) after restart.

1

Explicit Response (ER) mode.

This mode is intended for use with an MMI. If ER mode is enabled the MMI is required to handle, via ME's Remote-SAT interface, all commands and responses transmitted to or from the SIM or USIM.

If ER mode is enabled the ME enters the IDLE state (<state>=2) after reboot.

#### 14.2 AT+STKPRO USAT Proactive Command URCs

The AT+STKPRO test command returns the set of proactive commands supported. For each proactive command there is a URC provided.

#### **Syntax**

```
Test Command

AT+STKPRO=?

Response(s)
+STKPRO:(list of supported < ProactCmd>s)

OK

PIN  Last
```

#### **Unsolicited Result Codes**

```
URC 1
  Refresh
  +STKPRO: 01, <CmdQualifier>
URC 2
  Set up event list
  +STKPRO: 05, <EventList>
URC 3
  Send SS
  +STKPRO: 17, <SsData>, <Alpha>, <IconId>, <RefNumber>
URC 4
  Send USSD
  +STKPRO: 18, <Dcs>, <HexString>, <Alpha>, <IconId>, <RefNumber>
URC 5
  Send SMS
  +STKPRO: 19, <Alpha>, <IconId>, <RefNumber>
URC 6
  Launch browser
  +STKPRO: 21, <Url>, <Alpha>, <IconId>
URC 7
  Play tone
  +STKPRO: 32, <Tone>, <TimeUnit>, <Interval>, <Alpha>, <IconId>
URC 8
  Display text
  +STKPRO: 33, <CmdQualifier>, <Dcs>, <HexString>, <IconId>
```

```
URC 9
  Get inkey
  +STKPRO: 34, <CmdQualifier>, <Dcs>, <HexString>, <IconId>
URC 10
  Get input
  +STKPRO: 35, <CmdQualifier>, <Dcs>, <HexString>, <MaxRespLen>, <MinRespLen>,
  <DefaultText>, <IconId>
URC 11
  Select item
  +STKPRO: 36, <CmdQualifier>, <Alpha>, <ItemId>, <TotalItems>, <ItemText>,
  <NextAction>, <DefaultItem>, <IconId>, <IconIdListElem>
URC 12
  Set up menu
  +STKPRO: 37, <CmdQualifier>, <Alpha>, <ItemId>, <TotalItems>, <ItemText>,
  <NextAction>, <IconId>, <IconIdListElem>
URC 13
  Provide local information
  +STKPRO: 38, <CmdQualifier>
URC 14
  Set up idle mode text
  +STKPRO: 40, <Dcs>, <HexString>, <IconId>
URC 15
  Language notification
  +STKPRO: 53, <Lang>
URC 16
  Open channel
  +STKPRO: 64, <CmdQualifier>, <Alpha>, <IconId>, <DialNumber>, <ReconInterval>,
  <ReconTimeUnit>, <IdleInterval>, <IdleUnit>, <BearerType>, <BearerParam>,
  <BufSize>, <LoginDcs>, <LoginText>, <PasswordDcs>, <PasswordText>,
  <TransportLevel>, <TransportPort>, <SubaddrCs>, <DestAddrType>, <DestAddr>
URC 17
  Close channel
  +STKPRO: 65, <CmdQualifier>, <Alpha>, <IconId>
URC 18
  Receive data
  +STKPRO: 66, <CmdQualifier>, <Alpha>, <IconId>, <ChannelID>, <ChannelDataLen>
URC 19
  Send data
  +STKPRO: 67, <CmdQualifier>, <Alpha>, <IconId>, <ChannelID>, <ChannelData>
URC 20
  Get channel status
  +STKPRO: 68, <CmdQualifier>
```

## Parameter Description

| <proactcmd>(num)</proactcmd> |                                                     |
|------------------------------|-----------------------------------------------------|
| Proactive command            |                                                     |
| 01                           | Refresh                                             |
| 05                           | Set up event list                                   |
| 17                           | Send SS                                             |
| 18                           | Send USSD                                           |
| 19                           | Send SMS                                            |
| 21                           | Launch browser (currently not supported by PLS62-W) |
| 32                           | Play tone                                           |
| 33                           | Display text                                        |
| 34                           | Get inkey                                           |
| 35                           | Get input                                           |
| 36                           | Select item                                         |
| 37                           | Set up menu                                         |
| 38                           | Provide local information                           |
| 40                           | Set up idle mode text                               |
| 52                           | Run AT cmd info                                     |
| 53                           | Language notfication                                |
| 64                           | Open channel                                        |
| 65                           | Close channel                                       |
| 66                           | Receive data                                        |
| 67                           | Send data                                           |
| 68                           | Get channel status                                  |
|                              |                                                     |

# <CmdQualifier>(num)

Command qualifier. See 3GPP TS 11.14 [20], 3GPP TS 31.111 [21], ETSI TS 102 223 [22].

# <Lang>(num)

2 byte string indicating the language

| <eventlist>(num)</eventlist>   |                             |
|--------------------------------|-----------------------------|
| 04                             | User activity event         |
| 05                             | Idle screen available event |
| 07                             | Language selection          |
| 08                             | Browser Termination event   |
|                                |                             |
| <dialnumber>(num)</dialnumber> |                             |
| Called party number            |                             |

## <Subaddr>(num)

Called party subaddress

<Alpha>(str)

Text string

<Alpha1>(str)

Text string

<Alpha2>(str)

Text string

<IconId>(num)

Icon Identifier

<IconId1>(num)

Icon Identifier

<IconId2>(num)

Icon Identifier

<IconIdListElem>(num)

Icon ID list element

<SsData>(str)

Data string

<RefNumber>(num)

Reference number

<Tone>(num)

01 Dial tone

02 Call subscriber busy

03 Congestion

Radio path acknowledge
 Radio path not available
 Error / special information

07 Call waiting tone
08 Ringing tone
10 General beep

11 Positive acknowledgement tone

12 Negative acknowledgement or error tone

<Interval>(num)

Time duration in number of time units

0 Indicates a non-existing duration object

1...255 Multiples of <TimeUnit>

| -тi | m_T | Ini | + ~ | (num) |  |
|-----|-----|-----|-----|-------|--|
|     |     |     |     |       |  |

0 Minutes 1 Seconds

2 Tenth of seconds

#### <IdleInterval>(num)

Defines the duration when an idle connection is released automatically. If not present, the ME never shall release a connection automatically.

0 Indicates a non-existing duration object

1...255 Multiples of <IdleUnit>

# <IdleUnit>(num)

0 Minutes 1 Seconds

2 Tenth of seconds

# <ReconInterval>(num)

A duration for reconnect tries. The interval specifies the time interval of the duration in multiples of the reconnect time unit used.

0 Indicates a non-existing duration object

1...255 Multiples of <ReconTimeUnit>

# <ReconTimeUnit>(num)

0 Minutes 1 Seconds

2 Tenth of seconds

# <TotalItems>(num)

Total items

#### <ItemId>(num)

Item identifier (see 3GPP TS 11.14 [20], 3GPP TS 31.111 [21], ETSI TS 102 223 [22])

# <ItemText>(num)

Item text string

<Url>(str)

URL that shall be loaded

<DefaultText>(str)

Text string

<DefaultItem>(str)

Default item, see < ItemId>

<Dcs>(str)

Data coding scheme

<HexString>(str)

String containing data in hexadecimal format

<MaxRespLen>(num)

Maximum response length

<MinRespLen>(num)

Minimum response length

<NextAction>(num)

Next action

<BearerType>(num)

1 Circuit switched 2 Packet switched 3 Default bearer

255 Invalid

<BearerParam>(num)

Hex string containing detailed information dependent on the type.

<BufSize>(num)

The buffer the TE shall allocate for channel data.

<LoginDcs>(str)

Data coding scheme of the text string. Text strings may be coded in 7-bit, 8-bit or UCS2 (16-bit) for user authentication data if requested by the bearer connection.

<LoginText>(str)

Specifies user authentication data if requested by the bearer connection. Coding based on <LoginDcs>.

<PasswordDcs>(str)

Data coding scheme of the text string. Text strings may be coded in 7-bit, 8-bit or UCS2 (16-bit) for user authentication data if requested by the bearer connection.

<PasswordText>(str)

Specifies user authentication data if requested by the bearer connection. Coding based on cpasswordDcs>.

<TransportLevel>(num)

Specifies the transport layer protocol of the UICC/TE connection.

1 UDP (as defined in RFC 768 [9])

2 TCP (as defined in RFC 793 [10] 255 No transport protocol specified

<TransportPort>(num)

Specifies the port number.

<SubaddrCs>(num)

Called party subaddress for CS bearers only

<DestAddrType>(num)

Type of destination address

33 IPv4 address 2 IPv6 address

255 Invalid

<DestAddr>(str)

Specifies the destination point of the connection. Hex string.

<BearerType>(num)

1 Circuit switched (currently not supported by PLS62-W)

2 Packet switched

3 Default (currently not supported by PLS62-W)

255 Invalid

<BearerParam>(num)

Hex string containing detailed information dependent on the type.

<BufSize>(num)

The buffer the TE shall allocate for channel data.

<LoginDcs>(str)

Data coding scheme of the text string. Text strings may be coded in 7-bit, 8-bit or UCS2 (16-bit) for user authentication data if requested by the bearer connection.

<LoginText>(str)

Specifies user authentication data if requested by the bearer connection. Coding based on <LoginDcs>.

<PasswordDcs>(str)

Data coding scheme of the text string. Text strings may be coded in 7-bit, 8-bit or UCS2 (16-bit) for user authentication data if requested by the bearer connection.

<PasswordText>(str)

Specifies user authentication data if requested by the bearer connection. Coding based on <PasswordDcs>.

<TransportLevel>(num)

Specifies the transport layer protocol of the UICC/TE connection.

1 UDP (as defined in RFC 768 [9])

2 TCP (as defined in RFC 793 [10]

No transport protocol specified

<TransportPort>(num)

Specifies the port number.

<SubaddrCs>(num)

Called party subaddress for CS bearers only

<DestAddrType>(num)

Type of destination address

33 IPv4 address 2 IPv6 address

255 Invalid

<DestAddr>(str)

Specifies the destination point of the connection. Hex string.

<ChannelID>(num)

Specifies the id of BIP channel(1-7).

<ChannelDataLen>(num)

Specifies the data length that the user want to receive from a BIP channel. Hex string.

<ChannelData>(str)

Specifies the data that the user want to send to a BIP channel. Hex string.

# 14.3 AT+STKTR USAT Terminal Response Commands

Each AT+STKTR write command allows entering the response to a USAT proactive command which was displayed by the URC +STKPRO.

The AT+STKTR test command returns the list or proactive commands (see <ProactCmd> of AT+STKPRO.

Note: Value 0 in some of the commands specified below stands for parameter "last command" which is obsolete, but not removed so far.

For the general <Result>s 32, 33, 38, 52, 53, 55, 57 and 58, it is mandatory for the ME to provide a specific cause value by using the <AddResult> parameter (additional information). For others additional information will be ignored.

#### Syntax

```
Test Command
AT+STKTR=?
Response(s)
+STKTR: (list of supported < ProactCmd>s)
Write Command
Refresh
AT+STKTR=01,<Result>[, <AddResult>]
Response(s)
OK
ERROR
+CME ERROR: <err>
Write Command
Set up event list
AT+STKTR=05,<Result>
Response(s)
ERROR
+CME ERROR: <err>
Write Command
Send SS
AT+STKTR=17,<Result>[, <AddResult>]
Response(s)
ERROR
+CME ERROR: <err>
Write Command
Send USSD
AT+STKTR=18,<Result>[, <AddResult>, 0, <Dcs>, <HexString>]
Response(s)
OK
ERROR
+CME ERROR: <err>
```

```
Write Command
Send SMS
AT+STKTR=19,<Result>[, <AddResult>]
Response(s)
OK
ERROR
+CME ERROR: <err>
Write Command
Launch browser
AT+STKTR=21,<Result>
Response(s)
OK
ERROR
+CME ERROR: <err>
Write Command
Play tone
AT+STKTR=32,<Result>[, <AddResult>]
Response(s)
OK
ERROR
+CME ERROR: <err>
Write Command
Display text
AT+STKTR=33,<Result>[, <AddResult>]
Response(s)
OK
ERROR
+CME ERROR: <err>
Write Command
Get inkey
AT+STKTR=34,<Result>, <AddResult>, 0, <Dcs>, <HexString>
Response(s)
OK
ERROR
+CME ERROR: <err>
Write Command
Get input
AT+STKTR=35,<Result>, <AddResult>, 0, <Dcs>, <HexString>
Response(s)
OK
ERROR
+CME ERROR: <err>
Write Command
Select item
AT+STKTR=36,<Result>, <AddResult>, 0, <Dcs>, <HexString>
Response(s)
OK
```

```
Write Command
                                                                                       (Continued)
Select item
AT+STKTR=36,<Result>, <AddResult>, 0, <Dcs>, <HexString>
Response(s)
ERROR
+CME ERROR: <err>
Write Command
Set up menu
AT+STKTR=37,<Result>[, <AddResult>]
Response(s)
OK
ERROR
+CME ERROR: <err>
Write Command
Provide local information (generic)
AT+STKTR=38,<Result>, <AddResult>
Response(s)
OK
ERROR
+CME ERROR: <err>
Write Command
Provide local information: Set language
AT+STKTR=38,<Result>,<Lang>
Response(s)
OK
ERROR
+CME ERROR: <err>
Write Command
Set up idle mode text
AT+STKTR=40,<Result>[, <AddResult>]
Response(s)
OK
ERROR
+CME ERROR: <err>
Write Command
Language notification
AT+STKTR=53,<Result>,<Lang>
Response(s)
OK
ERROR
+CME ERROR: <err>
Write Command
Open channel
AT+STKTR=64,<Result>
Response(s)
OK
ERROR
+CME ERROR: <err>
```

```
Write Command
Close channel
AT+STKTR=65,<Result>
Response(s)
OK
ERROR
+CME ERROR: <err>
Write Command
Receive data
AT+STKTR=66,<Result>
Response(s)
OK
ERROR
+CME ERROR: <err>
Write Command
Send data
AT+STKTR=67,<Result>
Response(s)
OK
ERROR
+CME ERROR: <err>
Write Command
Get channel status
AT+STKTR=68,<Result>
Response(s)
OK
ERROR
+CME ERROR: <err>
PIN → Last
± + -
```

## Parameter Description

<ProactCmd>(num)

Decimal code that specifies the proactive command. See AT+STKPRO.

| <result><sup>(num)</sup></result> |                                                                           |
|-----------------------------------|---------------------------------------------------------------------------|
| Result indicated as decimal coo   | de                                                                        |
| 0                                 | Command performed successfully                                            |
| 1                                 | Command performed with partial comprehension                              |
| 2                                 | Command performed with missing information                                |
| 3                                 | REFRESH performed with additional Efs read                                |
| 4                                 | Command performed successfully, but requested icon could not be displayed |
| 5                                 | Command performed but modified by call control by SIM                     |
| 6                                 | Command performed successfully, limited service                           |
| 7                                 | Launch browser                                                            |
|                                   |                                                                           |

| 16 | Proactive SIM session terminated by the user                                               |
|----|--------------------------------------------------------------------------------------------|
| 17 | Backward move in the proactive SIM session requested by the user                           |
| 18 | No response from user                                                                      |
| 19 | Help information required by the user                                                      |
| 20 | USSD or SS transaction terminated by the user                                              |
| 32 | ME currently unable to process command                                                     |
| 33 | Network currently unable to process the command                                            |
| 34 | User did not accept call set-up request                                                    |
| 35 | User cleared down call before connection or network release                                |
| 36 | Action in contradiction with the current timer state                                       |
| 37 | Interaction with call control by SIM, temporary problem                                    |
| 38 | Launch browser generic error code                                                          |
| 48 | Command beyond ME's capabilities                                                           |
| 49 | Command type not understood by ME                                                          |
| 50 | Command data not understood by ME                                                          |
| 51 | Command number not known by ME                                                             |
| 52 | SS return error                                                                            |
| 53 | SMS RP-ERROR                                                                               |
| 54 | Error, required values are missing                                                         |
| 55 | USSD return error                                                                          |
| 57 | Interaction with call control by SIM or MO short message control by SIM, permanent problem |
| 58 | Bearer independent protocol error (if class "e" is supported)                              |

# $<AddResult>^{(num)}$

## Additional result

1...255 See 3GPP TS 11.14 [20], 3GPP TS 31.111 [21], ETSI TS 102 223 [22].

# <Dcs>(num)

Data Coding scheme. See 3GPP TS 23.038 [34].

## <HexString>(str)

String in hexadecimal format

# <Lang>(num)

Language given as integer (e.g. 28261 = English)

#### 14.4 AT+STKENV USAT Envelope Command

AT+STKENV allows to send an envelope command from the ME or TE to the USIM Application.

### **Syntax**

```
Test Command
AT+STKENV=?
Response(s)
+STKENV: (list of supported <EnvCmd>s)
OK
Write Command
Menu Selection
AT+STKENV=211,<ItemId>[, <Help>]
Response(s)
OK
ERROR
+CME ERROR: <err>
Write Command
Event download
AT+STKENV=214,<Event>[, <Cause>]
Response(s)
OK
ERROR
+CME ERROR: <err>
PIN >
       Last
```

## Parameter Description

```
<EnvCmd>(num)
Decimal code that specifies the envelope command.
211
                               Menu selection
214
                               Event download
<ItemId>(num)
Item identifier
<Cause>(num)
Optional parameter for <<u>Event</u>>= 08 Browser termination
0
                               User termination
1
                               Error termination
<Help>(num)
Optional parameter for < EnvCmd> 211
                               Help is requested
```

Help is not requested

1

| <event>(num)</event> |                                                                |
|----------------------|----------------------------------------------------------------|
| 04                   | User activity event                                            |
| 05                   | Idle screen available event                                    |
| 07                   | Language selection                                             |
| 08                   | Browser termination event (currently not supported by PLS62-W) |

## 14.5 AT+STKCC USAT Call Control Notification

The +STKCC URC reports the status call control activities:

#### **Unsolicited Result Codes**

```
URC 1
```

Reported activity: Send Supplementary Service commmand

```
+STKCC: 2, <ResVal>, <Alpha>, <SsCode>
```

URC 2

Reported activity: Send USSD commmand

```
+STKCC: 3, <ResVal>, <Alpha>, <UssdCode>
```

URC 3

Reported activity: Send short message

```
+STKCC: 4, <ResVal>, <Alpha>, <ToSca>, <Sca>, <ToRa>, <Ra>
```

### Parameter Description

## <ResVal>(num)

Call control result value

0 Allowed1 Not allowed

2 Allowed, with modification

254 USAT busy (status word SW=x9300)

```
<Alpha>(num)
```

Optional information provided by the USIM as text string

```
<SsCode>(str)
```

Supplementary Service code

```
<UssdCode>(str)
```

USSD code

<ToSca>(num)

0...255 Type of number (ton) and numbering plan identifier (npi) of Service Center

address, e.g. 129 for national number, 145 for international number

<Sca><sup>(num)</sup>

Service Center Address

```
<ToRa>(num)
```

0...255 Type of number (ton) and numbering plan identifier (npi) of Recipient address,

e.g. 129 for national number, 145 for international number

<Ra>(str)

Recipient Address

## 14.6 AT+STKCNF USAT Proactive Session Status

The status of the USAT proactive session is shown by unsolicited result code:

#### **Unsolicited Result Code**

+STKCNF: <ProactCmd>, <Result>, <AddResult>, <Sw1>

#### Parameter Description

<ProactCmd>(num)

01

Decimal code that specifies the proactive command. Same as list provided by AT+STKPRO plus value 129.

| 05 | Set up event list                                   |
|----|-----------------------------------------------------|
| 17 | Send SS                                             |
| 18 | Send USSD                                           |
| 19 | Send SMS                                            |
| 21 | Launch browser (currently not supported by PLS62-W) |
| 32 | Play tone                                           |
| 33 | Display text                                        |
| 34 | Get inkey                                           |

Refresh

35 Get input
36 Select item
37 Set up menu
38 Provide local information
40 Set up idle mode text

52 Run AT cmd info
53 Language notification
64 Open channel
65 Close channel
66 Receive data

66 Receive data
67 Send data

68 Get channel status

129 End of proactive session

<Result>(num)

General result indicated as decimal code. See AT+STKTR

<AddResult>(num)

Additional result

1...255 See 3GPP TS 11.14 [20], 3GPP TS 31.111 [21], ETSI TS 102 223 [22].

<Sw1>(num)

Status word indicated as decimal code. Provides information from the USIM about the execution of the last command. See 3GPP TS 11.11 [16] for list and description of possible values.

0...255

| 0   | Command to USIM was suppressed.                                                                        |
|-----|----------------------------------------------------------------------------------------------------|
| 144 | Last command successfully executed and USAT cycle finished. No further PAC required. 144 = HEX 0x90.   |
| 145 | Last command successfully executed. USAT cycle not yet finished. Next PAC is required. 145 = HEX 0x91. |

# 14.7 Examples of how to Configure and Use the USAT

Below you can find selective examples of how to configure and use the USAT Toolkit if Explicit Response (ER) mode is enabled with AT^SSTA.

## **Examples**

## EXAMPLE 1

| AT^SSTA=1      | Set Explicit Response (ER) mode.                              |
|----------------|---------------------------------------------------------------|
| OK             |                                                               |
| AT^SMSO        | Switch off and restart the ME to make the change take effect. |
| ^SMSO: MS OFF  |                                                               |
| OK             |                                                               |
| ^SHUTDOWN      |                                                               |
| ^SYSLOADING    |                                                               |
| ^SYSSTART      |                                                               |
| AT+CPIN="1234" | Entering SIM PIN.                                             |
| OK             |                                                               |

#### EXAMPLE 2

## SET UP MENU

| +STKPRO: 37,0,"Special",1,3,"News",0,0,0<br>+STKPRO: 37,0,"Special",2,3,"EMail",0,0,0<br>+STKPRO: 37,0,"Special",3,3,"Bank-<br>ing",0,0,0 | +STKPRO URC displays menu structure.                                                                                                    |
|----------------------------------------------------------------------------------------------------|----------------------------------------------------------------------------------------------------|
| AT+STKTR=37,0                                                                                                    | Sending terminal response command for PAC 37.                                                                                                    |
| OK                                                                                                    |                                                                                                    |
| +STKCNF: 37,0,255,144                                                                                                    | +STKCNF URC confirms that command was successfully executed and USAT cycle has finished. No further PAC required.                                          |
| AT+STKENV=211,2                                                                                                    | Sending envelope command for selecting "EMail" option.                                                                                                    |
| OK                                                                                                    |                                                                                                    |
| +STKCNF: 129, 0, 255, 144                                                                                                    | +STKCNF URC indicates end of proactive session, confirms that last command was successfully executed and USAT cycle has finished. No further PAC required. |

#### EXAMPLE 3

## **DISPLAY TEXT**

| +STKPRO:<br>33,128,4,"546F6F6C6B697420546573742031",0<br>AT+STKTR=33,0<br>OK | +STKPRO URC indicates that PAC = 33 (Display text) is received. The sample text given in hexadecimal format means "Toolkit Test 1".  Sending terminal response command for PAC 33. |
|------------------------------------------------------------------------------|----------------------------------------------------------------------------------------------------|
| +STKCNF: 33,0,255,144                                                        | +STKCNF URC confirms that command was successfully executed and USAT cycle has finished. No further PAC required.                                                                  |

#### EXAMPLE 4

#### **GET INKEY**

# 14.7 Examples of how to Configure and Use the USAT

| OK                    |                                                    |
|-----------------------|----------------------------------------------------|
| +STKCNF: 34,0,255,144 | +STKCNF URC confirms that command was suc-         |
|                       | cessfully executed and USAT cycle has finished. No |
|                       | further PAC required.                              |

#### EXAMPLE 5

## **GET INPUT**

| +STKPRO:                                 | +STKPRO URC indicates that PAC = 35 (Get input)                                                                   |
|------------------------------------------|----------------------------------------------------------------------------------------------------|
| 35,0,4,"456E746572203132333435",5,5,"",0 | is received. The text given in hexadecimal format means that "Enter 12345" is requested.                          |
| AT+STKTR=35,0,0,0,4,"3132333435"         | Terminal response command for PAC 35 is sending "12345" as HEX string "3132333435".                               |
| OK                                       |                                                                                                    |
| +STKCNF: 34,0,255,144                    | +STKCNF URC confirms that command was successfully executed and USAT cycle has finished. No further PAC required. |

## 15. Java related Commands

This chapter describes the AT commands related to Java applications processed by the PLS62-W.

# 15.1 AT^SJAM Manage Java Application

The AT^SJAM write command manages the Java applications.

## Syntax

```
Test Command
AT^SJAM=?
Response(s)
^SJAM: (list of supported <action>s), (max. string length of <midlet-url>s), (max. string length of
<upwd>s)
OK
Write Command
AT^SJAM=<action>[, <midlet-url>, <upwd>]
Response(s)
For AT^SJAM=0 till 3
If not successful:
ERROR
+CME ERROR: <err>
For AT^SJAM=4
[^SJAM:<midlet-url>,<midlet-name>,<midlet-vendor>,<midlet-version>,<midlet-
autostart>, <midlet-suite-size>, <record-store-size>, <midlet-priority>]
[^SJAM:<midlet-url>, <midlet-name>, <midlet-vendor>, <midlet-version>, <midlet-
autostart>, <midlet-suite-size>, <record-store-size>, <midlet-priority>]
[^SJAM:...]
For AT^SJAM=5
[^SJAM:<midlet-url>, <midlet-name>, <midlet-vendor>, <midlet-version>, <midlet-
autostart>, <midlet-priority>]
[^SJAM:<midlet-url>, <midlet-name>, <midlet-vendor>, <midlet-version>, <midlet-
autostart>, <midlet-priority>]
[^SJAM:...]
OK
If not successful:
ERROR
+CME ERROR: <err>
PIN > Last
                                                               Reference(s)
                                                               Cinterion
- +
```

## Parameter Description

# <action>(num)

The parameter controls the use of the Java Midlet

| 0 | Install Midlet given by <midlet-url></midlet-url> |
|---|---------------------------------------------------|
| 1 | Start Midlet given by <midlet-url></midlet-url>   |
| 2 | Stop Midlet given by <midlet-url></midlet-url>    |
| 3 | Remove Midlet given by <midlet-url></midlet-url>  |
| 4 | List installed Midlet(s)                          |
|   |                                                   |

```
<midlet-url>(str)
```

URL of the Java application

The application name must be given as a fully qualified pathname (a:/.../...) to the jad or jar file containing the desired application.

The local flash file system is identified by: A:. Directory separator is "/" (002Fh).

List running Midlet(s)

#### Examples:

5

AT^SJAM=1,"a:/java/jam/HelloUniverse.jad","sms\_pw" AT^SJAM=1,"a:/HelloUniverse.jad",""

```
<midlet-name>(str)
```

Midlet name

```
<midlet-vendor>(str)
```

Midlet vendor

```
<midlet-version>(str)
```

Version of the Java Midlet

```
<midlet-suite-size> (num)
```

size of the Java Midlet Suite

Size in bytes occupied by the midlet in FFS

```
<record-store-size> (num)
```

size of all records stores of Java Midlet

Size in bytes occupied by all record stores of the midlet in FFS

```
<midlet-autostart>(num)
```

Autostart property of the Java Midlet as defined in the jad or jar file. Detailed explanations can be found in [3]. The autostart capability set in the Java Midlet(s) also depends on the global command AT^SCFG "Userware/Autostart". If AT^SCFG "Userware/Autostart" is enabled then all Java Midlets with active <midlet-autostart> property will start automatically when the ME is powered up.

0 Autostart is not active for the specific <midlet-url>

1 Autostart is active for specific <midlet-url>

## <midlet-priority>(num)

Priority property of the Java Midlet as defined in the jad file. The priority number is used to identify the processing priority among the installed JAT Midlets, which are used to run implemented AT commands within. JAT Midlet: Java AT Midlet, which includes a set of implemented AT commands.

This value of priority is used for non-JAT Midlet, or given to this value if this

property is not set.

1 Minimum valid priority for JAT Midlet. JRC has a default priority as 1.

999 Maximum valid priority for JAT Midlet.

- The parameters <midlet-url> and <upwd> are mandatory, if the status of a Java Midlet is changed (install, start, stop, remove). See aso AT^SCFG "Userware/Passwd", <upwd>, for details on how to handle passwords.
- Only one instance of each Java Midlet can run at the same time. If one instance of a midlet is already running, it will not take any effect to do SJAM=1 to start this midlet again, only OK will be printed.
- The string parameters are in IRA format
- The autostart property status informs if the autostart property exists in the .jad file of the midlet. In that case the midlet can be autostarted ( see <ua>).
- As signatures are defined in jad files it is recommended to use only jad files for installing signed Java applications. When installing jar files keep in mind that the installed application would be unsigned.
- The unsafe characters in <midlet-url>, such as '' or '{', will be converted to corresponding US-ASCII hexadecimal representation('%20' or '%7B') after installed.
- The removal of the midlet (^sjam=3) needs certain amount of the file system to store the intermediate data. It will fail and throw 'memory full' error if there is not enough space in the FFS.
- The size changes due to the deletion of the records may not be shown immediately in \*sjam=4 until the corresponding record store is closed.

## 15.2 AT^SJDL Java Download

AT^SJDL allows download a file into the ME Flash File System by starting the download process binary mode.

After entering the download mode by AT^SJDL write command the ME sends the start pattern "CONNECT" to indicate its ready state. Next, the terminal tool shall start to send the file.

The ME verifies the file. If the validation check and the download is successful the ME will send the response "JDL CRC32 <crc>" and "JDL END OK" and return to command mode to finish the download process.

Please note that binary data mode cannot be aborted if invoked without sending data. In this case the ME must be restarted.

When OBEX functionality is switched off, i.e. starting the Module Exchange Suite is not permitted (AT^SJMSEC parameter <OBEX\_state> is "0"), then AT^SJDL write operation commands will return +CME ERROR: operation not allowed.

### **Syntax**

```
Test Command
AT^SJDL=?
Response(s)
OK
Read Command
AT'SJDL?
Response(s)
^SJDL: <size>
OK
ERROR
+CME ERROR: <err>
Write Command
Java Download
AT^SJDL=<mode>, <fileLength>, <fileName>
Response(s)
CONNECT
Indicates that ME has entered binary data mode. Data can be transferred.
When Java file data are updated the ME responses with possible answers:
JDL TIMEOUT
JDL CRC32 <crc>
JDL END OK
OK
ERROR
+CME ERROR: <err>
PIN >
       Last
```

## Parameter Description

```
<size>(num)
```

Available free space size in ME Flash File System. The value is in KB.

<mode>(num)

Parameter is used to control the download mode.

1 Start Java download to ME Flash File System.

2 Remove file from ME Flash File System.

```
<fileLength>(num)
```

Length assigned to the file. The value is in BYTE. The maximum length of this parameter is given in the read command response <size>.

This parameter is unused if < mode > = 2.

```
<fileName>(str)
```

Text assigned to the file relative to path A:/ in Flash File System. The maximum length of this parameter 128 bytes.

```
<crc>(num)
```

CRC32 value from <fileName>.

## **Examples**

**EXAMPLE 1** 

The following example is provided to illustrate the Java download of a file.

AT^SJDL=1,10,"test.txt"
CONNECT

JDL CRC32 0x73d30c0a
JDL END OK
OK

Start Java download mode.

ME has entered binary data mode. Terminal tool shall start to send the file.

Download is successful.

ME returns to command mode.

EXAMPLE 2

The following example is provided to illustrate the deletion of a file.

```
AT^SJDL=2,10,"test.txt" Remove file. OK
```

# 15.3 AT^SJMSEC Java Midlet Security

AT^SJMSEC configures the Java Midlet security. A detailed description of how to create the binary files and configure the Java security environment can be found in [3]. AT^SJMSEC can be operated in two modes.

Direct command mode: The subsequent < CmdData> parameter contains the Java security commands, such as:

- Del Customer Keystore
- Switch on/off Certificate Verification for HTTPS Connections
- · Switch on/off OBEX Functionality
- Del Certificate
- · Del all Certificates
- Del Https Client Certificate

Indirect command mode: Java security commands are contained in files stored in the FFS, such as the following:

- Set Customer Keystore
- Add Certificate
- Add HTTPS Client Certificate

IMPORTANT: After each Java security command the ME must be reset.

## Syntax

```
Test Command
AT^SJMSEC=?
Response(s)
^SJMSEC: (list of supported <CmdMode>s), (max. string length of <CmdData>)
Read Command
AT'SJMSEC?
Response(s)
^SJMSEC: <keystore_state>, <HTTPS_state>, <OBEX_state>, <HTTPS_cl_cert>,
<OMADM state>, <OMADM cmd state>
ERROR
+CME ERROR: <err>
Write Command
AT^SJMSEC=<CmdMode>, <CmdData>
Response(s)
If not successful:
^SJMSEC:<error_code>, <str>
ERROR
+CME ERROR: <err>
PIN >
       Last
```

## Parameter Description

<CmdMode>(str)

Command mode

"cmd" Direct command mode

The subsequent <CmdData> parameter contains the Java security com-

mands.

"file" Indirect command mode

The subsequent <CmdData> parameter specifies the filename, in which the

Java security command is stored.

Each file shall be copied into the root directory of the module's flash file system.

To copy the files the MES shall be used.

< CmdData> (str)

Command data

If <CmdMode>= "cmd": ASCII coded hex data of the Java security command.

If <CmdMode>= "file": Name of the file which contains the Java security command (binary format).

<keystore state>(str)

Keystore usage

"0" No keystore installed. Internal mode dedicated for manufacturer.
"1"(D) No keystore installed. Unsigned midlets can still be installed.
"2" Keystore installed. Only signed midlets can be installed.

<HTTPS state>(str)

Security check

"0"(D) HTTPS connection or Secure Connection without check against the certificate

store.

"1" HTTPS connection or Secure Connection with check against the certificate

store.

<OBEX state>(str)

"0" Start of Module Exchange Suite is not permitted.
"1"(D) Start of Module Exchange Suite is permitted.

<hr/>HTTPS cl cert>(str)

HTTPS client certificate

"0"(D) Client certificate not installed.

"1" Client certificate installed.

<OMADM state>(str)

OMA-DM security check

"0"<sup>(D)</sup>
OMA-DM secure connection without check against the customer certificate.

"1"
OMA-DM secure connection with check against the customer certificate.

# <OMADM\_cmd\_state>(str)

## OMA-DM command security check

"0"(D) Running OMA-DM commands without check against signature.

"1" Running OMA-DM command with check against signature.

| <error_code>(str)</error_code> |                                   |
|--------------------------------|-----------------------------------|
| Error_codes                    |                                   |
| "1"                            | wrong command format              |
| "2"                            | wrong command parameter format    |
| "3"                            | parameter unknown                 |
| <b>"4</b> "                    | command unknown                   |
| "5"                            | parameter IMEI is missing         |
| <b>"6"</b>                     | parameter signature is missing    |
| "7"                            | keystore error                    |
| <b>"8"</b>                     | certificate file exits            |
| "9"                            | cannot create certificate file    |
| "10"                           | certificate file does not exists  |
| "11"                           | jsec.cfg error                    |
| "12"                           | cannot delete certificate file    |
| "13"                           | certificate store does not exists |
| "14"                           | cannot read command file          |
| "15"                           | IMEI is wrong                     |
| "16"                           | cannot create key file            |
| "17"                           | operation not allowed             |
| "18"                           | unknown error                     |
|                                |                                   |

<str>

Error string contains the Java exception message.

# 15.4 AT^SJNET Set Dialup Network Access Parameters

The AT^SUNET write command allows to create a profile which contains all parameters needed for automated network access through a dialup connection.

## **Syntax**

```
Test Command
AT^SJNET=?
Response(s)
^SJNET:, (list of supported <bearer service>s), ("string length range of <entry point>"), ("string
length range of <login>"), ("string length range of password>"), ("string length range of <dns>"), (0-
21600), (list of supported <Profile Reuse>), (list of supported <Context ID>range)
Read Command
AT'SJNET?
Response(s)
^SJNET: <bearer service>, <entry point>, <login>, <password>, <dns>, <timeout>,
<Profile Reuse>, <Context ID>
ERROR
+CME ERROR: <err>
Write Command
AT^SJNET=<bearer service>, <entry point>, <login>, <password>[, <dns>][, <timeout>][,
<Profile Reuse>][, <Context ID>]
Response(s)
^SJNET: <bearer service>, <entry point>, <login>, <password>, <dns>, <timeout>,
<Profile Reuse>, <Context ID>
ERROR
+CME ERROR: <err>
PIN > Last
```

#### Parameter Description

chearer service (str)(+CSCS)

| <pre><pre><pre><pre><pre><pre><pre><pre></pre></pre></pre></pre></pre></pre></pre></pre> |                                                                                                 |
|------------------------------------------------------------------------------------------|-------------------------------------------------------------------------------------------------|
| ""(P)                                                                                    | No bearer specified                                                                             |
| "GPRS"                                                                                   | Dialup access via PS domain with IPV4                                                           |
| "GPRS0"                                                                                  | Dialup access via PS domain with IPV4. Same as "GPRS" setting.                                  |
| "GPRS6"                                                                                  | Dialup access via PS domain with IPV6.                                                          |
| <pre><entry point="">(str)(+CSCS)</entry></pre>                                          |                                                                                                 |
| ««(P)                                                                                    | If <bearer service=""> is "gprs", then parameter specifies the GPRS access point name.</bearer> |
| <login>(str)(+CSCS)</login>                                                              |                                                                                                 |
| ""(P)                                                                                    | Specifies the login name for access to the dialup network.                                      |

# <password>(str)(+CSCS)

""(P)

Specifies the password for access to the dialup network.

# <dns>(str)(+CSCS)

""(P)

Specifies the Primary DNS server (Nameserver) for the dialup network. For IPV4, the server address has to be specified in dotted IP address format (e.g. 145.146.147.148). Particular address format of IPV4 is also supported, please refer to RFC-796.

For IPV6, the server address has to be specified in colon IP address format, being enclosed in "[" and "]" and separated by colon: e.g. "[E3::91:92:93:94]". If the parameter is omitted, the DNS assigned by the network is used. It is recommended to set manual DNS server addresses rather than using automatic DNS assignment. This avoids problems in case the network is unable to properly handle the automatic DNS service.

## <timeout>(num)

#### Idle Timeout in seconds

0...[30]<sup>(P)</sup>...21600

Specifies the Java network idle timeout, which is the number of seconds to wait before the network connection is terminated automatically after having closed the last socket on this connection The value 0 means no timeout at all (you have to terminate a PS domain connection using AT+CGATT=0).

We recommend to use values greater than 10 seconds because otherwise you may get unintentional timeouts for slow network connections.

## <Profile Reuse>(str)(+CSCS)

#### Profile reuse setting

This optional parameter specifies whether or not a single bearer (PDN connection) already activated for IP Services over AT command may also be used to set up a dialup connection, or vice versa a bearer set up with AT^SJNET may be used for IP Services over AT command.

""(P) Empty string as powerup default.

"no" Bearer for IP Services and dialup connection shall not be shared.

["yes"] One single bearer can be shared for IP Services over AT command and

AT^SJNET, no matter which was activated first.

# <Context ID>(num)

#### Context ID setting

1<sup>(P)</sup>...11

Set the context ID that would be used for setting up IP Services over AT command. See AT^SICA, AT+CGDCONT and AT^SISS.

PLS62-W\_ATC\_V02.000 Confidential / Released

# 15.5 AT^SJOTAP Over The Air Application Provisioning

The AT^SJOTAP command serves to control and start OTAP operations for installing and updating Java applications over the air. Detailed explanations can be found in [3].

The AT^SJOTAP write command sets the password and all parameters required to install / delete a Java Application

The AT^SJOTAP execute command starts the OTAP install process.

Parameters that are set by AT command cannot be overwritten by SMS. Parameters that were not configured by AT command can be configured via SMS - however, the SMS configuration will not be saved. For security reasons these parameters should therefore also be configured by AT command before the first OTAP is triggered by SMS. The URL parameter <Jad\_URL> set by SMS will be appended to the end of the <Jad\_URL> set by this command. This can be used to handle different Java applications on the same server.

After a firmware update, it is recommended to configure the OTAP parameters by AT command again, because the previously saved configuration (with the previous firmware) may be out-of-date.

### Syntax

```
Test Command
AT^SJOTAP=?
Response(s)
^SJOTAP: (max. string length of <SMS pwd>), (max. string length of <Jad URL>), (max. string length of
<Appl_Dir>), (max. string length of <HTTP_User>), (max. string length of <HTTP_Pwd>), (list of supported
<BS>), (max. string length of <Dest>), (max. string length of <Net_user>), (max. string length of
<Net pwd>), (max. string length of <DNS>), (max. string length of <NotifyURL>), (list of supported
<Ignore Sms PID>), (list of supported <Hide HTTP auth params>), (list of supported
<Profile Reuse>), (list of supported <Context ID>range)
Read Command
AT'SJOTAP?
Response(s)
^SJOTAP: <SMS pwd>, <Jad URL>, <Appl_Dir>, <HTTP_User>, <HTTP_Pwd>, <BS>, <Dest>,
<Net user>, <Net pwd>, <DNS>, <NotifyURL>, <Ignore Sms PID>, <Hide HTTP auth params>,
<Profile Reuse>, <Context ID>
ERROR
+CME ERROR: <err>
Exec Command
AT<sup>^</sup>SJOTAP
Response(s)
ERROR
+CME ERROR: <err>
Write Command
AT^SJOTAP=[<SMS_pwd>][, <Jad_URL>][, <Appl_Dir>][, <HTTP_User>][, <HTTP_Pwd>][, <BS>][,
<Dest>][, <Net_user>][, <Net_pwd>][, <DNS>][, <NotifyURL>][, <Ignore_Sms_PID>][,
<Hide HTTP auth params>][, <Profile Reuse>][, <Context ID>]
Response(s)
OK
ERROR
+CME ERROR: <err>
PIN > Last
```

## Parameter Description

<SMS pwd>(str)

Password for OTAP SMS authentification

The password will be presented as six star token \*\*\*\*\*\* in both read command response and OTAP trace to ensure the password as sensitive content should be protected.

<Jad URL>(str)

URL of update file

<Appl Dir>(str)

Directory of Java application

Parameter is not supported, can't be omitted for backward compatibility, any value can be accepted without taking effect.

<HTTP User>(str)

HTTP user name

<HTTP Pwd>(str)

HTTP password

<BS>(str)

**Bearer Service** 

"GPRS" Use PS domain bearer with IPV4.

"GPRS0" Use PS domain bearer with IPV4. Same as "GPRS" for IPv4.

"GPRS6" Use PS domain bearer with IPV6.

<Dest>(str)

Destination

Access point name (APN)

<Net user>(str)

User name for accessing the network

<Net pwd>(str)

Password for accessing the network

<DNS>(str)

**Domain Name Server** 

<NotifyURL>(str)

URL to which result codes are posted

<Ignore Sms PID>(str)

Ignore SMS PID

"on" Set ignore SMS PID "on".

["off"] Set ignore SMS PID "off".

<Hide HTTP auth params>(str)

Hide HTTP authentication parameters

"on" Set hide HTTP authentication parameters "on".

["off"] Set hide HTTP authentication parameters "off".

<Profile Reuse>(str)

Profile reuse setting

This optional parameter specifies whether or not a bearer (PDN connection) already activated for IP Services over AT command can also be used to set up an OTAP connection.

"no" Bearer activated for IP Services shall not be reused for OTAP.

["yes"] Bearer activated for IP Services may be reused for OTAP.

<Context ID>(num)

Context ID setting

1<sup>(P)</sup>...11 Set the context ID that would be used for setting up IP Services over AT com-

mand. See AT^SICA, AT+CGDCONT and AT^SISS.

- · The authentication mode for GPRS is always PAP.
- All parameters (except < Ignore\_Sms\_PID> and < Hide\_HTTP\_auth\_params>) which are left out in the
  write command are set to "not configured", while parameters which are entered as "" will be stored as an
  empty string.
- Parameters < Ignore\_Sms\_PID> and <Hide\_HTTP\_auth\_params> which are entered as "" will be stored as "off".
- Parameters that are set by AT command cannot be reconfigured / overwritten by SMS. The URL parameter <Jad\_URL> set by SMS will be appended to the end of the <Jad\_URL> set by this command. This can be used to handle different Java applications on the same server.
  - Parameters that were not configured by AT command can be configured via SMS however, the SMS configuration will not be saved.
  - For security reasons these parameters should therefore be configured by AT command before the first OTAP is triggered by SMS. After a firmware update, it is recommended to configure the OTAP parameters by AT command again, because the previously saved configuration (with the previous firmware) may be out-of-date.
- If the execute command ends up with an error, one or more mandatory parameters have not been specified (see [3]). For the installation of Java applications via OTAP, the parameters <BS> and <Dest> are mandatory. For the deletion of Java applications via OTAP, if the parameter <NotifyURL> is specified, the parameters <BS> and <Dest> are also mandatory.
- The string parameters are in IRA format.

# 15.6 AT^SJRA Run Java Application

The AT^SJRA write command launches the Java application. The command is deprecated for ME and only provided for reasons of compatibility. Keep in mind that AT^SJRA command performs automatic deinstallation of the application. That means that if the application was installed via the AT^SJAM command and then run via the AT^SJRA then, at the end, the application will be automatically removed. Therefore the two commands AT^SJAM and AT^SJRA are mutually exclusive.

## **Syntax**

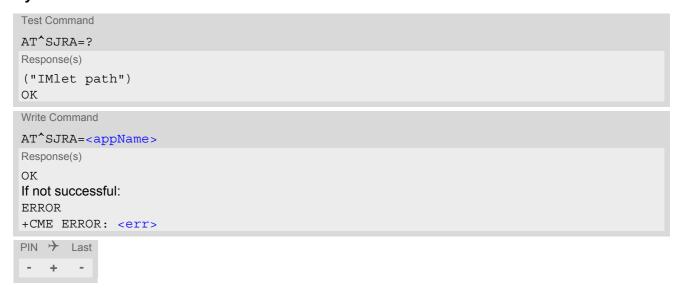

## Parameter Description

```
<appName>(str)
```

Path of the Java application

The application name must be given as a fully qualified pathname (a:/.../...) to the jad file containing the desired application.

The local flash file system is identified by: A:. Directory separator is "/" (002Fh).

Example: A:/java/jam/example/helloworld/helloworld.jad

#### Note

 If the module was powered off before the MIDlet exits normally, the MIDlet will not be automatically deinstalled.

# 16. Miscellaneous Commands

The AT Commands described in this chapter are related to various areas.

# 16.1 A/ Repeat Previous Command Line

Repeat previous AT command line.

In general, after beginning a command line with character "a" or "A" a second character "t", "T" or "/" has to follow. "/" acts as line terminating character. In case of using a wrong second character, it is necessary to start again with character "a" or "A".

## **Syntax**

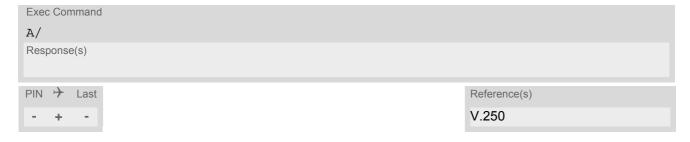

## 16.2 ATS3 Command Line Termination

ATS3 is implemented for compatibility reasons only, and has no effect.

#### Syntax

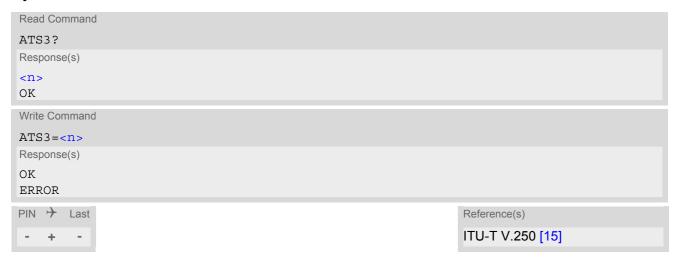

### Parameter Description

```
<n>(num)(&V)(&W)
000...013<sup>(&F)</sup>...127
```

- Command ATS3 is dummy, and has no effect on module behavior.
- Read command will return value written by user or default value n=13.
- Write command will return OK or ERROR. OK when parameter <n> is in range, ERROR otherwise.
- Despite OK returned in case of any parameter from range, no changes will be made.
- · Parameter is volatile.
- If changing this setting the new value has no effect for "^SHUTDOWN" URC.

# 16.3 ATS4 Response Formatting

ATS4 is implemented for compatibility reasons only, and has no effect.

#### Syntax

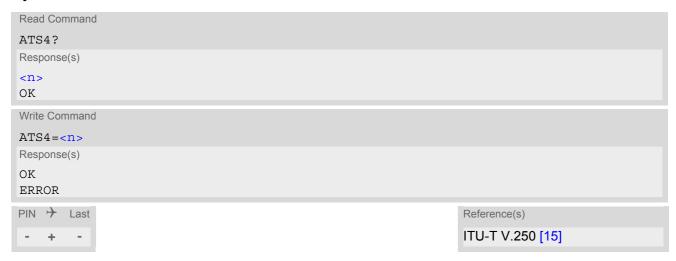

## Parameter Description

```
<n>(num)(&V)(&W)
000...010<sup>(&F)</sup>...127
```

- Command ATS4 is dummy, and has no effect on module behavior.
- Read command will return value written by user or default value n=10.
- Write command will return OK or ERROR. OK when parameter <n> is in range, ERROR otherwise.
- Despite OK returned in case of any parameter from range, no changes will be made.
- · Parameter is volatile.

# 16.4 ATS5 Command Line Editing

ATS5 is implemented for compatibility reasons only, and has no effect.

#### Syntax

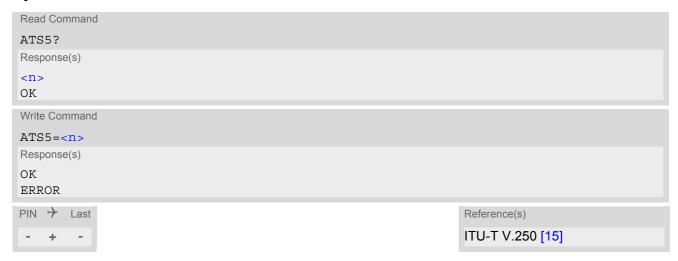

## Parameter Description

```
<n>(num)(&V)(&W)</n>
000...008(&F)...127
```

- Command ATS5 is dummy, and has no effect on module behavior.
- Read command will return value written by user or default value n=8.
- Write command will return OK or ERROR. OK when parameter <n> is in range, ERROR otherwise.
- Despite OK returned in case of any parameter from range, no changes will be made.
- · Parameter is volatile.

## 16.5 AT^SFDL Firmware Download

AT^SFDL allows the application manufacturer to download PLS62-W firmware into the ME by starting the download process on a customer-designed update tool.

For this purpose the PLS62-W firmware update file must be available in \*.USF format. This file is part of each product specific firmware package supplied by Gemalto M2M GmbH. The firmware file consists of records to be transferred one by one from the update tool to the ME.

This manual only describes the syntax of the AT^SFDL command. Details on technical requirements and steps to prepare the host application for this download solution can be found in "Application Note 16: Updating PLS62-W Firmware" [8]. An example for developing an appropriate update tool is included.

The command causes the ME to reset and enter the firmware download mode (this may take some milliseconds). After entering the download mode the ME sends the start pattern HEX 0x01 ("ANSWER\_OK") to the update tool to indicate its ready state. Next, the update tool shall start to send the records of the firmware file. Each record received by the ME is acknowledged to the update tool. Once all records are successfully received, the ME shuts down automatically.

If a valid firmware is still installed, but the AT^SFDL command is issued without sending any firmware afterwards the ME will stay in ready state. In this case it must be switched off.

## Syntax

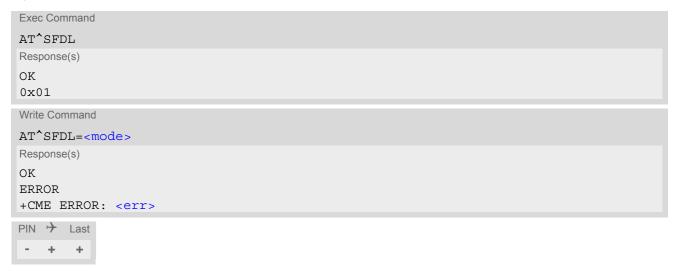

#### Parameter Description

<mode>(num)

2

Launches firmware update mode to replace the PLS62-W's existing firmware with a new firmware provided on the internal flash file system. The firmware file has to be located in the root directory of the file system. It is advised to name the file in a way that is easy to be distinguished, for instance, "PLS62.usf".

# 16.6 AT^SFSA Flash File System Access

AT^SFSA provides access to the Flash File System. The following functionality is supported:

- Reading global status information, available storage and max. storage size
- · Creating and deleting files and directories
- · Reading file status information, e.g. file size, optional date
- Renaming files and directories
- · Copying files
- · Listing directory contents
- · Computation and displaying CRC of a given file
- Reading and writing an arbitrary amount of data per call (max. 1500 bytes per single call)
- Providing random access to the file data and a seek function

#### Flash File System Requirements:

AT^SFSA="gstat" shows the maximum memory space of the FFS (see <StorageSize>) and the free memory space (see <FreeSpace>). As the file system is block structured the <FreeSpace> value will decrease only in full block multiples. The block size is 2048 Byte.

Keep in mind that the entire memory space comprises both user data and internal resources for the file system infrastructure. As a result, the free memory space depends on the file size, the number of files and the number of created directories. In short, the more files / folders you create, and the more internal data is used from the system, the less memory will be available for user data. If the limit is reached, the error code ^SFSA: 28 will be returned.

Please consider the following rules for an efficient FFS management:

- The maximum number of directories is limited to 100. The maximum number of files is limited little more than
  one thousand.
  - Note: *It is not possible to use* these maximum numbers of file system entries, the actual amount of files and directories may be lower, because some of them are used internally by the Java system in the Java application manager, e.g., for installed MIDlets.
  - Note: Ensure not to fill up the file system to its limits, otherwise the Java system may run into trouble.
- The subdirectory depth shall not be greater than 5.
- Allowed characters for path and file names:
  - Path and file names are alphanumeric. Allowed characters: A Z, a z, digits, underscore, and special characters used in file URL format defined in IETF RFCs 1738 and 2396.

    Space characters are allowed as well, but require the whole path or file name be enclosed in quotation marks (e.g. "a:/dire ctory/my file.txt" or "a:/ directory/my file.txt"), otherwise the spaces will be discarded.
  - Character "/" is a separator for directories and files, e.g. /directory/my\_sub\_dir/my\_file.txt.
  - Both "." and ".." are illegal for directory names, "." as part of a file name is allowed.
  - File and directory names are case-insensitive.
  - Path names start with drive prefix "a:/" or "A:/".
  - In addition to the allowed characters listed above, the % character can be used to start an escape sequence for a character that would otherwise be invalid in a file or directory name. The escape function works only for hex characters. % followed by two hex characters is treated as an escape sequence, e.g. %21 represent "!". % followed by characters other than (hex)(hex) will be treated as what it is. The optional <EscapeFlag> parameter determines how to handle % characters in file or directory names not followed by two hex characters, i.e. not in escape sequence format %(hex)(hex): By default <EscapeFlag>=0, a stand-alone % can be accepted as is. If <EscapeFlag>=1, a stand-alone % will be blocked, throwing an exception.
- Length of files and paths (incl. drive prefix "a:/" or "A:/"): The maximum usable length is 127 GSM characters and accordingly 31 UCS2 characters (depending on character set selected with AT+CSCS).
- If the file is in open status, it must be closed first before executing other file operations such as copy, rename and remove.
- When OBEX functionality is switched off, i.e. starting the Module Exchange Suite is not permitted (AT^SJM-SEC parameter <OBEX\_state> is "0"), then AT^SFSA file operation commands will return +CME ERROR: operation not allowed.

## **Syntax**

```
Test Command
AT^SFSA=?
Response(s)
^SFSA: "close", (range of <fh>)
^SFSA: "copy", (max. string length of <path>), (max. string length of <DestinationPath>), (list of
supported <CopyFlag>s), (list of supported <CopyHiddenFlag>s), (list of supported <EscapeFlag>s)
^SFSA: "crc", (max. string length of <path>), (list of supported <EscapeFlag>s)
^SFSA: "gstat", (list of supported <drive>), (list of supported <EscapeFlag>S)
^SFSA: "ls", (max. string length of <path>), (list of supported <ListFlag>S), (list of supported
<EscapeFlaq>S)
^SFSA: "mkdir", (max. string length of <path>), (list of supported <EscapeFlag>s)
^SFSA: "open", (max. string length of <path>), (range of <FileAccessFlag>), (list of supported
<EscapeFlag>S)
^SFSA: "read", (range of <fh>), (max. value of <size>)
^SFSA: "remove", (max. string length of <path>), (list of supported <EscapeFlag>s)
^SFSA: "rename", (max. string length of <path>), (max. string length of <name>), (list of supported
<EscapeFlag>S)
^SFSA: "rmdir", (max. string length of <path>), (list of supported <EscapeFlag>s)
^SFSA: "seek", (range of <fh>), (range of <offset>), (list of supported <SeekFlag>s)
^SFSA: "stat", (max. string length of <path>), (list of supported <EscapeFlag>s)
^SFSA: "write", (range of <fh>), (max. value of <size>s)
OK
Write Command
Close a file. The file has to be successfully opened before.
```

Write Command

Copy a file given by the <path> parameter to the file given by the <DestinationPath>. Both names should not be identical, otherwise copy operation returns error "path already exists".

```
Write Command
Compute CRC of a file.
AT^SFSA="crc", <path>[, <EscapeFlag>]
Response(s)
In case of success:
^SFSA: <crc>, <result>
In case of error:
^SFSA: <result>
ERROR
+CME ERROR: <err>
Write Command
Read global status of FFS.
AT^SFSA="gstat"[, <drive>][, <EscapeFlag>]
Response(s)
In case of success:
^SFSA: <StorageSize>
^SFSA: <FreeSpace>
^SFSA: <result>
In case of error:
^SFSA: <result>
ERROR
+CME ERROR: <err>
Write Command
List content of a directory.
AT^SFSA="IS", <path>[, <ListFlag>][, <EscapeFlag>]
Response(s)
In case of success:
[^SFSA: <name>]
[...]
^SFSA: <result>
OK
In case of error:
^SFSA: <result>
ERROR
+CME ERROR: <err>
Write Command
Create a directory. The directory in which the new directory should be created must already exist, i.e. the cre-
ation of intermediate sub-directories is not supported.
AT^SFSA="mkdir", <path>[, <EscapeFlag>]
Response(s)
In case of success:
^SFSA: <result>
In case of error:
^SFSA: <result>
ERROR
+CME ERROR: <err>
```

```
Write Command
Open a file.
AT^SFSA="open", <path>, <FileAccessFlag>[, <EscapeFlag>]
Response(s)
In case of success:
^SFSA: <fh>, <result>
In case of error:
^SFSA: <result>
ERROR
+CME ERROR: <err>
Write Command
Read from a file. The file has to be opened for reading before.
The command returns <nbytes> bytes of binary data read from the file.
The number of bytes actually read can be equal or smaller than the requested number of bytes given by the
<size> parameter.
AT^SFSA="read", <fh>, <size>
Response(s)
In case of success:
<CR><LF>^SFSA: <nbytes>, <result><CR><LF>
[Binary data of <nbytes> bytes]
In case of error:
^SFSA: <result>
ERROR
+CME ERROR: <err>
Write Command
Remove a file. The file has to be closed.
AT^SFSA="remove", <path>[, <EscapeFlag>]
Response(s)
In case of success:
^SFSA: <result>
OK
In case of error:
^SFSA: <result>
ERROR
+CME ERROR: <err>
Write Command
Rename a file or directory.
AT^SFSA="rename", <path>, <name>[, <EscapeFlag>]
Response(s)
In case of success:
^SFSA: [, <EscapeFlag>]
In case of error:
^SFSA: <result>
ERROR
+CME ERROR: <err>
```

```
Write Command
Remove a directory. The directory has to be empty.
AT^SFSA="rmdir", <path>[, <EscapeFlag>]
Response(s)
In case of success:
^SFSA: <result>
In case of error:
^SFSA: <result>
ERROR
+CME ERROR: <err>
Write Command
Move the pointer of the current position in a file.
AT^SFSA="seek", <fh>, <offset>[, <SeekFlag>]
Response(s)
In case of success:
^SFSA: <new offset>, <result>
In case of error:
^SFSA: <result>
ERROR
+CME ERROR: <err>
Write Command
Read file status.
AT^SFSA="stat", <path>[, <EscapeFlag>]
Response(s)
In case of success:
^SFSA: <FileSize>
^SFSA: <DateLastModification>
^SFSA: <StatAttribute>
^SFSA: <result>
In case of error:
^SFSA: <result>
ERROR
+CME ERROR: <err>
Write Command
Write to a file. The file has to be opened for writing before.
After entering the command, the ME enters data entry mode and is ready to receive binary data over the serial
interface. The ME awaits certain number of < size > bytes to write.
There are two ways to quit the data entry mode and revert to AT command mode:
- the exact number of bytes has been received by the ME (see the <size> parameter)
- timeout has expired. The timeout value for reception of each character is 30 seconds.
After invoking the command it is necessary to wait for the prompt "CONNECT" before entering data.
After the prompt a timer will be started to guard the input period.
If current position in the file is not set to the end, the data will be overwritten.
```

AT^SFSA="write", <fh>, <size>

In according

In case of success:

CONNECT

Response(s)

[<size> bytes of binary data]

In case of timeout, the command ends with <result> 214. No data is written to the file in case of an error.

Write Command (Continued)

Write to a file. The file has to be opened for writing before.

After entering the command, the ME enters data entry mode and is ready to receive binary data over the serial interface. The ME awaits certain number of <size> bytes to write.

There are two ways to guit the data entry mode and revert to AT command mode:

- the exact number of bytes has been received by the ME (see the <size> parameter)
- timeout has expired. The timeout value for reception of each character is 30 seconds.

After invoking the command it is necessary to wait for the prompt "CONNECT" before entering data.

After the prompt a timer will be started to guard the input period.

If current position in the file is not set to the end, the data will be overwritten.

In case of timeout, the command ends with <result> 214. No data is written to the file in case of an error.

```
AT^SFSA="Write", <fh>, <size>
Response(s)

^SFSA: <result>
OK
In case of error:

^SFSA: <result>
ERROR
+CME ERROR: <err>
```

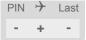

## Parameter Description

<fh>(num)

File handle

The file handle is returned by the system in the open command. It has then to be used in the following requests, e.g. read, write, close, seek. The number of opened files is limited to 24.

0...23

<path>(str)(+CSCS)

Path to a file or a directory

For naming restrictions please see above rules for efficient FFS management.

```
<DestinationPath>(str)(+CSCS)
```

Path to a destination file

For naming restrictions please see above rules for efficient FFS management.

```
<name>(str)(+CSCS)
```

Name of a file or a directory

The list command shows directory names with appended slash.

For naming restrictions please see above rules for efficient FFS management.

## <FileAccessFlag> (num)

#### File access flag

All available flags are divided into two groups: primary and optional. To select the desired flag combination, calculate the sum of the values and use the resulting value.

Writing data to file can take up to 180 seconds due to internal flash file system data processing.

Primary group:

1 Write. When set it is still allowed to read out the file content. After applying it on

a file with read-only or hidden attribute, the file attribute will not be changed.

2 Read/write. Has priority over read-only, hidden and write flags, when set in

combination with them. After applying it on a file with read-only, the file attribute

will be cleared.

32 Hidden. 64 Read-only.

Optional group:

Append. Set the current position in the file to the end of the file. If append flag

is not used, current position will be set to the beginning of the file.

8 Create. Create the file if it does not exist. Otherwise the existing file will be

opened.

Truncate. Truncate the file to the size 0. This truncate operation is not applica-

ble on file which has read-only attribute and has priority over Append, Write and Read/Write when set in combination with them. The file will be truncated to the size 0 firstly, then other operation will take effect. Otherwise the usage

is erroneous.

Depending on the file size, truncating may take a couple of seconds.

# <SeekFlag>(num)

#### Seek flag

Determines how the new position is calculated.

[0] Offset from the beginning of the file. The new position in the file equals <off-

set>. The offset has to be positive or zero.

1 Offset from the current file position. The new position in the file equals the cur-

rent position + <offset>. The <offset> can be positive, zero or negative. In case the new position exceeds the allowed range for the <offset> parameters.

ter, the behavior of the seek operation is undefined.

2 Offset from the end of the file. The new position in the file equals the file size +

<offset>. The offset has to be negative or zero.

#### <CopyFlag>(num)

### Copy flags

Determines whether or not copy works as force copy behavior, when destination path entry already exists.

[0] Performs normal copy, reporting error when destination path entry already

exists.

1 Performs force copy, replacing destination path entry which already exists.

Even when using force copy, the two path <path> and <DestinationPath>
should not be identical, otherwise copy operation will return error "path already exists"; If force copy failed during operation, the <DestinationPath>'s entry

file will be removed without recovery.

# <CopyHiddenFlag>(num)

## Copy disk flags

Determines whether or not copy works on hidden drive.

[0] Copying to hidden drive not allowed. 1 Copying to hidden drive allowed.

# <ListFlag> (num)

## List flags

Determines whether or not to list hidden entries of a directory.

List content of a directory without listing hidden entries. [0] 1 List content of a directory with hidden entries included.

# <result>(num)

### Result code

The result of the operation. The codes below 200 are proprietary file system error codes.

| 0  | success                 |
|----|-------------------------|
| 1  | path not found          |
| 2  | file not found          |
| 3  | open file error         |
| 4  | close file error        |
| 5  | create file error       |
| 6  | delete file error       |
| 7  | truncate file error     |
| 8  | rename file error       |
| 9  | invalid file descriptor |
| 10 | file size error         |
|    |                         |

11 change file attribute error

12 list file error 13 invalid access

14 create directory error 15 remove directory error 16 path already exist 17 file already exists

22 seek to negative file pointer attempted 24 no more file descriptors available

28 no free space available

30 sharing violation 100 invalid drive 101 invalid path 102 invalid file name 103 generic internal error

104 path too long 105 file name too long

| 201 | command not recognized                     |
|-----|--------------------------------------------|
| 202 | incorrect parameter                        |
| 203 | incorrect number of input parameters       |
| 204 | input parameter out of range               |
| 205 | input stream open error                    |
| 206 | output stream open error                   |
| 207 | input stream read error                    |
| 208 | output stream write error                  |
| 209 | input stream close error                   |
| 210 | output stream close error                  |
| 214 | data transfer error: timeout expired       |
| 215 | data transfer error: internal error        |
| 216 | directory listing error: no such directory |
| 217 | busy                                       |
| 218 | internal error                             |
| 219 | unknown error                              |
|     |                                            |

# <StatAttribute>(num)

## Status information attribute

Attributes of files or directories. Bitmask is composed of sum of the following values: When a regular file is opened with read-only/hidden flag, the attribute in the response of 'stat' will represent the respective flag only after the file is closed. It keeps as it was when the file is still open.

0 regular file
1 read-only
2 hidden
16 directory

# <size>(num)

The number of bytes to read or write.

1...1500

# <FileSize>(num)

File size

The size of the file. 32-bit value.

0...4294967295

# <StorageSize>(num)

Storage Size

Maximum storage size of FFS.

# <FreeSpace>(num)

Free space

Free space on FFS.

<offset>(num)

The current position in a file. 32-bit signed value.

-2147483630...2147483630

<new offset>(num)

The new position in a file. 32-bit signed value.

-2147483630...2147483630

<crc>(num)

CRC check-sum computed on a file. 16-bit value.

The check-sum is calculated using the initial value 65535 (hex 0xFFFF). The polynomial generator is  $x^{16} + x^{12} + x^5 + 1$  and the final XOR value equals 65535 (hex 0xFFFF). The low-bit order is used for the whole calculation (the least-significant bit at the leftmost position in a byte).

0...65535

<nbytes>(num)

Number of bytes

The number of bytes read.

1...1500

<drive>(str)(+CSCS)

Default "A:/". This parameter may be omitted.

<DateLastModification>(str)

Date of last file modification

If the file size is not changed during modification, the timestamp will not be updated. Format is "yy/mm/dd,hh:mm:ss", where the characters indicate the two last digits of the year, followed by month, day, hour, minutes, seconds; for example 6th of July 2005, 22:10:00 hours equals to "05/07/06,22:10:00"

<EscapeFlag>(num)

Escape flag

The optional <EscapeFlag> determines how to handle % characters in file or directory names not followed by two hex characters, i.e. not in escape sequence format %(hex)(hex).

[0] % not followed by two hex characters is accepted as is.

1 % not followed by two hex characters will be blocked, throwing an exception.

# 16.7 AT^SRVCFG Service Configuration Settings

The AT^SRVCFG can be used to query and configure various settings of extra services supported by the PLS62-W.

The AT^SRVCFG write command queries a configuration parameter (if no value is input) or sets its value(s).

## **Syntax**

```
Test Command
AT^SRVCFG=?
Response(s)
^SRVCFG: "CBL", "key", (max. string length of <CBLKey>s)
^SRVCFG: "CBL", "city", (list of supported <CBLCity>s)
^SRVCFG: "CBL", "fallback", (list of supported <CBLFallback>s)
^SRVCFG: "CBL", "urc", (range of <CBLUrc>s)
^SRVCFG: "CBL", "gps", (list of supported <CBLGps>s)
^SRVCFG: "CBL", "gps/latitude", (range of <CBLLatitude>s)
^SRVCFG: "CBL", "gps/longitude", (range of <CBLLongitude>s)
^SRVCFG: "CBL", "gps/hAcc", (range of <CBLHacc>s)
^SRVCFG: "CBL", "gps/posAge", (range of <CBLPosAge>s)
^SRVCFG: "CBL", "gps/elevation", (range of <CBLElevation>s)
^SRVCFG: CBL, gps/elevation, (range of <CBLETevation>s)

^SRVCFG: "CBL", "gps/vaccurancy", (range of <CBLVaccuracy>s)

^SRVCFG: "CBL", "gps/heading", (range of <CBLHeading>s)

^SRVCFG: "CBL", "gps/speed", (range of <CBLSpeed>s)

^SRVCFG: "CBL", "wifi", (list of supported <CBLWifi>s)
^SRVCFG: "CBL", "wifi/bssid", (max. string length of <CBLBssid>s)
^SRVCFG: "CBL", "wifi/ssid", (max. string length of <CBLSsid>s)
^SRVCFG: "CBL", "wifi/rssid", (range of <CBLRssid>s)
^SRVCFG: "SLAE", "read", (list of supported <filename>s)
^SRVCFG: "SLAE", "write", (list of supported <filename>s)
OK
Write Command
Query/Configure COMBAIN key.
AT^SRVCFG="CBL", "key"[, <CBLKey>]
Response(s)
^SRVCFG: "CBL", "key", <CBLKey>
ERROR
+CME ERROR: <err>
Write Command
Query/Configure the City-Flag.
AT^SRVCFG="CBL", "city" [, <CBLCity>]
Response(s)
^SRVCFG: "CBL", "city", <CBLCity>
ERROR
+CME ERROR: <err>
```

```
Write Command
Query/Configure the Fallback-Flag.
AT^SRVCFG="CBL", "fallback" [, <CBLFallback>]
Response(s)
^SRVCFG: "CBL", "fallback", <CBLFallback>
OK
ERROR
+CME ERROR: <err>
Write Command
Query/Configure the interval for automatically repeated location reporting via URC.
AT^SRVCFG="CBL", "urc" [, <CBLUrc>]
Response(s)
^SRVCFG: "CBL", "urc", <CBLUrc>
ERROR
+CME ERROR: <err>
Write Command
Enable/Disable the usage of GPS assistance data.
AT^SRVCFG="CBL", "gps" [, <CBLGps>]
Response(s)
^SRVCFG: "CBL", "gps", <CBLGps>
ERROR
+CME ERROR: <err>
Write Command
Query/Configure the latitude of the GPS entity.
AT^SRVCFG="CBL", "gps/latitude" [, <CBLLatitude>]
Response(s)
^SRVCFG: "CBL", "gps/latitude", <CBLLatitude>
ERROR
+CME ERROR: <err>
Write Command
Query/Configure the longitude of the GPS entity.
AT^SRVCFG="CBL", "gps/longitude" [, <CBLLongitude>]
Response(s)
^SRVCFG: "CBL", "gps/longitude", <CBLLongitude>
ERROR
+CME ERROR: <err>
Write Command
Query/Configure the accuracy (horizontal) of the GPS entity.
AT^SRVCFG="CBL", "gps/hAcc" [, <CBLHacc>]
Response(s)
^SRVCFG: "CBL", "gps/hAcc", <CBLHacc>
ERROR
+CME ERROR: <err>
```

```
Write Command
Query/Configure the age of the GPS entity
AT^SRVCFG="CBL", "gps/posAge" [, <CBLPosAge>]
Response(s)
^SRVCFG: "CBL", "gps/posAge", <CBLPosAge>
ERROR
+CME ERROR: <err>
Write Command
Query/Configure the altitude of the GPS entity.
AT^SRVCFG="CBL", "gps/elevation" [, <CBLElevation>]
Response(s)
^SRVCFG: "CBL", "gps/elevation", <CBLElevation>
ERROR
+CME ERROR: <err>
Write Command
Query/Configure altitude accuracy of the GPS entity.
AT^SRVCFG="CBL", "gps/vaccurancy" [, <CBLVaccuracy>]
Response(s)
^SRVCFG: "CBL", "gps/vaccurancy", <CBLVaccuracy>
ERROR
+CME ERROR: <err>
Write Command
Query/Configure the direction of movement of the GPS entity.
AT^SRVCFG="CBL", "gps/heading" [, <CBLHeading>]
Response(s)
^SRVCFG: "CBL", "gps/heading", <CBLHeading>
ERROR
+CME ERROR: <err>
Write Command
Query/Configure the speed of GPS location of the GPS entity.
AT^SRVCFG="CBL", "gps/speed" [, <CBLSpeed>]
Response(s)
^SRVCFG: "CBL", "gps/speed", <CBLSpeed>
ERROR
+CME ERROR: <err>
Write Command
Enable/Disable the usage of wifi assistance data.
AT^SRVCFG="CBL", "wifi" [, <CBLWifi>]
Response(s)
^SRVCFG: "CBL", "wifi", <CBLWifi>
ERROR
+CME ERROR: <err>
```

```
Write Command
Query/Configure the BSSID for the wifi entity.
AT^SRVCFG="CBL", "wifi/bssid" [, <CBLBssid>]
Response(s)
^SRVCFG: "CBL", "wifi/bssid", <CBLBssid>
ERROR
+CME ERROR: <err>
Write Command
Query/Configure the SSID for the wifi entity.
AT^SRVCFG="CBL", "wifi/ssid" [, <CBLSsid>]
Response(s)
^SRVCFG: "CBL", "wifi/ssid", <CBLSsid>
ERROR
+CME ERROR: <err>
Write Command
Query/Configure the measured signal strength for the wifi entity.
AT^SRVCFG="CBL", "wifi/rssid" [, <CBLRssid>]
Response(s)
^SRVCFG: "CBL", "wifi/rssid", <CBLRssid>
ERROR
+CME ERROR: <err>
Write Command
Query Cinterion® Module Services settings.
AT^SRVCFG="SLAE", "read", <filename>
Response(s)
In case of success:
^SRVCFG: "SLAE", "read", <key>[, <key_value>]
In case of error:
+CME ERROR: invalid characters in text string
^SRVCFG: "SLAE", "read", "1", "configuration file not specified."
ERROR
Write Command
Configure/Validate Cinterion® Module Services settings. Note that the settings can only be configured manu-
ally and then validated through the AT^SRVCFG="SLAE", "write" command.
AT^SRVCFG="SLAE", "write", <filename>
Response(s)
In case of success:
^SRVCFG: "SLAE", "write", <filename>, "0"
In case of error:
+CME ERROR: invalid characters in text string
^SRVCFG: "SLAE", "write", "1", "a:/<filename>is not exist."
^SRVCFG: "SLAE", "write", "1", "<filename>write failed."
^SRVCFG: "SLAE", "write", "1", "<filename>too big"
^SRVCFG: "SLAE", "write", "1", "<filename>contains non-ASCII characters"
```

Write Command (Continued)

Configure/Validate Cinterion® Module Services settings. Note that the settings can only be configured manually and then validated through the AT^SRVCFG="SLAE", "write" command.

AT^SRVCFG="SLAE", "write", <filename>

Response(s)

^SRVCFG: "SLAE", "write", "1", "operation type not supported."

**ERROR** 

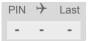

## Parameter Description

<CBLKey>(str)(+CSCS)(NV)

### COMBAIN service key

Combain's licence key which is the crucial token to access the COMBAIN service. The maximal length of the string is 20.

```
<CBLUrc>(num)(NV)
```

Interval of the repeated location service in minutes

This parameter number of minutes between two location requests enabled with AT^SRVCTL. When errors occur during the requesting service, this parameter would be reset to "0". If the value is "0", launching the service with AT^SRVCTL triggers a one-time positioning request in non-blocking mode.

0<sup>(D)</sup>...1440

<CBLCity>(num)(NV)

City information

Setting can be used to control whether the city information is shown in the response if available.

0<sup>(D)</sup> Disable city flag.

I Enable city flag.

<CBLFallback>(num)(NV)

Fallback switch

This parameter enables or disables the fallback solution which serves as an alternative method to positioning while the cell information is not found. Beware that the returned location may be unreliable.

 $0^{(D)}$  Disable fallback solution.

1 Enable fallback solution.

<CBLGps>(num)(NV)

GPS assistance data

This parameter determines whether the GPS assistance data are used for location calculation. Only when all the mandatory parameters of the GPS entity are set, this parameter can be changed to "1". In addition, if the parameter is "1", the configuration of the GPS entity cannot be modified. Note that this parameter will be reset to "0", after the GPS entity has been used.

0<sup>(D)</sup> Do not use GPS assistance data for location requests.

1 Using GPS assistance data for next location request. This setting will be auto-

matically reset <CBLUrc>=0 after next successful location request.

# <CBLLatitude>(str)(+CSCS)(NV)

#### Latitude of the GPS entity

Latitude is a mandatory value for the GPS entity. Its default value is empty (""). The value can be set in the format "45.62154".

This parameter is effective only if <CBLGps> is 1, and can be modified only when <CBLGps> is 0.

Note that this parameter will be reset to "0", after the GPS entity has been used.

"-90.00000"..."90.00000" A valid latitude of place
""(D) The latitude is not set

# <CBLLongitude>(str)(+CSCS)(NV)

## Longitude of the GPS entity

Longitude is a mandatory value for the GPS entity. Its default value is empty (""). The value can be set in the format "-121.62154".

This parameter is effective only if <CBLGps> is 1, and can be modified only when <CBLGps> is 0.

Note that this parameter will be reset to "0", after the GPS entity has been used.

"-180.00000"..."180.00000" A valid longitude of place
""(D) The longitude is not set

# <CBLHacc>(str)(NV)

### Accuracy (horizontal) of the GPS entity

This parameter specifies the accuracy of the GPS location, it is also a mandatory value for the GPS entity. Its default value is empty (""). The value can be modified only when <CBLGps> is 0.

Note that this parameter will be reset to "0", after the GPS entity has been used.

"0"..."65535" A valid accuracy of GPS location

""(D) The accuracy is not set

# <CBLPosAge>(str)(NV)

## Age of the GPS entity

This parameter specifies the age of the position in seconds. The value serves as a criteria for the availability of the GPS entity. This parameter is mandatory for the GPS entity. Its default value is empty (""). The value can be modified only when <CBLGps> is 0.

Note that this parameter will be reset to "0", after the GPS entity has been used.

"0"..."65535" A valid age of position
""(D) The age is not set

# <CBLElevation>(str)(NV)

### The altitude of the GPS entity

This parameter specifies the altitude of the GPS entity in meters. Its default value is empty (""). The value can be modified only when <CBLGps> is 0.

Note that this parameter will be reset to "0", after the GPS entity has been used.

"0"..."65535" A valid altitude for GPS location

""(D) The altitude is not set

# <CBLVaccuracy>(str)(NV)

## The accuracy of the altitude

This parameter specifies the altitude accuracy for the GPS locoation in meters. Its default value is empty (""). The value can be modified only when <CBLGps> is 0.

Note that this parameter will be reset to "0", after the GPS entity has been used.

"0"..."65535" A valid accuracy of altitude for GPS location

""(D) The accuracy of altitude is not set

# <CBLHeading>(str)(NV)

#### The direction of movement

This parameter specifies the direction of movement of the GPS entity. Its default value is empty (""). The value can be modified only when <CBLGps> is 0.

Note that this parameter will be reset to "0", after the GPS entity has been used.

"0"..."65535" A valid direction for GPS location

""(D) The direction is not set

# <CBLSpeed>(str)(NV)

### The speed of movement

This parameter specifies the speed of the GPS entity in m/s. Its default value is empty (""). The value can be modified only when <CBLGps> is 0.

Note that this parameter will be reset to "0", after the GPS entity has been used.

"0"..."65535" A valid speed for GPS location

""(D) The speed is not set

# <CBLWifi>(num)(NV)

#### Wifi assistance data

This parameter can be used to control Wifi assistance data to be calculated for positioning. Only all the mandatory configurations for wifi were set, this parameter could be set to "1", at meantime configurations for Wifi would be locked. Note that this parameter would be reset to "0" automaically, after the GPS entity is used.

0<sup>(D)</sup> Do not use Wifi assistance data for location requests.

1 Using Wifi assistance data for next location request. This setting will be auto-

matically reset to <CBLUrc>=0 after next uccessful location request.

# <CBLBssid>(str)(+CSCS)(NV)

### The BSSID of the Wifi

This parameter indicates the MAC address of the Wifi router, e.g "00:50:56:C0:00:01". It is a mandatory configuration for Wifi. Default is empty (""). Note that this parameter will be reset to "", after the Wifi entity has been used.

""(D) The The BSSID of the Wifi is not set

# <CBLSsid>(str)(+CSCS)(NV)

#### The SSID of the Wifi

This parameter represents the name of Wifi access point. The maximal length of the string is 32. Note that this parameter will be reset to "", after the Wifi entity has been used.

""(D) The SSID of the Wifi is not set

# <CBLRssid>(str)(NV)

## The measured signal strength of the Wifi

This parameter denotes the received signal strength in dBm. Note that this parameter will be reset to "", after the Wifi entity has been used.

"-65535"..."0" A valid signal strength of the Wifi router

""(D) The signal strength of the Wifi router is not set

# <filename>(str)(+CSCS)

### Cinterion® Module Services configuration file

This parameter refers to configuration files referenced by Cinterion® Module Services. Note that most of the configuration settings are populated with default values; users may rely on these default settings if they are to set up the service, except for following crucial keys which user will have to take care of, i.e., four keys from SimAnd-Network.config, PIN, APN\_USER, and APN\_PASS and one key from SensorLogic.config, DEVICE\_ID. There are also two optional configuration files, "AtWhiteList.atlist" and "AtBlackList.atlist", which are not pre-installed inside module. If the user would like to update default settings for the Cinterion® Module Services these configuration files have to be transferred to the A: drive first. For more information please refer to "Application Note 81: Cinterion® Module Services" [10].

| "MIDletInfo.config"     | Required Cinterion® Module Services configuration file: MIDletInfo.config                |
|-------------------------|------------------------------------------------------------------------------------------|
| "ModuleServices.config" | Required Cinterion® Module Services configuration file: ModuleServices.config            |
| "SensorLogic.config"    | Required Cinterion® Module Services configuration file: SensorLogic.config               |
| "SimAndNetwork.config"  | Required Cinterion <sup>®</sup> Module Services configuration file: SimAndNetwork.config |
| "AtWhiteList.atlist"    | Optional Cinterion® Module Services configuration file: AtWhiteList.atlist               |
| "AtBlackList.atlist"    | Optional Cinterion® Module Services configuration file: AtBlackList.atlist               |

```
<key>(str)(+CSCS)
```

Cinterion® Module Services configuration keys

This parameter refers to the configuration keys referenced by each <filename> (Cinterion® Module Services configuration file). Each configuration file contains a different set of keys. Please refer to each <filename> for details.

```
<key_value>(str)(+CSCS)
```

SensorLogic Configuration key values

This parameter refers to the value of each configuration key referenced by each <filename> (Cinterion® Module Services configuration file). Please refer to each <filename> for details.

#### **Notes**

- The <CBLUrc> will be reset to "0" when any errors occur during the service.
- <CBLGps> and <CBLWifi> will be automatically reset to "0" after next successful location request.
- Only if mandatory configurations for gps/wifi are set, the corresponding mode can be set to 1. Configurations cannot be modified while the corresponding mode is 1.

### Example

### Usage of "CBL":

```
AT^SRVCFG="CBL", "key", "a2f2j4l6kj34lo12ppbg"

^SRVCFG: "CBL", "key", "a2f2j4l6kj34lo12ppbg"

OK

AT^SRVCFG="CBL", "key"

^SRVCFG: "CBL", "key", "a2f2j4l6kj34lo12ppbg"

OK

AT^SRVCFG="CBL", "urc", 1

OK

AT^SRVCFG="CBL", "urc", 1

OK

AT^SRVCFG="CBL", "urc", 1

OK

AT^SRVCFG: "CBL", "urc"

Activate URC mode.

Query URC mode.

Query URC mode.
```

```
Enable GPS assistance data without setting the
AT^SRVCFG="CBL", "qps", 1
                                                   mandatory configurations
ERROR
                                                   Set mandatory configurations for GPS entity
AT^SRVCFG="CBL", "gps/longitude", "12.22334"
^SRVCFG: "CBL", "qps/longitude", "12.22334"
AT^SRVCFG="CBL", "gps/latitude", "42.55564"
^SRVCFG: "CBL", "gps/latitude", "42.55564"
AT^SRVCFG="CBL", "gps/hAcc", "30"
^SRVCFG: "CBL", "qps/hAcc", "30"
AT^SRVCFG="CBL", "qps/posAqe", "500"
^SRVCFG: "CBL", "gps/posAge", "500"
                                                   Enable GPS assistance data with setting the manda-
AT^SRVCFG="CBL", "qps", 1
                                                   tory configurations
^SRVCFG: "CBL", "gps", 1
AT^SRVCFG="CBL", "wifi", 1
                                                   Enable Wifi assistance data without setting the man-
                                                   datory configurations
ERROR
AT^SRVCFG="CBL", "wifi/
                                                   Set mandatory configurations for Wifi entity
bssid", "00:50:56:C0:00:01"
^SRVCFG: "CBL", "wifi/bssid", "00:50:56:C0:00:01"
                                                   Enable Wifi assistance data with setting the manda-
AT^SRVCFG="CBL", "wifi", 1
                                                   tory configurations
^SRVCFG: "CBL", "wifi", 1
AT^SRVCFG="CBL","wifi/
                                                   When the configuration for Wifi is locked, you can
                                                   reset the Wifi mode and then change the configura-
bssid", "00:50:56:C0:11:11"
                                                   tion
ERROR
AT^SRVCFG="CBL", "wifi", 0
^SRVCFG: "CBL", "wifi", 0
AT^SRVCFG="CBL", "wifi/bssid", "00:50:56:C0:11:11"
^SRVCFG: "CBL", "wifi/bssid", "00:50:56:C0:11:11"
OK
```

# 16.8 AT^SRVCTL Extra Service Control

AT^SRVCTL provides access to extra services. The following services are supported:

- COMBAIN cell based positioning: supporting the usage of cell (wifi/gps as assistance data) information to locate the module's position.
- Cinterion® Module Services: a middleware service in JavaTM that seamlessly connects PLS62-W modules to the Cinterion® Module Services Platform. The Agent exposes a set of easy-to-use JavaTM APIs for quick application development, allowing IoT solutions to be deployed in a fraction of the time. For more information please refer to "Application Note 81: Cinterion® Module Services" [10].

# **Syntax**

```
Test Command
AT^SRVCTL=?
Response(s)
^SRVCTL: "CBL", (list of supported <CBLAction>)
^SRVCTL: "SLAE", (list of supported <SLAEAction>)
Write Command
Enable COMBAIN service.
AT^SRVCTL="CBL", "Enable"
Response(s)
OK
ERROR
+CME ERROR: <err>
Write Command
Disable COMBAIN service.
AT^SRVCTL="CBL", "Disable"
Response(s)
OK
ERROR
+CME ERROR: <err>
Write Command
Query location in blocking mode.
AT^SRVCTL="CBL", "Loc"
Response(s)
In case of success:
^SRVCTL: "CBL", "Loc", <CBLCode>, <CBLLatitude>, <CBLLongitude>, <CBLAccuracy>[,
<CBLCountryCode>, <CBLCountry>, <CBLCity>]
In case of error:
^SRVCTL: "CBL", "Loc", <CBLCode>, <CBLMessage>
ERROR
+CME ERROR: <err>
Query the remaining number of credits of COMBAIN service.
AT^SRVCTL="CBL", "Crd"
Response(s)
In case of success:
^SRVCTL: "CBL", "Crd", <CBLCode>, <CBLCrd>
```

```
Write Command
                                                                                          (Continued)
Query the remaining number of credits of COMBAIN service.
AT^SRVCTL="CBL", "Crd"
Response(s)
OK
In case of error:
^SRVCTL: "CBL", "Crd", <CBLCode>, <CBLMessage>
+CME ERROR: <err>
Write Command
Start a positioning service. Result will be reported via URC (if enabled with <CBLUrc> parameter of
AT<sup>*</sup>SRVCFG).
AT^SRVCTL="CBL", "Start"
Response(s)
In case of success:
In case of error:
^SRVCTL: "CBL", "Loc", <CBLCode>, <CBLMessage>
ERROR
+CME ERROR: <err>
Write Command
Stop the running positioning service.
AT^SRVCTL="CBL", "Stop"
Response(s)
In case of success:
In case of error:
^SRVCTL: "CBL", "Loc", <CBLCode>, <CBLMessage>
ERROR
+CME ERROR: <err>
Write Command
Start the Cinterion® Module Services Agent.
AT^SRVCTL="SLAE", "start"
Response(s)
In case of success:
^SRVCTL: "SLAE", "start", 0
OK
In case of error:
^SRVCTL: "SLAE", "start", 1, <SLAE_Service_Message>
ERROR
+CME ERROR: <err>
Write Command
Stop the Cinterion® Module Services Agent.
AT^SRVCTL="SLAE", "stop"
Response(s)
In case of success:
^SRVCTL: "SLAE", "stop", 0
In case of error:
^SRVCTL: "SLAE", "stop", 1, <SLAE Service Message>
```

gemalto\*

```
Write Command

Stop the Cinterion® Module Services Agent.

AT^SRVCTL="SLAE", "stop"

Response(s)

ERROR
+CME ERROR: <err>
PIN > Last
```

## **Unsolicited Result Code**

Response from the positioning service

```
In case of success:
    ^SRVCTL: "CBL" , "Loc" , <CBLCode>, <CBLLatitude>, <CBLLongitude>, <CBLAccuracy>[,
    <CBLCountryCode>, <CBLCountry>, <CBLCity>]

OK
In case of error:
    ^SRVCTL: "CBL" , "Loc" , <CBLCode>, <CBLMessage>

ERROR

+CME ERROR: <err>
```

The URC will be issued when the positioning service has successfully queried the location, or encounterd an error.

# Parameter Description

```
<CBLAction>(str)(+CSCS)
```

Actions for COMBAIN service

The functionality provided by COMBAIN service.

"Enable" Enable COMBAIN service.

"Disable" Disable COMBAIN service.

"Loc" Query location in blocking mode.

"Crd" Query the remaining number of credits of COMBAIN service.

"Start" Start a positioning service.

"Stop" Stop the running positioning service.

success

```
<CBLCode>(num)
```

Result codes of COMBAIN service

This parameter indicates the result of execution.

| 1 | common errors            |
|---|--------------------------|
| 2 | request quota exceeded   |
| 3 | invalid key              |
| 4 | invalid device ID (IMEI) |
| 5 | invalid request number   |
| 6 | invalid input parameters |

0

<CBLMessage>(str)(+CSCS)

Result messages of COMBAIN service

This parameter shows the detail of the error, e.g "unsuccessful positioning, cells and wifi access points not found", "warning: already stared", "warning: get imei information failed", "network error".

<CBLLatitude>(num)

Latitude information from positioning result

The latitude result calculated by cell information, e.g "55.71123".

<CBLLongitude>(num)

Longitude information from positioning result

The longitude result calculated by cell information, e.g "-13.21412".

<CBLAccuracy>(num)

Accuracy of the positioning result

The accuracy is the median error in meters.

<CBLCountryCode>(str)

Country code from the positioning result

This parameter shows the country code of the Country (e.g. "DE" for Germany).

<CBLCountry>(str)

Country name from the positioning result

This parameter represents the country name in text format (e.g. "Germany").

<CBLCity>(str)

City name from the positioning result

This parameter indicates the city that is closest to the positioning result.

<CBLCrd>(num)

Remaining number of credits

This parameter shows the remaining amount of credits for COMBAIN service. It will be reduced every time when a positioning was successfully executed.

<SLAEAction>(str)(+CSCS)

Actions for Cinterion® Module Services

The functonality provided by Cinterion® Module Services Agent.

"Start" Start the Cinterion® Module Services Agent.
"Stop" Stop the Cinterion® Module Services Agent.

<SLAE Service Message>(str)

Message for Cinterion® Module Services Agent

This parameter shows messages for start/stop actions of the Cinterion® Module Services Agent.

"Warning: Service Already Started."

"Warning: Service Already Stopped."

### **Notes**

- · Make sure that the ME can access the Internet.
- Basically, the COMBAIN service is based on the AT^SNMON command and the interaction with Combain server via Internet, so please make sure both conditions are accepted.
- If any error occured while COMBAIN service was ongoing, the service will shut down and throw an error message. Also, the <CBLUrc> will be set to "0".

## Example

## Usage of "CBL":

```
AT+CPIN="1234"
                                                   Let the module register to network.
AT^SRVCFG="CBL", "key", "a2f2j4l6kj34lo12ppbq
                                                   Configure customer key.
^SRVCFG: "CBL", "key", "a2f2j4l6kj34lo12ppbg"
AT^SRVCTL="CBL","Loc"
                                                   Query location in blocking-mode.
^SRVCTL: "CBL", "loc", 0, 52.53344, 13.28263, 102
AT^SRVCTL="CBL", "Crd"
                                                   Query remaining number of credits for COMBAIN
                                                   service.
:^SRVCTL: "CBL", "Crd", 33
AT^SRVCFG="CBL", "urc", 1
                                                   Configure service interval
^SRVCFG: "CBL", "urc", 1
AT^SRVCTL="CBL", "Start"
                                                   Start a positioning service
^SRVCTL: "CBL", "Loc", 0, 52.53344, 13.28263, 102
^SRVCTL: "CBL", "Loc", 0, 52.53344, 13.28263, 102
                                                   Stop the running service
AT^SRVCTL="CBL", "Stop"
```

<sup>&</sup>quot;Service start failed."

<sup>&</sup>quot;Service start failed during querying the service installation availability."

<sup>&</sup>quot;Service start failed due to service module is not installed."

<sup>&</sup>quot;Service stop failed."

<sup>&</sup>quot;Service stop failed during querying the service installation availability."

<sup>&</sup>quot;Service stop failed due to service module is already stopped."

# 17. Hardware related Commands

All AT commands described in this chapter are related to the hardware interface of the PLS62-W. Further information regarding this interface is available in the "PLS62-W Hardware Interface Description" [2].

# 17.1 AT+CCLK Real Time Clock

The AT+CCLK write command sets the Real Time Clock in the ME.

The AT+CCLK read command shows the time and, if enabled with AT+CTZU, time zone information.

### Syntax

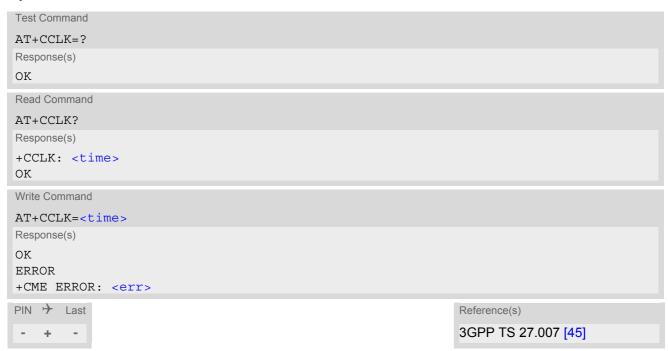

## Parameter Description

```
<time>(str)
```

Format is "yy/mm/dd,hh:mm:ss+tz", where the characters indicate the two last digits of the year, followed by month, day, hour, minutes, seconds and time zone; for example 6th of March 2018, 22:10:00 hours equals to "18/03/06,22:10:00+00"

Factory default is "18/01/01,00:00:00+00"

Time zone information tz:

Automatic time zone information update is effective only if enabled with AT+CTZU and if the network supports time zone information. When a time zone update occurs additional time zone information will be appended to parameter <time>.

Time zone tz is given as a positive (east) or negative (west) offset from UTC in units of 15 minutes: Format is "yy/mm/dd,hh:mm:ss+tz" or "yy/mm/dd,hh:mm:ss-tz".

If not enabled or if the ME is not registered with a network the value will be only +00.

In addition, time zone updating can be reported by URCs enabled with AT+CTZR and AT^SIND.

#### Note

<time> is retained if the device enters the Power Down mode via AT^SMSO.

# 17.2 AT+CALA Alarm Configuration

AT+CALA allows to set an alarm time for the PLS62-W. When the alarm time is reached and the alarm is executed the ME returns an Unsolicited Result Code (URC) and the alarm time is reset to "00/01/01,00:00:00". The alarm can adopt two functions, depending on whether or not you switch the ME off after setting the alarm:

- Reminder message: You can use the alarm function to generate reminder messages. For this purpose, set the alarm as described below and do not switch off or power down the ME. When executed the message comes as "+CALA" URC which optionally may include a user defined <text>.
- Alarm mode: You can use the alarm function to restart the ME when powered down. For this purpose, set the
  alarm as described below. Then power down the ME via AT^SMSO. When the alarm time is reached the ME
  will wake up in functionality level (AT+CFUN) which was valid before power down. Wake up is notified by the
  "^SYSSTART" URC and, if configured, by an additional "+CALA" URC with a user defined <text>.

AT+CALA test command returns the supported array index values <n>, the supported alarm types <type> and the maximum length of the text <tlength>.

AT+CALA read command returns the current alarm settings.

## **Syntax**

```
Test Command
AT+CALA=?
Response(s)
+CALA: (list of supported<n>s), (list of supported<ttppe>s), (list of supported<tlength>s)
ERROR
+CME ERROR: <err>
Read Command
AT+CALA?
Response(s)
+CALA: <time>, <n>, <type>, <text>
+CALA: ...
OK
ERROR
+CME ERROR: <err>
Write Command
AT+CALA=<time>, <n>[, <type>[, <text>]]
Response(s)
OK
ERROR
+CME ERROR: <err>
PIN >
       Last
                                                                    Reference(s)
                                                                    3GPP TS 27.007 [45]
```

### **Unsolicited Result Code**

+CALA: [<text>]

Indicates reminder message.

## Parameter Description

<time>(str)

Format is "yy/MM/dd,hh:mm:ss". For example, 6th of July 2005, 22:10:00 equals to "05/07/06,22:10:00". See also AT+CCLK.

If you attempt to set <time> to a date and time which is older than the ME's current time, one "+CALA" URC will be returned, and no alarm timer will be set.

To clear a given alarm before its scheduled time simply enter an empty string for parameter <time>, but <text> will use previously saved text.

 $< n>^{(num)}$ 

Integer type value indicating the array index of the alarm.

0 4

<type>(num)

Integer type value indicating the type of the alarm.

0

Alarm indication: text message via serial interface

<text>(str)

String type value indicating the text to be displayed when alarm time is reached; maximum length is <tlength>.

By factory default, <text> is undefined.

Note: <text> will be stored to the non-volatile flash memory when the device enters the Power Down mode via AT^SMSO. Once saved, it will be available upon next power-up, until you overwrite it by typing another text. This eliminates the need to enter the full string when setting a fresh alarm.

<text> should not contain characters which are coded differently in ASCII and GSM (e.g. umlauts), see also "Supported character sets" and "GSM alphabet tables".

<tlength>(num)

Integer type value indicating the supported length range of <text>. The range is 1 to 16.

#### **Notes**

- After the alarm was executed the parameter <time> of AT+CALA will be reset to "00/01/01,00:00:00", but <text> will be preserved as described above.
- If ME is totally disconnected from power supply the most recently saved configuration of +CALA: <time>,<n>
  [,<type>[,<text>]] will be presented when ME is powered up.
- When an alarm is set on a one of the AT command interfaces only this interface will be allowed for further AT+CALA read/write operations. Using the read/write AT+CALA command on another interface will result an ERROR until the last alarm timer was executed or deleted.

### Examples

EXAMPLE 1

You may want to configure a reminder message for July 31, 2005, at 9.30h, including the message "Good Morning".

```
AT+CALA="05/07/31,09:30:00",0,0,"Good Morning"
OK
```

Do not switch off the ME.When the alarm occurs the ME returns the following URC:

+CALA: Good Morning

EXAMPLE 2

To set a fresh alarm using the same message as in Example 1, simply enter date, time and alarm index. <type> and <text> can be omitted:

```
AT+CALA="05/07/31,08:50:00",0
OK
```

When the alarm is executed the URC comes with the same message:

```
+CALA: Good Morning
```

**EXAMPLE 3** 

To enable the ME to wake up into Alarm mode, e.g. on July 20, 2005, at 8.30h, enter

```
AT+CALA="05/07/20,08:30:00",0
OK
```

Next, power down the ME:

```
AT^SMSO

^SMSO: MS OFF
OK

^SHUTDOWN
```

When the alarm is executed the ME wakes up to functionality level (AT+CFUN) which was valid before power down and displays a URC. If available, this line is followed by the individual <text> most recently saved. If no individual message was saved only the first line appears.

```
^SYSSTART
+CALA: Good Morning
```

# 17.3 AT^SBV Battery/Supply Voltage

AT^SBV allows to monitor the supply (or battery) voltage of the module. The voltage is periodically measured. The displayed value is averaged.

The measurement is related to the reference points of BATT+ and GND. For details on the reference points please refer to the Hardware Interface Description [2]. If the measured average voltage drops below or rises above the given voltage thresholds the ME will report alert messages by sending the "^SBC" URCs listed in Section 1.8.1, Common URCs.

# **Syntax**

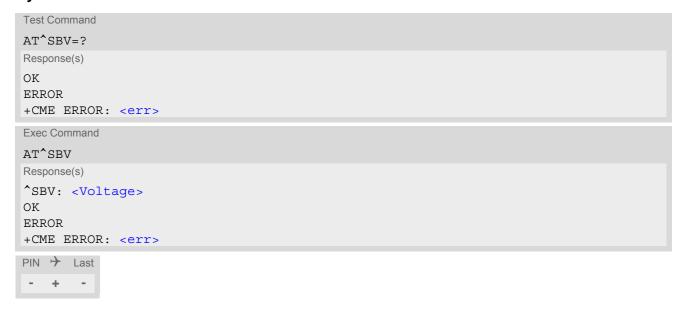

## Parameter Description

<Voltage>(num)

Supply (or battery) voltage in mV

# 17.4 AT^SCTM Critical Operating Temperature Monitoring

AT^SCTM allows to monitor the operating temperature range of the PLS62-W device. Refer to "PLS62-W Hardware Interface Description" [2] for specifications on critical temperature ranges. To avoid damage the module will shut down once the critical temperature is exceeded. There is 5 seconds delay. The procedure is equivalent to the power-down initiated with AT^SMSO.

The AT^SCTM write command controls the presentation of URCs to report critical operating temperature limits. Use parameter <UrcMode> to enable (1) and disable (0) URC presentation.

URCs indicating alert levels "1" or "-1" are intended to enable the user to take precautions, such as protect the PLS62-W from exposure to extreme conditions, or save or back up data etc. The presentation of level "1", "-1" or "0" URCs depends on \text{UrcMode}.

If level "2" or "-2" URCs occur the ME will automatically shut down after a delay of 5 seconds. The presentation of these URCs is always enabled, i.e. they will be output even though \text{UrcMode} equals "0".

AT^SCTM read command returns:

- The URC presentation mode.
- Information about the current temperature range of the PLS62-W device.
- The board temperature (in degree Celsius) if parameter <tempCtrl>=1.

## **Syntax**

```
Test Command
AT^SCTM=?
Response(s)
^SCTM: (list of supported <UrcMode>s)[, (list of supported <tempCtrl>s)]
Read Command
AT'SCTM?
Response(s)
^SCTM: <UrcMode>, <UrcCause>[, <temp>]
ERROR
+CME ERROR: <err>
Write Command
AT^SCTM=<UrcMode>[, <tempCtrl>]
Response(s)
OK
ERROR
+CME ERROR: <err>
PIN > Last
    \pm
```

### **Unsolicited Result Codes**

URC 1

URCs will be sent to the TE when the temperature reaches or exceeds the critical level, or when it is back to normal.

```
^SCTM B: <UrcCause>
```

URC 2

URC indicated after "^SCTM B" URC with <UrcCause> value 2 or -2 before the ME switches off.

^SHUTDOWN

# Parameter Description

| <urcmode>(num)</urcmode> |                                                                                |
|--------------------------|--------------------------------------------------------------------------------|
| URC presentation mode    |                                                                                |
| 0 <sup>(P)</sup>         | Disable URC presentation (except for <urccause> equal to -2 or +2).</urccause> |
| 1                        | Enable URC presentation.                                                       |

| <urccause>(num)</urccause> |                                                                 |
|----------------------------|-----------------------------------------------------------------|
| -2                         | Below lowest temperature limit (causes immediate switch-off)    |
| -1                         | Below low temperature alert limit                               |
| 0                          | Normal operating temperature                                    |
| 1                          | Above upper temperature alert limit                             |
| 2                          | Above uppermost temperature limit (causes immediate switch-off) |
|                            |                                                                 |

| <tempctrl><sup>(num)</sup></tempctrl> |                                                   |
|---------------------------------------|---------------------------------------------------|
| 0 <sup>(P)</sup>                      | Suppress output of <temp> in read command.</temp> |
| 1                                     | Output <temp> in read command.</temp>             |

```
<temp>(num)
```

Board temperature in Celsius. Is comprised between the lowest temperature warning level and the uppermost temperature warning level.

# **Examples**

EXAMPLE 1

URCs issued when the operating temperature is out of range:

| ^SCTM_B: 1  | Caution: Module close to overtemperature limit.                |
|-------------|----------------------------------------------------------------|
| ^SCTM_B: 2  | lert: Module is above overtemperature limit and switches off.  |
| ^SCTM B: -1 | Caution: Module close to undertemperature limit.               |
| ^SCTM_B: -2 | lert: Module is below undertemperature limit and switches off. |

EXAMPLE 2

URCs issued when the temperature is back to normal (URC is output once):

| ^SCTM B: 0 | Module back to normal temperature. |  |
|------------|------------------------------------|--|
|------------|------------------------------------|--|

# 17.5 AT^SLED LED Feature

AT^SLED controls the LED function provided by the PLS62-W's STATUS pin, which acts as an output and can be used to control a connected LED.

The AT^SLED command is functional only if LED functionality is enabled with AT^SCFG="Gpio/mode/SYNC" set to "std". The electrical specifications of the status pin and advice on how to connect the LED circuit can be found in [2]. The LED indicates the operating states listed below:

**Table 17.1:** PLS62-W

| PLS62-W Status                                                                       | <mode>=1</mode>          | <mode>=2<br/><flash>= default</flash></mode> | <mode>=2 <flash>= user defined</flash></mode> |
|--------------------------------------------------------------------------------------|--------------------------|----------------------------------------------|-----------------------------------------------|
| <ul><li>GSM PS data transfer</li><li>UMTS data transfer</li></ul>                    | Permanently on           | 10 ms on /<br>1990 ms off                    | <flash> ms on /<br/>1990 ms off</flash>       |
| ME registered to a network. No call, no data transfer                                | Permanently on           | 10 ms on /<br>3990 ms off                    | <flash> ms on /<br/>3990 ms off</flash>       |
| Limited Network Service (e.g. because no SIM/ USIM, no PIN or during network search) | 500ms on /<br>500 ms off | 500ms on /<br>500 ms off                     | 500ms on /<br>500 ms off                      |

## **Syntax**

# Parameter Description

```
< mode> (num)(\&W)
LED operating mode 0^{(\&F)(D)} LED feature is disabled.
```

| 1 | LED lights steadily when the ME is registered to the network and either awake |
|---|-------------------------------------------------------------------------------|
|   | or in power saving state.                                                     |

LED is flashing when the ME is in Limited Service or registered with a network and either awake or in power saving state. The duration of flashing can be configured using the parameter <flash>.

<flash>(num)(&W)

LED flash period

2

1...50 LED flash period (in milliseconds) if <mode>=2.

# 17.6 AT^SRADC Configure and Read ADC Measurement

The AT^SRADC command controls the module's Analog-to-Digital Converter. The ADC can be used to measure the voltage of external devices connected to the ADC input. AT^SRADC configures the parameters required for ADC measurement and returns the measurement result(s). The value(s) can be delivered once on request by using the single measurement mode, or periodically by specifying the measurement interval.

## **Syntax**

```
Test Command
AT^SRADC=?
Response(s)
^SRADC: (list of supported <op>s), (list of supported <it>s)
Read Command
AT'SRADC?
Response(s)
^SRADC: <op>, <it>
ERROR
+CME ERROR: <err>
Write Command
Single measurement. Requires =1, implies no interval (<it>=0).
AT SRADC=<op>
Response(s)
^SRADC: <count>, <value>
OK
ERROR
+CME ERROR: <err>
Write Command
Periodic measurement. Requires <op>=1 and <it>=100ms...30000ms
AT^SRADC=<op>, <it>
Response(s)
OK
ERROR
+CME ERROR: <err>
PIN > Last
   +
```

## **Unsolicited Result Code**

ADC measurement URC (only used in periodic measurement mode). URC indicating the used channel, the number of measured samples and the voltage. Applies only if periodic measurement mode is enabled.

```
^SRADC: <count>, <value>[, <value>[, <value>[, <value>[, <value>[, <value>[, <value>[, <value>[, <value>]]]]]]]]]]
```

### Parameter Description

```
<ch>(num)
ADC channel
```

(mun)

#### Operation

Open or close ADC channel for measurement.

O Close ADC channel (value of parameter <it> is ignored).

1 Open ADC channel

<it>(num)

### Measurement interval

Parameter is used only if operation <op> is 1 (Open).

[0] Single measurement mode

100...30000 Output interval in ms in periodic measurement mode.

<value>(num)

Measurement value

0...1200 Measured raw value of the actual voltage applied at the ADC IN input pin in

mV.

<count>(num)

1...11 Number of measured samples

In single measurement mode: <count > is always 1.

In periodic measurement mode: <count> is number of <value>s indicated by each URC "^SRADC". The higher the sample rate set with <it>, the more measurement mode: <count> is number of <value>s indicated by each URC "^SRADC".

sured values are reported within the URC "^SRADC".

### Notes

- If power saving is enabled (see AT^SPOW and [2]), take into account that the periodic mode lets the ME consume current each time the measurement is performed. This reduces the effect of power saving and thus decreases the operation time.
- If an AT command is input on the same interface where the periodic measurement mode is on, up to 100
   "^SRADC" URCs are queued up and sent after AT command completion.

If more than 100 URCs occur before the AT command is completed their measurement values are lost.

## **Examples**

**EXAMPLE 1** 

## Single measurement

| AT^SRADC=1   | Open ADC channel for single measurement. |
|--------------|------------------------------------------|
| ^SRADC: 1,78 |                                          |
| OK           |                                          |

EXAMPLE 2

## Periodic measurement at low sample rate (5s):

| AT^SRADC=1,5000 ^SRADC: 1,76 ^SRADC: 1,78 ^SRADC: 1,76 | Start periodic measurement mode on the ADC channel. Samples are taken every 5s. Every 5s the URC "^SRADC" appears to report the measured voltages. The first parameter represents the number of measured samples, in this case only one. |
|--------------------------------------------------------|----------------------------------------------------------------------------------------------------|
| ^SRADC: 1,76<br>AT^SRADC=0<br>OK                       | Stop the periodic measurement                                                                                                    |

# EXAMPLE 3

# Periodic measurement at high sample rate (250ms):

| AT^SRADC=1,250  ^SRADC: 5,76,76,77,76,76  ^SRADC: 5,76,76,75,76,76  ^SRADC: 5,77,77,76,76,76  ^SRADC: 5,76,76,75,76,76  AT^SRADC=0 | Start periodic measurement on the ADC channel. Samples are taken every 250ms. Every second a URC "^SRADC" appears to report the measured voltage. The number of samples is 5. |
|----------------------------------------------------------------------------------------------------|----------------------------------------------------------------------------------------------------|
| OK                                                                                                    | Stop the periodic measurement                                                                                                    |

## EXAMPLE 4

# Handling of "^SRADC" URCs and AT command execution on the same interface:

| AT^SRADC=1,250  ^SRADC: 5,76,76,77,76,76  ^SRADC: 5,76,76,75,76,76  ^SRADC: 5,77,77,76,76,76  ^SRADC: 5,76,76,75,76,76 | Start periodic measurement mode on the ADC channel. Samples are taken every 250ms. |
|----------------------------------------------------------------------------------------------------|------------------------------------------------------------------------------------|
| AT^SRADC?                                                                                                    | Input of AT command and <cr> takes some seconds.</cr>                              |
| ^SRADC: 1,250                                                                                                    |                                                                                    |
| OK                                                                                                    |                                                                                    |
| ^SRADC: 5,75,75,75,75                                                                                                  | Some URCs were buffered during command input                                       |
| ^SRADC: 5,76,76,77,76,76                                                                                               | and sent after completion.                                                         |
| ^SRADC: 5,76,76,75,76,76                                                                                               |                                                                                    |
| ^SRADC: 5,77,77,76,76,76                                                                                               |                                                                                    |
| ^SRADC: 5,76,76,75,76,76                                                                                               |                                                                                    |
| ^SRADC: 5,77,77,76,76,76                                                                                               |                                                                                    |
| ^SRADC: 5,76,76,77,76,77                                                                                               |                                                                                    |
| ^SRADC: 5,76,76,75,76,76                                                                                               |                                                                                    |

# 17.7 AT^SSPI Serial Protocol Interface

The AT^SSPI command enables the module to be connected to external I2C or SPI devices.

SPI lines are shared with GPIO lines or with the ASC0 line DSR0 and with ASC1 lines. Therefore, a connected SPI device is only accessible if AT^SCFG="Gpio/mode/SPI" is set to "std". Keep in mind that in this case the commands AT^SCFG="Gpio/mode/DSR0" and AT^SCFG="Gpio/mode/ASC1" automatically switch to "rsv".

The I<sup>2</sup>C/SPI datastream is mapped through an internal I<sup>2</sup>C/SPI driver to and from an ASCII hex protocol which can be exchanged with an internal application (JAVA) or an external application via V24.

The AT^SSPI write command configures and activates the I<sup>2</sup>C/SPI interface and changes from command mode into data mode. All values must be given in hexadecimal format (0 - 9, A - F) without "0x". For details on data mode please refer to Section 17.7.2, Transmitting Data over AT Interface.

#### Caution:

If I<sup>2</sup>C or SPI are opened from a Java application be sure to close the I<sup>2</sup>C or SPI channels before Java terminates. Otherwise I<sup>2</sup>C or SPI will be inaccessible unless you restart the ME.

## Syntax

```
Test Command
AT^SSPI=?
Response(s)
^SSPI: (list of supported <basicConfiguration>s), (list of supported <wordLength>s), (list of
supported <extendedSpiConfiguration>s)
Read Command
AT'SSPI?
Response(s)
^SSPI: <connectionState>, <basicConfiguration>, <wordLength>,
<extendedSpiConfiguration>
ERROR
+CME ERROR: <err>
Write Command
AT^SSPI=[<basicConfiguration>[, <wordLength>[, <extendedSpiConfiguration>]]]
Response(s)
CONNECT
(indicates that ME has entered data mode)
ERROR
+CME ERROR: <err>
PIN >
       Last
```

# Parameter Description

<connectionState>(num)

Parameter returned by the AT^SSPI? read command.

Indicates whether or not the I<sup>2</sup>C or SPI channel is used. When the channel is open and the ME is in data mode, the read command can only be used if one of the remaining interfaces is available.

[0] Not connected (channel closed). All following parameters are the factory set-

tings ^SSPI: 0,0010,0000,0000.

1 Connected (channel open, ME in data mode). All following parameters are the

values currently used, for example ^SSPI: 1,0010,0000,0000.

<basicConfiguration>(num)

Parameter <basicConfiguration> is a 16 bit word which contains four subparameters to control the following functions:

| Subparameter       | Bit       | Hexadecimal                          | Selected function                                                                                                    |
|--------------------|-----------|--------------------------------------|----------------------------------------------------------------------------------------------------|
| Interface type     | D15 - D12 | 0                                    | I <sup>2</sup> C bus (default)<br>SPI device                                                                                                    |
| Port               | D11 - D8  | 0                                    | Internal port                                                                                                    |
| Data transfer rate | D7 - D4   | 0<br>1<br>0<br>1<br>2<br>3<br>4<br>5 | I <sup>2</sup> C at 100 kbps<br>I <sup>2</sup> C at 400 kbps (default)<br>SPI at 100 kbps<br>SPI at 250 kbps<br>SPI at 500 kbps<br>SPI at 1.083 Mbps<br>SPI at 3.25 Mbps<br>SPI at 6.5 Mbps |
| Protocol           | D3 - D0   | 0                                    | ASCII (hex coding)                                                                                                    |

<wordLength>(num)

For SPI only:

0000 Length of SPI word = 8 bits

<extendedSpiConfiguration>(num)

For SPI only: Parameter <extendedSpiConfiguration> is a 16 bit word which contains four subparameters to control the following functions:

| Subparameter                                  | Bit       | Hexadecimal      | Selected function                                                                                                    |
|-----------------------------------------------|-----------|------------------|----------------------------------------------------------------------------------------------------|
| SPI mode                                      | D15 - D12 | 0<br>1<br>2<br>3 | Four different SPI modes. Phase and polarity of all SPI modes are illustrated in Section 17.7.1, Selecting SPI Mode. |
| Chip Select (CS) mode                         | D11 - D8  | 0                | One Chip Select per Transfer Frame.                                                                                  |
| Arrangement of bytes                          | D7 - D4   | 0                | Big endian                                                                                                    |
| Bit sequence (arrangement of bits on the SPI) | D3 - D0   | 0                | MSB first                                                                                                    |

# 17.7.1 Selecting SPI Mode

The figure shows the four types of SPI mode selectable by setting the appropriate hexadecimal value within the parameter <extendedSpiConfiguration>.

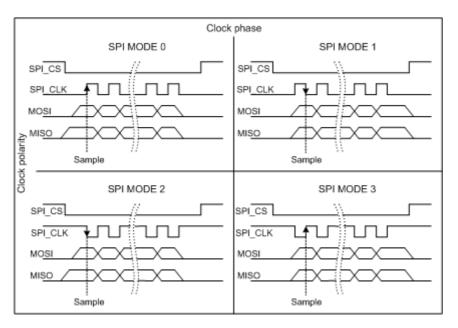

Figure 17.1: SPI modes selectable on SPI

# 17.7.2 Transmitting Data over AT Interface

This section provides information on the protocol used for data transmission to or from I<sup>2</sup>C /SPI devices and explains the data mode. It is assumed that you are familiar with the I<sup>2</sup>C specification.

Throughout this section the following document conventions are used to mark the direction of send and receive:

Transfer Message: AT  $\rightarrow$  I<sup>2</sup>C or SPI device driver Response Message: AT  $\leftarrow$  I<sup>2</sup>C or SPI device driver

# Channel Open / Close:

To change from command mode to data mode use the AT^SSPI write command. To close down the channel and return to command mode send the ASCII code # (0x23).

### ASCII Protocol for I2C or SPI communication over AT interface:

The protocol allows using a Terminal program for the communication between the module and the I<sup>2</sup>C slave device/SPI device. To visualize transferred characters and response data it is recommended to run the Terminal program in chat mode or to switch on local echo.

For transfer and response, special characters are defined, such as Start and Stop to mark a single message and Close to disconnect the data channel. All valid special characters are listed below:

Table 17.2: Special characters for ASCII coding

| Direction<br>AT - Driver      | Function in protocol                                                    | Special character | Hex value | Description                                                                                                    |
|-------------------------------|-------------------------------------------------------------------------|-------------------|-----------|----------------------------------------------------------------------------------------------------|
| $\rightarrow$                 | Start Transfer Message                                                  | <                 | 0x3C      | Special character sent to the I <sup>2</sup> C/SPI driver to start sending.                                                                                                    |
| $\rightarrow$                 | Stop Transfer Message                                                   | >                 | 0x3E      | Special character sent to the I <sup>2</sup> C/SPI driver to stop sending.                                                                                                    |
| $\rightarrow$                 | Channel Close                                                           | #                 | 0x23      | For signalling. Channel Close can be sent any time inside or outside a transmit or receive message. Causes the transfer to be aborted and takes the ME back to AT command mode.                                  |
| <b>←</b>                      | Start Response Message                                                  | {                 | 0x7B      | Special character sent to the I <sup>2</sup> C/SPI driver to mark the beginning of a Response Message.                                                                                                    |
| <b>←</b>                      | Stop Response Message                                                   | }                 | 0x7D      | Special character sent to the I <sup>2</sup> C/SPI driver to mark the end of a Response Message.                                                                                                    |
| <b>←</b>                      | Protocol error                                                          | !                 | 0x21      | For signalling. Reports to the AT interface that the Transfer Frame does not comply with the protocol definition (syntax error).                                                                                 |
| <b>←</b>                      | Transmission OK<br>(in I <sup>2</sup> C protocol referred to<br>as ACK) | +                 | 0x2B      | Notifies the AT interface that data were successfully transmitted or, on the I <sup>2</sup> C bus, the I <sup>2</sup> C Slave Address was recognized.                                                            |
| On I <sup>2</sup> C bus only: |                                                                         |                   |           |                                                                                                    |
| ←                             | Transmission error (in I <sup>2</sup> C protocol referred to as NAK)    | -                 | 0x2D      | Notifies the AT interface that data transmission failed or the I <sup>2</sup> C Slave Address was not recognized. On the I <sup>2</sup> C bus, the faulty data byte (16 bit byte counter) is identified as well. |

## Message syntax:

Each Message consists of a Start and Stop character, a Message-ID, further protocol data and user data. The notation of all elements is explained below:

Notation of Message-ID:

- All ASCII characters between 0x00...0x7F. It is recommended to use only the characters 0...9, A...Z, a...z.
- · Length of the Message-ID: only one character

Notation of protocol data (except Message-ID) and user data:

- Hex (0...9, a...f, A...F)
- Without "0x" (0x01 → 01)
- Each hex value consists of 2 characters (1 → 01)
- Without delimiters such as comma, semicolon, space etc. (0xAE 0x01 0xA5 → AE01A5)
- In a Transfer Message, the number of all characters after the Message ID shall be even. If it is odd, a protocol error will be reported. On the I<sup>2</sup>C bus, this applies to the I<sup>2</sup>C Slave Address and all subsequent written user data. On the SPI this applies to the Read Offset Byte and the Read Length and, if available, all written user data. (Keep in mind that the number of all characters transmitted between Start "<" and Stop ">" of the Transfer Frame shall always be odd because the ID is one character only.)
- Length of I<sup>2</sup>C Slave Address and user data: ≤ 2048 bytes

The first element of each message is the Start character ("<" for Transfer, "{" for the Response). Accordingly, the last character of a message is the Stop character (">" for Transfer, "}" for the Response).

The second element of each message is the Message ID (1 character). The Message ID serves the user to distinguish between different messages. It is only relevant on protocol level (between AT interface and I<sup>2</sup>C device driver), i.e. it is not sent to the I<sup>2</sup>C slave device.

Each transfer to the device is followed by a Response Message sent from the driver to the AT interface. The response includes the Message ID and either OK ("+") or error characters ("-" or "!"). A successful response to a Read Message contains the OK character and the read data. If an error occurs on the I<sup>2</sup>C bus, the response consists of an error character followed by a 16 bit code specifying the faulty byte.

After each Transfer Message, wait for the Response Message before sending the next Transfer Message.

All characters entered outside a valid message (i.e. not input between Start character "<" and Stop character ">") are ignored.

# 17.7.2.1 Structure of Messages on the I<sup>2</sup>C Bus

Table 17.3: Structure of Transfer and Response Messages on the I<sup>2</sup>C bus

| Frame                                                                                                    | Format                                                                                                    |
|----------------------------------------------------------------------------------------------------|----------------------------------------------------------------------------------------------------|
| Write Transfer Message                                                                                                    | < ID SlaveAddress Data > Maximum length: 2048 bytes for I <sup>2</sup> C Slave Address and written data. LSB of I <sup>2</sup> C Slave Address = "0". |
| Read Transfer Message                                                                                                    | < ID SlaveAddress ReadLength > Read Length $\leq$ 2048 bytes. LSB I <sup>2</sup> C of Slave Address = "1".                                            |
| Response Message Write OK Read of x bytes OK NAK for x <sup>th</sup> byte if Read or Write Protocol error in x <sup>th</sup> byte | {ID + }<br>{ID + Data }<br>{ID - xxxx }<br>{ID! xxxx }                                                                                                |

On the I<sup>2</sup>C bus, read and write data are handled in two separate frames transmitted one after the other. This is because the I<sup>2</sup>C bus has only two bus lines, I2CDAT for the serial data and I2CCLK for the serial clock. Write data are packed into a Transfer Frame. Read data are packed into a Response Frame. The Transfer Frame con-

tains a Receive or Transmit Request (R/W Request) for the I2C master.

In a Transfer Message (Read or Write), the third element is the 7-bit I²C Slave Address (2 characters) that identifies each single device connected to the bus. The 8<sup>th</sup> bit of this byte is the LSB that determines the direction of the message. If the LSB is "0" the master will write information to the selected slave. If the LSB is "1" the master will read information sent from the slave.

In a Read Transfer Message on the I<sup>2</sup>C bus, the size of the expected data must be specified explicitly. This is an element of 4 characters stating the number of bytes to be read. It must be placed after the I<sup>2</sup>C Slave Address.

# 17.7.2.2 Structure of Messages on the SPI

Table 17.4: Structure of Transfer and Response Messages for SPI

| Message                                                                                 | Format                                                                                                    |
|-----------------------------------------------------------------------------------------|----------------------------------------------------------------------------------------------------|
| Transfer Message                                                                        | Read data: <li>ID ReadOffset ReadLength&gt; Write data: <id data=""> Read and write data: <id data="" readlength="" readoffset=""> Read Offset = 8 bits Read Length = 16 bits Max. length of data: 2048 bytes</id></id></li> |
| Response Message Write OK Reading x bytes was OK Protocol error in x <sup>th</sup> byte | {ID +}<br>{ID + Data }<br>{ID! xxxx}                                                                                                    |

The SPI has two serial data lines, MOSI for sending data from the master to the slave, and MISO for receiving data sent from the slave to the master. Both data lines are controlled by one serial clock line SPI\_CLK. PLS62-W acts as master providing the clock. Write and read data are handled in the same Transfer Messages and Response Messages. In a Transfer Message, the next two elements after the ID are the Read Offset and the Read Length, both required to enable reading data from the slave. The Read Offset specifies where to start reading, i.e. which byte is the first to start reading from. If the Read Offset is zero then reading starts from the first byte. The Read Length specifies the number of expected bytes. If the Read Offset is zero and the Read Length does not equal zero, the master reads the specified number of bytes, starting from the first byte. If the Read Length is zero, the Read Offset is ignored, meaning that the master will not read data from the slave. To transmit data from the master to the slave all data can be entered after the Read Length.

In a Response Message the ID is followed by a special character to indicate the result of reading. If successful, "+" is given, followed by the read data. If reading fails only "!" is received.

# 17.7.3 Error Handling on the I<sup>2</sup>C Bus

### Protocol error:

If a protocol error is detected the ASCII value "!" is sent to the AT interface. Also, a Stop Condition is sent to the I<sup>2</sup>C device.

A protocol error occurs if

- any data / address characters do not equal 0...9, a...f and A...F
- the length of a read word is smaller or greater than 16 bits
- the number of ASCII data is odd (e.g. "af1" instead of "af01")
- the Read or Write request is greater than 2 KB (0x0800).

### Acknowledge:

Once a transmission has completed successfully (Write or Read), the special character "+" (ACK) is included in the Response sent to the AT interface.

During a Write Transfer, the I<sup>2</sup>C driver acknowledges each transferred byte, but the Response contains only one

ACK which is transmitted only if all bytes are successfully transferred. During a Read Transfer, an ACK is sent when the I<sup>2</sup>C slave device notifies that it has recognized the I<sup>2</sup>C Slave Address.

# Not Acknowledge:

During a Transmit Transfer, a NAK is given when the I<sup>2</sup>C Slave Device notifies a failure to receive either the I<sup>2</sup>C Slave Address or a data byte. In this case, a Stop Condition is sent to the I<sup>2</sup>C device.

During a Receive Transfer, a NAK is transmitted only when the I<sup>2</sup>C does not receive any reponse for the I<sup>2</sup>C Slave Address. The I<sup>2</sup>C device never acknowledges the validity of the received data (by sending an ACK the master acknowledges each received byte to the slave).

# 17.7.4 Example: Using I<sup>2</sup>C Bus

As stated above, it is recommended to run the Terminal program in chat mode or to use the local echo. First, activate the I<sup>2</sup>C interface:

| AT^SSPI=0010,0000,0000<br>CONNECT | The first group of characters forms the <basicconfiguration>, where the first "0" sets I²C, the second "0" is the internal port, the digit "1" sets 400 kbps bit rate on the I²C bus, and the next "0" selects ASCII coding.  Note: If omitted all above parameters are assumed by default. Therefore, instead of AT^SSPI=0010,0000,0000 it is sufficient to enter only AT^SSPI=</basicconfiguration> |
|-----------------------------------|----------------------------------------------------------------------------------------------------|
|-----------------------------------|----------------------------------------------------------------------------------------------------|

The module is in data mode now. This allows you to send a Write Transfer Message:

| <aae000102030405060708090a0b0c0d0e0f></aae000102030405060708090a0b0c0d0e0f>                                                                                                    | Write Transfer Frame, where a = ID, AE = Slave Address and write request.                                  |
|----------------------------------------------------------------------------------------------------|----------------------------------------------------------------------------------------------------|
| {a+}                                                                                                    | Write Response Message, where a = ID.                                                                      |
| <base/> <base/> <base/> <base/> <base/> <base/> <base/> <base/> <base/> <base/><br><base/> <base/> < | Read Transfer Message, where b = ID, AF = Slave Address and read request, 0010 = number of expected bytes. |
| {b+000102030405060708090A0B0C0D0E0F}                                                                                                    | Read Response Message, where b = ID.                                                                       |

To quit data mode and return to command mode enter the Close character "#":

| #  |                                                                                                   |
|----|---------------------------------------------------------------------------------------------------|
| OK | The response OK confirms that the ME is back to command mode and ready to accept any AT commands. |

If the ME is in command mode, the response to the read command contains the factory settings.

| AT^SSPI?                |                                                                                                    |
|-------------------------|----------------------------------------------------------------------------------------------------|
| ^SSPI: 0,0010,0000,0000 | The read command returns the connection state "not connected" (Channel closed) and the factory settings for I <sup>2</sup> C. |
| OK                      |                                                                                                    |

If the ME is in data mode, the response to the read command contains the current settings.

| AT^SSPI?                |                                                                                                    |
|-------------------------|----------------------------------------------------------------------------------------------------|
| ^SSPI: 1,0010,0000,0000 | The read command returns the connection state "connected" (Channel open) and the current settings for I <sup>2</sup> C. |
| OK                      |                                                                                                    |

## 17.7.5 Example: Transfer and Response Messages on SPI

The following examples shall illustrate the message structure and write/read procedures explained in Section 17.7.2.2, Structure of Messages on the SPI. Blanks are inserted only to better visualize frame elements. In practice no blanks are allowed.

| <0 00 0000 06><br>{0 +}                                                 | Transfer Message: The master enable write to slave. Response Message: Transmission successful.                                                                                                    |
|-------------------------------------------------------------------------|----------------------------------------------------------------------------------------------------|
| <0 00 0000 02 00 11 22 33><br>{0 +}                                     | Transfer Message: The master writes 3 bytes. Response Message: Transmission successful.                                                                                                    |
| <1 00 0010 03 00> {1 + FF FF 11 22 33 78 99 99 99 CC CC CC CA AA AB BB} | Transfer Message: The master requests to read 16 bytes from the slave. Read Offset is zero, therefore, reading starts from the first byte. Response Message: Reading data successful.                             |
| <2 02 0008 03 00> {2 + 11 22 33 78 99 99 99 CC}                         | Transfer Message: The master requests to read 8 bytes from the slave. Read Offset is 2, therefore, reading starts from the third byte.  Response Message: Reading data successful.                                |
| <3 03 0004 03 00 11 22 33 44 55 66><br>{3 + 22 33 78 99}                | Transfer Message: The master writes 6 bytes and requests to read 4 bytes from the slave. Read Offset is 3, therefore, reading starts from the fourth byte. Response Message: Reading and writing data successful. |

## 17.8 AT^SWDAC PWM Signal Configuration for DAC

AT^SWDAC controls the PWM (Pulse Width Modulation) signals generated by means of the GPIO7/PWM1 line or GPIO6/PWM2 line of the PLS62-W module.

Settings will be stored non-volatile and take effect immediately. After power-up stored PWM settings will be loaded and take effect immediately without any further user interaction.

Before execution of AT^SWDAC write command take care that PWM functionality is enabled with AT^SCFG="Gpio/mode/PWM" with parameter "std".

### **Syntax**

```
Test Command
AT^SWDAC=?
Response(s)
^SWDAC: (list of supported <ch>s), (list of supported <dc>s), (list of supported <oc>s), (list of supported
OK
Read Command
AT'SWDAC?
Response(s)
Current settings of first and second PWM channel:
^SWDAC: <ch>, <dc>, <oc>, <fq>
^SWDAC: <ch>, <dc>, <oc>, <fq>
ΟK
ERROR
+CME ERROR: <err>
Write Command
AT^SWDAC=<ch>, <dc>[, <oc>[, <fq>]]
Response(s)
OK
ERROR
+CME ERROR: <err>
PIN > Last
```

## Parameter Description

Duty cycle in percentage steps

0<sup>(D)</sup>...100

| Open or close DAC                                       |
|---------------------------------------------------------|
| Open of close DAC                                       |
| 0 <sup>(D)</sup> Close DAC                              |
| 1 Open DAC                                              |
| (num)/NI/                                               |
| <fq>(num)(NV)</fq>                                      |
| PWM frequency                                           |
| 0 <sup>(D)</sup> 400 Hz (accuracy of 1 percentage step) |
| 1 1000 Hz (accuracy of 3 percentage steps)              |
| 2 8,125 Hz (accuracy of 1 percentage step)              |
| 3 16,250 Hz (accuracy of 1 percentage step)             |
| 4 32,500 Hz (accuracy of 1 percentage step)             |
| 5 65,000 Hz (accuracy of 2 percentage steps)            |

### Note

Once the PWM channel is opened with a certain duty cycle and frequency, only changing the duty cycle while
using the same frequency is permitted. However, to change the frequency first close the PWM channel, and
then open it again with new frequency.

## Example

This example shows how to open the GPIO7/PWM1 output and change the duty cycle while using the same frequency.

| AT^SWDAC=0,50,1,2 | Initial opening of GPIO7/PWM1, while setting PWM signal to 8,125 Hz at 50% duty cycle. |
|-------------------|----------------------------------------------------------------------------------------|
| OK                |                                                                                        |
| AT^SWDAC=0,75     | Change duty cycle of the open GPIO7/PWM1 output.                                       |
| OK                |                                                                                        |
| AT^SWDAC=0,80     | Change duty cycle of the open GPIO7/PWM1 output.                                       |
| OK                |                                                                                        |
| AT^SWDAC=0,0,0    | Close GPIO7/PWM1 output.                                                               |
| OK                |                                                                                        |

#### 17.9 AT^SAD Antenna Configuration

AT^SAD controls usage of the module's UMTS/LTE RX diversity antenna.

For RX antenna diversity, the AT^SAD command enables

- · verification of receive paths,
- support of CTIA 3.0 diversity tests (relevant for application approval).

RX antenna diversity means usage of two antennas and two receiver paths to provide significant gains in performance. The gains depend on how 'decoupled' the antennas are from each other. Transmitter (TX) signal is always transferred via primary antenna.

### **Syntax**

```
Test Command
AT^SAD=?
Response(s)
^SAD: (list of supported < sadMode > s)
Write Command
AT^SAD=<sadMode>
Response(s)
^SAD: <sadValue>
OK
ERROR
+CME ERROR: <err>
PIN > Last
```

### Parameter Description

| 15 31 31 15 30 7 |
|------------------|
|------------------|

This parameter controls usage of the RX diversity antenna.

<sadMode> RX antenna diversity related settings 10..13 are stored in non-volatile memory and will be pro-С

| cessed after next ME power-up. An error is returned if write access to non-volatile storage fails. |                                                                                                    |
|----------------------------------------------------------------------------------------------------|----------------------------------------------------------------------------------------------------|
| 10                                                                                                 | Disable RX diversity functionality.  Activate only the first antenna for RX operation, i.e. use the primary antenna for reception. The secondary (diversity) receiver path is switched off.  Configuration is stored in non-volatile memory and becomes effective after next restart of ME.                          |
| 11 <sup>(D)</sup>                                                                                  | Enable RX diversity functionality by activating both antennas for RX operation. This setting is active as factory delivery configuration. It is stored in non-volatile memory and becomes effective after next restart of the ME.                                                                                    |
| 12                                                                                                 | Query RX diversity functionality setting. <sadvalue> returns the currently stored configuration.</sadvalue>                                                                                                    |
| 13                                                                                                 | Configure UMTS/LTE antenna test mode for production tests. The primary (main) antenna port is used as TX chain. However, the related receiver path is switched off. Only the secondary (diversity) antenna is activated for RX operation. Configuration is stored in non-volatile memory and becomes effective after |

next restart of the ME.

## <sadValue>(num)

The meaning of this parameter depends on given <sadMode>.

For < sadMode > = [10, 11, 13] < sadValue > returns the currently stored configuration of the RX diversity functionality, which will be used after next restart of the ME.

For <sadMode>=12 <sadValue> returns the current non-volatile memory setting (range 10, 11, 13).

## 18. General Purpose I/O (GPIO) Pin related Commands

This chapter describes the AT commands used to access and configure the GPIO pins of PLS62-W.

Please also refer to [2] for electrical specifications of the GPIO pins.

## 18.1 AT^SCPIN Pin Configuration

The AT^SCPIN write command serves to add (or remove) and configure GPIO lines. Keep in mind that some GPIO lines share functions with other interfaces. For details see AT^SCFG "GPIO/mode/xxx" settings, Section 18.1.1, GPIO Configuration Table and following AT commands: AT^SLED, AT^SCCNT, AT^SWDAC, AT^SSPI, AT^SCFG "MEShutdown/Fso", AT^SCFG "SIM/DualMode".

### **Syntax**

### Parameter Description

| <mode>(num)</mode>     |                 |
|------------------------|-----------------|
| 0                      | Close GPIO line |
| 1                      | Open GPIO line  |
| (                      |                 |
| <pin_id>(num)</pin_id> |                 |
| Pin identifier         |                 |
| 0                      | GPIO1           |
| 1                      | GPIO2           |
| 2                      | GPIO3           |
| 3                      | GPIO4           |
| 4                      | GPIO5           |
| 5                      | GPIO6           |
| 6                      | GPIO7           |
| 7                      | GPIO8           |
|                        |                 |

| 10 | GPIO11 |
|----|--------|
| 11 | GPIO12 |
| 12 | GPIO13 |
| 13 | GPIO14 |
| 14 | GPIO15 |
| 15 | GPIO16 |
| 16 | GPIO17 |
| 17 | GPIO18 |
| 18 | GPIO19 |
| 19 | GPIO20 |
| 20 | GPIO21 |
| 21 | GPIO22 |
| 22 | GPIO23 |
| 23 | GPIO24 |
| 24 | GPIO25 |
| 25 | GPIO26 |
|    |        |

<direction>(num)

Parameter <direction> is mandatory when opening a GPIO line, but can be omitted when closing a GPIO line.

0 Input 1 Output

<startValue>(num)

Can be set only for outputs.

[0] Low 1 High

#### **Notes**

- For closing a GPIO line with the write command (<mode>=0), the parameter <direction> is not needed.
- Before changing the configuration of a GPIO line be sure to close the GPIO line.

# **18.1.1 GPIO Configuration Table**

Some GPIO lines are shared with other interfaces, such as ASC1, Fast Shutdown line, Pulse Counter, SPI (Serial Peripheral Interface), PWM (Pulse Width Modulation) interfaces, status LED, SIM switch. The following table shows the configuration variants. All variants are mutually exclusive, i.e. a line configured for GPIO usage is locked for alternative use and vice versa.

| GPIO<br>Pin | GPIO<br>Handler | Status<br>LED | PWM | Pulse<br>Counter | ASC0 | ASC1 | Fast<br>Shut-<br>down | SPI | SIM<br>Switch |
|-------------|-----------------|---------------|-----|------------------|------|------|-----------------------|-----|---------------|
| GPIO1       | yes             | no            | no  | no               | yes  | no   | no                    | no  | no            |
| GPIO2       | yes             | no            | no  | no               | yes  | no   | no                    | no  | no            |
| GPIO3       | yes             | no            | no  | no               | yes  | no   | no                    | yes | no            |

| GPIO<br>Pin | GPIO<br>Handler | Status<br>LED | PWM | Pulse<br>Counter | ASC0 | ASC1 | Fast<br>Shut-<br>down | SPI | SIM<br>Switch |
|-------------|-----------------|---------------|-----|------------------|------|------|-----------------------|-----|---------------|
| GPIO4       | yes             | no            | no  | no               | no   | no   | yes                   | no  | no            |
| GPIO5       | yes             | yes           | no  | no               | no   | no   | no                    | no  | no            |
| GPIO6       | yes             | no            | yes | no               | no   | no   | no                    | no  | no            |
| GPIO7       | yes             | no            | yes | no               | no   | no   | no                    | no  | no            |
| GPIO8       | yes             | no            | no  | yes              | no   | no   | no                    | no  | no            |
| GPIO11      | yes             | no            | no  | no               | no   | no   | no                    | no  | no            |
| GPIO12      | yes             | no            | no  | no               | no   | no   | no                    | no  | no            |
| GPIO13      | yes             | no            | no  | no               | no   | no   | no                    | no  | no            |
| GPIO14      | yes             | no            | no  | no               | no   | no   | no                    | no  | no            |
| GPIO15      | yes             | no            | no  | no               | no   | no   | no                    | no  | no            |
| GPIO16      | yes             | no            | no  | no               | no   | yes  | no                    | yes | no            |
| GPIO17      | yes             | no            | no  | no               | no   | yes  | no                    | yes | no            |
| GPIO18      | yes             | no            | no  | no               | no   | yes  | no                    | no  | no            |
| GPIO19      | yes             | no            | no  | no               | no   | yes  | no                    | yes | no            |
| GPIO20      | yes             | no            | no  | no               | no   | no   | no                    | no  | no            |
| GPIO21      | yes             | no            | no  | no               | no   | no   | no                    | no  | no            |
| GPIO22      | yes             | no            | no  | no               | no   | no   | no                    | no  | no            |
| GPIO23      | yes             | no            | no  | no               | no   | no   | no                    | no  | no            |
| GPIO24      | yes             | no            | no  | no               | yes  | no   | no                    | no  | no            |
| GPIO25      | yes             | no            | no  | no               | no   | no   | no                    | no  | no            |
| GPIO26      | yes             | no            | no  | no               | no   | no   | no                    | no  | yes           |

## 18.2 AT^SGPINCA Pin Configuration

The AT^SGPINCA write command configures the internal pull-up or pull-down constant current source of an GPIO, which is configured as input. Keep in mind that some GPIO lines share functions with other interfaces. For details see AT^SCFG "GPIO/mode/xxx" settings, Section 18.1.1, GPIO Configuration Table and following AT commands: AT^SLED, AT^SCCNT, AT^SWDAC, AT^SSPI, AT^SCFG "MEShutdown/Fso".

### **Syntax**

### Parameter Description

| <setinc>(num)(NV)</setinc>     |                                                                                               |
|--------------------------------|-----------------------------------------------------------------------------------------------|
| Pin pull-up/dwon configuration |                                                                                               |
| 0                              | GPIO configured with no pull-up/down                                                          |
| 1                              | GPIO configured with pull-up (-240 μA)                                                        |
| 2                              | GPIO configured with pull-up (-110 μA)                                                        |
| 3                              | GPIO configured with pull-up ( -70 μA)                                                        |
| 4                              | GPIO configured with pull-down (+240 μA)                                                      |
| 5                              | GPIO configured with pull-down (+100 μA)                                                      |
| 6                              | GPIO configured with pull-down ( +60 μA)                                                      |
| 7 <sup>(D)</sup>               | GPIO configured with the startup-default (for details see Hardware Interface Description [2]) |

```
<pin_in_id>(num)
```

Pin pull-up/down configuration

26 RTS0 line of the serial interface ASC0

#### Note

• Setting will be stored non-volatile and become effective after a power-cycle and will remain effective until GPIO is configured as input.

## 18.3 AT^SGIO Get IO State of a Specified Pin

## **Syntax**

### Parameter Description

## 18.4 AT^SSIO Set IO State of a Specified Pin

### **Syntax**

```
Test Command

AT^SSIO=?

Response(s)

^SSIO:(list of supported <io_id>s), (list of supported <value>s)

OK

Write Command

AT^SSIO=<io_id>, <value>

Response(s)

OK

ERROR
+CME ERROR: <err>
PIN  Last
- + -
```

### Parameter Description

1

```
<io_id><sup>(num)</sup>
```

This is an already configured <pin\_id> (see AT^SCPIN).

High for <pin id>

## 18.5 AT^SCPOL Polling Configuration

The AT^SCPOL write command serves to start and stop polling a pin specified with <io\_id>. The pin must already be configured via AT^SCPIN. Polling is only applicable to input pins.

After polling has been activated on a specified pin or port, all new values related to this pin or port will be reported via the "^SCPOL" URC.

### **Syntax**

#### **Unsolicited Result Code**

^SCPOL: <io id>, <value>

#### Parameter Description

This is an already configured <pin\_id> (see AT^SCPIN).

### Note

• The pins will be polled every 6ms. In power saving mode(AT^SPOW=2), the interval of polling is reduced to 2.5s to save energy. After a state change has been detected the "^SCPOL" URC is issued if the state of the pin remains stable for 40ms. The maximum frequency of changing of the pin state that can be detected is 12Hz in non power saving mode and 0.2Hz in power saving mode.

## 18.6 AT^SSCNT Start and Stop Pulse Counter

The AT^SSCNT write command serves to read, start, restart and stop the pulse counter.

#### **Syntax**

```
Test Command
AT^SSCNT=?
Response(s)
^SSCNT: (list of supported <action>s)
Read Command
AT'SSCNT?
Response(s)
^SSCNT: <action>
If an error occurs:
ERROR
+CME ERROR: <err>
Write Command
AT^SSCNT=<action>
Response(s)
If <action>=0 or 1:
If <action>=2 or 3:
"SSCNT" URC with parameter <pulse>
If an error occurs:
ERROR
+CME ERROR: <err>
PIN > Last
    +
```

### **Unsolicited Result Code**

^SSCNT: <pulse>

The URC applies only to the Start-Stop mode set with AT^SCCNT, parameter <mode>=0. It is delivered once the pulse counter result was requested with <action>=2 or the pulse counter was stopped with <action>=3. The URC indicates the number of pulses counted.

## Parameter Description

```
<action><sup>(num)</sup>
```

This parameter can only be used after configuring the pulse counter with AT^SCCNT by using <action>= 1 to open pulse counter, otherwise the AT^SSCNT read and write command will return error. The <action> types 0, 1 and 2 apply only to the Start-Stop counter mode set with AT^SCCNT.

0 Reset and start pulse counter from 0.

1 Restart pulse counter and continue counting from the <pulse> value of the

last run.

2 Read out current <pulse> value.

3

The effect of value 3 depends on the selected counter mode: If  $AT^SCCNT$ , parameter <mode>=0 (Start-Stop counter mode), then <action> type 3 stops the pulse counter and displays, as "^SSCNT" URC, the number of pulses counted until this time.

If AT^SCCNT, parameter <mode>= 1 (Limit counter mode), then <action> type 3 immediately stops the pulse counter without indicating the "^SCCNT" URC. This action has the same effect as the command AT^SCCNT=0,0.

```
<pulse>(num)
```

Measurement result of the pulse counter in Start-Stop mode, indicated within the "^SSCNT" URC, if AT^SCCNT, parameter <action>=2 or 3. The value range of <pulse> is 32 bits (2<sup>31</sup>-1).

0...2147483647

Number of pulses counted.

#### Note

Measurement accuracy: In Start-Stop mode, take care that pulse transmission begins after the start command
 (AT^SSCNT=0 or 1) has returned OK and ends before the stop command (AT^SSCNT=3) is issued. Nevertheless, up to 4 pulses (depending on pulse frequency) may be lost when <action>=2 (read) or 3 (stop) is sent within less than 15ms after the last pulse occurred.

## 18.6.1 Using the Pulse Counter in Start-Stop Counter Mode

| at^sccnt=1,0<br>OK                | Open pulse counter and enable Start-Stop counter mode.                                                      |
|-----------------------------------|----------------------------------------------------------------------------------------------------|
| at^sscnt=0<br>OK                  | Reset and start pulse counter from 0.                                                                       |
| at^sscnt=2<br>OK                  | Request value.                                                                                              |
| ^SSCNT: 3254<br>at^sscnt=2<br>OK  | "^SSCNT" URC indicates number of pulses counted. Request value.                                             |
| ^SSCNT: 10024<br>at^sscnt=2<br>OK | "^SSCNT" URC indicates number of pulses counted. Request value.                                             |
| ^SSCNT: 15134<br>at^sscnt=3<br>OK | "^SSCNT" URC indicates number of pulses counted. Request value and stop pulse counter.                      |
| ^SSCNT: 21020<br>at^sscnt=2<br>OK | "^SSCNT" URC indicates number of pulses counted until this time. Request value.                             |
| ^SSCNT: 21020<br>at^sscnt=1<br>OK | "^SSCNT" URC still indicates the count of the last run. Restart pulse counter at the value of the last run. |
| at^sscnt=2<br>OK                  | Request value.                                                                                              |
| ^SSCNT: 22123                     | "^SSCNT" URC indicates number of pulses incremented from the last run.                                      |

## 18.7 AT^SCCNT Configure Pulse Counter

The AT^SCCNT write command serves to configure the GPIO8 line as pulse counter. The pulse counter is designed to measure signals from 0 to 1000 pulses per second. The measurement starts within <50ms after the OK result code has been sent. If the pulse counter is controlled from Java this delay may, in rare cases and depending on the system load, be longer.

Before execution of the AT^SCCNT write command take care that Pulse Counter functionality is enabled with AT^SCFG="Gpio/mode/PULSE" set to "std". Remember that if the GPIO8 line is configured as GPIO (see AT^SCPIN) any attempt to activate the pulse counter will be rejected. Vice versa, if the pulse counter is opened the GPIO8 line cannot be configured as GPIO.

See also [2] for further detail on the pulse counter.

#### **Syntax**

```
Test Command
AT^SCCNT=?
Response(s)
^SCCNT:(list of supported <action>s), (list of supported <mode>s), (list of supported <limit>s)
Read Command
AT'SCCNT?
Response(s)
^SCCNT: <action>, <mode>[, <limit>]
OK
ERROR
+CME ERROR: <err>
Write Command
AT^SCCNT=<action>, <mode>[, <limit>]
Response(s)
OK
ERROR
+CME ERROR: <err>
PIN >
       Last
```

#### **Unsolicited Result Code**

^SCCNT: <time>

The URC applies only to the Limit counter mode set with parameter <mode>=1. It is delivered once the pulse counter has completed counting the number of pulses requested with parameter limit>.

## Parameter Description

| <action>(num)</action> |                     |
|------------------------|---------------------|
| 0                      | Close pulse counter |
| 1                      | Open pulse counter  |

| <mode>(num)</mode>      |                                                                                                    |
|-------------------------|----------------------------------------------------------------------------------------------------|
| 0                       | Activates the Start-Stop counter mode.  After setting this mode, use AT^SSCNT and the <action> parameter to start or stop the pulse counter or to read out the measured pulses.</action>                                                                                                    |
| 1                       | Activates the Limit counter mode and immediately starts the pulse counter. Parameter <pre><li>limit</li></pre> is mandatory for this mode.                                                                                                    |
| <li><li>(num)</li></li> |                                                                                                    |
| 165534                  | Number of pulses to be counted. Parameter <pre><li>limit</li></pre> applies only to the Limit counter mode and is mandatory for this mode. Once the given number of pulses is reached, the ME sends one single URC "^SCCNT" which indicates the parameter <time>.</time>                      |
| <time>(num)</time>      |                                                                                                    |
| 12147483645             | Time (in milliseconds) taken to count the number of pulses specified with <pre><li>limit&gt;</li></pre> .  Measurement accuracy: The parameter <time> implies an inaccuracy &lt;5ms which needs to be taken into account in addition to the measurement start-up time mentioned above.</time> |

## 18.7.1 Using the Pulse Counter in Limit Counter Mode

This example assumes that a 1 kHz frequency is applied at the GPIO8 line. Limit counter mode is enabled to request the time the pulse counter needs to count a specified number of pulses.

| at^sccnt=1,1,1000  | Open pulse counter, enable Limit counter mode, request the time needed to count 1000 pulses.  |
|--------------------|-----------------------------------------------------------------------------------------------|
| OK                 | nooded to count 1000 pulses.                                                                  |
| ^SCCNT: 1047       | "^SCCNT" URC indicates the time taken to count 1000 pulses.                                   |
| at^sccnt=1,1,2000  | Open pulse counter, enable Limit counter mode, request the time needed to count 2000 pulses.  |
| OK                 |                                                                                               |
| ^SCCNT: 2040       | "^SCCNT" URC indicates the time taken to count 2000 pulses.                                   |
| at^sccnt=1,1,10000 | Open pulse counter, enable Limit counter mode, request the time needed to count 10000 pulses. |
| OK                 |                                                                                               |
| ^SCCNT: 10043      | "^SCCNT" URC indicates the time taken to count 10000 pulses.                                  |
| at^sccnt=1,1,20000 | Open pulse counter, enable Limit counter mode, request the time needed to count 20000 pulses. |
| OK                 |                                                                                               |
| ^SCCNT: 20040      | "^SCCNT" URC indicates the time taken to count 20000 pulses.                                  |

This example shows how to stop the Limit counter mode and close the pulse counter without waiting for the "^SCCNT" URC.

| at^sccnt=0,0 | Stop and close the pulse counter immediately, without "^SCCNT" URC being indicated. |
|--------------|-------------------------------------------------------------------------------------|
| OK           |                                                                                     |

## 18.8 AT^SPIO GPIO Driver Open/Close

AT^SPIO is implemented for compatibility reasons only, and has no effect.

## **Syntax**

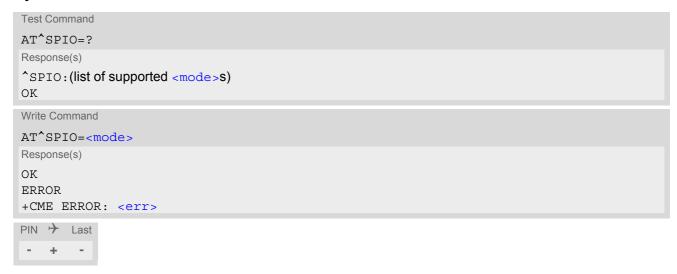

## **Parameter Description**

| <mode>(num)</mode> |                                  |
|--------------------|----------------------------------|
| 0                  | Close General purpose I/O driver |
| 1                  | Open General purpose I/O driver  |

# 19. Appendix

## 19.1 Restricted access to SIM data after SIM PIN authentication

The following commands can be used only after data from the SIM have been read successfully for the first time. Reading starts after successful SIM authentication has been performed, and may take up to 30 seconds depending on the SIM used. While the read process is in progress, an attempt to use any of the following commands will result in "+CME Error: 14" (SIM busy).

- ø ... AT Command not available
- ... AT command accessible immediately after PIN entry has returned OK
- + ... AT command fully accessible after SIM PIN authentication has been completed

| AT Command           | Exec | Test | Read | Write |
|----------------------|------|------|------|-------|
| AT+CMGL              | +    | -    | Ø    | +     |
| AT <sup>^</sup> SMGL | +    | -    | Ø    | +     |
| AT+CMGR              | Ø    | -    | Ø    | +     |
| AT <sup>^</sup> SMGR | Ø    | -    | Ø    | +     |
| AT+CSCA              | Ø    | -    | +    | -     |

## 19.2 Star-Hash (\*#) Network Commands

The following command strings can be sent by using ATD. The command strings are defined with 3GPP TS 22.030 [25].

Table 19.1: Star-Hash (\*#) Command Overview

| Star-Hash Code                              | Functionality                | Response                     |  |  |
|---------------------------------------------|------------------------------|------------------------------|--|--|
| Phone Security                              |                              |                              |  |  |
| *#06#                                       | Query IMEI                   | <imei> OK</imei>             |  |  |
| **04[2]*oldPin[2]*newPin[2]*new-<br>Pin[2]# | Change SIM pwd               | +CME ERROR: <err> / OK</err> |  |  |
| **05[2]*unblKey[2]*newPin[2]*new-Pin[2]#    | Change/Unblocking SIM pwd    | +CME ERROR: <err> / OK</err> |  |  |
| *[*]03*[ZZ]*oldPw*newPw*newPw#              | Registration of net password | +CME ERROR: <err> / OK</err> |  |  |
| USSD messages                               |                              |                              |  |  |
| [C][C]#                                     | Send USSD message            | +CME ERROR: <err> / OK</err> |  |  |
| C[C] (excluded 1[C])                        | Send USSD message            | +CME ERROR: <err> / OK</err> |  |  |

Table 19.2: Abbreviations of Codes and Parameters used in Table 19.1

| Abbreviation | Meaning                                                                                                    | Value |
|--------------|----------------------------------------------------------------------------------------------------|-------|
| С            | Character of TE character set (e.g. asterisk, hash or digit in case of USSD, or digits in case of held calls or multiparty calls) |       |

 Table 19.3:
 Star-Hash Commands for Supplementary Services

| Star-Hash Code | Abbreviations in Table 19.1 | Functionality                              |
|----------------|-----------------------------|--------------------------------------------|
| *              | act                         | Activate (except for CLIR, see list above) |
| **             | reg                         | Register and activate                      |
| *#             | int                         | Check status (interrogate)                 |
| #              | deact                       | Deactivate                                 |
| ##             | eras                        | Unregister and deactivate                  |

## 19.3 Available AT Commands and Dependency on SIM PIN

- ø ... Command not available
- ... Command does not require PIN1
- + ... Command requires PIN1
- ± ... Command sometimes requires PIN1

Table 19.4: Available AT Commands and Dependency on SIM PIN

| Configuration Commands                                                                                                    | AT Command              | Exec         | Test | Read | Write |
|----------------------------------------------------------------------------------------------------|-------------------------|--------------|------|------|-------|
| ATEV - 0 0 0 0 0 0 0 ATEW - 0 0 0 0 0 ATEW - 0 0 0 0 0 0 0 0 0 0 0 0 0 0 0 0 0 0                                                                                                    | Configuration Commands  |              |      |      |       |
| ATEW - 0 0 0 0 0 0 0 ATQ ATY - 0 0 0 0 0 0 0 ATY - 0 0 0 0 0 0 0 ATY - 0 0 0 0 0 0 0 ATY - 0 0 0 0 0 0 AT+CPUN 0 0 - 0 0 0 0 0 AT+CPUN 0 0 - 0 0 0 0 AT+CPUN 0 0 - 0 0 0 AT+CPUN 0 0 - 0 0 0 AT+CPUN 0 0 0 0 0 AT+CPUN 0 0 0 0 0 AT+CPUN 0 0 0 0 0 AT+CPUN 0 0 0 0 0 AT+CPUN 0 0 0 0 0 AT+CPUN 0 0 0 0 0 AT+CPUN 0 0 0 0 AT+CPUN 0 0 0 AT+CPUN 0 0 AT SUBJECT 0 0 0 AT SUBJECT 0 0 0 AT SUBJECT 0 0 0 AT+CPUN 0 0 AT+CPUN 0 0 AT+CPUN 0 0 AT+CPUN 0 0 AT+CPUN 0 0 AT+CPUN 0 0 AT+CPUN 0 0 AT+CPUN 0 0 AT+CPUN 0 0 AT+CPUN 0 0 AT+CPUN 0 0 AT+CPUN 0 0 AT+CPUN 0 0 AT+CPUN 0 0 AT+CPUN 0 0 AT+CPUN 0 0 AT+CPUN 0 0 AT+CPUN 0 0 AT+CPUN 0 0 AT+CPUN 0 0 AT+CPUN 0 AT+CPUN 0 AT+CPUN 0 AT+CPU | AT&F                    | -            | Ø    | Ø    | Ø     |
| ATQ - 0 0 0 0 0 0 0 ATV - 0 0 0 0 0 0 ATZ - 0 0 0 0 0 0 0 0 0 0 0 0 0 0 0 0 0 0                                                                                                    | AT&V                    | -            | Ø    | Ø    | Ø     |
| ATV - 0 0 0 0 0 0 0 0 ATZ - 0 0 0 0 0 0 0 0 0 0 0 0 0 0 0 0 0 0                                                                                                    | AT&W                    | -            | Ø    | Ø    | Ø     |
| ATZ - 0 0 0 0 0 0 0 0 0 0 AT+CFUN 0                                                                                                    | ATQ                     | -            | Ø    | Ø    | Ø     |
| AT+CFUN                                                                                                    | ATV                     | -            | Ø    | Ø    | Ø     |
| AT^SMSO                                                                                                    | ATZ                     | -            | Ø    | Ø    | Ø     |
| AT+CMEE                                                                                                    | AT+CFUN                 | Ø            | -    | -    | -     |
| AT+CSCS         Ø         -         -         -           AT^SCFG         Ø         -         -         -           AT^SSRVSET         Ø         -         -         -           AT*SPOW         Ø         -         -         -           Status Control Commands         -         -         -         -           AT+CEER         -         -         Ø         Ø         -           AT*SIND         Ø         -         -         -         -         -         -         -         -         -         -         -         -         -         -         -         -         -         -         -         -         -         -         -         -         -         -         -         -         -         -         -         -         -         -         -         -         -         -         -         -         -         -         -         -         -         -         -         -         -         -         -         -         -         -         -         -         -         -         -         -         -         -         -         -         - <td>AT<sup>*</sup>SMSO</td> <td>-</td> <td>-</td> <td>Ø</td> <td>-</td>                                                                                                    | AT <sup>*</sup> SMSO    | -            | -    | Ø    | -     |
| AT^SCFG         Ø         -         -         -         -         AT^SSRVSET         Ø         -         -         -         -         -         -         -         -         -         -         -         -         -         -         -         -         -         -         -         -         -         -         -         -         -         -         -         -         -         -         -         -         -         -         -         -         -         -         -         -         -         -         -         -         -         -         -         -         -         -         -         -         -         -         -         -         -         -         -         -         -         -         -         -         -         -         -         -         -         -         -         -         -         -         -         -         -         -         -         -         -         -         -         -         -         -         -         -         -         -         -         -         -         -         -         -         -         -                                                                                                    | AT+CMEE                 | Ø            | -    | -    | -     |
| AT^SSRVSET Ø - Ø - O - O - O - O - O - O - O - O -                                                                                                    | AT+CSCS                 | Ø            | -    | -    | -     |
| AT^SPOW         Ø         -         -         -           Status Control Commands         AT+CEER         -         -         Ø         -           AT^SIND         Ø         -         -         -         AT-CEPAS         -         -         Ø         Ø         Ø           AT+CPAS         -         -         Ø         Ø                                                                                                    | AT^SCFG                 | Ø            | -    | -    | -     |
| Status Control Commands         AT+CEER       -       -       -       -       -       -       -       -       -       -       -       -       -       -       -       -       -       -       -       -       -       -       -       -       -       -       -       -       -       -       -       -       -       -       -       -       -       -       -       -       -       -       -       -       -       -       -       -       -       -       -       -       -       -       -       -       -       -       -       -       -       -       -       -       -       -       -       -       -       -       -       -       -       -       -       -       -       -       -       -       -       -       -       -       -       -       -       -       -       -       -       -       -       -       -       -       -       -       -       -       -       -       -       -       -       -       -       -       -       -       -       -       -       -                                                                                                    | AT^SSRVSET              | Ø            | -    | Ø    | -     |
| AT+CEER         -         -         -         -         -         AT+CPAS         -         -         -         -         -         -         -         -         -         -         -         -         -         -         -         -         -         -         -         -         -         -         -         -         -         -         -         -         -         -         -         -         -         -         -         -         -         -         -         -         -         -         -         -         -         -         -         -         -         -         -         -         -         -         -         -         -         -         -         -         -         -         -         -         -         -         -         -         -         -         -         -         -         -         -         -         -         -         -         -         -         -         -         -         -         -         -         -         -         -         -         -         -         -         -         -         -         -         -         <                                                                                                    | AT <sup>^</sup> SPOW    | Ø            | -    | -    | -     |
| AT+CEER         -         -         -         -         -         AT+CPAS         -         -         -         -         -         -         -         -         -         -         -         -         -         -         -         -         -         -         -         -         -         -         -         -         -         -         -         -         -         -         -         -         -         -         -         -         -         -         -         -         -         -         -         -         -         -         -         -         -         -         -         -         -         -         -         -         -         -         -         -         -         -         -         -         -         -         -         -         -         -         -         -         -         -         -         -         -         -         -         -         -         -         -         -         -         -         -         -         -         -         -         -         -         -         -         -         -         -         -         <                                                                                                    | Status Control Comm     | nands        |      |      |       |
| AT^SIND       Ø       -       -       -       -       -       -       -       -       -       -       -       -       -       -       -       -       -       -       -       -       -       -       -       -       -       -       -       -       -       -       -       -       -       -       -       -       -       -       -       -       -       -       -       -       -       -       -       -       -       -       -       -       -       -       -       -       -       -       -       -       -       -       -       -       -       -       -       -       -       -       -       -       -       -       -       -       -       -       -       -       -       -       -       -       -       -       -       -       -       -       -       -       -       -       -       -       -       -       -       -       -       -       -       -       -       -       -       -       -       -       -       -       -       -       -       -       - </td <td>AT+CEER</td> <td>-</td> <td>-</td> <td>Ø</td> <td>-</td>                                                                                                    | AT+CEER                 | -            | -    | Ø    | -     |
| Serial Interface Control Commands         AT\Q       -       Ø       Ø       Ø         AT&C       -       Ø       Ø       Ø         AT&D       -       Ø       Ø       Ø         AT&S       -       Ø       Ø       Ø         ATE       -       Ø       Ø       Ø         AT+ICF       Ø       -       -       -         AT+IPR       Ø       -       -       -         Identification Commands         ATI       -       Ø       Ø       Ø         AT+CGMI       -       -       Ø       Ø         AT+CGMM       -       -       Ø       Ø                                                                                                    | AT^SIND                 | Ø            | -    |      | -     |
| AT\Q         -         Ø         Ø         Ø           AT&C         -         Ø         Ø         Ø           AT&D         -         Ø         Ø         Ø           AT&S         -         Ø         Ø         Ø           ATE         -         Ø         Ø         Ø           AT+ICF         Ø         -         -         -           AT+IPR         Ø         -         -         -           AT+CMUX         Ø         -         -         -           Identification Commands         ATI         -         Ø         Ø         Ø           AT+CGMI         -         -         Ø         Ø         Ø           AT+CGMM         -         -         Ø         Ø         Ø                                                                                                    | AT+CPAS                 | -            | -    | Ø    | Ø     |
| AT&C       -       Ø       Ø       Ø         AT&D       -       Ø       Ø       Ø         AT&S       -       Ø       Ø       Ø         ATE       -       Ø       Ø       Ø         AT+ICF       Ø       -       -       -         AT+IPR       Ø       -       -       -         AT+CMUX       Ø       -       -       -         Identification Commands         ATI       -       Ø       Ø       Ø         AT+CGMI       -       -       Ø       Ø         AT+CGMM       -       -       Ø       Ø                                                                                                    | Serial Interface Conti  | rol Commands |      |      |       |
| AT&C       -       Ø       Ø       Ø         AT&D       -       Ø       Ø       Ø         AT&S       -       Ø       Ø       Ø         ATE       -       Ø       Ø       Ø         AT+ICF       Ø       -       -       -         AT+IPR       Ø       -       -       -         AT+CMUX       Ø       -       -       -         Identification Commands         ATI       -       Ø       Ø       Ø         AT+CGMI       -       -       Ø       Ø         AT+CGMM       -       -       Ø       Ø                                                                                                    | AT\Q                    | -            | Ø    | Ø    | Ø     |
| AT&S         -         Ø         Ø         Ø           ATE         -         Ø         Ø         Ø           AT+ICF         Ø         -         -         -           AT+IPR         Ø         -         -         -           AT+CMUX         Ø         -         -         -           Identification Commands         ATI         -         Ø         Ø         Ø           AT+CGMI         -         -         Ø         Ø         Ø           AT+CGMM         -         -         Ø         Ø         Ø                                                                                                    |                         | -            | Ø    | Ø    | Ø     |
| ATE         -         Ø         Ø         Ø           AT+ICF         Ø         -         -         -           AT+IPR         Ø         -         -         -           AT+CMUX         Ø         -         -         -           Identification Commands         ATI         -         Ø         Ø         Ø           AT+CGMI         -         -         Ø         Ø         Ø           AT+CGMM         -         -         Ø         Ø         Ø                                                                                                    | AT&D                    | -            | Ø    | Ø    | Ø     |
| AT+ICF         Ø         -         -         -           AT+IPR         Ø         -         -         -           AT+CMUX         Ø         -         -         -           Identification Commands         -         Ø         Ø         Ø           ATI         -         Ø         Ø         Ø           AT+CGMI         -         -         Ø         Ø           AT+CGMM         -         -         Ø         Ø                                                                                                    | AT&S                    | -            | Ø    | Ø    | Ø     |
| AT+IPR         Ø         -         -         -           AT+CMUX         Ø         -         -         -           Identification Commands         -         Ø         Ø         Ø           ATI         -         Ø         Ø         Ø           AT+CGMI         -         -         Ø         Ø           AT+CGMM         -         -         Ø         Ø                                                                                                    | ATE                     | -            | Ø    | Ø    | Ø     |
| AT+CMUX         Ø         -         -         -           Identification Commands           ATI         -         Ø         Ø         Ø           AT+CGMI         -         -         Ø         Ø           AT+CGMM         -         -         Ø         Ø                                                                                                    | AT+ICF                  | Ø            | -    |      | -     |
| Identification Commands           ATI         -         Ø         Ø         Ø           AT+CGMI         -         -         Ø         Ø           AT+CGMM         -         -         Ø         Ø                                                                                                    | AT+IPR                  | Ø            | -    | -    | -     |
| ATI         -         Ø         Ø         Ø           AT+CGMI         -         -         Ø         Ø           AT+CGMM         -         -         Ø         Ø                                                                                                    | AT+CMUX                 | Ø            | -    | -    | -     |
| AT+CGMI         -         -         Ø         Ø           AT+CGMM         -         -         Ø         Ø                                                                                                    | Identification Commands |              |      |      |       |
| AT+CGMM - Ø Ø                                                                                                    | ATI                     | -            | Ø    | Ø    | Ø     |
|                                                                                                    | AT+CGMI                 | -            | -    | Ø    | Ø     |
| AT+CGMR - Ø Ø                                                                                                    | AT+CGMM                 | -            | -    | Ø    | Ø     |
|                                                                                                    | AT+CGMR                 | -            | -    | Ø    | Ø     |

| AT Command                | Exec        | Test | Read | Write |
|---------------------------|-------------|------|------|-------|
| AT+CGSN                   | -           | -    | Ø    | Ø     |
| AT+GSN                    | -           | -    | Ø    | Ø     |
| AT+CIMI                   | +           | +    | Ø    | Ø     |
| AT^SINFO                  | Ø           | -    | -    | -     |
|                           |             |      |      |       |
| Security Commands         |             |      |      |       |
| AT+CPIN                   | Ø           | -    | -    | -     |
| AT+CPIN2                  | Ø           | -    | -    | -     |
| AT+CLCK                   | Ø           | -    | Ø    | -     |
| AT+CPWD                   | Ø           | +    | Ø    | +     |
| AT <sup>*</sup> SPIC      | -           | -    | -    | -     |
| Call related Comman       | do          |      |      |       |
|                           |             | Ø    | Ø    | Ø     |
| ATO                       | -           | Ø    | Ø    | Ø     |
| +++                       | -           | Ø    | Ø    | Ø     |
| Network Service Con       | nmands      |      |      |       |
| AT+COPN                   | +           | +    | Ø    | Ø     |
| AT+COPS                   | Ø           | ±    | ±    | ±     |
| AT^SXRAT                  | Ø           | -    |      | -     |
| AT^SXEONS                 | +           | +    | Ø    | Ø     |
| AT+CREG                   | Ø           | -    |      | -     |
| AT+CSQ                    | -           | -    | Ø    | Ø     |
| AT+CPOL                   | Ø           | +    | +    | +     |
| AT+CPLS                   | Ø           | +    | +    | +     |
| AT+CTZR                   | Ø           | -    |      | -     |
| AT+CTZU                   | Ø           | -    |      | -     |
| AT^SMONI                  | -           | -    | Ø    | -     |
| AT^SMONP                  | +           | +    | Ø    | +     |
| AT^SNMON                  | Ø           | -    | Ø    | -     |
| AT^SNOMADM                | Ø           | -    | Ø    | -     |
|                           |             |      |      |       |
| Supplementary Servi       | ce Commands |      |      |       |
| AT+CUSD                   | Ø           | +    | +    | +     |
| Internet Service Commands |             |      |      |       |
|                           |             |      |      |       |
| AT^SICA                   | Ø           | +    | +    | +     |
| AT^SICS                   | Ø           | -    | -    | -     |
| AT^SIPS                   | Ø           | -    | Ø    | -     |
| AT^SISS                   | Ø           | -    | -    | -     |
| AT <sup>*</sup> SISI      | Ø           | -    | -    | -     |
| AT <sup>*</sup> SISO      | Ø           | -    | -    | +     |
| AT^SISC                   | Ø           | -    | Ø    | +     |

| AT Command           | Exec                                 | Test | Read | Write |
|----------------------|--------------------------------------|------|------|-------|
| AT <sup>*</sup> SISR | Ø                                    | -    | Ø    | +     |
| AT <sup>^</sup> SISW | Ø                                    | -    | Ø    | +     |
| AT <sup>*</sup> SIST | Ø                                    | ±    | Ø    | ±     |
| AT <sup>*</sup> SISH | Ø                                    | -    | Ø    | -     |
| AT <sup>*</sup> SISX | Ø                                    | +    | Ø    | +     |
| AT^SISE              | Ø                                    | -    | Ø    | -     |
| Packet Domain Relat  | ed Commands                          |      |      |       |
| AT+CGACT             | Ø                                    | +    | +    | +     |
| AT+CGANS             | Ø                                    | +    | Ø    | +     |
| AT+CGATT             | Ø                                    | +    | +    | +     |
| AT+CGAUTO            | Ø                                    | +    | +    | +     |
| AT+CGEQOS            | Ø                                    | +    | +    | +     |
| AT+CGDATA            | Ø                                    | +    | Ø    | +     |
| AT+CGDCONT           | Ø                                    | +    | +    | +     |
| AT+CGCMOD            | Ø                                    | +    | Ø    | +     |
| AT+CEREG             | Ø                                    | +    | +    | +     |
| AT+CGEQOSRDP         | Ø                                    | +    | Ø    | +     |
| AT+CGEQMIN           | Ø                                    | +    | +    | +     |
| AT+CGEQREQ           | Ø                                    | +    | +    | +     |
| AT+CGEREP            | Ø                                    | +    | +    | +     |
| AT+CGPADDR           | +                                    | +    | Ø    | +     |
| AT+CGSCONTRDP        | Ø                                    | +    | Ø    | +     |
| AT+CGCONTRDP         | +                                    | +    | Ø    | +     |
| AT+CGQMIN            | Ø                                    | +    | +    | +     |
| AT+CGQREQ            | Ø                                    | +    | +    | +     |
| AT+CGREG             | Ø                                    | +    | +    | +     |
| AT+CGSMS             | Ø                                    | +    | +    | +     |
| AT+CGDSCONT          | Ø                                    | +    | +    | +     |
| AT+CGTFT             | Ø                                    | +    | +    | +     |
| AT+CGTFTRDP          | +                                    | +    | Ø    | +     |
| ATA                  | +                                    | Ø    | Ø    | Ø     |
| ATD*99#              | +                                    | Ø    | Ø    | Ø     |
| ATH                  | +                                    | Ø    | Ø    | Ø     |
| ATS0                 | Ø                                    | Ø    | -    | +     |
| AT^SGAUTH            | Ø                                    | -    | -    | -     |
| AT^SGCONF            | Ø                                    | +    | +    | +     |
| AT^SWWAN             | Ø                                    | ±    | ±    | ±     |
| Short Message Servi  | Short Message Service (SMS) Commands |      |      |       |
| AT+CMGC              | Ø                                    | +    | Ø    | +     |
| AT+CMGD              | Ø                                    | +    | Ø    | +     |
|                      |                                      |      |      |       |

| AT Command                               | Exec            | Test | Read | Write |  |
|------------------------------------------|-----------------|------|------|-------|--|
| AT+CMGF                                  | Ø               | -    | -    | -     |  |
| AT+CMGL                                  | +               | +    | Ø    | +     |  |
| AT+CMGR                                  | Ø               | +    | Ø    | +     |  |
| AT+CMGS                                  | Ø               | +    | Ø    | +     |  |
| AT+CMGW                                  | +               | +    | Ø    | +     |  |
| AT+CMMS                                  | Ø               | +    | +    | +     |  |
| AT+CMSS                                  | Ø               | +    | Ø    | +     |  |
| AT+CNMA                                  | +               | +    | Ø    | +     |  |
| AT+CNMI                                  | Ø               | +    | +    | +     |  |
| AT+CPMS                                  | Ø               | +    | +    | +     |  |
| AT+CSCA                                  | Ø               | +    | +    | +     |  |
| AT+CSCB                                  | Ø               | +    | +    | +     |  |
| AT+CSDH                                  | Ø               | +    | +    | +     |  |
| AT+CSMP                                  | Ø               | +    | +    | +     |  |
| AT+CSMS                                  | Ø               | +    | +    | +     |  |
| AT^SMGL                                  | +               | +    | Ø    | +     |  |
| AT^SMGR                                  | Ø               | +    | Ø    | +     |  |
| USIM related Comma                       | ands            |      |      |       |  |
| AT+CCID                                  | -               |      |      | Ø     |  |
| AT+CRSM                                  | Ø               |      | Ø    | -     |  |
| AT+CSIM                                  | Ø               |      | Ø    | -     |  |
| AT+CCHO                                  | Ø               |      | Ø    | -     |  |
| AT+CCHC                                  | Ø               | -    | Ø    | -     |  |
| AT+CGLA                                  | Ø               | -    | Ø    | -     |  |
| USIM Application Toolkit (USAT) Commands |                 |      |      |       |  |
| AT^SSTA                                  | ø               | =    |      | _     |  |
| AT+STKPRO                                | Ø               | -    | Ø    | Ø     |  |
| AT+STKTR                                 | Ø               | ±    | Ø    | ±     |  |
| AT+STKENV                                | Ø               | ±    | Ø    | ±     |  |
| AT+STKCC                                 | Ø               | ø    | Ø    | Ø     |  |
| AT+STKCNF                                | Ø               | Ø    | Ø    | Ø     |  |
|                                          | ATTOTACHT W W W |      |      |       |  |
| Java related Commands                    |                 |      |      |       |  |
| AT^SJAM                                  | Ø               | -    | Ø    | -     |  |
| AT^SJDL                                  | Ø               | -    | -    | -     |  |
| AT^SJMSEC                                | Ø               | -    | -    | -     |  |
| AT^SJNET                                 | Ø               | +    | +    | +     |  |
| AT <sup>*</sup> SJOTAP                   | +               | +    | +    | +     |  |
| AT^SJRA                                  | Ø               | -    | Ø    | -     |  |

| AT Command             | Exec                  | Test   | Read | Write |
|------------------------|-----------------------|--------|------|-------|
| Miscellaneous Commands |                       |        |      |       |
| A/                     | -                     | Ø      | Ø    | Ø     |
| ATS3                   | Ø                     | Ø      | -    | -     |
| ATS4                   | Ø                     | Ø      | -    | -     |
| ATS5                   | Ø                     | Ø      | -    | -     |
| AT^SFDL                | -                     | Ø      | Ø    | -     |
| AT^SFSA                | Ø                     | -      | Ø    | -     |
| AT^SRVCFG              | Ø                     | -      | Ø    | -     |
| AT^SRVCTL              | Ø                     | -      | Ø    | -     |
| Handwan nalatad Car    |                       |        |      |       |
| Hardware related Con   |                       |        |      |       |
| AT+CCLK                | Ø                     | -      | -    | -     |
| AT+CALA                | Ø                     | -      | -    | -     |
| AT^SBV                 | -                     | -      | Ø    | Ø     |
| AT^SCTM                | Ø                     | -      | -    | -     |
| AT^SLED                | Ø                     | -      | -    | -     |
| AT^SRADC               | Ø                     | -      | -    | -     |
| AT <sup>^</sup> SSPI   | Ø                     | -      | -    | -     |
| AT^SWDAC               | Ø                     | -      | -    | -     |
| AT^SAD                 | Ø                     | -      | Ø    | -     |
| General Purpose I/O    | (GPIO) Pin related Co | mmands |      |       |
| AT^SCPIN               | Ø                     | _      | Ø    | -     |
| AT^SGPINCA             | Ø                     | -      | Ø    | -     |
| AT SGIO                | Ø                     | -      | Ø    | -     |
| AT^SSIO                | Ø                     | -      | Ø    | -     |
| AT SCPOL               | Ø                     |        | Ø    |       |
| AT SCPOII AT SSCNT     | Ø                     |        |      |       |
| AT SSCNT AT SCCNT      | Ø                     |        |      |       |
|                        |                       |        | -    | -     |
| AT <sup>^</sup> SPIO   | Ø                     | -      | Ø    | -     |

## 19.4 Availability of AT Commands Depending on Operating Mode of ME

- ... AT command not supported
- + ... AT command supported
- ± ... AT command partially supported
  See description of AT command for details.

Table 19.5: Availability of AT Commands Depending on Operating Mode of ME

| AT Command            | Normal Mode  | <b>+</b> |
|-----------------------|--------------|----------|
| Configuration Comm    | ands         |          |
| AT&F                  | +            | +        |
| AT&V                  | +            | +        |
| AT&W                  | +            | +        |
| ATQ                   | +            | +        |
| ATV                   | +            | +        |
| ATZ                   | +            | +        |
| AT+CFUN               | +            | +        |
| AT^SMSO               | +            | +        |
| AT+CMEE               | +            | +        |
| AT+CSCS               | +            | +        |
| AT^SCFG               | +            | ±        |
| AT^SSRVSET            | +            | +        |
| AT^SPOW               | +            | +        |
| Status Control Comn   | nands        |          |
| AT+CEER               | +            | +        |
| AT^SIND               | +            | +        |
| AT+CPAS               | +            | +        |
| Serial Interface Cont | rol Commands |          |
| AT\Q                  | +            | +        |
| AT&C                  | +            | +        |
| AT&D                  | +            | +        |
| AT&S                  | +            | +        |
| ATE                   | +            | +        |
| AT+ICF                | +            | +        |
| AT+IPR                | +            | +        |
| AT+CMUX               | +            | +        |
| Identification Comma  | ands         |          |
| ATI                   | +            | +        |
| AT+CGMI               | +            | +        |
| AT+CGMM               | +            | +        |
| AT+CGMR               | +            | +        |
|                       |              |          |

| AT Command              | Normal Mode | <b>+</b> |
|-------------------------|-------------|----------|
| AT+CGSN                 | +           | +        |
| AT+GSN                  | +           | +        |
| AT+CIMI                 | +           | +        |
| AT^SINFO                | +           | +        |
|                         |             |          |
| Security Commands       |             |          |
| AT+CPIN                 | +           | +        |
| AT+CPIN2                | +           | +        |
| AT+CLCK                 | +           | ±        |
| AT+CPWD                 | +           | ±        |
| AT^SPIC                 | +           | +        |
| Call related Campus and |             |          |
| Call related Commands   |             |          |
| ATO                     | +           | -        |
| +++                     | +           | +        |
| Network Service Commar  | nds         |          |
| AT+COPN                 | +           | +        |
| AT+COPS                 | +           | -        |
| AT^SXRAT                | +           | ±        |
| AT^SXEONS               | +           |          |
| AT+CREG                 | +           | +        |
| AT+CSQ                  | +           | +        |
| AT+CPOL                 | +           | +        |
| AT+CPLS                 | +           |          |
| AT+CTZR                 | +           | +        |
| AT+CTZU                 | +           | +        |
| AT^SMONI                | +           | -        |
| AT^SMONP                | +           |          |
| AT^SNMON                | +           |          |
| AT^SNOMADM              | +           |          |
| TII BIVOTIIBIT          | ·           |          |
| Supplementary Service C | commands    |          |
| AT+CUSD                 | +           |          |
|                         |             |          |
| Internet Service Comman |             |          |
| AT^SICA                 | +           | •        |
| AT <sup>*</sup> SICS    | +           | +        |
| AT <sup>*</sup> SIPS    | +           | +        |
| AT <sup>*</sup> SISS    | +           | +        |
| AT <sup>*</sup> SISI    | +           | +        |
| AT^SISO                 | +           | -        |
| AT <sup>*</sup> SISC    | +           | -        |
|                         |             |          |

| AT Command                           | Normal Mode | <b>+</b> |
|--------------------------------------|-------------|----------|
| AT^SISR                              | +           |          |
| AT^SISW                              | +           | -        |
| AT <sup>*</sup> SIST                 | +           | -        |
| AT^SISH                              | +           | -        |
| AT^SISX                              | +           |          |
| AT^SISE                              | +           | -        |
| Packet Domain Related (              | Commands    |          |
| AT+CGACT                             | +           | +        |
| AT+CGANS                             | +           | -        |
| AT+CGATT                             | +           |          |
| AT+CGAUTO                            | +           |          |
| AT+CGEQOS                            | +           | +        |
| AT+CGDATA                            | +           | -        |
| AT+CGDCONT                           | +           | +        |
| AT+CGCMOD                            | +           | -        |
| AT+CEREG                             | +           | -        |
| AT+CGEQOSRDP                         | +           | -        |
| AT+CGEQMIN                           | +           | +        |
| AT+CGEQREQ                           | +           | +        |
| AT+CGEREP                            | +           | +        |
| AT+CGPADDR                           | +           | +        |
| AT+CGSCONTRDP                        | +           | -        |
| AT+CGCONTRDP                         | +           |          |
| AT+CGQMIN                            | +           | +        |
| AT+CGQREQ                            | +           | +        |
| AT+CGREG                             | +           | +        |
| AT+CGSMS                             | +           | +        |
| AT+CGDSCONT                          | +           | +        |
| AT+CGTFT                             | +           | +        |
| AT+CGTFTRDP                          | +           |          |
| ATA                                  | +           | -        |
| ATD*99#                              | +           |          |
| ATH                                  | +           | -        |
| ATS0                                 | +           | -        |
| AT^SGAUTH                            | +           | +        |
| AT^SGCONF                            | +           | -        |
| AT^SWWAN                             | +           | -        |
| Short Message Service (SMS) Commands |             |          |
| AT+CMGC                              | +           | -        |
| AT+CMGD                              | +           | +        |
|                                      |             |          |

| AT Command             | Normal Mode           | <b>+</b> |  |
|------------------------|-----------------------|----------|--|
| AT+CMGF                | +                     | +        |  |
| AT+CMGL                | +                     | +        |  |
| AT+CMGR                | +                     | +        |  |
| AT+CMGS                | +                     | -        |  |
| AT+CMGW                | +                     | +        |  |
| AT+CMMS                | +                     | +        |  |
| AT+CMSS                | +                     | -        |  |
| AT+CNMA                | +                     | -        |  |
| AT+CNMI                | +                     | +        |  |
| AT+CPMS                | +                     | +        |  |
| AT+CSCA                | +                     | +        |  |
| AT+CSCB                | +                     | +        |  |
| AT+CSDH                | +                     | +        |  |
| AT+CSMP                | +                     | +        |  |
| AT+CSMS                | +                     | +        |  |
| AT^SMGL                | +                     | +        |  |
| AT^SMGR                | +                     | +        |  |
| USIM related Comma     | anda                  |          |  |
|                        |                       |          |  |
| AT+CCID                | +                     | +        |  |
| AT+CRSM                | +                     | +        |  |
| AT+CSIM                | +                     | +        |  |
| AT+CCHO                | +                     | +        |  |
| AT+CCHC                | +                     | +        |  |
| AT+CGLA                | +                     | +        |  |
| USIM Application Too   | olkit (USAT) Commands |          |  |
| AT^SSTA                | +                     | +        |  |
| AT+STKPRO              | +                     | +        |  |
| AT+STKTR               | +                     | +        |  |
| AT+STKENV              | +                     | +        |  |
| AT+STKCC               | +                     | +        |  |
| AT+STKCNF              | +                     | +        |  |
| Java related Commands  |                       |          |  |
| AT^SJAM                | +                     | +        |  |
| AT^SJDL                | +                     | +        |  |
| AT^SJMSEC              | +                     | +        |  |
| AT^SJNET               | +                     | +        |  |
| AT <sup>^</sup> SJOTAP | +                     | -        |  |
| AT^SJRA                | +                     | +        |  |
|                        |                       |          |  |

| AT Command               | Normal Mode              | <b>→</b> |
|--------------------------|--------------------------|----------|
| Miscellaneous Commands   |                          |          |
| A/                       | +                        | +        |
| ATS3                     | +                        | +        |
| ATS4                     | +                        | +        |
| ATS5                     | +                        | +        |
| AT^SFDL                  | +                        | +        |
| AT^SFSA                  | +                        | +        |
| AT^SRVCFG                | +                        | -        |
| AT^SRVCTL                | +                        | -        |
| Hardware related Comma   | nds                      |          |
| AT+CCLK                  | +                        | +        |
| AT+CALA                  | +                        | +        |
| AT^SBV                   | +                        | +        |
| AT^SCTM                  | +                        | +        |
| AT^SLED                  | +                        | +        |
| AT^SRADC                 | +                        | +        |
| AT <sup>*</sup> SSPI     | +                        | +        |
| AT^SWDAC                 | +                        | +        |
| AT^SAD                   | +                        | +        |
| General Purpose I/O (GPI | IO) Pin related Commands |          |
| AT <sup>*</sup> SCPIN    | +                        | +        |
| AT <sup>*</sup> SGPINCA  | +                        | +        |
| AT <sup>^</sup> SGIO     | +                        | +        |
| AT <sup>^</sup> SSIO     | +                        | +        |
| AT^SCPOL                 | +                        | +        |
| AT^SSCNT                 | +                        | +        |
| AT^SCCNT                 | +                        | +        |
| AT <sup>^</sup> SPIO     | +                        | +        |
|                          |                          |          |

## 19.5 AT Command Settings storable with AT&W

Table 19.6: Settings Stored to User Profile

| AT Command                           | Stored Parameters                                           |
|--------------------------------------|-------------------------------------------------------------|
| Configuration Commands               |                                                             |
| ATQ                                  | <n></n>                                                     |
| ATV                                  | <value></value>                                             |
| AT+CMEE                              | <errmode></errmode>                                         |
| AT+CSCS                              | <chset></chset>                                             |
| Serial Interface Control Commands    |                                                             |
| AT\Q                                 | <n></n>                                                     |
| AT&C                                 | <value></value>                                             |
| AT&D                                 | <value></value>                                             |
| AT&S                                 | <value></value>                                             |
| ATE                                  | <value></value>                                             |
| AT+ICF                               | <format>, <parity></parity></format>                        |
| Network Service Commands             |                                                             |
| AT+COPS                              | <format></format>                                           |
| AT+CREG                              | <mode></mode>                                               |
| Packet Domain Related Commands       |                                                             |
| ATS0                                 | <n></n>                                                     |
|                                      |                                                             |
| Short Message Service (SMS) Commands |                                                             |
| AT+CMGF                              | <mode></mode>                                               |
| AT+CNMI                              | <mode>, <mt>, <bm>, <ds>, <bfr></bfr></ds></bm></mt></mode> |
| AT+CSDH                              | <show></show>                                               |
| AT+CSMS                              | <service></service>                                         |
| Miscellaneous Commands               |                                                             |
| ATS3                                 | <n></n>                                                     |
| ATS4                                 | <n></n>                                                     |
| ATS5                                 | <n></n>                                                     |
|                                      |                                                             |
| Hardware related Commands            |                                                             |
| AT^SLED                              | <mode>, <flash></flash></mode>                              |

## 19.6 Factory Default Settings Restorable with AT&F

Table 19.7: Factory Default Settings Restorable with AT&F

| AT Command                        | Factory Defaults                                                      |
|-----------------------------------|-----------------------------------------------------------------------|
| Configuration Commands            |                                                                       |
| ATQ                               | <n>=0</n>                                                             |
| ATV                               | <value>=1</value>                                                     |
| AT+CMEE                           | <errmode>=0</errmode>                                                 |
| AT+CSCS                           | <chset>="GSM"</chset>                                                 |
| Serial Interface Control Commands |                                                                       |
| AT\Q                              | <n>=3</n>                                                             |
| AT&C                              | <value>=1</value>                                                     |
| AT&D                              | <value>=2</value>                                                     |
| AT&S                              | <value>=0</value>                                                     |
| ATE                               | <value>=1</value>                                                     |
| AT+ICF                            | <format>=3</format>                                                   |
| Network Service Commands          |                                                                       |
| AT+COPS                           | <format>=0</format>                                                   |
| AT+CREG                           | <mode>=0</mode>                                                       |
| Packet Domain Related Commands    |                                                                       |
| ATS0                              | <n>=000</n>                                                           |
| Short Message Service (SMS) Com   | mands                                                                 |
| AT+CMGF                           | <mode>=0</mode>                                                       |
| AT+CNMI                           | <mode>=1, <mt>=0, <bm>=0, <ds>=0, <bfr>=0</bfr></ds></bm></mt></mode> |
| AT+CSDH                           | <show>=0</show>                                                       |
| AT+CSMS                           | <service>=0</service>                                                 |
| Miscellaneous Commands            |                                                                       |
| ATS3                              | <n>=013</n>                                                           |
| ATS4                              | <n>=010</n>                                                           |
| ATS5                              | <n>=008</n>                                                           |
| Hardware related Commands         |                                                                       |
| Hardware related Commands         |                                                                       |
| AT^SLED                           | <mode>=0, <flash>=10</flash></mode>                                   |

# 19.7 Summary of Unsolicited Result Codes (URC)

Table 19.8: Summary of Unsolicited Result Codes (URC)

| AT Command           | URC                                                                                                    |
|----------------------|----------------------------------------------------------------------------------------------------|
| Unsolicited Result   | Code Presentation                                                                                                    |
| Oncononica recount   | ^SYSLOADING                                                                                                    |
|                      | ^SYSSTART                                                                                                    |
|                      | +PBREADY                                                                                                    |
|                      | ^SYSINFO: <info></info>                                                                                                    |
|                      | ^SBC: Undervoltage Warning                                                                                                    |
|                      | ^SBC: Undervoltage Shutdown                                                                                                    |
|                      | ^SBC: Overvoltage Warning                                                                                                    |
|                      | ^SBC: Overvoltage Shutdown                                                                                                    |
| 0                    |                                                                                                    |
| Configuration Con    |                                                                                                    |
| AT^SMSO              | ^SHUTDOWN                                                                                                    |
| Status Control Co    | mmands                                                                                                    |
| AT^SIND              | +CIEV: <inddescr>, <indvalue></indvalue></inddescr>                                                                                                    |
| AT^SIND              | +CIEV: <inddescr>[, <cmdtype>, <cmdresponse>]</cmdresponse></cmdtype></inddescr>                                                                                                    |
| AT <sup>*</sup> SIND | +CIEV: <inddescr>, <indvalue>, <mwivoice>, <mwifax>, <mwiemail>, <mwiother></mwiother></mwiemail></mwifax></mwivoice></indvalue></inddescr>                                                                                                    |
| AT <sup>^</sup> SIND | +CIEV: <inddescr>, <indvalue>, <eonsoperator>, <servprovider></servprovider></eonsoperator></indvalue></inddescr>                                                                                                    |
| AT <sup>^</sup> SIND | +CIEV: <inddescr>, <nitzut>, <nitztz>, <nitzdst></nitzdst></nitztz></nitzut></inddescr>                                                                                                    |
| AT <sup>^</sup> SIND | +CIEV: <inddescr>, <indvalue>, <lstaedvs>, <lstarssi></lstarssi></lstaedvs></indvalue></inddescr>                                                                                                    |
| AT <sup>*</sup> SIND | +CIEV: <inddescr>, <indvalue>, <lstano>, <lstamin>, <lstamax>, <lsta-mean>, <lstavar></lstavar></lsta-mean></lstamax></lstamin></lstano></indvalue></inddescr>                                                                                            |
| AT <sup>*</sup> SIND | +CIEV: <inddescr>, <indvalue>, <lstadrxcount>, <lstarscp>, <lsta-noise>, <lstaecio></lstaecio></lsta-noise></lstarscp></lstadrxcount></indvalue></inddescr>                                                                                               |
| AT <sup>*</sup> SIND | +CIEV: <inddescr>, <indvalue>, <lstafrrep>, <lstafrscnd>, <lstafrstart>, <lstafrend>, <lstamin>, <lstamax>, <lstamean>, <lsta-grade></lsta-grade></lstamean></lstamax></lstamin></lstafrend></lstafrstart></lstafrscnd></lstafrrep></indvalue></inddescr> |
| AT <sup>*</sup> SIND | +CIEV: <inddescr>, <indvalue>, <lstadrxcount>, <lstarsrp>, <lstarsrq>, <lstarssi></lstarssi></lstarsrq></lstarsrp></lstadrxcount></indvalue></inddescr>                                                                                                   |
| AT <sup>*</sup> SIND | +CIEV: <inddescr>, <indvalue>, <lstafrrep>, <lstafrscnd>, <lstafrstart>, <lstafrend>, <lstamin>, <lstamax>, <lstamean>, <lsta-grade></lsta-grade></lstamean></lstamax></lstamin></lstafrend></lstafrstart></lstafrscnd></lstafrrep></indvalue></inddescr> |
| AT^SIND              | +CIEV: <inddescr>, <omadmaction>[, <omadmstatus>]</omadmstatus></omadmaction></inddescr>                                                                                                    |
| AT^SIND              | +CIEV: <inddescr>, <provmm>, <provcur></provcur></provmm></inddescr>                                                                                                    |
| Network Service (    | Commands                                                                                                    |
| AT+CREG              | +CREG: <regstatus></regstatus>                                                                                                    |
| AT+CREG              | +CREG: <regstatus>[, <netlac>, <netcellid>[, <act>]]</act></netcellid></netlac></regstatus>                                                                                                    |
| AT+CTZR              | +CTZV: <timezone>, <time></time></timezone>                                                                                                    |
| AT+CTZR              | +CTZV: <dst></dst>                                                                                                    |
|                      |                                                                                                    |

| Supplementary Service Commands  AT+CUSD +CUSD: <pre></pre>                                                                                                    | AT Command                           | URC                                                                                                    |  |  |
|----------------------------------------------------------------------------------------------------|--------------------------------------|----------------------------------------------------------------------------------------------------|--|--|
| AT+CUSD                                                                                                    | AT+CTZR                              | +NITZINFO: <timezone_variance>, <time></time></timezone_variance>                                                                                                    |  |  |
| AT+CUSD                                                                                                    | Cumplementen Comic                   | an Cammanda                                                                                                    |  |  |
| Internet Service Commands  AT^SISR                                                                                                    |                                      |                                                                                                    |  |  |
| AT^SISR                                                                                                    | AT+CUSD                              | +CUSD: <ussdstatus>[, <ussdrsp>[, <ussddcs>]]</ussddcs></ussdrsp></ussdstatus>                                                                                                    |  |  |
| AT^SISW                                                                                                    | Internet Service Com                 | mands                                                                                                    |  |  |
| Thternet Service URC "^SIS"  Packet Domain Related Commands  AT+CEREG +CEREG: <stat> AT+CEREG +CEREG: <stat> AT+CEREG +CEREG: <stat>[, <tac>][, <ci>][, <act>]  AT+CGEREP +CGEV: NW DEACT <pcid>, <cid>, <event-type>  AT+CGEREP +CGEV: NW DETACH  AT+CGEREP +CGEV: ME DETACH  AT+CGEREP +CGEV: ME DETACH  AT+CGEREP +CGEV: NW CLASS <class>  AT+CGEREP +CGEV: ME CLASS <class>  AT+CGEREP +CGEV: ME ACT <pcid>, <cid>, <event-type>  AT+CGEREP +CGEV: ME ACT <pcid>, <cid>, <event-type>  AT+CGEREP +CGEV: ME ACT <pcid>, <cid>, <event-type>  AT+CGEREP +CGEV: NW PDN ACT <cid>, <event-type>  AT+CGEREP +CGEV: NW PDN DEACT <cid> AT+CGEREP +CGEV: NW PDN DEACT <cid> <ahref="https: "="" www.commons.numbers.com="">www.commons.numbers.com/  AT+CGEREP +CGEV: NW PDN DEACT <cid> AT+CGEREP +CGEV: ME PDN DEACT <cid> <ahref="https: "="" www.commons.com="">www.commons.com/  AT+CGEREP +CGEV: ME PDN DEACT <cid> AT+CGEREP +CGEV: ME MODIFY <cid>, <change-reason>, <event-type>  AT+CGEREP +CGEV: ME MODIFY <cid>, <change-reason>, <event-type>  AT+CGEREP +CGEV: ME MODIFY <cid>, <change-reason>, <event-type>  AT+CGEREP +CGEV: ME PDN ACT <cid>, <change-reason>, <event-type>  AT+CGEREP +CGEV: ME PDN ACT <cid>, <change-reason>, <event-type>  AT+CGEREP +CGEV: ME PDN ACT <cid>, <change-reason>, <event-type>  AT+CGEREP +CGEV: ME PDN ACT <cid>, <change-reason>, <event-type>  AT+CGEREP +CGEV: ME PDN ACT <cid>, <change-reason>, <event-type>  AT+CGEREP +CGEV: ME PDN ACT <cid>, <change-reason>, <event-type>  AT+CGEREP +CGEV: ME PDN ACT <cid>, <change-reason>, <event-type>  AT+CGEREP +CGEV: ME PDN ACT <cid>, <change-reason>, <event-type></event-type></change-reason></cid></event-type></change-reason></cid></event-type></change-reason></cid></event-type></change-reason></cid></event-type></change-reason></cid></event-type></change-reason></cid></event-type></change-reason></cid></event-type></change-reason></cid></event-type></change-reason></cid></event-type></change-reason></cid></event-type></change-reason></cid></cid></ahref="https:></cid></cid></ahref="https:></cid></cid></event-type></cid></event-type></cid></pcid></event-type></cid></pcid></event-type></cid></pcid></class></class></event-type></cid></pcid></act></ci></tac></stat></stat></stat> | AT <sup>*</sup> SISR                 | ^SISR: <srvprofileid>, <urccauseid></urccauseid></srvprofileid>                                                                                                    |  |  |
| Packet Domain Related Commands  AT+CEREG                                                                                                    | AT^SISW                              | ^SISW: <srvprofileid>, <urccauseid></urccauseid></srvprofileid>                                                                                                    |  |  |
| AT+CEREG +CEREG: <stat> AT+CEREG +CEREG: <stat>[, <tac>][, <ci>][, <act>] AT+CGEREP +CGEV: NW DEACT <pcid>, <cid>, <event-type> AT+CGEREP +CGEV: ME DEACT <pcid>, <cid>, <event-type> AT+CGEREP +CGEV: ME DEACH +CGEV: ME DETACH AT+CGEREP +CGEV: ME DETACH AT+CGEREP +CGEV: ME CLASS <class> AT+CGEREP +CGEV: ME CLASS <class> AT+CGEREP +CGEV: ME ACT <pcid>, <cid>, <event-type> AT+CGEREP +CGEV: ME ACT <pcid>, <cid>, <event-type> AT+CGEREP +CGEV: NW MODIFY <cid>, <change-reason>, <event-type> AT+CGEREP +CGEV: NW PDN ACT <cid> AT+CGEREP +CGEV: NW PDN DEACT <cid> AT+CGEREP +CGEV: ME PDN DEACT <cid> AT+CGEREP +CGEV: ME PDN DEACT <cid> AT+CGEREP +CGEV: ME MODIFY <cid>, <event-type> AT+CGEREP +CGEV: ME MODIFY <cid>, <change-reason>, <event-type> AT+CGEREP +CGEV: ME MODIFY <cid>, <change-reason>, <event-type> AT+CGEREP +CGEV: ME PDN ACT <cid>, <change-reason>, <event-type> AT+CGEREP +CGEV: ME PDN ACT <cid>, <change-reason>, <event-type> AT+CGEREP +CGEV: ME PDN ACT <cid>, <change-reason>, <event-type> AT+CGEREP +CGEV: ME PDN ACT <cid>, <change-reason>, <event-type> AT+CGEREP +CGEV: ME PDN ACT <cid>, <change-reason>, <event-type> AT+CGEREP +CGEV: ME PDN ACT <cid>, <change-reason>, <event-type> AT+CGEREP +CGEV: ME PDN ACT <cid>, <change-reason>, <event-type> AT+CGEREP +CGEV: ME PDN ACT <cid>, <change-reason>, <event-type></event-type></change-reason></cid></event-type></change-reason></cid></event-type></change-reason></cid></event-type></change-reason></cid></event-type></change-reason></cid></event-type></change-reason></cid></event-type></change-reason></cid></event-type></change-reason></cid></event-type></change-reason></cid></event-type></change-reason></cid></event-type></cid></cid></cid></cid></cid></event-type></change-reason></cid></event-type></cid></pcid></event-type></cid></pcid></class></class></event-type></cid></pcid></event-type></cid></pcid></act></ci></tac></stat></stat>                                                                                                    |                                      | ^SIS: <srvprofileid>, <urccause>[, [<urcinfoid>][, <urcinfotext>]]</urcinfotext></urcinfoid></urccause></srvprofileid>                                                                  |  |  |
| AT+CEREG +CEREG: <stat>[, <tac>][, <ci>][, <act>]  AT+CGEREP +CGEV: NW DEACT <pcid>, <cid>, <event-type>  AT+CGEREP +CGEV: ME DEACT <pcid>, <cid>, <event-type>  AT+CGEREP +CGEV: NW DETACH  AT+CGEREP +CGEV: ME DETACH  AT+CGEREP +CGEV: NW CLASS <class>  AT+CGEREP +CGEV: ME CLASS <class>  AT+CGEREP +CGEV: ME ACT <pcid>, <cid>, <event-type>  AT+CGEREP +CGEV: NW MODIFY <cid>, <cid>, <event-type>  AT+CGEREP +CGEV: NW PDN ACT <cid> AT+CGEREP +CGEV: NW PDN DEACT <cid> AT+CGEREP +CGEV: ME PDN DEACT <cid> AT+CGEREP +CGEV: ME PDN DEACT <cid> <at+cgerep +cgev:="" <cid="" me="" modify="">, <event-type>  AT+CGEREP +CGEV: ME PDN DEACT <cid> <at+cgerep +cgev:="" <cid="" me="" modify="">, <event-type>  AT+CGEREP +CGEV: ME MODIFY <cid>, <event-type>  AT+CGEREP +CGEV: ME MODIFY <cid>, <change-reason>, <event-type>  AT+CGEREP +CGEV: ME PDN ACT <cid>[, <reason>]  AT+CGEREP +CGEV: ME PDN ACT <cid>[, <reason>]  AT+CGEREG +CGEC: <stat></stat></reason></cid></reason></cid></event-type></change-reason></cid></event-type></cid></event-type></at+cgerep></cid></event-type></at+cgerep></cid></cid></cid></cid></event-type></cid></cid></event-type></cid></pcid></class></class></event-type></cid></pcid></event-type></cid></pcid></act></ci></tac></stat>                                                                                                    | Packet Domain Relate                 | ed Commands                                                                                                    |  |  |
| AT+CGEREP +CGEV: NW DEACT <pcid>, <cid>, <event-type> AT+CGEREP +CGEV: ME DEACT <pcid>, <cid>, <event-type> AT+CGEREP +CGEV: NW DETACH AT+CGEREP +CGEV: ME DETACH AT+CGEREP +CGEV: NW CLASS <class> AT+CGEREP +CGEV: ME CLASS <class> AT+CGEREP +CGEV: ME CLASS <class> AT+CGEREP +CGEV: ME ACT <pcid>, <cid>, <event-type> AT+CGEREP +CGEV: NW MODIFY <cid>, <cid>, <event-type> AT+CGEREP +CGEV: NW PDN ACT <cid> AT+CGEREP +CGEV: NW PDN DEACT <cid> AT+CGEREP +CGEV: ME PDN DEACT <cid> AT+CGEREP +CGEV: ME PDN DEACT <cid> AT+CGEREP +CGEV: ME PDN DEACT <cid>, <event-type> AT+CGEREP +CGEV: ME MODIFY <cid>, <cid>, <event-type> AT+CGEREP +CGEV: ME MODIFY <cid>, <cid>, <event-type> AT+CGEREP +CGEV: ME PDN ACT <cid>, <change-reason>, <event-type> AT+CGEREP +CGEV: ME PDN ACT <cid>[, <reason>] AT+CGEREP +CGEV: ME PDN ACT <cid>, <creason>] AT+CGEREC</creason></cid></reason></cid></event-type></change-reason></cid></event-type></cid></cid></event-type></cid></cid></event-type></cid></cid></cid></cid></cid></event-type></cid></cid></event-type></cid></pcid></class></class></class></event-type></cid></pcid></event-type></cid></pcid>                                                                                                    | AT+CEREG                             | +CEREG: <stat></stat>                                                                                                    |  |  |
| AT+CGEREP +CGEV: ME DEACT <pcid>, <cid>, <event-type>  AT+CGEREP +CGEV: NW DETACH  AT+CGEREP +CGEV: ME DETACH  AT+CGEREP +CGEV: NW CLASS <class>  AT+CGEREP +CGEV: ME CLASS <class>  AT+CGEREP +CGEV: ME ACT <pcid>, <cid>, <event-type>  AT+CGEREP +CGEV: NW MODIFY <cid>, <change-reason>, <event-type>  AT+CGEREP +CGEV: NW PDN ACT <cid> AT+CGEREP +CGEV: NW PDN DEACT <cid> AT+CGEREP +CGEV: NW PDN DEACT <cid> AT+CGEREP +CGEV: ME PDN DEACT <cid> AT+CGEREP +CGEV: ME PDN DEACT <cid> AT+CGEREP +CGEV: ME MODIFY <cid>, <event-type>  AT+CGEREP +CGEV: ME MODIFY <cid>, <change-reason>, <event-type>  AT+CGEREP +CGEV: ME PDN ACT <cid>[, <reason>]  AT+CGEREP +CGEV: ME PDN ACT <cid>[, <reason>]  AT+CGEREP +CGEV: <a href="mailto:state=" mailto:state="mailto:state=" mailto<="" td=""><td>AT+CEREG</td><td>+CEREG: <stat>[, <tac>][, <ci>][, <act>]</act></ci></tac></stat></td></a></reason></cid></reason></cid></event-type></change-reason></cid></event-type></cid></cid></cid></cid></cid></cid></event-type></change-reason></cid></event-type></cid></pcid></class></class></event-type></cid></pcid>                                                                                                    | AT+CEREG                             | +CEREG: <stat>[, <tac>][, <ci>][, <act>]</act></ci></tac></stat>                                                                                                    |  |  |
| AT+CGEREP +CGEV: NW DETACH  AT+CGEREP +CGEV: ME DETACH  AT+CGEREP +CGEV: NW CLASS <class>  AT+CGEREP +CGEV: ME CLASS <class>  AT+CGEREP +CGEV: ME ACT <pcid>, <cid>, <event-type>  AT+CGEREP +CGEV: NW MODIFY <cid>, <cid>, <event-type>  AT+CGEREP +CGEV: NW PDN ACT <cid> AT+CGEREP +CGEV: NW PDN DEACT <cid> AT+CGEREP +CGEV: NW PDN DEACT <cid> AT+CGEREP +CGEV: ME PDN DEACT <cid> AT+CGEREP +CGEV: ME PDN DEACT <cid> AT+CGEREP +CGEV: ME MODIFY <cid>, <event-type>  AT+CGEREP +CGEV: ME MODIFY <cid>, <change-reason>, <event-type>  AT+CGEREP +CGEV: ME MODIFY <cid>, <change-reason>, <event-type>  AT+CGEREP +CGEV: ME PDN ACT <cid>[, <reason>]  AT+CGEREP +CGEV: Stat&gt;</reason></cid></event-type></change-reason></cid></event-type></change-reason></cid></event-type></cid></cid></cid></cid></cid></cid></event-type></cid></cid></event-type></cid></pcid></class></class>                                                                                                    | AT+CGEREP                            | +CGEV: NW DEACT <pcid>, <cid>, <event-type></event-type></cid></pcid>                                                                                                    |  |  |
| AT+CGEREP +CGEV: ME DETACH  AT+CGEREP +CGEV: NW CLASS <class>  AT+CGEREP +CGEV: ME CLASS <class>  AT+CGEREP +CGEV: ME ACT <pcid>, <cid>, <event-type>  AT+CGEREP +CGEV: NW MODIFY <cid>, <change-reason>, <event-type>  AT+CGEREP +CGEV: NW PDN ACT <cid>  AT+CGEREP +CGEV: NW PDN DEACT <cid>  AT+CGEREP +CGEV: ME PDN DEACT <cid>  AT+CGEREP +CGEV: ME PDN DEACT <cid>  AT+CGEREP +CGEV: ME PDN DEACT <cid>  AT+CGEREP +CGEV: NW ACT <pcid>, <cid>, <event-type>  AT+CGEREP +CGEV: ME MODIFY <cid>, <change-reason>, <event-type>  AT+CGEREP +CGEV: ME PDN ACT <cid>[, <reason>]  AT+CGEREP +CGEV: Stat&gt;</reason></cid></event-type></change-reason></cid></event-type></cid></pcid></cid></cid></cid></cid></cid></event-type></change-reason></cid></event-type></cid></pcid></class></class>                                                                                                    | AT+CGEREP                            | +CGEV: ME DEACT <pcid>, <cid>, <event-type></event-type></cid></pcid>                                                                                                    |  |  |
| AT+CGEREP +CGEV: NW CLASS <class> AT+CGEREP +CGEV: ME CLASS <class> AT+CGEREP +CGEV: ME ACT <pcid>, <cid>, <event-type> AT+CGEREP +CGEV: NW MODIFY <cid>, <change-reason>, <event-type> AT+CGEREP +CGEV: NW PDN ACT <cid> AT+CGEREP +CGEV: NW PDN DEACT <cid> AT+CGEREP +CGEV: NW PDN DEACT <cid> AT+CGEREP +CGEV: ME PDN DEACT <cid> AT+CGEREP +CGEV: ME PDN DEACT <cid> AT+CGEREP +CGEV: NW ACT <pcid>, <event-type> AT+CGEREP +CGEV: ME MODIFY <cid>, <change-reason>, <event-type> AT+CGEREP +CGEV: ME PDN ACT <cid>, <reason>] AT+CGEREP +CGEV: Stat&gt;</reason></cid></event-type></change-reason></cid></event-type></pcid></cid></cid></cid></cid></cid></event-type></change-reason></cid></event-type></cid></pcid></class></class>                                                                                                    | AT+CGEREP                            | +CGEV: NW DETACH                                                                                                    |  |  |
| AT+CGEREP +CGEV: ME CLASS <class> AT+CGEREP +CGEV: ME ACT <pcid>, <cid>, <event-type> AT+CGEREP +CGEV: NW MODIFY <cid>, <change-reason>, <event-type> AT+CGEREP +CGEV: NW PDN ACT <cid> AT+CGEREP +CGEV: NW PDN DEACT <cid> AT+CGEREP +CGEV: ME PDN DEACT <cid> AT+CGEREP +CGEV: ME PDN DEACT <cid> AT+CGEREP +CGEV: NW ACT <pcid>, <cid>, <event-type> AT+CGEREP +CGEV: ME MODIFY <cid>, <change-reason>, <event-type> AT+CGEREP +CGEV: ME PDN ACT <cid>, <reason>] AT+CGEREG +CGREG: <stat></stat></reason></cid></event-type></change-reason></cid></event-type></cid></pcid></cid></cid></cid></cid></event-type></change-reason></cid></event-type></cid></pcid></class>                                                                                                    | AT+CGEREP                            | +CGEV: ME DETACH                                                                                                    |  |  |
| AT+CGEREP +CGEV: ME ACT <pcid>, <cid>, <event-type> AT+CGEREP +CGEV: NW MODIFY <cid>, <change-reason>, <event-type> AT+CGEREP +CGEV: NW PDN ACT <cid> AT+CGEREP +CGEV: NW PDN DEACT <cid> AT+CGEREP +CGEV: ME PDN DEACT <cid> AT+CGEREP +CGEV: ME PDN DEACT <cid> AT+CGEREP +CGEV: NW ACT <pcid>, <cid>, <event-type> AT+CGEREP +CGEV: ME MODIFY <cid>, <change-reason>, <event-type> AT+CGEREP +CGEV: ME PDN ACT <cid>[, <reason>] AT+CGEREG +CGREG: <stat></stat></reason></cid></event-type></change-reason></cid></event-type></cid></pcid></cid></cid></cid></cid></event-type></change-reason></cid></event-type></cid></pcid>                                                                                                    | AT+CGEREP                            | +CGEV: NW CLASS <class></class>                                                                                                    |  |  |
| AT+CGEREP +CGEV: NW MODIFY <cid>,<change-reason>,<event-type> AT+CGEREP +CGEV: NW PDN ACT <cid> AT+CGEREP +CGEV: NW PDN DEACT <cid> AT+CGEREP +CGEV: ME PDN DEACT <cid> AT+CGEREP +CGEV: ME PDN DEACT <cid> AT+CGEREP +CGEV: NW ACT <pcid>, <cid>, <event-type> AT+CGEREP +CGEV: ME MODIFY <cid>, <change-reason>, <event-type> AT+CGEREP +CGEV: ME PDN ACT <cid>[, <reason>] AT+CGEREG +CGREG: <stat></stat></reason></cid></event-type></change-reason></cid></event-type></cid></pcid></cid></cid></cid></cid></event-type></change-reason></cid>                                                                                                    | AT+CGEREP                            | +CGEV: ME CLASS <class></class>                                                                                                    |  |  |
| AT+CGEREP +CGEV: NW PDN ACT <cid> AT+CGEREP +CGEV: NW PDN DEACT <cid> AT+CGEREP +CGEV: ME PDN DEACT <cid> AT+CGEREP +CGEV: ME PDN DEACT <cid> AT+CGEREP +CGEV: NW ACT <pcid>, <cid>, <event-type>  AT+CGEREP +CGEV: ME MODIFY <cid>, <change-reason>, <event-type>  AT+CGEREP +CGEV: ME PDN ACT <cid>[, <reason>]  AT+CGREG +CGREG: <stat></stat></reason></cid></event-type></change-reason></cid></event-type></cid></pcid></cid></cid></cid></cid>                                                                                                    | AT+CGEREP                            | +CGEV: ME ACT <pcid>, <cid>, <event-type></event-type></cid></pcid>                                                                                                    |  |  |
| AT+CGEREP +CGEV: NW PDN DEACT <cid> AT+CGEREP +CGEV: ME PDN DEACT <cid> AT+CGEREP +CGEV: NW ACT <pcid>, <cid>, <event-type>  AT+CGEREP +CGEV: ME MODIFY <cid>, <change-reason>, <event-type>  AT+CGEREP +CGEV: ME PDN ACT <cid>[, <reason>]  AT+CGREG +CGREG: <stat></stat></reason></cid></event-type></change-reason></cid></event-type></cid></pcid></cid></cid>                                                                                                    | AT+CGEREP                            | +CGEV: NW MODIFY <cid>,<change-reason>,<event-type></event-type></change-reason></cid>                                                                                                  |  |  |
| AT+CGEREP +CGEV: ME PDN DEACT <cid> AT+CGEREP +CGEV: NW ACT <pcid>, <cid>, <event-type>  AT+CGEREP +CGEV: ME MODIFY <cid>, <change-reason>, <event-type>  AT+CGEREP +CGEV: ME PDN ACT <cid>[, <reason>]  AT+CGREG +CGREG: <stat></stat></reason></cid></event-type></change-reason></cid></event-type></cid></pcid></cid>                                                                                                    | AT+CGEREP                            | +CGEV: NW PDN ACT <cid></cid>                                                                                                    |  |  |
| AT+CGEREP +CGEV: NW ACT <pcid>, <cid>, <event-type> AT+CGEREP +CGEV: ME MODIFY <cid>, <change-reason>, <event-type> AT+CGEREP +CGEV: ME PDN ACT <cid>[, <reason>] AT+CGREG +CGREG: <stat></stat></reason></cid></event-type></change-reason></cid></event-type></cid></pcid>                                                                                                    | AT+CGEREP                            | +CGEV: NW PDN DEACT <cid></cid>                                                                                                    |  |  |
| AT+CGEREP +CGEV: ME MODIFY <cid>, <change-reason>, <event-type> AT+CGEREP +CGEV: ME PDN ACT <cid>[, <reason>] AT+CGREG +CGREG: <stat></stat></reason></cid></event-type></change-reason></cid>                                                                                                    | AT+CGEREP                            | +CGEV: ME PDN DEACT <cid></cid>                                                                                                    |  |  |
| AT+CGEREP +CGEV: ME PDN ACT <cid>[, <reason>] AT+CGREG +CGREG: <stat></stat></reason></cid>                                                                                                    | AT+CGEREP                            | +CGEV: NW ACT <pcid>, <cid>, <event-type></event-type></cid></pcid>                                                                                                    |  |  |
| AT+CGREG +CGREG: <stat></stat>                                                                                                    | AT+CGEREP                            | +CGEV: ME MODIFY <cid>, <change-reason>, <event-type></event-type></change-reason></cid>                                                                                                |  |  |
|                                                                                                    | AT+CGEREP                            | +CGEV: ME PDN ACT <cid>[, <reason>]</reason></cid>                                                                                                    |  |  |
| AT+CGREG +CGREG: <stat>[, <lac>, <ci>][, <act>, <rac>]</rac></act></ci></lac></stat>                                                                                                    | AT+CGREG                             | +CGREG: <stat></stat>                                                                                                    |  |  |
|                                                                                                    | AT+CGREG                             | +CGREG: <stat>[, <lac>, <ci>][, <act>, <rac>]</rac></act></ci></lac></stat>                                                                                                    |  |  |
| Short Message Service (SMS) Commands                                                                                                    | Short Message Service (SMS) Commands |                                                                                                    |  |  |
| AT+CNMI +CMTI: <mem3>, <index></index></mem3>                                                                                                    | AT+CNMI                              | +CMTI: <mem3>, <index></index></mem3>                                                                                                    |  |  |
| AT+CNMI +CMT: [ <alpha>], <length><cr><lf><pdu></pdu></lf></cr></length></alpha>                                                                                                    | AT+CNMI                              | +CMT: [ <alpha>], <length><cr><lf><pdu></pdu></lf></cr></length></alpha>                                                                                                    |  |  |
| AT+CNMI +CMT: <oa>, [<alpha>], <scts>[, <tooa>, <fo>, <pid>, <dcs>, <sca>, <tosca>, <length>]<cr><lf><data></data></lf></cr></length></tosca></sca></dcs></pid></fo></tooa></scts></alpha></oa>                                                                                                    | AT+CNMI                              | +CMT: <oa>, [<alpha>], <scts>[, <tooa>, <fo>, <pid>, <dcs>, <sca>, <tosca>, <length>]<cr><lf><data></data></lf></cr></length></tosca></sca></dcs></pid></fo></tooa></scts></alpha></oa> |  |  |
| AT+CNMI +CBM: <length><cr><lf><pdu></pdu></lf></cr></length>                                                                                                    | AT+CNMI                              | +CBM: <length><cr><lf><pdu></pdu></lf></cr></length>                                                                                                    |  |  |
| AT+CNMI +CBM: <sn>, <mid>, <dcs>, <page>, <pages><cr><lf><data></data></lf></cr></pages></page></dcs></mid></sn>                                                                                                    | AT+CNMI                              | +CBM: <sn>, <mid>, <dcs>, <page>, <pages><cr><lf><data></data></lf></cr></pages></page></dcs></mid></sn>                                                                                |  |  |
| AT+CNMI +CBMI: <mem3>, <index></index></mem3>                                                                                                    | AT+CNMI                              | +CBMI: <mem3>, <index></index></mem3>                                                                                                    |  |  |
| AT+CNMI +CDS: <length><cr><lf><pdu></pdu></lf></cr></length>                                                                                                    | AT+CNMI                              | +CDS: <length><cr><lf><pdu></pdu></lf></cr></length>                                                                                                    |  |  |
| AT+CNMI +CDS: <fo>, <mr>[, <ra>][, <tora>], <scts>, <dt>, <st></st></dt></scts></tora></ra></mr></fo>                                                                                                    | AT+CNMI                              | +CDS: <fo>, <mr>[, <ra>][, <tora>], <scts>, <dt>, <st></st></dt></scts></tora></ra></mr></fo>                                                                                           |  |  |
| AT+CNMI +CDSI: <mem3>, <index></index></mem3>                                                                                                    | AT+CNMI                              | +CDSI: <mem3>, <index></index></mem3>                                                                                                    |  |  |

| USIM Application Toolkit (USAT) Commands AT+STKPRO +STKPRO: 01, <cmdqualifier> AT+STKPRO +STKPRO: 05, <eventilist> AT+STKPRO +STKPRO: 17, <sabata>, <alpha>, <alconid>, <alpha>, <alconid>, <alpha>, <alpha>, <alp< th=""><th>AT Command</th><th>URC</th></alp<></alpha></alpha></alconid></alpha></alconid></alpha></sabata></eventilist></cmdqualifier>                                                                                  | AT Command           | URC                                                                                                    |  |
|----------------------------------------------------------------------------------------------------|----------------------|----------------------------------------------------------------------------------------------------|--|
| AT+STKPRO +STKPRO: 01, < CmdQualifier> AT+STKPRO +STKPRO: 17, < SsData, < Alpha, < IconIds, < RefNumber> AT+STKPRO +STKPRO: 18, cDcs, < dexStrings, < Alpha, < IconIds, < RefNumber> AT+STKPRO +STKPRO: 19, < Alpha, < IconIds, < RefNumber> AT+STKPRO +STKPRO: 19, < Alpha, < IconIds, < RefNumber> AT+STKPRO +STKPRO: 19, < Alpha, < IconIds, < RefNumber> AT+STKPRO +STKPRO: 32, < Tone, < TimeUnits, < Interval, < Alpha, < IconIds AT+STKPRO +STKPRO: 32, < Tone, < TimeUnits, < Interval, < Alpha, < IconIds AT+STKPRO +STKPRO: 33, < CmdQualifier, < Dcs, < HexStrings, < IconIds AT+STKPRO +STKPRO: 34, < CmdQualifier, < Dcs, < HexString, < IconIds AT+STKPRO +STKPRO: 35, < CmdQualifier, < Dcs, < HexString, < IconIds AT+STKPRO +STKPRO: 36, < CmdQualifier, < Alpha, < ItemIds, < TotalItems, < ItemIds, < TotalItems, < ItemIds, < ItemIds, < I                                                                                                    | USIM Application Too | olkit (USAT) Commands                                                                                                    |  |
| AT+STKPRO +STKPRO: 17, <ssdata>, <alpha>, <lconid>, <alpha>, <alconid>, <alpha>, <alpha>, <al< td=""><td></td><td></td></al<></alpha></alpha></alconid></alpha></lconid></alpha></ssdata>                     |                      |                                                                                                    |  |
| AT+STKPRO +STKPRO: 18, <pach alpha="" td=""  =""  <=""><td>AT+STKPRO</td><td>+STKPRO: 05, <eventlist></eventlist></td></pach>                                                                                                    | AT+STKPRO            | +STKPRO: 05, <eventlist></eventlist>                                                                                                    |  |
| AT+STKPRO +STKPRO: 19, <alpha>, <iconid>, <alpha>, <iconid> AT+STKPRO +STKPRO: 21, <ul> <li>VETAPRO: 21, <alpha>, <iconid></iconid></alpha></li> <li>AT+STKPRO +STKPRO: 22, <ul> <li>VETAPRO: 32, <ul> <li>VETAPRO: 33, <ul> <li>VETAPRO: 34, <ul> <li>VETAPRO: 35, <ul> <li>VETAPRO: 35, <ul> <li>VETAPRO: 36, <ul> <li>VETAPRO: 36, <ul> <li>VETAPRO: <ul> <li>VETAPRO: 36, <ul> <li>VETAPRO: <ul> <li>VETAPRO: <ul< td=""><td>AT+STKPRO</td><td>+STKPRO: 17, <ssdata>, <alpha>, <iconid>, <refnumber></refnumber></iconid></alpha></ssdata></td></ul<></li></ul></li></ul></iconid></alpha></iconid></alpha>                                                                                                    | AT+STKPRO            | +STKPRO: 17, <ssdata>, <alpha>, <iconid>, <refnumber></refnumber></iconid></alpha></ssdata>                                                                                                    |  |
| AT+STKPRO +STKPRO: 21, <ul> <li>AT+STKPRO</li> <li>+STKPRO: 32, <ul> <li>Tone&gt;</li> <li>AT+STKPRO</li> <li>+STKPRO: 32, <ul> <li>Tone&gt;</li> <li>AT+STKPRO</li> <li>+STKPRO: 33, <ul> <li>CmdQualifier&gt;</li> <li>Obes</li> <li>HEXTKPRO</li> <li>+STKPRO: 34, <ul> <li>CmdQualifier&gt;</li> <li>Obes</li> <li>HEXTKPRO</li> <li>HEXTKPRO: 35, <ul> <li>CmdQualifier&gt;</li> <li>AD+STKPRO</li> <li>HEXTKPRO: 36, <ul> <li>CmdQualifier&gt;</li> <li>Alpha&gt;</li> <li>ALEMIDA</li> <li>AT+STKPRO</li> <li>HEXTKPRO: 36, <ul> <li>CmdQualifier&gt;</li> <li>Alpha&gt;</li> <li>AlconId</li> <li>AT+STKPRO</li> <li>HEXTKPRO: 37, <ul> <li>CmdQualifier&gt;</li> <li>Alpha&gt;</li> <li>Alpha&gt;</li></ul></li></ul></li></ul></li></ul></li></ul></li></ul></li></ul></li></ul></li></ul>                                                                                                    | AT+STKPRO            | +STKPRO: 18, <dcs>, <hexstring>, <alpha>, <iconid>, <refnumber></refnumber></iconid></alpha></hexstring></dcs>                                                                                                    |  |
| AT+STKPRO +STKPRO: 32, <tone>, <timeunit>, <interval>, <alpha>, <iconid> AT+STKPRO +STKPRO: 33, <cmdqualifier>, <dos>, <hexstring>, <iconid> AT+STKPRO +STKPRO: 34, <cmdqualifier>, <dos>, <hexstring>, <iconid> AT+STKPRO +STKPRO: 35, <cmdqualifier>, <dos>, <hexstring>, <iconid> AT+STKPRO +STKPRO: 36, <cmdqualifier>, <dos>, <hexstring>, <maxresplen>, <minresplen>, <minresplen>, <alpha>, <itemid>, <totalitems>, <itemtext>, <mextaction>, <iconid>, <itemid>, <totalitems>, <itemtext>, <mextaction>, <iconid>, <itemid>, <totalitems>, <itemtext>, <mextaction>, <iconid>, <itemid>, <itemid>,</itemid></itemid></iconid></mextaction></itemtext></totalitems></itemid></iconid></mextaction></itemtext></totalitems></itemid></iconid></mextaction></itemtext></totalitems></itemid></alpha></minresplen></minresplen></maxresplen></hexstring></dos></cmdqualifier></iconid></hexstring></dos></cmdqualifier></iconid></hexstring></dos></cmdqualifier></iconid></hexstring></dos></cmdqualifier></iconid></alpha></interval></timeunit></tone>                                                                                                    | AT+STKPRO            | +STKPRO: 19, <alpha>, <iconid>, <refnumber></refnumber></iconid></alpha>                                                                                                    |  |
| AT+STKPRO +STKPRO: 33, <cmdqualifier>, <dcs>, <hexstring>, <iconid> AT+STKPRO +STKPRO: 34, <cmdqualifier>, <dcs>, <hexstring>, <iconid> AT+STKPRO +STKPRO: 35, <cmdqualifier>, <dcs>, <hexstring>, <maxresplen>, <minresplen>, <defaulttext>, <iconid> AT+STKPRO +STKPRO: 36, <cmdqualifier>, <alpha>, <itemid>, <totalitem>, <itemid>, <itemid></itemid></itemid></totalitem></itemid></alpha></cmdqualifier></iconid></defaulttext></minresplen></maxresplen></hexstring></dcs></cmdqualifier></iconid></hexstring></dcs></cmdqualifier></iconid></hexstring></dcs></cmdqualifier>                                                                                  | AT+STKPRO            | +STKPRO: 21, <url>, <alpha>, <iconid></iconid></alpha></url>                                                                                                    |  |
| AT+STKPRO +STKPRO: 34, <cmdqualifier>, <dcs>, <hexstring>, <iconid> AT+STKPRO +STKPRO: 35, <cmdqualifier>, <dcs>, <hexstring>, <maxresplen>, <minresplen>, <defaulttext>, <iconid> AT+STKPRO +STKPRO: 35, <cmdqualifier>, <alpha>, <itemid>, <totalitems>, <itemtext>, <nextaction>, <defaultitem>, <iconid>, <iconidlistelem> AT+STKPRO +STKPRO: 37, <cmdqualifier>, <alpha>, <itemid>, <totalitems>, <itemtext>, <nextaction>, <iconidlistelem> AT+STKPRO +STKPRO: 37, <cmdqualifier> AT+STKPRO +STKPRO: 38, <cmdqualifier> AT+STKPRO +STKPRO: 40, <dcs>, <hexstring>, <iconid> AT+STKPRO +STKPRO: 53, <lang> AT+STKPRO +STKPRO: 53, <lang> AT+STKPRO +STKPRO: 64, <cmdqualifier>, <alpha>, <iconid>, <dialnumber>, <reconinterval>, <idleinterval>, <idleunit>, <bearertype>, <bearerteram>, <buffise>, <logintext>, <casararatype>, <apaswordtext>, <transportdort>, <subaddrcs>, <apaswordtext>, <transportdort>, <subaddrcs>, <apaswordtext>, <transportdort>, <subaddrcs>, <apaswordtext>, <apaswordtext>, <apaswordtex< td=""><td>AT+STKPRO</td><td>+STKPRO: 32, <tone>, <timeunit>, <interval>, <alpha>, <iconid></iconid></alpha></interval></timeunit></tone></td></apaswordtex<></apaswordtext></apaswordtext></subaddrcs></transportdort></apaswordtext></subaddrcs></transportdort></apaswordtext></subaddrcs></transportdort></apaswordtext></casararatype></logintext></buffise></bearerteram></bearertype></idleunit></idleinterval></reconinterval></dialnumber></iconid></alpha></cmdqualifier></lang></lang></iconid></hexstring></dcs></cmdqualifier></cmdqualifier></iconidlistelem></nextaction></itemtext></totalitems></itemid></alpha></cmdqualifier></iconidlistelem></iconid></defaultitem></nextaction></itemtext></totalitems></itemid></alpha></cmdqualifier></iconid></defaulttext></minresplen></maxresplen></hexstring></dcs></cmdqualifier></iconid></hexstring></dcs></cmdqualifier> | AT+STKPRO            | +STKPRO: 32, <tone>, <timeunit>, <interval>, <alpha>, <iconid></iconid></alpha></interval></timeunit></tone>                                                                                                    |  |
| AT+STKPRO +STKPRO: 35, <cmdqualifier>, <dcs>, <hexstring>, <maxresplen>, <minresplen>, <defaulttext>, <iconid>, <itonid>, <itonidi, <itonidlistelem="">, <itonid>, <itonidlistelem>, <itonid>, <itonidlistelem>, <itonid>, <itonidlistelem>, <itonidi, <itonidlistelem="">, <itonidi, <itonidlistelem="">, <itonidi, <itonidlistelem="">, <itonidi, <itonidlistelem="">, <itonidi, <itonidlistelem="">, <itonidi, <itonidlistelem="">, <itonidi, <itonidlistelem="">, <itonidi, <itonidi,="" <itonidlistelem="">, <itonidi, <itonidi,="" <itonidididididididididididididididididididi<="" td=""><td>AT+STKPRO</td><td>+STKPRO: 33, <cmdqualifier>, <dcs>, <hexstring>, <iconid></iconid></hexstring></dcs></cmdqualifier></td></itonidi,></itonidi,></itonidi,></itonidi,></itonidi,></itonidi,></itonidi,></itonidi,></itonidi,></itonidlistelem></itonid></itonidlistelem></itonid></itonidlistelem></itonid></itonidi,></itonid></iconid></defaulttext></minresplen></maxresplen></hexstring></dcs></cmdqualifier>                                                                                                    | AT+STKPRO            | +STKPRO: 33, <cmdqualifier>, <dcs>, <hexstring>, <iconid></iconid></hexstring></dcs></cmdqualifier>                                                                                                    |  |
| spLens, <defaulttexts, <iconid=""> AT+STKPRO</defaulttexts,>                                                                                                    | AT+STKPRO            | +STKPRO: 34, <cmdqualifier>, <dcs>, <hexstring>, <iconid></iconid></hexstring></dcs></cmdqualifier>                                                                                                    |  |
| Text>, <pre>Text&gt;, <pre></pre></pre>                                                                                                    | AT+STKPRO            | +STKPRO: 35, <cmdqualifier>, <dcs>, <hexstring>, <maxresplen>, <minre-< td=""></minre-<></maxresplen></hexstring></dcs></cmdqualifier>                                                                                                    |  |
| Text>, <nextaction>, <iconid>, <iconidlistelem> AT+STKPRO</iconidlistelem></iconid></nextaction>                                                                                                    | AT+STKPRO            |                                                                                                    |  |
| AT+STKPRO +STKPRO: 40, <pre> AT+STKPRO +STKPRO: 53, <pre> AT+STKPRO +STKPRO: 64, <pre> CMDQualifier&gt;, <alpha>, <pre> Alpha&gt;, <pre> AT+STKPRO +STKPRO: 64, <pre> CMDQualifier&gt;, <alpha>, <pre>, <alpha>, <pre>, <alpha>, <alpha>, <al< td=""><td>AT+STKPRO</td><td></td></al<></alpha></alpha></pre></alpha></pre></alpha></pre></pre></pre></alpha></pre></pre></pre>                                                                                               | AT+STKPRO            |                                                                                                    |  |
| AT+STKPRO +STKPRO: 53, <lang> AT+STKPRO 64, <cmdqualifier>, <alpha>, <iconid>, <dialnumber>, <reconinterval>, <bearerparam>,</bearerparam></reconinterval></dialnumber></iconid></alpha></cmdqualifier></lang>                                                                                                    | AT+STKPRO            | +STKPRO: 38, <cmdqualifier></cmdqualifier>                                                                                                    |  |
| AT+STKPRO                                                                                                    | AT+STKPRO            | +STKPRO: 40, <dcs>, <hexstring>, <iconid></iconid></hexstring></dcs>                                                                                                    |  |
| terval>, <recontimeunit>, <idleinterval>, <idleunit>, <bearertype>, <bearerparam>, <bufsize>, <logindcs>, <logintext>, <passworddcs>, <passwordtext>, <passworddcs>, <destaddrtype>, <destaddr>  AT+STKPRO</destaddr></destaddrtype></passworddcs></passwordtext></passworddcs></logintext></logindcs></bufsize></bearerparam></bearertype></idleunit></idleinterval></recontimeunit>                                                                                                    | AT+STKPRO            | +STKPRO: 53, <lang></lang>                                                                                                    |  |
| AT+STKPRO +STKPRO: 66, <cmdqualifier>, <alpha>, <iconid>, <channelid>, <channel-datalen>  AT+STKPRO +STKPRO: 67, <cmdqualifier>, <alpha>, <iconid>, <channelid>, <channel-data>  AT+STKPRO +STKPRO: 68, <cmdqualifier> AT+STKCC +STKCC: 2, <resval>, <alpha>, <sscode> AT+STKCC +STKCC: 3, <resval>, <alpha>, <ussdcode> AT+STKCC +STKCC: 4, <resval>, <alpha>, <tosca>, <sca>, <tora>, <ra> AT+STKCC +STKCNF: <proactcmd>, <result>, <addresult>, <sw1>  Miscellaneous Commands  AT^SRVCTL   In case of success:</sw1></addresult></result></proactcmd></ra></tora></sca></tosca></alpha></resval></ussdcode></alpha></resval></sscode></alpha></resval></cmdqualifier></channel-data></channelid></iconid></alpha></cmdqualifier></channel-datalen></channelid></iconid></alpha></cmdqualifier>                                                                                                    | AT+STKPRO            | <pre>terval&gt;, <recontimeunit>, <idleinterval>, <idleunit>, <bearertype>,</bearertype></idleunit></idleinterval></recontimeunit></pre>                                                                                                    |  |
| DataLen>  AT+STKPRO                                                                                                    | AT+STKPRO            | +STKPRO: 65, <cmdqualifier>, <alpha>, <iconid></iconid></alpha></cmdqualifier>                                                                                                    |  |
| AT+STKPRO +STKPRO: 68, <cmdqualifier> AT+STKCC +STKCC: 2, <resval>, <alpha>, <sscode> AT+STKCC +STKCC: 3, <resval>, <alpha>, <ussdcode> AT+STKCC +STKCC: 4, <resval>, <alpha>, <tosca>, <sca>, <tora>, <ra> AT+STKCNF +STKCNF: <proactcmd>, <result>, <addresult>, <swl>  Miscellaneous Commands  AT^SRVCTL In case of success:</swl></addresult></result></proactcmd></ra></tora></sca></tosca></alpha></resval></ussdcode></alpha></resval></sscode></alpha></resval></cmdqualifier>                                                                                                    | AT+STKPRO            |                                                                                                    |  |
| AT+STKCC +STKCC: 2, <resval>, <alpha>, <sscode>  AT+STKCC +STKCC: 3, <resval>, <alpha>, <ussdcode>  AT+STKCC +STKCC: 4, <resval>, <alpha>, <tosca>, <sca>, <tora>, <ra>  AT+STKCNF +STKCNF: <proactcmd>, <result>, <addresult>, <sw1>  Miscellaneous Commands  AT^SRVCTL   In case of success:</sw1></addresult></result></proactcmd></ra></tora></sca></tosca></alpha></resval></ussdcode></alpha></resval></sscode></alpha></resval>                                                                                                    | AT+STKPRO            | _                                                                                                    |  |
| AT+STKCC +STKCC: 3, <resval>, <alpha>, <ussdcode> AT+STKCC +STKCC: 4, <resval>, <alpha>, <tosca>, <sca>, <tora>, <ra> AT+STKCNF +STKCNF: <proactcmd>, <result>, <addresult>, <swl>  Miscellaneous Commands  AT^SRVCTL In case of success:</swl></addresult></result></proactcmd></ra></tora></sca></tosca></alpha></resval></ussdcode></alpha></resval>                                                                                                    | AT+STKPRO            | +STKPRO: 68, <cmdqualifier></cmdqualifier>                                                                                                    |  |
| AT+STKCC +STKCC: 4, <resval>, <alpha>, <tosca>, <sca>, <tora>, <ra> AT+STKCNF +STKCNF: <proactcmd>, <result>, <addresult>, <swl>  Miscellaneous Commands  AT^SRVCTL   In case of success:</swl></addresult></result></proactcmd></ra></tora></sca></tosca></alpha></resval>                                                                                                    | AT+STKCC             | +STKCC: 2, <resval>, <alpha>, <sscode></sscode></alpha></resval>                                                                                                    |  |
| AT+STKCNF +STKCNF: <proactcmd>, <result>, <addresult>, <sw1>  Miscellaneous Commands  AT^SRVCTL</sw1></addresult></result></proactcmd>                                                                                                    | AT+STKCC             | +STKCC: 3, <resval>, <alpha>, <ussdcode></ussdcode></alpha></resval>                                                                                                    |  |
| Miscellaneous Commands  AT^SRVCTL In case of success:                                                                                                    | AT+STKCC             | +STKCC: 4, <resval>, <alpha>, <tosca>, <sca>, <tora>, <ra></ra></tora></sca></tosca></alpha></resval>                                                                                                    |  |
| AT^SRVCTL In case of success:                                                                                                    | AT+STKCNF            | +STKCNF: <proactcmd>, <result>, <addresult>, <sw1></sw1></addresult></result></proactcmd>                                                                                                    |  |
| ^SRVCTL: "CBL", "Loc", <cblcode>, <cbllatitude>, <cbllongitude>, <cblaccuracy>[, <cblcountrycode>, <cblcountry>, <cblcity>]     OKIn case of error:     ^SRVCTL: "CBL", "Loc", <cblcode>, <cblmessage>     ERROR+CME ERROR: <err>  Hardware related Commands  AT+CALA +CALA: [<text>]</text></err></cblmessage></cblcode></cblcity></cblcountry></cblcountrycode></cblaccuracy></cbllongitude></cbllatitude></cblcode>                                                                                                    | Miscellaneous Comm   | nands                                                                                                    |  |
| AT+CALA +CALA: [ <text>]</text>                                                                                                    | AT^SRVCTL            | ^SRVCTL: "CBL", "Loc", <cblcode>, <cbllatitude>, <cbllongitude>, <cblaccuracy>[, <cblcountrycode>, <cblcountry>, <cblcity>] OKIn case of error: ^SRVCTL: "CBL", "Loc", <cblcode>, <cblmessage></cblmessage></cblcode></cblcity></cblcountry></cblcountrycode></cblaccuracy></cbllongitude></cbllatitude></cblcode> |  |
|                                                                                                    | Hardware related Cor | mmands                                                                                                    |  |
| AT^SCTM                                                                                                    | AT+CALA              | +CALA: [ <text>]</text>                                                                                                    |  |
|                                                                                                    | AT^SCTM              | ^SCTM_B: <urccause></urccause>                                                                                                    |  |

| AT Command            | URC                                                                                                    |
|-----------------------|----------------------------------------------------------------------------------------------------|
| AT <sup>*</sup> SCTM  | ^SHUTDOWN                                                                                                    |
| AT^SRADC              | ^SRADC: <count>, <value>[, <value>[, <value>[, <value>[, <value>[, <value>[, <value>[, <value>]]]]]]]]]]]</value></value></value></value></value></value></value></value></count> |
|                       |                                                                                                    |
| General Purpose I/O   | (GPIO) Pin related Commands                                                                                                    |
| AT <sup>*</sup> SCPOL | ^SCPOL: <io_id>, <value></value></io_id>                                                                                                    |
| AT <sup>*</sup> SSCNT | ^SSCNT: <pulse></pulse>                                                                                                    |
| AT^SCCNT              | ^SCCNT: <time></time>                                                                                                    |

# 19.8 Alphabetical List of AT Commands

Table 19.9: Alphabetical List of AT Commands

| Repeat Previous Command Line  Section 16.1, page 385  RTAGC  Set Data Carrier Detect (DCD) Line Mode  Section 4.2, page 109  Set Data Terminal Ready (DTR) Line Mode  Section 4.3, page 110  Set Data Terminal Ready (DTR) Line Mode  Section 2.1, page 30  SetS  Set Data Set Ready (DSR) Line Mode  Section 2.1, page 30  SetS  Set Data Set Ready (DSR) Line Mode  Section 2.2, page 31  SetS  Set Data Set Ready (DSR) Line Mode  Section 2.3, page 31  SetS  Set Data Set Ready (DSR) Line Mode  Section 2.3, page 31  SetS  SetS  Set Data Set Ready (DSR) Line Mode  Section 2.3, page 31  SetS  SetS | AT Command   | Description                                         | Section and Page        |
|----------------------------------------------------------------------------------------------------|--------------|-----------------------------------------------------|-------------------------|
| Set Data Carrier Detect (DCD) Line Mode Section 4.2, page 109 Set Data Terminal Ready (DTR) Line Mode Section 4.3, page 110 Set Data Terminal Ready (DTR) Line Mode Section 2.1, page 30 Set Data Set Ready (DSR) Line Mode Section 2.1, page 30 Section 2.2, page 31 Set Data Set Ready (DSR) Line Mode Section 2.2, page 31 Section 2.2, page 31 Section 2.2, page 31 Section 2.3, page 33 Set Data Set Ready (DSR) Line Mode Section 2.3, page 33 Section 2.3, page 33 Section 2.3, page 33 Section 2.3, page 345 Section 17.2, page 415 Section 17.2, page 415 Section 17.2, page 415 Section 17.2, page 345 Section 17.2, page 346 Section 17.2, page 346 Section 17.2, page 346 Section 17.1, page 345 Section 17.1, page 345 Section 17.1, page 414 Section 17.1, page 414 Section 17.1, page 414 Section 17.1, page 414 Section 17.1, page 414 Section 17.1, page 414 Section 17.1, page 414 Section 17.1, page 414 Section 17.1, page 414 Section 17.1, page 414 Section 17.1, page 256 Section 17.2, page 37 Section 17.1, page 266 Section 17.2, page 37 Section 17.1, page 266 Section 17.2, page 37 Section 17.1, page 267 Section 17.1, page 278 Section 17.1, page 284 Section 17.1, page 241 Section 17.1, page 241 Section 17.1, page 241 Section 17.1, page 243 Section 17.2, page 37 Section 17.1, page 244 Section 17.1, page 245 Section 17.2, page 37 Section 17.2, page 37 Section 17.2, page 37 Section 17.2, page 37 Section 17.2, page 37 Section 17.2, page 37 Section 17.2, page 37 Section 17.2, page 37 Section 17.2, page 245 Section 17.2, page 245 Section 17.2, pa | +++          |                                                     | Section 7.2, page 143   |
| Set Data Terminal Ready (DTR) Line Mode  RESET RESET AT Command Settings to Factory Default Values  Section 4.3, page 110  RESET RESET AT Command Settings to Factory Default Values  Section 2.1, page 30  Set Data Set Ready (DSR) Line Mode  Section 4.4, page 111  RESET Display current configuration  Section 2.2, page 31  RESET Section 12.3, page 33  RETECALA Alarm Configuration  Section 12.3, page 33  RETECHC Close logical channel  Section 13.5, page 346  RETECHC Close logical channel  Section 13.4, page 345  RETECHC USIM Card Identification Number  Section 13.4, page 345  RETECHC WISH Card Identification Number  Section 13.1, page 340  RETECHC Real Time Clock  Section 17.1, page 340  RETECHC Section 17.1, page 340  RETECHC Section 17.1, page 340  RETECHC Section 17.1, page 340  RETECHC Section 17.1, page 340  RETECHC Section 17.1, page 340  RETECHC Section 17.1, page 340  RETECHC Section 17.1, page 340  RETECHC Section 17.1, page 340  RETECHC Section 17.1, page 340  RETECHC Section 17.1, page 340  RETECHC Section 17.1, page 340  RETECHC Section 17.1, page 341  RETECHC Section 17.1, page 341  RETECHC Section 17.1, page 341  RETECHC Section 17.1, page 341  RETECHC Section 17.1, page 341  RETECHC Section 17.1, page 341  RETECHC Section 17.1, page 341  RETECHC Section 17.1, page 341  RETECHC Section 17.1, page 341  RETECHC Section 17.1, page 341  RETECHC Section 17.1, page 341  RETECHC Section 17.1, page 341  RETECHC SECTION SECTION SECTION SECTION SECTION 17.1, page 343  RETECHC SECTION SECTION SECTION SECTION SECTION 17.1, page 343  RETECHC SECTION SECTION SECTION SECTION SECTION 17.1, page 343  RETECHC SECTION SECTION SECTION SECTION SECTION 17.1, page 345  RETECHC SECTION SECTION SECTION SECTION SECTION 17.1, page 345  RETECHC SECTION SECTION SECTION SECTION SECTION 17.1, page 345  RETECHC SECTION SECTION SECTION SECTION SECTION 17.1, page 345  RETECHC SECTION SECTION SECTION SECTION 17.1, page 345  RETECHC SECTION SECTION SECTION SECTION 17.1, page 345  RETECHC SECTION SECTION SECTION SECTION 17.1, page 345  R | A/           | Repeat Previous Command Line                        | Section 16.1, page 385  |
| Reset AT Command Settings to Factory Default Values Section 2.1, page 30 Display current configuration Section 4.4, page 111 Display current configuration Section 2.2, page 31 AT&W Store AT Command Settings to User Defined Profile Section 2.3, page 33 RAT+CALA Alarm Configuration Section 13.5, page 346 AT+CCHC Close logical channel Section 13.5, page 346 AT+CCHO Open logical channel Section 13.4, page 345 AT+CCLK Real Time Clock Section 13.1, page 340 AT+CCLK Real Time Clock Section 17.1, page 414 AT+CEBE Extended Error Report Section 2.7, page 37 AT+CFUN Functionality Level Section 2.7, page 37 AT+CGACT PDP context activate or deactivate Section 11.1, page 241 ACT+CGACT PDP context activate or deactivate AT+CGACT PDP attach or detach ACT+CGAUTO Automatic Response to Network Request for PDP Context Activation or EPS Bearer Activation/Modification AT+CGAUTO Automatic Response to Network Request for PDP Context Activation or EPS Bearer Activation/Modification AT+CGAUTO Automatic Response to Network Request for PDP Context Activation or EPS Bearer Activation/Modification AT+CGAUTO Automatic Response to Network Request for PDP Context Activation or EPS Bearer Activation/Modification AT+CGAUTO Automatic Response to Network Request for PDP Context Activation or EPS Bearer Activation/Modification AT+CGCMOD PDP Context Modify Section 11.3, page 245 AT+CGBOOTT Define PDP Context Section 11.6, page 250 AT+CGDOOTT Define PDP Context Section 11.10, page 258 AT+CGEQMIN 3G Quality of Service Profile (Minimum acceptable) Section 11.10, page 268 AT+CGEQMIN 3G Quality of Service Profile (Minimum acceptable) Section 11.10, page 268 AT+CGEQEME AT+CGEQEME AT+CGEREP Packet Domain Event Reporting Section 11.10, page 268 AT+CGEREP Packet Domain Event Reporting Section 11.10, page 268 AT+CGEREP Packet Domain Event Reporting Section 11.10, page 269 AT+CGEREP Packet Domain Event Reporting Section 11.10, page 260 AT+CGEREP Packet Domain Event Reporting Section 11.10, page 276 AT+CGMM Request model identification Section 5.2, page 120 AT+ | AT&C         | Set Data Carrier Detect (DCD) Line Mode             | Section 4.2, page 109   |
| Set Data Set Ready (DSR) Line Mode Section 4.4, page 1111  AT&V Display current configuration Section 2.2, page 31  AT+CALA Alarm Configuration Section 12.3, page 33  AT+CALA Alarm Configuration Section 17.2, page 415  AT+CCHC Close logical channel Section 13.5, page 346  AT+CCHC Open logical channel Section 13.1, page 346  AT+CCID USIM Card Identification Number Section 13.1, page 346  AT+CCLK Real Time Clock Section 17.1, page 414  AT+CCER Extended Error Report Section 3.1, page 86  AT+CCHC EPS Network Registration Status Section 11.9, page 256  AT+CCHN Functionality Level Section 2.7, page 37  AT+CCANS Manual Response to Network Request for PDP Context Activation or EPS Bearer Activation/Modification  AT+CGAUTO Automatic Response to Network Request for PDP Context Activation or EPS Bearer Activation/Modification  AT+CGAUTO PDP Context Modify Section 11.4, page 246  AT+CGAUTO PDP Context Modify Section 11.6, page 255  AT+CGONTD PDP Context read dynamic parameters Section 11.6, page 276  AT+CGAUTO Define PDP Context  AT+CGAUTO Define PDP Context Section 11.1, page 280  AT+CGDONTD PDP Context read dynamic parameters Section 11.6, page 276  AT+CGDONT Define Secondary PDP Context Section 11.1, page 280  AT+CGDONT Define Secondary PDP Context Section 11.1, page 280  AT+CGGOSD Define EPS Quality of Service Read Dynamic Parameters Section 11.1, page 280  AT+CGGOSD Define EPS Quality of Service Read Dynamic Parameters Section 11.1, page 288  AT+CGEQOSD Define Secondary PDP Context Section 11.1, page 289  AT+CGEQOSD Define Secondary PDP Context Section 11.1, page 280  AT+CGEQOSD Define Secondary PDP Context Section 11.1, page 280  AT+CGEQOSD Define Secondary PDP Context Section 11.1, page 280  AT+CGEQOSD Define Secondary PDP Context Section 11.1, page 280  AT+CGEQOSD Define Secondary PDP Context Section 11.1, page 280  AT+CGEQOSD Define Secondary PDP Context Section 11.1, page 280  AT+CGEQOSD Define Secondary PDP Context Section 11.1, page 280  AT+CGEQOSD Define Secondary PDP Context Section 11.1, page 280  AT+CGEQOSD | AT&D         | Set Data Terminal Ready (DTR) Line Mode             | Section 4.3, page 110   |
| Section 2.2, page 31  Store AT Command Settings to User Defined Profile  Section 2.3, page 33  ART+CALA  Alarm Configuration  Section 17.2, page 415  ART+CCHC  Close logical channel  Section 13.5, page 346  RT+CCHO  Open logical channel  Section 13.1, page 345  ART+CCLK  Real Time Clock  Section 17.1, page 414  AT+CEBR  Extended Error Report  Section 3.1, page 86  RT+CPUN  Functionality Level  Section 17.9, page 256  AT+CGACT  PDP context activate or deactivate  ACT+CGACT  PS attach or detach  Activation or EPS Bearer Activation/Modification  AT+CGATT  PS attach or detach  Activation or EPS Bearer Activation/Modification  AT+CGCMOD  PDP Context Modify  Section 11.4, page 246  ACT+CGACT  PDP context read dynamic parameters  Section 11.6, page 256  Section 11.6, page 256  AT+CGACT  PDP Context Modify  Section 11.6, page 256  AT+CGACT  PDP Context Modify  Section 11.6, page 256  AT+CGACT  PDP Context Modify  Section 11.1, page 246  ACT+CGACT  AUtomatic Response to Network Request for PDP Context  Activation or EPS Bearer Activation/Modification  AT+CGCMOD  PDP Context Modify  Section 11.6, page 256  AT+CGCONTEDP  PDP context read dynamic parameters  Section 11.6, page 256  AT+CGCONTEDP  Define PDP Context  Section 11.1, page 265  AT+CGCONT  Define Secondary PDP Context  Section 11.1, page 265  AT+CGGCONT  Define Secondary PDP Context  Section 11.1, page 266  AT+CGGCONT  Define FPS Quality of Service Profile (Minimum acceptable)  Section 11.1, page 288  AT+CGEQOSRDP  EPS Quality of Service Read Dynamic Parameters  Section 11.1, page 288  AT+CGEQOSRDP  EPS Quality of Service Profile (Requested)  Section 11.1, page 289  AT+CGEQOSRDP  EPS Quality of Service Profile (Requested)  Section 11.1, page 280  AT+CGEREP  Packet Domain Event Reporting  Section 11.1, page 265  AT+CGMM  Request mondel identification  Section 5.4, page 122  AT+CGMM  Request mondel identification  Section 5.4, page 122  AT+CGMM  Request mondel identification of software status  Section 5.4, page 122  AT+CGMAN  Request mondel identification of softw | AT&F         | Reset AT Command Settings to Factory Default Values | Section 2.1, page 30    |
| Store AT Command Settings to User Defined Profile  Section 2.3, page 33  AT+CALA  Alarm Configuration  Section 17.2, page 415  AT+CCHC  Close logical channel  Section 13.5, page 346  AT+CCHD  Open logical channel  Section 13.4, page 345  AT+CCID  USIM Card Identification Number  Section 13.1, page 346  AT+CCID  USIM Card Identification Number  Section 13.1, page 345  Section 17.1, page 414  Section 17.1, page 414  Section 17.1, page 414  Section 3.1, page 86  EPS Network Registration Status  Section 11.9, page 256  AT+CFUN  Functionality Level  Section 2.7, page 37  AT+CGACT  PDP context activate or deactivate  Section 11.1, page 241  Manual Response to Network Request for PDP Context Activation or EPS Bearer Activation/Modification  AT+CGATT  PS attach or detach  Activation or EPS Bearer Activation/Modification  AT+CGAUTO  Automatic Response to Network Request for PDP Context Activation or EPS Bearer Activation/Modification  AT+CGCMOD  PDP Context Modify  Section 11.3, page 246  AT+CGCONTRDP  PDP context read dynamic parameters  Section 11.16, page 255  AT+CGCONTRDP  AT+CGCONTRDP  PDP context read dynamic parameters  Section 11.16, page 256  AT+CGCONTRDP  Define PDP Context  Section 11.7, page 252  AT+CGCONTRDP  Define Secondary PDP Context  Section 11.1, page 252  AT+CGCONTRDP  AT+CGCONTRDP  Define Secondary PDP Context  Section 11.1, page 262  AT+CGCONTRDP  AT+CGCONTRDP  AT+CG | AT&S         | Set Data Set Ready (DSR) Line Mode                  | Section 4.4, page 111   |
| Alarm Configuration  Alarm Configuration  Alarm Configuration  Alarm Configuration  Alarm Configuration  Alarm Configuration  Alarm Configuration  Alarm Configuration  Close logical channel  Decition 13.5, page 346  Alart CCID  USIM Card Identification Number  Section 13.1, page 340  Alart CCLK  Real Time Clock  Section 17.1, page 340  Alart CEBR  Extended Error Report  Section 3.1, page 86  EPS Network Registration Status  Section 11.9, page 268  Alart CEBR  Alart CEBR  EPS Network Registration Status  Section 11.9, page 278  Alart CEBR  Alart CEBR  A | AT&V         | Display current configuration                       | Section 2.2, page 31    |
| AT+CCHC Close logical channel Section 13.5, page 346 AT+CCHO Open logical channel Section 13.4, page 345 AT+CCTD USIM Card Identification Number Section 13.1, page 340 AT+CCLK Real Time Clock Section 17.1, page 414 AT+CERR Extended Error Report Section 3.1, page 86 AT+CCEREG EPS Network Registration Status Section 11.9, page 256 AT+CFUN Functionality Level Section 2.7, page 37 AT+CGACT PDP context activate or deactivate Section 11.1, page 241 AT+CGANS Manual Response to Network Request for PDP Context Activation or EPS Bearer Activation/Modification AT+CGAUTO Automatic Response to Network Request for PDP Context Section 11.2, page 245 AT+CGAUTO Automatic Response to Network Request for PDP Context Activation or EPS Bearer Activation/Modification AT+CGAUTO Automatic Response to Network Request for PDP Context Section 11.4, page 246 AT+CGAUTO Automatic Response to Network Request for PDP Context Section 11.6, page 256 AT+CGCONTRDP PDP Context Modify Section 11.6, page 256 AT+CGCONTRDP PDP Context read dynamic parameters Section 11.16, page 256 AT+CGDATA Enter data state Section 11.6, page 250 AT+CGDCONT Define PDP Context Section 11.7, page 289 AT+CGEQOS Define EPS Quality of Service Profile (Minimum acceptable) Section 11.11, page 260 AT+CGEQOS Define EPS Quality of Service Read Dynamic Parameters Section 11.10, page 258 AT+CGEQOS Define EPS Quality of Service Profile (Requested) Section 11.11, page 260 AT+CGEQOS Define EPS Quality of Service Read Dynamic Parameters Section 11.10, page 258 AT+CGEQOS Define EPS Quality of Service Read Dynamic Parameters Section 11.11, page 260 AT+CGEQOS Define EPS Quality of Service Read Dynamic Parameters Section 11.11, page 270 AT+CGEQUE Packet Domain Event Reporting Section 11.13, page 270 AT+CGEQUE Packet Domain Event Reporting Section 11.13, page 270 AT+CGMM Request model identification Section 5.2, page 120 AT+CGMM Request model identification Section 5.4, page 122 AT+CGMM Request model identification Section 5.4, page 122 AT+CGMM Request model identification Section 5.4, p | AT&W         | Store AT Command Settings to User Defined Profile   | Section 2.3, page 33    |
| AT+CCID Open logical channel Section 13.4, page 345 AT+CCID USIM Card Identification Number Section 13.1, page 340 AT+CCLK Real Time Clock Section 17.1, page 414 AT+CEER Extended Error Report Section 3.1, page 86 AT+CEREG EPS Network Registration Status Section 11.9, page 256 AT+CPUN Functionality Level Section 2.7, page 37 AT+CGACT PDP context activate or deactivate Section 11.1, page 241 AT+CGANS Manual Response to Network Request for PDP Context Activation or EPS Bearer Activation/Modification AT+CGATT PS attach or detach Section 11.3, page 243 ACTIVATION Automatic Response to Network Request for PDP Context Activation or EPS Bearer Activation/Modification AT+CGAUTO Automatic Response to Network Request for PDP Context Activation or EPS Bearer Activation/Modification AT+CGCONTRDP PDP Context Modify Section 11.8, page 255 AT+CGCONTRDP PDP Context tread dynamic parameters Section 11.16, page 276 AT+CGCONTRDP PDP Context Tead dynamic parameters Section 11.6, page 250 AT+CGCONTD Define PDP Context Section 11.7, page 252 AT+CGDCONT Define Secondary PDP Context Section 11.1, page 260 AT+CGEQON Define Secondary PDP Context Section 11.1, page 260 AT+CGEQON Define EPS Quality of Service Profile (Minimum acceptable) Section 11.1, page 268 AT+CGEQON Define EPS Quality of Service Read Dynamic Parameters Section 11.10, page 258 AT+CGEQON Section 11.11, page 261 AT+CGEREP Packet Domain Event Reporting Section 11.12, page 268 AT+CGEREP Packet Domain Event Reporting Section 11.13, page 270 AT+CGLA Generic logical channel access Section 13.6, page 347 AT+CGMM Request model identification Section 5.4, page 122 AT+CGMM Request model identification Section 5.4, page 122 AT+CGMM Request model identification Section 5.4, page 122 AT+CGMM Request model identification Section 11.11, page 274 AT+CGMM Request revision identification Section 5.4, page 122 AT+CGMMN Section 5.4, page 122 AT+CGMMN Request revision identification Section 5.4, page 122                                                                                          | AT+CALA      | Alarm Configuration                                 | Section 17.2, page 415  |
| AT+CCID USIM Card Identification Number Section 13.1, page 340 AT+CCLK Real Time Clock Section 17.1, page 414 AT+CEBR Extended Error Report Section 3.1, page 86 AT+CEREG EPS Network Registration Status Section 11.9, page 256 AT+CFUN Functionality Level Section 2.7, page 37 AT+CGACT PDP context activate or deactivate Section 11.1, page 241 AT+CGANS Manual Response to Network Request for PDP Context Activation or EPS Bearer Activation/Modification Section 11.2, page 243 ACT+CGAUTO Automatic Response to Network Request for PDP Context Activation or EPS Bearer Activation/Modification PDP Context Activation or EPS Bearer Activation/Modification Section 11.4, page 246 AT+CGAUTO Automatic Response to Network Request for PDP Context Activation or EPS Bearer Activation/Modification PDP Context Activation or EPS Bearer Activation/Modification Section 11.4, page 246 AT+CGCONTRDP PDP Context Modify Section 11.6, page 255 AT+CGONTRDP PDP context read dynamic parameters Section 11.6, page 256 AT+CGDATA Enter data state Section 11.6, page 250 AT+CGDCONT Define PDP Context Section 11.7, page 252 AT+CGDCONT Define Secondary PDP Context Section 11.1, page 260 AT+CGEQMIN 3G Quality of Service Profile (Minimum acceptable) Section 11.1, page 268 AT+CGEQOS Define EPS Quality of Service Read Dynamic Parameters Section 11.1, page 268 AT+CGEQOS Define EPS Quality of Service Read Dynamic Parameters Section 11.1, page 268 AT+CGEQOS Define EPS Quality of Service Read Dynamic Parameters Section 11.10, page 258 AT+CGEQOS Define EPS Quality of Service Read Dynamic Parameters Section 11.10, page 258 AT+CGEQOS Define EPS Quality of Service Read Dynamic Parameters Section 11.11, page 260 AT+CGEQOS Define EPS Quality of Service Profile (Requested) Section 11.13, page 270 AT+CGEREP Packet Domain Event Reporting Section 11.13, page 270 AT+CGMI Request manufacturer identification Section 5.2, page 120 AT+CGMI Request model identification Section 5.4, page 122 AT+CGMI Request revision identification of software status Section 5.4, page 122 AT+CGMIN  | AT+CCHC      | Close logical channel                               | Section 13.5, page 346  |
| AT+CCLK Real Time Clock Section 17.1, page 414 AT+CEER Extended Error Report Section 3.1, page 86 AT+CEREG EPS Network Registration Status Section 11.9, page 256 AT+CFUN Functionality Level Section 2.7, page 37 AT+CGACT PDP context activate or deactivate Section 11.1, page 241 AT+CGANS Manual Response to Network Request for PDP Context Activation or EPS Bearer Activation/Modification AT+CGATT PS attach or detach Section 11.3, page 245 AT+CGAUTO Automatic Response to Network Request for PDP Context Activation or EPS Bearer Activation/Modification AT+CGAUTO PDP Context Modify Section 11.4, page 246 AT+CGCMOD PDP Context Modify Section 11.6, page 255 AT+CGCONTRDP PDP context read dynamic parameters Section 11.6, page 256 AT+CGDATA Enter data state Section 11.7, page 252 AT+CGDCONT Define PDP Context Section 11.7, page 252 AT+CGDSCONT Define Secondary PDP Context Section 11.21, page 289 AT+CGEQMIN 3G Quality of Service Profile (Minimum acceptable) Section 11.11, page 260 AT+CGEQOS Define EPS Quality of Service Read Dynamic Parameters Section 11.10, page 258 AT+CGEQOSCDP EPS Quality of Service Read Dynamic Parameters Section 11.10, page 258 AT+CGEQOSCDP EPS Quality of Service Read Dynamic Parameters Section 11.12, page 265 AT+CGEQEP Packet Domain Event Reporting Section 11.13, page 270 AT+CGLA Generic logical channel access Section 13.6, page 347 AT+CGMI Request manufacturer identification Section 5.2, page 120 AT+CGMM Request model identification Section 5.3, page 121 AT+CGMR Request revision identification of software status Section 5.4, page 122 AT+CGMATH Request revision identification of software status Section 11.14, page 278 AT+CGGMIN Quality of Service Profile (Minimum acceptable) Section 11.17, page 278                                                                                                    | AT+CCHO      | Open logical channel                                | Section 13.4, page 345  |
| Extended Error Report  EPS Network Registration Status  Section 3.1, page 86  AT+CEREG  EPS Network Registration Status  Section 11.9, page 256  AT+CFUN  Functionality Level  Section 2.7, page 37  AT+CGACT  PDP context activate or deactivate  Manual Response to Network Request for PDP Context Activation or EPS Bearer Activation/Modification  AT+CGATT  PS attach or detach  Automatic Response to Network Request for PDP Context Activation or EPS Bearer Activation/Modification  Section 11.3, page 245  AT+CGAUTO  Automatic Response to Network Request for PDP Context Activation or EPS Bearer Activation/Modification  EPS Bearer Activation/Modification  AT+CGCMOD  PDP Context Modify  Section 11.4, page 246  AT+CGCONTRDP  PDP context read dynamic parameters  Section 11.16, page 255  AT+CGDATA  Enter data state  Section 11.17, page 250  AT+CGDATA  Enter data state  Section 11.17, page 252  AT+CGDSCONT  Define PDP Context  Section 11.17, page 289  AT+CGEQONT  Define Secondary PDP Context  Section 11.11, page 289  AT+CGEQOS  Define EPS Quality of Service  Section 11.11, page 260  AT+CGEQOS  Define EPS Quality of Service  Section 11.10, page 258  AT+CGEQOSCOP  EPS Quality of Service Read Dynamic Parameters  Section 11.10, page 258  AT+CGEQEREQ  3G Quality of Service Profile (Requested)  Section 11.12, page 265  AT+CGEREP  Packet Domain Event Reporting  Section 11.13, page 270  AT+CGLA  Generic logical channel access  Section 13.6, page 347  AT+CGMM  Request manufacturer identification  Section 5.2, page 120  AT+CGMM  Request model identification  Section 5.3, page 121  AT+CGMR  Request revision identification of software status  Section 11.14, page 278  AT+CGGMIN  Quality of Service Profile (Minimum acceptable)  Section 11.17, page 278                                                                                                    | AT+CCID      | USIM Card Identification Number                     | Section 13.1, page 340  |
| EPS Network Registration Status  EPS Network Registration Status  Section 11.9, page 256  EAT+CFUN  Functionality Level  Section 2.7, page 37  EAT+CGACT  PDP context activate or deactivate  EAT+CGANS  Manual Response to Network Request for PDP Context Activation or EPS Bearer Activation/Modification  EAT+CGATT  PS attach or detach  ACT+CGAUTO  Automatic Response to Network Request for PDP Context Activation or EPS Bearer Activation/Modification  EAT+CGCMOD  PDP Context Modify  Section 11.4, page 246  EAT+CGCONTRDP  PDP Context Modify  Section 11.6, page 255  EAT+CGCONTRDP  PDP Context read dynamic parameters  Section 11.6, page 250  EAT+CGDATA  Enter data state  Section 11.7, page 252  EAT+CGDCONT  Define PDP Context  Section 11.7, page 252  EAT+CGEQUIN  3G Quality of Service Profile (Minimum acceptable)  Section 11.1, page 260  EPS Quality of Service Read Dynamic Parameters  Section 11.1, page 258  EAT+CGEQUED  EPS Quality of Service Profile (Requested)  Section 11.1, page 268  EAT+CGEQUED  EPS Quality of Service Profile (Requested)  Section 11.1, page 268  EAT+CGEQUED  EPS Quality of Service Profile (Requested)  Section 11.1, page 268  EAT+CGEQUED  EPS Quality of Service Profile (Requested)  Section 11.1, page 269  EAT+CGEQUED  EPS Quality of Service Profile (Requested)  Section 11.1, page 261  EAT+CGEQUED  EPS Quality of Service Profile (Requested)  Section 11.1, page 261  EAT+CGEQUED  EPS Quality of Service Profile (Requested)  Section 11.1, page 270  EAT+CGEAT  ERQUEST Manufacturer identification  Section 5.2, page 120  EAT+CGMM  Request manufacturer identification  Section 5.4, page 122  EAT+CGMAN  ERQUEST manufacturer identification of software status  Section 11.1, page 274  EAT+CGMAN  Section 11.1, page 274  EXECUTED  EXECUTED  EXECUTED  EXECUTED  Section 11.1, page 274  EXECUTED  EXECUTED  EXECUTED  EXECUTED  EXECUTED  EXECUTED  EXECUTED  EXECUTED  EXECUTED  EXECUTED  EXECUTED  EXECUTED  EXECUTED  EXECUTED  EXECUTED  EXECUTED  EXECUTED  EXECUTED  EXECUTED  EXECUTED  EXECUTED  EXECUTED  EXECUTED  EXECU | AT+CCLK      | Real Time Clock                                     | Section 17.1, page 414  |
| Functionality Level  AT+CGACT  PDP context activate or deactivate  ACT+CGANS  Manual Response to Network Request for PDP Context Activation or EPS Bearer Activation/Modification  AT+CGATT  PS attach or detach  Activation or EPS Bearer Activation/Modification  ACT+CGAUTO  Automatic Response to Network Request for PDP Context Activation or EPS Bearer Activation/Modification  ACT+CGAUTO  Automatic Response to Network Request for PDP Context Activation or EPS Bearer Activation/Modification  ACT+CGCMOD  PDP Context Modify  Section 11.4, page 246  ACT+CGCMOD  PDP context Modify  Section 11.6, page 255  ACT+CGCONTRDP  PDP context read dynamic parameters  Section 11.6, page 276  ACT+CGDATA  Enter data state  Section 11.7, page 252  ACT+CGDSCONT  Define PDP Context  Section 11.7, page 252  ACT+CGEQONT  Define Secondary PDP Context  Section 11.1, page 260  ACT+CGEQOS  ACT+CGEQOS  Define EPS Quality of Service  Section 11.1, page 260  ACT+CGEQOSCALP  EPS Quality of Service Read Dynamic Parameters  Section 11.1, page 268  ACT+CGEQOSCALP  ACT+CGEREP  Packet Domain Event Reporting  Section 11.1, page 270  ACT+CGLA  Generic logical channel access  Section 11.1, page 371  ACT+CGMM  Request model identification  Section 5.2, page 120  ACT+CGMM  Request revision identification  Section 5.4, page 122  ACT+CGMIN  Quality of Service Profile (Minimum acceptable)  Section 11.14, page 274  ACT+CGMIN  Quality of Service Profile (Minimum acceptable)  Section 11.11, page 274  ACT+CGMIN  ACT+CGMIN  Quality of Service Profile (Minimum acceptable)  Section 11.11, page 278                                                                                                    | AT+CEER      | Extended Error Report                               | Section 3.1, page 86    |
| AT+CGANS  Manual Response to Network Request for PDP Context Activation or EPS Bearer Activation/Modification  AT+CGATT  PS attach or detach  ACT+CGAUTO  Automatic Response to Network Request for PDP Context Activation or EPS Bearer Activation/Modification  AT+CGAUTO  Automatic Response to Network Request for PDP Context Activation or EPS Bearer Activation/Modification  AT+CGCMOD  PDP Context Modify  Section 11.4, page 246  AT+CGCONTRDP  PDP context read dynamic parameters  Section 11.16, page 276  AT+CGDATA  Enter data state  Section 11.7, page 250  AT+CGDONT  Define PDP Context  Section 11.7, page 289  AT+CGEQONT  Define Secondary PDP Context  Section 11.11, page 260  AT+CGEQONIN  3G Quality of Service Profile (Minimum acceptable)  Section 11.15, page 248  AT+CGEQOSRDP  EPS Quality of Service Read Dynamic Parameters  Section 11.10, page 258  AT+CGEQREQ  ACT+CGEQREQ  3G Quality of Service Read Dynamic Parameters  Section 11.12, page 260  AT+CGEQREQ  AT+CGEQREQ  ACT+CGEQREQ  ACT+CGEQREQ  ACT+CGEQREQ  Request manufacturer identification  Section 13.6, page 347  AT+CGMI  Request manufacturer identification  Section 5.2, page 120  AT+CGMM  Request model identification  Section 5.3, page 121  AT+CGMR  Request revision identification of software status  Section 11.17, page 278  AT+CGGMIN  Quality of Service Profile (Minimum acceptable)  Section 11.17, page 278                                                                                                    | AT+CEREG     | EPS Network Registration Status                     | Section 11.9, page 256  |
| Manual Response to Network Request for PDP Context Activation or EPS Bearer Activation/Modification  PS attach or detach At+CGAUTO Automatic Response to Network Request for PDP Context Activation or EPS Bearer Activation/Modification  At+CGCMOD AT+CGCMOD PDP Context Modify AT+CGCONTRDP PDP context read dynamic parameters PDP context Section 11.16, page 276  AT+CGDATA Enter data state Section 11.17, page 252  AT+CGCONTRDP Define PDP Context Define PDP Context Section 11.17, page 252  AT+CGCONT Define Secondary PDP Context Section 11.11, page 252  AT+CGEQOSIN AT+CGEQOSIN Define EPS Quality of Service Profile (Minimum acceptable) Section 11.10, page 258  AT+CGEQOSRDP EPS Quality of Service Read Dynamic Parameters Section 11.10, page 258  AT+CGEQOSRDP EPS Quality of Service Profile (Requested) Section 11.12, page 265  AT+CGEQREQ AT+CGEQREQ Generic logical channel access Section 13.6, page 347  AT+CGMI Request manufacturer identification Section 5.2, page 120  AT+CGMM Request model identification Section 5.4, page 122  AT+CGPADDR Show PDP address Section 11.17, page 278  AT+CGQMIN Quality of Service Profile (Minimum acceptable) Section 11.14, page 274  AT+CGQMIN Quality of Service Profile (Minimum acceptable) Section 11.17, page 278                                                                                                    | AT+CFUN      | Functionality Level                                 | Section 2.7, page 37    |
| Activation or EPS Bearer Activation/Modification  PS attach or detach  Automatic Response to Network Request for PDP Context Activation or EPS Bearer Activation/Modification  AT+CGCMOD  PDP Context Modify  AT+CGCONTRDP  PDP context read dynamic parameters  Enter data state  AT+CGDATA  Enter data state  AT+CGDCONT  Define PDP Context  Define PDP Context  AT+CGDCONT  Define Secondary PDP Context  Section 11.10, page 250  AT+CGEQMIN  3G Quality of Service Profile (Minimum acceptable)  EPS Quality of Service Read Dynamic Parameters  Section 11.10, page 258  AT+CGEQOSRDP  EPS Quality of Service Read Dynamic Parameters  Section 11.10, page 258  AT+CGEQREQ  3G Quality of Service Profile (Requested)  Section 11.11, page 265  AT+CGEREP  Packet Domain Event Reporting  Section 11.13, page 270  AT+CGMI  Request manufacturer identification  Section 5.2, page 120  AT+CGMM  Request revision identification of software status  Section 11.14, page 278  AT+CGPADDR  Show PDP address  Section 11.17, page 278  Section 11.11, page 278  Section 11.14, page 274  Section 11.14, page 274  Section 11.17, page 278                                                                                                    | AT+CGACT     | PDP context activate or deactivate                  | Section 11.1, page 241  |
| Authoratic Response to Network Request for PDP Context Activation or EPS Bearer Activation/Modification  AT+CGCMOD PDP Context Modify Section 11.8, page 255  AT+CGCONTRDP PDP context read dynamic parameters Section 11.16, page 276  AT+CGDATA Enter data state Section 11.16, page 250  AT+CGDCONT Define PDP Context Section 11.17, page 252  AT+CGDSCONT Define Secondary PDP Context Section 11.21, page 289  AT+CGEQMIN 3G Quality of Service Profile (Minimum acceptable) Section 11.11, page 260  AT+CGEQOS Define EPS Quality of Service Section 11.10, page 258  AT+CGEQOSRDP EPS Quality of Service Read Dynamic Parameters Section 11.10, page 258  AT+CGEQREQ 3G Quality of Service Profile (Requested) Section 11.12, page 265  AT+CGEREP Packet Domain Event Reporting Section 11.13, page 270  AT+CGLA Generic logical channel access Section 13.6, page 347  AT+CGMI Request manufacturer identification Section 5.2, page 120  AT+CGMM Request revision identification Section 5.3, page 121  AT+CGMR Request revision identification of software status Section 11.14, page 274  AT+CGPADDR Show PDP address Section 11.17, page 278                                                                                                    | AT+CGANS     |                                                     | Section 11.2, page 243  |
| Activation or EPS Bearer Activation/Modification  AT+CGCMOD  PDP Context Modify  Section 11.8, page 255  AT+CGCONTRDP  PDP context read dynamic parameters  Section 11.16, page 276  AT+CGDATA  Enter data state  Section 11.6, page 250  AT+CGDCONT  Define PDP Context  Section 11.7, page 252  AT+CGDSCONT  Define Secondary PDP Context  Section 11.21, page 289  AT+CGEQMIN  3G Quality of Service Profile (Minimum acceptable)  Section 11.11, page 260  AT+CGEQOS  Define EPS Quality of Service  Section 11.10, page 258  AT+CGEQOSRDP  EPS Quality of Service Read Dynamic Parameters  Section 11.10, page 258  AT+CGEQREQ  3G Quality of Service Profile (Requested)  Section 11.12, page 265  AT+CGEREP  Packet Domain Event Reporting  Section 11.13, page 270  AT+CGLA  Generic logical channel access  Section 13.6, page 347  AT+CGMI  Request manufacturer identification  Section 5.2, page 120  AT+CGMM  Request model identification  Section 5.3, page 121  AT+CGMR  Request revision identification of software status  Section 11.14, page 274  AT+CGPADDR  Show PDP address  Section 11.17, page 278                                                                                                    | AT+CGATT     | PS attach or detach                                 | Section 11.3, page 245  |
| PDP context read dynamic parameters  Section 11.16, page 276  AT+CGDATA  Enter data state  Section 11.6, page 250  AT+CGDCONT  Define PDP Context  Section 11.7, page 252  AT+CGDSCONT  Define Secondary PDP Context  Section 11.21, page 289  AT+CGEQMIN  3G Quality of Service Profile (Minimum acceptable)  Section 11.11, page 260  AT+CGEQOS  Define EPS Quality of Service  Section 11.5, page 248  AT+CGEQOSRDP  EPS Quality of Service Read Dynamic Parameters  Section 11.10, page 258  AT+CGEQREQ  3G Quality of Service Profile (Requested)  Section 11.12, page 265  AT+CGEREP  Packet Domain Event Reporting  Section 11.13, page 270  AT+CGLA  Generic logical channel access  Section 13.6, page 347  AT+CGMI  Request manufacturer identification  Section 5.2, page 120  AT+CGMM  Request model identification  Section 5.3, page 121  AT+CGMR  Request revision identification of software status  Section 5.4, page 122  AT+CGPADDR  Show PDP address  Section 11.17, page 278  AT+CGQMIN  Quality of Service Profile (Minimum acceptable)  Section 11.17, page 278                                                                                                    | AT+CGAUTO    |                                                     | Section 11.4, page 246  |
| Enter data state  AT+CGDATA  Enter data state  Define PDP Context  Section 11.6, page 250  Section 11.7, page 252  AT+CGDSCONT  Define Secondary PDP Context  Section 11.21, page 289  AT+CGEQMIN  3G Quality of Service Profile (Minimum acceptable)  Section 11.11, page 260  AT+CGEQOS  Define EPS Quality of Service  Section 11.5, page 248  AT+CGEQOSRDP  EPS Quality of Service Read Dynamic Parameters  Section 11.10, page 258  AT+CGEQREQ  3G Quality of Service Profile (Requested)  Section 11.12, page 265  AT+CGEREP  Packet Domain Event Reporting  Section 11.13, page 270  AT+CGLA  Generic logical channel access  Section 13.6, page 347  AT+CGMI  Request manufacturer identification  Section 5.2, page 120  AT+CGMM  Request model identification  Section 5.3, page 121  AT+CGMR  Request revision identification of software status  Section 5.4, page 122  AT+CGPADDR  Show PDP address  Section 11.14, page 274  AT+CGQMIN  Quality of Service Profile (Minimum acceptable)  Section 11.17, page 278                                                                                                    | AT+CGCMOD    | PDP Context Modify                                  | Section 11.8, page 255  |
| Define PDP Context  AT+CGDSCONT Define Secondary PDP Context Section 11.7, page 252  AT+CGEQMIN  AT+CGEQOS Define EPS Quality of Service Profile (Minimum acceptable) Section 11.11, page 260  AT+CGEQOS Define EPS Quality of Service EPS Quality of Service Read Dynamic Parameters Section 11.10, page 258  AT+CGEQOSRDP EPS Quality of Service Profile (Requested) Section 11.12, page 265  AT+CGEQREQ AT+CGEREP Packet Domain Event Reporting Section 11.13, page 270  AT+CGLA Generic logical channel access Section 13.6, page 347  AT+CGMI Request manufacturer identification Section 5.2, page 120  AT+CGMM Request model identification Section 5.3, page 121  AT+CGMR Request revision identification of software status Section 5.4, page 122  AT+CGPADDR Show PDP address Section 11.14, page 274  AT+CGQMIN Quality of Service Profile (Minimum acceptable) Section 11.17, page 278                                                                                                    | AT+CGCONTRDP | PDP context read dynamic parameters                 | Section 11.16, page 276 |
| Define Secondary PDP Context  AT+CGEQMIN  3G Quality of Service Profile (Minimum acceptable)  Define EPS Quality of Service  EPS Quality of Service Read Dynamic Parameters  Section 11.10, page 258  AT+CGEQOSRDP  EPS Quality of Service Read Dynamic Parameters  Section 11.10, page 258  AT+CGEQREQ  3G Quality of Service Profile (Requested)  Section 11.12, page 265  AT+CGEREP  Packet Domain Event Reporting  Section 11.13, page 270  AT+CGLA  Generic logical channel access  Section 13.6, page 347  AT+CGMI  Request manufacturer identification  Section 5.2, page 120  AT+CGMM  Request model identification  Section 5.3, page 121  AT+CGMR  Request revision identification of software status  Section 5.4, page 122  AT+CGPADDR  Show PDP address  Section 11.14, page 274  AT+CGQMIN  Quality of Service Profile (Minimum acceptable)  Section 11.17, page 278                                                                                                    | AT+CGDATA    | Enter data state                                    | Section 11.6, page 250  |
| AT+CGEQMIN  3G Quality of Service Profile (Minimum acceptable)  AT+CGEQOS  Define EPS Quality of Service  EPS Quality of Service Read Dynamic Parameters  Section 11.10, page 258  AT+CGEQREQ  3G Quality of Service Profile (Requested)  Section 11.12, page 265  AT+CGEREP  Packet Domain Event Reporting  Section 11.13, page 270  AT+CGLA  Generic logical channel access  Section 13.6, page 347  Request manufacturer identification  Section 5.2, page 120  AT+CGMM  Request model identification  Section 5.3, page 121  Request revision identification of software status  Section 5.4, page 122  Show PDP address  Quality of Service Profile (Minimum acceptable)  Section 11.17, page 278                                                                                                    | AT+CGDCONT   | Define PDP Context                                  | Section 11.7, page 252  |
| Define EPS Quality of Service  AT+CGEQOSRDP EPS Quality of Service Read Dynamic Parameters Section 11.10, page 258  AT+CGEQREQ 3G Quality of Service Profile (Requested) Section 11.12, page 265  AT+CGEREP Packet Domain Event Reporting Section 11.13, page 270  AT+CGLA Generic logical channel access Section 13.6, page 347  AT+CGMI Request manufacturer identification Section 5.2, page 120  AT+CGMM Request model identification Section 5.3, page 121  AT+CGMR Request revision identification of software status Section 5.4, page 122  AT+CGPADDR Show PDP address Section 11.14, page 274  AT+CGQMIN Section 11.17, page 278                                                                                                    | AT+CGDSCONT  | Define Secondary PDP Context                        | Section 11.21, page 289 |
| EPS Quality of Service Read Dynamic Parameters  Section 11.10, page 258  AT+CGEQREQ  3G Quality of Service Profile (Requested)  Section 11.12, page 265  AT+CGEREP  Packet Domain Event Reporting  Section 11.13, page 270  AT+CGLA  Generic logical channel access  Section 13.6, page 347  AT+CGMI  Request manufacturer identification  Section 5.2, page 120  AT+CGMM  Request model identification  Section 5.3, page 121  AT+CGMR  Request revision identification of software status  Section 5.4, page 122  AT+CGPADDR  Show PDP address  Section 11.14, page 274  AT+CGQMIN  Quality of Service Profile (Minimum acceptable)  Section 11.17, page 278                                                                                                    | AT+CGEQMIN   | 3G Quality of Service Profile (Minimum acceptable)  | Section 11.11, page 260 |
| AT+CGEQREQ  3G Quality of Service Profile (Requested)  AT+CGEREP  Packet Domain Event Reporting  Section 11.13, page 270  AT+CGLA  Generic logical channel access  Section 13.6, page 347  AT+CGMI  Request manufacturer identification  Section 5.2, page 120  AT+CGMM  Request model identification  Section 5.3, page 121  AT+CGMR  Request revision identification of software status  Section 5.4, page 122  AT+CGPADDR  Show PDP address  Section 11.14, page 274  AT+CGQMIN  Quality of Service Profile (Minimum acceptable)  Section 11.17, page 278                                                                                                    | AT+CGEQOS    | Define EPS Quality of Service                       | Section 11.5, page 248  |
| Packet Domain Event Reporting  AT+CGLA Generic logical channel access Section 13.6, page 347  AT+CGMI Request manufacturer identification Section 5.2, page 120  AT+CGMM Request model identification Section 5.3, page 121  AT+CGMR Request revision identification of software status Section 5.4, page 122  AT+CGPADDR Show PDP address Section 11.14, page 274  AT+CGQMIN Quality of Service Profile (Minimum acceptable) Section 11.17, page 278                                                                                                    | AT+CGEQOSRDP | EPS Quality of Service Read Dynamic Parameters      | Section 11.10, page 258 |
| Generic logical channel access  AT+CGMI Request manufacturer identification Section 5.2, page 120  AT+CGMM Request model identification Section 5.3, page 121  AT+CGMR Request revision identification of software status Section 5.4, page 122  AT+CGPADDR Show PDP address Section 11.14, page 274  AT+CGQMIN Quality of Service Profile (Minimum acceptable) Section 11.17, page 278                                                                                                    | AT+CGEQREQ   | 3G Quality of Service Profile (Requested)           | Section 11.12, page 265 |
| Request manufacturer identification  AT+CGMM  Request model identification  Section 5.2, page 120  Section 5.3, page 121  AT+CGMR  Request revision identification of software status  Section 5.4, page 122  AT+CGPADDR  Show PDP address  Section 11.14, page 274  AT+CGQMIN  Quality of Service Profile (Minimum acceptable)  Section 11.17, page 278                                                                                                    | AT+CGEREP    | Packet Domain Event Reporting                       | Section 11.13, page 270 |
| Request model identification  AT+CGMR Request revision identification of software status  AT+CGPADDR Show PDP address Section 11.14, page 274  AT+CGQMIN  Quality of Service Profile (Minimum acceptable)  Section 11.17, page 278                                                                                                    | AT+CGLA      | Generic logical channel access                      | Section 13.6, page 347  |
| AT+CGMR Request revision identification of software status Section 5.4, page 122  AT+CGPADDR Show PDP address Section 11.14, page 274  AT+CGQMIN Quality of Service Profile (Minimum acceptable) Section 11.17, page 278                                                                                                    | AT+CGMI      | Request manufacturer identification                 | Section 5.2, page 120   |
| AT+CGPADDR Show PDP address Section 11.14, page 274 AT+CGQMIN Quality of Service Profile (Minimum acceptable) Section 11.17, page 278                                                                                                    | AT+CGMM      | Request model identification                        | Section 5.3, page 121   |
| AT+CGQMIN Quality of Service Profile (Minimum acceptable) Section 11.17, page 278                                                                                                    | AT+CGMR      | Request revision identification of software status  | Section 5.4, page 122   |
|                                                                                                    | AT+CGPADDR   | Show PDP address                                    | Section 11.14, page 274 |
| AT+CGQREQ Quality of Service Profile (Requested) Section 11.18. page 282                                                                                                    | AT+CGQMIN    | Quality of Service Profile (Minimum acceptable)     | Section 11.17, page 278 |
| , , , , , , , , , , , , , , , , , , , ,                                                                                                    | AT+CGQREQ    | Quality of Service Profile (Requested)              | Section 11.18, page 282 |

| AT Command    | Description                                             | Section and Page        |
|---------------|---------------------------------------------------------|-------------------------|
| AT+CGREG      | Packet Domain Network Registration Status               | Section 11.19, page 286 |
| AT+CGSCONTRDP | Secondary PDP Context Read Dynamic Parameters           | Section 11.15, page 275 |
| AT+CGSMS      | Select Service for MO Short messages                    | Section 11.20, page 288 |
| AT+CGSN       | Request International Mobile Equipment Identity (IMEI)  | Section 5.5, page 123   |
| AT+CGTFT      | Traffic Flow Template                                   | Section 11.22, page 291 |
| AT+CGTFTRDP   | Traffic Flow Template Read Dynamic Parameters           | Section 11.23, page 294 |
| AT+CIMI       | Request International Mobile Subscriber Identity (IMSI) | Section 5.7, page 125   |
| AT+CLCK       | Facility lock                                           | Section 6.3, page 133   |
| AT+CMEE       | Error Message Format                                    | Section 2.9, page 40    |
| AT+CMGC       | Send SMS Command                                        | Section 12.2, page 311  |
| AT+CMGD       | Delete short message                                    | Section 12.3, page 312  |
| AT+CMGF       | Select SMS message format                               | Section 12.4, page 313  |
| AT+CMGL       | List SMS messages from preferred store                  | Section 12.5, page 314  |
| AT+CMGR       | Read SMS messages                                       | Section 12.6, page 316  |
| AT+CMGS       | Send SMS                                                | Section 12.7, page 318  |
| AT+CMGW       | Write Short Messages to Memory                          | Section 12.8, page 319  |
| AT+CMMS       | More Messages to Send                                   | Section 12.9, page 321  |
| AT+CMSS       | Send short messages from storage                        | Section 12.10, page 322 |
| AT+CMUX       | Multiplex mode                                          | Section 4.8, page 117   |
| AT+CNMA       | New Message Acknowledgement to ME/TE                    | Section 12.11, page 323 |
| AT+CNMI       | SMS Event Reporting Configuration                       | Section 12.12, page 325 |
| AT+COPN       | Read operator names                                     | Section 8.1, page 144   |
| AT+COPS       | Operator Selection                                      | Section 8.2, page 145   |
| AT+CPAS       | Activity Status                                         | Section 3.3, page 107   |
| AT+CPIN       | PIN Authentication                                      | Section 6.1, page 129   |
| AT+CPIN2      | PIN2 Authentication                                     | Section 6.2, page 131   |
| AT+CPLS       | Select Preferred Operator List                          | Section 8.8, page 156   |
| AT+CPMS       | Preferred SMS message storage                           | Section 12.13, page 328 |
| AT+CPOL       | Preferred Operator List                                 | Section 8.7, page 154   |
| AT+CPWD       | Change Password                                         | Section 6.4, page 136   |
| AT+CREG       | Network Registration Status                             | Section 8.5, page 151   |
| AT+CRSM       | Restricted SIM Access                                   | Section 13.2, page 341  |
| AT+CSCA       | SMS Service Center Address                              | Section 12.14, page 330 |
| AT+CSCB       | Select Cell Broadcast Message Indication                | Section 12.15, page 331 |
| AT+CSCS       | Character Set                                           | Section 2.10, page 49   |
| AT+CSDH       | Show SMS text mode parameters                           | Section 12.16, page 333 |
| AT+CSIM       | Generic USIM Access                                     | Section 13.3, page 343  |
| AT+CSMP       | Set SMS Text Mode Parameters                            | Section 12.17, page 334 |
| AT+CSMS       | Select Message Service                                  | Section 12.18, page 336 |
| AT+CSQ        | Signal quality                                          | Section 8.6, page 153   |
| AT+CTZR       | Time Zone Reporting                                     | Section 8.9, page 157   |
| AT+CTZU       | Automatic Time Zone Update                              | Section 8.10, page 159  |
|               |                                                         | ., .                    |

| T+STKCNF USAT Proactive Session Status Section 14. T+STKENV USAT Envelope Command Section 14. T+STKPRO USAT Proactive Command URCs Section 14.                                                                                                    | , page 124<br>, page 113<br>, page 115<br>5, page 366 |
|----------------------------------------------------------------------------------------------------|-------------------------------------------------------|
| T+ICF Character Framing Section 4.6 T+IPR Bit Rate Section 4.7 T+STKCC USAT Call Control Notification Section 14. T+STKCNF USAT Proactive Session Status Section 14. T+STKENV USAT Envelope Command Section 14. T+STKPRO USAT Proactive Command URCs Section 14. | , page 113<br>, page 115<br>5, page 366               |
| T+IPR Bit Rate Section 4.7  T+STKCC USAT Call Control Notification Section 14.  T+STKCNF USAT Proactive Session Status Section 14.  T+STKENV USAT Envelope Command Section 14.  T+STKPRO USAT Proactive Command URCs Section 14.                                 | , page 115<br>5, page 366                             |
| T+STKCC USAT Call Control Notification Section 14.  T+STKCNF USAT Proactive Session Status Section 14.  T+STKENV USAT Envelope Command Section 14.  T+STKPRO USAT Proactive Command URCs Section 14.                                                             | 5, page 366                                           |
| T+STKCNF USAT Proactive Session Status Section 14.  T+STKENV USAT Envelope Command Section 14.  T+STKPRO USAT Proactive Command URCs Section 14.                                                                                                    | , -                                                   |
| T+STKENV USAT Envelope Command Section 14. T+STKPRO USAT Proactive Command URCs Section 14.                                                                                                    | 6 page 367                                            |
| T+STKPRO USAT Proactive Command URCs Section 14.                                                                                                    | o, pago oor                                           |
|                                                                                                    | 4, page 364                                           |
| T+STKTR USAT Terminal Response Commands Section 14.                                                                                                    | 2, page 351                                           |
|                                                                                                    | 3, page 359                                           |
| T\Q Flow Control Section 4.1                                                                                                    | , page 108                                            |
| T^SAD Antenna Configuration Section 17.                                                                                                    | 9, page 437                                           |
| T^SBV Battery/Supply Voltage Section 17.                                                                                                    | 3, page 418                                           |
| T^SCCNT Configure Pulse Counter Section 18.                                                                                                    | 7, page 448                                           |
| T^SCFG Extended Configuration Settings Section 2.1                                                                                                    | 1, page 50                                            |
| T <sup>SCPIN</sup> Pin Configuration Section 18.                                                                                                    | 1, page 439                                           |
| T^SCPOL Polling Configuration Section 18.                                                                                                    | 5, page 445                                           |
| T^SCTM Critical Operating Temperature Monitoring Section 17.                                                                                                    | 4, page 419                                           |
| T^SFDL Firmware Download Section 16.                                                                                                    | 5, page 389                                           |
| T^SFSA Flash File System Access Section 16.                                                                                                    | 6, page 390                                           |
| T^SGAUTH Set Type of Authentication for PDP-IP Connections Section 11.                                                                                                    | 28, page 301                                          |
| T^SGCONF Configuration of GPRS related Parameters Section 11.                                                                                                    | 29, page 303                                          |
| T^SGIO Get IO State of a Specified Pin Section 18.                                                                                                    | 3, page 443                                           |
| T^SGPINCA Pin Configuration Section 18.                                                                                                    | 2, page 442                                           |
| T^SICA Internet Connection Activate or Deactivate Section 10.                                                                                                    | 1, page 187                                           |
| T^SICS Internet Connection Setup Profile Section 10.                                                                                                    | 2, page 188                                           |
| T^SIND Extended Indicator Control Section 3.2                                                                                                    | , page <mark>94</mark>                                |
| T^SINFO Information Output Section 5.8                                                                                                    | , page 1 <mark>26</mark>                              |
| T^SIPS Internet Profile Storage Section 10.                                                                                                    | 3, page 190                                           |
| T^SISC Internet Service Close Section 10.                                                                                                    | 7, page 206                                           |
| T^SISE Internet Service Error Report Section 10.                                                                                                    | 13, page 219                                          |
| T^SISH Disconnect Remote Client Section 10.                                                                                                    | 11, page 215                                          |
| T^SISI Internet Service Information Section 10.                                                                                                    | 5, page 200                                           |
| T^SISO Internet Service Open Section 10.                                                                                                    | 6, page 202                                           |
| T^SISR Internet Service Read Data Section 10.                                                                                                    | 8, page 207                                           |
| T^SISS Internet Service Setup Profile Section 10.                                                                                                    | 4, page 191                                           |
| T^SIST Enter Transparent Mode Section 10.                                                                                                    | 10, page 213                                          |
| T^SISW Internet Service Write Data Section 10.                                                                                                    | 9, page 210                                           |
| T^SISX Internet Service Execution Section 10.                                                                                                    | 12, page 216                                          |
| T^SJAM Manage Java Application Section 15.                                                                                                    | 1, page 371                                           |
| T^SJDL Java Download Section 15.                                                                                                    | 2, page 374                                           |
| T^SJMSEC Java Midlet Security Section 15.                                                                                                    | 3, page 376                                           |
| T^SJNET Set Dialup Network Access Parameters Section 15.                                                                                                    | 4, page 379                                           |

| AT Command            | Description                                                                                            | Section and Page        |
|-----------------------|----------------------------------------------------------------------------------------------------|-------------------------|
| AT^SJOTAP             | Over The Air Application Provisioning                                                                  | Section 15.5, page 381  |
| AT^SJRA               | Run Java Application                                                                                   | Section 15.6, page 384  |
| AT SLED               | LED Feature                                                                                            | Section 17.5, page 421  |
| AT^SMGL               | List Short Messages from preferred store without setting                                               | Section 12.19, page 338 |
| AT SHGE               | status to REC READ                                                                                     | Occilon 12.10, page 000 |
| AT <sup>^</sup> SMGR  | Read short message without setting status to REC READ                                                  | Section 12.20, page 339 |
| AT <sup>*</sup> SMONI | Monitoring Serving Cell                                                                                | Section 8.11, page 160  |
| AT^SMONP              | Monitoring Neighbour Cells                                                                             | Section 8.12, page 169  |
| AT^SMSO               | Switch Off PLS62-W                                                                                     | Section 2.8, page 39    |
| AT <sup>^</sup> SNMON | Network Monitoring                                                                                     | Section 8.13, page 174  |
| AT^SNOMADM            | Configure OMA DM                                                                                       | Section 8.14, page 180  |
| AT <sup>^</sup> SPIC  | Display PIN counter                                                                                    | Section 6.5, page 138   |
| AT <sup>^</sup> SPIO  | GPIO Driver Open/Close                                                                                 | Section 18.8, page 450  |
| AT^SPOW               | Set UART Mode and SLEEP Mode on UART                                                                   | Section 2.13, page 84   |
| AT^SRADC              | Configure and Read ADC Measurement                                                                     | Section 17.6, page 423  |
| AT^SRVCFG             | Service Configuration Settings                                                                         | Section 16.7, page 400  |
| AT^SRVCTL             | Extra Service Control                                                                                  | Section 16.8, page 409  |
| AT^SSCNT              | Start and Stop Pulse Counter                                                                           | Section 18.6, page 446  |
| AT^SSIO               | Set IO State of a Specified Pin                                                                        | Section 18.4, page 444  |
| AT^SSPI               | Serial Protocol Interface                                                                              | Section 17.7, page 426  |
| AT^SSRVSET            | Service Set for USB                                                                                    | Section 2.12, page 82   |
| AT^SSTA               | Remote-SAT Interface Activation                                                                        | Section 14.1, page 348  |
| AT^SWDAC              | PWM Signal Configuration for DAC                                                                       | Section 17.8, page 435  |
| AT^SWWAN              | PDP Context (WWAN Connection)Activate or Deactivate                                                    | Section 11.30, page 305 |
| AT^SXEONS             | Display EONS Names                                                                                     | Section 8.4, page 150   |
| AT^SXRAT              | Selection of Radio Access Technology                                                                   | Section 8.3, page 148   |
| ATA                   | Manual acceptance of Network Request for PDP Context Activation or EPS Bearer Activation/Modification  | Section 11.24, page 297 |
| ATD*99#               | Request Packet Domain Service                                                                          | Section 11.25, page 298 |
| ATE                   | AT Command Echo                                                                                        | Section 4.5, page 112   |
| ATH                   | Manual rejection of Network Request for PDP Context Activation or EPS Bearer Activation/Modification   | Section 11.26, page 299 |
| ATI                   | Display product identification information                                                             | Section 5.1, page 119   |
| ATO                   | Switch from command mode to data mode / PPP online mode                                                | Section 7.1, page 142   |
| ATQ                   | Result Code Presentation Mode                                                                          | Section 2.4, page 34    |
| ATS0                  | Automatic Response to Network Request for PDP Context Activation or EPS Bearer Activation/Modification | Section 11.27, page 300 |
| ATS3                  | Command Line Termination                                                                               | Section 16.2, page 386  |
| ATS4                  | Response Formatting                                                                                    | Section 16.3, page 387  |
| ATS5                  | Command Line Editing                                                                                   | Section 16.4, page 388  |
| ATV                   | Result code format mode                                                                                | Section 2.5, page 35    |
| ATZ                   | Restore AT Command Settings from User Defined Profile                                                  | Section 2.6, page 36    |
|                       |                                                                                                    |                         |

### **About Gemalto**

Since 1996, Gemalto has been pioneering groundbreaking M2M and IoT products that keep our customers on the leading edge of innovation.

We work closely with global mobile network operators to ensure that Cinterion<sup>®</sup> modules evolve in sync with wireless networks, providing a seamless migration path to protect your IoT technology investment.

Cinterion products integrate seamlessly with Gemalto identity modules, security solutions and licensing and monetization solutions, to streamline development timelines and provide cost efficiencies that improve the bottom line.

As an experienced software provider, we help customers manage connectivity, security and quality of service for the long lifecycle of IoT solutions.

For more information please visit

www.gemalto.com/m2m, www.facebook.com/gemalto, or Follow@gemaltoloT on Twitter.

Gemalto M2M GmbH

Werinherstrasse 81 81541 Munich Germany

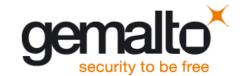